Υποστηρικτικές Λειτουργίες

Διεύθυνση Προμηθειών Λειτουργιών Παραγωγής

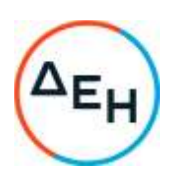

Αριθμός Πρόσκλησης: ΔΠΛΠ-600307

Αντικείμενο: Εργασίες επισκευής και συντήρησης οχημάτων UNIMOG του Λιγνιτικού Κέντρου Μεγαλόπολης (ΛΚΜ)

## **ΟΡΟΙ ΚΑΙ ΟΔΗΓΙΕΣ ΠΡΟΣ ΠΡΟΣΦΕΡΟΝΤΕΣ**

ΤΕΥΧΟΣ 1 ΑΠΟ 7

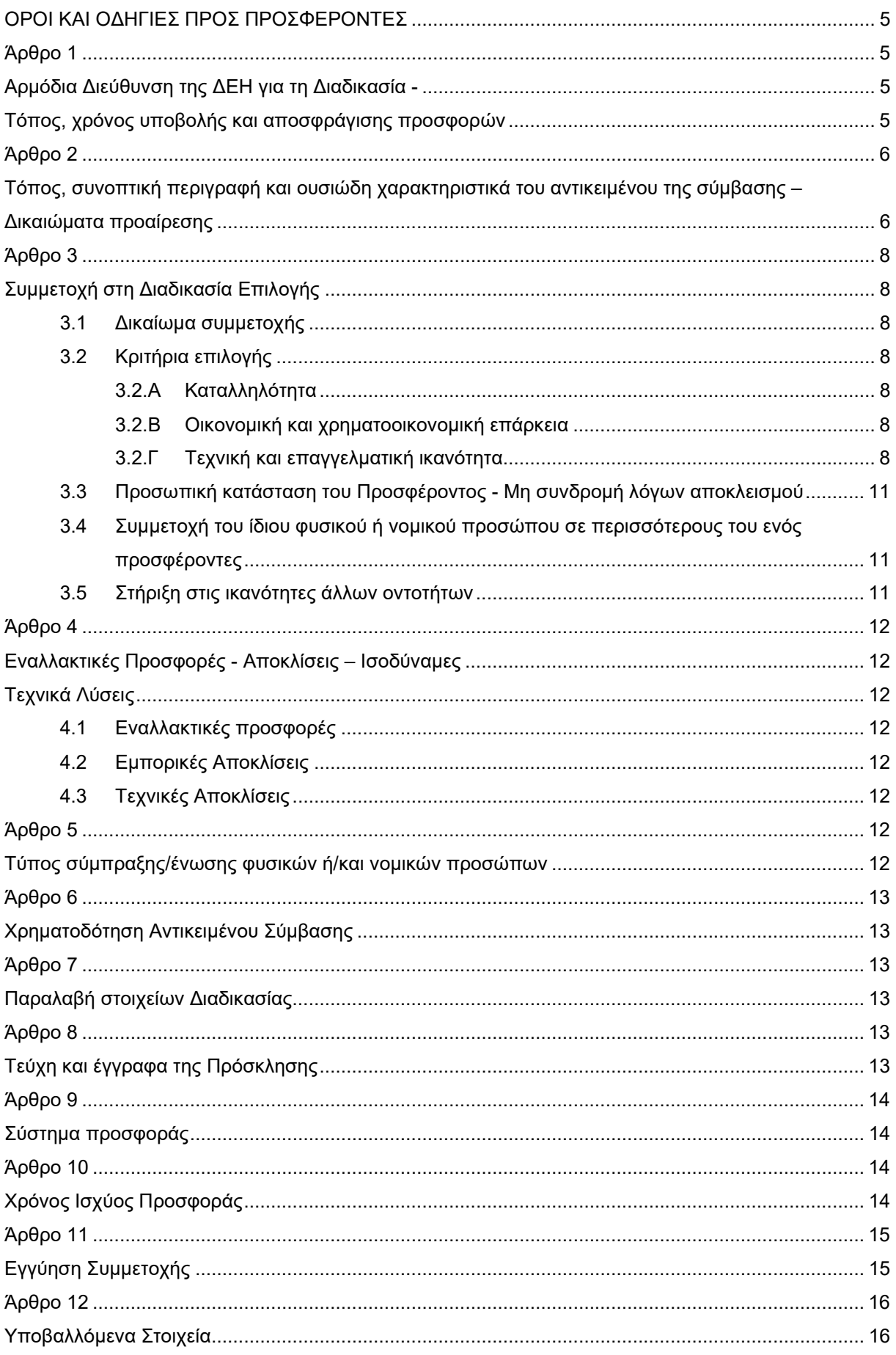

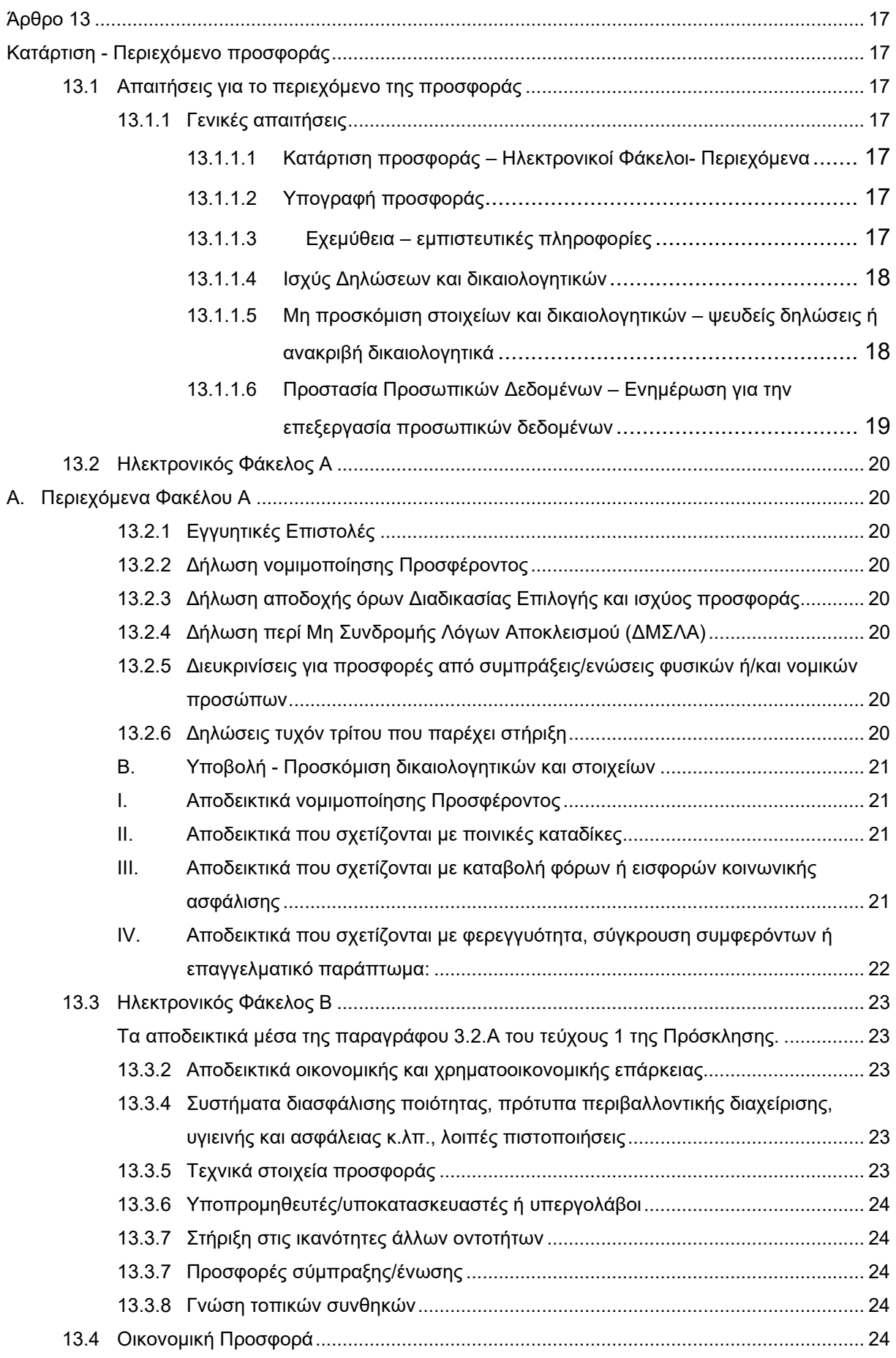

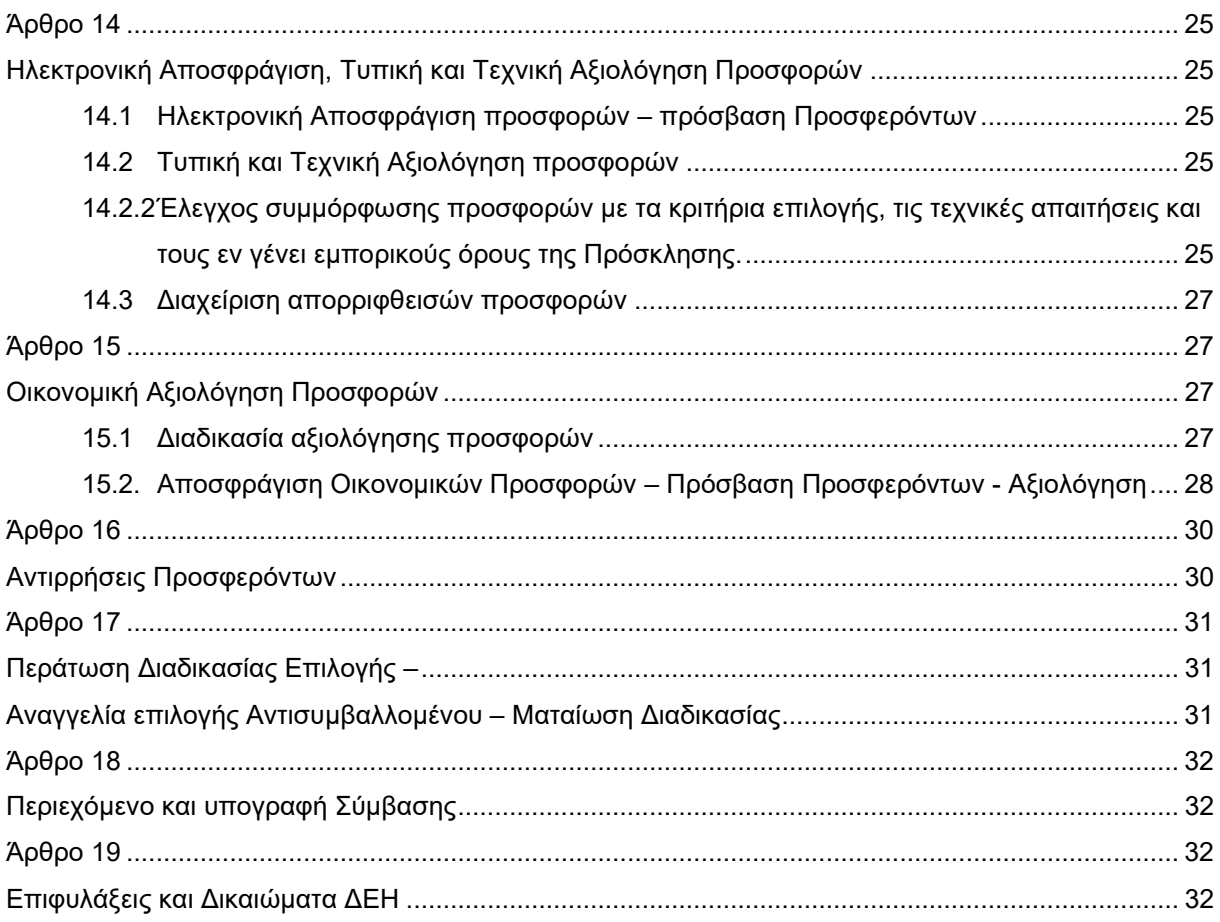

#### ΔΗΜΟΣΙΑ ΕΠΙΧΕΙΡΗΣΗ ΗΛΕΚΤΡΙΣΜΟΥ Α.Ε. ΔΙΕΥΘΥΝΣΗ ΠΡΟΜΗΘΕΙΩΝ ΛΕΙΤΟΥΡΓΙΩΝ ΠΑΡΑΓΩΓΗΣ

ΑΝΤΙΚΕΙΜΕΝΟ: Εργασίες επισκευής και συντήρησης οχημάτων UNIMOG του Λιγνιτικού Κέντρου Μεγαλόπολης (ΛΚΜ)

## ΟΡΟΙ ΚΑΙ ΟΔΗΓΙΕΣ ΠΡΟΣ ΠΡΟΣΦΕΡΟΝΤΕΣ

Η Δημόσια Επιχείρηση Ηλεκτρισμού Α.Ε. (εφεξής ΔΕΗ ή Εταιρεία), Χαλκοκονδύλη 30, Τ.Κ. 104 32, Αθήνα, προσκαλεί κατά τις διατάξεις:

- του Κανονισμού Έργων, Προμηθειών και Υπηρεσιών της ΔΕΗ Α.Ε. (ΚΕΠΥ) (Απόφαση Δ.Σ. 4/09.02.2022) που έχει αναρτηθεί στην επίσημη ιστοσελίδα της ΔΕΗ στην ηλεκτρονική Διεύθυνση https://eprocurement.dei.gr,
- της παρούσας Πρόσκλησης,

όλους τους ενδιαφερόμενους, σε Ηλεκτρονική Διαδικασία με προηγούμενη Δημοσίευση σε ένα (1) Στάδιο για τη σύναψη σύμβασης με αντικείμενο «Εργασίες επισκευής και συντήρηση οχημάτων UNIMOG του Λιγνιτικού Κέντρου Μεγαλόπολης (ΛΚΜ)»

Η Διαδικασία διενεργείται με το Σύστημα Προσφοράς με ενιαίο ποσοστό έκπτωσης επί των τιμών του Τιμολογίου της Αρμόδιας Διεύθυνσης (ΠΑΡΑΡΤΗΜΑ Ι).

Κριτήριο επιλογής του Αντισυμβαλλομένου αποτελεί η πλέον συμφέρουσα από οικονομική άποψη προσφορά, η οποία προσδιορίζεται βάσει της χαμηλότερης τιμής (χαμηλότερο συνολικό τίμημα) που θα προκύψει μετά την ενσωμάτωση του προσφερόμενου ενιαίου ποσοστού έκπτωσης επί του συνολικού τιμήματος (σύνολο εργασιών όπως αυτές αναγράφονται στον **Πίνακα Προμέτρησης Προϋπολογισμού** και στο **Τιμολόγιο Υπηρεσίας** (ΠΑΡΑΡΤΗΜΑ Ι)

Ο συνολικός Προϋπολογισμός, κατά την εκτίμηση της Εταιρείας ανέρχεται σε **€462.600,00** πλέον ΦΠΑ. Ο Προϋπολογισμός αυτός αποτελεί το ανώτατο όριο προσφοράς.

Οι προσφέροντες υποχρεούνται να υποβάλουν μια (1) προσφορά για το **σύνολο** του αντικειμένου της Πρόσκλησης.

#### Άρθρο 1

Αρμόδια Διεύθυνση της ΔΕΗ για τη Διαδικασία - Τόπος, χρόνος υποβολής και αποσφράγισης προσφορών

- 1.1 Αρμόδια Διεύθυνση της ΔΕΗ για τη Διαδικασία είναι η Διεύθυνση Προμηθειών Λειτουργιών Παραγωγής, οδός Χαλκοκονδύλη, αριθ. 22, Τ.Κ. 104 32, τηλέφωνο 210 – 5292680. Πληροφορίες παρέχονται από την κα Φ. Λαγού και την κα Μ. Αργεντέλλη με Ηλεκτρονικό Ταχυδρομείο στις διευθύνσεις f.lagou@dei.gr & m.argentelli@dei.gr αντίστοιχα.
- 1.2 Η ηλεκτρονική Διαδικασία θα πραγματοποιηθεί με χρήση της πλατφόρμας "tenderONE" της εταιρείας cosmoONE του Συστήματος Ηλεκτρονικών Συμβάσεων ΔΕΗ, εφεξής Σύστημα, στην ηλεκτρονική διεύθυνση www.cosmo-one.gr ή www.marketsite.gr.

Το Σύστημα κατ' ελάχιστο όριο διασφαλίζει, με τεχνικά μέσα και κατάλληλες διαδικασίες, ότι:

- α) Καθορίζεται με ακρίβεια η ώρα και η ημερομηνία της παραλαβής των προσφορών.
- β) Εξασφαλίζεται ευλόγως ότι κανείς δεν θα έχει πρόσβαση πριν από τις καθορισμένες ημερομηνίες στις πληροφορίες που διαβιβάζονται δυνάμει των ως άνω απαιτήσεων.
- γ) Μόνον εξουσιοδοτημένα πρόσωπα μπορούν να καθορίζουν ή να τροποποιούν τις ημερομηνίες αποσφράγισης των παραληφθεισών προσφορών.
- δ) Στις διάφορες φάσεις της Διαδικασίας επιλογής Αντισυμβαλλομένου, η πρόσβαση στο σύνολο ή σε μέρος των υποβαλλομένων πληροφοριών είναι δυνατή μόνον από δεόντως εξουσιοδοτημένα πρόσωπα.
- ε) Η παροχή πρόσβασης στις διαβιβαζόμενες πληροφορίες είναι δυνατή μόνο από εξουσιοδοτημένα πρόσωπα και μόνον μετά την προκαθορισμένη ημερομηνία και ώρα.
- στ) Στις πληροφορίες που παρελήφθησαν και αποσφραγίσθηκαν κατ' εφαρμογή των εν λόγω απαιτήσεων έχουν πρόσβαση μόνον τα πρόσωπα τα εξουσιοδοτημένα να λάβουν γνώση.
- ζ) Σε περίπτωση παραβίασης ή απόπειρας παραβίασης των απαγορεύσεων ή των όρων πρόσβασης που αναφέρονται στα στοιχεία β) έως στ), εξασφαλίζεται ευλόγως ότι οι παραβιάσεις ή οι απόπειρες παραβίασης είναι σαφώς ανιχνεύσιμες.
- 1.3 Απαραίτητη προϋπόθεση για την εξασφάλιση της δυνατότητας συμμετοχής των ενδιαφερόμενων είναι η εγγραφή τους στο Σύστημα. Κατόπιν επιτυχούς εγγραφής θα τους δοθούν οι Κωδικοί Πρόσβασης στο Σύστημα που είναι απαραίτητοι για τη σύνδεσή τους και για την υποβολή της προσφοράς τους.

Η εγγραφή δεν επιφέρει κανένα κόστος για τους ενδιαφερόμενους

Οι ενδιαφερόμενοι μπορούν να κατεβάσουν δωρεάν από την επίσημη ιστοσελίδα (site) της Εταιρείας, https://eprocurement.dei.gr Ηλεκτρονική Υποβολή, τις Οδηγίες Χρήσης για την Εγγραφή και το Εγχειρίδιο Χρήσης του Συστήματος.

Η παραπάνω Διαδικασία δεν απαιτείται για τους ενδιαφερόμενους που έχουν ήδη κωδικούς πρόσβασης στο Σύστημα, συνιστάται όμως να γίνει έγκαιρα η επικαιροποίηση των στοιχείων τους με την είσοδό τους σε αυτό.

Επιπλέον, στην περίπτωση που δεν υπάρχει προηγούμενη συνεργασία του ενδιαφερόμενου με τη ΔΕΗ., θα πρέπει να επικοινωνεί με την αρμόδια Διεύθυνση της ΔΕΗ για να του αποσταλεί ηλεκτρονικά σχετική φόρμα, προκειμένου να συμπληρώσει τα απαραίτητα στοιχεία για την καταχώρησή του από τη ΔΕΗ στο Σύστημα Ηλεκτρονικών Συμβάσεων ΔΕΗ.

- 1.4 Για την υποβολή προσφοράς στη Διαδικασία επιλογής οι ενδιαφερόμενοι απαιτείται να διαθέτουν προηγμένη ηλεκτρονική υπογραφή (qualified digital signature) σε περίπτωση φυσικού προσώπου του ιδίου και σε περίπτωση νομικού προσώπου του/των νομίμου/ων εκπροσώπου/ων του, η οποία να έχει εκδοθεί από πάροχο υπηρεσιών πιστοποίησης (qualified certificate services). Να σημειωθεί ότι η χρονοσήμανση της προηγμένης ηλεκτρονικής υπογραφής θα πρέπει να προέρχεται από αναγνωρισμένη αρχή (timestamp authority), όπως για παράδειγμα η «Εθνική Πύλη Ερμής» ή το «Ελληνικό Ινστιτούτο Μετρολογίας». Οι αλλοδαποί ενδιαφερόμενοι δεν έχουν την υποχρέωση να υπογράφουν τα δικαιολογητικά του παρόντος με χρήση προηγμένης ηλεκτρονικής υπογραφής, αλλά μπορεί να τα αυθεντικοποιούν με οποιονδήποτε άλλον πρόσφορο τρόπο, εφόσον στη χώρα προέλευσής τους δεν είναι υποχρεωτική η χρήση προηγμένης ψηφιακής υπογραφής σε διαδικασίες σύναψης συμβάσεων. Στις περιπτώσεις αυτές η προσφορά συνοδεύεται με δήλωση, στην οποία δηλώνεται ότι, στη χώρα προέλευσης δεν προβλέπεται η χρήση προηγμένης ψηφιακής υπογραφής ή ότι, στη χώρα προέλευσης δεν είναι υποχρεωτική η χρήση προηγμένης ψηφιακής υπογραφής για τη συμμετοχή σε διαδικασίες σύναψης συμβάσεων.
- 1.5 Οι προσφορές υποβάλλονται από τους ενδιαφερόμενους ηλεκτρονικά με ημερομηνία έναρξης της υποβολής την 11.05.2023 και καταληκτική ημερομηνία και ώρα υποβολής την 26.05.2023 και ώρα 13:00 μ.μ Μετά την παρέλευση της ως άνω καταληκτικής ημερομηνίας και ώρας, δεν υπάρχει η δυνατότητα υποβολής προσφοράς.

Άρθρο 2

Τόπος, συνοπτική περιγραφή και ουσιώδη χαρακτηριστικά του αντικειμένου της σύμβασης – Δικαιώματα προαίρεσης

2.1. Με την παρούσα Πρόσκληση ο Αντισυμβαλλόμενος αναλαμβάνει την υποχρέωση να προβεί στην έγκαιρη, έντεχνη, άρτια, οικονομική και ασφαλή εκτέλεση της Παροχής Υπηρεσίας: «Εργασίες επισκευής και συντήρησης οχημάτων UNIMOG του Λιγνιτικού Κέντρου Μεγαλόπολης (ΛΚΜ, έτσι ώστε τα οχήματα να είναι κατάλληλα για τη χρήση και λειτουργία που προορίζονται και σε πλήρη συμμόρφωση όπως αυτά ορίζονται και οριοθετούνται από τα Τεύχη της Πρόσκλησης και σύμφωνα με τις οδηγίες & υποδείξεις της Διεύθυνσης του Λιγνιτικού Κέντρου Μεγαλόπολης (ΔΛΚΜ).

 Περαιτέρω αναλυτική περιγραφή των εργασιών της υπόψη Παροχής Υπηρεσίας γίνονται στο Τεύχος 4 Τεχνική Περιγραφή της Πρόσκλησης.

 Οι εργασίες θα εκτελούνται στα συνεργεία του Κλάδου των Ορυχείων της Διεύθυνση Λιγνιτικού Κέντρου Μεγαλόπολης με δικό του προσωπικό και μέσα.

Μόνο για συγκροτήματα οχημάτων (π.χ. κινητήρας, σασμάν, διαφορικό) η επισκευή μπορεί να γίνει σε κατάλληλο συνεργείο του Αντισυμβαλλόμενου.

 Τα προς επισκευή και συντήρηση οχήματα UNIMOG, ο τύπος καθώς και το πλήθος αναγράφονται στον πίνακα που ακολουθεί.

### **ΠΙΝΑΚΑΣ Ι ΟΧΗΜΑΤΩΝ UNIMOG:**

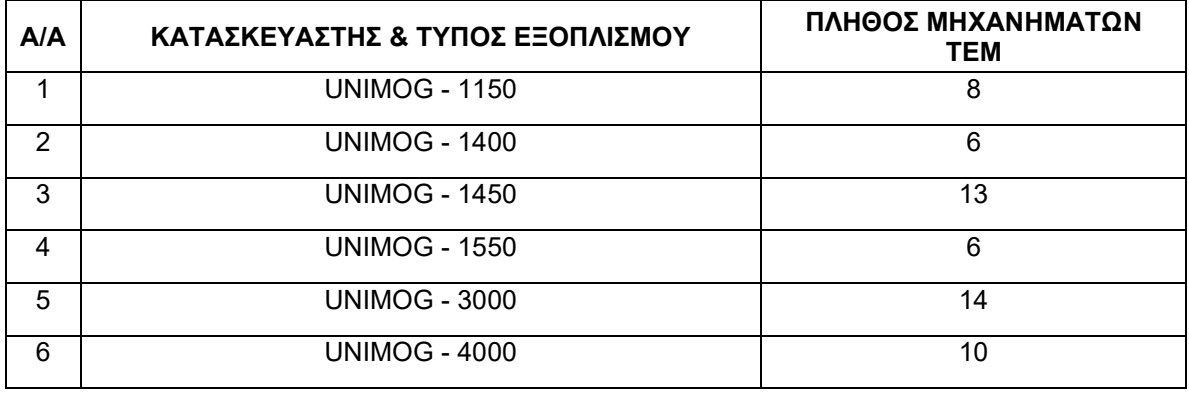

Οι απαιτούμενες εργασίες επισκευής και συντήρησης των οχημάτων και των συγκροτημάτων UNIMOG όπως αναλυτικά περιγράφονται πιο κάτω, αφορούν σ' όλα τα επί μέρους εξαρτήματα των οχημάτων και των συγκροτημάτων, καθώς και σ' όλα τα παρελκόμενα χωρίς καμιά εξαίρεση, σύμφωνα με τις εκάστοτε οδηγίες του κατασκευαστή.

Τα απαιτούμενα υλικά και ανταλλακτικά για την επισκευή θα διατίθενται από τη ΔΕΗ Α.Ε.

Στις εργασίες περιλαμβάνονται ενδεικτικά και όχι περιοριστικά τα ακόλουθα:

- Επισκευή συστημάτων διεύθυνσης
- Επισκευή υδραυλικών συστημάτων πέδησης
- Εξαγωγή και τοποθέτηση κινητήρων (αντικατάσταση ιμάντων κινητήρα, αντικατάσταση ψυγείου νερού, επισκευή και αντικατάσταση αντλίας τιμονιού και αντλίας νερού κλπ)
- Εξαγωγή επισκευή και τοποθέτηση κιβωτίου ταχυτήτων (εξαγωγή-επανατοποθέτηση καμπίνας, αντικατάσταση σετ συμπλέκτη, εξαγωγή-επισκευή-επανατοποθέτηση ή αντικατάσταση αντλίας συμπλέκτη κλπ)
- Επισκευή εμπρόσθιου μειωτήρα πορείας τροχού
- Επισκευή ηλεκτρικού συστήματος οχημάτων UNIMOG (μίζα, εναλλακτήρας, καλωδιώσεις κινητήρα, καλωδιώσεις κιβωτίου ταχυτήτων κλπ)
- Γενική επισκευή κινητήρα (ρεκτιφιέ, αντλία πετρελαίου, μπεκ πετρελαίου, τουρμπίνα)
- Γενικές εργασίες συντήρησης οχημάτων UNIMOG (αντικατάσταση ψυγείου, βάση μηχανής, καλοριφέρ, προφυλακτήρας, φτερό, σκαλοπάτι, καθρέπτης, μπράτσο, φλοτέρ καυσίμου, μηχανόφρενο, αμορτισέρ κλπ).

Η εκτέλεση των εργασιών και οι όροι εκτέλεσης αυτών περιγράφονται αναλυτικά στη συνημμένη Τεχνική Περιγραφή.

2.3 Διάρκεια ισχύος

Η διάρκεια ισχύος τη Σύμβασης συναρτάται με τη συχνότητα εκτέλεσης των εργασιών, την οποία η ΔΕΗ δικαιούται να μεταβάλει σύμφωνα με τις εκάστοτε πραγματικές ανάγκες της, και κατ' επέκταση με την εκτέλεση του συνόλου του προϋπολογισμού της Σύμβασης.

Ενδεικτικά και όχι περιοριστικά, ο προϋπολογισμός της Παροχής Υπηρεσιών καλύπτει τις ανάγκες περίπου δώδεκα (12) μηνών.

Σε περίπτωση που προκύψουν ανάγκες σε υπηρεσίες επισκευής και συντήρησης των οχημάτων UNIMOG πέραν του ως άνω χρονικού διαστήματος και δεν έχει πραγματοποιηθεί η απορρόφηση του προβλεπόμενου συμβατικού τιμήματος είναι δυνατόν, κατά την απόλυτη κρίση της ΔΕΗ, η Σύμβαση να παραταθεί αυτόματα για έξι (6) επιπλέον μήνες.

Τέλος, η Σύμβαση θα λύεται αζημίως και για τα δύο συμβαλλόμενα μέρη μετά την παρέλευση του ανωτέρω χρονικού διαστήματος ανεξαρτήτως του ποσού που θα έχει απορροφηθεί, ήτοι χωρίς καμία ποσοτική δέσμευση για την Εταιρεία.

2.4 Δικαίωμα Προαίρεσης

Η ΔΕΗ Α.Ε. λόγω της φύσης του αντικειμένου της υπηρεσίας και της αδυναμίας ακριβούς πρόβλεψης των αναγκών της (ευμετάβλητες μη δυνάμενες να προσδιοριστούν με ακρίβεια εκ των προτέρων) διατηρεί το δικαίωμα πριν, κατά ή μετά την ανάθεση της παροχής υπηρεσίας, να αυξομειώσει το αντικείμενο της Σύμβασης υπό την προϋπόθεση ότι η διαφοροποίηση του συνολικού τιμήματος ανάθεσης δεν υπερβαίνει το 50% στην αύξηση και το 30% στη μείωση με τις ίδιες τιμές μονάδας, χωρίς ο Αντισυμβαλλόμενος να δικαιούται ή να αξιώσει οποιαδήποτε πρόσθετη αποζημίωση, σύμφωνα με τα οριζόμενα στο άρθρο 4 του Συμφωνητικού.

#### Άρθρο 3 Συμμετοχή στη Διαδικασία Επιλογής

#### 3.1 Δικαίωμα συμμετοχής

Στη Διαδικασία Επιλογής μπορούν να συμμετάσχουν όλοι οι ενδιαφερόμενοι (φυσικά ή νομικά πρόσωπα ή συμπράξεις/ενώσεις αυτών), οι οποίοι είναι εγκατεστημένοι σε οποιαδήποτε χώρα και ικανοποιούν πλήρως όλες τις απαιτήσεις του παρόντος άρθρου.

3.2 Κριτήρια επιλογής

Κάθε Προσφέρων πρέπει σύμφωνα με τους όρους και τις απαιτήσεις της Πρόσκλησης να ικανοποιεί πλήρως όλα τα ακόλουθα κριτήρια επιλογής:

3.2.Α Καταλληλότητα

Σε περίπτωση φυσικού ή νομικού προσώπου το ίδιο και σε περίπτωση σύμπραξης/ένωσης προσώπων κάθε μέλος της να είναι εγγεγραμμένο, στα οικεία επαγγελματικά ή εμπορικά μητρώα που τηρούνται στην Ελλάδα ή στη χώρα εγκατάστασής του για επαγγελματική δραστηριότητα σχετική με το αντικείμενο της Πρόσκλησης.

- 3.2.Β Οικονομική και χρηματοοικονομική επάρκεια Δεν προβλέπονται
- 3.2.Γ Τεχνική και επαγγελματική ικανότητα
	- 3.2.Γ.1. Απαιτούμενη εμπειρία

Σε περίπτωση φυσικού ή νομικού προσώπου το ίδιο και σε περίπτωση σύμπραξης/ένωσης προσώπων ένα τουλάχιστον μέλος αυτής θα πρέπει να πληροί μια από τις παρακάτω προϋποθέσεις:

- 3.2.Γ.1.1 Είναι συνεργεία εξουσιοδοτημένα ή πιστοποιημένα από επίσημο αντιπρόσωπο του οίκου κατασκευής UNIMOG στην Ελλάδα, ή σε άλλη χώρα. Οι προσφέροντες πρέπει να προσκομίσουν αποδεικτικά έγγραφα από τα οποία να προκύπτει ότι ο Οίκος UNIMOG τους έχει δώσει όλα τα απαραίτητα τεχνικά και κατασκευαστικά στοιχεία και την σχετική πιστοποίηση ή/και εξουσιοδότηση άδεια (Licensee) για την επισκευή – συντήρηση των μηχανημάτων και τα οποία θα πρέπει να είναι σε ισχύ για όλη τη διάρκεια της Σύμβασης
- 3.2.Γ.1.2 Όταν δεν είναι συνεργεία εξουσιοδοτημένα ή πιστοποιημένα από επίσημο αντιπρόσωπο του οίκου κατασκευής UNIMOG, θα πρέπει να έχει υλοποιήσει επιτυχώς, κατά τη διάρκεια των τελευταίων δέκα (10) ετών, συμβάσεις με παρόμοιο αντικείμενο με αυτό της Πρόσκλησης ήτοι σε

επισκευή οχημάτων και συγκροτημάτων UNIMOG ή παρόμοιων οχημάτων, εκ των οποίων μια τουλάχιστον να είναι αξίας μεγαλύτερης ή ίσης από €130.000,00.

Για τον έλεγχο και την πιστοποίηση της παραπάνω απαιτούμενης εμπειρίας, οι προσφέροντες θα πρέπει απαραίτητα να υποβάλουν στον Φάκελο Β της προσφοράς τους τα σχετικά αποδεικτικά στοιχεία στα οποία συμπεριλαμβάνονται:

- Πίνακας Εμπειρίας, όπου θα αναφέρονται για κάθε σύμβαση και κατ' ελάχιστο τα ακόλουθα:
	- το αντικείμενο της σύμβασης
	- ο αριθμός και η ημερομηνία σύναψης της σύμβασης
	- οι κατηγορίες των ειδών του αντικειμένου της σύμβασης
	- η επωνυμία των αντισυμβαλλόμενων, η διεύθυνσή τους και στοιχεία επικοινωνίας
	- η συμβατική και η πραγματική ημερομηνία ολοκλήρωσης του αντικειμένου της σύμβασης.
	- η συνολική αξία των εργασιών
- Συστατικές Επιστολές ή βεβαιώσεις ή πρωτόκολλα οριστικής παραλαβής των οντοτήτων - εταιρειών για λογαριασμό των οποίων υλοποιήθηκαν οι υπόψη συμβάσεις, με τις οποίες θα βεβαιώνεται η καλή εκτέλεσή τους, καθώς και η ικανοποιητική λειτουργία.

Για τον έλεγχο και την πιστοποίηση της ανωτέρω προϋπόθεσης συμμετοχής, ο προσφέρων πρέπει να υποβάλει απαραίτητα με τον Φάκελο Β' της προσφοράς του, πλήρως συμπληρωμένο τον Πίνακα Εμπειρίας και Συστάσεων, σύμφωνα με το συνημμένο στο Τεύχος «Όροι και Οδηγίες προς Προσφέροντες» Υπόδειγμα, συνοδευόμενο από αποδεικτικά στοιχεία ήτοι βεβαιώσεις καλής εκτέλεσης, πρωτόκολλα οριστικής παραλαβής, κ.λπ., που να έχουν εκδοθεί από τους κυρίους των έργων.

**Τα στοιχεία που ζητούνται παραπάνω θα εξετασθούν, επαληθευθούν και αξιολογηθούν από τη ΔΕΗ κατά τη διάρκεια αξιολόγησης των προσφορών. Εάν εκ των στοιχείων αυτών, δεν αποδεικνύεται, κατά την εύλογη κρίση της ΔΕΗ, η ελάχιστη απαιτούμενη εμπειρία, η αντίστοιχη προσφορά θα απορριφθεί** 

3.2.Γ.2 Απαιτήσεις για εξοπλισμό ή/και εγκαταστάσεις

Ο προσφέρων θα πρέπει να διαθέτει τις αναγκαίες εγκαταστάσεις, τεχνογνωσία και κατάλληλο και επαρκή ηλεκτρομηχανολογικό εξοπλισμό για τις επισκευές όλων των τύπων οχημάτων Unimog και των συγκροτημάτων τους (κινητήρων, κιβωτίων ταχυτήτων, διαφορικών, μειωτήρων) που αναφέρονται στον ΠΙΝΑΚΑ 1 στο άρθρο 2 του παρόντος Τεύχους.

Για τη διασφάλιση της ανωτέρω προϋπόθεσης συμμετοχής, πρέπει να υποβάλει απαραίτητα με τον Ηλεκτρονικό Φάκελο Β΄ της προσφοράς του:

- α) Δήλωση ότι:
	- Διαθέτει τις αναγκαίες εγκαταστάσεις, τεχνογνωσία και κατάλληλο και επαρκή ηλεκτρομηχανολογικό εξοπλισμό για τις επισκευές όλων των τύπων οχημάτων Unimog και των συγκροτημάτων τους (κινητήρων, κιβωτίων ταχυτήτων, διαφορικών, μειωτήρων) που αναφέρονται στον ΠΙΝΑΚΑ 1 στο άρθρο 2 του παρόντος Τεύχους και καλύπτει πλήρως τις απαιτήσεις του Τεύχους 4 Τεχνικής Περιγραφής.
	- Παρέχει στην επισκευή των συγκροτημάτων θα δίνεται εγγύηση καλής λειτουργίας 6 μηνών τουλάχιστον.
- Θα καταθέσει πριν από την έναρξη των εργασιών κατάσταση με τα οχήματα και το μηχανικό εξοπλισμό που θα χρησιμοποιηθεί στα πλαίσια εκτέλεσης της Σύμβασης από αυτόν ή/και Υπεργολάβο, αντίγραφο από τις νόμιμες άδειες και τα πιστοποιητικά ελέγχου και επανελέγχου από διαπιστευμένους φορείς για τα οχήματα και τα ανυψωτικά, τα οποία θα ανανεώνονται με ευθύνη του Αντισυμβαλλόμενου ή/και του Υπεργολάβου, καθώς και τα ασφαλιστήρια συμβόλαια.
- β) Α**ντίγραφο της άδειας λειτουργίας** του συνεργείου στο οποίο θα εκτελεσθούν οι εργασίες επισκευής.

Η ΔΕΗ Α.Ε. διατηρεί το δικαίωμα επιτόπιου ελέγχου των συνεργείων που συμμετέχουν στη Διαδικασία Επιλογής προκειμένου να διαπιστωθεί η αξιοπιστία

3.2.Γ.3 Απαιτήσεις για διάθεση εργατοτεχνικού/εργατοϋπαλληλικού δυναμικού

Σε περίπτωση φυσικού ή νομικού προσώπου το ίδιο και σε περίπτωση σύμπραξης/ένωσης προσώπων αθροιστικά κάθε προσφέρων θα πρέπει να διαθέτει εξειδικευμένο, επαρκές και έμπειρο τεχνικό προσωπικό, που θα χρησιμοποιηθεί για τη συντήρηση ή την επισκευή των μηχανών.

Για τον λόγο αυτό οι προσφέροντες θα πρέπει να υποβάλλουν, με την προσφορά τους:

- α) Δήλωση ότι σε περίπτωση που αναδειχθεί Αντισυμβαλλόμενος διαθέτει τα τελευταία έξι (6) έτη κατάλληλο και επαρκές τεχνικά προσωπικό με την απαιτούμενη εμπειρία και εξειδίκευση, καθώς και όλες τις απαραίτητες άδειες χειρισμού, ή άλλων δεξιοτήτων για τη διεκπεραίωση των εργασιών επισκευής και συντήρησης όλων των τύπων οχημάτων UNIMOG και των συγκροτημάτων τους που αναφέρονται στον πίνακα Ι της παρούσας Πρόσκλησης (άρθρο 2). Η εμπειρία και εξειδίκευση του προσωπικού θα βεβαιώνεται από την απαιτούμενη από το νόμο άδεια ασκήσεως επαγγέλματος ή αποδεδειγμένη προϋπηρεσία από τον e-ΕΦΚΑ ή τον εργοδότη, ότι έχει εργασθεί σε αντίστοιχες με τις προαναφερθείσες εργασίες επισκευής για τουλάχιστον δυο (2) χρόνια.
- β) Δήλωση ότι είναι αποδεκτός ο χρόνος περάτωσης των εργασιών επισκευής συντήρησης όπως προβλέπεται στο άρθρο 6 του Σχεδίου Συμφωνητικού Σύμβασης (τεύχος 2).
- 3.2.Δ Συστήματα διασφάλισης ποιότητας, πρότυπα περιβαλλοντικής διαχείρισης, υγιεινής και ασφάλειας κ.λπ.
	- 3.2.Δ.1 Πιστοποιήσεις διασφάλισης ποιότητας Ο Προσφέρων, σε περίπτωση νομικού ή φυσικού προσώπου το ίδιο, ή σε περίπτωση σύμπραξης/ένωσης προσώπων κάθε μέλος, πρέπει να διαθέτει πιστοποιητικό διασφάλισης ποιότητας κατά **ISO 9001/2015** σε συναφές αντικείμενο με αυτό της Πρόσκλησης ή ισοδύναμο ή άλλο αποδεικτικό ότι πληροί ισοδύναμες απαιτήσεις διασφάλισης ποιότητας. Σε περίπτωση επίκλησης της τεχνικής ή επαγγελματικής ικανότητας τρίτου ο παρέχων τη στήριξη, πρέπει να διαθέτει πιστοποιητικό ή αποδεικτικό σύμφωνα με τα παραπάνω αναφερόμενα.

Το βάρος της απόδειξης του «ισοδυνάμου» φέρει ο επικαλούμενος αυτό, ο οποίος υποχρεούται να συμπεριλάβει στην προσφορά του όλα τα σχετικά αποδεικτικά στοιχεία.

3.2.Δ.2 Πιστοποιήσεις περιβαλλοντικής διαχείρισης Ο Προσφέρων, σε περίπτωση νομικού ή φυσικού προσώπου το ίδιο, ή σε περίπτωση σύμπραξης/ένωσης προσώπων κάθε μέλος, πρέπει να διαθέτει πιστοποιητικό περιβαλλοντικής διαχείρισης κατά **ISO 14001**, ή ισοδύναμο, ή άλλο αποδεικτικό ότι πληροί ισοδύναμες απαιτήσεις περιβαλλοντικής συμμόρφωσης. Σε περίπτωση επίκλησης της τεχνικής ή επαγγελματικής

ικανότητας τρίτου ο παρέχων τη στήριξη, πρέπει να διαθέτει πιστοποιητικό ή αποδεικτικό σύμφωνα με τα παραπάνω αναφερόμενα.

Το βάρος της απόδειξης του «ισοδυνάμου» φέρει ο επικαλούμενος αυτό, ο οποίος υποχρεούται να συμπεριλάβει στην προσφορά του όλα τα σχετικά αποδεικτικά στοιχεία.

3.2.Δ.3 Πιστοποιήσεις διαχείρισης υγιεινής και ασφάλειας

Ο Προσφέρων, σε περίπτωση νομικού ή φυσικού προσώπου το ίδιο, ή σε περίπτωση σύμπραξης/ένωσης προσώπων κάθε μέλος, πρέπει να διαθέτει πιστοποιητικό διαχείρισης υγιεινής και ασφάλειας κατά **OHSAS 18001/ ISO 45001/2018**, ή ισοδύναμο, ή άλλο αποδεικτικό ότι πληροί ισοδύναμες απαιτήσεις διαχείρισης υγιεινής και ασφάλειας. Σε περίπτωση επίκλησης της τεχνικής ή επαγγελματικής ικανότητας τρίτου ο παρέχων τη στήριξη, πρέπει να διαθέτει πιστοποιητικό ή αποδεικτικό σύμφωνα με τα παραπάνω αναφερόμενα.

Το βάρος της απόδειξης του «ισοδυνάμου» φέρει ο επικαλούμενος αυτό, ο οποίος υποχρεούται να συμπεριλάβει στην προσφορά του όλα τα σχετικά αποδεικτικά στοιχεία.

3.3 Προσωπική κατάσταση του Προσφέροντος - Μη συνδρομή λόγων αποκλεισμού

Κάθε Προσφέρων αποκλείεται από τη συμμετοχή στη Διαδικασία σύναψης σύμβασης, εφόσον συντρέχει στο πρόσωπό του (εάν πρόκειται για μεμονωμένο φυσικό ή νομικό πρόσωπο) ή σε ένα από τα μέλη του (εάν πρόκειται περί σύμπραξης/ένωσης φυσικών ή νομικών προσώπων) ή στον παρέχοντα στον Προσφέροντα χρηματοοικονομική, τεχνική ή/και επαγγελματική στήριξη, κάποιος ή κάποιοι από τους λόγους που αναφέρονται:

- α. στο επισυναπτόμενο στην παρούσα σχετικό υπόδειγμα Δήλωσης περί Μη Συνδρομής Λόγων Αποκλεισμού προς συμπλήρωση και υπογραφή από τους προσφερόμενους
- β. στην παρ. 4 του άρθρου 4 του ΚΕΠΥ

Για τον έλεγχο και την πιστοποίηση της μη συνδρομής των υπόψη λόγων αποκλεισμού ισχύουν τα προβλεπόμενα στην παράγραφο 13.2.B του παρόντος.

Στην περίπτωση που συντρέχει λόγος αποκλεισμού του παρέχοντος χρηματοοικονομική, τεχνική ή/και επαγγελματική στήριξη, κατά την κρίση της Εταιρείας, μπορεί είτε να απορρίπτεται η Προσφορά είτε να ζητείται η αντικατάσταση του Τρίτου.

3.4 Συμμετοχή του ίδιου φυσικού ή νομικού προσώπου σε περισσότερους του ενός προσφέροντες

Οι προσφορές από μέλος προσφέρουσας σύμπραξης/ένωσης προσώπων που υποβάλει ταυτόχρονα προσφορά και ως μέλος άλλης προσφέρουσας σύμπραξης/ένωσης προσώπων ή υποβάλει και μεμονωμένη προσφορά, αποκλείονται της περαιτέρω συμμετοχής στη Διαδικασία εάν διαπιστωθεί μέχρι και το χρονικό σημείο περάτωσης Διαδικασίας Επιλογής η εξ αυτής της αιτίας νόθευση του ανταγωνισμού.

Στην περίπτωση που εταιρείες συνδεδεμένες μεταξύ τους υποβάλουν περισσότερες της μιας προσφορές στη Διαδικασία Επιλογής είτε ως μέλη σύμπραξης ανεξάρτητων (μη συνδεδεμένων), μεταξύ τους εταιρειών είτε αυτόνομα, οι προσφορές τους αποκλείονται της περαιτέρω συμμετοχής στη Διαδικασία εάν διαπιστωθεί μέχρι και το χρονικό σημείο κατακύρωσης των αποτελεσμάτων της Διαδικασίας Επιλογής η εξ αυτής της αιτίας νόθευση του ανταγωνισμού.

### 3.5 Στήριξη στις ικανότητες άλλων οντοτήτων

Εφόσον οι προσφέροντες θα ήθελαν να επικαλεσθούν τη χρηματοοικονομική, τεχνική ή/και επαγγελματική ικανότητα Τρίτων προκειμένου να καλύψουν τις προϋποθέσεις συμμετοχής που καθορίζονται στις παραπάνω αντίστοιχες παραγράφους, υποχρεούνται να υποβάλουν τα στοιχεία που αποδεικνύουν την ανωτέρω ικανότητα και να δηλώσουν ότι δεσμεύονται να παράσχουν όλες τις απαιτούμενες από την παρούσα Πρόσκληση εγγυήσεις.

Ειδικότερα στην περίπτωση αυτή, ο Προσφέρων έχει την υποχρέωση να αποδείξει με κάθε πρόσφορο τρόπο ότι θα έχει στη διάθεσή του, καθ' όλη τη διάρκεια της σύμβασης, όλα τα απαραίτητα μέσα για την εκτέλεσή της και διαθέτουν με τους τρίτους κατάλληλη προς τούτο

νομική σχέση, σε βαθμό που να ικανοποιεί την Εταιρεία. Τα εν λόγω αποδεικτικά μέσα μπορεί να είναι, ενδεικτικά, έγκυρο ιδιωτικό συμφωνητικό μεταξύ του Προσφέροντος και του επικαλούμενου Τρίτου ή παρουσίαση εγγυήσεων άλλης μορφής, προκειμένου η ανωτέρω απαιτούμενη ικανότητα να αποδεικνύεται επαρκώς και κατά τρόπο ικανοποιητικό για τη ΔΕΗ. Τα εν λόγω αποδεικτικά μέσα θα πρέπει να συμπεριληφθούν στο Φάκελο Β της προσφοράς.

Το αντικείμενο της συνεργασίας μεταξύ του Προσφέροντος και του Τρίτου, καθώς και οι παρασχεθείσες εγγυήσεις από τον Τρίτο προς τον Προσφέροντα θα συμπεριληφθούν, εφόσον αυτός επιλεγεί Αντισυμβαλλόμενος στη σύμβαση.

Στις ως άνω περιπτώσεις οι παρέχοντες τη στήριξη πρέπει να πληρούν τα αντίστοιχα κριτήρια επιλογής και μη συνδρομής λόγων αποκλεισμού με τον Προσφέροντα στον οποίο παρέχουν τη στήριξη. Προς τούτο στις προσφορές πρέπει να συμπεριλαμβάνονται, συμπληρωμένα και υπογεγραμμένα από εκπρόσωπο του παρέχοντος τη στήριξη, τα ακόλουθα:

- Στο Φάκελο Α:
	- Δήλωση νομιμοποίησης του παρέχοντος τη στήριξη σύμφωνα με το επισυναπτόμενο στην Πρόσκληση σχετικό υπόδειγμα
	- Η Δήλωση περί Μη Συνδρομής Λόγων Αποκλεισμού (ΔΜΣΛΑ)
- Στο Φάκελο Β:
	- Τα δικαιολογητικά των παραγράφων 13.3.1 έως 13.3.4 του παρόντος τεύχους ανάλογα με το είδος της επικαλούμενης στήριξης.

Επιπλέον, στην περίπτωση που η παρεχόμενη στήριξη αφορά στην πλήρωση του/των κριτηρίου/ων που σχετίζεται/ονται οι παρέχοντες τη στήριξη θα εκτελέσουν το αντικείμενο της σύμβασης για το οποίο παρέχουν τις συγκεκριμένες ικανότητες.

Οι παρέχοντες οικονομική και χρηματοοικονομική στήριξη είναι από κοινού με τον Αντισυμβαλλόμενο υπεύθυνοι για την εκτέλεση της σύμβασης.

Αποσαφηνίζεται ότι εάν ο Προσφέρων επικαλείται την ικανότητα υπεργολάβων του για την πλήρωση κριτηρίων επιλογής, οι υπεργολάβοι αυτοί θεωρούνται Τρίτοι και ισχύουν τα παραπάνω.

> Άρθρο 4 Εναλλακτικές Προσφορές - Αποκλίσεις – Ισοδύναμες Τεχνικά Λύσεις

4.1 Εναλλακτικές προσφορές Εναλλακτικές προσφορές δεν γίνονται αποδεκτές.

### 4.2 Εμπορικές Αποκλίσεις

Δεν επιτρέπονται αποκλίσεις από τους Εμπορικούς και Οικονομικούς Όρους της Πρόσκλησης και οι προσφορές θα πρέπει να συμμορφώνονται πλήρως προς τους αντίστοιχους όρους και τις απαιτήσεις της.

4.3 Τεχνικές Αποκλίσεις Δεν επιτρέπονται τεχνικές αποκλίσεις από τις τεχνικές προδιαγραφές της Πρόσκλησης.

Άρθρο 5

#### Τύπος σύμπραξης/ένωσης φυσικών ή/και νομικών προσώπων

Στην περίπτωση που Προτιμητέος Προσφέρων είναι σύμπραξη/ένωση φυσικών ή/και νομικών προσώπων, θα επιλεχθούν ως Αντισυμβαλλόμενα μέρη όλα τα μέλη και θα τεθεί διάταξη στο συμφωνητικό της σύμβασης σύμφωνα με την οποία τα μέλη της σύμπραξης/ένωσης ενέχονται και ευθύνονται έναντι της ΔΕΗ ενιαία, αδιαίρετα, αλληλέγγυα και σε ολόκληρο το καθένα χωριστά, θα εκπροσωπούνται από κοινό εκπρόσωπο και θα ελέγχεται από τη ΔΕΗ η ουσιαστική συμμετοχή στη σύμπραξη/ένωση όλων των μελών της σε όλη τη διάρκεια ισχύος της σύμβασης.

Στην περίπτωση που η προσφέρουσα σύμπραξη/ένωση είναι όμιλος εταιρειών (άτυπη σύμπραξη/ένωση προσώπων χωρίς φορολογική και νομική υπόσταση) η προσφορά πρέπει να είναι διαμορφωμένη κατά τρόπο, ώστε να εξασφαλίζεται η χωριστή τιμολόγηση από τα μέλη του ομίλου σύμφωνα με την Ελληνική φορολογική νομοθεσία και πρακτική.

Στην αντίθετη περίπτωση όπου η προσφορά δεν πληροί την ανωτέρω προϋπόθεση, εφόσον ο Προσφέρων επιλεγεί ως Αντισυμβαλλόμενος υποχρεούται πριν την υπογραφή της σύμβασης να περιβληθεί νομικό/ φορολογικό τύπο που θα επιτρέπει την από κοινού τιμολόγηση και τότε για την υπογραφή της σύμβασης απαιτείται, επιπλέον, η κατάθεση επικυρωμένου αντιγράφου του εγγράφου που θα αποδεικνύει ότι ικανοποιείται η προαναφερθείσα απαίτηση.

#### Άρθρο 6

#### Χρηματοδότηση Αντικειμένου Σύμβασης

Από τον Προϋπολογισμό της ΔΕΗ Α.Ε.

#### Άρθρο 7 Παραλαβή στοιχείων Διαδικασίας

- 7.1 Τα τεύχη της Πρόσκλησης, όπως αυτά αναφέρονται στην παράγραφο 8.1 του παρόντος τεύχους, διατίθενται ηλεκτρονικά, μέσω της επίσημης ιστοσελίδας (site) της Εταιρείας: https://eprocurement.dei.gr – **ΔΠΛΠ- 600307** όπου και θα παραμείνουν ανηρτημένα μέχρι και πριν από τη λήξη της προθεσμίας υποβολής των προσφορών.
- 7.2 Οι ενδιαφερόμενοι, οι οποίοι έχουν εγγραφεί στο Σύστημα ως παραλήπτες της Πρόσκλησης, μπορούν να ζητούν διευκρινίσεις σχετικά με το περιεχόμενο των τευχών της παρούσας Πρόσκλησης, το αργότερο μέχρι και πέντε (5) ημέρες πριν από την καταληκτική ημερομηνία ηλεκτρονικής υποβολής των προσφορών. Αιτήματα παροχής πληροφοριών ή διευκρινίσεων ή πραγματοποίησης επιτόπιας επίσκεψης που υποβάλλονται εκτός των ανωτέρω προθεσμιών δεν εξετάζονται.
- 7.3 Τα σχετικά αιτήματα παροχής διευκρινίσεων υποβάλλονται ηλεκτρονικά από εγγεγραμμένους στο Σύστημα ενδιαφερόμενους και μέσω αυτού, δηλαδή από τους διαθέτοντες σχετικά διαπιστευτήρια που τους έχουν χορηγηθεί (όνομα χρήστη και κωδικός πρόσβασης). Το ηλεκτρονικό αρχείο με το κείμενο των ερωτημάτων είναι απαραίτητα ψηφιακά υπογεγραμμένο.
- 7.4 Το αργότερο μέχρι και τρεις (3) ημέρες πριν από την καταληκτική ημερομηνία ηλεκτρονικής υποβολής των προσφορών, η ΔΕΗ θα παράσχει, μέσω της ηλεκτρονικής πλατφόρμας του Συστήματος, τις απαραίτητες διευκρινίσεις και τυχόν συμπληρωματικά στοιχεία σχετικά με τις προδιαγραφές και τους όρους της Διαδικασίας και του σχεδίου σύμβασης. Η ΔΕΗ δεν θα απαντήσει σε ερωτήματα που θα έχουν υποβληθεί με ηλεκτρονικό ταχυδρομείο ή

με υποβολή ερωτημάτων στο πρωτόκολλο της Διεύθυνσης της ΔΕΗ και εκτός πλατφόρμας Συστήματος.

Κανένας υποψήφιος δεν μπορεί σε οποιαδήποτε περίπτωση να επικαλεστεί προφορικές ή τηλεφωνικές απαντήσεις εκ μέρους της ΔΕΗ.

#### Άρθρο 8 Τεύχη και έγγραφα της Πρόσκλησης

- 8.1 Η παρούσα Πρόσκληση, αποτελείται από το σύνολο των παρακάτω τευχών:
	- 1. Όροι και Οδηγίες προς τους Προσφέροντες μετά των ακόλουθων Παραρτημάτων:
		- Παράρτημα Ι: Έντυπα οικονομικής Προσφοράς στα οποία συμπεριλαμβάνονται:
			- α . Έντυπο Οικονομικής Προσφοράς ( για συμπλήρωση )
			- β. Τιμολόγιο Υπηρεσίας
			- γ. Πίνακας Προμέτρησης Προϋπολογισμού της αρμόδιας Διεύθυνσης της Εταιρείας
		- Παράρτημα ΙΙ: Πίνακας Κατανομής Τιμήματος (*Σε περίπτωση σύμπραξης/ένωσης*)
	- 2. Συμφωνητικό Σύμβασης (Σχέδιο)
	- 3. Ειδικοί Όροι Σύμβασης (Σχέδιο)
	- 4. Τεχνική Περιγραφή
	- 5. Γενικοί Όροι Σύμβασης
	- 6. Ασφαλίσεις
	- 7. Υποδείγματα, που περιλαμβάνουν:
- α. Δηλώσεις νομιμοποίησης:
	- α1. Προσφέροντος και
	- α2. τυχόν παρέχοντος στήριξη
- β. Δήλωση αποδοχής όρων Πρόσκλησης και χρόνου ισχύος προσφοράς
- γ. Δήλωση περί μη Συνδρομής Λόγων Αποκλεισμού (ΔΜΣΛΑ)
- δ. Δήλωση συνυπευθυνότητας για Συμπράξεις / Ενώσεις
- ε. Εγγυητική Επιστολή Συμμετοχής στη Διαδικασία
- ζ. Εγγυητική Επιστολή Καλής Εκτέλεσης
- 8.2 Η σειρά με την οποία αναφέρονται τα παραπάνω τεύχη καθορίζει τη σειρά ισχύος των όρων καθενός από αυτά, σε περίπτωση που διαπιστωθούν διαφορές στο κείμενο ή στην ερμηνεία των όρων δύο ή περισσοτέρων τευχών. Το ίδιο ισχύει και για τη σειρά ισχύος μεταξύ των τευχών και των παραρτημάτων/προσαρτημάτων τους.

# Άρθρο 9

### Σύστημα προσφοράς

9.1 Η Διαδικασία διενεργείται με το σύστημα προσφοράς με ενιαίο ποσοστό έκπτωσης (το οποίο θα πρέπει να είναι ακέραιος αριθμός), επί των τιμών του Πίνακα του Τιμολογίου Υπηρεσίας και όχι επί του προϋπολογισμού της Εταιρείας (ΠΑΡΑΡΤΗΜΑ Ι).

 Οι Προσφέροντες υποβάλλουν το ειδικό «Έντυπο προσφοράς» με το οποίο προσφέρουν ενιαία έκπτωση σε ακέραιες μονάδες επί τοις εκατό, στις τιμές του «Τιμολογίου της Διεύθυνσης της Εταιρείας» που τους χορηγήθηκε από την Εταιρεία.

Η έκπτωση που προσφέρουν θα πρέπει να συμπληρωθεί ολογράφως και αριθμητικώς.

- 9.2 Οι προσφέροντες υποχρεούνται να συμπληρώσουν, επί ποινή απόρριψης, τις τιμές ή και τα τιμήματα της οικονομικής προσφοράς τους στη σχετική φόρμα του Συστήματος. Επίσης υποχρεούνται, επί ποινή απόρριψης, να υποβάλουν την οικονομική τους προσφορά και σε ψηφιακά υπογεγραμμένη έντυπη μορφή αρχείου portable document format (pdf) σύμφωνα με το επισυναπτόμενο στο παρόν τεύχος σχετικό έντυπο και με τις οδηγίες του εγχειριδίου χρήσης του Συστήματος.
- 9.3 Οι προσφέροντες υποχρεούνται να προσφέρουν τιμές/τίμημα αποκλειστικά σε ΕΥΡΩ. Σε περίπτωση μη συμμόρφωσης του Προσφέροντος με την απαίτηση αυτή, η προσφορά του θα απορριφθεί. Με ποινή την ακυρότητα των αντίστοιχων προσφορών, αποκλείεται η κατά οποιοδήποτε τρόπο εξάρτηση των προσφερομένων τιμών από την ισοτιμία του νομίσματος της προσφοράς με οποιοδήποτε άλλο νόμισμα.
- 9.4 Όλα τα ποσά της οικονομικής προσφοράς πρέπει να αναγράφονται αριθμητικώς και ολογράφως στις κατάλληλες θέσεις. Σε περίπτωση όμως διαφορών μεταξύ τους, θα υπερισχύουν οι ολόγραφες τιμές.
- 9.5 Οι πιο πάνω τιμές των προσφορών θα υπόκεινται σε αναπροσαρμογή σύμφωνα με τα προβλεπόμενα στο Άρθρο 9 του συνημμένου στη Πρόσκληση σχεδίου σύμβασης.
- 9.6 Τα χορηγούμενα έντυπα οικονομικής προσφοράς με την παρούσα Πρόσκληση είναι τα εξής:
	- Έντυπο Προσφοράς (για συμπλήρωση)
	- Τιμολόγιο Αρμόδιας Διεύθυνσης
	- Προμέτρηση Προϋπολογισμός Αρμόδιας Διεύθυνσης
	- Πίνακας κατανομής τιμήματος ( σε περίπτωση σύμπραξης)

### Άρθρο 10

## Χρόνος Ισχύος Προσφοράς

10.1 Οι προσφέροντες δεσμεύονται με την προσφορά τους για χρονικό διάστημα εκατόν ογδόντα (180) ημερών. Η προθεσμία ισχύος άρχεται από την επομένη της καταληκτικής ημερομηνίας υποβολής των προσφορών. Επίσης δεσμεύονται ότι η προσφορά τους είναι οριστική, μη δυνάμενη κατά τη διάρκεια της αρχικής ισχύος της ή όπως αυτή θα παραταθεί σύμφωνα με τα παρακάτω, να αποσυρθεί ή να τροποποιηθεί, καθώς και ότι δεν μπορούν να απαιτήσουν οποιαδήποτε αναπροσαρμογή των τιμών της μετά την τυχόν επιλογή Αντισυμβαλλομένου.

Οι προσφέροντες αποδέχονται με τη συμμετοχή τους στη Διαδικασία την παράταση της ισχύος της προσφοράς τους κατά διαδοχικά διαστήματα τριάντα (30) ημερών ή, κατόπιν αιτήματος της ΔΕΗ και συναίνεσης του Προσφέροντος, κατά μεγαλύτερα χρονικά διαστήματα από την εκάστοτε ημερομηνία λήξης της ισχύος της και μέχρι την ολοκλήρωση της Διαδικασίας σύμφωνα με το άρθρο 17 του παρόντος τεύχους, εκτός εάν προ της εκάστοτε κατά τα ως άνω λήξης αυτής, ο Προσφέρων δηλώσει το αντίθετο και δεν την παρατείνει. Αποσαφηνίζεται ότι, μη αποδοχή της παράτασης της ισχύος είναι αποδεκτή μόνο μετά τη συμπλήρωση του εκάστοτε χρονικού διαστήματος ισχύος της προσφοράς, όπως αυτό έχει διαμορφωθεί βάσει των ανωτέρω, και εφόσον ο Προσφέρων γνωστοποιήσει στην Εταιρεία με υπογεγραμμένη ψηφιακά επιστολή μέσω του Συστήματος πριν από την αντίστοιχη λήξη, τη μη ανανέωση της ισχύος της.

Για παράταση της ισχύος της προσφοράς πέραν των έντεκα (11) μηνών από την καταληκτική ημερομηνία υποβολής των προσφορών, απαιτείται η προηγούμενη έγγραφη συναίνεση του Προσφέροντος και του εκδότη της Εγγυητικής Επιστολής Συμμετοχής (ΕΕΣ).

Επίσης, οι προσφέροντες αποδέχονται με τη συμμετοχή τους στη Διαδικασία ότι η προσφορά τους παραμένει σε ισχύ, μετά τη γνωστοποίηση της απόφασης επιλογής Αντισυμβαλλομένου, για όσο χρονικό διάστημα καθυστερεί η υπογραφή της σύμβασης με υπαιτιότητα του Προτιμητέου Προσφέροντος. Η ΔΕΗ μετά την παρέλευση της προθεσμίας υπογραφής της σύμβασης δύναται να προβεί στην κατάπτωση της ΕΕΣ.

10.2 Σε περίπτωση παράτασης της καταληκτικής προθεσμίας ηλεκτρονικής υποβολής των προσφορών, οι προσφέροντες δύνανται να τροποποιήσουν ή/και συμπληρώσουν τυχόν υποβληθείσα στο Σύστημα προσφορά τους ή να την αποσύρουν και υποβάλουν, εφόσον το επιθυμούν, νέα προσφορά μέχρι τη νέα καταληκτική ημερομηνία υποβολής προσφορών, μεριμνώντας σε κάθε περίπτωση τα συμπεριλαμβανόμενα στην προσφορά τους στοιχεία και δικαιολογητικά να είναι σε ισχύ κατά τη νέα ως άνω ημερομηνία.

## Άρθρο 11 Εγγύηση Συμμετοχής

- 11.1 Για τη συμμετοχή στη Διαδικασία πρέπει να υποβληθεί από κάθε Προσφέροντα σε μορφή αρχείου pdf εγγύηση συμμετοχής υπό μορφή Εγγυητικής Επιστολής Συμμετοχής (ΕΕΣ), σύμφωνα με το επισυναπτόμενο υπόδειγμα της Εταιρείας, η οποία να έχει εκδοθεί από πιστωτικά ή χρηματοδοτικά ιδρύματα ή ασφαλιστικές εταιρείες κατά την έννοια των περιπτώσεων β και γ της παρ. 1 του άρθρου 14 του ν. 4364/2016, της αποδοχής της ΔΕΗ, την οποία η Εταιρεία δεν μπορεί να αρνηθεί αδικαιολόγητα, που λειτουργούν νόμιμα σε:
	- α. ένα κράτος μέλος της Ευρωπαϊκής Ένωσης (Ε.Ε.), ή
	- β. ένα κράτος μέλος του Ευρωπαϊκού Οικονομικού Χώρου (Ε.Ο.Χ.) ή
	- γ. τρίτες χώρες που έχουν υπογράψει και κυρώσει τη Συμφωνία περί Δημοσίων Συμβάσεων ΣΔΣ (Government Procurement Agreement - GPA) του Παγκόσμιου Οργανισμού Εμπορίου (Π.Ο.Ε)

και έχουν σύμφωνα με τις ισχύουσες διατάξεις, αυτό το δικαίωμα.

Μπορεί επίσης να εκδίδονται από το Ταμείο Μηχανικών Εργοληπτών Δημοσίων Έργων (Τ.Μ.Ε.Δ.Ε.) ή να παρέχονται με γραμμάτιο του Ταμείου Παρακαταθηκών και Δανείων με παρακατάθεση σε αυτό του αντίστοιχου χρηματικού ποσού. Όταν παρέχονται με γραμμάτιο του Ταμείου Παρακαταθηκών και Δανείων δεν τυγχάνει εφαρμογής ο όρος : η εγγύηση παρέχεται ανέκκλητα και ανεπιφύλακτα, ο δε εκδότης παραιτείται του δικαιώματος της διαιρέσεως και της διζήσεως.

Τυχόν αποκλίσεις από τα επισυναπτόμενα υποδείγματα Εγγυητικών Επιστολών της Εταιρείας αξιολογούνται από το αρμόδιο όργανο της Διαδικασίας Επιλογής, πριν την απόρριψη των προσφορών.

**Οι Προσφέροντες υποχρεούνται να προσκομίσουν, επί ποινή απόρριψης της προσφοράς, και σε έντυπη μορφή (πρωτότυπο) τις ως άνω ΕΕΣ στην αρμόδια Διεύθυνση της ΔΕΗ διεξαγωγής της Διαδικασίας Επιλογής εντός τριών (3) ημερών από την καταληκτική ημερομηνία ηλεκτρονικής υποβολής των προσφορών.**

11.2 Η αξία της ως άνω ΕΕΣ θα ανέρχεται στο ποσό των **€9.252,00.**

Οι προσφέροντες δύνανται να καταθέσουν περισσότερες από μια ΕΕΣ προκειμένου να καλύπτουν αθροιστικά το σύνολο της αξίας που ζητείται με την Πρόσκληση. Σε περίπτωση που ο Προσφέρων είναι σύμπραξη/ένωση φυσικών ή/και νομικών προσώπων η/οι ΕΕΣ μπορεί να εκδίδεται/ονται υπέρ της σύμπραξης/ένωσης ή και υπέρ ενός μέλους αυτής.

- 11.3 Η παραπάνω εγγύηση θα ισχύει τουλάχιστον κατά τριάντα (30) ημέρες περισσότερο από την ισχύ της προσφοράς, όπως αυτή διαμορφώνεται βάσει της παραπάνω παραγράφου 11.1, και θα επιστρέφεται μετά την ανάδειξη του Αντισυμβαλλομένου σε όλους τους προσφέροντες, πλην αυτού ο οποίος έχει επιλεγεί Αντισυμβαλλόμενος, του οποίου η Εγγύηση Συμμετοχής στη Διαδικασία θα του αποδοθεί, μετά την κατάθεση της Εγγύησης Καλής Εκτέλεσης του αντικειμένου, κατά την υπογραφή της σύμβασης. Σε περίπτωση παράτασης της ισχύος της προσφοράς πέραν των έντεκα (11) μηνών από την καταληκτική ημερομηνία υποβολής των προσφορών, για αντίστοιχη παράταση της ισχύος της ΕΕΣ απαιτείται προηγούμενη έγγραφη δήλωση παράτασης ισχύος της από τον εκδότη αυτής.
- 11.4 Η εν λόγω Εγγυητική Επιστολή, εφόσον δεν θα υπάρξει λόγος να καταπέσει υπέρ της ΔΕΗ, σύμφωνα με τους όρους της Πρόσκλησης θα επιστρέφεται στον εκδότη της, αν:
	- α. Σε περίπτωση που ο Προσφέρων επιλέξει να αποσυρθεί από τη Διαδικασία Επιλογής ώστε να αποφύγει τη δημοσιοποίηση στοιχείων που έχει δηλώσει ως εμπιστευτικά σύμφωνα με τα οριζόμενα στην παρ. 13.1.1.3 του παρόντος τεύχους.
	- β. Η προσφορά του Προσφέροντος κριθεί σε οποιοδήποτε φάση της Διαδικασίας οριστικά μη αποδεκτή.
	- γ. Μετά τη λήξη ισχύος της προσφοράς του, ο Προσφέρων δεν παρατείνει την ισχύ της.
- 11.5 Ειδικά, μετά την αποσφράγιση των οικονομικών προσφορών και την κατάταξή τους κατά σειρά προτιμητέων προσφερόντων, η ΕΕΣ δύναται να επιστραφεί σε κάθε Προσφέροντα, που με αίτησή του ζητήσει την επιστροφή της πριν τη συμπλήρωση του χρόνου ισχύος της, εφόσον δεν πιθανολογείται ότι, μετά από ενδεχόμενη ανατροπή του αποτελέσματος της Διαδικασίας, θα επιλεγεί ως Αντισυμβαλλόμενος.

11.6 Η εν λόγω ΕΕΣ καταπίπτει στο σύνολό της υπέρ της ΔΕΗ στις ακόλουθες περιπτώσεις:

- μη συμμόρφωσης καθ' οιονδήποτε τρόπο του Προσφέροντος ως προς τις υποχρεώσεις του όπως αυτές απορρέουν από τη Διαδικασία,
- γνωστοποίησης προϋποθέσεων, οι οποίες δεν περιλαμβάνονταν στην αρχική προσφορά, για διατήρησή της σε ισχύ μέχρι τη λήξη της εκάστοτε αποδεχθείσας προθεσμίας ισχύος της, σύμφωνα με την παράγραφο 17.1 του παρόντος τεύχους,
- αποχώρησης του Προσφέροντος νωρίτερα από τη λήξη ισχύος της προσφοράς του
- Υποβολής μη κατάλληλης προσφοράς, όπως αυτή ορίζεται στο παρόν Τεύχος
- μη υποβολής των αποδεικτικών νομιμοποίησης και μη συνδρομής λόγων αποκλεισμού ή/και υποβολής ψευδών δικαιολογητικών.
- άρνησης υπογραφής της σύμβασης από το Προτιμητέο Προσφέροντα.

Σημειώνεται ότι η ΕΕΣ δεν καταπίπτει εάν ο Προσφέρων, γνωστοποιήσει ότι η ισχύς της προσφοράς του δεν ανανεώνεται, σύμφωνα με την παράγραφο 10.1 του παρόντος τεύχους.

## Άρθρο 12

### Υποβαλλόμενα Στοιχεία

12.1 Όλα τα έγγραφα που θα υποβληθούν από τους προσφέροντες στη Διαδικασία Επιλογής θα είναι συνταγμένα στην Ελληνική γλώσσα.

Ειδικότερα, τα έγγραφα που σχετίζονται με τα περιεχόμενα του Φακέλου Α των προσφορών και θα υποβληθούν από Αλλοδαπές Εταιρείες μπορούν να είναι συνταγμένα στη γλώσσα της Χώρας έκδοσης και να συνοδεύονται από επίσημη μετάφραση στην Ελληνική γλώσσα, αρμοδίως επικυρωμένη.

12.2 Αντιπροσφορές δεν γίνονται δεκτές σε καμία περίπτωση.

12.3 Προσθήκες, τροποποιήσεις ή επιφυλάξεις των προσφερόντων επί των όρων που περιλαμβάνονται στα τεύχη της Πρόσκλησης δεν γίνονται δεκτές και τυχόν προσφορές οι οποίες θα περιλαμβάνουν τέτοιες διαφοροποιήσεις θα αποκλείονται από τη Διαδικασία.

#### Άρθρο 13 Κατάρτιση - Περιεχόμενο προσφοράς

- 13.1 Απαιτήσεις για το περιεχόμενο της προσφοράς
	- 13.1.1 Γενικές απαιτήσεις
		- 13.1.1.1 Κατάρτιση προσφοράς Ηλεκτρονικοί Φάκελοι- Περιεχόμενα

Οι προσφορές πρέπει να περιλαμβάνουν σε ηλεκτρονική μορφή όλα τα στοιχεία που καθορίζονται στην Πρόσκληση και να υποβάλλονται ηλεκτρονικά στο Σύστημα, σύμφωνα με τους όρους της παρούσας Πρόσκλησης και τις Οδηγίες Χρήσης του Συστήματος. Ειδικότερα:

Οι προσφορές υποβάλλονται ηλεκτρονικά, σε φακέλους και με συμπλήρωση της οικονομικής προσφοράς σε ειδική ηλεκτρονική φόρμα του Συστήματος, σύμφωνα με τις παρακάτω παραγράφους 13.2 έως 13.4.

Στην περίπτωση που τα αρχεία που εμπεριέχονται σε κάθε φάκελο περιλαμβάνουν περισσότερα του ενός έγγραφα ή ενότητες, απαιτείται να υπάρχει και ο αντίστοιχος πίνακας περιεχομένων.

Επισημαίνεται ότι ο κάθε ηλεκτρονικός φάκελος θα πρέπει να περιέχει όσα στοιχεία αναφέρονται στις αντίστοιχες παραγράφους 13.2, 12.3 και 13.4 του παρόντος άρθρου που υποχρεούνται να υποβάλουν οι Προσφέροντες.

#### 13.1.1.2 Υπογραφή προσφοράς

Η προσφορά θα πρέπει να υπογράφεται ψηφιακά στην πρώτη ή τελευταία σελίδα κάθε υποβαλλομένου εγγράφου (δηλώσεις, περιγραφή προσφερομένου αντικειμένου, σχέδια κλπ.), σύμφωνα με την παρακάτω παράγραφο, από πρόσωπο ή πρόσωπα τα οποία είναι προς τούτο εξουσιοδοτημένα από τον Προσφέροντα σύμφωνα με τα οριζόμενα κατωτέρω (παράγραφος 13.2.2).

Τα ανωτέρω στοιχεία και δικαιολογητικά της τεχνικής προσφοράς του Προσφέροντος υποβάλλονται από αυτόν ηλεκτρονικά σε μορφή αρχείου τύπου .pdf. Όταν υπογράφονται από τον ίδιο φέρουν ψηφιακή υπογραφή και δεν απαιτείται να φέρουν σχετική θεώρηση γνησίου υπογραφής. O Προσφέρων υποχρεούται, εφόσον ζητηθεί από τη ΔΕΗ, να προσκομίσει τις δηλώσεις και τα δικαιολογητικά που υπογράφονται από τρίτους και συνιστούν ιδιωτικά έγγραφα, σε έντυπη μορφή (είτε πρωτότυπα είτε αντίγραφα επικυρωμένα αρμοδίως) εντός τριών (3) εργάσιμων ημερών από τη ζήτησή τους.

Η σύμπραξη/ένωση προσφερόντων υποβάλλει κοινή προσφορά, η οποία υπογράφεται ψηφιακά υποχρεωτικά, είτε από εξουσιοδοτημένα πρόσωπο ή πρόσωπα, είτε από κοινό εκπρόσωπό της νομίμως εξουσιοδοτημένο προς τούτο.

#### 13.1.1.3 Εχεμύθεια – εμπιστευτικές πληροφορίες

Εάν οι Προσφέροντες περιλαμβάνουν στις Προσφορές τους στοιχεία που ευλόγως μπορούν να χαρακτηριστούν ως εμπιστευτικά, τα σημαίνουν ευκρινώς ως τέτοια ώστε να μη δημοσιοποιηθούν σε τρίτους. Εμπιστευτικά μπορούν να χαρακτηριστούν ιδίως στοιχεία που αφορούν τεχνολογικά ή εμπορικά μυστικά ή στοιχεία διανοητικής ιδιοκτησίας. Ο Προσφέρων έχει υποχρέωση με χωριστό έγγραφο να θεμελιώνει το εύλογο του αιτήματός του να μη δημοσιοποιηθούν τα έγγραφα αυτά σε τρίτους. Σε κάθε περίπτωση δεν μπορούν να σημανθούν ως εμπιστευτικά στοιχεία τιμές μονάδας, προσφερόμενες ποσότητες, στοιχεία της τεχνικής προσφοράς που χρησιμοποιούνται για την αξιολόγησή της και η οικονομική προσφορά. Η κρίση περί του εάν τα έγγραφα θα δημοσιοποιηθούν ή όχι στους λοιπούς Προσφέροντες στα πλαίσια της Διαδικασίας Επιλογής ανήκει στην Επιτροπή που διενεργεί τη Διαδικασία, η οποία λαμβάνει ιδίως υπόψη της τη νομική θεμελίωση της εμπιστευτικότητας που παρέχει ο ενδιαφερόμενος Προσφέρων και τις τυχόν αντιρρήσεις που έχουν προβληθεί από άλλους Προσφέροντες στη Διαδικασία. Εάν η Επιτροπή κρίνει ότι τα στοιχεία πρέπει να δημοσιοποιηθούν ενημερώνει τον Προσφέροντα, ο οποίος δύναται είτε να συναινέσει στη δημοσιοποίηση είτε να αποσυρθεί από τη Διαδικασία Επιλογής ώστε να αποφύγει τη δημοσιοποίηση.

Στην περίπτωση που κριθεί ότι τα στοιχεία αυτά δεν πρέπει να δημοσιοποιηθούν Τα υπόψη στοιχεία θα είναι προσβάσιμα μόνον από τις αρμόδιες Επιτροπές και Διευθύνσεις της ΔΕΗ.

#### 13.1.1.4 Ισχύς Δηλώσεων και δικαιολογητικών

#### Ισχύς Δηλώσεων

Όλες οι απαιτούμενες από την Πρόσκληση Δηλώσεις των προσφερόντων, οι οποίες υποβάλλονται σε υποκατάσταση δημοσίων ή ιδιωτικών εγγράφων, καθώς και οι λοιπές Δηλώσεις, είτε συμμόρφωσης με τους όρους της Πρόσκλησης είτε τρίτων για συνεργασία με τον Προσφέροντα θα καλύπτουν το χρονικό διάστημα μέχρι την ημερομηνία αποσφράγισης των προσφορών. Οι παραπάνω Δηλώσεις μπορεί να υπογράφονται έως δέκα (10) ημέρες πριν την καταληκτική ημερομηνία υποβολής των προσφορών.

#### Ισχύς δικαιολογητικών

- α) τα δικαιολογητικά που αφορούν στην περίπτωση II και στις περιπτώσεις IV α και β της κατωτέρω παραγράφου 13.2Β εφόσον έχουν εκδοθεί έως τρεις (3) μήνες πριν από την υποβολή τους,
- β) τα λοιπά δικαιολογητικά που αφορούν την περίπτωση III της κατωτέρω παραγράφου 13.2Β εφόσον είναι σε ισχύ κατά το χρόνο υποβολής τους, άλλως, στην περίπτωση που δεν αναφέρεται χρόνος ισχύος, να έχουν εκδοθεί κατά τα οριζόμενα στην προηγούμενη περίπτωση,
- γ) τα δικαιολογητικά που αφορούν την περίπτωση I της κατωτέρω παραγράφου 13.2Β, τα αποδεικτικά ισχύουσας εκπροσώπησης σε περίπτωση νομικών προσώπων, και τα πιστοποιητικά αρμόδιας αρχής σχετικά με την ονομαστικοποίηση των μετοχών σε περίπτωση ανωνύμων εταιρειών (όπου απαιτείται) εφόσον έχουν εκδοθεί έως τριάντα (30) εργάσιμες ημέρες πριν από την υποβολή τους,
- δ) οι ένορκες βεβαιώσεις, εφόσον έχουν συνταχθεί έως τρεις (3) μήνες πριν από την υποβολή τους και
- ε) οι δηλώσεις, εφόσον έχουν συνταχθεί μετά την κοινοποίηση της πρόσκλησης για την υποβολή των δικαιολογητικών.
- 13.1.1.5 Μη προσκόμιση στοιχείων και δικαιολογητικών ψευδείς δηλώσεις ή ανακριβή δικαιολογητικά

Ρητά καθορίζεται ότι, σε περίπτωση που Προσφέρων:

- δεν υποβάλει ηλεκτρονικά ή/και δεν προσκομίσει σε έντυπη μορφή έγκαιρα και προσηκόντως τα επιβεβαιωτικά των δηλώσεων έγγραφα, οποτεδήποτε απαιτηθούν αυτά από την Εταιρεία,
- διαπιστωθεί, εκ της υποβολής/ προσκόμισης αυτών, ότι, σε οποιοδήποτε φάση της Διαδικασίας ή της υλοποίησης της σύμβασης, έχει υποβάλει ανακριβείς ή ψευδείς δηλώσεις ή αλλοιωμένα φωτοαντίγραφα δημοσίων ή ιδιωτικών εγγράφων,

τότε αυτός αποκλείεται από την περαιτέρω Διαδικασία, τυχόν αποφάσεις της Εταιρείας ανακαλούνται αμέσως, καταπίπτει υπέρ της ΔΕΗ η Εγγυητική Επιστολή Συμμετοχής ή Καλής Εκτέλεσης και η ΔΕΗ διατηρεί το δικαίωμα αποκλεισμού του από μελλοντικές διαδικασίες.

13.1.1.6 Προστασία Προσωπικών Δεδομένων – Ενημέρωση για την επεξεργασία προσωπικών δεδομένων

> Η ΔΕΗ ενημερώνει υπό την ιδιότητά της ως υπεύθυνης επεξεργασίας το φυσικό πρόσωπο που υπογράφει την προσφορά ως Προσφέρων ή ως Νόμιμος Εκπρόσωπος Προσφέροντος, ότι αρμόδια όργανα και στελέχη της ή και τρίτοι, κατ' εντολή και για λογαριασμό της, θα επεξεργάζονται τα ακόλουθα δεδομένα ως εξής:

- Ι. Αντικείμενο επεξεργασίας είναι τα δεδομένα προσωπικού χαρακτήρα που περιέχονται στους φακέλους της προσφοράς και τα αποδεικτικά μέσα τα οποία υποβάλλονται στην ΔΕΗ, στο πλαίσιο της παρούσας Διαδικασίας, από το φυσικό πρόσωπο το οποίο είναι το ίδιο Προσφέρων ή Νόμιμος Εκπρόσωπος Προσφέροντος.
- ΙΙ. Σκοπός της επεξεργασίας είναι η αξιολόγηση του Φακέλου Προσφοράς, η επιλογή Αντισυμβαλλομένου για τη Σύμβαση, η προάσπιση των δικαιωμάτων της ΔΕΗ, η εκπλήρωση των εκ του νόμου υποχρεώσεων της ΔΕΗ και η εν γένει ασφάλεια και προστασία των συναλλαγών. Τα δεδομένα ταυτοπροσωπίας και επικοινωνίας θα χρησιμοποιηθούν από την ΔΕΗ και για την ενημέρωση των Προσφερόντων σχετικά με την αξιολόγηση των προσφορών.
- ΙΙΙ. Αποδέκτες των ανωτέρω δεδομένων στους οποίους κοινοποιούνται είναι:
	- (α) Φορείς στους οποίους η ΔΕΗ αναθέτει την εκτέλεση συγκεκριμένων ενεργειών για λογαριασμό της, δηλαδή οι Σύμβουλοι, τα στελέχη, μέλη Επιτροπών Αξιολόγησης, Χειριστές της Ηλεκτρονικής Διαδικασίας και λοιποί εν γένει προστηθέντες της, υπό τον όρο της τήρησης σε κάθε περίπτωση του απορρήτου.
	- (β) Το Δημόσιο, άλλοι δημόσιοι φορείς ή δικαστικές αρχές ή άλλες αρχές ή δικαιοδοτικά όργανα, στο πλαίσιο των αρμοδιοτήτων τους.
	- (γ) Έτεροι Προσφέροντες στη Διαδικασία στο πλαίσιο της αρχής της διαφάνειας και του δικαιώματος υποβολής αντιρρήσεων
- IV. Τα δεδομένα των Προσφορών όλων των Προσφερόντων θα τηρούνται για χρονικό διάστημα για χρονικό διάστημα ίσο με τη διάρκεια της εκτέλεσης της σύμβασης, και μετά τη λήξη αυτής για χρονικό διάστημα πέντε ετών, για μελλοντικούς φορολογικούς-δημοσιονομικούς ή ελέγχους χρηματοδοτών ή άλλους προβλεπόμενους ελέγχους από την κείμενη νομοθεσία, εκτός εάν η νομοθεσία προβλέπει διαφορετική περίοδο διατήρησης. Σε περίπτωση εκκρεμοδικίας αναφορικά με τη σύμβαση τα δεδομένα τηρούνται μέχρι το πέρας της εκκρεμοδικίας. Μετά τη λήξη των ανωτέρω περιόδων, τα προσωπικά δεδομένα θα καταστρέφονται.
- V. Το φυσικό πρόσωπο που είναι είτε Προσφέρων είτε Νόμιμος Εκπρόσωπος του Προσφέροντος, μπορεί να ασκεί κάθε νόμιμο δικαίωμά του σχετικά με τα δεδομένα προσωπικού χαρακτήρα που το αφορούν, απευθυνόμενο στον υπεύθυνο προστασίας προσωπικών δεδομένων της ΔΕΗ.
- VI. H ΔΕΗ έχει υποχρέωση να λαμβάνει κάθε εύλογο μέτρο για τη διασφάλιση του απόρρητου και της ασφάλειας της επεξεργασίας των δεδομένων και της προστασίας τους από τυχαία ή αθέμιτη καταστροφή, τυχαία απώλεια, αλλοίωση, απαγορευμένη διάδοση ή πρόσβαση από οποιονδήποτε και κάθε άλλης μορφή αθέμιτη επεξεργασία.
- 13.1.2 Εναλλακτικές προσφορές Εναλλακτικές προσφορές δεν γίνονται δεκτές.
- 13.1.3 Χρηματοδοτικές προτάσεις Δεν απαιτείται
- 13.2 Ηλεκτρονικός Φάκελος Α
- Α. Περιεχόμενα Φακέλου Α

Ο ηλεκτρονικός Φάκελος Α με ονομασία «Φάκελος Α - Δικαιολογητικά Συμμετοχής» θα περιέχει σε ψηφιακή μορφή αρχείου pdf ή αντίστοιχου τα ακόλουθα:

13.2.1 Εγγυητικές Επιστολές

Την Εγγυητική Επιστολή Συμμετοχής στη Διαδικασία, σύμφωνα με το επισυναπτόμενο στη Πρόσκλησης Υπόδειγμα και τα καθοριζόμενα στο άρθρο 11 του παρόντος τεύχους.

13.2.2 Δήλωση νομιμοποίησης Προσφέροντος

Τη Δήλωση νομιμοποίησης του Προσφέροντος συμπληρωμένη και υπογεγραμμένη, σύμφωνα με το Υπόδειγμα που επισυνάπτεται στη Πρόσκλησης.

13.2.3 Δήλωση αποδοχής όρων Διαδικασίας Επιλογής και ισχύος προσφοράς

Τη Δήλωση αποδοχής όρων Διαδικασίας Επιλογής και ισχύος προσφοράς συμπληρωμένη και υπογεγραμμένη, σύμφωνα με το Υπόδειγμα που επισυνάπτεται στη Πρόσκληση.

13.2.4 Δήλωση περί Μη Συνδρομής Λόγων Αποκλεισμού (ΔΜΣΛΑ)

Την ΔΜΣΛΑ συμπληρωμένη και υπογεγραμμένη, σύμφωνα με το Υπόδειγμα που επισυνάπτεται στη Πρόσκληση.

13.2.5 Διευκρινίσεις για προσφορές από συμπράξεις/ενώσεις φυσικών ή/και νομικών προσώπων

Στην περίπτωση αυτή υποβάλλονται:

13.2.5.1 Χωριστά από κάθε μέλος αυτής τα παραπάνω στοιχεία 13.2.2 έως 13.2.4. Ειδικότερα στη Δήλωση της παραγράφου 13.2.2 και στο σημείο 4.1 αυτής θα πρέπει να αναγράφεται ρητά ότι η προσφορά υποβάλλεται μέσω της συγκεκριμένης σύμπραξης/ένωσης και να ορίζεται το πρόσωπο που θα υπογράψει από κάθε μέλος αυτής το σχετικό ιδιωτικό συμφωνητικό ή τη συμβολαιογραφική πράξη σύστασης αυτής.

> Ειδικά για τις Εγγυητικές Επιστολές της παραγράφου 13.2.1 ισχύουν τα αναφερόμενα στην παράγραφο 4.2 του παρόντος τεύχους. Σε περίπτωση κατάθεσης περισσοτέρων της μιας ΕΕΣ, επισημαίνεται ρητά ότι ισχύουν οι δεσμεύσεις της επόμενης παραγράφου.

- 13.2.5.2 Δήλωση των φυσικών ή νομικών προσώπων που μετέχουν στη σύμπραξη/ένωση, με την οποία θα δηλώνεται ότι τα υπόψη πρόσωπα σύστησαν την εν λόγω σύμπραξη/ένωση για να αναλάβουν την υλοποίηση της σύμβασης μαζί και ότι ενέχονται και ευθύνονται έναντι της ΔΕΗ σχετικά με τη συμμετοχή τους στη Διαδικασία Επιλογής και την εκτέλεση του αντικειμένου της σύμβασης, ενιαία, αδιαίρετα και σε ολόκληρο.
- 13.2.5.3 Το σχετικό ιδιωτικό συμφωνητικό ή συμβολαιογραφική πράξη σύστασης της σύμπραξης/ένωσης, στο οποίο θα φαίνονται η έδρα, ο νόμιμος εκπρόσωπος και τα ποσοστά συμμετοχής κάθε μέλους.
- 13.2.6 Δηλώσεις τυχόν τρίτου που παρέχει στήριξη

Σε περίπτωση που ο Προσφέρων έχει επικαλεστεί στήριξη τρίτου:

- α. Τη Δήλωση νομιμοποίησης για κάθε ένα τυχόν παρέχοντα στήριξη, συμπληρωμένη και υπογεγραμμένη σύμφωνα με το Υπόδειγμα που επισυνάπτεται στη Πρόσκληση.
- β. Την ΔΜΣΛΑ για κάθε ένα τυχόν παρέχοντα στήριξη τρίτο, σύμφωνα με το Υπόδειγμα που επισυνάπτεται στη Πρόσκληση.

Β. Υποβολή - Προσκόμιση δικαιολογητικών και στοιχείων

Οι προσφέροντες δεσμεύονται, **επί ποινή αποκλεισμού**, να υποβάλουν ηλεκτρονικά ή/και να προσκομίσουν σε έντυπη μορφή (πρωτότυπο) σε οποιοδήποτε φάση της Διαδικασίας τους ζητηθεί από τη ΔΕΗ, όλα ή μέρος των σχετικών δικαιολογητικών και στοιχείων που αναφέρονται στις ως άνω δηλώσεις, εντός δέκα (10) ημερών και όπως αυτά εξειδικεύονται παρακάτω.

Τα έγγραφα του παρόντος υποβάλλονται, σύμφωνα με τις διατάξεις του ν. 4250/2014 (Α΄ 94). Ειδικά τα αποδεικτικά τα οποία αποτελούν ιδιωτικά έγγραφα, μπορεί να γίνονται αποδεκτά και σε απλή φωτοτυπία, εφόσον συνυποβάλλεται δήλωση στην οποία βεβαιώνεται η ακρίβειά τους και η οποία φέρει υπογραφή έως και δέκα (10) ημέρες πριν την καταληκτική ημερομηνία υποβολής των προσφορών.

Αν δεν προσκομισθούν τα εν λόγω δικαιολογητικά ή υπάρχουν ελλείψεις σε αυτά που υποβλήθηκαν και ο Προσφέρων υποβάλλει εντός της προαναφερόμενης προθεσμίας αίτημα προς την εταιρεία για την παράταση της προθεσμίας υποβολής, το οποίο συνοδεύεται με αποδεικτικά έγγραφα από τα οποία να αποδεικνύεται ότι έχει αιτηθεί τη χορήγηση των δικαιολογητικών, η ΔΕΗ παρατείνει την προθεσμία υποβολής αυτών για όσο χρόνο απαιτηθεί για τη χορήγησή τους από τις αρμόδιες αρχές.

Ι. Αποδεικτικά νομιμοποίησης Προσφέροντος

Τα αποδεικτικά στοιχεία του περιεχομένου της Δήλωσης της παραγράφου 13.2.2, ήτοι τα κατά περίπτωση νομιμοποιητικά έγγραφα σύστασης και νόμιμης εκπροσώπησης (όπως καταστατικά, πιστοποιητικά μεταβολών, αντίστοιχα ΦΕΚ, συγκρότηση Δ.Σ. σε σώμα, σε περίπτωση Α.Ε. κ.λπ., ανάλογα με τη νομική μορφή του Προσφέροντος) και αποδεικτικό (πιστοποιητικό/ βεβαίωση) εγγραφής στο Γ.Ε.ΜΗ. ή/και σε αντίστοιχο μητρώο ή/και ειδικές άδειες εφόσον απαιτούνται. Από τα ανωτέρω έγγραφα πρέπει να προκύπτουν η νόμιμη σύσταση του νομικού προσώπου, όλες οι σχετικές τροποποιήσεις των καταστατικών, το/τα πρόσωπο/α που δεσμεύει/ουν νόμιμα το νομικό πρόσωπο κατά την ημερομηνία διενέργειας της Διαδικασίας Επιλογής (απόφαση συμμετοχής στη Διαδικασία Επιλογής, νόμιμος εκπρόσωπος, δικαίωμα υπογραφής κ.λπ.) καθώς και η θητεία του/των ή/και των μελών του διοικητικού οργάνου.

ΙΙ. Αποδεικτικά που σχετίζονται με ποινικές καταδίκες

Απόσπασμα ποινικού μητρώου ή ελλείψει αυτού ισοδύναμο έγγραφο, από το οποίο να προκύπτει ότι δεν υπάρχει σε βάρος του Προσφέροντος οριστική καταδικαστική απόφαση για σοβαρό επαγγελματικό παράπτωμα ή κάποιο από τα αδικήματα της συμμετοχής σε εγκληματική οργάνωση, της διαφθοράς – δωροδοκίας, της απάτης κατά την έννοια των άρ. 386 και 386<sup>Α</sup> του Ποινικού Κώδικα, της τρομοκρατίας, της νομιμοποίησης εσόδων από παράνομες δραστηριότητες ή της χρηματοδότησης της τρομοκρατίας και της παιδικής εργασίας και άλλων μορφών εμπορίας ανθρώπων.

Σε περίπτωση που το απόσπασμα ποινικού μητρώου φέρει καταδικαστικές αποφάσεις, οι Προσφέροντες θα πρέπει να επισυνάπτουν τις αναφερόμενες σε αυτό καταδικαστικές αποφάσεις.

Σε περίπτωση συμμετοχής νομικού προσώπου, το ως άνω δικαιολογητικό αφορά ιδίως:

- i. τους Διαχειριστές, όταν το νομικό πρόσωπο είναι Ο.Ε., Ε.Ε., Ε.Π.Ε. ή Ι.Κ.Ε.,
- ii. τον Πρόεδρο του Δ.Σ., το Διευθύνοντα Σύμβουλο και τα λοιπά μέλη του Δ.Σ., όταν το νομικό πρόσωπο είναι Α.Ε.,
- iii. σε κάθε άλλη περίπτωση νομικού προσώπου, τους νομίμους εκπροσώπους του και
- iv. στις περιπτώσεις των συνεταιρισμών τα μέλη του Διοικητικού Συμβουλίου.
- ΙΙI. Αποδεικτικά που σχετίζονται με καταβολή φόρων ή εισφορών κοινωνικής ασφάλισης
	- α. Πιστοποιητικό/ά ασφαλιστικής ενημερότητας
	- β. Πιστοποιητικό φορολογικής ενημερότητας
- ΙV. Αποδεικτικά που σχετίζονται με φερεγγυότητα, σύγκρουση συμφερόντων ή επαγγελματικό παράπτωμα:
	- α. Πιστοποιητικό αρμόδιας δικαστικής ή διοικητικής Αρχής, από το οποίο να προκύπτει ότι ο Προσφέρων δεν τελεί σε πτώχευση ούτε σε διαδικασία κήρυξης πτώχευσης, δεν τελεί σε κοινή εκκαθάριση ούτε υπό διαδικασία έκδοσης απόφασης κοινής εκκαθάρισης, σύμφωνα με την εκάστοτε ισχύουσα εθνική νομοθεσία.
	- β. Πιστοποιητικό από τη Διεύθυνση Προγραμματισμού και Συντονισμού της Επιθεώρησης Εργασιακών Σχέσεων, από το οποίο να προκύπτουν οι πράξεις επιβολής προστίμου που έχουν εκδοθεί σε βάρος του ενδιαφερόμενου σε χρονικό διάστημα δύο (2) ετών πριν από την ημερομηνία λήξης της προθεσμίας υποβολής προσφοράς. Μέχρι να καταστεί εφικτή η έκδοση του παραπάνω πιστοποιητικού, αυτό αντικαθίσταται από δήλωση του Προσφέροντος, χωρίς να απαιτείται επίσημη δήλωση του ΣΕΠΕ σχετικά με την έκδοση του πιστοποιητικού.
	- γ. Για τους υπόλοιπους λόγους αποκλεισμού, που περιλαμβάνονται στην ΔΜΣΛΑ ισχύει η δέσμευση της παραγράφου 5 της δήλωσης νομιμοποίησης Προσφέροντος.

Τα παραπάνω πιστοποιητικά συντάσσονται ή/και εκδίδονται με βάση την ισχύουσα νομοθεσία της χώρας που είναι εγκατεστημένος ο Προσφέρων, από την οποία και εκδίδεται το σχετικό πιστοποιητικό.

Σε περίπτωση που ορισμένα από τα πιο πάνω δικαιολογητικά των περιπτώσεων II έως IV δεν εκδίδονται ή δεν καλύπτουν στο σύνολό τους όλες τις πιο πάνω περιπτώσεις, πρέπει επί ποινή αποκλεισμού να αναπληρωθούν με Ένορκη Βεβαίωση του Προσφέροντος ή, στα κράτη όπου δεν προβλέπεται Ένορκη Βεβαίωση, με Δήλωση του Προσφέροντος ενώπιον δικαστικής ή διοικητικής αρχής, συμβολαιογράφου ή αρμόδιου επαγγελματικού οργανισμού της χώρας του Προσφέροντος στην οποία θα βεβαιώνεται ότι δεν εκδίδονται τα συγκεκριμένα έγγραφα και ότι δεν συντρέχουν στο συγκεκριμένο πρόσωπο του Προσφέροντος οι ανωτέρω νομικές καταστάσεις. Η Ένορκη αυτή Βεβαίωση ή Δήλωση θα συνυποβληθεί υποχρεωτικά μαζί με τα λοιπά Δικαιολογητικά Συμμετοχής.

Προσφέρων που εμπίπτει σε μια από τις καταστάσεις που αναφέρονται ανωτέρω μπορεί να προσκομίζει στοιχεία, προκειμένου να αποδείξει ότι τα μέτρα που έλαβε επαρκούν για να αποδείξουν την αξιοπιστία του, παρότι συντρέχει ο σχετικός λόγος αποκλεισμού. Εάν τα στοιχεία κριθούν επαρκή, ο εν λόγω Προσφέρων δεν αποκλείεται από τη Διαδικασία σύναψης σύμβασης. Τα μέτρα που λαμβάνονται από τους προσφέροντες αξιολογούνται σε συνάρτηση με τη σοβαρότητα και τις ιδιαίτερες περιστάσεις του ποινικού αδικήματος ή του παραπτώματος. Αν τα μέτρα κριθούν ανεπαρκή, γνωστοποιείται στον Προσφέροντα το σκεπτικό της απόφασης αυτής. Προσφέρων που έχει αποκλειστεί, με αμετάκλητη απόφαση, από τη συμμετοχή σε διαδικασίες σύναψης σύμβασης δεν μπορεί να κάνει χρήση της ανωτέρω δυνατότητας κατά την περίοδο του αποκλεισμού που ορίζεται στην εν λόγω απόφαση στο κράτος - μέλος στο οποίο ισχύει η απόφαση.

Κατ' εξαίρεση, όταν ο Προσφέρων εμπίπτει σε μια από τις καταστάσεις που αναφέρονται στην πιο πάνω παράγραφο ΙΙΙ και ο αποκλεισμός είναι σαφώς δυσανάλογος, ιδίως όταν μόνο μικρά ποσά των φόρων ή των εισφορών κοινωνικής ασφάλισης δεν έχουν καταβληθεί ή όταν ο Προσφέρων ενημερώθηκε σχετικά με το ακριβές ποσό που οφείλεται λόγω αθέτησης των υποχρεώσεών του όσον αφορά στην καταβολή φόρων ή εισφορών κοινωνικής ασφάλισης σε χρόνο κατά τον οποίο δεν είχε τη δυνατότητα να λάβει μέτρα, πριν από την εκπνοή της προθεσμίας υποβολής προσφοράς στην παρούσα Διαδικασία, δεν εφαρμόζεται ο εν λόγω αποκλεισμός.

Τα κριτήρια αποκλεισμού που σχετίζονται με τα ανωτέρω δικαιολογητικά και στοιχεία ισχύουν με την επιφύλαξη της δυνατότητας «αυτοκάθαρσης» του Προσφέροντος – δηλαδή της δυνατότητας να αποδείξει την αξιοπιστία του παρά την ύπαρξη ενός λόγου αποκλεισμού. Για τον σκοπό αυτό, ο Προσφέρων πρέπει να αποδείξει ότι:

- έχει καταβάλει ή δεσμευθεί να καταβάλει αποζημίωση για τυχόν ζημίες που προκλήθηκαν από το ποινικό αδίκημα ή το παράπτωμα·
- έχει διευκρινίσει τα γεγονότα και τις περιστάσεις με ολοκληρωμένο τρόπο, μέσω ενεργού συνεργασίας με τις ερευνητικές αρχές· και

 έχει λάβει συγκεκριμένα τεχνικά και οργανωτικά μέτρα καθώς και μέτρα σε επίπεδο προσωπικού κατάλληλα για την αποφυγή περαιτέρω ποινικών αδικημάτων ή παραπτωμάτων.

Εναπόκειται στη ΔΕΗ να αξιολογεί τα μέτρα που λήφθηκαν και να καθορίζει κατά πόσον είναι επαρκή για να επιτραπεί στον Προσφέροντα να συμμετάσχει στη Διαδικασία, αιτιολογώντας την απόφασή της στον Προσφέροντα σε περίπτωση αποκλεισμού του.

Τέλος, επισημαίνεται, ότι σε περίπτωση που Προσφέρων δεν υποβάλει εμπρόθεσμα όλα ή μέρος των κατά περίπτωση απαιτούμενων δικαιολογητικών και στοιχείων ή αποδειχτεί κατά τη διαδικασία του ελέγχου, ότι δεν πληροί τις προϋποθέσεις συμμετοχής στη διενεργηθείσα Διαδικασία, τεκμαίρεται ο αποκλεισμός του από την περαιτέρω Διαδικασία, απορρίπτεται η προσφορά του και καταπίπτει η εγγυητική επιστολή συμμετοχής του, που τυχόν είχε προσκομισθεί, σύμφωνα με το άρθρο 11 του παρόντος τεύχους.

13.3 Ηλεκτρονικός Φάκελος Β

Ο ηλεκτρονικός Φάκελος Β με την ένδειξη «Τεχνική Προσφορά» θα περιέχει σε ψηφιακή μορφή αρχείου pdf ή αντίστοιχου τα ακόλουθα:

13.3.1 Αποδεικτικά καταλληλόλητας.

Τα αποδεικτικά μέσα της παραγράφου **3.2.Α** του τεύχους 1 της Πρόσκλησης.

- 13.3.2 Αποδεικτικά οικονομικής και χρηματοοικονομικής επάρκειας Δεν προβλέπονται
- 13.3.3 Αποδεικτικά τεχνικής και επαγγελματικής ικανότητας

Τα αποδεικτικά μέσα της παραγράφου **3.2.Γ** του τεύχους 1 της Πρόσκλησης.

- α. Τα σχετικά αποδεικτικά έγγραφα, εξουσιοδοτήσεις κλπ , σύμφωνα με τα αναφερόμενα στην παράγραφο 3.2.Γ.1.1 της Πρόσκλησης όταν είναι συνεργεία εξουσιοδοτημένα ή πιστοποιημένα από επίσημο αντιπρόσωπο του οίκου κατασκευής UNIMOG στην Ελλάδα, ή στο εξωτερικό.
- β. Τον Πίνακα Εμπειρίας & Συστάσεων, μαζί με τις αντίστοιχες βεβαιώσεις/συστάσεις, που προβλέπονται στην παράγραφο 3.2.Γ.1.2 της Πρόσκλησης, όταν δεν είναι συνεργεία εξουσιοδοτημένα ή πιστοποιημένα από επίσημο αντιπρόσωπο του οίκου κατασκευής UNIMOG ως ανωτέρω.
- γ. Τα απαιτούμενα στην παράγραφο 3.2.Γ.2 της Πρόσκλησης, αποδεικτικά/Στοιχεία για διάθεση, χρήση τεχνικού εξοπλισμού ή/και εγκαταστάσεων
- δ. Τα απαιτούμενα στην παράγραφο 3.2.Γ.3 της Πρόσκλησης αποδεικτικά /στοιχεία για διάθεση ομάδας εργασίας / τεχνικού προσωπικού, προσωπικού ποιοτικού ελέγχου κ.λπ.
- 13.3.4 Συστήματα διασφάλισης ποιότητας, πρότυπα περιβαλλοντικής διαχείρισης, υγιεινής και ασφάλειας κ.λπ., λοιπές πιστοποιήσεις

Τα απαιτούμενα στην παράγραφο 3.2.Δ του παρόντος τεύχους πιστοποιητικά σε ισχύ

- 13.3.5 Τεχνικά στοιχεία προσφοράς
	- 13.3.5.1 Τεχνική προδιαγραφή/περιγραφή παρεχόμενων υπηρεσιών
	- 13.3.5.2 Χρόνος/Χρόνοι παράδοσης

 Υπεύθυνη Δήλωση στην οποία να αναφέρει ότι αποδέχεται τους χρόνους αποσυναρμολόγησης και ελέγχου των οχημάτων, ή του συγκροτήματος καθώς και τους χρόνους περάτωσης των εργασιών επισκευής και παράδοσης αυτών, όπως προβλέπονται στο άρθρο 6 του Σχεδίου Συμφωνητικού Σύμβασης (τεύχος 2).

- 13.3.5.3 Οργανόγραμμα του προσωπικού του Προσφέροντος που θα περιλαμβάνει τα επικεφαλής στελέχη κατά ειδικότητα με τις αρμοδιότητες καθενός χωριστά, και ονομαστικά τον Επιβλέποντα Μηχανικό του Προσφέροντος
- 13.3.5.4 Πρόγραμμα εκτέλεσης των εργασιών , που θα περιλαμβάνει τουλάχιστον τις βασικές εργασίες του Έργου σε συσχετισμό με τις βασικές προθεσμίες περάτωσης ή οποιουσδήποτε άλλους όρους, που καθορίζονται στο Συμφωνητικό.
- 13.3.4.5 Όλα τα δικαιολογητικά και λοιπά τεχνικά στοιχεία καθώς και πληροφορίες που καθορίζονται στη Πρόσκληση
- 13.3.4.6 Οποιαδήποτε, κατά την κρίση του Προσφέροντος, επιπλέον τεχνικά στοιχεία
- 13.3.6 Υποπρομηθευτές/υποκατασκευαστές ή υπεργολάβοι

Ο Προσφέρων πρέπει να αναφέρει στην προσφορά του τυχόν υποπρομηθευτές/υποκατασκευαστές ή υπεργολάβους και το αντίστοιχο τμήμα της σύμβασης που προτίθεται να αναθέσει υπό μορφή υπεργολαβίας σε τρίτους. Επίσης θα συμπεριλάβει:

α. Δηλώσεις συνεργασίας των προτεινόμενων υποπρομηθευτών/ υποκατασκευαστών/ υπεργολάβων, με τις οποίες θα δεσμεύονται ότι θα συνεργαστούν με τον Προσφέροντα σε περίπτωση υπογραφής της σύμβασης.

Σε περίπτωση που οι σχετικές δηλώσεις συνεργασίας δεν υποβληθούν με την προσφορά ή, εφόσον υποβληθούν, κάποιος εκ των ως άνω προτεινόμενων υποπρομηθευτής / υποκατασκευαστής ή υπεργολάβος δεν τύχει της εγκρίσεως της Εταιρείας, οι αντίστοιχοι υποπρομηθευτές/ υποκατασκευαστές και υπεργολάβοι δεν θα περιληφθούν στη Σύμβαση.

Στην περίπτωση αυτή ο Προσφέρων, εφόσον επιλεγεί Αντισυμβαλλόμενος, υποχρεούται κατά την εκτέλεση της Σύμβασης να προτείνει στην Εταιρεία άλλον υποπρομηθευτή/ υποκατασκευαστή ή υπεργολάβο, σύμφωνα με τις απαιτήσεις του σχετικού άρθρου του τεύχους «Ειδικοί Όροι Σύμβασης».

Τα παραπάνω ισχύουν και για τα τμήματα της υπόψη παροχής υπηρεσίας για τα οποία ο Προσφέρων προτείνει ως υποπρομηθευτή/υποκατασκευαστή ή υπεργολάβο κάποιο από τα μέλη της σύμπραξης/ένωσης ή τον ίδιο.

13.3.7 Στήριξη στις ικανότητες άλλων οντοτήτων

Τα αποδεικτικά μέσα της παραγράφου 3.5 του παρόντος τεύχους, στην περίπτωση κατά την οποία ο Προσφέρων επικαλείται χρηματοοικονομική, τεχνική ή και επαγγελματική ικανότητα τρίτου.

- 13.3.7 Προσφορές σύμπραξης/ένωσης Στην περίπτωση υποβολής προσφοράς από σύμπραξη/ένωση φυσικών ή και νομικών προσώπων, τα στοιχεία που αναφέρονται στις ως άνω παραγράφους 13.3.1 και 13.3.4 θα υποβληθούν από κάθε μέλος αυτής ξεχωριστά.
- 13.3.8 Γνώση τοπικών συνθηκών Βεβαίωση της αρμόδιας Διεύθυνσης της Εταιρείας ότι ο Προσφέρων επισκέφθηκε τον τόπο εκτέλεσης του αντικειμένου της σύμβασης και ενημερώθηκε για τις τοπικές συνθήκες σε σχέση με αυτό.

#### 13.4 Οικονομική Προσφορά

Η Οικονομική Προσφορά θα περιέχει:

- 13.4.1 Συμπληρωμένη από τους προσφέροντες με την προσφερόμενη έκπτωση την αντίστοιχη ειδική ηλεκτρονική φόρμα του Συστήματος, σύμφωνα με το εγχειρίδιο χρήσης αυτού.
- 13.4.2 Την Οικονομική Προσφορά και σε μορφή αρχείου pdf ή αντίστοιχου, συμπληρωμένη ως προς τη μορφή και το περιεχόμενο με βάση το/τα επισυναπτόμενο/α σχετικό/α έντυπο/α

στη Πρόσκληση υπόδειγμα/τα, την οποία πρέπει να υπογράψει ψηφιακά και να την υποβάλει ηλεκτρονικά σύμφωνα με τις οδηγίες χρήσης του Συστήματος.

Ειδικότερα, τα αρχεία σε μορφή pdf ή αντίστοιχου που πρέπει να συμπεριλάβουν οι προσφέροντες, δεδομένου ότι η Διαδικασία διενεργείται με το Σύστημα προσφοράς **Ενιαίο Ποσοστό Έκπτωσης** είναι:

- 13.4.2.1 Ειδικότερα, τα έντυπα που υποβάλει ο Προσφέρων για την παρούσα Πρόσκληση, δεδομένου ότι η Διαδικασία διενεργείται με το Σύστημα Προσφοράς με ενιαίο ποσοστό έκπτωσης επί των τιμών του Τιμολογίου της Διεύθυνσης της Εταιρείας είναι:
	- Το ειδικό «Έντυπο προσφοράς» για ενιαία έκπτωση στις τιμές του Τιμολογίου της Αρμόδιας Διεύθυνσης της Εταιρείας»
- 13.4.2.2 Τον Πίνακα κατανομής Τιμήματος (σε περίπτωση σύμπραξης/ένωσης).

Εφιστάται η προσοχή στους προσφέροντες ότι:

- Η συμπλήρωση των οικονομικών στοιχείων στα παραπάνω έντυπα ή τεύχη πρέπει απαραίτητα να γίνει με ευκρίνεια.
- Απαγορεύονται σχόλια, όροι, προϋποθέσεις, που σχετίζονται με τις/το προσφερόμενες/ο τιμές/τίμημα.
- 13.4.3 Τα κοινά στοιχεία που περιλαμβάνονται στην/στις ειδική/ες ηλεκτρονική/ες φόρμα/ες του Συστήματος και στην υποβαλλόμενη σε μορφή αρχείου pdf οικονομική προσφορά πρέπει να συμφωνούν. Σε αντίθετη περίπτωση, υπερισχύουν τα στοιχεία της υποβαλλόμενης σε μορφή αρχείου pdf οικονομικής προσφοράς, τα οποία και θα ληφθούν υπόψη για την αξιολόγηση των προσφορών. Προς τούτο, στην περίπτωση αυτή θα εφαρμοστούν τα προβλεπόμενα στην παράγραφο 15.4.2 του παρόντος τεύχους.

### **Άρθρο 14**

### **Ηλεκτρονική Αποσφράγιση, Τυπική και Τεχνική Αξιολόγηση Προσφορών**

- 14.1 Ηλεκτρονική Αποσφράγιση προσφορών πρόσβαση Προσφερόντων
	- 14.1.1 Η ηλεκτρονική αποσφράγιση των προσφορών γίνεται, μετά από σχετική ενημέρωση των Προσφερόντων, σε εύλογο χρονικό διάστημα από την καταληκτική ημερομηνία και ώρα υποβολής των προσφορών που ορίζεται στην παράγραφο 1.5 του παρόντος τεύχους, από την ορισμένη για το σκοπό αυτό Επιτροπή στο Σύστημα.
	- 14.1.2 Κατά την προαναφερθείσα ημερομηνία και ώρα αποσφραγίζονται οι Φάκελοι Α (Τυπικά Στοιχεία) και Φάκελοι Β (Τεχνικά Στοιχεία)
- 14.2 Τυπική και Τεχνική Αξιολόγηση προσφορών
	- 14.2.1 Στο πλαίσιο της τυπικής αξιολόγησης των προσφορών η Επιτροπή ελέγχει την ύπαρξη και την πληρότητα των απαιτούμενων ψηφιακών εγγράφων σύμφωνα με την παράγραφο 13.2 του παρόντος τεύχους. Επίσης η Επιτροπή ελέγχει εάν στο Φάκελο Α υπάρχουν τυχόν ψηφιακά έγγραφα, πέραν των προβλεπομένων στη Πρόσκληση, στα οποία τίθενται όροι και προϋποθέσεις που εμπίπτουν στην παράγραφο 12.3 του παρόντος τεύχους.
	- 14.2.2 Έλεγχος συμμόρφωσης προσφορών με τα κριτήρια επιλογής, τις τεχνικές απαιτήσεις και τους εν γένει εμπορικούς όρους της Πρόσκλησης.

Στη συνέχεια η αρμόδια Επιτροπή προβαίνει σε λεπτομερή έλεγχο και αξιολόγηση όλων των δικαιολογητικών και στοιχείων που περιέχονται στο Φάκελο Β, προκειμένου να διαπιστώσει αν η προσφορά κάθε Προσφέροντος ανταποκρίνεται πλήρως στις απαιτήσεις της Πρόσκλησης, όσον αφορά τη δυνατότητά του να υλοποιήσει το αντικείμενο της σύμβασης έγκαιρα, με πληρότητα και αρτιότητα.

- 14.2.3 Κατά τη Διαδικασία αξιολόγησης των προσφορών, η αρμόδια Επιτροπή:
	- α. Μπορεί, τηρώντας τις αρχές της ίσης μεταχείρισης και της διαφάνειας, να ζητεί μέσω του Συστήματος από τους προσφέροντες, όταν οι πληροφορίες ή η τεκμηρίωση που πρέπει να υποβάλλονται είναι ή εμφανίζονται ελλιπείς ή λανθασμένες, συμπεριλαμβανομένων

εκείνων στις Δηλώσεις, ή όταν λείπουν συγκεκριμένα έγγραφα, να υποβάλουν, να συμπληρώνουν, να αποσαφηνίζουν ή να ολοκληρώνουν τις σχετικές πληροφορίες ή τεκμηρίωση, εντός τακτής προθεσμίας όχι μικρότερης των επτά (7) ημερών και όχι μεγαλύτερης των είκοσι (20) ημερών από την ημερομηνία κοινοποίησης σε αυτούς της σχετικής πρόσκλησης.

Επίσης, η ΔΕΗ μπορεί να ζητά πληροφορίες από άλλες πηγές, να λαμβάνει υπόψη και να συνεκτιμά, οποιοδήποτε άλλο στοιχείο που μπορεί να συμβάλει στη διαμόρφωση της κρίσης της.

Στο πλαίσιο αυτό αποσαφηνίζεται ότι προσφορές οι οποίες δεν θα περιλαμβάνουν στο Φάκελο Α την Εγγυητική Επιστολή Συμμετοχής, τις Δηλώσεις νομιμοποίησης, εκπροσώπησης και απόφασης συμμετοχής, αποδοχής όρων και ισχύος προσφορών, την ΔΜΣΛ, καθώς και σε περίπτωση σύμπραξης/ένωσης φυσικών ή/και νομικών προσώπων ή επίκλησης της ικανότητας τρίτου τις σχετικές αντίστοιχες δηλώσεις, θα απορρίπτονται.

Η ΔΕΗ δύναται να κάνει δεκτές συμπληρώσεις ή/και διευκρινίσεις που υποβάλλονται, κατόπιν αιτήματός της, επί των παραπάνω υποβληθέντων μαζί με την προσφορά εγγράφων, εφόσον ο Προσφέρων με τις συμπληρώσεις και διευκρινίσεις αυτές συμμορφώνεται πλήρως με τους όρους και τις απαιτήσεις της Πρόσκλησης.

Ειδικότερα για την Εγγυητική Επιστολή Συμμετοχής γίνεται αποδεκτή συμπλήρωσή της μόνον προς πλήρη συμμόρφωση με το συμπεριλαμβανόμενο στη Πρόσκληση υπόδειγμα αυτής.

Όσον αφορά τα υπόλοιπα στοιχεία του φακέλου Α η ΔΕΗ δύναται να κάνει δεκτή την υποβολή αυτών και εκ των υστέρων, με τυχόν αντιρρήσεις που θα ασκήσει ο Προσφέρων κατά της τυπικής απόρριψης προσφοράς λόγω έλλειψής τους από την κατατεθείσα προσφορά, εφόσον ο Προσφέρων με την εκ των υστέρων, κατά τα ανωτέρω, προσκόμισή τους συμμορφώνεται πλήρως με τους όρους και τις απαιτήσεις της Πρόσκλησης.

Όσον αφορά τα υπόλοιπα στοιχεία του φακέλου Β που απαιτούνται από τη Πρόσκληση για την τεχνική αξιολόγηση της προσφοράς η ΔΕΗ Α.Ε. δύναται να κάνει δεκτή την υποβολή αυτών και εκ των υστέρων, με τυχόν αντιρρήσεις που θα ασκήσει ο Προσφέρων κατά της τεχνικής απόρριψης προσφοράς λόγω έλλειψης τους από την κατατεθείσα προσφορά, εφόσον ο Προσφέρων με την εκ των υστέρων, κατά τα ανωτέρω, προσκόμισή τους συμμορφώνεται πλήρως με τους όρους και τις απαιτήσεις της Πρόσκλησης.

- 14.2.4 Η Επιτροπή αφού λάβει υπόψη τα προβλεπόμενα στη Πρόσκληση, κρίνει ποιες προσφορές θα πρέπει να αποκλεισθούν από την παραπέρα Διαδικασία, λόγω μη ικανοποίησης των απαιτήσεων της Πρόσκλησης ως προς την πληρότητα και την επάρκεια των στοιχείων των Φακέλων Α και Β των προσφορών.
- 14.2.5 Η υπόψη Επιτροπή καταχωρεί σε σχετικό Πρακτικό το αποτέλεσμα της τυπικής και τεχνικής αξιολόγησης των προσφορών. Το αποτέλεσμα της τυπικής και τεχνικής αξιολόγησης των προσφορών γνωστοποιείται σε όλους τους προσφέροντες από την αρμόδια Επιτροπή μέσω της καταχώρισής του στο Σύστημα και την αποστολή, μέσω του Συστήματος, σχετικού ηλεκτρονικού μηνύματος. Για τις τυχόν απορριφθείσες προσφορές παρατίθενται αναλυτικά οι λόγοι που αποκλείσθηκε κάθε μία εξ αυτών.

Σε περίπτωση υποβολής μέσω του συστήματος γραπτής αίτησης προσφέροντα για παροχή σχετικών στοιχείων, που αφορούν τη φάση αυτή ή οποιαδήποτε επόμενη φάση της διαδικασίας, τα αιτηθέντα στοιχεία γνωστοποιούνται το αργότερο εντός δεκαπέντε (15) ημερών από την παραλαβή της αίτησης αυτής, πλην τυχόν συγκεκριμένων και ειδικών στοιχείων που έχουν συμπεριληφθεί με μέριμνα και ευθύνη του προσφέροντος, σύμφωνα με την παράγραφο 13.1.1.3 του παρόντος τεύχους, τα οποία έχουν χαρακτηριστεί και σημανθεί καταλλήλως από αυτούς ως «Εμπιστευτικά Στοιχεία Προσφοράς» προς διασφάλιση των συμφερόντων τους, καθότι κρίνουν ότι τα υπόψη στοιχεία προστατεύονται από εμπορικό, βιομηχανικό ή επαγγελματικό κ.λπ. απόρρητο. Σε περίπτωση που ο Προσφέρων παραλείψει να χαρακτηρίσει κατά τα ως άνω τα υπόψη

στοιχεία της προσφοράς του η ΔΕΗ ουδεμία ευθύνη φέρει για την γνωστοποίησή τους κατά τ' ανωτέρω.

Σε περίπτωση υποβολής μέσω του Συστήματος αίτησης Προσφέροντος για παροχή σχετικών στοιχείων που αφορούν τη φάση αυτή της Διαδικασίας και εφόσον τα στοιχεία αυτά δεν έχουν δοθεί σε προηγούμενο χρονικό σημείο σύμφωνα με τα ανωτέρω, τα αιτηθέντα στοιχεία γνωστοποιούνται, επίσης μέσω του Συστήματος, το αργότερο εντός δεκαπέντε (15) ημερών από την παραλαβή της αίτησης αυτής.

- 14.2.6 Οι προσφέροντες των οποίων οι προσφορές απορρίπτονται, έχουν δικαίωμα υποβολής αντιρρήσεων σύμφωνα με τα οριζόμενα στο άρθρο 9 του παρόντος τεύχους.
- 14.3 Διαχείριση απορριφθεισών προσφορών

Σε κάθε Προσφέροντα που αποκλείστηκε από την Επιτροπή θα επιστρέφεται επί αποδείξει, η πρωτότυπη Εγγυητική Επιστολή Συμμετοχής (ΕΕΣ) στη Διαδικασία.

Η επιστροφή αυτή πραγματοποιείται μετά την άπρακτη παρέλευση των προθεσμιών για την άσκηση αντιρρήσεων. Επίσης, μπορεί να παραληφθεί από τον Προσφέροντα και πριν από τη λήξη των προθεσμιών αυτών, εφόσον ο Προσφέρων αποστείλει μέσω του Συστήματος Επιστολή ψηφιακά υπογεγραμμένη με την οποία θα δηλώνει ότι παραιτείται από το δικαίωμα υποβολής αντιρρήσεων. Σε αντίθετη περίπτωση η ΕΕΣ στη διαδικασία θα επιστραφεί στον Προσφέροντα μετά την έκδοση τυχόν απορριπτικής απόφασης επί των αντιρρήσεων.

Η οικονομική προσφορά παραμένει στο σύστημα χωρίς να είναι προσβάσιμη από οποιονδήποτε.

#### Άρθρο 15 Οικονομική Αξιολόγηση Προσφορών

- 15.1 Διαδικασία αξιολόγησης προσφορών
	- 15.1.1 Η αξιολόγηση των προσφορών διενεργείται σε μία φάση:
		- Αποσφράγιση αξιολόγηση Οικονομικών προσφορών
	- 15.1.2 Επικοινωνία με προσφέροντες

Η αρμόδια Επιτροπή προκειμένου να φέρει σε πέρας το έργο της:

- α. Μπορεί, τηρώντας τις αρχές της ίσης μεταχείρισης και της διαφάνειας, να ζητεί μέσω του Συστήματος από τους προσφέροντες, όταν οι πληροφορίες ή η τεκμηρίωση που πρέπει να υποβάλλονται είναι ή εμφανίζονται ελλιπείς ή λανθασμένες, ή όταν λείπουν συγκεκριμένα έγγραφα, να υποβάλουν, να συμπληρώνουν, να αποσαφηνίζουν ή να ολοκληρώνουν τις σχετικές πληροφορίες ή τεκμηρίωση, εντός τακτής προθεσμίας όχι μικρότερης των επτά (7) ημερών και όχι μεγαλύτερης των είκοσι (20) ημερών από την ημερομηνία κοινοποίησης σε αυτούς της σχετικής πρόσκλησης. Επίσης, η ΔΕΗ μπορεί να ζητά πληροφορίες από άλλες πηγές, να λαμβάνει υπόψη και να συνεκτιμά, οποιοδήποτε άλλο στοιχείο που μπορεί να συμβάλει στη διαμόρφωση της κρίσης της.
- 15.1.3 Ανακοίνωση αποτελεσμάτων αξιολόγησης προσφορών

Το αποτέλεσμα αξιολόγησης των προσφορών της οικονομικής αξιολόγησής τους γνωστοποιείται σε όλους τους προσφέροντες από την αρμόδια Επιτροπή, μέσω της καταχώρισής του στο Σύστημα και την αποστολή, μέσω του Συστήματος, σχετικού ηλεκτρονικού μηνύματος.

Για τις τυχόν απορριφθείσες προσφορές παρατίθενται αναλυτικά οι λόγοι που αποκλείσθηκε κάθε μία εξ αυτών.

Σε περίπτωση δε υποβολής μέσω του Συστήματος αιτήματος Προσφέροντος σχετικά με τα αποτελέσματα αξιολόγησης της προσφοράς του μετά το πέρας κάθε φάσης της τεχνικής και οικονομικής αξιολόγησης και εφόσον τα στοιχεία αυτά δεν έχουν δοθεί σε προηγούμενο χρονικό σημείο σύμφωνα με τα ανωτέρω, η γνωστοποίησή τους, επίσης μέσω του Συστήματος, γίνεται το αργότερο εντός δεκαπέντε (15) ημερών από την παραλαβή της αίτησης αυτής.

- 15.2. Αποσφράγιση Οικονομικών Προσφορών Πρόσβαση Προσφερόντων Αξιολόγηση
	- 15.2.1 Τα οικονομικά στοιχεία των προσφορών, που κρίθηκαν αποδεκτές μετά την τυπική και τεχνική αξιολόγηση, αποσφραγίζονται ηλεκτρονικά από την αρμόδια Επιτροπή, σε ημερομηνία και ώρα που θα έχει προκαθοριστεί στο Σύστημα. Αμέσως μετά την ηλεκτρονική αποσφράγιση των οικονομικών προσφορών, οι Προσφέροντες στη φάση αυτή της Διαδικασίας θα έχουν πλήρη ηλεκτρονική πρόσβαση στο περιεχόμενο αυτών.
	- 15.2.2 Στη συνέχεια η αρμόδια Επιτροπή:
		- α. ελέγχει εάν οι προσφέροντες υπέβαλαν όλα τα δικαιολογητικά και στοιχεία που απαιτούνται, σύμφωνα με την παράγραφο 13.4 του παρόντος τεύχους.
		- β. ελέγχει εάν οι προσφορές περιέχουν αποκλίσεις από τους Εμπορικούς και Οικονομικούς Όρους των τευχών της Πρόσκλησης, για όσα στοιχεία περιλαμβάνονται σε αυτές. Σε περίπτωση διαπίστωσης αποκλίσεων τέτοιας φύσεως η προσφορά θα απορριφθεί οριστικά.

Ακολούθως το αποτέλεσμα του ως άνω ελέγχου ανακοινώνεται στους προσφέροντες, σύμφωνα με τα αναφερόμενα στην πιο πάνω παράγραφο 15.1.3.

Οι προσφέροντες των οποίων οι προσφορές απορρίπτονται, έχουν δικαίωμα υποβολής αντιρρήσεων σύμφωνα με τα οριζόμενα στο άρθρο 16 του παρόντος τεύχους.

- γ. ελέγχει την ύπαρξη τυχόν σφαλμάτων και προβαίνει στη διόρθωσή τους, σύμφωνα με τα ρητώς προβλεπόμενα στο άρθρο 9 του παρόντος τεύχους.
- δ. προβαίνει στην επαλήθευση της ομαλότητας των τιμών και στην τυχόν απαιτούμενη ομαλοποίηση των ανωμάλων τιμών σύμφωνα με τα προβλεπόμενα στη Πρόσκληση
- ε. προβαίνει στην οικονομική αξιολόγηση των οικονομικά αποδεκτών προσφορών με τη διαδικασία που έχει καθοριστεί στη Πρόσκληση και υπολογίζει το συνολικό οικονομικό αποτέλεσμα.
- στ. ελέγχει την ορθότητα του παραγόμενου μέσω του Συστήματος Πίνακα Προτιμητέων Προσφερόντων.

Επισημαίνεται ότι, σε περίπτωση που η αρμόδια Επιτροπή διαπιστώσει σε οποιαδήποτε εκ των οικονομικών προσφορών απόκλιση μεταξύ τιμών συμπληρωμένων από τους προσφερόμενους στην ειδική φόρμα του Συστήματος και της επισυναφθείσας σε αυτό ψηφιακά υπογεγραμμένης αντίστοιχης οικονομικής προσφοράς, επανακαταρτίζει τον Πίνακα Προτιμητέων Προσφερόντων με τις τιμές της ψηφιακά υπογεγραμμένης οικονομικής προσφοράς και αναρτά το διορθωμένο Συγκριτικό Πίνακα στο Σύστημα.

- 15.3 Το τίμημα της προσφοράς, όπως αυτό διαμορφώθηκε με τα αναφερόμενα στην παραπάνω παράγραφο 15.2.2, αποτελεί το συγκριτικό τίμημα της προσφοράς, με βάση το οποίο καθορίζεται η ενδιάμεση σειρά Προτιμητέων Προσφερόντων. Σε περίπτωση ισότιμων προσφορών, διενεργείται κλήρωση βάσει της οποίας θα διαμορφωθεί η τελική σειρά κατάταξης. Η κλήρωση διενεργείται στα γραφεία της αρμόδιας Διεύθυνσης της Εταιρείας για τη Διαδικασία, μετά από σχετική έγκαιρη ειδοποίηση παρουσία εκπροσώπων των αποδεκτών μειοδοτών, εφόσον το επιθυμούν.
- 15.4 Υποβολή βέλτιστων τελικών οικονομικών προσφορών

Μετά την ολοκλήρωση της τεχνικής και οικονομικής αξιολόγησης των αρχικώς κατατεθειμένων προσφορών και την κατάρτιση κατά σειρά Προτιμητέων Προσφερόντων που υπέβαλαν αποδεκτές προσφορές, η Επιτροπή αναρτά στο Σύστημα το ως άνω ενδιάμεσο αποτέλεσμα αξιολόγησης των προσφορών.

Στη συνέχεια καλούνται ο πρώτος, ο δεύτερος και ο τρίτος σε σειρά Προτιμητέων Προσφερόντων, καθώς και όσοι υπέβαλαν οικονομικές προσφορές με συγκριτική τιμή που» αποκλίνει λιγότερο από δέκα πέντε επί τοις εκατό (15%) από αυτή του αρχικού Προτιμητέου Προσφέροντος να υποβάλουν ηλεκτρονικά στο Σύστημα τελική και βέλτιστη οικονομική προσφορά, ήτοι πρόσθετη έκπτωση επί της ήδη χορηγηθείσας σε προσδιορισμένη χρονικά προθεσμία.

Οι υπόλοιποι Προσφέροντες αποκλείονται από την περαιτέρω Διαδικασία.

Επισημαίνεται ότι η τελική και βέλτιστη οικονομική προσφορά κάθε προσκαλούμενου κατά τα ως άνω προσφέροντα:

- Θα αφορά και θα αναφέρεται υποχρεωτικά στα αρχικώς δηλωθέντα τεχνικά στοιχεία, όπως αυτά θα έχουν διαμορφωθεί μετά την τεχνική αξιολόγηση.
- Θα πρέπει να είναι ίση ή χαμηλότερη από την αρχικώς υποβληθείσα στο Σύστημα οικονομική προσφορά. Η τυχόν υποβολή από Προσφέροντα τελικής και βέλτιστης οικονομικής προσφοράς με τιμές

μεγαλύτερες από εκείνες που προσφέρθηκαν με την αρχική του προσφορά, ρητά καθορίζεται ότι συνιστά παράβαση των υποχρεώσεων που έχει αναλάβει ο Προσφέρων με τη συμμετοχή του στην εν λόγω διαδικασία και παρέχει στη ΔΕΗ το δικαίωμα να καταπέσει την Εγγυητική Επιστολή Συμμετοχής του στη Διαδικασία.

Το προσφερθέν βέλτιστο τελικό τίμημα της Προσφοράς θα χρησιμοποιηθεί για την τελική αξιολόγηση των προσφορών και για τον καθορισμό της τελικής σειράς Προτιμητέων Προσφερόντων.

Σε περίπτωση ισότιμων προσφορών, καλούνται οι Προσφέροντες με ισότιμες προσφορές να υποβάλουν ηλεκτρονικά στο Σύστημα τελική και βέλτιστη οικονομική προσφορά σε προσδιορισμένη χρονικά προθεσμία.

Επισημαίνεται ότι η τελική και βέλτιστη οικονομική προσφορά κάθε προσκαλούμενου κατά τα ως άνω προσφέροντα:

- Θα αφορά και θα αναφέρεται υποχρεωτικά στα αρχικώς δηλωθέντα τεχνικά στοιχεία, όπως αυτά θα έχουν διαμορφωθεί μετά την τεχνική αξιολόγηση.
- Θα πρέπει να είναι ίση ή χαμηλότερη από την αρχικώς υποβληθείσα στο Σύστημα οικονομική προσφορά.

Η τυχόν υποβολή από Προσφέροντα τελικής και βέλτιστης οικονομικής προσφοράς με τιμές μεγαλύτερες από εκείνες που προσφέρθηκαν με την αρχική του προσφορά (ήτοι αρνητικό ποσοστό έκπτωσης), ρητά καθορίζεται ότι συνιστά παράβαση των υποχρεώσεων που έχει αναλάβει ο Προσφέρων με τη συμμετοχή του στην εν λόγω διαδικασία και παρέχει στη ΔΕΗ το δικαίωμα να καταπέσει την Εγγυητική Επιστολή Συμμετοχής του στη Διαδικασία.

Σε περίπτωση που οι βέλτιστες οικονομικές προσφορές είναι ισότιμες τότε επαναλαμβάνεται για μία (1) ακόμα φορά η διαδικασία και στη συνέχεια διενεργείται κλήρωση βάσει της οποίας θα διαμορφωθεί η τελική σειρά μειοδοσίας.

Ο ΦΠΑ που επιβάλλεται στην Ελλάδα επί των τιμολογίων που θα εκδοθούν από τον Προσφέροντα προς τη ΔΕΗ, δεν θα περιλαμβάνεται στο τίμημα και δεν λαμβάνεται υπόψη στη σύγκριση των προσφορών.

Η αρμόδια Επιτροπή, τέλος, συντάσσει και υπογράφει Πρακτικό Αξιολόγησης Προσφορών.

15.5 Αν μία προσφορά φαίνεται ασυνήθιστα χαμηλή σε σχέση με το αντικείμενό της, η ΔΕΗ AE θα απαιτήσει από τον Προσφέροντα να εξηγήσει, εντός αποκλειστικής προθεσμίας επτά (7) εργασίμων ημερών από την κοινοποίηση της σχετικής πρόσκλησης, την τιμή που προτείνει στην προσφορά.

Οι εξηγήσεις μπορεί να αφορούν ιδίως:

- α) τα οικονομικά χαρακτηριστικά της μεθόδου κατασκευής, της διαδικασίας παρασκευής ή των παρεχόμενων υπηρεσιών,
- β) τις επιλεγείσες τεχνικές λύσεις ή τις εξαιρετικά ευνοϊκές συνθήκες, που διαθέτει ο Προσφέρων για την προμήθεια των προϊόντων ή την παροχή των υπηρεσιών ή για την εκτέλεση του έργου,
- γ) την πρωτοτυπία του έργου, των προϊόντων ή των υπηρεσιών που προτείνονται από τον Προσφέροντα,
	- δ) τη συμμόρφωση προς τις υποχρεώσεις που απορρέουν από τις διατάξεις της περιβαλλοντικής, κοινωνικοασφαλιστικής και εργατικής νομοθεσίας, που έχουν θεσπισθεί με το δίκαιο της Ευρωπαϊκής Ένωσης, το εθνικό δίκαιο, συλλογικές συμβάσεις ή διεθνείς διατάξεις περιβαλλοντικού, κοινωνικού και εργατικού δικαίου,
- ε) τη συμμόρφωση προς τις υποχρεώσεις του ως προς τους υπεργολάβους,

Αν ο Προσφέρων δεν ανταποκριθεί στη σχετική πρόσκληση της ΔΕΗ εντός της ως άνω προθεσμίας και δεν υποβάλλει εξηγήσεις, η προσφορά του απορρίπτεται ως μη κανονική και καταπίπτει υπέρ της ΔΕΗ η εγγυητική επιστολή συμμετοχής.

Η ΔΕΗ AE αξιολογεί τις παρεχόμενες πληροφορίες σε συνεννόηση με τον Προσφέροντα.

Η ΔΕΗ AE μπορεί να απορρίψει την προσφορά μόνο εάν τα παρεχόμενα στοιχεία δεν εξηγούν κατά τρόπο ικανοποιητικό το χαμηλό επίπεδο της τιμής που προτείνεται, λαμβανομένων υπόψη των στοιχείων που αναφέρονται ανωτέρω.

Η ΔΕΗ AE απορρίπτει την προσφορά, εάν διαπιστώσει ότι η προσφερόμενη τιμή είναι ασυνήθιστα χαμηλή λόγω μη συμμόρφωσης του Προσφέροντος σε υποχρεώσεις που επιβάλλονται από το δίκαιο για την προστασία του περιβάλλοντος, το εργατικό δίκαιο, το δίκαιο κοινωνικής ασφάλισης και προστασίας ευάλωτων κοινωνικών ομάδων, που επιβάλλονται από την εθνική ή ενωσιακή έννομη τάξη.

#### Άρθρο 16 Αντιρρήσεις Προσφερόντων

- 16.1 Κάθε ενδιαφερόμενος για σύναψη σύμβασης με τη ΔΕΗ, δικαιούται να υποβάλει Αντιρρήσεις σε κάθε απόφαση της Εταιρείας, που σχετίζεται με τη Διαδικασία επιλογής, την οποία θεωρεί ότι θίγει, μη νόμιμα, τα συμφέροντά του.
- 16.2 Κάθε, κατά τα ανωτέρω, Αντίρρηση κατατίθεται ηλεκτρονικά μέσω του Συστήματος, στον ηλεκτρονικό τόπο της Διαδικασίας Επιλογής. Η κατάθεση των Αντιρρήσεων γίνεται σε μορφή ηλεκτρονικού αρχείου .pdf ή αντίστοιχου με ονομασία αρχείου «Αντιρρήσεις». Οι Αντιρρήσεις πρέπει να φέρουν προηγμένη ηλεκτρονική υπογραφή σύμφωνα με την παράγραφο 1.4 του παρόντος τεύχους. Το έγγραφο των Αντιρρήσεων πρέπει να είναι σαφές και ευσύνοπτο, σε καμία περίπτωση να μην ξεπερνά τις 1.500 λέξεις και να συνοδεύεται από τυχόν αναγκαία στοιχεία για την απόδειξη των

ισχυρισμών που περιέχει. Εάν αφορά και στη συμμετοχή άλλου Προσφέροντος πρέπει να του κοινοποιείται ηλεκτρονικά εντός της ίδιας προθεσμίας.

Ως ημερομηνία υποβολής των Αντιρρήσεων θεωρείται η ημερομηνία ηλεκτρονικής καταχώρισης αυτής στον ηλεκτρονικό τόπο της Διαδικασίας.

- 16.3 Οι Αντιρρήσεις υποβάλλονται μέσα σε προθεσμία πέντε (5) ημερών από την ημερομηνία που η προσβαλλόμενη απόφαση περιήλθε σε γνώση του διαμαρτυρόμενου. Ειδικά για την υποβολή Αντιρρήσεων κατά της Πρόσκλησης, οι Αντιρρήσεις υποβάλλονται μέχρι πέντε (5) ημέρες πριν από την καταληκτική ημερομηνία υποβολής των προσφορών.
- 16.4 Οι Αντιρρήσεις κοινοποιούνται σε όλους τους Προσφέροντες στον ηλεκτρονικό τόπο της Διαδικασίας Επιλογής.. Τυχόν θιγόμενος από τις Αντιρρήσεις Προσφέρων δικαιούται να υποβάλει υπόμνημα, εντός αποκλειστικής προθεσμίας πέντε (5) ημερών από την κοινοποίηση σε αυτόν των Αντιρρήσεων, που πρέπει να πληρούν τις προϋποθέσεις του εγγράφου Αντιρρήσεων, προσκομίζοντας όλα τα κρίσιμα έγγραφα που έχει στη διάθεσή του. Η τυχόν υποβολή Αντιρρήσεων κατά απόφασης της Επιτροπής Εξέτασης Αντιρρήσεων επί Αντιρρήσεων άλλου Προσφέροντος δεν λαμβάνεται υπόψη από την αρμόδια Επιτροπή.
- 16.5 Η εξέταση των Αντιρρήσεων γίνεται από αρμόδια προς τούτο Επιτροπή, η οποία αποτελείται από τους:
- Διευθυντή Υλικού και Προμηθειών Εταιρικού Κέντρου και Εμπορίας
- Διευθυντή Διεύθυνσης Μελετών Κατασκευών ΘΗΕ
- Διευθυντή Διεύθυνσης Μελετών Κατασκευών ΥΗΕ

Η εξέταση των Αντιρρήσεων γίνεται εντός προθεσμίας 25 ημερών από την υποβολή τους. Μετά την παρέλευση της ανωτέρω προθεσμίας τεκμαίρεται η απόρριψη τους.

- 16.6 Η απόφαση της Επιτροπής γνωστοποιείται ηλεκτρονικά, μέσω του Συστήματος, ενώ ταυτόχρονα αποστέλλεται μέσω του Συστήματος σχετικό ηλεκτρονικό μήνυμα στον οικείο διαμαρτυρόμενο.
- 16.7 Η απόφαση επί των Αντιρρήσεων είναι ανέκκλητη και απρόσβλητη ενώπιον οργάνων της ΔΕΗ.
- 16.8 Η υποβολή Αντιρρήσεων δεν κωλύει αυτομάτως τη συνέχεια της Διαδικασίας Επιλογής και η τυχόν αποδοχή των αντιρρήσεων δεν πλήττει το κύρος της Διαδικασίας Επιλογής, αλλά οδηγεί, κατά την κρίση του κρίνοντος οργάνου, σε αναμόρφωση του προσβαλλόμενου πρακτικού ή σε επανάληψη φάσης ή Σταδίου.

#### Άρθρο 17 Περάτωση Διαδικασίας Επιλογής – Αναγγελία επιλογής Αντισυμβαλλομένου – Ματαίωση Διαδικασίας

- 17.1 Η Διαδικασία Επιλογής ολοκληρώνεται με την έγκριση του αποτελέσματός του από τα εξουσιοδοτημένα όργανα της Εταιρείας. Η εγκριτική απόφαση περιλαμβάνει και τυχόν βελτιώσεις της προσφοράς που γίνονται δεκτές από τον Προτιμητέο Προσφέροντα.
- 17.2 Η επιλογή Αντισυμβαλλομένου γνωστοποιείται ηλεκτρονικά, μέσω του Συστήματος στον Αντισυμβαλλόμενο με επιστολή με την οποία καλείται να προσκομίσει, όλα τα απαραίτητα στοιχεία και πιστοποιητικά που προβλέπονται από τη Πρόσκληση για την υπογραφή σύμβασης αναλόγου ύψους.

Ταυτόχρονα η ως άνω επιλογή του αναγγέλλεται ηλεκτρονικά, μέσω του Συστήματος και στους λοιπούς Προσφέροντες οι οποίοι υπέβαλαν αποδεκτές προσφορές.

- 17.3 Σε περίπτωση σύμπραξης/ένωσης νομικών προσώπων, θα επιλεχθούν ως Αντισυμβαλλόμενα μέρη όλα τα μέλη αυτής και θα τεθεί διάταξη στο συμφωνητικό σύμφωνα με την οποία τα μέλη της ενέχονται και ευθύνονται έναντι της ΔΕΗ ενιαία, αδιαίρετα, αλληλέγγυα και σε ολόκληρο το καθένα χωριστά, θα εκπροσωπούνται από κοινό εκπρόσωπο και ότι θα ελέγχεται από τη ΔΕΗ η ουσιαστική συμμετοχή στη σύμπραξη/ένωση όλων των μελών της σε όλη τη διάρκεια ισχύος της σύμβασης.
- 17.4 Σε περίπτωση σύμπραξης/ένωσης νομικών προσώπων η προσφορά πρέπει να είναι διαμορφωμένη κατά τρόπο ώστε να εξασφαλίζεται η χωριστή τιμολόγηση από τα μέλη της σύμπραξης/ένωσης σύμφωνα με την ελληνική φορολογική νομοθεσία και πρακτική. Στην αντίθετη περίπτωση όπου η προσφορά του δεν πληροί την ανωτέρω προϋπόθεση, η σύμπραξη/ένωση υποχρεούται πριν την υπογραφή της σύμβασης να περιβληθεί νομικό τύπο που θα επιτρέπει την από κοινού τιμολόγηση και τότε για την υπογραφή της σύμβασης απαιτείται επιπλέον η κατάθεση επικυρωμένου αντιγράφου του εγγράφου που θα αποδεικνύει ότι ικανοποιείται η προαναφερθείσα απαίτηση.
- 17.5 Η ΔΕΗ διατηρεί το δικαίωμα, με αιτιολογημένη απόφαση των αρμοδίων οργάνων της, να ματαιώσει τη Διαδικασία Επιλογής στο σύνολο ή σε μέρος αυτής, ή να την επαναλάβει με τους ίδιους ή διαφορετικούς όρους σε οποιαδήποτε φάση της Διαδικασίας και κατά την απόλυτη κρίση της.
- 17.6 Η ΔΕΗ ματαιώνει τη Διαδικασία, ιδίως εφόσον:
	- α. απέβη άγονος λόγω μη υποβολής προσφοράς ή λόγω απόρριψης όλων των προσφορών ή αποκλεισμού όλων των προσφερόντων
	- β. κανένας από τους προσφέροντες δεν προσέλθει για την υπογραφή της σύμβασης.
- γ. διεξήχθη χωρίς τήρηση των προβλεπομένων κανόνων, με συνέπεια τον επηρεασμό του αποτελέσματος
- δ. το αποτέλεσμα είναι μη ικανοποιητικό για την Εταιρεία
- ε. ο ανταγωνισμός υπήρξε ανεπαρκής
- στ. μεταβλήθηκαν οι ανάγκες της Εταιρείας
- ζ. δεν είναι δυνατή η κανονική εκτέλεση της σύμβασης, λόγω ανωτέρας βίας

## Άρθρο 18 Περιεχόμενο και υπογραφή Σύμβασης

- 18.1 Το περιεχόμενο της σύμβασης διαμορφώνεται με βάση τους όρους της Πρόσκλησης και της προσφοράς του Αντισυμβαλλομένου, όπως εγκρίθηκαν από το αρμόδιο όργανο της Εταιρείας.
- 18.2 Παράλληλα ο Προτιμητέος Προσφέρων καλείται από τη ΔΕΗ να προσκομίσει εντός δέκα (10) ημερών από την ημερομηνία της σχετικής πρόσκλησης, την εγγυητική επιστολή καλής εκτέλεσης και σε περίπτωση νομικού προσώπου, την απόφαση ορισμού εκπροσώπου για την υπογραφή της Σύμβασης. Αναφορικά με το χρόνο ισχύος των δικαιολογητικών και στοιχείων που καλείται να προσκομίσει

ο Προτιμητέος Προσφέρων, καθώς και για τις λοιπές ρυθμίσεις που διέπουν την υποβολή τους, ισχύουν τα διαλαμβανόμενα στις παραγράφους 13.1.1.4 και 13.2.Β του παρόντος τεύχους.

- 18.3 Μετά την διαμόρφωση του περιεχομένου της σύμβασης και την προσκόμιση των πιο πάνω δικαιολογητικών, ο Αντισυμβαλλόμενος καλείται για την υπογραφή της εντός προθεσμίας η οποία δεν μπορεί να είναι μικρότερη των δέκα (10) ημερολογιακών ημερών από τη γνωστοποίηση μέσω του Συστήματος της απόφασης επιλογής.
- 18.4 Εάν αυτός δεν προσέλθει εντός της ως άνω προθεσμίας, η Εταιρεία έχει το δικαίωμα να τον αποκλείσει από την υπογραφή της σύμβασης και να ζητήσει την κατάπτωση της Εγγυητικής Επιστολής Συμμετοχής του στη Διαδικασία, ακολούθως δε να προχωρήσει σε συζητήσεις με τους λοιπούς Προσφέροντες κατά σειρά Προτιμητέων Προσφερόντων για ανάδειξη Αντισυμβαλλομένου, υπό την προϋπόθεση ότι ισχύουν ή δέχονται να ισχύουν οι προσφορές τους.

### Άρθρο 19 Επιφυλάξεις και Δικαιώματα ΔΕΗ

- 19.1 Η συμμετοχή στη Διαδικασία (υποβολή προσφοράς) ισοδυναμεί με δήλωση του Προσφέροντος ότι έλαβε πλήρη γνώση όλων των όρων, των στοιχείων και των τευχών της Πρόσκλησης.
- 19.2 Η ΔΕΗ διατηρεί το δικαίωμα να μεταθέσει την ημερομηνία υποβολής των προσφορών ή να επιφέρει οποιεσδήποτε τροποποιήσεις στα τεύχη της Πρόσκλησης. Οι τροποποιήσεις αυτές θα περιλαμβάνονται σε σχετικά Συμπληρώματα της Πρόσκλησης, η έκδοση των οποίων θα δημοσιεύεται όπως και Πρόσκληση.
- 19.3 Η ΔΕΗ δεν θα έχει ευθύνη ή υποχρέωση, σε καμία περίπτωση, να αποζημιώσει τους Προσφέροντες για οποιαδήποτε δαπάνη ή ζημιά που θα έχουν υποστεί για την προετοιμασία και υποβολή των Προσφορών τους, ιδιαίτερα στην περίπτωση που αυτές δεν θα γίνουν δεκτές ή θ' αναβληθεί ή ματαιωθεί η Διαδικασία σε οποιοδήποτε φάση και χρόνο και για οποιοδήποτε λόγο ή αιτία. Κατά συνέπεια αυτοί που συμμετέχουν στη Διαδικασία και υποβάλλουν προσφορά, ανεξάρτητα αν έγιναν ή όχι τελικά δεκτοί, δεν αποκτούν κανένα απολύτως δικαίωμα κατά της ΔΕΗ από τη Πρόσκληση αυτή και την εν γένει συμμετοχή τους στη Διαδικασία Επιλογής.
- 19.4 Η προσφορά, η οποία υποβάλλεται με βάση τους όρους της Πρόσκλησης, θεωρείται ως πρόταση προς τη ΔΕΗ και όχι ως αποδοχή πρότασής της.
- 19.5 Κάθε παράλειψη στην υποβολή της Προσφοράς ή στην υπογραφή οποιουδήποτε εγγράφου, δεν δίνει το δικαίωμα σε Προσφέροντα να την επικαλεστεί προκειμένου να τύχει εξαιρέσεως ή ελαττώσεως των υποχρεώσεών του.
- 19.6 Οι όροι και οι περιορισμοί που αφορούν στην υποβολή των Προσφορών είναι προς όφελος της ΔΕΗ, η οποία δικαιούται, πριν από την υποβολή των προσφορών, να παραιτηθεί απ' αυτούς, χωρίς αυτό να δημιουργεί κανένα δικαίωμα στους Προσφέροντες ή σε άλλους τρίτους.

Συνημμένα: - Παραρτήματα Ι έως ΙΙ Υποστηρικτικές Λειτουργίες

 Διεύθυνση Προμηθειών Λειτουργιών Παραγωγής

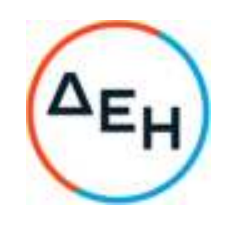

Αριθμός Πρόσκλησης: ΔΠΛΠ-600307

 Αντικείμενο: Εργασίες επισκευής και συντήρησης οχημάτων UNIMOG του Λιγνιτικού Κέντρου Μεγαλόπολης (ΛΚΜ)

**ΠΑΡΑΡΤΗΜΑΤΑ ΤΕΥΧΟΥΣ 1** 

ΤΕΥΧΟΣ 1 ΑΠΟ 7

## **ΠΑΡΑΡΤΗΜΑ Ια**

## **ΕΝΤΥΠΟ ΟΙΚΟΝΟΜΙΚΗΣ ΠΡΟΣΦΟΡΑΣ**

### **ΤΙΜΟΛΟΓΙΟ ΠΡΟΣΦΟΡΑΣ**

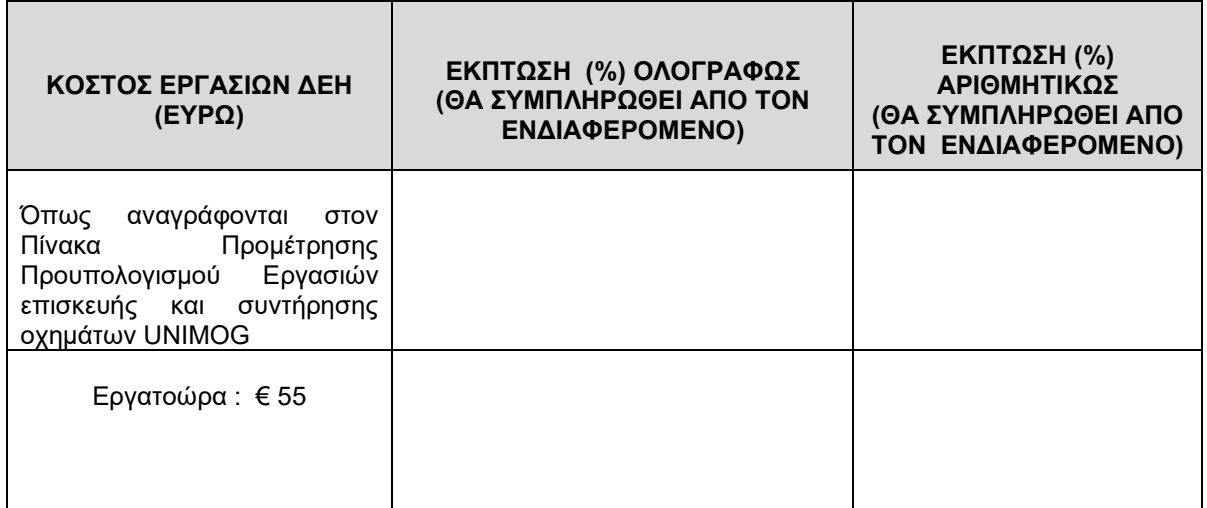

#### Σημείωση:

- Η προσφερόμενη έκπτωση θα είναι ακέραιος αριθμός σε ΕΥΡΩ και **ενιαία** για όλο το φάσμα των εργασιών.
- Όλα τα ποσά της οικονομικής προσφοράς πρέπει να αναγράφονται αριθμητικώς και ολογράφως στις κατάλληλες θέσεις. Σε περίπτωση διαφορών μεταξύ τους, θα υπερισχύουν οι ολόγραφες τιμές.

Ημερομηνία

Ο Προσφέρων

## **ΤΙΜΟΛΟΓΙΟ ΥΠΗΡΕΣΙΑΣ**

## **Α. ΠΑΡΟΧΗ ΥΠΗΡΕΣΙΑΣ**

- **1.** Για τις εργασίες που αναφέρονται στον «**Πίνακα Εργασιών»** ισχύουν οι αναγραφόμενες σε αυτόν τιμές σε ΕΥΡΩ
- **2.** Για όσες εργασίες δεν έχουν προβλεφθεί στον «**Πίνακα Εργασιών»**, η χρέωση θα γίνεται με βάση την τιμή της Εργατοώρας ήτοι 55€

**ΠΑΡΑΤΗΡΗΣΗ:** Για τις εργασίες που δεν συμπεριλαμβάνονται στον «**Πίνακα Εργασιών»** οι απαιτούμενες εργατοώρες για την εκτέλεση των θα συμφωνούνται κατά την περίπτωση από την Επιχείρηση (ΔΕΗ) και τον Αντισυμβαλλόμενο.

> **ΠΑΡΑΡΤΗΜΑ ΙI**  (Τεύχους 1 της Πρόσκλησης)

ΟΟΔ - Παραρτήματα Ι έως ΙI-ΔΠΛΠ-600307
Πίνακας Κατανομής Τιμήματος

Το Συνολικό τίμημα σε ΕΥΡΩ θα καταβληθεί όπως παρακάτω :

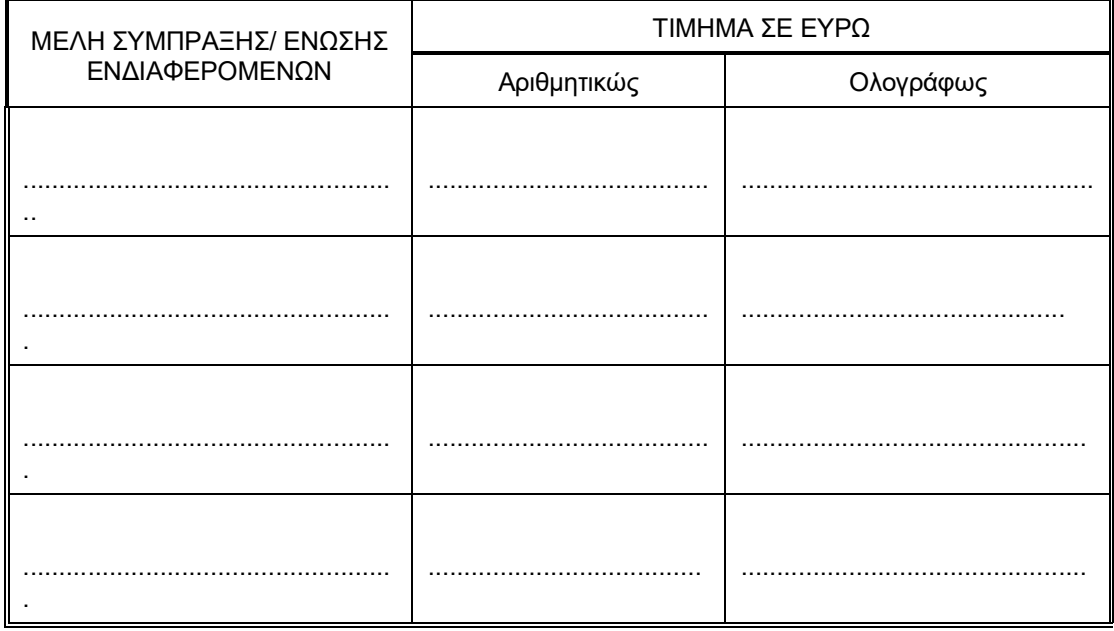

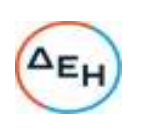

#### **ΠΑΡΑΡΤΗΜΑ 1β ΔΠΛΠ-600307**

#### **ΤΙΜΟΛΟΓΙΟ ΑΡΜΟΔΙΑΣ ΔΙΕΥΘΥΝΣΗΣ**

ΠΑΡΟΧΗ ΥΠΗΡΕΣΙΑΣ: Επισκευή & Συντήρηση Οχημάτων UNIMOG της Διεύθυνσης Λιγνιτικού Κέντρου Μεγαλόπολης

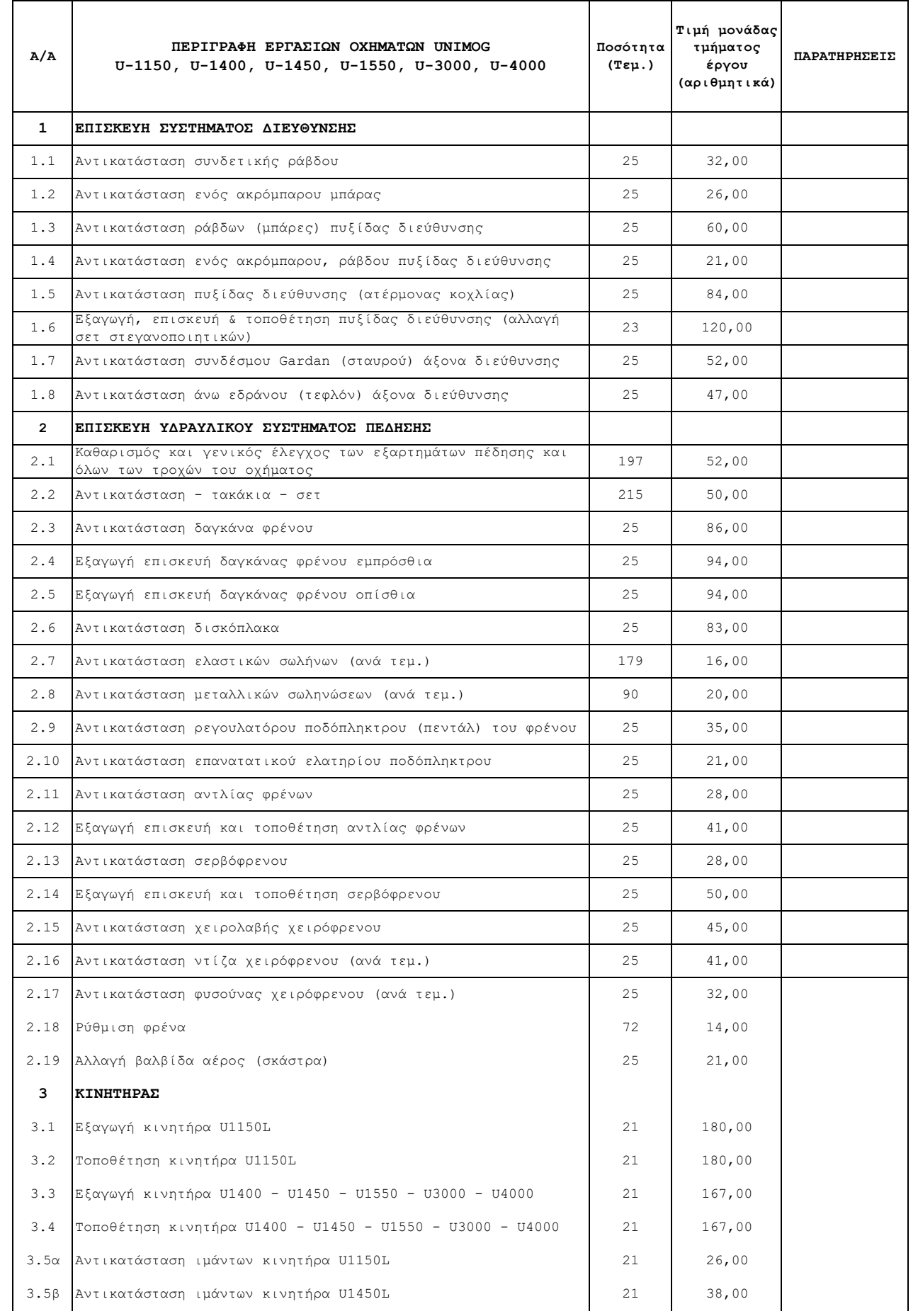

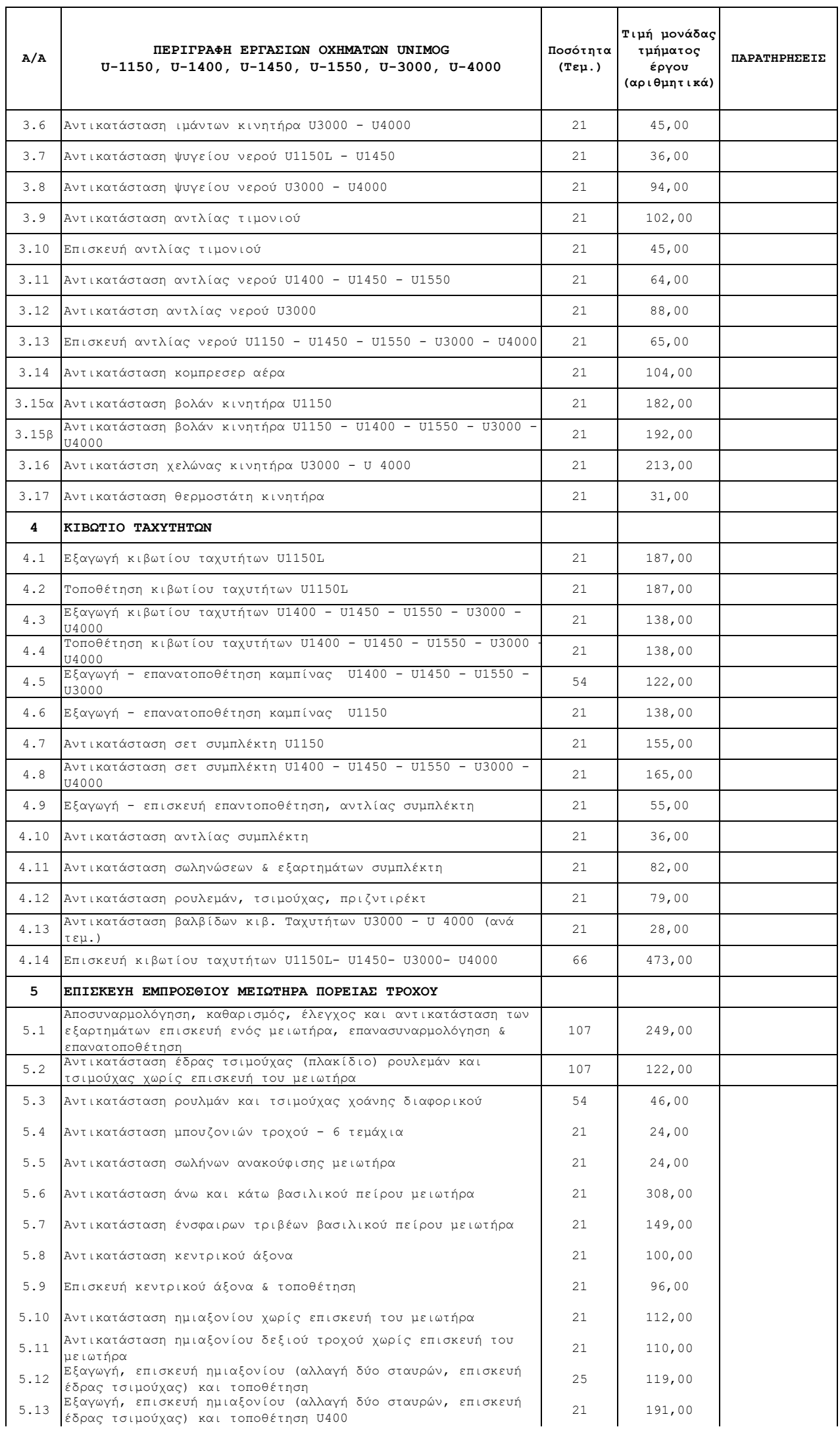

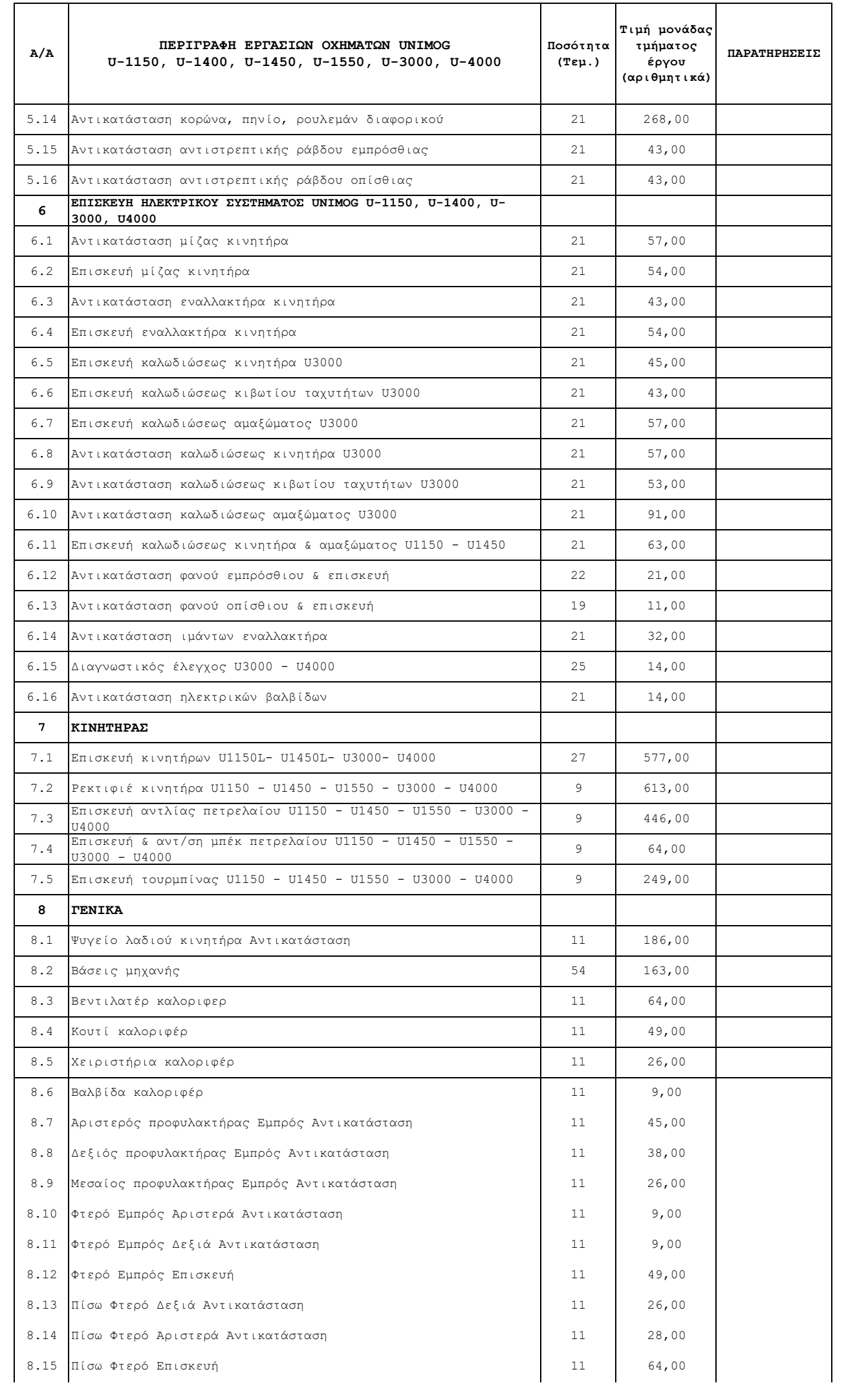

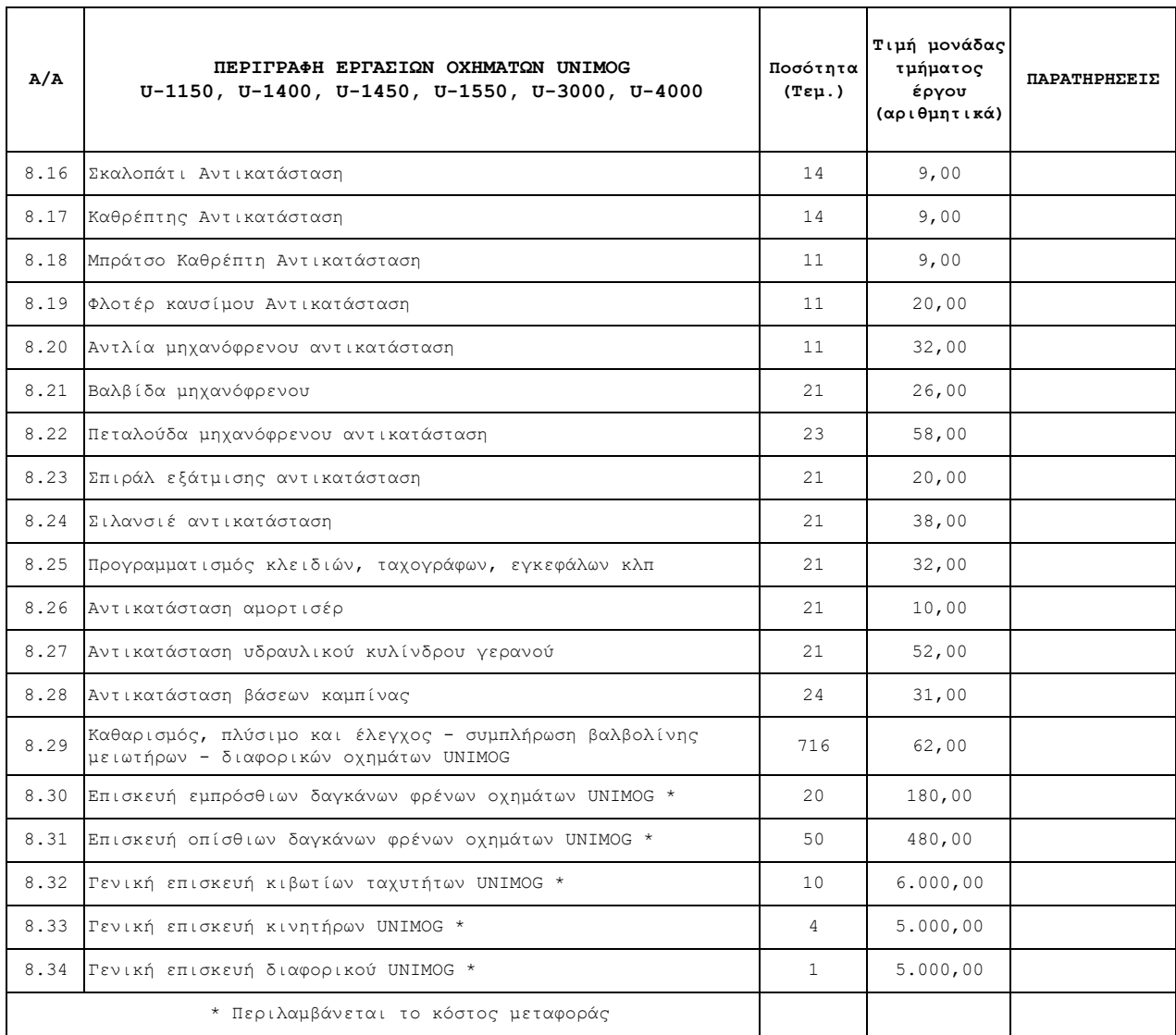

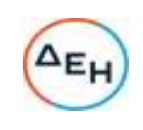

#### **ΠΑΡΑΡΤΗΜΑ Ιγ**

**ΔΠΛΠ-600307**

#### **ΠΡΟΜΕΤΡΗΣΗ-ΠΡΟΫΠΟΛΟΓΙΣΜΟΣ ΑΡΜΟΔΙΑΣ ΔΙΕΥΘΥΝΣΗΣ**

ΠΑΡΟΧΗ ΥΠΗΡΕΣΙΑΣ: Επισκευή & Συντήρηση Οχημάτων UNIMOG της Διεύθυνσης Λιγνιτικού Κέντρου Μεγαλόπολης

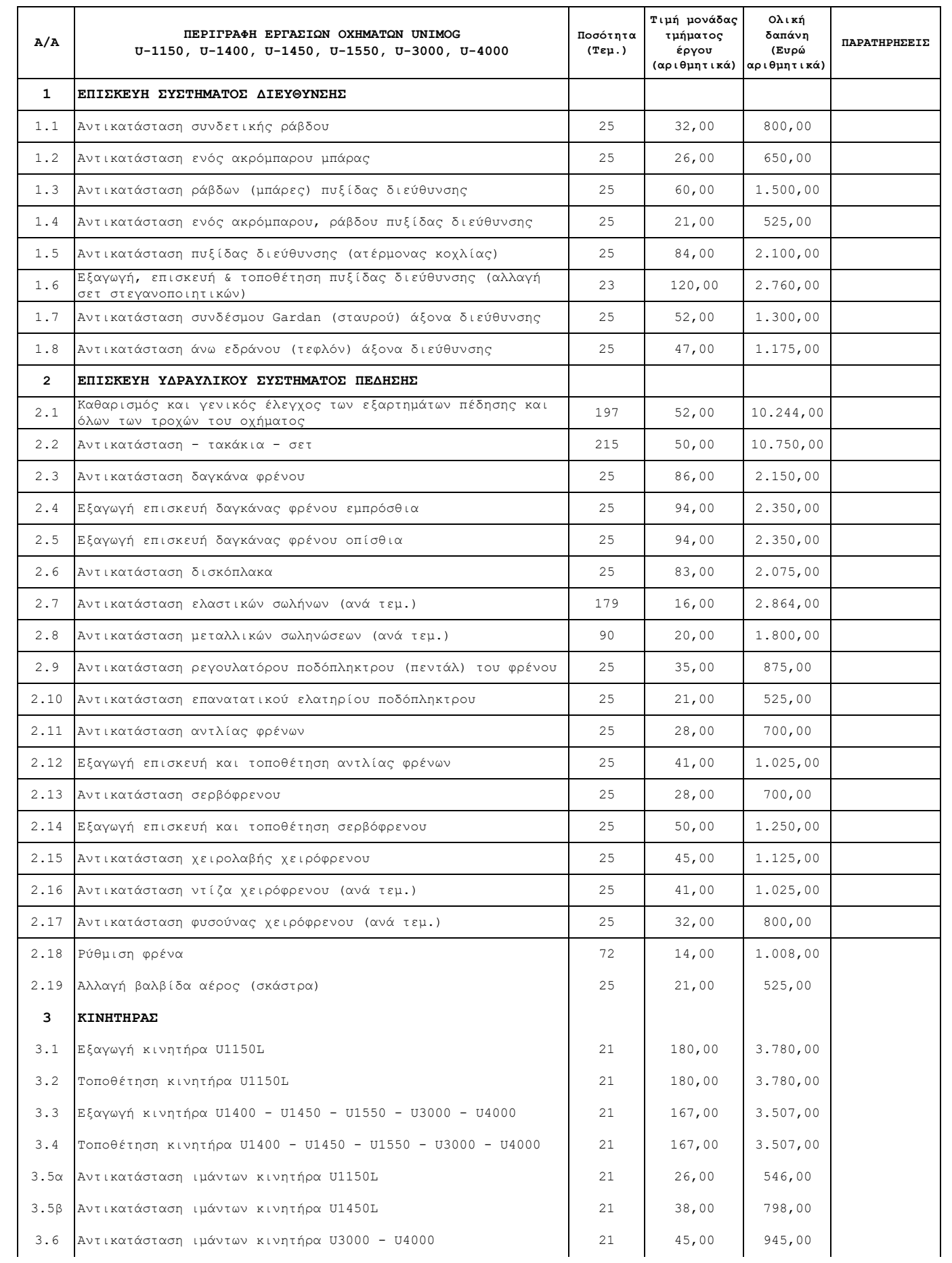

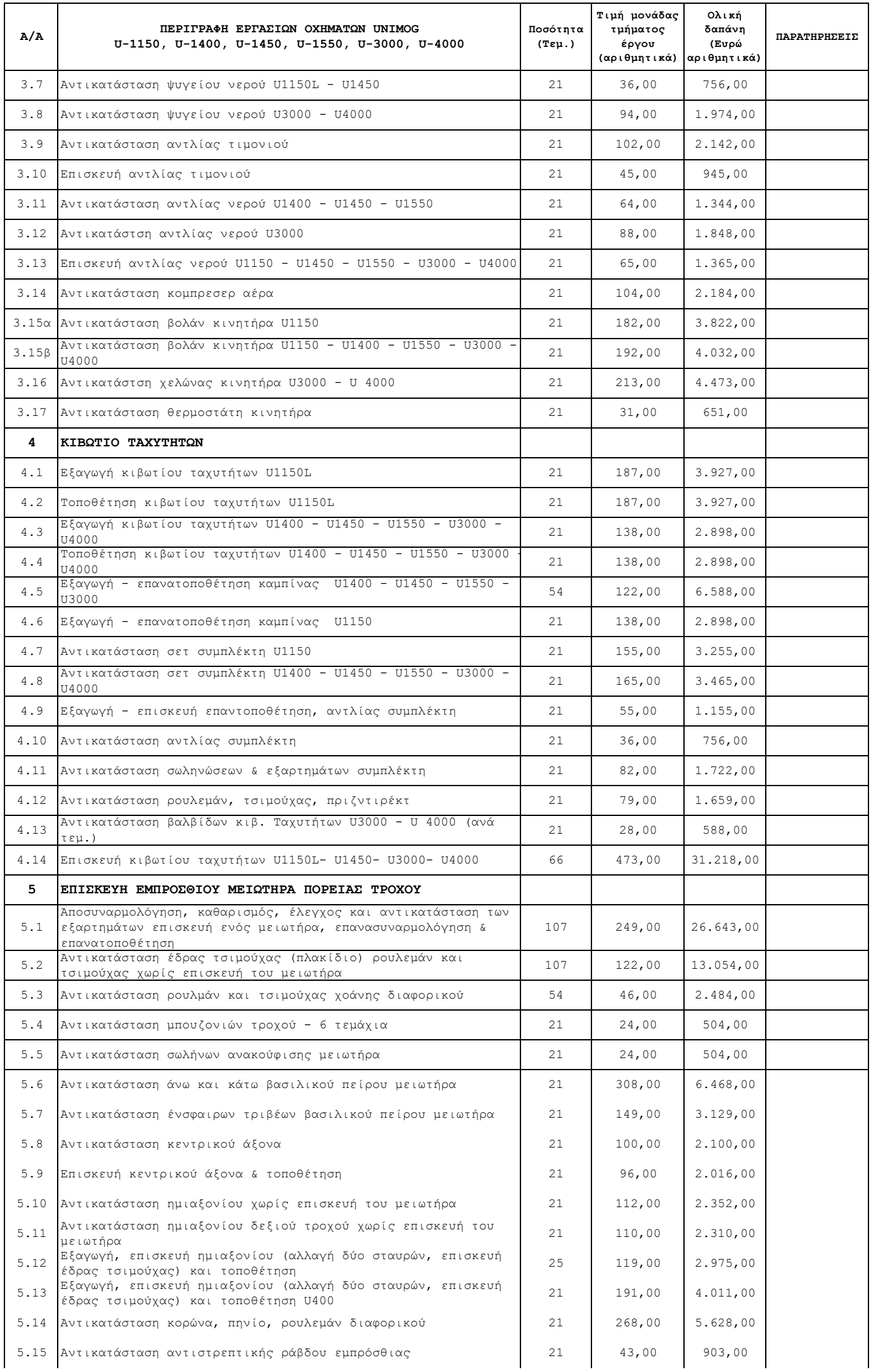

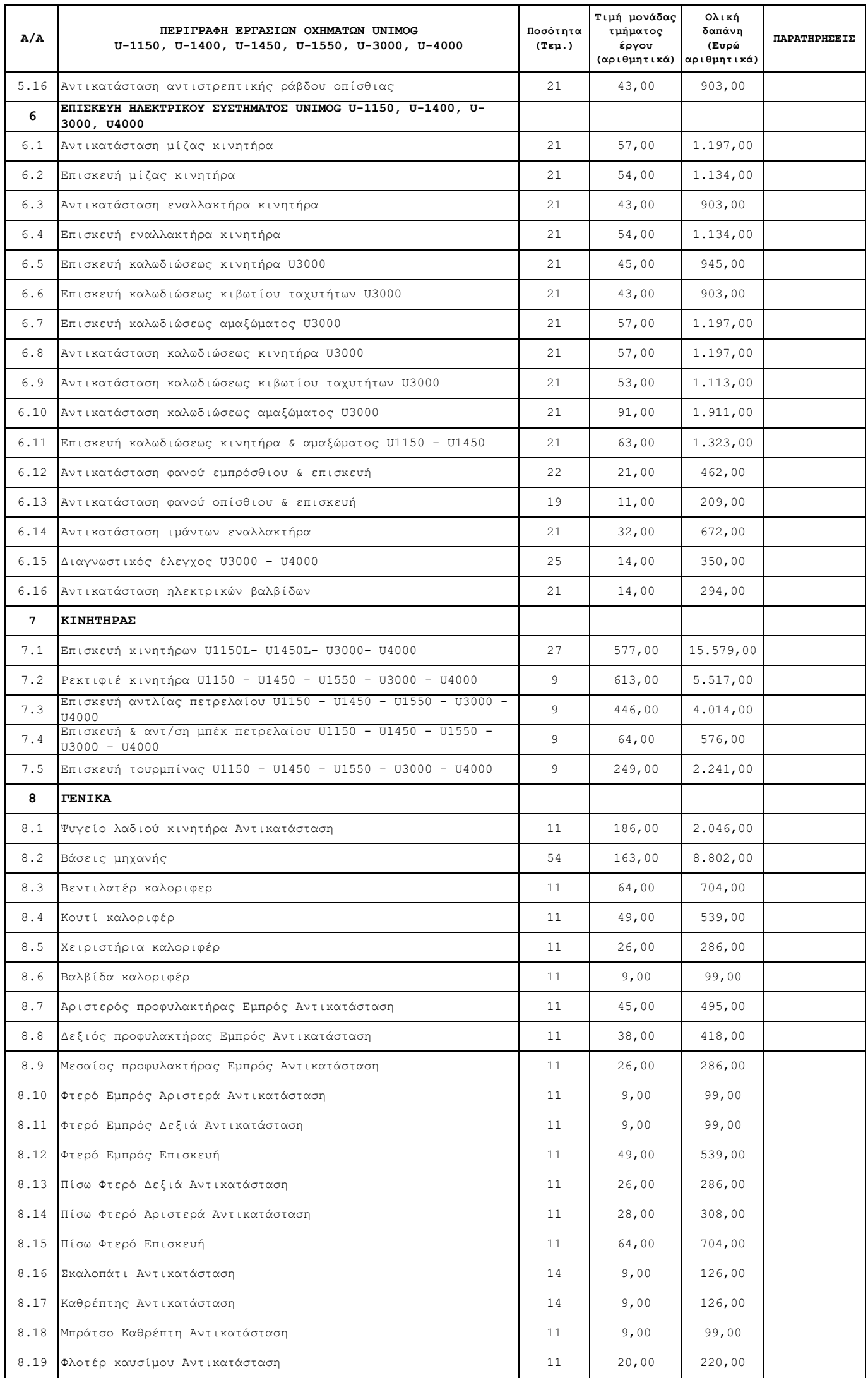

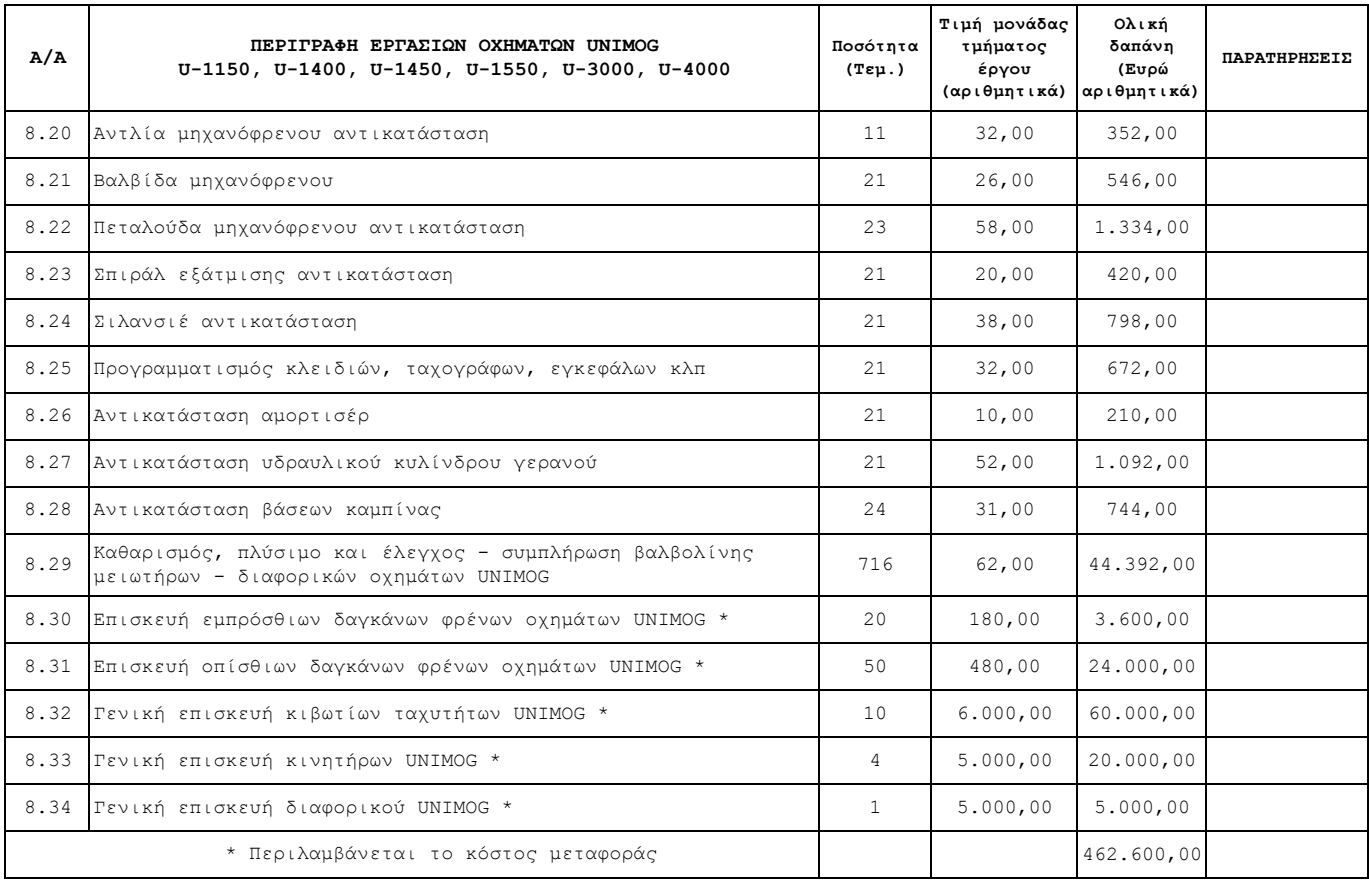

Υποστηρικτικές Λειτουργίες

Διεύθυνση Προμηθειών Λειτουργιών Παραγωγής

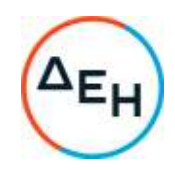

Αριθμός Πρόσκλησης: ΔΠΛΠ- 600307

Αριθμός Σύμβασης:

Ημερομηνία:

Αντικείμενο: Εργασίες επισκευής και συντήρησης οχημάτων UNIMOG του Λιγνιτικού Κέντρου Μεγαλόπολης (ΛΚΜ)

# **ΣΥΜΦΩΝΗΤΙΚΟ ΣΥΜΒΑΣΗΣ ΥΠΗΡΕΣΙΩΝ**

ΤΕΥΧΟΣ 2 ΑΠΟ 7

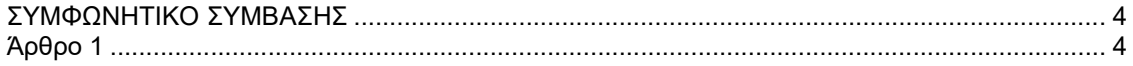

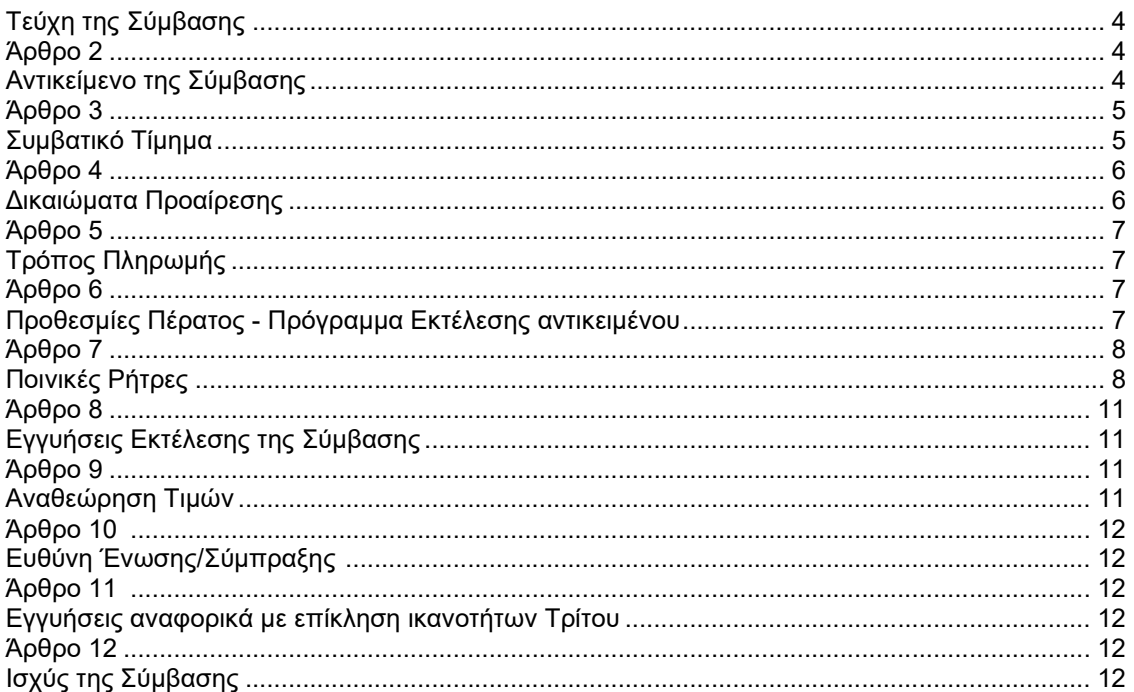

#### **ΣΤΟΙΧΕΙΑ ΔΕΗ**

Πληροφορίες: Φ. Λαγού Τηλέφωνο: 2105293807 Fax: 2105238005 email: <u>f.lagou@dei.gr</u><br>AФM:090000045

ΔΟΥ: ΦΑΕ ΑΘΗΝΩΝ

# **ΣΤΟΙΧΕΙΑ ΠΡΟΜΗΘΕΥΤΗ**

ΕΠΩΝΥΜΙΑ: Διεύθυνση: Fax: Τηλέφωνο: email:

ΑΦΜ: ΔΟΥ:

## **Σχετικά:**

-<br>Αριθμός Αίτησης: Z120 1100011193/18.11.2023<br>Κάλυψη: Μερική □ Γελική □ Κάλυψη: Μερική Τελική Ολική √ Αίτηση Τιμών: Ημερομηνία Προσφορών: Δικαιολογητικά Περάτωσης Διαδικασίας Επιλογής: Αξία: €462.600,00

## **ΣΥΜΦΩΝΗΤΙΚΟ ΣΥΜΒΑΣΗΣ**

Στην Αθήνα σήμερα την ………… μεταξύ των συμβαλλομένων:

- α) του πρώτου των συμβαλλομένων με την επωνυμία Δημόσια Επιχείρηση Ηλεκτρισμού Α.Ε., και διακριτικό τίτλο ΔΕΗ ΑΕ (εφεξής ΔΕΗ ή Εταιρεία), που εδρεύει στην Αθήνα, οδός Χαλκοκονδύλη 30, Τ.Κ. 104 32, όπως εν προκειμένω νόμιμα εκπροσωπείται από τον κ. …………, και
- β) του δεύτερου των συμβαλλομένων ………… (εφεξής Αντισυμβαλλόμενος ή Εργολάβος), που εδρεύει ………… και εκπροσωπείται νόμιμα, σε αυτήν την περίπτωση από …………,

συμφωνήθηκαν, συνομολογήθηκαν και έγιναν αμοιβαίως αποδεκτά, χωρίς καμία επιφύλαξη τα ακόλουθα:

#### **Άρθρο 1 Τεύχη της Σύμβασης**

- 1.1 Η Σύμβαση αποτελείται από τα παρακάτω τεύχη τα οποία υπογεγραμμένα από τα συμβαλλόμενα μέρη αποτελούν ένα ενιαίο σύνολο:
	- α. Συμφωνητικό Σύμβασης
	- β. Ειδικοί Όροι Σύμβασης
	- γ. Τεχνική Περιγραφή
	- δ. Ανάλυση Συμβατικού Τιμήματος
	- Τιμολόγιο Προσφοράς
	- Προμέτρηση Προϋπολογισμός Προσφοράς
	- ε. Γενικοί Όροι Σύμβασης
	- στ. Ασφαλίσεις
	- ζ. Υποδείγματα
- 1.2 H σειρά με την οποία αναφέρονται τα τεύχη στην προηγούμενη παράγραφο καθορίζει τη σειρά ισχύος των όρων καθενός από αυτά, σε περίπτωση που υπάρχουν διαφορές στο κείμενο ή στην ερμηνεία των όρων δύο ή περισσοτέρων τευχών.
- 1.3 Ρητά συμφωνείται μεταξύ των συμβαλλομένων μερών ότι η Σύμβαση αυτή αποτελεί τη μοναδική συμφωνία που υπάρχει μεταξύ τους για το υπόψη αντικείμενο και ότι όλα τα έγγραφα που τυχόν ανταλλάχθηκαν μεταξύ τους, πριν από την υπογραφή της, καθώς και οι τυχόν συζητήσεις και συμφωνίες, οποιασδήποτε φύσης και περιγραφής, που έγιναν προφορικά ή σιωπηρά και δεν συμπεριλήφθηκαν στη Σύμβαση αυτή θεωρούνται ότι δεν έχουν ισχύ, ότι στερούνται οποιουδήποτε νομικού αποτελέσματος, ότι δεν θα δεσμεύουν τους συμβαλλόμενους και ότι δεν θα ληφθούν υπόψη για την ερμηνεία των όρων της Σύμβασης αυτής.

Οποιαδήποτε πράξη ή ενέργεια του Αντισυμβαλλόμενου, απαραίτητη για την ολοκλήρωση του αντικειμένου πρέπει να είναι σε απόλυτη συμφωνία προς τις απαιτήσεις και τις διατάξεις της Σύμβασης, ακόμη και αν η πράξη ή ενέργεια αυτή δεν αναφέρεται ειδικά στη Σύμβαση.

1.4 Επίσης συμφωνείται ρητά ότι όλοι οι όροι της Σύμβασης είναι εξ ίσου ουσιώδεις και ότι κάθε μελλοντική τροποποίηση οποιουδήποτε τεύχους της Σύμβασης θα γίνεται μόνο εγγράφως (Συμπληρώματα, Εντολές Τροποποιήσεως κ.λπ.).

### **Άρθρο 2 Αντικείμενο της Σύμβασης**

2.1 Με τη Σύμβαση αυτή η Εταιρεία αναθέτει και ο Αντισυμβαλλόμενος αναλαμβάνει την υποχρέωση να προβεί στην έγκαιρη, έντεχνη, άρτια, οικονομική και ασφαλή εκτέλεση της Παροχής Υπηρεσιών με αντικείμενο την «Επισκευή και συντήρηση οχημάτων UNIMOG του Κλάδου των Ορυχείων της Διεύθυνσης Λιγνιτικού Κέντρου Μεγαλόπολης» όπως αυτό αναλυτικά αναφέρεται στο παρόν και στα λοιπά συμβατικά τεύχη, έτσι ώστε να είναι κατάλληλο για τη χρήση και το σκοπό που προορίζεται και σε πλήρη συμμόρφωση προς τους όρους της Σύμβασης.

- 2.2 Στην έννοια της υπόψη Παροχής Υπηρεσίας περιλαμβάνονται ενδεικτικά και όχι περιοριστικά τα ακόλουθα:
	- Η εκτέλεση εργασιών επισκευής των οχημάτων UNIMOG του ΛΚΜ.
	- Η δοκιμή των οχημάτων για τη διαπίστωση της επιτυχίας της επισκευής.
	- Η παροχή εγγύησης για κάθε εργασία επισκευής και ανταλλακτικό για διάστημα ή χιλιόμετρα αντίστοιχα με εκείνα που χορηγεί το επίσημο εξουσιοδοτημένο συνεργείο της αντιπροσωπείας.

 Το αντικείμενο των εργασιών για τα οχήματα UNIMOG περιλαμβάνει κυρίως τις παρακάτω εργασίες:

- Επισκευή συστημάτων διεύθυνσης
- Επισκευή υδραυλικών συστημάτων πέδησης
- Εξαγωγή και τοποθέτηση κινητήρων (αντικατάσταση ιμάντων κινητήρα, αντικατάσταση ψυγείου νερού, επισκευή και αντικατάσταση αντλίας τιμονιού και αντλίας νερού κλπ)
- Εξαγωγή επισκευή και τοποθέτηση κιβωτίου ταχυτήτων (εξαγωγή-επανατοποθέτηση καμπίνας, αντικατάσταση σετ συμπλέκτη, εξαγωγή-επισκευή-επανατοποθέτηση ή αντικατάσταση αντλίας συμπλέκτη κλπ)
- Επισκευή εμπρόσθιου μειωτήρα πορείας τροχού
- Επισκευή ηλεκτρικού συστήματος οχημάτων UNIMOG (μίζα, εναλλακτήρας, καλωδιώσεις κινητήρα, καλωδιώσεις κιβωτίου ταχυτήτων κλπ)
- Γενική επισκευή κινητήρα (ρεκτιφιέ, αντλία πετρελαίου, μπεκ πετρελαίου, τουρμπίνα)
- Γενικές εργασίες συντήρησης οχημάτων UNIMOG (αντικατάσταση ψυγείου, βάση μηχανής, καλοριφέρ, προφυλακτήρας, φτερό, σκαλοπάτι, καθρέπτης, μπράτσο, φλοτέρ καυσίμου, μηχανόφρενο, αμορτισέρ κλπ).

Οι εργασίες θα εκτελούνται στα συνεργεία του Κλάδου των Ορυχείων της Διεύθυνση Λιγνιτικού Κέντρου Μεγαλόπολης με προσωπικό και μέσα του Αντισυμβαλλόμενου. Μόνο για συγκροτήματα οχημάτων (π.χ. κινητήρας, κιβώτιο ταχυτήτων, διαφορικό) η επισκευή μπορεί να γίνει σε κατάλληλο συνεργείο του Αντισυμβαλλόμενου.

Αναλυτική περιγραφή του αντικειμένου της Σύμβασης παρατίθεται στο Τεύχος 4 «Τεχνικής Περιγραφής».

## **Άρθρο 3 Συμβατικό Τίμημα**

- 3.1 Το Συμβατικό Τίμημα (Συμβατικός Προϋπολογισμός) του αντικειμένου, όπως αυτό περιγράφεται στο Άρθρο 2 του παρόντος Συμφωνητικού, ανέρχεται σε ………………………………………………………………………………………….. (……………………………).
- 3.2 Το συμβατικό τίμημα υπολογίστηκε, μετά την εφαρμογή του ενιαίου ποσοστού έκπτωσης επί τοις εκατό (%) που προσφέρθηκε από τον Αντισυμβαλλόμενο επί του συνολικού

τιμήματος, των τιμών μονάδας που αναγράφονται στο «Τιμολόγιο Υπηρεσίας», ως άθροισμα των γινομένων των εν λόγω τιμών μονάδας εργασιών και των ποσοτήτων που αναγράφονται στο "Τιμολόγιο Υπηρεσίας" (Παράρτημα Ι) και των ποσοτήτων που αναγράφονται στο Τεύχος «Προμέτρηση – Προϋπολογισμός Υπηρεσίας» του έντυπου Οικονομικής Προσφοράς, πλέον του κονδυλίου των απρόβλεπτων.

3.3 Οι αναφερόμενες ποσότητες του Παραρτήματος Ι «Προμέτρηση–Προϋπολογισμός» έχουν αναγραφεί κατά προσέγγιση και είναι ενδεικτικές και κατ' ουδένα τρόπο συνιστούν δέσμευση της Εταιρείας. Συνεπώς θα υπόκεινται σε αυξομειώσεις, οι οποίες μπορούν να προκύψουν είτε λόγω σφαλμάτων, είτε λόγω μεταβολών, τις οποίες η Εταιρεία δικαιούται να επιφέρει, σύμφωνα με τις διατάξεις της παρούσας Σύμβασης.

 Οι πληρωμές θα γίνονται μόνο για τις πραγματικά εκτελεσθείσες ποσότητες εργασιών. Τα ποσά που ο Αντισυμβαλλόμενος δικαιούται να εισπράξει βάσει της παρούσας Σύμβασης υπολογίζονται ως άθροισμα:

- Tων ποσών που προκύπτουν από την πρόσθεση των γινομένων ποσοτήτων των επί μέρους εργασιών, όπως αυτές τελικά θα καθοριστούν στις εγκεκριμένες τελικές επιμετρήσεις, επί τις αντίστοιχες τιμές μονάδας του Τιμολογίου Υπηρεσιών, ή τις τιμές μονάδας νέων εργασιών και
- Των ποσών που προκύπτουν από την πρόσθεση των γινομένων ποσοστών των επί μέρους εργασιών που εκτελέσθηκαν, όπως τα ποσοστά αυτά καθορίζονται στις εγκεκριμένες τελικές επιμετρήσεις, επί τις αντίστοιχες κατ' αποκοπή τιμές.
- 3.4 Το Συμβατικό Τίμημα υπόκειται σε αναθεώρηση με τον τρόπο και στην έκταση που προβλέπεται στο Άρθρο 9 του παρόντος τεύχους.
- 3.5 Στο Συμβατικό Τίμημα περιλαμβάνονται όλες οι δαπάνες και επιβαρύνσεις που αναφέρονται στα Άρθρα 25 και 29 των Γενικών Όρων.

### **Άρθρο 4 Δικαιώματα Προαίρεσης**

4.1. Δικαιώματα Προαίρεσης

Η ΔΕΗ Α.Ε. λόγω της φύσης του αντικειμένου της υπηρεσίας και της αδυναμίας ακριβούς πρόβλεψης των αναγκών της (ευμετάβλητες μη δυνάμενες να προσδιοριστούν με ακρίβεια εκ των προτέρων) διατηρεί το δικαίωμα πριν, κατά ή μετά την ανάθεση της παροχής υπηρεσίας, να αυξομειώσει το αντικείμενο της Σύμβασης υπό την προϋπόθεση ότι η διαφοροποίηση του συνολικού τιμήματος ανάθεσης δεν υπερβαίνει το 50% στην αύξηση και το 30% στη μείωση με τις ίδιες τιμές μονάδας, χωρίς ο Αντισυμβαλλόμενος να δικαιούται ή να αξιώσει οποιαδήποτε πρόσθετη αποζημίωση, ή να εγείρει άλλες απαιτήσεις.

Για την άσκηση των ως άνω δικαιωμάτων αυξομειώσεων των και ανανέωσης της ισχύος της Σύμβασης, η ΔΕΗ θα προειδοποιήσει τον Αντισυμβαλλόμενο έγκαιρα και συγκεκριμένα μέχρι και πριν από δεκαπέντε (15) ημέρες:

- Για την μείωση από τη συμπλήρωση του αντίστοιχου συμβατικού ποσού αφού αφαιρεθεί το ποσοστό μείωση
- Για την αύξηση πριν από την συμπλήρωση του συμβατικού ποσού

Σημειώνεται ότι, η άσκηση του δικαιώματος προαίρεσης για αύξηση του συνολικού προϋπολογισμένου συμβατικού τιμήματος θα γίνει εφόσον η υλοποίηση της σύμβασης είναι επιτυχής και η σύμβαση εξακολουθεί να είναι κρίσιμη για τη ΔΕΗ.

4.2 Λύση της Σύμβασης

Η Διεύθυνση του Λιγνιτικού Κέντρου Μεγαλόπολης διατηρεί το δικαίωμα της λύσης της παρούσας Σύμβασης αζημίως και για τα δύο συμβαλλόμενα μέρη σε οποιοδήποτε στάδιο της εκτέλεσης αυτής και ανεξάρτητα από το ποσοστό υλοποίησής της, εφόσον επέλθει γεγονός (μεταβολή συνθηκών, νομοθετική ρύθμιση, πολιτική απόφαση κ.λπ.) που θα καθιστά δυσχερή, αδύνατη ή άκαιρη την υλοποίηση των υπηρεσιών ή μεταβάλλει δραστικά το περιβάλλον δραστηριοποίησης του Λιγνιτικού Κέντρου Μεγαλόπολης.

Στην περίπτωση αυτή η Διεύθυνση του Λιγνιτικού Κέντρου Μεγαλόπολης θα ενημερώσει εγγράφως τον Αντισυμβαλλόμενο τουλάχιστον **ένα (1) μήνα νωρίτερα**, και θα καταβάλει κάθε οφειλόμενο τίμημα για τις παρασχεθείσες από τον Αντισυμβαλλόμενο υπηρεσίες πριν από τη λύση της Σύμβασης.

#### **Άρθρο 5 Τρόπος Πληρωμής**

Με τις προϋποθέσεις του άρθρου 15 των Ειδικών Όρων και του Άρθρου 26 των Γενικών Όρων οι τιμολογήσεις και οι πληρωμές προς τον Αντισυμβαλλόμενο για την παροχή των υπηρεσιών του άρθρου 2 της παρούσας Σύμβασης θα γίνονται ως ακολούθως:

5.1 Οι πληρωμές των εργασιών που εκτελεί ο Αντισυμβαλλόμενος θα γίνονται με τις μηνιαίες πιστοποιήσεις.

 Οι τιμολογήσεις από τον Αντισυμβαλλόμενο θα γίνονται μετά την υλοποίηση κάθε τιμολογήσιμου τμήματος της Παρεχόμενης Υπηρεσίας με βάση πιστοποιήσεις, οι οποίες θα προσδιορίζουν το ποσοστό της Παρεχόμενης Υπηρεσίας που έχει εκτελεστεί από τον Αντισυμβαλλόμενο κατά την αντίστοιχη περίοδο, ή τη βεβαιωμένη αποπεράτωση τμήματος της Παρεχόμενης Υπηρεσίας.

 Η Επιβλέπουσα Διεύθυνση εκδίδει Εντολή Αγοράς στο SAP, σύμφωνα με την εγκεκριμένη πιστοποίηση, η οποία αποστέλλεται στον Αντισυμβαλλόμενο.

 Ο αριθμός SAP της Σύμβασης και της Εντολής Αγοράς αναγράφεται στο τιμολόγιο που θα εκδοθεί βάσει της πιστοποίησης.

#### **Άρθρο 6 Προθεσμίες Πέρατος - Πρόγραμμα Εκτέλεσης αντικειμένου**

6.1 Προθεσμίες πέρατος αντικειμένου

Ο Αντισυμβαλλόμενος αναλαμβάνει την υποχρέωση να τηρήσει τις προθεσμίες που καθορίζονται πιο κάτω. Όλες οι προθεσμίες μετριούνται από την ημερομηνία θέσης σε ισχύ της Σύμβασης.

6.1.1 Τμηματικές προθεσμίες

Λόγω της ιδιομορφίας του έργου, ως τμηματική προθεσμία θωρείται η εκτέλεση κάθε είδους εργασίας του τιμολογίου κατά και εντός του χρονοδιαγράμματος που θα εγκριθεί από την Προϊσταμένη Υπηρεσία, όπως προβλέπεται στην παραγρ. 6.2 του παρόντος άρθρου.

## 6.1.2 Συνολική προθεσμία

Η διάρκεια ισχύος τη Σύμβασης συναρτάται με τη συχνότητα εκτέλεσης των εργασιών, την οποία η ΔΕΗ δικαιούται να μεταβάλει σύμφωνα με τις εκάστοτε πραγματικές ανάγκες της, και κατ' επέκταση με την εκτέλεση του συνόλου του προϋπολογισμού της Σύμβασης.

Ενδεικτικά και όχι περιοριστικά, ο προϋπολογισμός της Παροχής Υπηρεσιών καλύπτει τις ανάγκες περίπου δώδεκα (12) μηνών.

Σε περίπτωση που προκύψουν ανάγκες σε υπηρεσίες επισκευής και συντήρησης των οχημάτων UNIMOG πέραν του ως άνω χρονικού διαστήματος και δεν έχει πραγματοποιηθεί η απορρόφηση του προβλεπόμενου συμβατικού τιμήματος είναι δυνατόν, κατά την απόλυτη κρίση της ΔΕΗ, η Σύμβαση να παραταθεί αυτόματα για έξι (6) επιπλέον μήνες.

Τέλος, η Σύμβαση θα λύεται αζημίως και για τα δύο συμβαλλόμενα μέρη μετά την παρέλευση του ανωτέρω χρονικού διαστήματος ανεξαρτήτως του ποσού που θα έχει απορροφηθεί, ήτοι χωρίς καμία ποσοτική δέσμευση για την Εταιρεία.

- 6.2 Πρόγραμμα Εκτέλεσης Σύμβασης
	- 6.2.1 Ο Αντισυμβαλλόμενος, είναι υποχρεωμένος μέσα σε πέντε (5) ημερολογιακές ημέρες, από την υπογραφή της Σύμβασης ή την αποστολή επιστολής ανάθεσης (όποιο συμβεί πρώτο) καταρτίζεται από την Επιβλέπουσα Υπηρεσία, σε συνεργασία με τον Αντισυμβαλλόμενο, το ενδεικτικό χρονοδιάγραμμα εκτέλεσης εργασιών, σύμφωνα με το εκάστοτε ισχύον πρόγραμμα συντήρησης.

Το εν λόγω χρονοδιάγραμμα εγκρίνεται από την Προϊσταμένη Υπηρεσία και αποτελεί το Πρόγραμμα Εκτέλεσης του συγκεκριμένου Έργου.

Το προαναφερθέν ενδεικτικό χρονοδιάγραμμα δύναται να τροποποιηθεί, σύμφωνα με τις ανάγκες της Επιχείρησης, μετά από έγκαιρη γνωστοποίηση στον Αντισυμβαλλόμενο.

Ειδικότερα, λόγω της σχετικής ιδιομορφίας των εργασιών που αφορούν σε επεμβάσεις σε αυτοτελή συγκροτήματα μηχανών/οχημάτων, η εκτέλεση των οποίων δεν μπορεί να καθοριστεί χρονικά εκ των προτέρων, ανά κάθε αυτοτελές τμήμα θα καθορίζεται χρονοδιάγραμμα που θα προταθεί προηγουμένως από την Επιβλέπουσα Διεύθυνση της Εταιρείας και θα αποδεχθεί ο Αντισυμβαλλόμενος

6.2.2 Το εγκεκριμένο από την Επιχείρηση χρονοδιάγραμμα μαζί με τα παραπάνω στοιχεία αποτελούν το Πρόγραμμα Εκτέλεσης της Σύμβασης.

#### **Άρθρο 7 Ποινικές Ρήτρες**

7.1 Πλέον των αναφερομένων στο Άρθρο 33 των Γενικών Όρων Σύμβασης ρητά συμφωνείται ότι οι Ποινικές Ρήτρες οφείλονται και πληρώνονται στη Διεύθυνση Λιγνιτικού Κέντρου Μεγαλόπολης, κεχωρισμένα και αθροιστικά, ανεξάρτητα αν η Επιχείρηση έχει υποστεί ζημιές, και ότι οι Ποινικές Ρήτρες του παρόντος Άρθρου είναι εύλογες και δίκαιες. Οι Ποινικές Ρήτρες που μπορεί να επιβληθούν περιγράφονται αναλυτικά στις επόμενες

παραγράφους.

7.2 Ποινικές Ρήτρες για καθυστερήσεις ή για καθυστερήσεις λόγω περιβαλλοντικών όρων.

7.2.1 Για κάθε ημερολογιακή ημέρα υπέρβασης της τμηματικής προθεσμίας πέρατος, που ορίζεται στο Άρθρο 6 του παρόντος, από υπαιτιότητα του Αντισυμβαλλόμενου, ο Αντισυμβαλλόμενος έχει την υποχρέωση να καταβάλει Ποινική Ρήτρα:

 Η ποινική αυτή ρήτρα θα είναι ίση με το 10% της μέσης ημερήσιας αξίας του τμήματος του Έργου για αριθμό ημερών ίσο προς το 20% της οριζόμενης από τη Σύμβαση τμηματικής προθεσμίας.

 Για τις επόμενες ημέρες της τμηματικής προθεσμίας, η ποινική ρήτρα για κάθε ημέρα ορίζεται σε 20% της μέσης αξίας του τμήματος του Έργου.

 Η μέση ημερήσια αξία του Έργου προκύπτει από τη διαίρεση του ποσού του συμβατικού τιμήματος τμήματος του έργου, δια της τμηματικής προθεσμίας εκτέλεσης τμήματος του Έργου σε ημερολογιακές μονάδες.

 Η Επιχείρηση μπορεί να εισπράξει τις ποινικές ρήτρες από αυτό που έχει να λαμβάνει ο Αντισυμβαλλόμενος, σύμφωνα με τις μηνιαίες πιστοποιήσεις ή αν αυτές δεν επαρκούν, με κατάπτωση των εγγυήσεων καλής εκτέλεσης.

- 7.2.2 Το σύνολο των παραπάνω Ποινικών Ρητρών για καθυστερήσεις δεν μπορεί να υπερβεί το δέκα τοις εκατό (10%) του Συμβατικού Τιμήματος προσαυξημένου με τα τιμήματα των τυχόν προσθέτων εργασιών και των συμπληρωμάτων της Σύμβασης και με τις αναθεωρήσεις.
- 7.2.3 Οι Ποινικές Ρήτρες για καθυστερήσεις επιβάλλονται από την Επιβλέπουσα Υπηρεσία. Έναντι αυτών η Διεύθυνση Λιγνιτικού Κέντρου Μεγαλόπολης, προβαίνει σε ισόποσες παρακρατήσεις από επόμενες, μετά την επιβολή τους, πληρωμές προς τον Αντισυμβαλλόμενο. Η οριστική εκκαθάριση των Ποινικών Ρητρών διενεργείται το αργότερο μέχρι την προσωρινή παραλαβή του αντικειμένου.
- 7.2.4 Εφόσον, εκκρεμεί αίτηση του Αντισυμβαλλόμενου για χορήγηση παράτασης προθεσμίας με βάση τις διατάξεις των Γενικών Όρων, η Προϊσταμένη Υπηρεσία μπορεί να αναστείλει την παρακράτηση έναντι της αντίστοιχης Ποινικής Ρήτρας μέχρι να εκδοθεί η τελική απόφαση από το αρμόδιο όργανο της Επιχείρησης.
- 7.3 Ποινικές Ρήτρες Εξοπλισμό, Μηχανήματα Έργου, Οχήματα & Προσωπικό του Αντισυμβαλλόμενου.

Το προσωπικό και ολόκληρος ο εξοπλισμός, που χρησιμοποιεί ο Αντισυμβαλλόμενος θα πρέπει να έχει εγκριθεί από τον Επιβλέποντα Μηχανικό.

Ολόκληρος ο εξοπλισμός, που χρησιμοποιεί ο Αντισυμβαλλόμενος θα πρέπει να είναι σε πολύ καλή κατάσταση λειτουργίας και εφοδιασμένος με τις νόμιμες άδειες, που προβλέπονται από την κείμενη νομοθεσία.

Απαγορεύεται η χρησιμοποίηση από τον Αντισυμβαλλόμενο αυτοκινήτων χωρίς πινακίδες, και κατά συνέπεια αν η κυκλοφορία τους εμποδιστεί από την Επιβλέπουσα Υπηρεσία ή από Δημόσια Αρχή, το γεγονός αυτό δεν μπορεί να θεωρηθεί ανωτέρα βία ή εμπόδιο μη οφειλόμενο σε υπαιτιότητα του Αντισυμβαλλόμενου.

Τα μηχανήματα και αυτοκίνητα του Αντισυμβαλλόμενου θα πρέπει να τηρούν αυστηρά τις διατάξεις του ΚΟΚ (ταχύτητα, κατάσταση αυτοκινήτων, τήρηση σημάτων), αστυνομικές διατάξεις και τις διατάξεις ασφαλείας του Λιγνιτωρυχείου.

Η Διεύθυνση Λιγνιτικού Κέντρου Μεγαλόπολης μπορεί να προβεί σε διακοπή της εκτέλεσης του έργου μέχρι την αποκατάσταση του προβλήματος και διατηρεί το δικαίωμα να επιβάλλει ανέκκλητη ποινική ρήτρα – πρόστιμο:

- 7.3.1 για απασχόληση χωρίς έγκριση προσωπικού από υπαιτιότητα του Αντισυμβαλλόμενου, ο Αντισυμβαλλόμενος έχει την υποχρέωση να καταβάλει Ποινική Ρήτρα: 500,00€/περιστατικό.
- 7.3.2 για απασχόληση χωρίς έγκριση εξοπλισμού από υπαιτιότητα του Αντισυμβαλλόμενου, ο Αντισυμβαλλόμενος έχει την υποχρέωση να καταβάλει Ποινική Ρήτρα: 1.000,0€/περιστατικό.
- 7.3.3. Σε περίπτωση χρήσης αυτοκινήτων μηχανημάτων που δεν έχουν τις προβλεπόμενες άδειες – πιστοποιητικά καταλληλότητας, θα επιβάλλεται πρόστιμο

3.000,00 € ανά περιστατικό και απομάκρυνση του μη κατάλληλου αυτοκινήτου – μηχανήματος.

- 7.3.4 Στις περιπτώσεις κατά τις οποίες τεκμηριωμένα διαπιστωθεί από την Επιβλέπουσα Υπηρεσία και τα αρμόδια όργανα παραλήψεις που αφορούν:
	- Αυτοκινούμενα μηχανήματα και οχήματα που δεν είναι εφοδιασμένα με φορητό Φαρμακείο και φορητό πυροσβεστήρα σύμφωνα με το άρθρο 35 του ΚΜΛΕ
	- Παραβάσεις ΚΟΚ (υπερβολική ταχύτητα, τήρηση σημάτων κ.τ.λ.)

Διατηρεί το δικαίωμα να επιβάλει ανέκκλητη ποινική ρήτρα – πρόστιμο ύψους 300,00 Ευρώ ανά περιστατικό.

7.3.5 Επειδή πρόκειται για μεταλλευτικό έργο θα πρέπει ο Αντισυμβαλλόμενος να γνωρίζει ότι πρέπει να τηρεί τον Κανονισμό των Μεταλλευτικών και Λατομικών Εργασιών και ότι μπορεί να ελέγχεται από όργανο της Επιθεώρησης Μεταλλείων Νοτίου Ελλάδας (ΚΜΛΕ/ άρθρο 4 παρ. 2 εδ. στ.).

Ειδικότερα:

- Στις αποθέσεις με πρανή πρέπει να γίνεται πιστή τήρηση του άρθρου 40 παρ. 3 του ΚΜΛΕ : (ύπαρξη τουμπαδόρου ή απόθεση σε απόσταση από το φρύδι του πρανούς μεγαλύτερη από το μήκος του οχήματος και προώθηση του υλικού με χωματουργικό μηχάνημα –προωθητή).
- Απόκρημνες περιοχές που δημιουργούνται στη διάρκεια λειτουργίας του έργου, πρέπει να προστατεύονται και να απομονώνονται (ανάχωμα και σήμανση) σύμφωνα με το άρθρο 86 του ΚΜΛΕ.

 Σε περίπτωση παραβίασης των παραπάνω άρθρων η Επιβλέπουσα Υπηρεσία (ΛΚΜ) διατηρεί το δικαίωμα να επιβάλλει ποινική-ρήτρα πρόστιμο ύψους 1.000,00 € ανά περιστατικό.

- 7.3.6 Για την μη υποβολή μέχρι τις 9:30 π.μ. της "Ημερήσιας κατάστασης Παρουσίας" του Προσωπικού του Αντισυμβαλλόμενου κάθε ημέρα, κατά την οποία ο Αντισυμβαλλόμενος απασχολεί προσωπικό, από υπαιτιότητα του Αντισυμβαλλόμενου, ο Αντισυμβαλλόμενος έχει την υποχρέωση να καταβάλει Ποινική Ρήτρα 300,00€/ημέρα.
- 7.4 Ποινικές Ρήτρες λόγω διακοπής της λειτουργίας ή/και λόγω λειτουργίας με προσωρινά μειωμένη απόδοση και άλλες αιτίες.
	- 7.3.1 Σε περίπτωση κακοτεχνιών που έχουν ως συνέπεια την πριν από την παρέλευση της περιόδου εγγύησης (6 μηνών) αναγκαστική ακινητοποίηση του μηχανήματος/οχήματα για αποκατάσταση, επιβάλλεται, την πρώτη φορά, κατ' αποκοπή ποινική ρήτρα ίση με **χίλια (1.000) €.** Ο Αντισυμβαλλόμενος έχει την υποχρέωση επισκευής της βλάβης εξαιτίας της αστοχίας χωρίς οποιαδήποτε αμοιβή και σύμφωνα με τις σχετικές προβλέψεις της Τεχνικής Περιγραφής. Η πρόβλεψη αυτή δεν ισχύει για αστοχίες που δεν είχαν εντοπισθεί παρ' ότι είχαν γίνει οι προβλεπόμενοι έλεγχοι στη συγκεκριμένη θέση.

Σε περίπτωση επανάληψης ανάλογου συμβάντος επιβάλλεται ποινική ρήτρα ίση με δύο χιλιάδες (2**.000) €.** 

Σε περίπτωση επανάληψης ανάλογου συμβάντος για τρίτη φορά, η Εταιρεία έχει το δικαίωμα έναρξης της διαδικασίας καταγγελίας της Σύμβασης με βάση το άρθρο 35 του τεύχους των Γενικών Όρων.

7.5 Το συνολικό ποσό των πιο πάνω επιβαλλόμενων Ποινικών Ρητρών των παρ. 7.4 και 7.3 δε μπορεί να υπερβεί το πέντε τοις εκατό (5%) του Συμβατικού Τιμήματος του αντικειμένου, όπως αυτό καθορίζεται στο Άρθρο 3 του παρόντος Συμφωνητικού, προσαυξημένου με τα τιμήματα των τυχόν προσθέτων εργασιών και των συμπληρωμάτων της Σύμβασης και με τις αναθεωρήσεις.

7.6 Όλες οι πιο πάνω Ποινικές Ρήτρες για καθυστερήσεις, ολικές διακοπές λειτουργίας ή/και λειτουργία με προσωρινά μειωμένη απόδοση, σε καμιά περίπτωση δεν μπορεί να υπερβούν το δεκαπέντε τοις εκατό (15%) του Συμβατικού Τιμήματος, προσαυξημένου με το τίμημα των τυχόν πρόσθετων εργασιών και των Συμπληρωμάτων της Σύμβασης και με τις αναθεωρήσεις.

#### **Άρθρο 8 Εγγυήσεις Εκτέλεσης της Σύμβασης**

- 8.1 Ο Αντισυμβαλλόμενος ως Εγγύηση Καλής Εκτέλεσης κατέθεσε στην Εταιρεία σήμερα, την Εγγυητική Επιστολή αριθμός …………………………….… που εξέδωσε …………………………..…… για το ποσό των ………………………….… Ευρώ που αντιστοιχεί στο το τέσσερα τοις εκατό (4%) και έχει διάρκεια ισχύος είκοσι τέσσερις (24) μήνες από την ημερομηνία θέσης σε ισχύ της Σύμβασης.
- 8.2 Η Εγγυητική Επιστολή Καλής Εκτέλεσης επιστρέφεται στον Αντισυμβαλλόμενο με την υπογραφή της Βεβαίωσης Περάτωσης Εργασιών από την Προϊσταμένη Υπηρεσία, εφόσον στο μεταξύ δεν έχει προκύψει λόγος για να καταπέσει, μερικώς ή ολικώς, προς όφελος της Επιχείρησης.
- 8.3 Για οποιαδήποτε αύξηση του Συμβατικού Τιμήματος και εφόσον μια ή περισσότερες αυξήσεις μαζί υπερβαίνουν το δέκα τοις εκατό (10%) αυτού, ο Αντισυμβαλλόμενος υποχρεούται να καταθέσει συμπληρωματική Εγγυητική Επιστολή Καλής Εκτέλεσης η αξία της οποίας θα αντιστοιχεί στο σύνολο της επαύξησης του Συμβατικού τιμήματος.

## **Άρθρο 9 Αναθεώρηση Τιμών**

- 9.1 Οι συμβατικές τιμές υπόκεινται σε αναθεώρηση (αύξηση ή μείωση) σύμφωνα με τα αναφερόμενα παρακάτω.
- 9.2 Ως χρόνος εκκίνησης της αναθεώρησης ορίζεται ο μήνας υποβολής των προσφορών, δηλαδή ………
- 9.3 Η αναθεώρηση των υπηρεσιών θα γίνεται πάντα με βάση το χρόνο παροχής τους. Εάν αυτός δεν ταυτίζεται με το χρόνο πιστοποίησης αυτών, οι παρασχεθείσες υπηρεσίες θα κατανέμονται στους αντίστοιχους μήνες με πίνακες κατανομής, που θα συντάσσονται από την Επιβλέπουσα Διεύθυνση της ΔΕΗ, με βάση το χρόνο παροχής τους.
- 9.4 Εάν ο χρόνος παροχής των υπηρεσιών είναι μεταγενέστερος των συμβατικών προθεσμιών, η αναθεώρηση του αντίστοιχου τιμήματος θα υπολογίζεται με βάση τις συμβατικές προθεσμίες, όπως αυτές προβλέπονται στο Άρθρο 6 του παρόντος Συμφωνητικού ή όπως έχουν παραταθεί από την Εταιρεία.
- 9.5 Η αναθεώρηση θα λαμβάνει χώρα σε περίπτωση μεταβολής του κατώτατου μισθού/ημερομισθίου και για την περίοδο από έναρξης ισχύος του νέου κατώτατου μισθού/ημερομισθίου και ύστερα, με βάση τον τύπο:

 Ai P = Po (0,2 + 0,8x-------) Ao

Όπου: Ρ = Η αναθεωρημένη τιμή

- Ρο = Η αντίστοιχη συμβατική τιμή
- Αο = Ο κατώτατος μισθός/ημερομίσθιο όπως ίσχυε την ημερομηνία υποβολής προσφορών
- Αi = O νέος κατώτατος μισθός που ισχύει το συγκεκριμένο χρονικό διάστημα

## **Άρθρο 10 <sup>1</sup> Ευθύνη Ένωσης/Σύμπραξης <sup>2</sup>**

- 10.1 Συμφωνείται ρητά ότι όλα τα μέλη της Σύμπραξης ενέχονται και ευθύνονται έναντι της Εταιρείας ενιαία, αδιαίρετα, αλληλέγγυα, και σε ολόκληρο το κάθε ένα χωριστά για την εκπλήρωση των πάσης φύσεως υποχρεώσεων που αναλαμβάνει η Σύμπραξη με την παρούσα Σύμβαση.
- 10.2 Συμφωνείται επίσης ότι θα εκπροσωπούνται με κοινό εκπρόσωπο και σε όλη τη διάρκεια ισχύος της Σύμβασης και θα ελέγχεται από την Εταιρεία η ουσιαστική συμμετοχή στην Σύμπραξη όλων των μελών αυτής σύμφωνα με το προβλεπόμενο έγγραφο σύστασης της Σύμπραξης.

### **Άρθρο 11 <sup>3</sup> Εγγυήσεις αναφορικά με επίκληση ικανοτήτων Τρίτου**

……**<sup>4</sup>**…… ……**<sup>5</sup>**…… ……**<sup>6</sup>**……

Ο Αντισυμβαλλόμενος είναι υπεύθυνος για κάθε ενέργεια, πράξη ή παράλειψη του Τρίτου, σύμφωνα με τις διατάξεις του Άρθρου 19 των Γενικών Όρων. Σε περίπτωση που ο Τρίτος δεν εκπληρώσει τις υποχρεώσεις του προς τον Αντισυμβαλλόμενο, σε σχέση με το αντικείμενο, η ΔΕΗ έχει το δικαίωμα να κάνει χρήση των προβλέψεων των Άρθρων 33 και 35 των Γενικών Όρων.

### **Άρθρο 12 Ισχύς της Σύμβασης**

Η Σύμβαση τίθεται σε ισχύ από ………………………………………………

Η Παρούσα Σύμβαση υπογράφεται σε δύο πρωτότυπα από τα οποία το ένα πήρε η Εταιρεία και το άλλο ο Αντισυμβαλλόμενος.

## **ΟΙ ΣΥΜΒΑΛΛΟΜΕΝΟΙ**

ΓΙΑ ΤΟΝ ΑΝΤΙΣΥΜΒΑΛΛΟΜΕΝΟ ΓΙΑ ΤΗΝ ΕΤΑΙΡΕΙΑ

#### ΟΔΗΓ ΙΕΣ

- **1** Κατά την κατάρτιση των Τευχών της Σύμβασης το Άρθρο αυτό θα παραλείπεται εφόσον ο Αντισυμβαλλόμενος δεν είναι Σύμπραξη Εταιρειών και τα επόμενα Άρθρα θα αναριθμούνται κατάλληλα
- **2** Η διατύπωση του παρόντος Άρθρου θα προσαρμόζεται κατά την κατάρτιση των Τευχών της Σύμβασης με τη νομική μορφή (π.χ. Κοινοπραξία) που φέρει ο Αντισυμβαλλόμενος (είτε αφ' εαυτού είτε με βάση ρητή απαίτηση της Πρόσκλησης)
- **3** Κατά την κατάρτιση των Τευχών της Σύμβασης το Άρθρο αυτό θα παραλείπεται εφόσον ο Αντισυμβαλλόμενος δεν έχει επικαλεστεί χρηματοοικονομική, τεχνική ή /και επαγγελματική ικανότητα τρίτου και τα επόμενα Άρθρα θα αναριθμούνται κατάλληλα
- **4** Καταγράφονται η επωνυμία και ο νόμιμος εκπρόσωπος του/των παρεχόντων τη στήριξη στον Αντισυμβαλλόμενο, το αντικείμενο της υποστήριξης, ο τρόπος συνεργασίας μεταξύ του Αντισυμβαλλόμενου και του τρίτου, καθώς και οι παρασχεθείσες από αυτόν/ους προς τον Αντισυμβαλλόμενο εγγυήσεις
- **5** Εφόσον η επίκληση της ικανότητας αφορά σε κάλυψη κριτηρίων επιλογής σχετικά με τη διάθεση τεχνικής ή επαγγελματικής ικανότητας (π.χ. εμπειρία επιτυχούς υλοποίησης ίδιου ή όμοιου αντικειμένου, διάθεση πιστοποιημένου προσωπικού, διάθεση εγκαταστάσεων ή/και εξοπλισμού) προστίθενται κατάλληλα προσαρμοσμένα τα ακόλουθα:
	- «ο/οι παρέχων/οντες την ως άνω στήριξη θα εκτελέσει/ουν το αντικείμενο της σύμβασης για το οποίο παρέχει/ουν τις συγκεκριμένες ικανότητες. Η αντικατάσταση οποιουδήποτε παράγοντα της παρεχόμενης στήριξης υπόκειται στην έγκριση της ΔΕΗ υπό την έννοια ότι ο προτεινόμενος αντικαταστάτης πρέπει να πληροί ισοδύναμα τα κριτήρια επιλογής του αντικαθιστάμενου. Η αντικατάσταση του παρέχοντος τη στήριξη οικονομικού φορέα συνιστά ουσιώδη τροποποίηση της σύμβασης η αναγκαιότητα της οποίας ελέγχεται και υπόκειται επίσης στην έγκριση της ΔΕΗ. Εάν αυτή εγκριθεί ο αντικαταστάτης πρέπει να πληροί ισοδύναμα τα κριτήρια επιλογής του αντικαθιστάμενου αλλά και να αποδείξει τη μη συνδρομή των λόγων αποκλεισμού όπως έπραξε ο αντικαθιστάμενος κατά τη φάση της κατακύρωσης της σύμβασης»
- **6** Εφόσον έχει προβλεφθεί στη πρόσκλησης η συνυπευθυνότητα του τυχόν παρέχοντος οικονομική και χρηματοοικονομική στήριξη στην υλοποίηση της σύμβασης και ο υποψήφιος Αντισυμβαλλόμενος την έχει επικαλεστεί, τότε προστίθεται διαμορφωμένη κατάλληλα η ακόλουθη φράση: «ο/οι παρέχων/οντες την ως άνω οικονομική και χρηματοοικονομική στήριξη είναι από κοινού με τον Αντισυμβαλλόμενο υπεύθυνος/οι για την εκτέλεση της Σύμβασης»

Υποστηρικτικές Λειτουργίες

Διεύθυνση Προμηθειών Λειτουργιών Παραγωγής

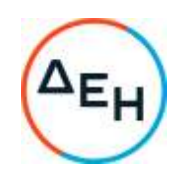

Αριθμός Πρόσκλησης: ΔΠΛΠ -600307

Αριθμός Σύμβασης:

Ημερομηνία:

Αντικείμενο: Εργασίες επισκευής και συντήρηση οχημάτων UNIMOG του Λιγνιτικού Κέντρου Μεγαλόπολης (ΛΚΜ)

### **ΕIΔΙΚΟΙ ΟΡΟΙ ΣΥΜΒΑΣΗΣ ΥΠΗΡΕΣΙΩΝ**

ΤΕΥΧΟΣ 3 ΑΠΟ 7

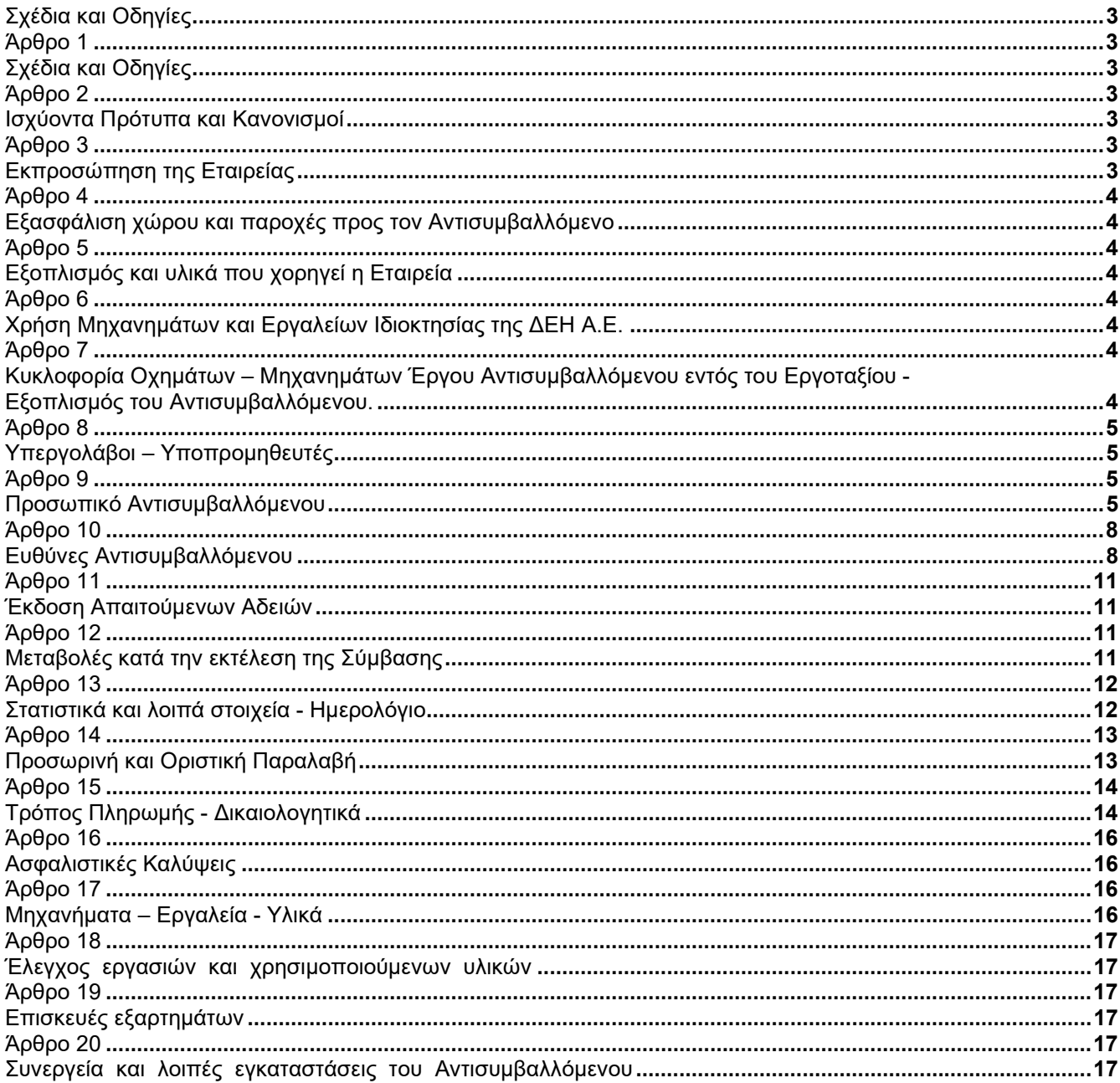

### ΔΗΜΟΣΙΑ ΕΠΙΧΕΙΡΗΣΗ ΗΛΕΚΤΡΙΣΜΟΥ Α.Ε. ΔΙΕΥΘΥΝΣΗ ΠΡΟΜΗΘΕΙΩΝ ΛΕΙΤΟΥΡΓΙΩΝ ΠΑΡΑΓΩΓΗΣ

Αντικείμενο: Εργασίες επισκευής και συντήρησης οχημάτων UNIMOG του Λιγνιτικού Κέντρου Μεγαλόπολης (ΛΚΜ)

### **Άρθρο 1 Σχέδια και Οδηγίες**

- 1.1 Για την υπόψη συντήρηση τα αναφερόμενα στην Τεχνική Περιγραφή σχέδια, θα χορηγούνται από την Επιβλέπουσα Διεύθυνση της Εταιρείας στον Αντισυμβαλλόμενο.
- 1.2 Οι σχετικές με τα κατασκευαστικά σχέδια έγγραφες εντολές του Εντεταλμένου Μηχανικού της Εταιρείας, επέχουν θέση σχεδίων "ΚΑΤΑΛΛΗΛΩΝ ΠΡΟΣ ΚΑΤΑΣΚΕΥΗ'' περί των οποίων αναφέρεται το Άρθρο 3 του τεύχους "Γενικοί Όροι".
- 1.3 Η Εταιρεία έχει το δικαίωμα να αντικαταστήσει, τροποποιήσει, αναθεωρήσει, συμπληρώσει ή καταργήσει οποιοδήποτε από τα σχέδια που αναφέρονται στις τεχνικές προδιαγραφές, τα οποία χαρακτηρίζονται ως συμβατικά σχέδια, σ' οποιοδήποτε στάδιο της εκτέλεσης των εργασιών, όπως προβλέπεται στη Σύμβαση
- 1.4 Η προθεσμία που αναφέρεται στο δεύτερο εδάφιο της παραγράφου 3.2 του τεύχους Γενικοί Όροι, καθορίζεται σε τρείς (3) ημέρες.
- 1.5 Ο Αντισυμβαλλόμενος υποχρεούται να μελετήσει καλά όλα τα σχέδια και τα λοιπά παραρτήματα της Σύμβασης, καθώς επίσης και όλα τα έντυπα σχέδια κ.λπ. τα οποία θα δοθούν σ' αυτόν κατά την ημερομηνία της εγκατάστασής του ή κατά τη διάρκεια της κατασκευής του Έργου και να απευθύνεται εγγράφως και έγκαιρα στην Εταιρεία για κάθε σχετική διευκρίνηση.
- 1.6 Οι βασικές οδηγίες για την εκτέλεση της παροχής υπηρεσίας περιέχονται στο τεύχος 4 «Τεχνική Περιγραφή».

### **Άρθρο 2 Ισχύοντα Πρότυπα και Κανονισμοί**

Τα πρότυπα και οι κανονισμοί με βάση τα οποία θα γίνουν οι εργασίες είναι κατά περίπτωση εφαρμογής:

- Ο Κανονισμός Μεταλλευτικών Λατομικών εργασιών,
- Ο Κώδικας Οδικής Κυκλοφορίας,
- Οι Πρότυπες Τεχνικές Προδιαγραφές (Π.Τ.Π.) του Υπουργείου Δημοσίων Έργων και
- Γενικά όλοι οι κανονισμοί και τα πρότυπα που ισχύουν σήμερα στην Ελλάδα.

Από τα πρότυπα αυτά και τους Κανονισμούς θα ισχύει η τελευταία αναθεώρηση ή έκδοση τους, που έγινε πριν από την ημερομηνία υπογραφής της Σύμβασης Έργου.

### **Άρθρο 3 Εκπροσώπηση της Εταιρείας**

Καθήκοντα Επιβλέπουσας Διεύθυνσης της Εταιρείας θα ασκεί ο Τομέας Μηχανολογικής Συντήρησης και Προϊσταμένης Διεύθυνσης της Εταιρείας ο Κλάδος Ορυχείων της Διεύθυνσης Λιγνιτικού Κέντρου Μεγαλόπολης (ΔΛΚΜ) σύμφωνα με το Άρθρο 4 των Γενικών Όρων Συντήρησης.

 Στα καθήκοντα της Επιβλέπουσας Διεύθυνσης περιλαμβάνονται η παρακολούθηση και ο έλεγχος της ποιότητας, της ποσότητας των εργασιών για τεχνικά φύσεως θέματα και η γενική τήρηση των όρων της Σύμβασης από τον Αντισυμβαλλόμενο.

Η παρακολούθηση και ο έλεγχος της Παρεχόμενης Υπηρεσίας από τα αρμόδια υπηρεσιακά στελέχη της Εταιρείας μπορεί να ασκηθεί εκτός από τον τόπο της Παρεχόμενης Υπηρεσίας και σε όλους τους χώρους που κατασκευάζονται τμήματά του.

Ο Αντισυμβαλλόμενος είναι υποχρεωμένος να εξασφαλίσει την απρόσκοπτη άσκηση των καθηκόντων των οργάνων αυτών.

Η άσκηση των καθηκόντων των αρμοδίων οργάνων της Εταιρείας, ως προς την εκτέλεση της Σύμβασης, δεν μειώνει σε καμία περίπτωση τις ευθύνες του Αντισυμβαλλόμενου σύμφωνα με τις διατάξεις της ισχύουσας Νομοθεσίας και τη Σύμβαση.

Η Επιβλέπουσα Υπηρεσία για να διευκολυνθεί στην άσκηση των καθηκόντων της, ορίζει αρμόδιο Επιβλέποντα και αναπληρωτή του, ο οποίος αναλαμβάνει την καθημερινή παρακολούθηση των εργασιών της Σύμβασης και έρχεται σε απ' ευθείας επικοινωνία με το προσωπικό του Αναδόχου και τον εκπρόσωπό του για τρέχοντα θέματα εκτέλεσης της Παροχής Υπηρεσίας.

### **Άρθρο 4 Εξασφάλιση χώρου και παροχές προς τον Αντισυμβαλλόμενο**

Στον Αντισυμβαλλόμενο παρέχονται:

- 4.1 Παροχή ηλεκτρικού ρεύματος 220 V 380 V από τα κοντινότερα προς τη θέση εργασίας σημεία.
- 4.2 Παροχή νερού από τα κοντινότερα προς τη θέση εργασίας σημεία της εγκατάστασης, σε πίεση και ποσότητα ανάλογα με τις δυνατότητες της Εταιρείας.
- 4.3 Παροχή πεπιεσμένου αέρα, σε πίεση και ποσότητα ανάλογα με τις δυνατότητες του ΑΗΣ
- 4.4 Υπαίθριος χώρος εγκατάστασης αποθήκης, εργαλείων και γραφείου.

#### **Άρθρο 5 Εξοπλισμός και υλικά που χορηγεί η Εταιρεία**

Υλικά και ανταλλακτικά για την εκτέλεση των εργασιών, σύμφωνα με το συνημμένη τεύχος 4 «Τεχνική Περιγραφή».

Οποιοσδήποτε εξοπλισμός ή υλικά, ή αναλώσιμα πέραν των προβλεπόμενων παραπάνω, που θα απαιτηθούν για την έγκαιρη, έντεχνη, εμπρόθεσμη και ασφαλή εκτέλεση των εργασιών θα διατίθενται από τον Αντισυμβαλλόμενο με δαπάνες του.

### **Άρθρο 6 Χρήση Μηχανημάτων και Εργαλείων Ιδιοκτησίας της ΔΕΗ Α.Ε.**

Επιτρέπεται η χρήση εξοπλισμού της ΔΕΗ Α.Ε., για κάλυψη εκτάκτων αναγκών και εφόσον υφίσταται η σχετική δυνατότητα, με αντίστοιχη χρέωση του Αντισυμβαλλόμενου, βάσει του τιμολογίου χρέωσης, προς τρίτους, της Εταιρείας.

## **Άρθρο 7**

### **Κυκλοφορία Οχημάτων – Μηχανημάτων Έργου Αντισυμβαλλόμενου εντός του Εργοταξίου - Εξοπλισμός του Αντισυμβαλλόμενου.**

Επιτρέπεται η κυκλοφορία οχημάτων μεταφοράς υλικών και προσωπικού, καθώς επίσης και οποιοδήποτε άλλο όχημα χρειασθεί μετά από έγκριση της Επιβλέπουσας υπηρεσίας.

Όλα τα οχήματα θα διαθέτουν τις απαιτούμενες άδειες από τις αρμόδιες Αρχές και θα είναι ασφαλισμένα.

Τα οχήματα του Αντισυμβαλλόμενου υπόκεινται στους προβλεπόμενους ελέγχους από το αρμόδιο προσωπικό της ΔΕΗ Α.Ε.

Ο Αντισυμβαλλόμενος θα καταθέτει πριν από την έναρξη των εργασιών κατάσταση με τα οχήματα και το Μηχανικό – Μηχανολογικό εξοπλισμό που θα χρησιμοποιηθεί στο πλαίσιο εκτέλεσης της Σύμβασης από αυτόν ή/και από Υπεργολάβο του, αντίγραφα από τις νόμιμες άδειες και τα πιστοποιητικά ελέγχου και επανελέγχου από διαπιστευμένους Φορείς, για τα οχήματα και τα ανυψωτικά, τα οποία θα ανανεώνονται με ευθύνη του Αντισυμβαλλόμενου ή/και του Υπεργολάβου, καθώς και τα Ασφαλιστήρια συμβόλαια αυτών.

Ο εξοπλισμός που θα καλύπτει πλήρως τις υπόψη απαιτήσεις θα εφοδιάζεται με ειδικό σήμα που θα διατίθεται από το αρμόδιο για την παρακολούθηση και εφαρμογή των όρων της Σύμβασης όργανο της Διεύθυνσης Λιγνιτικής Μεγαλόπολης.

Ολόκληρος ο εξοπλισμός, που χρησιμοποιεί ο Αντισυμβαλλόμενος θα πρέπει να είναι σε πολύ καλή κατάσταση λειτουργίας και εφοδιασμένος με τις νόμιμες άδειες, που προβλέπονται από την κείμενη νομοθεσία.

Απαγορεύεται η χρησιμοποίηση από τον Αντισυμβαλλόμενο αυτοκινήτων χωρίς πινακίδες, και κατά συνέπεια αν η κυκλοφορία τους εμποδιστεί από την Επιβλέπουσα Υπηρεσία ή από Δημόσια Αρχή, το γεγονός αυτό δεν μπορεί να θεωρηθεί ανωτέρα βία ή εμπόδιο μη οφειλόμενο σε υπαιτιότητα του Αντισυμβαλλόμενου.

Όλα τα αυτοκίνητα και μηχανήματα που θα χρησιμοποιηθούν από τον Αντισυμβαλλόμενο κατά την εκτέλεση του έργου και για όσο χρόνο απασχοληθούν σε αυτό, θα πρέπει να φέρουν ειδικό αυτοκόλλητο σήμα που θα χορηγείται από την Υπηρεσία.

Πριν την έναρξη του έργου ο Αντισυμβαλλόμενος θα γνωστοποιεί στον Εντεταλμένο Μηχανικό με κατάσταση τα αυτοκίνητα και μηχανήματα που θα απασχολήσει, όπου θα αναφέρονται ο τύπος και ο αριθμός κυκλοφορίας ή ο αριθμός Μηχανήματος Έργου προκειμένου να χορηγηθούν τα απαιτούμενα ειδικά σήματα. Για κάθε πρόσθετο αυτοκίνητο ή μηχάνημα που θα προσκομίζεται θα ακολουθείται η ίδια διαδικασία.

Ουδέν όχημα και εξοπλισμός του Αντισυμβαλλόμενου/Υπεργολάβου θα χρησιμοποιείται στα πλαίσια εκτέλεσης της Σύμβασης, εφόσον δεν είναι εφοδιασμένο με το προαναφερόμενο σήμα.

Μετά το πέρας των εργασιών ή για οποιοδήποτε αυτοκίνητο ή μηχάνημα αποχωρήσει νωρίτερα ο Αντισυμβαλλόμενος είναι υποχρεωμένος να επιστρέψει στον Εντεταλμένο Μηχανικό όλα τα σήματα (εσωτερικό ομόκεντρο κύκλο σημάτων).

Σε περίπτωση, που ο Αντισυμβαλλόμενος δεν συμμορφωθεί με τα παραπάνω η ΔΕΗ Α.Ε. έχει το δικαίωμα να διακόψει τη λειτουργία του Εργοταξίου για χρονικό διάστημα κατά την απόλυτη κρίση της.

Σε περίπτωση αντικατάστασης μηχανήματος υποχρεούται ο Αντισυμβαλλόμενος να το δηλώσει στην επιβλέπουσα αρχή και να έχει ταυτόχρονα τα προβλεπόμενα των ως άνω παραγράφων του Άρθρου 7.

### **Άρθρο 8 Υπεργολάβοι – Υποπρομηθευτές**

Ισχύουν τα αναφερόμενα στο Άρθρο 7 των "Γενικών Όρων" της Σύμβασης.

# **Άρθρο 9 Προσωπικό Αντισυμβαλλόμενου**

Πέραν των αναφερομένων στα Άρθρα 10 και 15 των "Γενικών Όρων" της Σύμβασης, για το προσωπικό του Αντισυμβαλλόμενου ισχύουν και τα εξής:

9.1 Κατάσταση προσωπικού Αντισυμβαλλόμενου στο έργο - Παρουσιολόγιο

Ο Επιβλέπων Μηχανικός του Αντισυμβαλλόμενου (με αρμοδιότητες και προσόντα που προβλέπει η ισχύουσα νομοθεσία), με την έναρξη των εργασιών επισκευής και συντήρησης στις εγκαταστάσεις της ΔΕΗ Α.Ε., υποχρεούται να προσκομίζει στον Εντεταλμένο Μηχανικό της Εταιρείας κατάσταση του προσωπικού του στην οποία θα αναγράφονται ο αριθμός της Σύμβασης, η περιγραφή, το ονοματεπώνυμο του Αντισυμβαλλόμενου και σε στήλες τα εξής στοιχεία:

- α. Αύξων αριθμός
- β. Ονοματεπώνυμο εργαζόμενου
- γ. Αριθμός Ταυτότητας ή Διαβατηρίου
- δ. Ειδικότητα
- ε. Ωράριο εργασίας

Αν κατά την εξέλιξη των εργασιών υπάρξει μεταβολή των στοιχείων των εργαζομένων ο Αντισυμβαλλόμενος θα υποβάλλει συμπληρωματική κατάσταση με τα ως άνω στοιχεία.

Αντίγραφο της κατάστασης αυτής, όπως εκάστοτε ισχύει, θα παραδίδεται καθημερινά από τον Επιβλέποντα Μηχανικό του Αντισυμβαλλόμενου στην πύλη του Σταθμού.

Το προσωπικό του Αντισυμβαλλόμενου υποχρεούται κατά την προσέλευσή του και την αποχώρηση από τις εγκαταστάσεις της Εταιρείας να υπογράφει στις ανάλογες στήλες της κατάστασης.

Βάσει αυτής θα πραγματοποιείται και ο σχετικός έλεγχος, κατά την είσοδο – έξοδο του προσωπικού του Αντισυμβαλλόμενου, το οποίο υποχρεούται να επιδεικνύει τα σχετικά αποδεικτικά (ταυτότητα ή διαβατήριο ή άδεια οδήγησης κ.λπ.) στον αρμόδιο εκπρόσωπο της ΔΕΗ όποτε του ζητηθεί.

Ο Επιβλέπων Μηχανικός του Αντισυμβαλλόμενου θα προσκομίζει καθημερινά στον Εντεταλμένο Μηχανικό της Εταιρείας την πιο πάνω κατάσταση της προηγούμενης ημέρας υπογεγραμμένη και από αυτόν και θα ενημερώνει εγγράφως κάθε πρωί μέχρι στις9:30π.μ. ποιοι

εργάζονται και που.

9.2 Στολές εργασίας - Διακριτικά

Το προσωπικό του Εργολάβου/Αντισυμβαλλόμενου, το προσωπικό του Υπεργολάβου, καθώς και συνεργαζόμενοι με αυτούς τρίτοι με οποιαδήποτε σχέση εργασίας στο πλαίσιο της Σύμβασης, ανεξάρτητα από το χρόνο απασχόλησης τους στο έργο, είναι υποχρεωμένο κατά την εκτέλεση εργασιών στον τόπο του Έργου:

- να φορά ενιαία και αναγνωρίσιμη ενδυμασία (στολή) με τα διακριτικά της εταιρείας του Αντισυμβαλλόμενου ή/και του Υπεργολάβου.
- να φέρει σε εμφανή θέση κάρτα με φωτογραφία και τα στοιχεία του, από τα οποία θα προκύπτει το ονοματεπώνυμο η ειδικότητά του και το όνομα του Αντισυμβαλλόμενου. Η κάρτα αυτή θα είναι έγκυρη μόνο εφόσον φέρει την υπογραφή του αρμόδιου για την παρακολούθηση και εφαρμογή των όρων της Σύμβασης οργάνου της ΔΕΗ Α.Ε. και είναι αναγκαία για την είσοδο στις εγκαταστάσεις της ΔΕΗ Α.Ε. των απασχολούμενων στο πλαίσιο εκτέλεσης της Σύμβασης.

Προκειμένου να θεωρηθεί κατά τον προαναφερόμενο τρόπο κάρτα για προσωπικό του Εργολάβου/Αντισυμβαλλόμενου ή/και Υπεργολάβου, απαιτείται ο Εργολάβος/ Αντισυμβαλλόμενος να προσκομίσει στο αρμόδιο για την παρακολούθηση και εφαρμογή των όρων της Σύμβασης όργανο της ΔΕΗ Α.Ε. αντίγραφο της συμβάσεως εργασίας που τον συνδέει με το εν λόγω προσωπικό του ή το προσωπικό του Υπεργολάβου ή άλλο έγγραφο του άρθρου 3 του π.δ. 156/94, καθώς και αντίγραφο του Ειδικού Βιβλίου Νεοπροσλαμβανόμενου προσωπικού του ΙΚΑ, από το οποίο να αποδεικνύεται η εγγραφή του εν λόγω προσωπικού σε αυτό. Ο Εργολάβος/Αντισυμβαλλόμενος υποχρεούται να εξασφαλίσει τη λήψη καρτών και για το προσωπικό του ή/και το προσωπικό του Υπεργολάβου που θα αντικαθιστά τους απόντες εργαζόμενους. Ουδείς εκ του προσωπικού του Εργολάβου/Υπεργολάβου θα απασχολείται στα πλαίσια εκτέλεσης της Σύμβασης και θα εισέρχεται στις εγκαταστάσεις και τα κτίρια της Εταιρείας και θα εισέρχεται στις εγκαταστάσεις και τα κτίρια της Εταιρείας, εφόσον δεν είναι εφοδιασμένος με την προαναφερόμενη κάρτα.

9.3 Μέσα προστασίας

Ο Αντισυμβαλλόμενος ή/και ο Υπεργολάβος υποχρεούται να χορηγεί στο προσωπικό του όλα τα κατάλληλα Μέσα Ατομικής Προστασίας (ΜΑΠ) αναλόγως των εκτελουμένων εργασιών, να λαμβάνει όλα τα επιβαλλόμενα από το νόμο μέτρα υγείας και ασφάλειας των εργαζομένων και να τηρεί τις υποχρεώσεις για τεχνικό ασφαλείας και γιατρό εργασίας, για εκτίμηση και πρόληψη επαγγελματικού κινδύνου, για προστασία από βλαπτικούς παράγοντες και ενημέρωση των εργαζομένων κ.λπ.

- 9.4 Τήρηση εργατικής και ασφαλιστικής νομοθεσίας
	- 9.4.1 Ο Αντισυμβαλλόμενος θα είναι πλήρως και αποκλειστικά μόνος υπεύθυνος έναντι της ΔΕΗ Α.Ε., για την απαρέγκλιτη τήρηση της ισχύουσας εργατικής και ασφαλιστικής νομοθεσίας ως προς το απασχολούμενο από αυτόν ή από Υπεργολάβους του προσωπικό, καθώς και των τυχόν συνεργαζόμενων με αυτούς τρίτους με οποιαδήποτε σχέση εργασίας στο πλαίσιο της εκπλήρωσης των υποχρεώσεων της Σύμβασης.
	- 9.4.2 Ο Αντισυμβαλλόμενος και οι Υπεργολάβοι υποχρεούνται να τηρούν απαρεγκλίτως τις διατάξεις τις εργατικής και ασφαλιστικής νομοθεσίας για το προσωπικό τους που θα απασχολείται στο πλαίσιο της Σύμβασης στις εγκαταστάσεις της ΔΕΗ Α.Ε. (εργοτάξιο), συμπεριλαμβανομένων της καταβολής στο προσωπικό τους των νόμιμων αποδοχών, οι οποίες σε καμία περίπτωση δεν μπορεί να είναι κατώτερες των προβλεπόμενων από την οικεία σύμβαση εργασίας, της τήρησης του νόμιμου ωραρίου, της καταβολής των εκ του νόμου προβλεπόμενων ασφαλιστικών εισφορών του προσωπικού τους, της αυστηρής τήρησης των όρων υγείας και ασφάλειας των εργαζομένων κ.λπ.

9.4.3 Για το σκοπό αυτό, ο Αντισυμβαλλόμενος υποχρεούται για το προσωπικό του ή/και το προσωπικό του Υπεργολάβου καθώς και για τους συνεργαζόμενους με αυτούς τρίτους με οποιαδήποτε σχέση εργασίας στο πλαίσιο της Σύμβασης και καθ' όλη τη διάρκειά της, να προσκομίζει εντός ευλόγου προθεσμίας στο αρμόδιο για την παρακολούθηση και εφαρμογή των όρων της Σύμβασης όργανο της ΔΕΗ Α.Ε. οποιοδήποτε έγγραφο του ζητηθεί που είναι πρόσφορο να αποδείξει την τήρηση της εργατικής και ασφαλιστικής νομοθεσίας, όπως Έντυπα Αναγγελίας Πρόσληψης (Ε3), Πίνακες Προσωπικού (Ε4), Αναλυτικές Περιοδικές Δηλώσεις (ΑΠΔ), αποδεικτικά στοιχεία πληρωμής αυτών αποκλειστικά μέσω Τραπεζών, φωτοαντίγραφα των συμβάσεων εργασίας κ.λπ.

Ο Αντισυμβαλλόμενος υπέχει τις παραπάνω έναντι της ΔΕΗ Α.Ε. υποχρεώσεις, τόσο για το προσωπικό που ο ίδιος θα απασχολεί για την εκτέλεση της Σύμβασης, όσο και για το προσωπικό των τυχόν υπεργολάβων του, υποσχόμενος και εγγυώμενος την ορθή τήρησή τους και εκ μέρους των τυχόν υπεργολάβων του.

9.5 Κοινοποίηση στοιχείων στις αρμόδιες αρχές

Η ΔΕΗ Α.Ε. διατηρεί το δικαίωμα να αποστείλει αντίγραφο της Σύμβασης, καθώς και τα στοιχεία του απασχολούμενου στο πλαίσιο της Σύμβασης στον τόπο του έργου (εργοτάξιο) προσωπικού του Εργολάβου/Αντισυμβαλλόμενου ή/και του Υπεργολάβου, στο κατά τόπο αρμόδιο Τμήμα Κοινωνικής Επιθεώρησης του Σώματος Επιθεώρησης Εργασίας (ΣΕΠΕ), καθώς και στον Ενιαίο Φορέα Κοινωνικής Ασφάλισης (ΕΦΚΑ), προκειμένου να ελεγχθεί η απαρέγκλιτη τήρηση της Εργατικής και Ασφαλιστικής νομοθεσίας.

9.6 Ο Αντισυμβαλλόμενος υποχρεούται να μεταφέρει το προσωπικό του με δικά του μέσα μεταφοράς.

Σε περίπτωση που προσωπικό του Αντισυμβαλλόμενου χρησιμοποιεί μεταφορικά μέσα της ΔΕΗ (ιδιόκτητα ή μισθωμένα), ο Αντισυμβαλλόμενος θα προσκομίσει, επιπλέον, παραστατικά ασφαλιστικής εταιρείας με τα οποία θα βεβαιώνεται ότι το υπόψη προσωπικό μεταφέρεται με ευθύνη του Αντισυμβαλλόμενου.

Επίσης ο Αντισυμβαλλόμενος θα προσκομίσει κατάσταση υπογεγραμμένη από αυτόν με τα ονοματεπώνυμα του προσωπικού του που θα χρησιμοποιεί μεταφορικά μέσα της ΔΕΗ. Η κατάσταση αυτή θα υπογράφεται και από τον κάθε εργαζόμενο ξεχωριστά.

Με βάση αυτήν την κατάσταση θα παρακρατείται από τον Αντισυμβαλλόμενο κάθε μήνα για τη μεταφορά του συγκεκριμένου προσωπικού το αντίστοιχο τίμημα κατ' αναλογία με βάση το

μισθωτήριο συμβόλαιο μεταφοράς του μόνιμου προσωπικού της ΔΕΗ

- 9.7 Ο Αντισυμβαλλόμενος ή/και ο Υπεργολάβος κατά την πρώτη μέρα προσέλευσης του προσωπικού στις εγκαταστάσεις της ΔΕΗ υποχρεούται να προσκομίσει στον εντεταλμένο μηχανικό της ΔΕΗ για κάθε έναν εργαζόμενο που θα απασχοληθεί στη Σύμβαση:
	- Είτε Ψηφιακό Πιστοποιητικό COVID-19 της Ε.Ε. ή βεβαίωση (της παρ. 5 του άρθρου 55 του Ν.4764/2020- γ' σχετικό) πλήρους εμβολιασμού, τον οποίο έχουν ολοκληρώσει προ τουλάχιστον δεκατεσσάρων (14) ημερών.
	- Είτε πιστοποιητικό νόσησης από κορωνοϊό, που έχει εκδοθεί τριάντα (30) ημέρες μετά από τον πρώτο θετικό μοριακό έλεγχο και είναι σε ισχύ σύμφωνα με την κείμενη νομοθεσία
	- Είτε βεβαίωση αρνητικού τεστ [μοριακός έλεγχος (PCR) ή rapid test] κατά στην ισχύουσα νομοθεσία και κάθε φορά πρωτόκολλα και οδηγίες του του ΕΟΔΥ και της Πολιτικής Προστασίας

Στη συνέχεια, είναι υποχρεωμένος να διενεργεί ελέγχους στο προσωπικό του που απασχολείται στη Σύμβαση υποχρεωτικό προληπτικό έλεγχο για κορωνοϊό COVID-19 σύμφωνα με τα ισχύοντα κάθε φορά πρωτόκολλα και οδηγίες του του ΕΟΔΥ και της Πολιτικής Προστασίας και της κείμενης νομοθεσίας και να προσκομίζει τα αντίστοιχα αποτελέσματα στον εντεταλμένο μηχανικό.

Αν κατά την διαδικασία ελέγχου διαπιστωθεί ότι προσωπικό του Αντισυμβαλλόμενου/Υπεργολάβου:

α) δεν έχει υποβληθεί στη διενέργεια του υποχρεωτικού διαγνωστικού ελέγχου ή δεν επιδεικνύει την προβλεπόμενη δήλωση αποτελέσματος ή

β) γνωστοποιήσει θετικό αποτέλεσμα που προέκυψε από τη διενέργεια οποιουδήποτε διαγνωστικού ελέγχου

τότε δεν θα επιτρέπεται η παροχή εργασίας με φυσική παρουσία στον τόπο εργασίας στον συγκεκριμένο εργαζόμενο, ο οποίος θα πρέπει να αντικατασταθεί.

Σε περίπτωση μη τήρησης των προαναφερόμενων θα επιβάλλονται στον Αντισυμβαλλόμενο οι προβλεπόμενες ρήτρες, σχετικά με τη μη τήρηση των υποχρεώσεών του ως προς τα θέματα Υγείας και Ασφάλειας στην Εργασία.

Στην περίπτωση που το αποτέλεσμα από τον έλεγχο είναι θετικό για κάποιον εργαζόμενο του Αντισυμβαλλόμενου/υπεργολάβου, ο εν λόγω εργαζόμενος υποχρεούται να υποβληθεί εντός 24ωρου σε rapid test ή μοριακό PCR και να γνωστοποιήσει το αποτέλεσμα άμεσα στον εντεταλμένο μηχανικό του εργολάβου και της ΔΕΗ για τη λήψη των κατάλληλων μέτρων και την τήρηση των σχετικών διαδικασιών, ταυτόχρονα με την υποχρεωτική αναγγελία του rapid test ή μοριακού PCR στο σύστημα ΕΡΓΑΝΗ. Καθ' όλο το ανωτέρω διάστημα ο εν λόγω εργαζόμενος δεν προσέρχεται στην εργασία, αλλά ορίζεται από τον Αντισυμβαλλόμενο/Υπεργολάβο αντικαταστάτης αυτού.

Οι δαπάνες των εν λόγω ελέγχων βαρύνουν αποκλειστικά τον Αντισυμβαλλόμενο ή/και τους Υπεργολάβους του.

Ο Αντισυμβαλλόμενος είναι υποχρεωμένος να ενημερώνει την αρμόδια για τη Παρακολούθηση της Σύμβασης Διεύθυνση της Εταιρείας για τη διενέργεια των ως άνω ελέγχων COVID-19.

Ειδικά, σε περίπτωση ανίχνευσης θετικού τεστ θα πρέπει να υπάρχει άμεση ενημέρωση της αρμόδιας Διεύθυνσης της Εταιρείας για την Παρακολούθηση της Σύμβασης, προκειμένου να γίνει ιχνηλάτηση και λήψη έγκαιρα των απαραίτητων μέτρων τόσο για το προσωπικό του Αντισυμβαλλόμενου, όσο και της ΔΕΗ.

Ο παρόν όρος ισχύει σύμφωνα με τα ισχύοντα κάθε φορά πρωτόκολλα και οδηγίες του ΕΟΔΥ, της Πολιτικής Προστασίας και της Εταιρείας και μέχρι την άρσης τους, υπό την τήρηση της νομοθεσίας προστασίας προσωπικών δεδομένων.

Οι κατατεθείσες Δηλώσεις θα φυλάσσονται μέχρι άρσης του μέτρου από τον εντεταλμένο μηχανικό της ΔΕΗ, λαμβάνοντας ιδιαίτερα μέτρα προστασίας, ως ειδική κατηγορία «δεδομένων προσωπικού χαρακτήρα».

#### **Άρθρο 10 Ευθύνες Αντισυμβαλλόμενου**

## 10.1 Οψιγενείς μεταβολές

- 10.1.1 Ο Αντισυμβαλλόμενος δεσμεύεται ότι σε περίπτωση οψιγενούς μεταβολής, κατά τη διάρκεια ισχύος της παρούσας Σύμβασης, οποιουδήποτε στοιχείου αναφορικά με τις προϋποθέσεις για τη μη συνδρομή λόγων αποκλεισμού, που ο Αντισυμβαλλόμενος είχε δηλώσει ότι πληροί ή/και είχε προσκομίσει τα σχετικά αποδεικτικά πλήρωσης αυτών στο πλαίσιο της προηγηθείσας διαδικασίας επιλογής μέχρι και τη σύναψη της παρούσας Σύμβασης, να γνωστοποιήσει στη ΔΕΗ αμελλητί την υπόψη μεταβολή, άλλως η ΔΕΗ θα δύναται να εφαρμόσει το Άρθρο 25.1 των Γενικών Όρων περί καταγγελίας της Σύμβασης με υπαιτιότητα του Αντισυμβαλλόμενου.
- 10.1.2 Ρητά καθορίζεται ότι εάν ο Αντισυμβαλλόμενος:
	- δεν προσκομίσει έγκαιρα και προσηκόντως επιβεβαιωτικά έγγραφα περί μη συνδρομής λόγων αποκλεισμού, οποτεδήποτε απαιτηθούν αυτά από την Εταιρεία,
	- έχει υποβάλει οποτεδήποτε, ανακριβείς ή ψευδείς δηλώσεις ή αλλοιωμένα φωτοαντίγραφα δημοσίων ή ιδιωτικών εγγράφων,

τότε η ΔΕΗ Α.Ε. δύναται να εφαρμόσει το Άρθρο 35.1 των Γενικών Όρων περί καταγγελίας της Σύμβασης με υπαιτιότητα του Αντισυμβαλλόμενου και διατηρεί το δικαίωμα αποκλεισμού του από μελλοντικές διαδικασίες επιλογής Αντισυμβαλλόμενων.

#### 10.2 Ασφάλεια και Υγεία

10.2.1 Ο Αντισυμβαλλόμενος θα είναι πλήρως και αποκλειστικά μόνος υπεύθυνος έναντι της ΔΕΗ, για την απαρέγκλιτη τήρηση της ισχύουσας εργατικής και ασφαλιστικής νομοθεσίας ως προς το απασχολούμενο από αυτόν ή από Υπεργολάβους του

προσωπικό, καθώς και των τυχόν συνεργαζόμενων με αυτούς τρίτους με οποιαδήποτε σχέση εργασίας στο πλαίσιο της εκπλήρωσης των υποχρεώσεων της Σύμβασης.

 Ο Αντισυμβαλλόμενος και οι Υπεργολάβοι υποχρεούνται να τηρούν απαρεγκλίτως τις διατάξεις τις εργατικής και ασφαλιστικής νομοθεσίας για το προσωπικό τους που θα απασχολείται στο πλαίσιο της Σύμβασης στις εγκαταστάσεις της ΔΕΗ, συμπεριλαμβανομένων της καταβολής στο προσωπικό τους των νομίμων αποδοχών, οι οποίες σε καμία περίπτωση δεν μπορεί να είναι κατώτερες των προβλεπόμενων από την οικεία σύμβαση εργασίας, της τήρησης του νομίμου ωραρίου, της καταβολής των εκ του νόμου προβλεπόμενων ασφαλιστικών εισφορών του προσωπικού τους, της αυστηρής τήρησης των όρων υγείας και ασφάλειας των εργαζομένων κ.λπ.

10.2.2 Πριν την έναρξη των εργασιών θα οριστεί από τον Αντισυμβαλλόμενος ο Τεχνικός - Συντονιστής για θέματα Ασφαλείας και Υγείας κατά την εκτέλεση της Σύμβασης, με αρμοδιότητες και προσόντα που προβλέπει η ισχύουσα νομοθεσία.

Στη συνέχεια ο Συντονιστής, αφού:

- Ενημερωθεί για τους κανόνες ασφάλειας που ισχύουν και πρέπει να εφαρμόζονται κατά την εκτέλεση των εργασιών της Σύμβασης.

Η ενημέρωση αυτή θα γίνει πριν την έναρξη των εργασιών, από τον Τεχνικό Ασφάλειας της συντηρούμενης εγκατάστασης.

Στο Τεχνικό - Συντονιστή Ασφάλειας του Αντισυμβαλλόμενου θα παραδοθούν έντυπα με γενικούς κανόνες ασφάλειας εργασίας, περιγραφή της διαδικασίας λήψης των απαιτούμενων αδειών εργασίας, χρήση του εξοπλισμού εργασίας και των μέσων ατομικής προστασίας.

- Μελετήσει τις συνθήκες και κινδύνους των περιοχών όπου θα εκτελεστούν οι εργασίες της Σύμβασης, ο Αντισυμβαλλόμενος θα υποβάλλει στην Εταιρεία Σχέδιο Ασφάλειας και Υγείας (**ΣΑΥ**).

Θα επιβεβαιώνει εγγράφως ότι έλαβε προσωπική γνώση και ενημερώθηκε σε θέματα ασφάλειας της εργασίας.

Το έγγραφο αυτό, το οποίο θα κοινοποιείται στον Επιβλέποντα Μηχανικό του Αντισυμβαλλόμενου και στον Εντεταλμένο Μηχανικό της Εταιρείας, θα αποτελεί προϋπόθεση για την υπογραφή του Πρωτοκόλλου Εγκατάστασης του Αντισυμβαλλόμενου.

- 10.2.3 Κατά τη διάρκεια εκτέλεσης των εργασιών της Σύμβασης ο Αντισυμβαλλόμενος έχει την ευθύνη για την εφαρμογή, παρακολούθηση αναπροσαρμογή και εμπλουτισμό του ΣΑΥ και (του ΦΑΥ εφόσον απαιτηθεί).
- 10.2.4 Η ΔΕΗ Α.Ε., ως κύριος των συντηρούμενων εγκαταστάσεων ο οποίος έχει υπό τον έλεγχο του τον τόπο εργασίας, οφείλει αλλά και διατηρεί το δικαίωμα να επιβλέπει τις εργασίες συντήρησης όχι μόνον ως προς την ορθή εκτέλεσή τους, αλλά και ως προς τις υποχρεώσεις των Αντισυμβαλλόμενων στα θέματα Ασφάλειας και Υγείας, να συνεργάζεται με τους Αντισυμβαλλόμενους για την εφαρμογή τους, να συντονίζει τις δραστηριότητές τους για την προστασία των εργαζομένων από τους επαγγελματικούς κινδύνους και να μεριμνά για την αλληλοενημέρωσή τους.
- 10.2.5 Επισημαίνεται ότι σε περίπτωση μη τήρησης από τον Αντισυμβαλλόμενο των υποχρεώσεών του σε θέματα Υγείας και Ασφάλειας στην εργασία, καθώς μη συμμόρφωση με τη σχετική νομοθεσία Περιβάλλοντος Υγείας & Ασφάλειας, η Εταιρεία διατηρεί το δικαίωμα να επιβάλει τη διακοπή των εργασιών με ευθύνη του Αντισυμβαλλόμενου, ο οποίος σε κάθε περίπτωση υποχρεούται να καλύψει με δαπάνες του οποιαδήποτε σχετική οικονομική επιβάρυνσή της (επιβολή προστίμων, δαπάνες αποκατάστασης, αποζημιώσεις υπέρ τρίτων κ.λπ.).
- 10.2.6 Ο Αντισυμβαλλόμενος οφείλει να εκπαιδεύει το προσωπικό του σε θέματα Ασφάλειας Εργασίας σχετικά με το αντικείμενο απασχόλησης τους και να υποβάλλει στον επιβλέποντα Μηχανικό της ΔΕΗ την κατάσταση εκπαίδευσης του προσωπικού άπαξ ανά έτος και σε κάθε περίπτωση 15 εργάσιμες ημέρες μετά την ανάληψη κάθε έργου, καθώς επίσης και μετά την ένταξη νέου προσωπικού στο Έργο.
- 10.2.7 Ο υπεύθυνος Επιβλέπων Μηχανικός και του Αντισυμβαλλόεμνου υποχρεούται να συμπληρώνει και υποβάλλει στην επιβλέπουσα υπηρεσία υπεύθυνη δήλωση ανάληψης καθηκόντων επιβλέποντος Μηχανικού του έργου της σύμβασης. Αυτή η δήλωση αποστέλλεται στην Επιθεώρηση Μεταλλείων Ν. Ελλάδος.
- 10.2.8 Σύμφωνα με την ισχύουσα νομοθεσία σε περίπτωση εργατικού ατυχήματος σε προσωπικό του Αντισυμβαλλόμενου ο Αντισυμβαλλόμενος έχει υποχρέωση να προβεί σε όλες τις απαραίτητες ενέργειες που καθορίζονται από την ισχύουσα νομοθεσία δηλαδή οφείλει να αναγγείλει το ατύχημα στην Επιθεώρηση Μεταλλείων Ν. Ελλάδος, στο Αστυνομικό τμήμα της περιοχής, στον Ασφαλιστικό φορέα του εργαζόμενου και στην ΔΕΗ Α.Ε. (Επιβλέπουσα Αρχή).
- 10.2.9 Ο Αντισυμβαλλόμενος υποχρεούται σε εφαρμογή της σχετικής Νομοθεσίας (ΚΜΛΕ αρ. 9 παρ. 3) να διασφαλίζει την παροχή υπηρεσιών πρώτων βοηθειών στο προσωπικό του σε περίπτωση ανάγκης (εφόσον απασχολεί περισσότερους από 30 εργαζόμενους στο έργο).
- 10.2.10 Σε περίπτωση ανάγκης η ΔΕΗ Α.Ε. δύναται να βοηθήσει για την μεταφορά ασθενούς ή τραυματία με δικά της μέσα (ασθενοφόρο – νοσηλευτικό προσωπικό) δεν φέρει όμως σε καμία περίπτωση ευθύνες για οτιδήποτε ήθελε προκύψει κατά τη διάρκεια αυτής της μεταφοράς.
- 10.2.11 Επισημαίνεται ότι σε περίπτωση μη τήρησης από τον Αντισυμβαλλόμενο των υποχρεώσεών του σε θέματα Υγείας και Ασφάλειας στην Εργασία, η Εταιρεία διατηρεί το δικαίωμα να επιβάλει τη διακοπή των παρεχόμενων υπηρεσιών με ευθύνη του Αντισυμβαλλόμενου, ο οποίος σε κάθε περίπτωση υποχρεούται να καλύψει με δαπάνες του οποιαδήποτε σχετική οικονομική επιβάρυνσή της (επιβολή προστίμων, δαπάνες αποκατάστασης, αποζημιώσεις υπέρ τρίτων κ.λπ.). Οι πιο πάνω ευθύνες του Αντισυμβαλλόμενου δεν είναι περιοριστικές και δεν

μειώνεται καθ' οιονδήποτε τρόπο η αποκλειστική του ευθύνη, ως εργοδότη, στα θέματα Υγείας και Ασφάλειας του προσωπικού του και των τυχόν υπεργολάβων του.

## 10.3 Προστασία περιβάλλοντος

Η Διεύθυνση Λιγνιτικού Κέντρου Μεγαλόπολης, εφαρμόζει Σύστημα Περιβαλλοντικής Διαχείρισης Υγείας και ασφάλειας σύμφωνα με τις απαιτήσεις του Διεθνούς Προτύπου ΕΛΟΤ ΕΝ 14001:2015 και OHSAS 18001:2007.

Σκοπός του είναι η ελαχιστοποίηση των επιπτώσεων στο περιβάλλον καθώς και η ελαχιστοποίηση της επικινδυνότητας σε θέματα υγείας και ασφάλειας των εργαζομένων.

Αυτό επιτυγχάνεται με τις συνεχείς και συστηματικές ενέργειες μείωσης των επιπτώσεων του σταθμού, ξεκινώντας από τις πιο σημαντικές και προχωρώντας στις λιγότερο σημαντικές.

Η συμμετοχή όλου του προσωπικού του Κλάδου Ορυχείων αλλά και του προσωπικού του Αναδόχου στην υποστήριξη του Συστήματος Διαχείρισης Περιβάλλοντος Υγείας & Ασφάλειας είναι ουσιαστική για την επιτυχία του.

Γι' αυτό είναι απαραίτητη η τήρηση των παρακάτω κανόνων από τον Αντισυμβαλλόμενο ή τον Υπεργολάβο και το προσωπικό τους που θα εργαστεί στον Κλάδο Ορυχείων:

- Συμμόρφωση με τη σχετική νομοθεσία Περιβάλλοντος Υγείας & Ασφάλειας.
- Συμμόρφωση με τις οδηγίες του Κλάδου Ορυχείων του Λιγνιτικού Κέντρου Μεγαλόπολης, που αφορούν τα θέματα Περιβάλλοντος Υγείας & Ασφάλειας που εμφανίζονται κατά την διάρκεια των εργασιών.
- Ύπαρξη των απαιτούμενων από τη νομοθεσία αδειών/πιστοποιητικών και παρουσίασή τους κατά τη διάρκεια ελέγχων από την ΔΕΗ Α.Ε., ή τις Αρχές.
- Απασχόληση σε κάθε εργασία κατάλληλα εκπαιδευμένου και έμπειρου προσωπικού.
- Αποφυγή ανασφαλών καταστάσεων για την Υγεία & Ασφάλεια των εργαζομένων.
- Αποφυγή σπατάλης φυσικών πόρων (π.χ. ενέργεια, νερό).
- Χρήση υλικών όσο το δυνατό πιο φιλικών προς το περιβάλλον.
- Εξασφάλιση άδειας, από τον Τεχνικό Ασφαλείας του Κλάδου Ορυχείων, για τη χρήση επικίνδυνων υλικών, στην περίπτωση που η χρήση τέτοιων υλικών είναι απολύτως αναγκαία.
- Διατήρηση της καθαριότητας του χώρου εργασίας και αποφυγή της όποιας ρύπανσης του εδάφους.
- Εκτέλεση εργασιών με τον ελάχιστο δυνατό θόρυβο.
- Διαβροχή χώρων εργασίας, όπου υπάρχει σκόνη.
- Συγκέντρωση των στερεών αποβλήτων από τις εργασίες σας και τοποθέτησή τους στους ειδικούς κάδους.
- Διαχείριση των επικίνδυνων αποβλήτων, για τα οποία έχετε την ευθύνη σύμφωνα με τη Σύμβαση, σε συμφωνία με την ισχύουσα νομοθεσία.
- Διάθεση των υγρών αποβλήτων και παράδοση τους σε πιστοποιημένες εταιρείες διαχείρισης αποβλήτων και την υποβολή στην Εταιρεία αντίγραφα των σχετικών εγγράφων.
- Συγκέντρωση χρησιμοποιημένων λιπαντικών (όταν δεν περιέχουν PCB's) και παράδοσή τους σε πιστοποιημένες εταιρείες διαχείρισης λιπαντικών κ.λπ. και την υποβολή στην Εταιρεία αντίγραφα των σχετικών εγγράφων.
- Απαγορεύεται οποιαδήποτε διάθεση (επικίνδυνων αποβλήτων) στο έδαφος ή στις αποχετεύσεις του Κλάδου Ορυχείων.
- Άμεση ενημέρωση του Επιβλέποντα Μηχανικού του Αντισυμβαλλόμενου σε περίπτωση προβλήματος που αφορά στο Περιβάλλον Υγείας & Ασφάλειας.
- Ο Επιβλέπων Μηχανικός & ο Τεχνικός Ασφαλείας του Αντισυμβαλλόμενου θα πρέπει να ενημερώνουν τον Υπεύθυνο Περιβαλλοντικής Διαχείρισης η/και τον Τεχνικό Ασφαλείας της Εταιρείας για τα παραπάνω προβλήματα.
- Περιβαλλοντική αποκατάσταση του χώρου, σε περίπτωση πρόκλησης από τον Αντισυμβαλλόμενο του περιβαλλοντικού ατυχήματος.
- Ο Αντισυμβαλλόμενος φέρει την ευθύνη απέναντι στο Νόμο για περιβαλλοντικά προβλήματα που προκαλεί κατά την εκτέλεση της Σύμβασης. Σε περίπτωση επιβολής χρηματικού προστίμου από ελεγκτικές υπηρεσίες του Υπουργείου Περιβάλλοντος ή της αρμόδιας Περιφερειακής αρχής στην Διεύθυνση Λιγνιτικού Κέντρου Μεγαλόπολη, το οποίο αφορά σε ενέργειες ή παραλήψεις του Αντισυμβαλλόμενου, σχετικά με την συμμόρφωση του στους Όρους προστασίας του Περιβάλλοντος αυτό θα μετακυλίεται στον Αντισυμβαλλόμενο.
- Ο Αντισυμβαλλόμενος υποχρεούται να υποβάλει εντός εύλογης προθεσμίας από την υπογραφή της Σύμβασης τα παρακάτω:
	- 1. Έγγραφο για τον ορισμό υπευθύνου για περιβαλλοντικά ζητήματα που πιθανά θα προκύψουν στο πλαίσιο εκτέλεσης της παρούσας Σύμβασης.
	- 2. Έντυπο με τίτλο "Ερωτηματολόγιο Εργολάβου για Περιβαλλοντικά θέματα" που θα χορηγηθεί από την Υπηρεσία, συμπληρωμένο και αρμοδίως υπογεγραμμένο.
	- 3. Πιστοποιητικά και άδειες που αποδεικνύουν την ικανότητα του να εκτελέσει τις εργασίες που αφορούν στην παρούσα Σύμβαση με τρόπο που ελαχιστοποιεί τις επιπτώσεις στο περιβάλλον.
- Ο Αντισυμβαλλόμενος δεσμεύεται, μετά την ολοκλήρωση του Έργου, να αποξηλώσει, συλλέξει και μεταφέρει εκτός των ορίων της ΔΛΚΜ, με δική του δαπάνη, τον σταθερό ή κινητό εξοπλισμό που χρησιμοποίησε καθώς και ανταλλακτικά, αναλώσιμα υλικά, υλικά συσκευασίας και κάθε είδους απόβλητα, σε εφαρμογή των όσων προβλέπονται και στο Άρθρο 13 των Γενικών Όρων.

Επισημαίνεται ότι σε περίπτωση μη τήρησης από τον Αντισυμβαλλόμενο των υποχρεώσεών του σε θέματα προστασίας του περιβάλλοντος στο χώρο των συντηρούμενων εγκαταστάσεων, θα ισχύουν τα αναφερόμενα στην παράγραφο 10.2.5.

### **Άρθρο 11 Έκδοση Απαιτούμενων Αδειών**

Προ της ενάρξεως οποιασδήποτε εργασίας, ο Αντισυμβαλλόμενος είναι υποχρεωμένος να ενημερώνει την Επιβλέπουσα Υπηρεσία και να αιτείται την έκδοση της απαιτούμενης Άδειας Εκτέλεσης Εργασίας, (εάν απαιτείται) σύμφωνα με τα ισχύοντα από τον εσωτερικό κανονισμό εκδόσεως αδειών εργασίας της ΔΕΗ Α.Ε.

#### **Άρθρο 12 Μεταβολές κατά την εκτέλεση της Σύμβασης**

Η Παρούσα Σύμβαση δύναται να τροποποιηθεί λόγω εκτέλεσης συμπληρωματικών έργων ή τροποποιήσεων που δεν είχαν προβλεφθεί αρχικά ή/και λόγω περιστάσεων που δεν ήταν δυνατόν να προβλεφθούν κατά την σύναψή της.

Η μεταβολή (αύξηση ή μείωση) του συνολικού συμβατικού τιμήματος σύμφωνα με το άρθρο 20 και 28 των Γενικών Όρων δεν μπορεί να υπερβεί το 50% στην αύξηση και το 30% στη μείωση με τις ίδιες τιμές μονάδας, χωρίς ο Αντισυμβαλλόμενος να δικαιούται ή να αξιώσει οποιαδήποτε πρόσθετη αποζημίωση, ή να εγείρει άλλες απαιτήσεις.

Πιο συγκεκριμένα :

12.1 Εκτέλεση συμπληρωματικών ή νέων εργασιών

Το όριο των παραγράφων 20.2.2 & 28.2 των «Γενικών Όρων» που αναφέρεται στην αύξηση του αντικειμένου λόγω εκτέλεσης νέων ή συμπληρωματικών εργασιών ορίζεται στο +50% του συνολικού προϋπολογισμένου συμβατικού τιμήματος.

Το όριο της παραγράφου 28.4 που αναφέρεται στην μείωση του αντικειμένου της Σύμβασης ορίζεται στο -30% του συνολικού προϋπολογισμένου συμβατικού τιμήματος.

12.2 Καθορισμός νέων τιμών

Στην περίπτωση εκτέλεσης μιας εργασίας με παρακολούθηση, σύμφωνα με την παράγραφο 20.4.2 των «Γενικών Όρων», η νέα τιμή (για το σύνολο της εργασίας) καθορίζεται με βάση στοιχεία που προκύπτουν από επιτόπια καθημερινή παρακολούθηση και σύνταξη σχετικού Πρωτοκόλλου.

Πριν από την έναρξη της εργασίας η ΔΕΗ Α.Ε. εγκρίνει τα ημερομίσθια του εργατοτεχνικού προσωπικού, τις εργοδοτικές επιβαρύνσεις και λοιπές κρατήσεις του προσωπικού του Αντισυμβαλλόμενου, τα μισθώματα των Μηχανημάτων και την αξία των υλικών που πρόκειται να χρησιμοποιηθούν, καθώς επίσης καθορίζει τον αριθμό του απαιτούμενου προσωπικού κατά ειδικότητα, τον αριθμό και το είδος των Μηχανημάτων και των άλλων μέσων και ορίζει το είδος και την ποσότητα των απαιτούμενων υλικών.

Κατά τη διάρκεια της εκτέλεσης των εργασιών με καθημερινή παρακολούθηση, ο Αντισυμβαλλόμενος θα παρέχει κάθε ημέρα μια πλήρη κατάσταση σε δύο (2) αντίγραφα, με τα ονόματα, την ασχολία και το χρόνο απασχόλησης όλων των εργαζομένων στην εν λόγω εργασία, την περιγραφή και την ποσότητα όλων των υλικών που ενσωματώθηκαν και την περιγραφή και το χρόνο λειτουργίας των Μηχανημάτων που χρησιμοποιήθηκαν.

Η κατάσταση θα ελέγχεται και θα υπογράφεται από την Επιβλέπουσα Υπηρεσία και ένα αντίγραφο θα επιστρέφεται στον Αντισυμβαλλόμενο, ο οποίος στο τέλος της εργασίας θα παραδίδει στην Επιβλέπουσα Υπηρεσία μια κατάσταση με πλήρη στοιχεία κόστους για όλα τα υλικά, μηχανήματα και προσωπικό που χρησιμοποιήθηκαν.

Με τα στοιχεία της εν λόγω κατάστασης θα καθορίζεται το ποσό που θα καταβληθεί στον Αντισυμβαλλόμενο ως "τιμή μονάδας νέας εργασίας".

Εάν για οποιαδήποτε αιτία ο Αντισυμβαλλόμενος δεν παραδίδει τις καταστάσεις αυτές, η ΔΕΗ Α.Ε. δύναται να καθορίσει την τιμή, είτε με βάση στοιχεία παρακολούθησης που τηρεί η Επιβλέπουσα Υπηρεσία, είτε σε τέτοιο ύψος ώστε κατά την άποψή της η τιμή να κρίνεται εύλογη και δίκαιη.

#### **Άρθρο 13 Στατιστικά και λοιπά στοιχεία - Ημερολόγιο**

Ο Αντισυμβαλλόμενος υποχρεούται να παραδώσει στον Εντεταλμένο Μηχανικό της Εταιρείας όσα στατιστικά στοιχεία των εργασιών του ζητηθούν.

 Ο Αντισυμβαλλόμενος θα συμπληρώνει σε καθημερινή βάση και καθ΄ όλη τη διάρκεια της Παροχής Υπηρεσίας το Ημερολόγιο Εργασιών (με διπλότυπα φύλλα), η μορφή του οποίου συμφωνείται μεταξύ του Αντισυμβαλλόμενου και του Επιβλέποντος της Εταιρείας.

Στο Ημερολόγιο της Παροχής Υπηρεσίας θα καταχωρείται καθημερινά κάθε στοιχείο που θεωρείται ουσιώδες και έχει σχέση με την εκτέλεση της Παροχής Υπηρεσίας.

Ενδεικτικά:

- Τα οχήματα που παραδίδονται ή παραλαμβάνονται από τον Αντισυμβαλλόμενο.
- Τα οχήματα που βρίσκονται στο συνεργείο και το στάδιο εργασιών στο οποίο βρίσκονται.
- Το είδος των εργασιών που πρέπει να εκτελεστούν.
- Οι εργασίες που εκτελέστηκαν.
- Ο αριθμός και τα στοιχεία των οχημάτων που μεταφέρθηκαν στο συνεργείο.
- Ο συμφωνημένος χρόνος ολοκλήρωσης των εργασιών.
- Ο πραγματικός χρόνος ολοκλήρωσης των εργασιών.
- Ο αριθμός του Δελτίου Αποστολής και του Δελτίου Εντολής Εργασιών.
- Ο αριθμός του Δελτίου Αποστολής και του Δελτίου Παραλαβής Εργασιών.
- Τα ανταλλακτικά υλικά που τοποθετήθηκαν.
- Επισημάνσεις-παρατηρήσεις για τη μέχρι εκείνη τη στιγμή εξέλιξη των εργασιών
- Εντολές της Επιβλέπουσας Υπηρεσίας που αφορούν την αλλαγή της συνήθους ροής των εργασιών που επιβάλλεται από τις συνθήκες ή κάποιο έκτακτο γεγονός.
- Το εργασθέν προσωπικό ανά ειδικότητα και τα απασχοληθέντα μηχανήματα.

Επίσης θα αναφέρονται, αναλυτικά, οι τυχόν εξωσυμβατικές πρόσθετες ή νέες εργασίες για τις οποίες έχει προηγηθεί η έγγραφη εντολή του αρμόδιου οργάνου της Εταιρείας.

Το ημερολόγιο συμπληρώνεται από τον Αντισυμβαλλόμενο και θα παραδίδεται καθημερινά στον Εντεταλμένο Μηχανικό, ο οποίος αυθημερόν θα το ελέγχει και θα το υπογράφει με τυχόν διορθώσεις ή παρατηρήσεις.

Μετά την ολοκλήρωση των εργασιών σε κάθε εξοπλισμό, ο Αντισυμβαλλόμενος θα συντάσσει και θα παραδίδει στον Εντεταλμένο μηχανικό της Διεύθυνσης του Λιγνιτικού Κέντρου Μεγαλόπολης, αναλυτικό πίνακα επιμέτρησης εργασιών επισκευής του εξοπλισμού της Εταιρείας.

Όσον αφορά τη μεταφορά εντολών από τον Επιβλέποντα Μηχανικό της Εταιρείας προς τον Αντισυμβαλλόμενο για θέματα καθημερινής εργασίας, αυτές οι εντολές εργασιών θα δίδονται στον Αντισυμβαλλόμενο εγγράφως και θα καταχωρούνται και στο Ημερολόγιο Υπηρεσιών.

Ο πίνακας θα παραδίδεται και σε ηλεκτρονική μορφή και θα περιέχει για όλες τις εργασίες που εκτελέστηκαν σύμφωνα με τα άρθρα της Σύμβασης, το αντίστοιχο συμβατικό κόστος και τις ποσότητες των υλικών που χρησιμοποιήθηκαν για την εκτέλεση κάθε εργασίας.

Για κάθε υλικό ή ανταλλακτικό που χρησιμοποιήθηκε θα αναγράφεται ο αντίστοιχος κωδικός αριθμός υλικού της ΔΕΗ Α.Ε., με τον οποίο ο Αντισυμβαλλόμενος παρέλαβε το υλικό από την αποθήκη.

Η ακριβής μορφή αυτού του πίνακα θα καθοριστεί κατόπιν συνεργασίας του Αντισυμβαλλόμενου με τον Εντεταλμένο Μηχανικό της Διεύθυνσης του Λιγνιτικού Κέντρου Μεγαλόπολης.

#### **Άρθρο 14 Προσωρινή και Οριστική Παραλαβή**

14.1 Η περάτωση των εργασιών καθορίζεται με την έκδοση αντίστοιχης βεβαίωσης, για την έκδοση της οποίας, απαιτείται η τήρηση της παρακάτω διαδικασίας:

Όταν λήξει η προθεσμία περάτωσης του συνόλου ή τμημάτων των εργασιών και εφόσον οι αντίστοιχες εργασίες έχουν περατωθεί και έχουν πραγματοποιηθεί ικανοποιητικά οι τυχόν προβλεπόμενες στην Τεχνική Περιγραφή δοκιμασίες, η Επιβλέπουσα Υπηρεσία εκδίδει βεβαίωση για το χρόνο περάτωσης των εργασιών.

Η βεβαίωση αυτή σε καμία περίπτωση δεν μπορεί να θεωρηθεί ότι αναπληρώνει την παραλαβή των εργασιών, η οποία διενεργείται σύμφωνα με τις σχετικές διατάξεις του Άρθρου 24 των "Γενικών Όρων".

Την έκδοση της βεβαίωσης μπορεί να ζητήσει ο Αντισυμβαλλόμενος και πριν από τη λήξη των προθεσμιών, αν έχει περατώσει τις εργασίες.

Αν στις εργασίες που έχουν περατωθεί διαπιστωθούν μόνο επουσιώδεις ελλείψεις, που δεν επηρεάζουν τη λειτουργικότητα των συντηρηθεισών εγκαταστάσεων, η Επιβλέπουσα Υπηρεσία γνωστοποιεί προς τον Αντισυμβαλλόμενο τις ελλείψεις που έχουν επισημανθεί και θέτει εύλογη προθεσμία για την αποκατάστασή τους.

Στην περίπτωση αυτή η βεβαίωση περάτωσης εκδίδεται μετά την εμπρόθεσμη αποκατάσταση των ελλείψεων και αναφέρει το χρόνο που περατώθηκαν οι εργασίες.

- 14.2 Τα δικαιολογητικά που σύμφωνα με το Άρθρο 24 των "Γενικών Όρων" πρέπει να συνοδεύουν την αίτηση του Αντισυμβαλλόμενος για τη Προσωρινή Παραλαβή είναι τα ακόλουθα:
	- 14.2.1 Η εγκεκριμένη από την Εταιρεία, Τελική Επιμέτρηση με αντίγραφο όλων των επί μέρους επιμετρήσεων.
	- 14.2.2 Τις τυχόν εκκρεμείς διαφωνίες του Αντισυμβαλλόμενου, για τις οποίες δεν έχουν προσφύγει ακόμη στη διαδικασία του Άρθρου 34 των "Γενικών Όρων".
- 14.3 Ως ημερομηνία Προσωρινής Παραλαβής θεωρείται η ημερομηνία που καθορίζεται από το Πρωτόκολλο.
- 14.4 Η περίοδος εγγύησης που αναφέρεται στην παράγραφο 24.2.2 του άρθρου 24 του τεύχους των "Γενικών Όρων" ορίζεται σε έξι (6) μήνες ανά επισκευασμένο συγκρότημα μηχανών/οχήματος.
- 14.5 Οι προθεσμίες που αναφέρονται στο Άρθρο 24 των "Γενικών Όρων" για την ολοκλήρωση της σύνταξης των Πρωτοκόλλων Προσωρινής και Οριστικής Παραλαβής ορίζονται σε ενενήντα (90) ημέρες από την ημερομηνία έναρξης της διαδικασίας Προσωρινής και Οριστικής Παραλαβής, αντίστοιχα.
- 14.6 Οι προθεσμίες έγκρισης των Πρωτοκόλλων Προσωρινής και Οριστικής Παραλαβής από το Αρμόδιο όργανο της Εταιρείας είναι ενενήντα (90) ημέρες από την υπογραφή τους από τον Αντισυμβαλλόμενο χωρίς επιφύλαξη ή από την ημερομηνία που θα υποβάλλει τις αντιρρήσεις του, εάν το υπογράψει με επιφύλαξη, εντός της ανατρεπτικής προθεσμίας των τριάντα (30) ημερών.
- 14.7 Η παράδοση και παραλαβή του συγκροτήματος θα γίνεται στις εγκαταστάσεις του Λιγνιτικού Κέντρου Μεγαλόπολης.

Τα μεταφορικά έξοδα θα βαρύνουν τον Αντισυμβαλλόμενο.

Για όλο το χρονικό διάστημα που μεσολαβεί από την παράδοση του οχήματος, ή του συγκροτήματος για επισκευή και μέχρι την επιστροφή του στην ΔΕΗ Α.Ε., **υπεύθυνος** για την αποθήκευση και την φύλαξη του είναι ο **Αντισυμβαλλόμενος**.

### **Άρθρο 15 Τρόπος Πληρωμής - Δικαιολογητικά**

Πέραν των αναφερομένων στο Άρθρο 5 του Συμφωνητικού για τη σύνταξη των πιστοποιήσεων, τις πληρωμές και τα απαιτούμενα δικαιολογητικά, ισχύουν τα ακόλουθα:

15.1 Για την πληρωμή των προκαταβολών απαιτείται:

Σχετική ισόποση Εγγυητική Επιστολή Προκαταβολής συνταγμένη σύμφωνα με τις απαιτήσεις της Εταιρείας και απλή απόδειξη είσπραξης.

- 15.2 Για την πληρωμή των εκτελούμενων εργασιών απαιτείται:
	- 15.2.1 Συγκεντρωτικός Λογαριασμός ελεγμένος και υπογεγραμμένος από την Επιβλέπουσα Υπηρεσία, συνοδευόμενος από μηνιαία Πιστοποίηση σύμφωνα με την παρακάτω διαδικασία:

Ο Αντισυμβαλλόμενος συντάσσει και υποβάλει στο τέλος του μήνα ή μετά την υλοποίηση κάθε τιμολογήσιμου τμήματος εργασιών, (Πιστοποίηση και συγκεντρωτικό λογαριασμό κ.λπ.) σε δυο έγγραφο αντίτυπο και σε ψηφιακή μορφή που θα συμφωνείται μεταξύ των αντισυμβαλλομένων, προς έλεγχο από την Επιβλέπουσα Υπηρεσία (Τομέας Μηχανολογικού) και έγκριση από την Προϊσταμένη Υπηρεσία (Κλάδος Ορυχείων της ΔΛΚΜ) και ενημέρωση στη Διεύθυνση Προμηθειών Λειτουργιών Παραγωγής, των οφειλόμενων σε αυτόν ποσών από τις εργασίες που εκτελέστηκαν.
Οι Πιστοποιήσεις αυτές στηρίζονται στις καταμετρήσεις των εργασιών και στα πρωτόκολλα παραλαβής αφανών εργασιών.

Κατ' αρχάς απαγορεύεται να περιληφθούν στην Πιστοποίηση εργασίες που δεν έχουν καταμετρηθεί.

Για τμήματα όμως των εργασιών που κατά την κρίση της Επιβλέπουσας Υπηρεσίας δεν ήταν δυνατή η σύνταξη επιμετρήσεων κατά διακριτά και αυτοτελώς επιμετρήσιμα τμήματα αυτών, επιτρέπεται να περιλαμβάνονται στην Πιστοποίηση εργασίες βάσει προσωρινών επιμετρήσεων για τις οποίες όμως έχουν ληφθεί επιμετρητικά στοιχεία.

Η Επιβλέπουσα Υπηρεσία, μέσα σε προθεσμία δέκα (10) ημερών από τη λήψη τους, υπογράφει το Συγκεντρωτικό Λογαριασμό και την Πιστοποίηση βεβαιώνοντας έτσι ότι οι ποσότητες είναι σύμφωνες με τις Επιμετρήσεις και τα Επιμετρητικά στοιχεία, οι τιμές σύμφωνα με τη Σύμβαση και τις σχετικές διατάξεις, και γενικά ότι έχουν διενεργηθεί στο Λογαριασμό και στην Πιστοποίηση όλες οι περικοπές και εκπτώσεις ποσών που προκύπτουν από τη Σύμβαση και τα τυχόν συμπληρώματα αυτής.

Στην περίπτωση αυτή ο Αντισυμβαλλόμενος προβαίνει στην αντίστοιχη τιμολόγηση σύμφωνα με τα προβλεπόμενα στην παρακάτω παράγραφο 15.2.2.

Αν η Πιστοποίηση που έχει υποβληθεί έχει ασάφειες ή ανακρίβειες σε βαθμό που να είναι δυσχερής η διόρθωσή της, η Επιβλέπουσα Υπηρεσία επισημαίνει τις ανακρίβειες ή ασάφειες που διαπιστώθηκαν κατά τον έλεγχο και παραγγέλλει την ανασύνταξη και την επανυποβολή τους.

Στην περίπτωση αυτή η ως άνω οριζόμενη προθεσμία αρχίζει από την επανυποβολή τους από τον Αντισυμβαλλόμενος.

Ακολούθως η Πιστοποίηση και ο Συγκεντρωτικός Λογαριασμός εγκρίνονται από την Επιβλέπουσα Υπηρεσία εντός δέκα (10) ημερών.

Αν η Πιστοποίηση εγκριθεί με τροποποιήσεις και έχει προηγηθεί σύμφωνα με τα παραπάνω η έκδοση τιμολογίου, ο Αντισυμβαλλόμενος υποχρεούται να εκδώσει εντός της προβλεπόμενης από τη φορολογική νομοθεσία προθεσμίας αντίστοιχο πιστωτικό τιμολόγιο.

Η Εταιρεία προβαίνει στην πληρωμή του λογαριασμού μέσα στην προθεσμία και υπό τις προϋποθέσεις που καθορίζονται στην παρακάτω παράγραφο 15.4.

#### 15.2.2 Έκδοση Τιμολογίου.

Μετά την υπογραφή της Πιστοποίησης και του Συγκεντρωτικού Λογαριασμού από την Επιβλέπουσα Υπηρεσία ο Αντισυμβαλλόμενος εκδίδει και προσκομίζει Τιμολόγιο, σύμφωνα με την ισχύουσα φορολογική νομοθεσία και εντός της προβλεπόμενης από αυτή προθεσμίας στο όνομα της ΔΕΗ Α.Ε.

Στην περίπτωση που για λόγους μη οφειλόμενους στον Αντισυμβαλλόμενο παρέλθουν άπρακτες οι προθεσμίες της παραγράφου 15.2.1 για την υπογραφή και έγκριση των Πιστοποιήσεων, ο Αντισυμβαλλόμενος υποχρεούται να εκδίδει το Τιμολόγιο σύμφωνα με την Πιστοποίηση που έχει υποβάλλει.

Σε κάθε περίπτωση οι διαδικασίες υπογραφής και έγκρισης των πιστοποιούμενων εργασιών από τις αρμόδιες κατά περίπτωση υπηρεσίες της Διεύθυνσης του Λιγνιτικού Κέντρου Μεγαλόπολης, θα πρέπει να έχουν ολοκληρωθεί μέσα σε είκοσι (20) ημέρες από την έκδοση του αρχικού Τιμολογίου, προκειμένου σε περίπτωση διαφοροποιήσεων ο Αντισυμβαλλόμενος να προβαίνει εντός της προβλεπόμενης από τη φορολογική νομοθεσία προθεσμίας στην έκδοση Πιστωτικού Τιμολογίου.

- 15.2.3 Δήλωση του νόμιμου εκπροσώπου του Αντισυμβαλλόμενου με την οποία θα βεβαιώνεται ότι έχουν τηρηθεί απαρεγκλίτως οι διατάξεις της Εργατικής και Ασφαλιστικής Νομοθεσίας για το απασχολούμενο Προσωπικό από αυτόν ή/και τον Υπεργολάβο για την περίοδο αναφοράς του τιμολογίου.
- 15.2.4 Κάθε άλλο έγγραφο που δύναται να αποδείξει την τήρηση της εργατικής και ασφαλιστικής νομοθεσίας για το προσωπικό που απασχολήθηκε την περίοδο

αναφοράς του τιμολογίου, το οποίο τυχόν θα ζητηθεί από τα αρμόδια όργανα της Διεύθυνσης του Λιγνιτικού Κέντρου Μεγαλόπολης.

15.3 Για την πληρωμή των αναθεωρήσεων απαιτείται:

Πιστοποίηση η οποία θα ονομάζεται «Πιστοποίηση Αναθεώρησης Τιμών» με πλήρη στοιχεία επί τη βάσει των οποίων έχουν γίνει οι υπολογισμοί των αναθεωρήσεων, ελεγμένη και υπογεγραμμένη από την Επιβλέπουσα Διεύθυνση της Εταιρείας. Η διαδικασία κατά τα λοιπά ισχύει όπως με τις μηνιαίες πιστοποιήσεις.

- 15.4 Οι πληρωμές θα γίνονται την **εξηκοστή (60η) ημέρα** από την ημερομηνία έκδοσης του Τιμολογίου εφόσον:
	- α. έχουν τηρηθεί από τον Αντισυμβαλλόμενο οι αναγραφόμενες προθεσμίες και διαδικασίες στις παρ. 15.2.1 και 15.2.2
	- β. έχουν υποβληθεί η Δήλωση της παραγράφου 15.2.3 και τα αποδεικτικά τις πιο πάνω παραγράφου 15.2.4, για τον προηγούμενο μήνα από το μήνα στον οποίο αναφέρεται η πιστοποίηση. Ειδικά, για την πληρωμή της πρώτης πιστοποίησης απαιτείται μόνο η υποβολή της Δήλωσης και η προσκόμιση εκ των υστέρων των λοιπών δικαιολογητικών.

Σε περίπτωση που ο Αντισυμβαλλόμενος δεν τηρήσει τις ως άνω προθεσμίες και καθυστερεί στην προσκόμιση των δικαιολογητικών αυτών, η ως άνω προθεσμία παρατείνεται ισόχρονα με την καθυστέρηση.

Επιπρόσθετα παρέχεται η δυνατότητα (μόνο για τις συμβάσεις οι οποίες δεν έχουν εκχωρηθεί) να δοθεί στον Αντισυμβαλλόμενο ο αναλογών ΦΠΑ το αργότερο πέντε (5) ημέρες πριν από την υποχρέωση καταβολής του, εφόσον ο Αντισυμβαλλόμενος συμφωνήσει για παράταση της προθεσμίας πληρωμής του τιμήματος της τιμολογούμενης αξίας κατά τριάντα (30) ημέρες επιπλέον της αναφερόμενης πιο πάνω προθεσμίας.

Σε περίπτωση αργίας κατά την πιο πάνω οριζόμενη ημέρα πληρωμής, ως ημερομηνία εξόφλησης των τιμολογίων θα θεωρείται η αμέσως επομένη εργάσιμη ημέρα.

# **Άρθρο 16 Ασφαλιστικές Καλύψεις**

- 16.1 Για την εκτέλεση των εργασιών ο Αντισυμβαλλόμενος πέραν από τις λοιπές υποχρεώσεις και ευθύνες του που απορρέουν από τη Σύμβαση, είναι υποχρεωμένος να συνομολογήσει με συνομολογήσει με ασφαλιστική εταιρεία της αποδοχής της ΔΕΗ (Ελληνική ή ξένη), την οποία η Εταιρεία δεν μπορεί να αρνηθεί αδικαιολόγητα, να διατηρεί και να παρακολουθεί με δικές του δαπάνες, τις παρακάτω ασφαλίσεις:
	- 16.1.1 Ασφάλιση Γενικής Αστικής Ευθύνης του Αντισυμβαλλόμενου Έναντι Τρίτων και Εργοδοτικής Ευθύνης του Αντισυμβαλλόμενου
	- 16.1.2 Ασφάλιση του προσωπικού του Αντισυμβαλλόμενου.
	- 16.1.3 Ασφάλιση των οχημάτων, Μηχανημάτων Έργου κ.λπ. του Αντισυμβαλλόμενου.
- 16.2 Τα ασφαλιστήρια συμβόλαια για κάθε μία από τις παραπάνω ασφαλίσεις θα συντάσσονται στην **Ελληνική Γλώσσα** και θα πρέπει να περιέχουν και να καλύπτουν κατ' ελάχιστο τα καθοριζόμενα στο τεύχος «Ασφαλίσεις» πλην των προαναφερθεισών μεταβολών και εξαιρέσεων.
- 16.3 Δεν απαιτούνται στη συγκεκριμένη Σύμβαση από τις προβλεπόμενες στο άρθρο 30 των Γενικών Όρων Σύμβασης και το Τεύχος Ασφαλίσεις, οι κάτωθι Ασφαλιστικές καλύψεις :
	- Ασφάλιση Κατά Κινδύνων από Τυχαία Περιστατικά και Ανωτέρα Βία .
	- Ασφάλιση Υλικών χορηγουμένων από την Διεύθυνση του Λιγνιτικού Κέντρου Μεγαλόπολης στον Αντισυμβαλλόμενο.

Ο Αντισυμβαλλόμενος θα πρέπει πριν την έναρξη των εργασιών να προσκομίσει στην Επιβλέπουσα Διεύθυνση τα απαιτούμενα ασφαλιστήρια Συμβόλαια.

## **Άρθρο 17 Μηχανήματα – Εργαλεία - Υλικά**

Ο Αντισυμβαλλόμενος είναι υποχρεωμένος με δικές του δαπάνες να προβαίνει στην προμήθεια εγκατάσταση και λειτουργία οποιονδήποτε μηχανημάτων, εργαλείων, υλικών και εφοδίων, αναγκαίων ή χρήσιμων για την εκτέλεση της Παρεχόμενης Υπηρεσίας.

Τα υπόψη μηχανήματα, εργαλεία, υλικά και εφόδια καθώς και όλα τα ικριώματα και εγκαταστάσεις που χρησιμοποιούνται στην Παρεχόμενη Υπηρεσία, πρέπει να είναι κατάλληλα για την χρήση που προορίζονται και να παρέχουν πλήρη ασφάλεια για το έργο, τη λειτουργία των εγκαταστάσεων και το προσωπικό.

## **Άρθρο 18 Έλεγχος εργασιών και χρησιμοποιούμενων υλικών**

Η επίβλεψη και ο έλεγχος των εργασιών, καθώς και των χρησιμοποιούμενων υλικών, όσον αφορά την πληρότητα, την ποιότητα, τις προδιαγραφές, την παρακολούθηση των ημερομηνιών κ.λπ. από πλευράς της Εταιρείας θα γίνεται από τα εντεταλμένα όργανά της (Άρθρο 1 των Ειδικών Όρων ).

Ο ως άνω έλεγχος μπορεί να γίνεται σε οποιοδήποτε στάδιο εκτέλεσης των εργασιών.

Τα εντεταλμένα όργανα της Εταιρείας μπορούν να επισκέπτονται τους χώρους εκτέλεσης των εργασιών (συνεργεία και εγκαταστάσεις Αντισυμβαλλόμενου, Υποπρομηθευτών – Υπεργολάβων κ.λπ.) χωρίς κανένα περιορισμό.

Η ΔΕΗ Α.Ε. έχει το δικαίωμα αποσυναρμολόγησης του επισκευασμένου συγκροτήματος (κινητήρα, διαφορικού, κιβωτίου ταχυτήτων), στις εγκαταστάσεις της ενώπιον εκπροσώπου του Αντισυμβαλλόμενου, προκειμένου να διαπιστώνεται η τοποθέτηση καινούργιων ανταλλακτικών και η γνησιότητά τους.

## **Άρθρο 19 Επισκευές εξαρτημάτων**

Για επισκευές εξαρτημάτων του οχήματος ή του συγκροτήματος ισχύουν οι τιμές που αναγράφονται στο συνημμένο Πίνακα Προϋπολογισμού εργασιών της σύμβασης για τα αντίστοιχα εξαρτήματα. Ο χρόνος παράδοσης των επισκευασμένων εξαρτημάτων θα καθορίζεται μετά από κοινή συμφωνία των δύο μερών.

# **Άρθρο 20 Συνεργεία και λοιπές εγκαταστάσεις του Αντισυμβαλλόμενου**

Ο Αντισυμβαλλόμενος πρέπει να διαθέτει συνεργείο επισκευής οχημάτων και συγκροτημάτων UNIMOG εξουσιοδοτημένο ή πιστοποιημένο από τον επίσημο αντιπρόσωπο του οίκου κατασκευής UNIMOG στην Ελλάδα ή σε άλλη χώρα, ή συνεργεία **με αποδεδειγμένη εμπειρία** σε επισκευή συγκροτημάτων UNIMOG ή παρόμοια οχήματα, εξοπλισμένο με όλα τα απαραίτητα και κατάλληλα μέσα για την επιτυχή εκτέλεση των εργασιών καθώς και του ελέγχου τους.

# ΟΙ ΣΥΜΒΑΛΛΟΜΕΝΟΙ

ΓΙΑ ΤΗ ΔΕΗ ΓΙΑ ΤΟΝ ΑΝΤΙΣΥΜΒΑΛΛΟΜΕΝΟ

# Συνημμένα :

- Γενικός Κανονισμός Ασφάλειας (ΓΕΚΑ Λ.Μ.)
- Ειδικός Κανονισμός Ασφάλειας Βοηθητικών Μηχανημάτων Οχημάτων (ΕΚΑΒ ΒΜΟ Λ.Μ.)
- Ειδικός Κανονισμός Ασφάλειας για Εκτελέσεις Εργασιών από Εργολάβους
- Οδηγίες Ασφάλειας Εργασιών για τους Αναδόχους Έργων
- Ασφάλεια Εργασίας
- Παρουσίες Εργολάβων/ΠΑΡΑΡΤΗΜΑ ΟΔΗΓΙΩΝ

Υποστηρικτικές Λειτουργίες

 Διεύθυνση Προμηθειών Λειτουργιών Παραγωγής

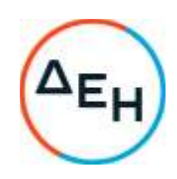

Αριθμός Πρόσκλησης: ΔΠΛΠ-600307

 Αντικείμενο: Εργασίες επισκευής και συντήρησης οχημάτων UNIMOG του Λιγνιτικού Κέντρου Μεγαλόπολης (ΛΚΜ)

**ΤΕΧΝΙΚΗ ΠΕΡΙΓΡΑΦΗ ΥΠΗΡΕΣΙΩΝ** 

ΤΕΥΧΟΣ 4 ΑΠΟ 7

### **Άρθρο 1 Περιγραφή Εργασιών**

1. Με τη σύμβαση αυτή η Εταιρεία αναθέτει και ο Αντισυμβαλλόμενος αναλαμβάνει την υποχρέωση να προβεί στην έγκαιρη, έντεχνη, άρτια, οικονομική και ασφαλή εκτέλεση των εργασιών: **«Επισκευή και Συντήρηση οχημάτων UNIMOG».** 

Στην έννοια των υπόψη εργασιών περιλαμβάνονται ενδεικτικά και όχι περιοριστικά τα ακόλουθα:

- 1.1 Η εκτέλεση εργασιών συντήρησης και επισκευής των οχημάτων UNIMOG.
- 1.2 Η παροχή των απαιτούμενων ανταλλακτικών για τη συντήρηση ή την επισκευή, εφόσον αυτά δε χορηγηθούν από τη Διεύθυνση Λιγνιτικού Κέντρου Μεγαλόπολης
- 1.3 Η δοκιμή των οχημάτων για τη διαπίστωση της επιτυχίας της επισκευής.
- 1.4 Η παροχή εγγύησης για την εργασία επισκευής και τα ανταλλακτικά για το διάστημα ή χιλιόμετρα αντίστοιχα με εκείνα που χορηγεί το επίσημο εξουσιοδοτημένο συνεργείο της αντιπροσωπείας.
- 2. Οι εργασίες επισκευής θα εκτελούνται στα συνεργεία του Κλάδου Ορυχείων της Διεύθυνσης Λιγνιτικού Κέντρου Μεγαλόπολης

## **Άρθρο 2 Συνεργασίες**

- 1. Ο Αντισυμβαλλόμενος υποχρεούται αμέσως μετά την υπογραφή της Σύμβασης να προσκομίσει κατάσταση των συνεργείων και των προμηθευτών με τους οποίους προτίθεται να συνεργαστεί για την εκτέλεση των εργασιών επισκευής, στην οποία θα περιέχονται όλα τα στοιχεία που αφορούν τις επιχειρήσεις αυτές, αντίστοιχα των στοιχείων που προσκόμισε ο ίδιος στην προσφορά του με βάση του τεύχους «Όροι και Οδηγίες του Διαγωνισμού», ώστε να εγκριθούν από την Επιβλέπουσα Υπηρεσία.
- 2. Αν κάποια προτεινόμενη Εταιρεία δεν πληροί κατά την άποψη της Επιβλέπουσας Υπηρεσίας τους όρους για να γίνει αποδεκτή, τότε ο Αντισυμβαλλόμενος είναι υποχρεωμένος να την αντικαταστήσει με άλλη αντίστοιχη.

## **Άρθρο 3 Ωράριο εργασίας**

- 1. Ο Αντισυμβαλλόμενος είναι υποχρεωμένος να επισκευάζει άμεσα όλα τα οχήματα που παραλαμβάνει από τις Υπηρεσίες του Κλάδου Ορυχείων και να περατώνει τις εργασίες επισκευής μέσα σε εύλογο χρονικό διάστημα, που θα συμφωνείται κάθε φορά κατά την παραλαβή του οχήματος
- 2. Εάν τα ανταλλακτικά, που είναι απαραίτητα για την εκτέλεση των εργασιών, δεν παραδοθούν στον Αντισυμβαλλόμενο μαζί με το όχημα με υπαιτιότητα της Διεύθυνσης Λιγνιτικού Κέντρου Μεγαλόπολης, τότε ο χρόνος επισκευής αρχίζει να μετρά από την άφιξη των ανταλλακτικών. Εάν τα ανταλλακτικά τα προμηθεύσει ο Αντισυμβαλλόμενος και δεν είναι ετοιμοπαράδοτα, τότε θα συμφωνείται ο χρόνος παράδοσης των ανταλλακτικών, ο οποίος θα προστίθεται στον προβλεπόμενο χρόνο των εργασιών επισκευής.
- 3. Ο χρόνος παράδοσης των ανταλλακτικών θα δοθεί εγγράφως από τον Αντισυμβαλλόμενο πριν την υπογραφή της σύμβασης και σε καμία περίπτωση δεν θα είναι μεγαλύτερος από τον χρόνο παράδοσης των ανταλλακτικών της επίσημης αντιπροσωπείας.

4. Ενδεικτικά αναφέρεται ότι η συντήρηση κάθε οχήματος πρέπει να ολοκληρώνεται αυθημερόν, η αφαίρεση ή επανατοποθέτηση κινητήρα εντός δύο (2) εργασίμων ημερών, επισκευή των μεγάλων γκρουπ (κιβώτιο ταχυτήτων, διαφορικά) εντός δύο (2) εργασίμων ημερών και οι σύνθετες επισκευές κατά περίπτωση δύο έως πέντε (2-5) ημέρες.

#### **Άρθρο 4**

#### **Η διαδικασία παράδοσης των οχημάτων στον Αντισυμβαλλόμενο**

Τα αυτοκίνητα πριν την παράδοση τους στον Αντισυμβαλλόμενο θα ελέγχονται, αν αυτό είναι τεχνικά εφικτό, από το ΣΒΟ και θα αποφασίζεται ποιες εργασίες θα ανατεθούν στον Αντισυμβαλλόμενο.

Οι εργασίες θα καταγράφονται καθημερινά στο ημερολόγιο του Έργου και θα υπογράφονται από τον Αντισυμβαλλόμενο και τον Εντεταλμένο της Διεύθυνσης Λιγνιτικού Κέντρου Μεγαλόπολης.

Τα ανταλλακτικά που προμηθεύει ο Αντισυμβαλλόμενος θα συνοδεύονται από Δ.Α. το οποίο θα αναγράφεται στο ημερολόγιο.

Τα ανταλλακτικά που θα προμηθεύει η Διεύθυνση Λιγνιτικού Κέντρου Μεγαλόπολης θα καταγράφονται στο αντίστοιχο δελτίο χορήγησης που επίσης θα αναφέρεται στο ημερολόγιο.

#### **Άρθρο 5 Η διαδικασία των εργασιών επισκευής**

- 1. Η σειρά των εργασιών επισκευής, ιδιαίτερα όταν πρόκειται για εργασίες επισκευής συγκροτημάτων, των οποίων ο βαθμός της φθοράς δεν είναι εκ των προτέρων (πριν από την αποσυναρμολόγηση) γνωστός, θα γίνεται υποχρεωτικά με την ακόλουθη σειρά :
	- Έλεγχος
	- Αποσυναρμολόγηση
	- Καθαρισμός
	- Επισκευή συναρμολόγηση
	- Τυχόν ρυθμίσεις
	- Δοκιμή
- 2. Εάν κατά τη διάρκεια των εργασιών επισκευής διαπιστωθεί από το προσωπικό του Αντισυμβαλλόμενου ότι δεν είναι δυνατή η ολοκλήρωση της επισκευής, ή ότι θα απαιτηθούν επιπρόσθετες εργασίες ή ανταλλακτικά, τότε θα διακόπτεται η εκτέλεση της συγκεκριμένης εργασίας και θα γίνεται συνεννόηση του εκπροσώπου του Αντισυμβαλλόμενου με τον αρμόδιο Επιβλέποντα.
- 3. Εάν από τον Επιβλέποντα ή τον εξουσιοδοτημένο τεχνικό της Εταιρείας διαπιστωθεί ότι η συνέχιση της επισκευής ενός συγκροτήματος δεν είναι δυνατή ή συμφέρουσα για την Εταιρεία, τότε είναι δυνατόν να δοθεί εντολή στον Αντισυμβαλλόμενο, με αντίστοιχη αναγραφή στο ημερολόγιο των εργασιών να διακόψει την επισκευή αυτή στο στάδιο που βρίσκεται. Στην περίπτωση αυτή ο Αντισυμβαλλόμενος θα αμειφθεί για το ποσοστό της εργασίας που έχει ήδη πραγματοποιηθεί. Π.χ. εάν θεωρήσουμε ότι η επισκευή ενός συγκροτήματος αποτελείται από τρείς ισοδύναμες εργασίες την αποσυναρμολόγηση, την επισκευή και τη συναρμολόγηση, αν μετά την αποσυναρμολόγηση του συγκροτήματος διαπιστωθεί ότι η επισκευή του είναι ασύμφορη τότε ο Αντισυμβαλλόμενος θα αμειφθεί μόνο για την αποσυναρμολόγηση δηλαδή 33% της συνολικής τιμής της αντίστοιχης εργασίας.
- 4. Μετά το πέρας των εργασιών επισκευής σε κάθε όχημα ακολουθεί **δοκιμή** από το προσωπικό του Αντισυμβαλλόμενου για να διαπιστωθεί η επιτυχία της επισκευής και τυχόν άλλα προβλήματα που είναι πιθανόν να παρουσιάζει το συγκεκριμένο όχημα. Η ευθύνη της ασφάλειας του οχήματος κατά τη διάρκεια της δοκιμής καθώς και η ευθύνη της ορθής διάγνωσης της κατάστασης του οχήματος βαρύνουν αποκλειστικά τον Αντισυμβαλλόμενο.

Αν από τη δοκιμή διαπιστωθούν προβλήματα προερχόμενα από τις εργασίες που εκτελέστηκαν από το προσωπικό του Αντισυμβαλλόμενου στο όχημα, τότε η πλήρης αποκατάσταση τους βαρύνει αποκλειστικά τον Αντισυμβαλλόμενο.

Αν από τη δοκιμή διαπιστωθούν άλλα προβλήματα που δεν έχουν σχέση με τις εργασίες επισκευής, αλλά επηρεάζουν την λειτουργία και την ασφάλεια του οχήματος και απαιτούν για την αποκατάστασή τους επιπρόσθετες εργασίες και ανταλλακτικά τότε ακολουθείται η διαδικασία της παραγράφου 2 του παρόντος άρθρου.

- 5. Το άρθρο 8.29 Καθαρισμός, πλύσιμο και έλεγχος συμπλήρωση βαλβολίνης μειωτήρων διαφορικών οχημάτων UNIMOG θα **τίθεται σε ισχύ** την χρονική περίοδο Νοεμβρίου – Μαρτίου με ελάχιστη ποσότητα των 3 καθαρισμών ημερησίως.
- 6. Για τα άρθρα γενικής επισκευής (a.a 8.30 a.a. 8.34) μετά την αποσυναρμολόγηση των συγκροτημάτων, θα γίνεται συνεννόηση για το ποσοστό επί του άρθρου επισκευής. Η επισκευή θα περιλαμβάνει όλα τα υλικά, που απαιτούνται ανά περίπτωση, καθώς και το κόστος μεταφοράς του συγκροτήματος από και προς τις εγκαταστάσεις της ΔΛΚΜ.

## **Άρθρο 6 Η διαδικασία παραλαβής των οχημάτων**

- 1. Μετά την επιτυχημένη δοκιμή του οχήματος από το Προσωπικό του Αντισυμβαλλόμενου ειδοποιείται ο αρμόδιος Επιβλέπων να προχωρήσει στην παραλαβή του, αφού γίνει ενημέρωση από τον Αντισυμβαλλόμενο για τυχόν παρατηρήσεις του κατά την διαδικασία της επισκευής. Στην συνέχεια το όχημα θα ελέγχεται από το Σ.Β.Ο. για να βεβαιωθεί τόσο η ορθή επισκευή του όσο και η επιστροφή των παλαιών ανταλλακτικών που αντικαταστάθηκαν.
- 2. Για την παραλαβή συντάσσεται πρακτικό παραλαβής επισκευασμένου οχήματος από την αρμόδια επιτροπή της Διεύθυνσης Λιγνιτικού Κέντρου Μεγαλόπολης. Τα δελτία αυτά μαζί με το ημερολόγιο έργου συνοδεύουν τις πιστοποιήσεις και τα τιμολόγια για την οικονομική εκκαθάριση του έργου.
- 3. Τα ανταλλακτικά που αντικαταστάθηκαν κατά τις εργασίες επισκευής, θα παραδίδονται με το όχημα κατά την διαδικασία της παραλαβής τοποθετημένα μέσα στις συσκευασίες των καινούργιων ανταλλακτικών, που χρησιμοποιήθηκαν για την αντικατάστασή τους.

## **Άρθρο 7 Υλικά ανταλλακτικά**

1. Τα υλικά (λιπαντικά – αναλώσιμα) και τα ανταλλακτικά θα χορηγούνται κατά κανόνα από την Διεύθυνση Λιγνιτικού Κέντρου Μεγαλόπολης. Σε περίπτωση, που θα συμφωνηθεί να προμηθεύσει τα υλικά – ανταλλακτικά ο Αντισυμβαλλόμενος, τότε τα υλικά – ανταλλακτικά αυτά πρέπει να είναι γνήσια. Ο Αντισυμβαλλόμενος σύμφωνα με την παράγραφο 2 του Άρθρου 3 του παρόντος Τεύχους, υποχρεούται να υποβάλει κατάσταση των προμηθευτών του στην Επιβλέπουσα Υπηρεσία προς έγκριση. Τα υλικά για την επισκευή των κιβωτίων ταχυτήτων, των κινητήρων και για τις δαγκάνες φρένων θα τα προμηθεύει και θα τα τοποθετεί ο Αντισυμβαλλόμενος και θα πρέπει να είναι γνήσια. Πριν από κάθε επισκευή θα ενημερώνεται ο επιβλέπων μηχανικός για τα υλικά που χρειάζονται και για το κόστος.

## **Άρθρο 8 Εργαλεία - Προσωπικό**

- 1. Ο Αντισυμβαλλόμενος θα πρέπει να καταθέσει λίστα με το προσωπικό, με τις κατάλληλες άδειες που κατέχουν, και θα το διαθέσει για την εκτέλεση της παροχής υπηρεσίας .
- 2. Ο Αντισυμβαλλόμενος θα πρέπει να διαθέτει όλα τα απαραίτητα καθώς και τα ειδικά εργαλεία που είναι απαραίτητα για την επισκευή – συντήρηση των οχημάτων UNIMOG.

Ειδικά θα πρέπει να διαθέτει Η/Υ με το κατάλληλο λογισμικό της MERCEDES για τη διάγνωση και άρση των βλαβών των αντίστοιχων οχημάτων UNIMOG.

3. Η Διεύθυνση Λιγνιτικού Κέντρου Μεγαλόπολης δεν είναι υποχρεωμένη στην διάθεση εργαλείων στον Αντισυμβαλλόμενο.

# **Άρθρο 9 Εγγυήσεις**

- 1. Ο Αντισυμβαλλόμενος μετά την υπογραφή της Σύμβασης πρέπει να υποβάλει πίνακα με τις χορηγούμενες εγγυήσεις για όλες τις εργασίες και τα αντίστοιχα γνήσια ανταλλακτικά, που περιλαμβάνονται στο Τιμολόγιο. Οι εγγυήσεις αυτές δεν μπορεί να είναι μικρότερες από τις αντίστοιχες της επίσημης αντιπροσωπείας.
- 2. Εάν κατά τη διάρκεια της εγγύησης παρουσιαστεί πρόβλημα σε κάποια από τις εργασίες ή τα ανταλλακτικά που έχει χορηγήσει ο Αντισυμβαλλόμενος τότε το όχημα θα μεταφέρεται στο συνεργείο και θα καλείται ο εκπρόσωπος του Αντισυμβαλλόμενου για να ενημερωθεί για το πρόβλημα.

Εάν ο Αντισυμβαλλόμενος αρνηθεί να προβεί σε αποκατάσταση του προβλήματος τότε η δαπάνη της αποκατάστασης θα χρεωθεί στον Αντισυμβαλλόμενο και θα κρατηθεί από την επόμενη πιστοποίηση εργασιών ή εάν αυτό δεν γίνεται, από την Εγγύηση Καλής Εκτέλεσης.

Σε περίπτωση που το πρόβλημα της αξιοπιστίας των εργασιών επισκευής επαναληφθεί αρκετές φορές τότε η Εταιρεία έχει δικαίωμα να διακόψει μονομερώς την ισχύ της παρούσας Σύμβασης με βάση τη διαδικασία του Συμφωνητικού.

Υποστηρικτικές Λειτουργίες

 Διεύθυνση Προμηθειών Λειτουργιών Παραγωγής

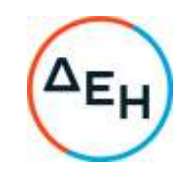

Πρόσκληση: ΔΠΛΠ - 600307

Ημερομηνία:

Αντικείμενο: Εργασίες επισκευής και συντήρησης οχημάτων UNIMOG του Λιγνιτικού Κέντρου Μεγαλόπολης (ΛΚΜ)

## **ΓΕΝΙΚΟΙ ΟΡΟΙ ΣΥΜΒΑΣΗΣ ΥΠΗΡΕΣΙΩΝ ΣΥΝΤΗΡΗΣΗΣ**

ΤΕΥΧΟΣ 5 ΑΠΟ 7

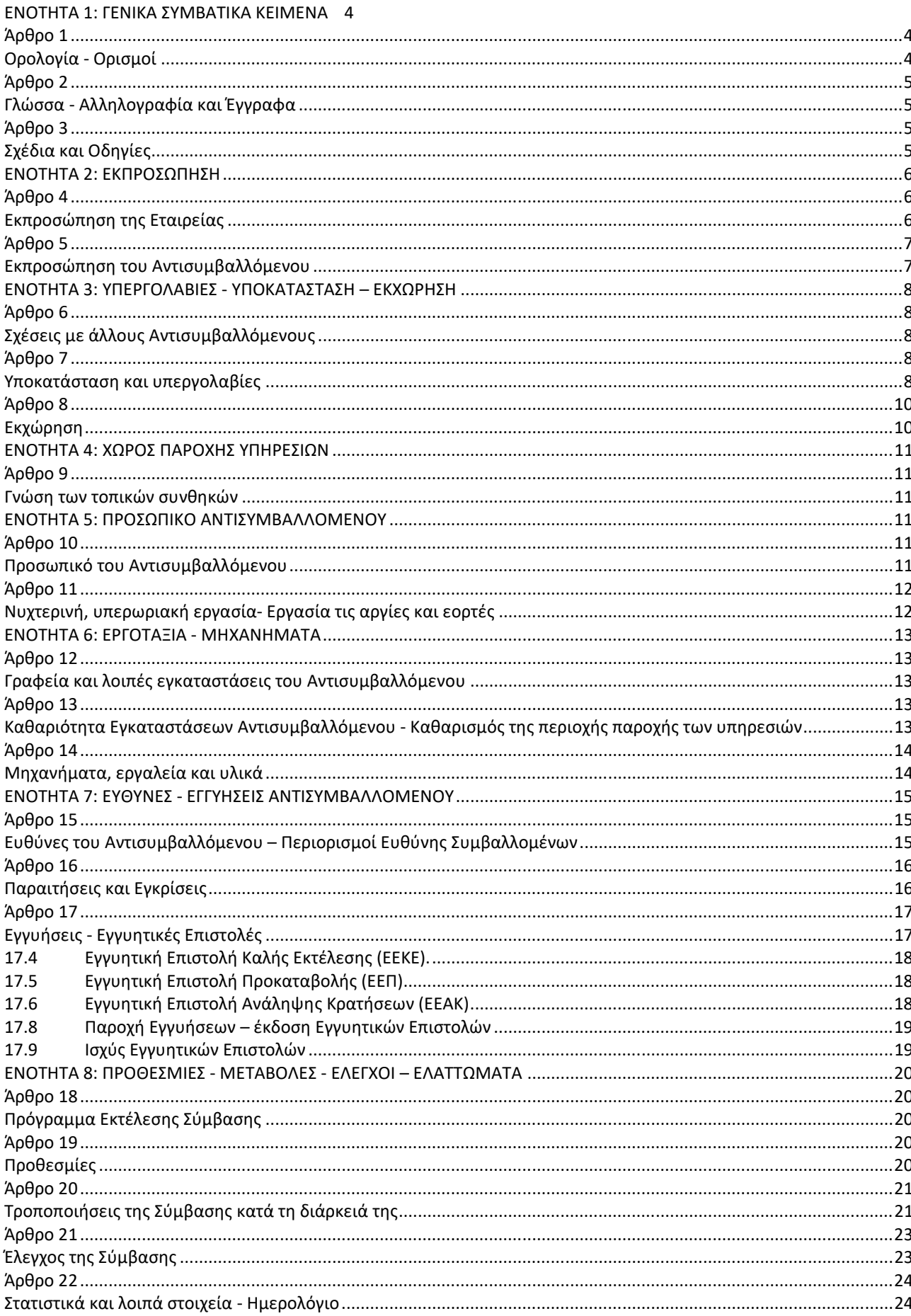

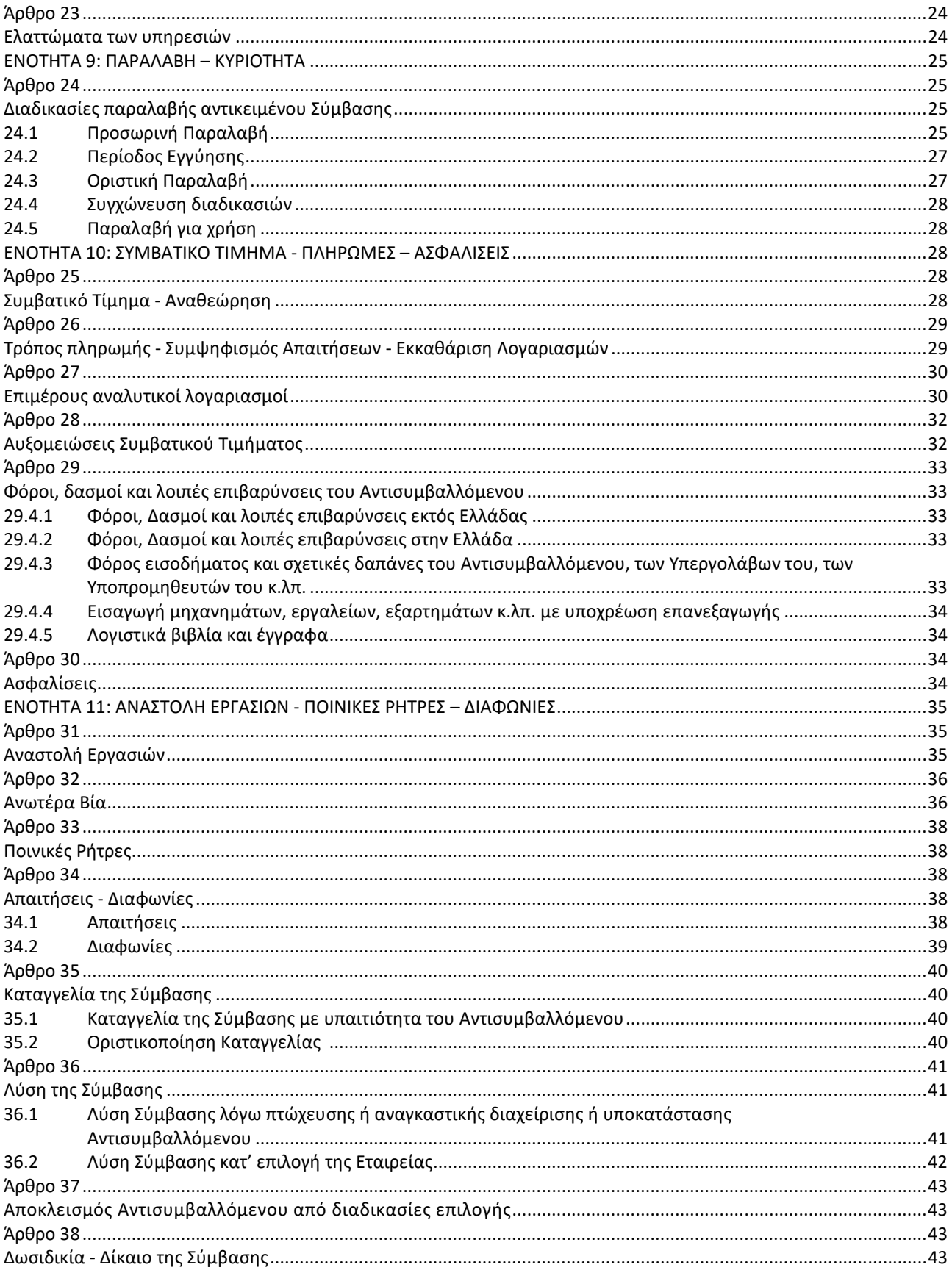

#### **ΕΝΟΤΗΤΑ 1: ΓΕΝΙΚΑ ΣΥΜΒΑΤΙΚΑ ΚΕΙΜΕΝΑ**

# **Άρθρο 1 Ορολογία - Ορισμοί**

Κατά την ερμηνεία της Σύμβασης ή κατά τη διεξαγωγή οποιασδήποτε σχετικής προς τη Σύμβαση αλληλογραφίας, οι ακόλουθοι όροι θα έχουν την παρακάτω έννοια:

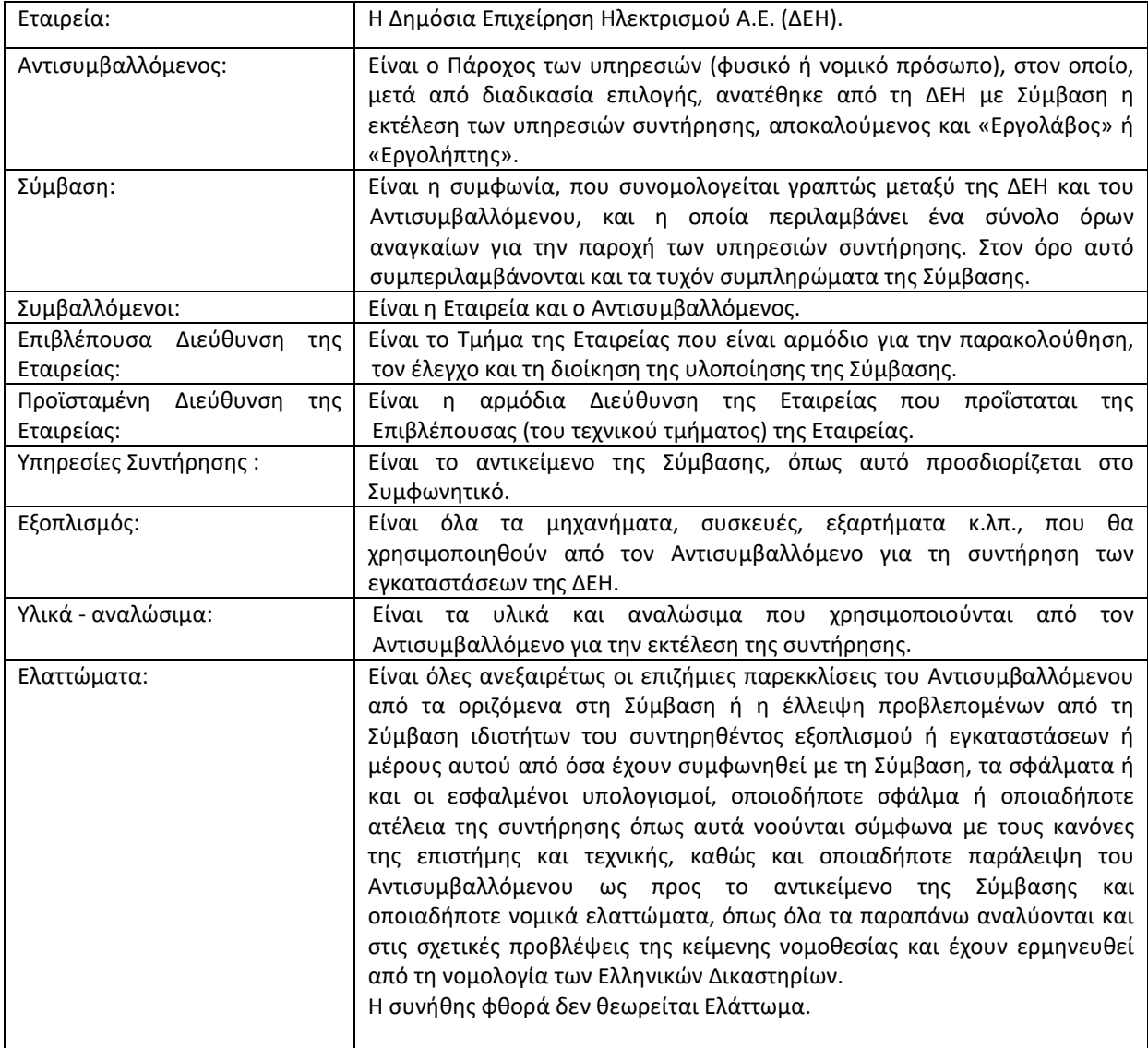

## **Άρθρο 2 Γλώσσα - Αλληλογραφία και Έγγραφα**

- 2.1 Η επίσημη γλώσσα της Σύμβασης είναι η Ελληνική. Τεχνικές Προδιαγραφές και διάφορα άλλα τεχνικά στοιχεία της Σύμβασης μπορεί, κατά την κρίση της ΔΕΗ, να είναι συνταγμένα στην Αγγλική γλώσσα.
- 2.2 Η μεταξύ της Εταιρείας και του Αντισυμβαλλόμενου αλληλογραφία θα γίνεται στην Ελληνική γλώσσα μέσω της Επιβλέπουσας Διεύθυνσης της Εταιρείας. Σε όσες περιπτώσεις τούτο κρίνεται αναγκαίο, για λόγους ταχύτητας ή εύρυθμης λειτουργίας της Σύμβασης, μπορεί η αλληλογραφία να γίνεται απευθείας μεταξύ Αντισυμβαλλόμενου και των αρμοδίων Υπηρεσιών της Εταιρείας, με την προϋπόθεση όμως της υποχρεωτικής κοινοποίησής της στην Επιβλέπουσα Διεύθυνση της Εταιρείας.

Σε επείγουσες περιπτώσεις και εφόσον τούτο κρίνεται αναγκαίο, η αλληλογραφία μπορεί να διεξάγεται στην Αγγλική γλώσσα υπό την απαραίτητη προϋπόθεση ότι θα ακολουθεί και το επίσημο ελληνικό κείμενο.

- 2.3 Λέξεις ή φράσεις που σημειώνονται στα συντασσόμενα από τον Αντισυμβαλλόμενο σχέδια, πίνακες, πινακίδες ή διαγράμματα καθώς και υποβαλλόμενα τεχνικά έντυπα μπορεί να είναι συνταγμένα στην Αγγλική γλώσσα.
- 2.4 Ο Αντισυμβαλλόμενος υποχρεούται να μεταφράζει στην Ελληνική γλώσσα οποιαδήποτε κείμενα ή λέξεις σε σχέδια, πίνακες, πινακίδες, έγγραφα και οδηγίες λειτουργίας ή συντήρησης Εξοπλισμού που θα ζητήσει, κατά εύλογη κρίση, η Εταιρεία.
- 2.5 Οι εγκρίσεις της Εταιρείας που δίνονται στον Αντισυμβαλλόμενο, καθώς και η αλληλογραφία, μπορεί να γίνουν και με τηλεομοιοτυπία (fax) ή με ηλεκτρονικά μέσα (π.χ. e-mail), υπό προϋποθέσεις που τυχόν ορίζονται στους Ειδικούς Όρους. Στην περίπτωση αυτή, η ημερομηνία των απεσταλμένων με τα ανωτέρω μέσα κειμένων θα θεωρείται ως η ημερομηνία της έγκρισης ή της αλληλογραφίας.

# **Άρθρο 3 Σχέδια και Οδηγίες**

3.1 Οι εργασίες που αναφέρονται στη Σύμβαση θα εκτελεστούν από τον Αντισυμβαλλόμενο σύμφωνα με τα σχέδια και τις Τεχνικές Προδιαγραφές που περιλαμβάνονται σ' αυτή. Ο Αντισυμβαλλόμενος είναι υποχρεωμένος να συμμορφωθεί ακριβώς και από κάθε άποψη με τα σχέδια και τις προδιαγραφές.

Η έλλειψη σχεδίων δεν μπορεί να προβληθεί ως δικαιολογία για καθυστερήσεις στην εκτέλεση της συντήρησης, εκτός από την περίπτωση κατά την οποία το σχέδιο που λείπει είναι αποδεδειγμένα απαραίτητο για την εκτέλεσή της, ο Αντισυμβαλλόμενος το έχει ζητήσει εντός της προβλεπόμενης στους Ειδικούς Όρους προθεσμίας και δεν του παραδόθηκε εγκαίρως.

- 3.2 Κατά την πρόοδο των υπηρεσιών συντήρησης, η Εταιρεία δικαιούται να παρέχει στον Αντισυμβαλλόμενο όσα τυχόν συμπληρωματικά ή νέα σχέδια ή οδηγίες κρίνει αναγκαία με σκοπό την πλήρη και αρμόζουσα εκτέλεση και συντήρηση του εγκαταστάσεών της και ο Αντισυμβαλλόμενος οφείλει να συμμορφώνεται επακριβώς με τα πρόσθετα αυτά σχέδια και οδηγίες.
- 3.3 Οποιαδήποτε λεπτομέρεια που αναφέρεται στις Τεχνικές Προδιαγραφές και δεν φαίνεται στα σχέδια ή φαίνεται σε αυτά αλλά δεν αναφέρεται στις Τεχνικές Προδιαγραφές έχει την ίδια ισχύ ως να φαίνεται ή αναφέρεται και στα δύο. Σε περίπτωση που υπάρχουν διαφορές ανάμεσα στις Τεχνικές Προδιαγραφές και τα σχέδια, επικρατέστερες είναι οι Τεχνικές Προδιαγραφές. Σε περίπτωση ασυμφωνίας μεταξύ των αριθμών που υπάρχουν στα σχέδια ή στις Τεχνικές Προδιαγραφές, ο Αντισυμβαλλόμενος οφείλει να το αναφέρει αμέσως στην Επιβλέπουσα Διεύθυνση της Εταιρείας και αυτή είναι υποχρεωμένη να αποφαίνεται εγγράφως και χωρίς καθυστέρηση.
- 3.4 Για κάθε λεπτομέρεια που δεν αναφέρεται ευκρινώς στα σχέδια, τις Τεχνικές Προδιαγραφές ή τα Συμβατικά Τεύχη γενικά, ο Αντισυμβαλλόμενος οφείλει να ζητά έγκαιρα, και οπωσδήποτε πριν από την εκτέλεση των σχετικών εργασιών, τις έγγραφες οδηγίες της Επιβλέπουσας Διεύθυνσης της Εταιρείας και να συμμορφώνεται απόλυτα με αυτές.
- 3.5 Ο Αντισυμβαλλόμενος φέρει ακέραια την ευθύνη και θα επιβαρύνεται με όλες τις σχετικές δαπάνες, σε περίπτωση που εφαρμόσει οποιαδήποτε λύση που δεν θα έχει την έγκριση της Εταιρείας.

## **ΕΝΟΤΗΤΑ 2: ΕΚΠΡΟΣΩΠΗΣΗ**

## **Άρθρο 4 Εκπροσώπηση της Εταιρείας**

4.1 Η παρακολούθηση και ο έλεγχος των υπηρεσιών ασκούνται από την Εταιρεία, μέσω της Επιβλέπουσας Διεύθυνσης της Εταιρείας και της Προϊσταμένης Διεύθυνσης της Εταιρείας.

Στα καθήκοντα της Επιβλέπουσας Διεύθυνσης της Εταιρείας περιλαμβάνονται η παρακολούθηση και ο έλεγχος επί τόπου της ποιότητας και της ποσότητας των εργασιών και γενικά η τήρηση των όρων της Σύμβασης από τον Αντισυμβαλλόμενο.

Στα καθήκοντα της Προϊσταμένης Διεύθυνσης της Εταιρείας περιλαμβάνεται η άμεση εποπτεία της Επιβλέπουσας Διεύθυνσης της Εταιρείας και η επίλυση ή η προώθηση για επίλυση θεμάτων που προκύπτουν κατά την εκτέλεση της Σύμβασης και δεν μπορούν να ρυθμιστούν άμεσα από την Επιβλέπουσα Διεύθυνση της Εταιρείας.

- 4.2 Τα όργανα της Εταιρείας που θα ασκούν τα καθήκοντα και τις αρμοδιότητες της Επιβλέπουσας και της Προϊσταμένης Διεύθυνσης της Εταιρείας καθορίζονται στους Ειδικούς Όρους ή θα ορισθούν από την Εταιρεία, με έγγραφό της προς τον Αντισυμβαλλόμενο, μετά την υπογραφή της Σύμβασης.
- 4.3 Ο Προϊστάμενος της Επιβλέπουσας Διεύθυνσης της Εταιρείας, με έγγραφό του προς τον Αντισυμβαλλόμενο, δύναται να ορίσει το Μηχανικό ή τους Μηχανικούς που θα αποτελούν τους άμεσους βοηθούς του και οι οποίοι θα αποκαλούνται στο εξής "Εντεταλμένοι Μηχανικοί" της Εταιρείας.

Τα καθήκοντα και αρμοδιότητες των Εντεταλμένων Μηχανικών, εάν δεν ορίζεται διαφορετικά στο παραπάνω έγγραφο, θα είναι η παρακολούθηση και ο έλεγχος της ποιότητας και της ποσότητας των εργασιών και γενικά η τήρηση των όρων της Σύμβασης από τον Αντισυμβαλλόμενο.

Για την αντικατάσταση ή αναπλήρωση των Εντεταλμένων Μηχανικών, απαιτείται προηγούμενη έγγραφη ανακοίνωση προς τον Αντισυμβαλλόμενο.

- 4.4 Η Προϊσταμένη Διεύθυνση της Εταιρείας μπορεί, με έγγραφη ανακοίνωσή της, να γνωστοποιεί προς τον Αντισυμβαλλόμενο ότι και άλλα όργανα της Εταιρείας, καθώς και τρίτα πρόσωπα εξουσιοδοτημένα από την Εταιρεία, θα μπορούν να διενεργούν επιθεωρήσεις και ελέγχους σε σχέση με την εκτελούμενη Σύμβαση.
- 4.5 Η παρακολούθηση και ο έλεγχος της εκτέλεσης της Σύμβασης από τα αρμόδια υπηρεσιακά όργανα της Εταιρείας μπορεί να ασκηθεί εκτός από τον τόπο των συντηρούμενων εγκαταστάσεων της Εταιρείας και σε όλους τους χώρους που παρέχονται σχετικές με τη Σύμβαση υπηρεσίες και ο Αντισυμβαλλόμενος είναι υποχρεωμένος να εξασφαλίσει την απρόσκοπτη άσκηση των καθηκόντων των οργάνων αυτών, στα εγκαταστάσεις του Αντισυμβαλλόμενου ή συνεργαζόμενων με αυτόν τρίτων που τυχόν υποστηρίζει τις εργασίες συντήρησης και γενικά σε όλους του χώρους που κρίνει απαραίτητο η Εταιρεία.
- 4.6 H άσκηση των καθηκόντων των αρμοδίων οργάνων της Εταιρείας ως προς την εκτέλεση της Σύμβασης δεν μειώνει σε καμία περίπτωση τις ευθύνες του Αντισυμβαλλόμενου σύμφωνα με τις διατάξεις της ισχύουσας Νομοθεσίας και τη Σύμβαση.

Ειδικότερα η Επιβλέπουσα Διεύθυνση της Εταιρείας και οι Εντεταλμένοι Μηχανικοί της που ορίζονται σύμφωνα με τα παραπάνω, δεν φέρουν καμιά ευθύνη έναντι τρίτων για ζημιές που οφείλονται στις εργασίες που εκτελούνται στις εγκαταστάσεις της ΔΕΗ από τον Αντισυμβαλλόμενο, όπως και για κάθε τυχόν θανατηφόρο ή όχι ατύχημα που ήθελε συμβεί στο προσωπικό της Εταιρείας, του Αντισυμβαλλόμενου ή σε κάθε τρίτο κατά την εκτέλεση της συντήρησης από τον Αντισυμβαλλόμενο.

#### **Άρθρο 5**

#### **Εκπροσώπηση του Αντισυμβαλλόμενου**

- 5.1 Κατά την υπογραφή της Σύμβασης ο Αντισυμβαλλόμενος γνωστοποιεί στην Εταιρεία τον κύριο εκπρόσωπό του, ο οποίος θα είναι νόμιμα εξουσιοδοτημένος να τον εκπροσωπεί σε όλα τα θέματα που αφορούν στην εκτέλεση της Σύμβασης και να προβαίνει, εξ ονόματός του, στην τακτοποίηση όλων των διαφορών και διαφωνιών που ενδεχομένως θα αναφύονται. Ο παραπάνω εκπρόσωπος του Αντισυμβαλλόμενου θα είναι και ο Αντίκλητός του, εφόσον είναι εγκατεστημένος στην Ελλάδα, άλλως θα πρέπει ο Αντισυμβαλλόμενος να διορίσει Αντίκλητο που διαμένει στην Ελλάδα.
- 5.2 Ο Αντισυμβαλλόμενος, πριν από την έναρξη των εργασιών της Σύμβασης, είναι υποχρεωμένος με δαπάνες του να εγκαταστήσει σε διαθέσιμο από την Εταιρεία χώρο κατάλληλα στελεχωμένο Γραφείο, το οποίο θα διατηρήσει καθ' όλη τη διάρκεια της εκτέλεσης των υπηρεσιών και τουλάχιστον μέχρι την Προσωρινή Παραλαβή τους.
- 5.3 Του πιο πάνω Γραφείου του Αντισυμβαλλόμενου θα προΐσταται μηχανικός με επαρκή πείρα σε υπηρεσίες παρόμοιες με αυτές της Σύμβασης, ο οποίος θα ονομάζεται "Επιβλέπων Μηχανικός του Αντισυμβαλλόμενου" και θα είναι ο μόνος και αποκλειστικά, σύμφωνα με την ισχύουσα νομοθεσία, υπεύθυνος των οποιωνδήποτε εργασιών που θα εκτελεστούν από τον Αντισυμβαλλόμενο στο πλαίσιο της Σύμβασης.

Ο Επιβλέπων Μηχανικός έχει όλες τις κατά Νόμο ποινικές ή άλλες ευθύνες και είναι υποχρεωμένος να συμμορφώνεται πλήρως με τη Νομοθεσία, να βρίσκεται στο Εργοτάξιο και να παίρνει όλα τα απαραίτητα μέτρα ασφαλείας.

Ο Επιβλέπων Μηχανικός θα είναι πλήρως εξουσιοδοτημένος να ενεργεί ως τεχνικός εκπρόσωπος του Αντισυμβαλλόμενου στις σχέσεις του με την Εταιρεία και να υπογράφει εκ μέρους του Αντισυμβαλλόμενου όλα τα σχετικά με την παροχή των υπηρεσιών έγγραφα.

Ο Αντισυμβαλλόμενος είναι υποχρεωμένος να ανακοινώνει στις κατά νόμο Αστυνομικές και λοιπές Αρχές το ονοματεπώνυμο και λοιπά κατά Νόμο στοιχεία του παραπάνω Επιβλέποντα Μηχανικού του.

5.4 Η Εταιρεία έχει το δικαίωμα να ζητήσει εγγράφως την αντικατάσταση του Επιβλέποντα Μηχανικού αναφέροντας και τους λόγους της αιτουμένης αντικατάστασης, ο δε Αντισυμβαλλόμενος υποχρεούται να συμμορφώνεται προς την απαίτηση αυτή της Εταιρείας μέσα σε εύλογο χρόνο από την έγγραφη ειδοποίησή του.

Ο Αντισυμβαλλόμενος έχει το δικαίωμα αντικατάστασης του Επιβλέποντα Μηχανικού του με άλλο μηχανικό οποτεδήποτε, υπό την προϋπόθεση ότι η αντικατάσταση αυτή θα γίνεται πριν την αποχώρηση του προηγούμενου Επιβλέποντα Μηχανικού.

- 5.5 Η αμοιβή του Επιβλέποντα Μηχανικού, καθώς και κάθε άλλη γενικά απαίτησή του για την επίβλεψη των υπηρεσιών, βαρύνει αποκλειστικά και μόνο τον Αντισυμβαλλόμενο. Ρητά καθορίζεται ότι ο Αντισυμβαλλόμενος ευθύνεται έναντι της Εταιρείας σε ολόκληρο και στην έκταση που ορίζεται στο άρθρο 15 του παρόντος τεύχους για τις πράξεις και παραλείψεις του Επιβλέποντα Μηχανικού του και είναι υποχρεωμένος να αποκαθιστά αμέσως κάθε θετική ζημιά που προκαλείται εξαιτίας του σε βάρος της Εταιρείας ή παντός τρίτου.
- 5.6 Με την εγκατάσταση του Γραφείου του στις εγκαταστάσεις της ΔΕΗ, ο Αντισυμβαλλόμενος είναι υποχρεωμένος να ανακοινώνει εγγράφως στην Εταιρεία τα ονόματα των μελών του προσωπικού του, τα οποία είναι εξουσιοδοτημένα να παραλαμβάνουν αντί αυτού τις οδηγίες και εντολές της Εταιρείας.

5.7 Οποιοιδήποτε άλλοι συνεργαζόμενοι με τον Αντισυμβαλλόμενο, όπως Υπεργολάβοι, Υποπρομηθευτές κ.λπ., σε όλες τις κατά τη Σύμβαση τυχόν σχέσεις τους με την Εταιρεία θα εκπροσωπούνται αποκλειστικά και μόνο από τον Αντισυμβαλλόμενο, ο οποίος υποχρεούται να περιλάβει σε όλες τις Συμβάσεις Υπεργολαβίας τον όρο αυτό. Κατά συνέπεια οι εντολές, οδηγίες, και γνωστοποιήσεις, όλα τα έγγραφα και όλη η αλληλογραφία θα περιορίζονται μεταξύ της Εταιρείας και του Αντισυμβαλλόμενου.

### **ΕΝΟΤΗΤΑ 3: ΥΠΕΡΓΟΛΑΒΙΕΣ - ΥΠΟΚΑΤΑΣΤΑΣΗ – ΕΚΧΩΡΗΣΗ**

# **Άρθρο 6 Σχέσεις με άλλους Αντισυμβαλλόμενους**

- 6.1 Ο Αντισυμβαλλόμενος πρέπει να έχει πάντα υπ' όψη του ότι, στην περιοχή παροχής των υπηρεσιών ή σε γειτονικούς με αυτή χώρους, μπορεί να εκτελούνται από την Εταιρεία ή άλλους Αντισυμβαλλόμενους της εργασίες, που έχουν σχέση με τις εργασίες που εκτελεί ο ίδιος.
- 6.2 Ο Αντισυμβαλλόμενος οφείλει να ρυθμίζει την εκτέλεση των εργασιών του κατά τέτοιο τρόπο ώστε να μην εμποδίζονται από την εκτέλεσή τους οι άλλες εργασίες, να συνεργάζεται αρμονικά με την Εταιρεία, τους εντολοδόχους της ή τους Αντισυμβαλλόμενους της, να τους παρέχει κάθε δυνατή βοήθεια και συνδρομή και να συμμορφώνεται με όλες τις σχετικές οδηγίες ή κατευθύνσεις της Επιβλέπουσας Διεύθυνσης της Εταιρείας.
- 6.3 Ανεξαρτήτως των ανωτέρω, ενδεχόμενες συμφωνίες του Αντισυμβαλλόμενου με τους άλλους Αντισυμβαλλόμενους πρέπει προηγουμένως να τυγχάνουν της εγκρίσεως της Εταιρείας, η οποία διατηρεί το δικαίωμα να απορρίψει τις συμφωνίες αυτές, στην περίπτωση που αντίκεινται στη Σύμβαση ή εμποδίζουν την έγκαιρη και άρτια υλοποίηση της Σύμβασης.
- 6.4 Κάθε διαφωνία ή κάθε διαφορά μεταξύ του Αντισυμβαλλόμενου και των άλλων Αναδόχων θα διευθετείται, με τη μεσολάβηση της Επιβλέπουσας Διεύθυνσης της Εταιρείας, με σκοπό την απρόσκοπτη συνέχιση των εργασιών. Ο Αντισυμβαλλόμενος οφείλει να συμμορφωθεί με τις αποφάσεις της Επιβλέπουσας Διεύθυνσης της Εταιρείας και, σε περίπτωση που διαφωνεί, μπορεί να ασκήσει κάθε νόμιμο δικαίωμά του, χωρίς η άσκηση αυτή να αναστείλει την υλοποίηση της Σύμβασης.
- 6.5 Ο Αντισυμβαλλόμενος ευθύνεται αλληλέγγυα και σε ολόκληρο έναντι της Εταιρείας, σε περίπτωση ζημιών σε τρίτους που θα προκληθούν από αυτόν χωριστά ή μαζί με άλλους Αντισυμβαλλόμενους και Υπεργολάβους.

## **Άρθρο 7 Υποκατάσταση και υπεργολαβίες**

# 7.1 Υποκατάσταση

- 7.1.1 Ο Αντισυμβαλλόμενος δεν δικαιούται να υποκαταστήσει τον εαυτό του με οποιοδήποτε τρίτο φυσικό ή νομικό πρόσωπο, στην εκτέλεση της Σύμβασης, ή οποιουδήποτε μέρους της, χωρίς προηγούμενη έγγραφη έγκριση της Εταιρείας. Εξαιρείται η περίπτωση κατά την οποία ο Αντισυμβαλλόμενος υποκαθίσταται από ένα νέο Αντισυμβαλλόμενο συνεπεία είτε:
	- α) κατηγορηματικής ρήτρας της Σύμβασης,
	- β) καθολικής ή μερικής διαδοχής του αρχικού Αντισυμβαλλόμενου, λόγω εταιρικής αναδιάρθρωσης, περιλαμβανομένης της εξαγοράς, της απορρόφησης, της συγχώνευσης ή καταστάσεων αφερεγγυότητας, ιδίως στο πλαίσιο προπτωχευτικών ή πτωχευτικών διαδικασιών από άλλον οικονομικό φορέα ο οποίος πληροί τα κριτήρια ποιοτικής επιλογής που καθορίστηκαν στη Πρόσκληση βάσει της οποίας καταρτίστηκε η Σύμβαση,

με την προϋπόθεση ότι η διαδοχή δεν συνεπάγεται άλλες ουσιώδεις τροποποιήσεις της Σύμβασης,

υπό τον όρο ότι ο νέος Αντισυμβαλλόμενος θα αναλάβει όλα τα από τη Σύμβαση δικαιώματα και όλες τις από αυτή υποχρεώσεις του Αντισυμβαλλόμενου έναντι της Εταιρείας, μετά από έγγραφη ειδοποίηση προς την Εταιρεία και απόδειξη του γεγονότος.

Στην περίπτωση υποκατάστασης θα υπογραφεί από μέρους όλων των ενδιαφερομένων μερών Συμπλήρωμα της Σύμβασης και θα αντικατασταθούν οι Εγγυητικές Επιστολές της Σύμβασης.

- 7.1.2 Σε περίπτωση που πτωχεύσουν ή τεθούν υπό αναγκαστική διαχείριση μέλη Σύμπραξης/Ένωσης, τα εναπομείναντα μέλη υποχρεούνται να ολοκληρώσουν την εκτέλεση Σύμβασης και να αναλάβουν όλες τις υποχρεώσεις των πτωχευσάντων ή των τεθέντων υπό αναγκαστική διαχείριση μελών, όπως αυτές απορρέουν από τη Σύμβαση.
- 7.1.3 Σε περίπτωση έγκρισης από την Εταιρεία της υποκατάστασης, ολικά ή μερικά, του Αντισυμβαλλόμενου, ο Αντισυμβαλλόμενος δεν απαλλάσσεται από τις ευθύνες και υποχρεώσεις του που απορρέουν από τη Σύμβαση, αλλά θα παραμένει απευθείας και εξολοκλήρου υπεύθυνος για όλες τις πράξεις ή παραλείψεις του Υποκαταστάτη, ή του προσωπικού του, ωσάν αυτές οι πράξεις ή παραλείψεις να οφείλονταν στον ίδιο τον Αντισυμβαλλόμενο.

Στην περίπτωση υποκατάστασής του και εις ολόκληρον ευθύνης του από κοινού με τον Υποκαταστάτη του, ο Αντισυμβαλλόμενος παραιτείται ανεπιφύλακτα του δικαιώματος της διζήσεως.

Η παραίτηση αυτή, αναφορικά με τους Υποκαταστάτες, πρέπει επίσης να αναφέρεται σε όλες τις Συμβάσεις υποκατάστασης που συνάπτει ο Αντισυμβαλλόμενος. Επίσης, στις εν λόγω Συμβάσεις των Υποκαταστατών με τον Αντισυμβαλλόμενο, πρέπει να αναφέρεται ότι οι Υποκαταστάτες, κατά την εκτέλεση της Σύμβασης, θα ευθύνονται καθένας πλήρως και από κοινού, αδιαίρετα και εις ολόκληρον μαζί με τον Αντισυμβαλλόμενο, έναντι της Εταιρείας για το αντικείμενο της αντίστοιχης υποκατάστασης.

- 7.2 Υπεργολάβοι/Υποπρομηθευτές
	- 7.2.1 Ως Υπεργολάβοι ή Υποπρομηθευτές του Αντισυμβαλλόμενου νοούνται αυτοί οι οποίοι έχουν αναλάβει από τον Αντισυμβαλλόμενο την υλοποίηση τμήματος της Σύμβασης, με έγγραφη σύμβαση υπηρεσιών.
	- 7.2.2 Ο Αντισυμβαλλόμενος είναι ελεύθερος να διαλέξει τους Υπεργολάβους και Υποπρομηθευτές του με δική του ευθύνη και με τις εξής προϋποθέσεις:
		- α. Οι υποψήφιοι Υπεργολάβοι και Υποπρομηθευτές θα είναι έμπειροι και αξιόπιστοι οικονομικοί φορείς.
		- β. Η επιλογή κάποιου Υπεργολάβου ή Υποπρομηθευτή για κύρια τμήματα της Σύμβασης θα υπόκειται στην έγκριση της Εταιρείας. Η έγκριση αυτή θα αφορά μόνο στην από τεχνικής πλευράς εμπειρία και αξιοπιστία τους. Τα κύρια τμήματα της Σύμβασης, για τα οποία η Εταιρεία θα ζητήσει την έγκριση των Υπεργολάβων ή Υποπρομηθευτών, καθώς και τα απαραίτητα δικαιολογητικά για την απόδειξη της εμπειρίας και αξιοπιστίας των αναφέρονται στους Ειδικούς Όρους.
		- γ. Στην περίπτωση που ο Αντισυμβαλλόμενος επιθυμεί να αντικαταστήσει κάποιον εγκεκριμένο Υπεργολάβο ή Υποπρομηθευτή του, θα μπορεί να το κάνει μόνο με τη συγκατάθεση της Εταιρείας.
	- 7.2.3 Η παραπάνω διαδικασία δεν είναι απαραίτητη σε περίπτωση που οι Υπεργολάβοι και Υποπρομηθευτές αναφέρονται στη Σύμβαση, οπότε τα παραπάνω στοιχεία έχουν ήδη υποβληθεί και εγκριθεί από την Εταιρεία.

Σε περίπτωση πάντως που ο Αντισυμβαλλόμενος θέλει να αντικαταστήσει κάποιον από τους Υπεργολάβους και τους Υποπρομηθευτές αυτούς, θα πρέπει να ζητήσει την έγκριση της ΔΕΗ, σύμφωνα με την παραπάνω παράγραφο 7.2.2.γ.

- 7.2.4. Μετά τη σύναψη της σύμβασης και το αργότερο πριν την έναρξη της εκτέλεσης εργασιών σε εγκαταστάσεις της ΔΕΗ υπό την άμεση εποπτεία της, ο Αντισυμβαλλόμενος οφείλει να αναφέρει στην Εταιρεία το όνομα, τα στοιχεία επικοινωνίας και τους νόμιμους εκπροσώπους των υπεργολάβων του, οι οποίοι συμμετέχουν στις εν λόγω υπηρεσίες, εφόσον δεν συμπεριλαμβάνονται στη Σύμβαση και είναι γνωστά τη συγκεκριμένη χρονική στιγμή. Ο Αντισυμβαλλόμενος οφείλει να γνωστοποιεί στη ΔΕΗ κάθε αλλαγή των ως άνω πληροφοριών κατά τη διάρκεια της Σύμβασης καθώς και τις απαιτούμενες πληροφορίες σχετικά με κάθε νέο υπεργολάβο τον οποίο ο Αντισυμβαλλόμενος χρησιμοποιεί εν συνεχεία στις εν λόγω υπηρεσίες.
- 7.2.5 Σε κάθε περίπτωση εκτέλεσης μέρους της Σύμβασης με Υπεργολάβους, ο Αντισυμβαλλόμενος δεν απαλλάσσεται από τις ευθύνες και υποχρεώσεις του που απορρέουν από τη Σύμβαση, αλλά θα παραμένει απευθείας και εξολοκλήρου υπεύθυνος για όλες τις πράξεις ή παραλείψεις των Υπεργολάβων ή του προσωπικού τους, ωσάν αυτές οι πράξεις ή παραλείψεις να οφείλονταν στον ίδιο τον Αντισυμβαλλόμενο.
- 7.3 Ανάληψη από τη ΔΕΗ υποχρεώσεων του Αντισυμβαλλόμενου προς Υπεργολάβους/ Υποπρομηθευτές του

Η Εταιρεία δύναται βάσει ρητού όρου της Σύμβασης ή μετά από συμφωνία με τον Αντισυμβαλλόμενο, κατόπιν αιτήσεως του υπεργολάβου και όταν το επιτρέπει η φύση της σύμβασης, να αναλαμβάνει τις υποχρεώσεις του Αντισυμβαλλόμενου έναντι Υπεργολάβων/Υποπρομηθευτών του, σύμφωνα με τα προβλεπόμενα στο άρθρο 26.9 του παρόντος τεύχους.

Στις ως άνω υποχρεώσεις συμπεριλαμβάνεται και η καταβολή απευθείας στον υπεργολάβο της οφειλόμενης αμοιβής του για την παροχή Διεύθυνσης της Εταιρείας, δυνάμει σύμβασης υπεργολαβίας με τον Αντισυμβαλλόμενο. Στην περίπτωση αυτή, στους ειδικούς όρους της Σύμβασης ή σε σχετικό συμπλήρωμά της καθορίζονται τα ειδικότερα μέτρα ή μηχανισμοί που επιτρέπουν στον Αντισυμβαλλόμενο να εγείρει Αντιρρήσεις ως προς αδικαιολόγητες πληρωμές καθώς και οι ρυθμίσεις που αφορούν αυτόν τον τρόπο πληρωμής.

Η ανάληψη των υποχρεώσεων του παρόντος όρου από την Εταιρεία σε καμία περίπτωση δεν αίρει την ευθύνη του Αντισυμβαλλόμενου.

## **Άρθρο 8 Εκχώρηση**

- 8.1 Απαγορεύεται, είναι άκυρη και χωρίς νομικό αποτέλεσμα για την Εταιρεία, η εκχώρηση από τον Αντισυμβαλλόμενο σε οποιοδήποτε τρίτο φυσικό ή νομικό πρόσωπο, οποιασδήποτε απαίτησης ή δικαιώματος που μπορεί να έχει κατά της Εταιρείας και προκύπτει από τη Σύμβαση ή σε σχέση με αυτή, εάν γίνει χωρίς προηγούμενη έγγραφη έγκριση της ΔΕΗ.
- 8.2 Ειδικότερα, η εκχώρηση της καταβολής συμβατικών ποσών, το ύψος των οποίων θα καθορίζεται από την Εταιρεία και δεν θα υπερβαίνει το ογδόντα τοις εκατό (80%) του συμβατικού τιμήματος, θα πραγματοποιείται μετά την προαναφερθείσα έγκριση και με δικαίωμα της ΔΕΗ για περαιτέρω αφαίρεση:
	- 8.2.1 Κάθε απαίτησης της ΔΕΗ, από οποιονδήποτε λόγο ή αιτία και εάν προέρχεται.
	- 8.2.2 Κάθε οφειλής του Αντισυμβαλλόμενου προς οποιονδήποτε τρίτο, ο οποίος θα είχε το δικαίωμα να την εισπράξει από την Εταιρεία.
	- 8.2.3 Κάθε οφειλής του Αντισυμβαλλόμενου προς το Δημόσιο που θα προέρχεται από τα Αποδεικτικά Φορολογικής και Ασφαλιστικής Ενημερότητας, των οποίων η προσκόμισή είναι απαραίτητη σύμφωνα με τη Σύμβαση και την κείμενη νομοθεσία.
- 8.2.4 Κάθε οφειλής του Αντισυμβαλλόμενου προς το προσωπικό του που είχε απασχοληθεί στο πλαίσιο υλοποίησης της Σύμβασης, η οποία έχει αναγγελθεί στη ΔΕΗ σύμφωνα με το άρθρο 702 του Αστικού Κώδικα.
- 8.3 Η πιο πάνω έγκριση εκχώρησης θα χορηγείται με την προϋπόθεση ότι:
	- στη ζητούμενη σύμβαση εκχώρησης θα συμπεριλαμβάνονται απαραιτήτως οι ανωτέρω όροι, η μη διατύπωση των οποίων αποτελεί λόγο μη αποδοχής της εκ μέρους της ΔΕΗ και
	- θα έχει άμεση και ευνοϊκή επίδραση στην πρόοδο της Σύμβασης.
- 8.4 Η πιο πάνω σύμβαση εκχώρησης θα θεωρείται έγκυρη εφόσον αποδεδειγμένα έχει κοινοποιηθεί στη ΔΕΗ.

## **ΕΝΟΤΗΤΑ 4: ΧΩΡΟΣ ΠΑΡΟΧΗΣ ΥΠΗΡΕΣΙΩΝ**

#### **Άρθρο 9 Γνώση των τοπικών συνθηκών**

- 9.1 Ο Αντισυμβαλλόμενος βεβαιώνει ότι έχει επισκεφθεί την περιοχή των προς συντήρηση εγκαταστάσεων και έχει προβεί σε επιτόπια εξέταση της τοποθεσίας τους, των γειτονικών χώρων, της ύπαρξης τυχόν δουλείας διέλευσης και ότι ενημερώθηκε για τις απαιτούμενες βοηθητικές εγκαταστάσεις, τον τύπο εξοπλισμού, τη θέση και καταλληλότητα των υλικών συντήρησης, τα μέσα προσπέλασης στην τοποθεσία παροχής των υπηρεσιών, τις τοπικές εργασιακές συνθήκες και όλες τις άλλες τοπικές συνθήκες που μπορούν να επιδράσουν με οποιοδήποτε τρόπο στην εκτέλεση των εργασιών ή στο κόστος τους.
- 9.2 Ο Αντισυμβαλλόμενος βεβαιώνει επίσης ότι οι συμβατικές τιμές είναι αποτέλεσμα δικών του υπολογισμών και βασίζονται στη δική του γνώση και εκτίμηση των συνθηκών και κινδύνων που υπάρχουν και όχι σ' οποιαδήποτε περιγραφή ή δήλωση της Εταιρείας.
- 9.3 Σε καμία περίπτωση ο Αντισυμβαλλόμενος δεν δικαιούται αποζημίωσης ή πρόσθετης αμοιβής για λόγους που αφορούν στις συνθήκες υλοποίησης των υπηρεσιών, πλην των ρητά αναφερομένων στη Σύμβαση.

Εφόσον κατά την εκτέλεση της Σύμβασης αποδειχθεί ότι οι πραγματικές συνθήκες αποκλίνουν ουσιωδώς εκείνων που προκύπτουν από τα χορηγηθέντα από τη ΔΕΗ στοιχεία, ο Αντισυμβαλλόμενος οφείλει να υποβάλει αμελλητί προς τη ΔΕΗ τα αναγκαία αποδεικτικά στοιχεία. Οποιαδήποτε σχετική με το ζήτημα αυτό απαίτηση του Αντισυμβαλλόμενου προϋποθέτει εν τούτοις την εκ του λόγου αυτού ύπαρξη σημαντικής διατάραξης της ισορροπίας μεταξύ παροχής και αντιπαροχής της Σύμβασης.

# **ΕΝΟΤΗΤΑ 5: ΠΡΟΣΩΠΙΚΟ ΑΝΤΙΣΥΜΒΑΛΛΟΜΕΝΟΥ**

## **Άρθρο 10 Προσωπικό του Αντισυμβαλλόμενου**

- 10.1 Ο Αντισυμβαλλόμενος υποχρεούται να διαθέσει, με δική του ευθύνη και δαπάνες, όλο το προσωπικό που απαιτείται για την εκπλήρωση των υποχρεώσεων του που προκύπτουν από τη Σύμβαση και είναι υπεύθυνος, δυνάμει του Αστικού και Ποινικού Ελληνικού Δικαίου, για όλες τις πράξεις ή και παραλείψεις του εν λόγω προσωπικού, που σχετίζονται με τη Σύμβαση.
- 10.2 Το προσωπικό που απασχολεί ο Αντισυμβαλλόμενος για την εκτέλεση της Σύμβασης ασχέτως ειδικότητας, πρέπει να είναι ικανό, αριθμητικά επαρκές, ειδικευμένο και να έχει όλα τα προσόντα και τις προϋποθέσεις που προβλέπονται από την Ελληνική Νομοθεσία και τους σχετικούς Κανονισμούς, ώστε να εξασφαλίζεται η έγκαιρη και άρτια αποπεράτωση των παρεχόμενων υπηρεσιών.
- 10.3 Ο Αντισυμβαλλόμενος οφείλει να υποβάλει στην Εταιρεία, με την εγκατάστασή του στις εγκαταστάσεις της ΔΕΗ, κατάσταση του προσωπικού που θα απασχολεί (αριθμός, ειδικότητα) καθώς και κάθε πληροφορία που κρίνει απαραίτητη η Εταιρεία για το προσωπικό αυτό. Οφείλει δε να πληροφορεί την Εταιρεία προκαταβολικά για οποιαδήποτε ουσιαστική αυξομείωση του αριθμού του προσωπικού του καθ' όλη τη διάρκεια εκτέλεσης των εργασιών και μέχρι την Προσωρινή Παραλαβή.
- 10.4 O Αντισυμβαλλόμενος οφείλει να υποβάλει στην Εταιρεία, έγκαιρα και σε κάθε περίπτωση πριν από την άφιξη αλλοδαπού προσωπικού του στη Ελλάδα, έγγραφα στοιχεία με τα οποία αποδεικνύεται η καταλληλότητα (εκπαίδευση, προσόντα) του προσωπικού αυτού που αποστέλλεται στην Ελλάδα για τις ανάγκες της Σύμβασης, όπως και κάθε άλλο στοιχείο που θεωρείται αναγκαίο για να υποστηριχθεί από την Εταιρεία η έκδοση από τις αρμόδιες Ελληνικές Αρχές των αναγκαίων αδειών εργασίας, θεωρήσεων διαβατηρίων κ.λπ.

Τυχόν δαπάνες για τα παραπάνω βαρύνουν τον Αντισυμβαλλόμενο.

- 10.5 Η Εταιρεία έχει το δικαίωμα να ζητά, με έγγραφη ειδοποίηση προς τον Αντισυμβαλλόμενο, την απομάκρυνση οποιουδήποτε μέλους του προσωπικού του που κρίνεται για οποιοδήποτε βάσιμο λόγο ως ακατάλληλο. Ο Αντισυμβαλλόμενος είναι υποχρεωμένος χωρίς Αντιρρήσεις να απομακρύνει το μέλος αυτό του προσωπικού του με δικές του δαπάνες και δεν μπορεί να το ξαναχρησιμοποιήσει χωρίς προηγούμενη γραπτή έγκριση της Εταιρείας.
- 10.6 Στην περίπτωση που αποσύρεται ή απομακρύνεται από τις εγκαταστάσεις της ΔΕΗ ένα μέλος του προσωπικού του Αντισυμβαλλόμενου που εκτελεί εξειδικευμένη εργασία, ο Αντισυμβαλλόμενος δεν δύναται να επικαλεσθεί την απομάκρυνση αυτή ως λόγο καθυστέρησης για την εκτέλεση της Σύμβασης ή οποιουδήποτε τμήματός της.
- 10.7 Ο Αντισυμβαλλόμενος αναλαμβάνει την πλήρη ευθύνη, σύμφωνα με τους όρους και τις προβλέψεις που καθορίζονται στο άρθρο αυτό, για το δικό του προσωπικό και για το προσωπικό των υποπρομηθευτών και των υπεργολάβων του.

# **Άρθρο 11**

# **Νυχτερινή, υπερωριακή εργασία- Εργασία τις αργίες και εορτές**

- 11.1 Επιτρέπεται η εκτέλεση από τον Αντισυμβαλλόμενο νυχτερινής ή υπερωριακής εργασίας και εργασίας κατά τις αργίες και εορτές, σύμφωνα με όσα ορίζονται από τους Νόμους του Κράτους, εκτός αν υπάρχει ρητή απαγορευτική εντολή της Εταιρείας. Στις περιπτώσεις αυτές, ο Αντισυμβαλλόμενος δεν δικαιούται πρόσθετης αποζημίωσης, υποχρεούται όμως να τηρεί όλους τους Νόμους και Κανονισμούς που αφορούν σε τέτοιες εργασίες.
- 11.2 Ο Αντισυμβαλλόμενος είναι υποχρεωμένος να ανακοινώνει στην Επιβλέπουσα Διεύθυνση της Εταιρείας γραπτά, πριν από είκοσι τέσσερις (24) τουλάχιστον ώρες, την πρόθεσή του να εκτελέσει εργασία νυχτερινή, υπερωριακή ή κατά τις αργίες και εορτές.
- 11.3 Αν ο Αντισυμβαλλόμενος δεν μπορέσει να εξασφαλίσει έγκριση από τις Αρμόδιες Αρχές για υπερωριακή εργασία, αυτό δεν θα αποτελέσει δικαιολογία για παράταση των προθεσμιών εκτέλεσης της Σύμβασης. Ειδικά για την υπερωριακή εργασία, η Εταιρεία θα συνηγορεί, εφόσον κρίνεται απαραίτητο και δεν υπάρχει δυνατότητα χρησιμοποίησης περισσότερου προσωπικού, αλλά δεν μπορεί να εγγυηθεί την

εξασφάλιση της σχετικής έγκρισης από τις αρμόδιες Αρχές.

- 11.4 Κατά την εκτέλεση της νυχτερινής εργασίας, ο Αντισυμβαλλόμενος υποχρεούται να παρέχει με δαπάνη του πρόσθετο και ικανοποιητικό φωτισμό για την ασφάλεια του προσωπικού του και παντός τρίτου, καθώς και κατάλληλα μέσα που να επιτρέπουν την καλή τοποθέτηση και επιθεώρηση των υλικών και την από κάθε άποψη σωστή εκτέλεση των εργασιών.
- 11.5 Εάν για την ασφάλεια των εγκαταστάσεων της Εταιρείας ή την τεχνική αρτιότητα των υπηρεσιών ή την εκπλήρωση των συμβατικών υποχρεώσεων του Αντισυμβαλλόμενου ή εξαιτίας άλλων περιορισμών

στις ώρες εργασίας που επιβάλουν τρίτοι (Δημόσιες Υπηρεσίες, Δήμοι και Κοινότητες, σημαντικοί Καταναλωτές κ.λπ.) είναι αναγκαία, κατά την κρίση της Εταιρείας, η νυχτερινή ή υπερωριακή εργασία ή η εκτέλεση εργασίας κατά τις αργίες και εορτές, ο Αντισυμβαλλόμενος είναι υποχρεωμένος, μετά από σχετική εντολή, να την πραγματοποιεί χωρίς αντίρρηση και χωρίς καμία ιδιαίτερη αποζημίωση, εφόσον δεν προβλέπεται διαφορετικά στους Ειδικούς Όρους.

### **ΕΝΟΤΗΤΑ 6: ΕΡΓΟΤΑΞΙΑ - ΜΗΧΑΝΗΜΑΤΑ**

### **Άρθρο 12 Γραφεία και λοιπές εγκαταστάσεις του Αντισυμβαλλόμενου**

- 12.1 Ο Αντισυμβαλλόμενος είναι υποχρεωμένος με δικές του δαπάνες να κατασκευάζει, συντηρεί και διατηρεί σε λειτουργία Γραφεία και λοιπές εγκαταστάσεις, που απαιτούνται για την παροχή των υπηρεσιών συντήρησης και που θα χρησιμοποιούνται τόσο για γραφεία, συνεργεία, αποθήκες, κτίριο πρώτων βοηθειών κ.λπ., όσο και για διαμονή του προσωπικού του. Οι εγκαταστάσεις αυτές, έστω και αν είναι προσωρινές, πρέπει να πληρούν τους όρους υγιεινής, να παρέχουν λογικές ανέσεις και να έχουν νερό πόσιμο, πυροσβεστικές συσκευές και αποχετευτικές και ηλεκτρικές εγκαταστάσεις.
- 12.2 Όλες οι εγκαταστάσεις, που θα απαιτηθούν για τους προηγούμενους σκοπούς, θα κατασκευάζονται σε κατάλληλες τοποθεσίες και με βάση σχέδια, που θα εκπονεί ο Αντισυμβαλλόμενος και θα εγκρίνει η Επιβλέπουσα Διεύθυνση της Εταιρείας. Οι εγκρίσεις αυτές της Εταιρείας δεν μειώνουν την αποκλειστική ευθύνη του Αντισυμβαλλόμενου σχετικά με την κατασκευή όλων των εγκαταστάσεων και τη χρησιμοποίηση αυτών.
- 12.3 Η διαχείριση, λειτουργία, συντήρηση και φύλαξη των προαναφερομένων εγκαταστάσεων ανήκει στον Αντισυμβαλλόμενο και πρέπει να γίνεται πάντοτε σύμφωνα με τους Νόμους και Κανονισμούς ασφάλειας, υγιεινής και δημόσιας τάξης.

Ο Αντισυμβαλλόμενος είναι υποχρεωμένος να εκδίδει κανονισμούς λειτουργίας των εγκαταστάσεων αυτών και να παίρνει τα κατάλληλα μέτρα για την εφαρμογή τους.

- 12.4 Ο Αντισυμβαλλόμενος πρέπει να εξασφαλίσει και να διατηρεί κατάλληλες εγκαταστάσεις υγιεινής για όλο το προσωπικό που απασχολείται στη Σύμβαση. Για το σκοπό αυτό θα προβλεφθούν επαρκείς και κατάλληλες εγκαταστάσεις στα γραφεία του Αντισυμβαλλόμενου, τους καταυλισμούς και σε άλλες τέτοιες θέσεις μέσα στην περιοχή που παρέχονται οι υπηρεσίες ή κοντά σε αυτή, σύμφωνα με τις οδηγίες και εγκρίσεις που θα δοθούν από την Επιβλέπουσα Διεύθυνση της Εταιρείας.
- 12.5 Ο Αντισυμβαλλόμενος υποχρεούται να εγκαταστήσει και να διατηρεί σε καλή λειτουργία πυροσβεστικές συσκευές και να εξασφαλίσει χημικούς πυροσβεστήρες, που θα τοποθετηθούν μέσα ή κοντά στις εγκαταστάσεις του. Τα μέτρα που προβλέπονται για την προστασία από φωτιά και την κατάσβεσή της, πρέπει να είναι

σύμφωνα με τον Κανονισμό Πυροπροστασίας και τις λοιπές ισχύουσες σχετικές διατάξεις και τις οδηγίες της Επιβλέπουσας Διεύθυνσης της Εταιρείας, χωρίς αυτό να μειώνει κατά οποιοδήποτε τρόπο την αποκλειστική ευθύνη του Αντισυμβαλλόμενου.

12.6 Ανάλογα με το μέγεθος και τη φύση των παρεχόμενων υπηρεσιών συντήρησης είναι δυνατό με τους Ειδικούς Όρους να αυξηθούν ή μειωθούν οι απαιτήσεις της Εταιρείας για τις Εργοταξιακές εγκαταστάσεις του Αντισυμβαλλόμενου.

#### **Άρθρο 13**

#### **Καθαριότητα Εγκαταστάσεων Αντισυμβαλλόμενου - Καθαρισμός της περιοχής παροχής των υπηρεσιών**

13.1 Κατά τη διάρκεια εκτέλεσης των εργασιών, καθώς και μετά την αποπεράτωσή τους και μέχρι τη διάλυση των εγκαταστάσεών του, ο Αντισυμβαλλόμενος θα είναι υπεύθυνος για τη διατήρηση της καθαριότητας στους χώρους εργασίας, καθώς και για την έγκαιρη και με κατάλληλο τρόπο

απομάκρυνση ή καταστροφή άχρηστων υλικών και άλλων απορριμμάτων σε τοποθεσίες που επιτρέπουν η Επιβλέπουσα Διεύθυνση της Εταιρείας και οι Δημόσιες Αρχές. Ο Αντισυμβαλλόμενος υποχρεούται να διατηρεί μόνιμο και ιδιαίτερο προσωπικό που θα φροντίζει για την καθαριότητα.

- 13.2 Κατά τη διάρκεια εκτέλεσης των εργασιών συντήρησης, ο Αντισυμβαλλόμενος με δαπάνες του θα μεριμνά για την απαιτούμενη διακίνηση των μηχανημάτων, των ανταλλακτικών, χρησίμων υλικών ή υλικών περισυλλογής, εφοδίων κ.λπ., καθώς επίσης και για τη μεταφορά, ταξινόμηση και αποθήκευσή τους σε χώρους που θα καθορισθούν από την Εταιρεία. Επίσης θα προβαίνει στη διάθεσή τους ακολουθώντας τις οδηγίες της Εταιρείας.
- 13.3 Αμέσως μετά την αποπεράτωση των εργασιών, ο Αντισυμβαλλόμενος είναι υποχρεωμένος με ευθύνη, μέριμνα, μέσα και δαπάνες του, ύστερα από γραπτή οδηγία της Επιβλέπουσας Διεύθυνσης της Εταιρείας, να απομακρύνει τις άχρηστες εγκαταστάσεις του από τους χώρους της ΔΕΗ και να φροντίσει για τον πλήρη και επιμελή καθαρισμό του ευρύτερου χώρου παροχής των υπηρεσιών. Είναι υποχρεωμένος επίσης, να αποκομίσει από τις εγκαταστάσεις της ΔΕΗ τα μηχανήματα, τα υλικά και τα εφόδια ιδιοκτησίας του, καθώς και όλα τα κατάλοιπα ή απορρίμματα, που προέρχονται από την εκτέλεση των υπηρεσιών.
- 13.4 Εάν ο Αντισυμβαλλόμενος δεν συμμορφωθεί με τις υποχρεώσεις του, που αναφέρονται στις προηγούμενες παραγράφους, η Εταιρεία έχει το δικαίωμα, αφού περάσει άπρακτη η λογική προθεσμία που θα δοθεί στον Αντισυμβαλλόμενο για το σκοπό αυτό, να εκτελέσει για λογαριασμό του, με δαπάνες και ευθύνη του, τις εργασίες αποξήλωσης, αποκομιδής και εκκαθάρισης που προβλέπονται στο άρθρο αυτό.

#### **Άρθρο 14 Μηχανήματα, εργαλεία και υλικά**

14.1 Εφόσον δεν προβλέπεται διαφορετικά στους Ειδικούς Όρους της Σύμβασης, ο Αντισυμβαλλόμενος είναι υποχρεωμένος, με δικές του δαπάνες, να προβαίνει στην προμήθεια, εγκατάσταση και λειτουργία οποιωνδήποτε μηχανημάτων, εργαλείων, υλικών και εφοδίων, αναγκαίων ή χρήσιμων για την εκτέλεση της Σύμβασης.

Τα υπόψη μηχανήματα, εργαλεία, υλικά και εφόδια, καθώς και όλα τα ικριώματα, εγκαταστάσεις, που χρησιμοποιούνται προσωρινά ή οριστικά για την υλοποίηση της Σύμβασης, πρέπει να είναι κατάλληλα για τη χρήση που προορίζονται και να παρέχουν πλήρη ασφάλεια για τις εγκαταστάσεις της ΔΕΗ και το προσωπικό. Για το σκοπό αυτό, η Εταιρεία έχει το δικαίωμα να κάνει οποτεδήποτε, σύμφωνα με τις διατάξεις των Τεχνικών Προδιαγραφών ή τις απαιτήσεις των Κανονισμών που ισχύουν, δειγματοληψίες ή/και δοκιμές στα υλικά και στις εργασίες που εκτελούνται. Οι δαπάνες των δοκιμών αυτών θα βαρύνουν τον Αντισυμβαλλόμενο, εκτός αν καθορίζεται διαφορετικά στους Ειδικούς Όρους Σύμβασης.

- 14.2 Η Εταιρεία δικαιούται να απαγορεύσει τη χρήση ή/και την εγκατάσταση οποιουδήποτε μηχανήματος, εργαλείου, βοηθητικής εγκατάστασης κ.λπ., εφόσον θεωρεί τη χρήση ή την εγκατάστασή τους ως μη ασφαλή.
- 14.3 Απαγορεύεται στον Αντισυμβαλλόμενο να απομακρύνει από τις εγκαταστάσεις της ΔΕΗ οποιοδήποτε μηχάνημα, εργαλείο, υλικό ή εφόδιο ή οποιαδήποτε εγκατάσταση του Αντισυμβαλλόμενου έχει προσκομιστεί στο χώρο της ΔΕΗ ή που έχει κατασκευαστεί σ' αυτόν, χωρίς προηγούμενη γραπτή έγκριση της Επιβλέπουσας Διεύθυνσης της Εταιρείας.
- 14.4 Ανεξάρτητα από τη γενική υποχρέωση που έχει ο Αντισυμβαλλόμενος να συντηρεί διαρκώς τα μηχανήματά του και να τα διατηρεί σε κατάσταση που να παρέχουν πλήρη ασφάλεια για το προσωπικό και τις εγκαταστάσεις, έχει επί πλέον την υποχρέωση να προσκομίζει για κάθε ανυψωτικό μηχάνημα (γερανό, αναβατόριο κ.λπ.) που θα χρησιμοποιηθεί για την υλοποίηση της Σύμβασης, πριν την άφιξη του στις εγκαταστάσεις της ΔΕΗ, πιστοποιητικό σε ισχύ που να έχει εκδοθεί από ειδικό επίσημο Οργανισμό Ασφάλειας και με το οποίο θα αποδεικνύεται ότι το μηχάνημα έχει υποβληθεί σε δοκιμές

ασφαλείας που προβλέπονται στους σχετικούς Κανονισμούς. Ο Αντισυμβαλλόμενος υποχρεούται να διατηρεί σε ισχύ τα πιστοποιητικά αυτά σε όλη τη διάρκεια εκτέλεσης της Σύμβασης. Η προσκόμιση αυτή δεν αναιρεί την αποκλειστική ευθύνη του Αντισυμβαλλόμενου για την ασφαλή λειτουργία των μηχανημάτων αυτών.

### **ΕΝΟΤΗΤΑ 7: ΕΥΘΥΝΕΣ - ΕΓΓΥΗΣΕΙΣ ΑΝΤΙΣΥΜΒΑΛΛΟΜΕΝΟΥ**

### **Άρθρο 15 Ευθύνες του Αντισυμβαλλόμενου – Περιορισμοί Ευθύνης Συμβαλλομένων**

- 15.1 O Αντισυμβαλλόμενος αναλαμβάνει την υποχρέωση να εκτελέσει οποιοδήποτε τμήμα καθώς και το σύνολο της Σύμβασης άρτια, πλήρως, εμπρόθεσμα και σύμφωνα προς τους κανόνες της επιστήμης και τεχνικής, τις προβλέψεις των τεχνικών προδιαγραφών καθώς και τους εμπορικούς όρους της Σύμβασης.
- 15.2 O Αντισυμβαλλόμενος και οι Υπεργολάβοι του πρέπει να τηρούν τις υποχρεώσεις στους τομείς του περιβαλλοντικού, κοινωνικού και εργατικού δικαίου που έχουν θεσπιστεί από το δίκαιο της Ένωσης, το εθνικό δίκαιο, συλλογικές συμβάσεις ή σε σχετικές διεθνείς διατάξεις. Ειδικότερα οφείλουν να συμμορφώνονται αυστηρά προς τους ισχύοντες στην Ελλάδα σχετικούς Νόμους, Διατάγματα, Κανονισμούς και Αστυνομικές διατάξεις, και των σχετικών με την Υγεία και Ασφάλεια στην Εργασία και με την προστασία του περιβάλλοντος διατάξεων, έγγραφες διαταγές από Δημόσιες, Δημοτικές ή άλλες Αρχές, που θα αναφέρονται σε νόμιμες απαιτήσεις τους για την εκτέλεση εργασιών από τον Αντισυμβαλλόμενο, καθώς και προς τους Κανονισμούς και τις έγγραφες εντολές και οδηγίες της Εταιρείας, συμπεριλαμβανομένων των Κανονισμών Ασφαλείας της Εταιρείας.

Επίσης πρέπει να:

- α. παρέχουν τις υπηρεσίες υπό ασφαλείς συνθήκες όσον αφορά τις εργασίες και όλο το απασχολούμενο σ' αυτές προσωπικό, καθώς επίσης και τους τρίτους.
- β. εκδίδουν με μέριμνά τους και δαπάνες τους κάθε άδεια που προβλέπεται από τους παραπάνω Νόμους και Διατάγματα, εκτός αν άλλως ορίζεται στους Ειδικούς Όρους Σύμβασης.
- γ. αναφέρουν αμέσως στην Εταιρεία και τις Αρμόδιες Αρχές και παίρνουν όλα τα αναγκαία μέτρα, σε περίπτωση ατυχήματος σε οποιοδήποτε άτομο ή ζημίας σε οποιαδήποτε ιδιοκτησία (συμπεριλαμβανομένων αυτών της Εταιρείας).
- δ. αναφέρουν στην Εταιρεία οποιαδήποτε ζημιά ή απώλεια του Εξοπλισμού και των εγκαταστάσεων της Εταιρείας.
- ε. ανακοινώνουν στην Εταιρεία τις διαταγές που απευθύνονται ή κοινοποιούνται σε αυτούς κατά τη διάρκεια εκτέλεσης της Σύμβασης και τα διάφορα έγγραφα των Αρχών, σχετικά με τα υποδεικνυόμενα μέτρα ελέγχου, ασφάλειας κ.λπ.
- 15.2 Ειδικότερα και μέχρι την Προσωρινή Παραλαβή του αντικειμένου της Σύμβασης:
	- 15.2.1 Ο Αντισυμβαλλόμενος ευθύνεται και φέρει τον κίνδυνο οποιασδήποτε ζημίας ή απώλειας ή καταστροφής του Εξοπλισμού, καθώς και των κάθε είδους εγκαταστάσεών του στο Χώρο της ΔΕΗ, από οποιοδήποτε λόγο ή αιτία, περιλαμβανομένων των περιστατικών Ανωτέρας Βίας, κατά τα οριζόμενα στο άρθρο 32 του παρόντος τεύχους, είναι δε υποχρεωμένος να επισκευάζει ή να αντικαθιστά κάθε τμήμα του Εξοπλισμού, που έχει υποστεί βλάβη, κατά τρόπο που να ικανοποιεί πλήρως την Εταιρεία, εξαιρουμένων των ζημιών που οφείλονται σε αποκλειστική υπαιτιότητα της ΔΕΗ ή του προσωπικού της καθώς και σε περιστατικά ανωτέρας βίας, τα οποία κατά τα οριζόμενα στο άρθρο περί Ανωτέρας Βίας εξαιρούνται και δεν καλύπτονται από τα συνήθη ασφαλιστήρια κατά παντός κινδύνου. Στις εξαιρούμενες αυτές περιπτώσεις τα δύο μέρη θα συμφωνήσουν από κοινού για τον εύλογο επιμερισμό των δαπανών που θα απαιτηθούν για την εκ νέου αποπεράτωση των υπηρεσιών, στο βαθμό και στην έκταση που αυτές επλήγησαν.
- 15.2.2 Ο Αντισυμβαλλόμενος ευθύνεται για την αποκατάσταση οποιουδήποτε ελαττώματος των υπηρεσιών, όπως καθορίζεται στο άρθρο 23 του παρόντος τεύχους.
- 15.2.3 Επίσης ο Αντισυμβαλλόμενος ευθύνεται:
	- α. έναντι τρίτων, έναντι του προσωπικού της Εταιρείας, καθώς και έναντι του δικού του προσωπικού και των Υπεργολάβων του, για ζημίες γενικά, στις οποίες συμπεριλαμβάνονται οι ζημίες σε ιδιοκτησία, οι σωματικές βλάβες ή και θάνατος οποιουδήποτε προσώπου, ακόμη και αυτών που δεν καλύπτονται από τα συνήθη ασφαλιστήρια συμβόλαια.
	- β. έναντι της Εταιρείας, για κάθε είδους ζημίες ή άμεσες θετικές δαπάνες που θα υποστεί λόγω μη εκπληρώσεως από τον Αντισυμβαλλόμενο των συμβατικών του υποχρεώσεων ή που απορρέουν από ελαττώματα των υπηρεσιών ή ακόμη και από την υλοποίησή τους σύμφωνα με τη Σύμβαση, καθώς και από περιστατικά που συμβαίνουν κατά την εκτέλεση.
- 15.3 Από την ημερομηνία της Προσωρινής Παραλαβής των υπηρεσιών και μέχρι την Οριστική Παραλαβή τους, ο Αντισυμβαλλόμενος ευθύνεται για όλες τις αναφερόμενες περιπτώσεις της προηγούμενης παραγράφου 15.2, αλλά μόνο για λόγους που οφείλονται σε αυτόν τον ίδιο ή στους εκπροσώπους του και Υποκαταστάτες του ή/και σε ελαττώματα των υπηρεσιών.
- 15.4 Τέλος για κάθε μη εκπλήρωση ή πλημμελή εκπλήρωση των υποχρεώσεων του Αντισυμβαλλόμενου ή των Υπεργολάβων του, ευθύνεται αποκλειστικά ο Αντισυμβαλλόμενος και αναλαμβάνει κάθε σχετική ευθύνη που προκύπτει από τη Σύμβαση, είτε αστική είτε ποινική, έναντι της Εταιρείας και κάθε τρίτου. Επίσης ο Αντισυμβαλλόμενος υποχρεούται να αναλάβει με δαπάνες του την υπεράσπιση της Εταιρείας σε κάθε τυχόν σχετική αγωγή και μήνυση, που θα εγείρει οποιοσδήποτε κατά της Εταιρείας ή/και του προσωπικού της, για λόγους που ανάγονται σε ενέργειες ή παραλείψεις του Αντισυμβαλλόμενου (ή των Υποπρομηθευτών / Υπεργολάβων του). Οι δαπάνες αυτές θα επιστρέφονται στον Αντισυμβαλλόμενο σε περίπτωση που ήθελε τελεσιδίκως κριθεί ότι οι ως άνω ενέργειες ή παραλείψεις δεν εμπίπτουν στη σφαίρα ευθύνης του Αντισυμβαλλόμενου (ή των Υποπρομηθευτών / Υπεργολάβων του).
- 15.5 Οι ευθύνες του Αντισυμβαλλόμενου για αποζημίωση της Εταιρείας, που απορρέουν από τη Σύμβαση δεν θα υπερβαίνουν το πενήντα τοις εκατό (50%) του Συμβατικού Τιμήματος, προσαυξανόμενου με το τίμημα των τυχόν πρόσθετων εργασιών και των Συμπληρωμάτων της Σύμβασης καθώς και με τις αναθεωρήσεις τους, εκτός των περιπτώσεων κατά τις οποίες συντρέχει λόγος απόρριψης των υπηρεσιών, οπότε το ποσοστό αυτό δεν θα υπερβαίνει το εκατό τοις εκατό (100%) του ως άνω καθοριζομένου Συμβατικού Τιμήματος.

Οι ευθύνες της Εταιρείας για αποζημίωση του Αντισυμβαλλόμενου, που απορρέουν από τη Σύμβαση δεν θα υπερβαίνουν το 50% του Συμβατικού Τιμήματος προσαυξανόμενου με το τίμημα των τυχόν πρόσθετων εργασιών και των Συμπληρωμάτων της Σύμβασης καθώς και με τις αναθεωρήσεις τους.

Επιπλέον οι συμβαλλόμενοι συμφωνούν ότι δεν θα ευθύνονται έναντι αλλήλων για τυχόν έμμεσες δαπάνες ή/και αποθετικές ζημίες.

#### **Άρθρο 16 Παραιτήσεις και Εγκρίσεις**

16.1 Σε περίπτωση που η Εταιρεία επιλέξει να παραιτηθεί από οποιαδήποτε δικαιώματά της, που απορρέουν από τη Σύμβαση, σε σχέση με τον έλεγχο των υπηρεσιών ή τμήματός τους, ή στην περίπτωση που η Εταιρεία εγκρίνει οποιοδήποτε έγγραφο, σχέδιο ή ενέργεια του Αντισυμβαλλόμενουυ, η παραίτηση αυτή από δικαίωμα ή η παροχή έγκρισης κατ' ουδένα τρόπο απαλλάσσει τον Αντισυμβαλλόμενο των ευθυνών του, που απορρέουν από τη Σύμβαση.

16.2 Ο Αντισυμβαλλόμενος παραιτείται ρητά και ανεπιφύλακτα όλων των κατά τα άρθρα 325-329, 695 και 1106 του Αστικού Κώδικα δικαιωμάτων του με την εξαίρεση των οριζομένων στην παράγραφο 26.4 του παρόντος τεύχους.

Επίσης παραιτείται εκτός των ανωτέρω διατάξεων του Αστικού Κώδικα και του άρθρου 388 του Αστικού Κώδικα ή/και των δικαιωμάτων του που απορρέουν από οποιοδήποτε άλλο Νόμο, διάταξη κ.λπ., που είναι σε ισχύ ή θα ισχύσει στο μέλλον και αφορούν σε αναθεώρηση ή /και αναπροσαρμογή του συμβατικού τιμήματος, έναντι του οποίου αυτός ανέλαβε την παροχή των υπηρεσιών και τούτο ανεξάρτητα οποιωνδήποτε τυχόν μεταβολών συνθηκών, εκτός αν ορίζεται διαφορετικά στη Σύμβαση, δοθέντος ότι τον κίνδυνο της απρόοπτης μεταβολής των συνθηκών τον θεωρεί ο Αντισυμβαλλόμενος ως ενδεχόμενο και τον αποδέχεται.

Στην έννοια της ανωτέρω απρόοπτης μεταβολής των συνθηκών δεν περιλαμβάνεται η τροποποίηση Νομοθεσίας σχετικά με την Προστασία του Περιβάλλοντος, στο βαθμό που με την τιμολόγηση που προβλέπεται στη Σύμβαση δεν καλύπτεται το κόστος των επιπλέον εργασιών, που θα προκύψουν εξαιτίας των περιπτώσεων αυτών.

### **Άρθρο 17 Εγγυήσεις - Εγγυητικές Επιστολές**

- 17.1 Ο Αντισυμβαλλόμενος εγγυάται:
	- α. την πιστή εκπλήρωση όλων των από τη Σύμβαση υποχρεώσεων του καθώς και την καλή και τεχνικά άρτια, σύμφωνα προς τους όρους της Σύμβασης και τους παραδεδεγμένους κανόνες της σύγχρονης επιστήμης, συντήρηση του Εξοπλισμού, ώστε αυτός να είναι κατάλληλος για απρόσκοπτη λειτουργία του τον σκοπό για τον οποίο συμφωνήθηκε και προορίζεται.
	- β. την παροχή των υπηρεσιών, τόσο μερικά όσο και ολικά, μέσα στις προθεσμίες που καθορίζονται στη Σύμβαση.
	- γ. ότι ο συντηρηθείς εξοπλισμός θα είναι απαλλαγμένος κάθε ελαττώματος σχετικού με την παρασχεθείσα συντήρηση. Η εγγύηση αυτή δεν καλύπτει συνήθη φθορά, φθορές και ζημιές που οφείλονται σε έλλειψη συντήρησης από τη ΔΕΗ ή σε σφάλματα κατά τη λειτουργία, καθώς και ελαττώματα τα οποία, αν και έγιναν αντιληπτά από τη ΔΕΗ, δεν γνωστοποιήθηκαν στον Αντισυμβαλλόμενο.
- 17.2 Σε περίπτωση μη τήρησης από τον Αντισυμβαλλόμενο των εγγυηθέντων από αυτόν, η Εταιρεία δικαιούται να ασκήσει όλα τα σχετικά δικαιώματα που της παρέχονται από τη Σύμβαση. Η μη άσκηση όμως από την Εταιρεία οποιουδήποτε από τα δικαιώματά της, δεν θα ερμηνεύεται ως παραίτηση της Εταιρείας από τα δικαιώματα αυτά.
- 17.3 Για την ακριβή, εμπρόθεσμη και πιστή εκπλήρωση των από τη Σύμβαση υποχρεώσεών του, συμπεριλαμβανομένων των υποχρεώσεών του προς τρίτους έναντι των οποίων η Εταιρεία τυχόν θα ευθύνεται σύμφωνα με τους Ελληνικούς Νόμους για καταβολή προστίμων και ποινικών ρητρών λόγω της μη εκπλήρωσης των υποχρεώσεων του Αντισυμβαλλόμενου όπως αυτές απορρέουν από τη Σύμβαση, ο Αντισυμβαλλόμενος παρέχει όσες από τις παρακάτω εγγυήσεις προβλέπονται στο Συμφωνητικό της Σύμβασης:
	- α. Από την Εγγυητική Επιστολή Καλής Εκτέλεσης που κατατίθεται από τον Αντισυμβαλλόμενο κατά την υπογραφή της Σύμβασης.
	- β. Από την Εγγυητική Επιστολή Προκαταβολής που κατατίθεται για την ανάληψη από τον Αντισυμβαλλόμενο σχετικής προκαταβολής.
	- γ. Από την εγγύηση με μορφή κρατήσεων που γίνονται σε κάθε πληρωμή προς τον Αντισυμβαλλόμενο.
	- δ. Εγγυητική Επιστολή Καλής Λειτουργίας που κατατίθεται από τον Αντισυμβαλλόμενο σε αντικατάσταση της Εγγυητικής Επιστολής Καλής Εκτέλεσης.

Οι παραπάνω εγγυήσεις παρέχονται με τη μορφή Εγγυητικών Επιστολών, οι οποίες εκδίδονται με δαπάνες του Αντισυμβαλλόμενου, σύμφωνα με αντίστοιχα υποδείγματα της Εταιρείας, τους όρους, τις προϋποθέσεις και το ποσό που καθορίζονται στο Συμφωνητικό ή στους Ειδικούς Όρους της Σύμβασης και τα αναφερόμενα στις επόμενες παραγράφους.

Τυχόν αποκλίσεις από τα επισυναπτόμενα υποδείγματα Εγγυητικών Επιστολών της Εταιρείας αξιολογούνται από την αρμόδια Διεύθυνση της Εταιρείας, πριν την αποδοχή τους ή απόρριψη τους.

- 17.4 Εγγυητική Επιστολή Καλής Εκτέλεσης (ΕΕΚΕ).
	- 17.4.1 Ο Αντισυμβαλλόμενος υποχρεούται να παράσχει στην Εταιρεία ΕΕΚΕ, η οποία θα αντικαταστήσει την Εγγυητική Επιστολή Συμμετοχής στο Διαγωνισμό που βρίσκεται στα χέρια της Εταιρείας.
	- 17.4.2 Για οποιαδήποτε αύξηση του Συμβατικού Τιμήματος στην οποία περιλαμβάνεται και η τυχόν αναθεώρηση τιμών και εφόσον μια ή περισσότερες αυξήσεις μαζί υπερβαίνουν το καθοριζόμενο στο Συμφωνητικό ποσοστό του Συμβατικού Τιμήματος, ο Αντισυμβαλλόμενος υποχρεούται να καταθέσει συμπληρωματικές ΕΕΚΕ.
	- 17.4.3 Σε περίπτωση που ο Αντισυμβαλλόμενος αρνείται να καταθέσει τις ως άνω συμπληρωματικές ΕΕΚΕ, τότε η Εταιρεία δικαιούται να παρακρατεί τα αντίστοιχα ποσά από οποιαδήποτε πληρωμή προς τον Αντισυμβαλλόμενο, μέχρι την κατάθεση των Εγγυητικών Επιστολών.
	- 17.4.4 Η Εταιρεία, κατά την κρίση της, δικαιούται να κηρύξει καταπεσούσα την ΕΕΚΕ, μερικά ή ολικά, λόγω οποιασδήποτε απαίτησής της κατά του Αντισυμβαλλόμενου, που απορρέει από τη Σύμβαση.
	- 17.4.5 Με την προϋπόθεση ότι στο μεταξύ δε θα συντρέξει λόγος για κατάπτωση, η ΕΕΚΕ θα επιστραφεί στο φορέα που την εξέδωσε μετά την Οριστική Παραλαβή των υπηρεσιών, εκτός εάν θα πρέπει να καλύψει αναλογικά τμήμα της Σύμβασης που πρόκειται να παραληφθεί οριστικά αργότερα, σύμφωνα με τα προβλεπόμενα στο άρθρο 24 του παρόντος τεύχους. Η ΕΕΚΕ δεν θα επιστραφεί, εφόσον υπάρχουν απαιτήσεις της Εταιρείας κατά του Αντισυμβαλλόμενου, οπότε μπορεί να αντικατασταθεί από τον Αντισυμβαλλόμενο με άλλη που να καλύπτει τις εν λόγω απαιτήσεις. Επίσης στο Συμφωνητικό προβλέπονται οι τυχόν περιπτώσεις και οι προϋποθέσεις βάσει των οποίων μέρος της ΕΕΚΕ επιστρέφεται
	- 17.4.6 Για την επιστροφή της ΕΕΚΕ, ο Αντισυμβαλλόμενος πρέπει να υποβάλει σχετική αίτηση στην Εταιρεία.
- 17.5 Εγγυητική Επιστολή Προκαταβολής (ΕΕΠ)
	- 17.5.1 Η προκαταβολή που τυχόν χορηγείται στον Αντισυμβαλλόμενο, θα καλύπτεται από ισόποση ΕΕΠ, η οποία θα παραδοθεί στην Εταιρεία πριν από τη λήψη της Προκαταβολής.
	- 17.5.2 Η ΕΕΠ αποδεσμεύεται τμηματικά με την πρόοδο απόσβεσης της Προκαταβολής.
	- 17.5.3 Η Εταιρεία με έγγραφη πρόσκληση προς τον Αντισυμβαλλόμενο δικαιούται να αναλάβει από την παραπάνω ΕΕΠ το αντίστοιχο ποσό προκαταβολής, σε όποια έκταση δεν έχει συμψηφισθεί το ποσό αυτό με ποσά που οφείλονται στον Αντισυμβαλλόμενο, σε περίπτωση καταγγελίας της Σύμβασης, όπως επίσης και σε περίπτωση καθυστέρησης εκτέλεσης της Σύμβασης συνεπεία της οποίας επιβραδύνεται η απόσβεση της προκαταβολής.
- 17.6 Εγγυητική Επιστολή Ανάληψης Κρατήσεων (ΕΕΑΚ)

Στον Αντισυμβαλλόμενο θα γίνεται κράτηση για Εγγύηση Καλής Εκτέλεσης ίση με το ποσοστό που καθορίζεται στο Συμφωνητικό επί του συνολικού ποσού κάθε πληρωμής. Οι κρατήσεις αυτές θα επιστρέφονται άτοκα, όπως καθορίζεται στο Συμφωνητικό.

Ο Αντισυμβαλλόμενος δύναται να αντικαταστήσει με ισόποσες ΕΕΑΚ τα παρακρατηθέντα ποσά ως Εγγύηση Καλής Εκτέλεσης.

Για τη διαχείριση των ΕΕΑΚ ισχύουν τα αναφερόμενα πιο πάνω για τις ΕΕΚΕ.

- 17.7 Εγγυητική Επιστολή Καλής Λειτουργίας (ΕΕΚΛ)
	- 17.7.1 Ο Αντισυμβαλλόμενος υποχρεούται να παράσχει στην Εταιρεία ΕΕΚΛ, η οποία θα αντικαταστήσει την ΕΕΚΕ της Σύμβασης που βρίσκεται στα χέρια της Εταιρείας.
	- 17.7.2 Εφόσον δεν προβλέπεται διαφορετικά στα λοιπά συμβατικά τεύχη, με την παραπάνω ΕΕΚΛ ο Αντισυμβαλλόμενος εγγυάται την καλή λειτουργία του συντηρηθέντος εξοπλισμού για δώδεκα (12) μήνες από την ημερομηνία της Προσωρινής Παραλαβής του.
	- 17.7.3 Αν στο διάστημα αυτό το συντηρηθέν αντικείμενο παρουσιάσει οποιαδήποτε τεχνική ανωμαλία ή έλλειψη που δεν οφείλεται σε κακή χρήση ή σε ανωτέρα βία, ο Αντισυμβαλλόμενος έχει τις υποχρεώσεις που αναφέρονται στην πιο κάτω παράγραφο 23.2.
	- 17.7.4 Η Εταιρεία, κατά την κρίση της, δικαιούται να καταπέσει την ΕΕΚΛ, μερικά ή ολικά, λόγω οποιασδήποτε απαίτησής της κατά του Αντισυμβαλλόμενου, που απορρέει από τη Σύμβαση.
- 17.8 Παροχή Εγγυήσεων έκδοση Εγγυητικών Επιστολών
	- 17.8.1 Οι παραπάνω εγγυήσεις μπορούν να έχουν εκδοθεί από πιστωτικά ή χρηματοδοτικά ιδρύματα ή ασφαλιστικές επιχειρήσεις κατά την έννοια των περιπτώσεων β και γ της παρ. 1 του άρθρου 14 του ν. 4364/2016, της αποδοχής της ΔΕΗ, την οποία η Εταιρεία δεν μπορεί να αρνηθεί αδικαιολόγητα, που λειτουργούν νόμιμα σε:
		- α. κράτος μέλος της Ευρωπαϊκής Ένωσης (Ε.Ε.), ή
		- β. κράτος μέλος του Ευρωπαϊκού Οικονομικού Χώρου (Ε.Ο.Χ.) ή
		- γ. τρίτες χώρες που έχουν υπογράψει και κυρώσει τη Συμφωνία περί Δημοσίων Συμβάσεων - ΣΔΣ (Government Procurement Agreement - GPA) του Παγκόσμιου Οργανισμού Εμπορίου

και έχουν σύμφωνα με τις ισχύουσες διατάξεις, αυτό το δικαίωμα.

- 17.8.2 Μπορεί επίσης να εκδίδονται από το Ταμείο Μηχανικών Εργοληπτών Δημοσίων Έργων (Τ.Μ.Ε.Δ.Ε.) ή να παρέχονται με γραμμάτιο του Ταμείου Παρακαταθηκών και Δανείων με παρακατάθεση σε αυτό του αντίστοιχου χρηματικού ποσού. Όταν παρέχονται με γραμμάτιο του Ταμείου Παρακαταθηκών και Δανείων δεν τυγχάνει εφαρμογής ο όρος : η εγγύηση παρέχεται ανέκκλητα και ανεπιφύλακτα, ο δε εκδότης παραιτείται του δικαιώματος της διαιρέσεως και της διζήσεως.
- 17.9 Ισχύς Εγγυητικών Επιστολών

Η διάρκεια ισχύος των ως άνω Εγγυητικών Επιστολών καθορίζεται στο Συμφωνητικό της Σύμβασης. Η ισχύς αυτών των Εγγυητικών Eπιστολών θα παρατείνεται πέραν της παραπάνω προθεσμίας, χωρίς καμία αντίρρηση, μετά από γραπτό αίτημα της ΔΕΗ που θα υποβληθεί πριν από την ημερομηνία λήξεως των Εγγυητικών Επιστολών αυτών. Σε περίπτωση μη συμμόρφωσης του Αντισυμβαλλόμενου η ΔΕΗ θα έχει το δικαίωμα να ζητήσει κατάπτωση των υπόψη Εγγυητικών Επιστολών.

#### **ΕΝΟΤΗΤΑ 8: ΠΡΟΘΕΣΜΙΕΣ - ΜΕΤΑΒΟΛΕΣ - ΕΛΕΓΧΟΙ – ΕΛΑΤΤΩΜΑΤΑ**

#### **Άρθρο 18 Πρόγραμμα Εκτέλεσης Σύμβασης**

- 18.1 Ο Αντισυμβαλλόμενος, με βάση τη συνολική και τις τμηματικές προθεσμίες συντάσσει και υποβάλλει, μέσα σε τριάντα (30) ημέρες από την υπογραφή της Σύμβασης, εκτός αν στο Συμφωνητικό προβλέπεται διαφορετικά, το χρονοδιάγραμμα υλοποίησης της Σύμβασης το οποίο θα περιλαμβάνει τη χρονική αλληλουχία των δραστηριοτήτων υλοποίησής της σε τέτοια μορφή και λεπτομέρεια όπως θα περιγράφεται στο Συμφωνητικό, και από το οποίο θα προκύπτει η ομαλή εκτέλεση αυτής. Επίσης ο Αντισυμβαλλόμενος, αν του ζητηθεί από την Εταιρεία, υποχρεούται να υποβάλει γενική περιγραφή των ενεργειών και μεθόδων τις οποίες προτείνει να υιοθετηθούν για την εκτέλεση των εργασιών, καθώς και αναλυτικά διαγράμματα χρηματικών ροών όλων των πληρωμών της Σύμβασης.
- 18.2 Η Εταιρεία, μετά την υποβολή του χρονοδιαγράμματος και εντός της προθεσμίας που προβλέπεται στο Συμφωνητικό, είναι υποχρεωμένη να το εγκρίνει ή να το επιστρέψει για τροποποιήσεις σύμφωνα με τις παρατηρήσεις και τα σχόλιά της.

Ο Αντισυμβαλλόμενος, μετά την επιστροφή του χρονοδιαγράμματος και εντός της προθεσμίας που προβλέπεται στο Συμφωνητικό, υποχρεούται να το επανυποβάλει τροποποιημένο σύμφωνα με τις υποδείξεις και η Εταιρεία υποχρεούται να το εγκρίνει εντός της οριζόμενης στο Συμφωνητικό προθεσμίας, άλλως θεωρείται ότι έχει εγκριθεί.

- 18.3 Το εγκεκριμένο χρονοδιάγραμμα μαζί με τα λοιπά στοιχεία που τυχόν θα ζητηθούν (μέθοδοι εκτέλεσης, χρηματικές ροές κ.λπ.), σύμφωνα με την παράγραφο 18.1 του παρόντος άρθρου, αποτελεί το Πρόγραμμα Εκτέλεσης της Σύμβασης.
- 18.4 Η υποβολή από τον Αντισυμβαλλόμενο και η έγκριση από την Εταιρεία του Προγράμματος Εκτέλεσης της Σύμβασης δεν απαλλάσσει τον Αντισυμβαλλόμενο από οποιεσδήποτε ευθύνες και υποχρεώσεις του που προκύπτουν από τις συμβατικές διατάξεις.
- 18.5 Αναπροσαρμογές του Προγράμματος Εκτέλεσης της Σύμβασης μπορεί να εγκρίνονται σε περιπτώσεις που κριθεί από την Εταιρεία ότι η πρόοδος των εργασιών υστερεί και δεν ανταποκρίνεται στο Πρόγραμμα Εκτέλεσής της, οπότε ο Αντισυμβαλλόμενος είναι υποχρεωμένος να επιφέρει τις αναγκαίες τροποποιήσεις για να είναι δυνατή η πραγματοποίηση και ολοκλήρωση των εργασιών μέσα στις προθεσμίες που προβλέπονται στη Σύμβαση.

Επίσης το Πρόγραμμα Εκτέλεσης της Σύμβασης αναπροσαρμόζεται σε περίπτωση παράτασης προθεσμίας ή, εφόσον απαιτηθεί, σε περίπτωση μεταβολής του αντικειμένου αυτής.

#### **Άρθρο 19 Προθεσμίες**

- 19.1 Ο Αντισυμβαλλόμενος αναλαμβάνει την υποχρέωση να ολοκληρώσει κάθε τμήμα, καθώς και το σύνολο των υπηρεσιών, μέσα στις προθεσμίες που καθορίζονται στο Συμφωνητικό και να συμμορφώνεται με το Πρόγραμμα Εκτέλεσης της Σύμβασης.
- 19.2 O Αντισυμβαλλόμενος υποχρεούται να λάβει όλα τα αναγκαία μέτρα για την αποφυγή κάθε καθυστέρησης. Αν ο Αντισυμβαλλόμενος δεν τηρήσει οποιεσδήποτε από τις εγκεκριμένες προθεσμίες, τμηματικές ή συνολική, θα εφαρμόζονται τα προβλεπόμενα στο Άρθρο 33 του παρόντος τεύχους σε σχέση με τις Ποινικές Ρήτρες για καθυστερήσεις και θα επέρχονται οι συνέπειες που προβλέπονται από το ίδιο άρθρο.
- 19.3 Σε περίπτωση υπέρβασης της συμβατικής προθεσμίας (τμηματικής ή συνολικής), κατά χρονικό διάστημα τέτοιο που να εξαντλείται το αντίστοιχο ανώτατο όριο των Ποινικών Ρητρών που επιβάλλονται για καθυστερήσεις, ανεξάρτητα από την επιβολή των Ποινικών Ρητρών, η ΔΕΗ δικαιούται

να εφαρμόζει τα προβλεπόμενα στις διατάξεις του άρθρου 35 του παρόντος τεύχους περί καταγγελίας της Σύμβασης. Στην περίπτωση αυτή η καταγγελία θα θεωρείται ότι οφείλεται σε υπαιτιότητα του Αντισυμβαλλόμενου. Το δικαίωμά της αυτό η ΔΕΗ μπορεί να το ασκήσει και πριν από την παρέλευση της πιο πάνω προθεσμίας εάν προδήλως προκύπτει ότι η Σύμβαση δεν μπορεί να εκτελεστεί έγκαιρα.

- 19.4 Οι προθεσμίες θα παρατείνονται από την Εταιρεία για όσο χρόνο κρίνεται εύλογο, εφόσον οι καθυστερήσεις προέκυψαν, είτε από λόγους που δεν αφορούν στον Αντισυμβαλλόμενο, είτε οφείλονται σε Ανωτέρα Βία, όπως αυτή καθορίζεται στο άρθρο 32 του παρόντος τεύχους.
- 19.5 Ρητά καθορίζεται ότι η Εταιρεία δεν υποχρεούται να προχωρήσει σε καμία τροποποίηση των προθεσμιών, αν ο Αντισυμβαλλόμενος δεν προβεί στις ακόλουθες ενέργειες:
	- α. Ειδοποιήσει εγγράφως την Εταιρεία ότι προτίθεται να ζητήσει παράταση προθεσμίας, μέσα σε ανατρεπτική προθεσμία δεκαπέντε (15) ημερών από τότε που εμφανίστηκε κάποιο γεγονός το οποίο δικαιολογεί την παράταση.
	- β. Αποστείλει μέσα σε προθεσμία δέκα (10) ημερών, από τη λήξη του γεγονότος, έγγραφη έκθεση για την ακριβή φύση και έκταση του γεγονότος, όπως επίσης και για τις επιπτώσεις του στην εκτέλεση των εργασιών. Στην έκθεση θα περιλαμβάνεται και λεπτομερής αιτιολόγηση της παράτασης την οποία ζητά, κατά τέτοιο τρόπο ώστε η έκθεσή του να διερευνηθεί έγκαιρα.

## **Άρθρο 20 Τροποποιήσεις της Σύμβασης κατά τη διάρκειά της**

- 20.1 Οποιαδήποτε τροποποίηση της Σύμβασης πρέπει να είναι τέτοιας μορφής που δεν θίγει ουσιωδώς τον ανταγωνισμό.
- 20.2 Η Εταιρεία στο πλαίσιο της παρούσας Σύμβασης, δικαιούται να τροποποιεί τη Σύμβαση, ιδίως, στις παρακάτω περιπτώσεις:
	- 20.2.1 Λόγω άσκησης δικαιωμάτων προαίρεσης

Σε εφαρμογή των προβλεπομένων σε ιδιαίτερο άρθρο του Συμφωνητικού της Σύμβασης τυχόν δικαιωμάτων προαίρεσης. Σε καταφατική περίπτωση, στο εν λόγω άρθρο, περιγράφονται με σαφήνεια και ακρίβεια το αντικείμενο, η φύση και η έκταση των προαιρέσεων καθώς και οι όροι υπό τους οποίους μπορούν να ενεργοποιηθούν. Τα δικαιώματα αυτά καθορίζονται και ασκούνται με τρόπο που δεν μεταβάλει τη συνολική φύση της Σύμβασης.

- 20.2.2 Λόγω εκτέλεσης συμπληρωματικών υπηρεσιών ή τροποποιήσεων που δεν είχαν προβλεφθεί στην αρχική σύμβαση
	- 20.2.2.1 Κατά τη διάρκεια εκτέλεσης της Σύμβασης και για τη διασφάλιση της αρτιότητας και της λειτουργικότητάς του αντικειμένου της η Εταιρεία δικαιούται:
		- α. να επιφέρει οποιεσδήποτε μεταβολές στη μορφή, στην ποιότητα, στο είδος και στην ποσότητα οποιουδήποτε τμήματος της Σύμβασης, συμπεριλαμβανομένης της δυνατότητας να παραλείψει οποιοδήποτε τμήμα αυτής, με ανάλογη μεταβολή του Συμβατικού Τιμήματος, χωρίς ο Αντισυμβαλλόμενος να δικαιούται να ζητήσει αύξηση των τιμών μονάδας ή να εγείρει άλλες απαιτήσεις, εφόσον:
		- β. να αναθέτει στον Αντισυμβαλλόμενο την εκτέλεση νέων συμπληρωματικών

υπηρεσιών, οι οποίες καθίστανται αναγκαίες ή/και απαραίτητες και δεν περιλαμβάνονται στη διαδικασία σύναψης της αρχικής Σύμβασης, από προφανείς παραλείψεις ή σφάλματα της προμέτρησης ή από απαιτήσεις της αρτιότητας της συντήρησης παρά την πλήρη εφαρμογή των σχετικών προδιαγραφών και Οδηγιών, εφόσον:

- βα) δεν μπορούν να διαχωριστούν από την παρούσα Σύμβαση για οικονομικούς ή τεχνικούς λόγους, παραδείγματος χάριν απαιτήσεις εναλλαξιμότητας ή διαλειτουργικότητας με τον υφιστάμενο εξοπλισμό, υπηρεσίες ή εγκαταστάσεις που παρασχέθηκαν με την αρχική Σύμβαση, χωρίς να δημιουργηθούν μείζονα προβλήματα για την Εταιρεία ή όταν αυτές οι εργασίες, μολονότι μπορούν να διαχωριστούν από την παρούσα Σύμβαση, είναι απολύτως απαραίτητες για την ολοκλήρωσή της και
- ββ) ο διαχωρισμός τους θα συνεπαγόταν σημαντικά προβλήματα ή ουσιαστική αύξηση δαπανών για την Εταιρεία.
- 20.2.2.2 Οι ως άνω μεταβολές μπορούν να εκτελούνται εντός των ορίων του αρχικού συμβατικού τιμήματος, συμπεριλαμβανομένου του τυχόν συμβολαιοποιημένου κονδυλίου απροβλέπτων δαπανών, όπως αυτό ορίζεται στο Συμφωνητικό της Σύμβασης, χωρίς υπογραφή συμπληρωματικής σύμβασης.

Σε περίπτωση που οι υπόψη μεταβολές συνεπάγονται αύξηση του συνολικού συμβατικού τιμήματος τότε αυτές ανατίθενται στον Αντισυμβαλλόμενο με συμπληρωματική σύμβαση.

Ο Αντισυμβαλλόμενος υποχρεούται να εκτελεί τις μεταβολές χωρίς να δικαιούται να ζητήσει αύξηση των συμβατικών τιμών μονάδας ή να εγείρει άλλες απαιτήσεις.

Εφόσον από τις μεταβολές κατά την εκτέλεση της Σύμβασης προκύπτει μείωση του αρχικού συμβατικού τιμήματος δεν απαιτείται η υπογραφή συμπληρωματικής Σύμβασης. Η μείωση πιστοποιείται μέσω του τελικού λογαριασμού.

20.2.3 Λόγω περιστάσεων που δεν ήταν δυνατόν να προβλεφθούν Κατά τη διάρκεια εκτέλεσης της Σύμβασης η Εταιρεία επίσης δικαιούται να την τροποποιεί λόγω περιστάσεων που δεν ήταν δυνατόν να προβλεφθούν από έναν επιμελή αναθέτοντα φορέα, όπως ενδεικτικά και όχι περιοριστικά η εφαρμογή νέων κανονισμών ή κανόνων που καθιερώθηκαν ως υποχρεωτικοί μετά την ανάθεση της Σύμβασης.

Για τις υπόψη τροποποιήσεις της Σύμβασης ανεξάρτητα από το εάν συνεπάγονται μεταβολή του συνολικού αρχικού συμβατικού τιμήματος θα συνάπτεται συμπληρωματική σύμβαση.

- 20.2.4 Λόγω υποκατάστασης του Αντισυμβαλλόμενου σύμφωνα με τα προβλεπόμενα στο άρθρο 8 του παρόντος τεύχους.
- 20.3 Ο Αντισυμβαλλόμενος δεν μπορεί να προβεί σε καμία μεταβολή, συμπληρωματική εργασία και εν γένει τροποποίηση, από τις αναφερόμενες στις παραπάνω παραγράφους 20.2.1, 20.2.2 και 20.2.3, χωρίς έγγραφη εντολή της Εταιρείας. Ο Αντισυμβαλλόμενος, εφόσον λάβει σχετική εντολή, υποχρεούται να προβεί στις τροποποιήσεις χωρίς καθυστέρηση και δεν έχει δικαίωμα να αρνηθεί την υποχρέωση αυτή. Οι τροποποιήσεις που γίνονται με σχετική εντολή της Εταιρείας δεν εξασθενούν ούτε ακυρώνουν κατά οποιοδήποτε τρόπο τη Σύμβαση. Οι συνέπειες, εάν υπάρχουν, θα αντιμετωπίζονται όπως προβλέπεται κατωτέρω.
- 20.4 Τιμές συμπληρωματικών ή νέων εργασιών
- 20.4.1 Όλες οι μεταβολές γίνονται με Εντολή Τροποποίησης, θα αποτιμώνται δε με βάση τις τιμές που αναφέρονται στη Σύμβαση, εφόσον οι τιμές αυτές, κατά την κρίση της Εταιρείας, είναι εφαρμόσιμες. Εάν στη Σύμβαση δεν περιλαμβάνονται τιμές που μπορεί να χρησιμοποιηθούν, καθορίζονται νέες τιμές, με βάση τιμές της Σύμβασης για παρεμφερείς εργασίες. Για εργασίες που δεν περιλαμβάνονται στις προηγούμενες περιπτώσεις οι τιμές μπορεί να καθορίζονται με βάση τα πραγματικά στοιχεία κόστους. Για την εξακρίβωση του κόστους μπορεί να διενεργούνται δοκιμαστικές εργασίες, σύμφωνα με σχετικές οδηγίες της Εταιρείας.
- 20.4.2 Κατ' εξαίρεση, και αν δεν είναι δυνατόν να εφαρμοσθεί ένας από τους παραπάνω τρόπους καθορισμού νέας τιμής, η Εταιρεία μπορεί να δίνει εντολή στον Αντισυμβαλλόμενο να εκτελεσθεί μια εργασία με παρακολούθηση, σύμφωνα με τα προβλεπόμενα στους Ειδικούς Όρους Σύμβασης.
- 20.4.3 Σε περίπτωση ασυμφωνίας των δύο μερών η Εταιρεία θα καθορίσει τις τιμές που κατά τη γνώμη της θεωρούνται κατάλληλες και εύλογες και θα εφαρμόζονται τα προβλεπόμενα στο άρθρο 34 του παρόντος τεύχους.
- 20.5 Τροποποίηση χρονοδιαγράμματος Σύμβασης

Όταν οι σχετικές μεταβολές έχουν ως αποτέλεσμα την καθυστέρηση εκτέλεσης, ολικά ή μερικά, της Σύμβασης, τότε συμφωνείται παράταση των σχετικών προθεσμιών, σύμφωνα με τα οριζόμενα στο άρθρο 19 του παρόντος τεύχους.

20.6 Μεταβολές Σύμβασης προτεινόμενες από τον Αντισυμβαλλόμενο

Η Εταιρεία δια της Προϊσταμένης Διεύθυνσης της Εταιρείας έχει το δικαίωμα κατά τη διάρκεια υλοποίησης της Σύμβασης, να δεχθεί ή να απορρίψει προτάσεις του Αντισυμβαλλόμενου για ήσσονος σημασίας μεταβολές στη μορφή, στην ποιότητα, στο είδος και στην ποσότητα οποιουδήποτε τμήματός της.

# **Άρθρο 21 Έλεγχος της Σύμβασης**

- 21.1 Η εκτέλεση της Σύμβασης από τον Αντισυμβαλλόμενο θα υπόκειται στο συνεχή γενικό έλεγχο και επιθεώρηση της Εταιρείας ή άλλων προσώπων που έχουν ορισθεί από την Εταιρεία για το σκοπό αυτό. Κατά την άσκηση του δικαιώματος αυτού η Εταιρεία θα έχει ελεύθερη πρόσβαση σε όλα τα μέρη που εκτελούνται εργασίες σχετικές με τη Σύμβαση.
- 21.2 Η Εταιρεία, αν από τον έλεγχο, που ασκεί σύμφωνα με το άρθρο αυτό, θεωρήσει ότι η μέθοδος εργασίας ή τα υλικά, το προσωπικό και τα μέσα που χρησιμοποιεί ο Αντισυμβαλλόμενος δεν είναι επαρκή ή κατάλληλα ή δεν εκτελούνται σύμφωνα με τα εγκεκριμένα Σχέδια, Πρότυπα, Κανονισμούς, Τεχνικές Προδιαγραφές και λοιπές οδηγίες, ώστε να εξασφαλίζονται η τέλεια, οικονομική, εμπρόθεσμη, και απόλυτα σύμφωνη με τους όρους της Σύμβασης εκτέλεση και αποπεράτωση των υπηρεσιών, έχει το δικαίωμα να δίδει εντολές προς τον Αντισυμβαλλόμενο και ο Αντισυμβαλλόμενος υποχρεούται να συμμορφώνεται με τις εντολές αυτές, χωρίς να δικαιούται οποιαδήποτε πρόσθετη πληρωμή ή αύξηση των τιμών ή παράταση προθεσμιών.

Στην περίπτωση που ο Αντισυμβαλλόμενος δεν συμμορφωθεί με τις παραπάνω εντολές μέσα στις καθοριζόμενες σ' αυτές προθεσμίες, η Εταιρεία θα δικαιούται κατά την κρίση της και με τη ρητή επιφύλαξη κάθε άλλου δικαιώματος της που απορρέει από τη Σύμβαση, να λάβει κάθε μέτρο και :

α. Να εκτελέσει η ίδια με δικά της συνεργεία ή με άλλο εργολάβο οποιαδήποτε εργασία, προβαίνουσα, εκτός των άλλων, ακόμη και σε αγορές υλικών, πληρωμές ημερομισθίων ή άλλων δαπανών αναγκαίων για την εκτέλεση της Σύμβασης με ευθύνη και σε βάρος και για λογαριασμό του Αντισυμβαλλόμενου

ή

- β. Να δώσει εντολή διακοπής των εργασιών. Οι εργασίες αυτές θα επαναρχίζουν μόνο μετά τη συμμόρφωση του Αντισυμβαλλόμενου με τα ανωτέρω δεδομένα και στοιχεία ή αφού ο Αντισυμβαλλόμενος παράσχει επαρκείς εξηγήσεις που να ικανοποιούν την Εταιρεία. Ο Αντισυμβαλλόμενος θα είναι υπεύθυνος για τις δυσμενείς συνέπειες (καθυστερήσεις, οικονομικές επιβαρύνσεις κ.λπ.) που τυχόν προκύπτουν από την αιτία αυτή.
- 21.3 Οι παρατηρήσεις της Εταιρείας σχετικά με τον τρόπο εκτέλεσης των εργασιών θα γίνονται πάντα στους αρμόδιους εκπροσώπους του Αντισυμβαλλόμενου, δοθέντος ότι ο Αντισυμβαλλόμενος έχει την αποκλειστική ευθύνη για την εκτέλεση των εργασιών και αυτός μόνο έχει το δικαίωμα να δίνει εντολές ή οδηγίες στο προσωπικό του και στους Υπεργολάβους του. Σε περίπτωση όμως που, κατά την κρίση της Εταιρείας, η εκτέλεση των εργασιών γίνεται με τρόπο που θέτει σε άμεσο κίνδυνο τις εγκαταστάσεις ή την ιδιοκτησία της ΔΕΗ ή τρίτων ή την ασφάλεια των υπαλλήλων της ή άλλου τρίτου προσώπου, έχει το δικαίωμα η Εταιρεία να δώσει εντολές απευθείας
- 21.4 Η άσκηση του ελέγχου από την Εταιρεία με κανένα τρόπο δεν ελαττώνει την ευθύνη του Αντισυμβαλλόμενου.

στο προσωπικό του Αντισυμβαλλόμενου να αναστείλει τις εργασίες.

#### **Άρθρο 22 Στατιστικά και λοιπά στοιχεία - Ημερολόγιο**

- 22.1 Ο Αντισυμβαλλόμενος είναι υποχρεωμένος να υποβάλει στην Επιβλέπουσα Υπηρεσία, όταν του ζητηθούν και κατά τα χρονικά διαστήματα που θα καθορίσει αυτή, εκθέσεις προόδου εργασιών, δελτία αγορών υλικών, καταστάσεις δαπανών, εκθέσεις για αποστολές και αγορές, εκθέσεις για φορτώσεις και οποιεσδήποτε άλλες εκθέσεις θα του ζητηθούν.
- 22.2 Ο Αντισυμβαλλόμενος είναι υποχρεωμένος να τηρεί με ακρίβεια και πλήρη ενημερότητα, σύμφωνα με τους εκάστοτε Νόμους, όλα τα λογιστικά βιβλία, στοιχεία και μητρώα που αφορούν στο προσωπικό που απασχολεί (σχετικά με τους μισθούς, τα ημερομίσθια και τα επιδόματά τους, τις ασφαλιστικές και άλλες εισφορές κ.λπ.), τα βιβλία και τα μητρώα για τις απογραφές του εξοπλισμού, των μηχανημάτων, των εργαλείων και υλικών που προσκομίστηκαν στις εγκαταστάσεις της ΔΕΗ και χρησιμοποιούνται σ' αυτές και γενικά όλα τα βιβλία, δελτία, καταστάσεις σχετικές με την πρόοδο των εργασιών.
- 22.3 Ο Αντισυμβαλλόμενος είναι υποχρεωμένος να τηρεί καθημερινά Ημερολόγιο των υπηρεσιών. Το Ημερολόγιο τηρείται σύμφωνα με τις οδηγίες της Επιβλέπουσας Διεύθυνσης της Εταιρείας σε βιβλίο με αριθμημένα εις διπλούν φύλλα, το ένα εκ των οποίων πρέπει να φέρει κατάλληλη διάτρηση ώστε να μπορεί να αποκοπεί. Το Ημερολόγιο υπογράφεται από εξουσιοδοτημένους εκπροσώπους του Αντισυμβαλλόμενου και της Εταιρείας και μετά την υπογραφή το ένα αποκοπτόμενο φύλλο περιέρχεται στην Επιβλέπουσα Διεύθυνση της Εταιρείας.

#### **Άρθρο 23 Ελαττώματα των υπηρεσιών**

23.1 Σε κάθε περίπτωση που, κατά τη διάρκεια της εκτέλεσης των εργασιών και μέχρι την Οριστική Παραλαβή των υπηρεσιών, οποιοδήποτε τμήμα τους ή η ποιότητα της εργασίας ή τα υλικά που χρησιμοποιούνται ή που χρησιμοποιήθηκαν για την εκτέλεση των εργασιών είναι κατά την κρίση της Εταιρείας ελαττωματικά, ατελή ή ακατάλληλα ή δεν πληρούν τις απαιτήσεις των προδιαγραφών και γενικά δε συμφωνούν με εκείνα που ορίζονται στη Σύμβαση, η Επιβλέπουσα Διεύθυνση της Εταιρείας δικαιούται, με έγγραφη εντολή της, να ζητήσει από τον Αντισυμβαλλόμενο να προβεί σε οποιαδήποτε διόρθωση, αντικατάσταση ή πρόσθετη εργασία την οποία κρίνει απαραίτητη.

- 23.2 Ο Αντισυμβαλλόμενος υποχρεούται να συμμορφώνεται με την προσήκουσα επιμέλεια και ταχύτητα και με δικές του δαπάνες στις παραπάνω εντολές της Επιβλέπουσας Διεύθυνσης της Εταιρείας, εκτελώντας, σύμφωνα μ' αυτές, όλες τις συμπληρωματικές εργασίες οι οποίες απαιτούνται για την απομάκρυνση και αντικατάσταση των ελαττωματικών, ατελών, ελλιπών ή ακαταλλήλων υλικών, καθώς και για την αποκατάσταση της ατελούς ή κακότεχνης εργασίας.
- 23.3 Στην περίπτωση που ο Αντισυμβαλλόμενος διαφωνήσει, ολικά ή μερικά, στις εντολές της Επιβλέπουσας Διεύθυνσης της Εταιρείας, υποχρεούται, εντός προθεσμίας δέκα (10) ημερών από της λήψεως της εντολής, να υποβάλει εγγράφως τις Αντιρρήσεις του, αναφέροντας και τους λόγους. Εάν η διαφωνία δεν καταστεί δυνατόν να επιλυθεί με συμφωνία των ενδιαφερομένων μερών, η επίλυση θα γίνεται κατά τη διαδικασία του άρθρου 34 του παρόντος τεύχους. Μέχρι να επιλυθεί η διαφωνία ο Αντισυμβαλλόμενος υποχρεούται να συμμορφώνεται, με δαπάνες του, με τις εντολές της Εταιρείας.
- 23.4 Σε περίπτωση που ο Αντισυμβαλλόμενος δεν συμμορφώνεται προς τις εντολές της Επιβλέπουσας Διεύθυνσης της Εταιρείας μέσα στην προθεσμία που του έχει ταχθεί, η Εταιρεία δικαιούται να λαμβάνει οποιαδήποτε μέτρα ήθελε κρίνει αναγκαία, με δαπάνες και ευθύνη του Αντισυμβαλλόμενου, για τη συνέχιση και αποπεράτωση της Σύμβασης, καθώς και για την άρση των διαπιστωθέντων ελαττωμάτων για την αποκατάσταση της κανονικής λειτουργίας του εξοπλισμού.

Ο Αντισυμβαλλόμενος υποχρεούται να διορθώσει, μέσα σε οριζόμενη από τη ΔΕΗ εύλογη προθεσμία, τα σχετιζόμενα με τη συντήρηση ελαττώματα του εξοπλισμού που θα διαπιστωθούν κατά τη διάρκεια της εκτέλεσης της Σύμβασης και μέχρι την Οριστική Παραλαβή. Αν η προθεσμία αυτή περάσει άπρακτη, η ΔΕΗ μπορεί να εκτελέσει τη διόρθωση με δαπάνες και ευθύνη του Αντισυμβαλλόμενου με οποιονδήποτε τρόπο, με την επιφύλαξη πάντοτε του δικαιώματός της να κηρύξει τον Αντισυμβαλλόμενο έκπτωτο.

- 23.5 Ο Αντισυμβαλλόμενος σε καμιά περίπτωση δεν απαλλάσσεται από τις συμβατικές του υποχρεώσεις, επικαλούμενος την παρουσία ή την προηγούμενη επιθεώρηση της Επιβλέπουσας Διεύθυνσης της Εταιρείας ή οποιουδήποτε άλλου εκπροσώπου της Εταιρείας στον τόπο των εργασιών (εγκαταστάσεις ΔΕΗ, Αντισυμβαλλόμενου κ.λπ.) εάν μεταγενέστερα διαπιστωθεί ελαττωματική εργασία, παραλείψεις ή ατέλειες, εκτός αν αυτές οφείλονται σε έγγραφες εντολές ή οδηγίες της Εταιρείας.
- 23.6 Ο Αντισυμβαλλόμενος θα είναι πλήρως υπεύθυνος για κάθε καθυστέρηση, που προέρχεται από την εφαρμογή του παρόντος άρθρου, στην πρόοδο και την αποπεράτωση των υπηρεσιών. Εξαίρεση αποτελούν οι περιπτώσεις εκείνες κατά τις οποίες η λύση της διαφωνίας ήθελε αποβεί υπέρ του Αντισυμβαλλόμενου.
- 23.7 Η Εταιρεία δύναται κατά την κρίση της να αποδεχθεί κάθε Διεύθυνση της Εταιρείας με ελαττώματα ως μειωμένης ποιότητας και να καθορίσει μια εύλογα μειωμένη τιμή για πληρωμή προς τον Αντισυμβαλλόμενο, λαμβάνοντας επίσης υπόψη της και τις τυχόν ποινικές ρήτρες που πρέπει να καταβληθούν.

# **ΕΝΟΤΗΤΑ 9: ΠΑΡΑΛΑΒΗ – ΚΥΡΙΟΤΗΤΑ**

## **Άρθρο 24 Διαδικασίες παραλαβής αντικειμένου Σύμβασης**

#### 24.1 Προσωρινή Παραλαβή

24.1.1 Μετά την περάτωση των εργασιών, όπως αυτή ορίζεται στους Όρους της Σύμβασης, και αφού ληφθούν υπόψη τα τυχόν προβλεπόμενα στα λοιπά συμβατικά τεύχη για την εκτέλεση δοκιμών, ο Αντισυμβαλλόμενος δικαιούται να ζητήσει την Προσωρινή Παραλαβή των

υπηρεσιών υποβάλλοντας προς τούτο έγγραφη αίτηση, η οποία καταχωρείται στο Πρωτόκολλο της Επιβλέπουσας Διεύθυνσης της Εταιρείας. Η αίτηση του Αντισυμβαλλόμενου για την Προσωρινή Παραλαβή πρέπει απαραιτήτως να συνοδεύεται από τα δικαιολογητικά, όπως αυτά αναφέρονται στους Ειδικούς Όρους Σύμβασης.

Η Εταιρεία υποχρεούται μέσα σε τριάντα (30) ημέρες από την υποβολή της αίτησης, και με την προϋπόθεση ότι ο Αντισυμβαλλόμενος έχει συμμορφωθεί με τα οριζόμενα στους Ειδικούς Όρους Σύμβασης, να κάνει αποδεκτή την αίτηση και να προχωρήσει στη διαδικασία της Προσωρινής Παραλαβής. Στην ίδια προθεσμία θα πρέπει να γνωστοποιήσει στον Αντισυμβαλλόμενο τους λόγους της τυχόν απόρριψης της αίτησης.

Η Προσωρινή Παραλαβή διενεργείται από Επιτροπή Προσωρινής Παραλαβής που αποτελείται από όργανα της Εταιρείας και έχει συσταθεί αρμοδίως.

Η Επιτροπή Προσωρινής Παραλαβής προσκαλεί έγκαιρα τον Αντισυμβαλλόμενο να παρακολουθήσει, με δικές του δαπάνες, τις εργασίες της Επιτροπής.

Εάν ο Αντισυμβαλλόμενος παραλείψει να ζητήσει την Προσωρινή Παραλαβή των υπηρεσιών, η Εταιρεία δύναται να προβεί στη σχετική διαδικασία, ειδοποιώντας εγγράφως τον Αντισυμβαλλόμενο για να παραστεί.

24.1.2 Η Επιτροπή Προσωρινής Παραλαβής παραλαμβάνει τις υπηρεσίες από τεχνική άποψη ποσοτικά και ποιοτικά, λαμβάνοντας υπόψη τα στοιχεία που περιέχονται στον φάκελο της Σύμβασης και διενεργώντας γενικές ή σποραδικές, κατά την κρίση της, καταμετρήσεις και ελέγχους.

Η Επιτροπή καταγράφει τις διαπιστώσεις και παρατηρήσεις της, ιδίως για τα τυχόν ελαττώματα, καθώς και τις προτάσεις της για τη διευθέτηση όλων των τεχνικών εκκρεμοτήτων που προκύπτουν.

24.1.3 Η Επιτροπή Προσωρινής Παραλαβής μπορεί, παρά τις διαπιστώσεις και παρατηρήσεις της, να προχωρήσει στην Προσωρινή Παραλαβή των υπηρεσιών, αλλά στην περίπτωση αυτή όλα τα δικαιώματα της Εταιρείας και οι απαιτήσεις της, σύμφωνα με τη Σύμβαση, θα διατηρηθούν έως ότου τα ελαττώματα, τα οποία εξακριβώθηκαν από την Επιτροπή Παραλαβής, αποκατασταθούν πλήρως.

Στις περιπτώσεις που, ως αποτέλεσμα των διαπιστώσεών της, η Επιτροπή Παραλαβής θεωρήσει απαραίτητο να αναβάλει την Προσωρινή Παραλαβή μέχρι τη διευθέτηση όλων των σχετικών εκκρεμοτήτων, θα το δηλώσει στον Αντισυμβαλλόμενο και η διαδικασία της Προσωρινής Παραλαβής θα επαναληφθεί, με φροντίδα και έξοδα του Αντισυμβαλλόμενου, μετά τη συμμόρφωση του τελευταίου στις προτάσεις και συστάσεις της Εταιρείας.

24.1.4 Για την παραλαβή συντάσσεται Πρωτόκολλο μέσα σε προθεσμία που καθορίζεται στους Ειδικούς Όρους Σύμβασης. Η προθεσμία αυτή μπορεί να παραταθεί με αιτιολογημένη απόφαση της Επιτροπής που θα γνωστοποιηθεί στον Αντισυμβαλλόμενο.

Το Πρωτόκολλο αυτό υπογράφεται και από τον Αντισυμβαλλόμενο και συντάσσεται σε δύο (2) πρωτότυπα από τα οποία ο Αντισυμβαλλόμενος παίρνει το ένα.

Στην περίπτωση που ο Αντισυμβαλλόμενος δεν παρίσταται στην Παραλαβή, αν και έχει προσκληθεί, όπως και στην περίπτωση που ο Αντισυμβαλλόμενος αρνηθεί την υπογραφή του Πρωτοκόλλου, το Πρωτόκολλο του κοινοποιείται ή του αποστέλλεται επί αποδείξει. Εάν ο Αντισυμβαλλόμενος υπογράψει το Πρωτόκολλο με επιφύλαξη ή το Πρωτόκολλο του γνωστοποιηθεί κατά τα ανωτέρω, δικαιούται να υποβάλει τις Αντιρρήσεις του εντός ανατρεπτικής προθεσμίας τριάντα (30) ημερών, από την υπογραφή του Πρωτοκόλλου ή από την κοινοποίησή ή αποστολή του, άλλως θεωρείται ότι το αποδέχεται ανεπιφύλακτα.

- 24.1.5 Το Πρωτόκολλο υπόκειται στην έγκριση της Εταιρείας που γίνεται μέσα σε προθεσμία που καθορίζεται στους Ειδικούς Όρους Σύμβασης. Η προθεσμία αυτή υπολογίζεται από την ημερομηνία που ο Αντισυμβαλλόμενος θα υπογράψει χωρίς επιφύλαξη το Πρωτόκολλο ή από την ημερομηνία που θα υποβάλλει τις Αντιρρήσεις του, αν υπογράψει με επιφύλαξη. Ως ημερομηνία Προσωρινής Παραλαβής καθορίζεται η ημερομηνία που προσδιορίζεται στο Πρωτόκολλο, εκτός αν ορίζεται διαφορετικά στους Ειδικούς Όρους Σύμβασης.
- 24.1.6 Η ως άνω Προσωρινή Παραλαβή δεν απαλλάσσει τον Αντισυμβαλλόμενο από οποιεσδήποτε ευθύνες και υποχρεώσεις του, που προκύπτουν από τη Σύμβαση, ούτε αποστερεί την Εταιρεία από κανένα από τα δικαιώματα και τις απαιτήσεις της και ιδίως από το δικαίωμά της να αξιώσει την αποκατάσταση χωρίς πρόσθετη πληρωμή, κατά τα οριζόμενα στο άρθρο 23 του παρόντος τεύχους, οποιασδήποτε ελαττωματικής, ατελούς, ή ελλιπούς εργασίας, που θα διαπιστωθεί ή θα προκύψει μετά την Προσωρινή Παραλαβή.
- 24.1.7 Οι διατάξεις του άρθρου αυτού έχουν ανάλογη εφαρμογή και για τις περιπτώσεις τμημάτων υπηρεσιών που έχουν αυτοτελή χρήση και που η παραλαβή τους προβλέπεται από τη Σύμβαση, καθώς επίσης και σε όλες τις περιπτώσεις διακοπής της Σύμβασης, όπως στις περιπτώσεις διάλυσης, έκπτωσης κ.λπ.

## 24.2 Περίοδος Εγγύησης

- 24.2.1 Η περίοδος εγγύησης είναι η περίοδος κατά την οποία ο Αντισυμβαλλόμενος εγγυάται την καλή λειτουργία του συντηρηθέντος αντικειμένου, τη μη ύπαρξη ελαττωμάτων και την ύπαρξη των ιδιοτήτων που συμφωνήθηκαν. Κατά την περίοδο εγγύησης ο Αντισυμβαλλόμενος είναι υποχρεωμένος να αποκαθιστά, χωρίς καθυστέρηση με έξοδά του και ευθύνη του, κάθε ελάττωμα ή βλάβη ή ζημία, όπως προβλέπεται στη Σύμβαση.
- 24.2.2 Η ημερομηνία της Προσωρινής Παραλαβής, που ορίζεται από το εγκεκριμένο από την Εταιρεία Πρωτόκολλο, θα θεωρείται ως ημερομηνία έναρξης της Περιόδου Εγγύησης για το συντηρηθέν αντικείμενο στο πλαίσιο της Σύμβασης.

Η Περίοδος Εγγύησης ορίζεται σε δώδεκα (12) μήνες, εκτός αν ορίζεται διαφορετικά στους Ειδικούς Όρους Σύμβασης.

#### 24.3 Οριστική Παραλαβή

- 24.3.1 Η Οριστική Παραλαβή των υπηρεσιών θα διενεργείται μετά το πέρας της Περιόδου Εγγύησης και με την προϋπόθεση ότι ο Αντισυμβαλλόμενος θα έχει προβεί, κατά τρόπο που θα ικανοποιεί πλήρως την Εταιρεία, στην αποκατάσταση οποιασδήποτε ελαττωματικής, ατελούς ή ανεπαρκούς εργασίας, που είτε έχει διαπιστωθεί από την Επιτροπή Παραλαβής, είτε έχει παρουσιαστεί ή διαπιστωθεί κατά την Περίοδο Εγγύησης.
- 24.3.2 Με τη λήξη της Περιόδου Εγγύησης, ο Αντισυμβαλλόμενος υποχρεούται να γνωστοποιήσει εγγράφως στην Εταιρεία ότι οι παρασχεθείσες υπηρεσίες είναι άρτιες σύμφωνα με τη Σύμβαση, υποβάλλοντας σχετική αίτηση για την Οριστική Παραλαβή τους. Η Εταιρεία, εφόσον συμφωνεί, υποχρεούται μέσα σε τριάντα (30) ημέρες από την υποβολή της αίτησης να την κάνει αποδεκτή και να προχωρήσει στη διαδικασία της Οριστικής

Παραλαβής. Στην ίδια προθεσμία θα πρέπει να γνωστοποιήσει στο Αντισυμβαλλόμενο τους λόγους της τυχόν απόρριψης της αίτησης.

Η Οριστική Παραλαβή διενεργείται από Επιτροπή Οριστικής Παραλαβής που αποτελείται από όργανα της Εταιρείας και έχει συσταθεί αρμοδίως.

Η Επιτροπή Οριστικής Παραλαβής προσκαλεί έγκαιρα τον Αντισυμβαλλόμενο να παρακολουθήσει, με δικές του δαπάνες, τις εργασίες της Επιτροπής.

24.3.3 Η Επιτροπή Οριστικής Παραλαβής εξετάζει τη συμμόρφωση του Αντισυμβαλλόμενου με τα θέματα που αναφέρονται στο Πρωτόκολλο Προσωρινής Παραλαβής, με όλα τα θέματα που
έχουν σχέση με την ποιότητα των υπηρεσιών και με τα θέματα που έχουν προκύψει κατά τη διάρκεια της Περιόδου Εγγύησης, καθώς και με κάθε άλλο θέμα σχετικό με την καλή εκτέλεση της Σύμβασης.

- 24.3.4 Η Επιτροπή Οριστικής Παραλαβής, το αργότερο μέσα στην προθεσμία που καθορίζεται στους Ειδικούς Όρους Σύμβασης, θα συντάσσει το σχετικό Πρωτόκολλο Οριστικής Παραλαβής. Στην περίπτωση που ο Αντισυμβαλλόμενος δεν παρίσταται στην Παραλαβή, όπως και στην περίπτωση που ο Αντισυμβαλλόμενος αρνηθεί την υπογραφή του Πρωτοκόλλου, το Πρωτόκολλο του κοινοποιείται επί αποδείξει. Εάν ο Αντισυμβαλλόμενος υπογράψει το Πρωτόκολλο με επιφύλαξη ή το Πρωτόκολλο του κοινοποιηθεί κατά τα ανωτέρω, δικαιούται να υποβάλει τις Αντιρρήσεις του εντός ανατρεπτικής προθεσμίας τριάντα (30) ημερών, από την υπογραφή του Πρωτοκόλλου ή από την κοινοποίησή του, άλλως θεωρείται ότι το αποδέχεται ανεπιφύλακτα.
- 24.3.5 Η Οριστική Παραλαβή θεωρείται ότι έχει συντελεσθεί με την έγκριση του Πρωτοκόλλου από την Εταιρεία, η οποία γίνεται μέσα στην προθεσμία που καθορίζεται στους Ειδικούς Όρους Σύμβασης. Η προθεσμία αυτή υπολογίζεται από την ημερομηνία που ο Αντισυμβαλλόμενος θα υπογράψει χωρίς επιφύλαξη το Πρωτόκολλο ή από την ημερομηνία που θα υποβάλει τις Αντιρρήσεις του, αν το υπογράψει με επιφύλαξη.

#### 24.4 Συγχώνευση διαδικασιών

Εάν η φύση των υπηρεσιών το επιβάλλει, οι διαδικασίες Προσωρινής και Οριστικής Παραλαβής μπορούν, κατά την κρίση της Εταιρείας, να συγχωνεύονται, σύμφωνα με σχετικές προβλέψεις των Ειδικών Όρων Σύμβασης.

Στους Ειδικούς Όρους Σύμβασης καθορίζονται επίσης οι προϋποθέσεις υπό τις οποίες μπορεί να τεκμαίρεται η ολοκλήρωση των διαδικασιών παραλαβής, ιδίως εάν συντελεστούν σημαντικές υπερβάσεις των καθορισμένων γι' αυτές προθεσμιών για λόγους που αφορούν στη ΔΕΗ.

#### 24.5 Παραλαβή για χρήση

Σε περίπτωση που οι παρεχόμενες υπηρεσίες και οι ανάγκες της ΔΕΗ το επιβάλουν, μετά την τμηματική ή συνολική ολοκλήρωση των υπηρεσιών, και πριν από την Προσωρινή Παραλαβή, είναι δυνατόν να διενεργείται «Παραλαβή για Χρήση» του συνόλου ή μέρους του συντηρηθέντος αντικειμένου με σύνταξη Πρωτοκόλλου – Συμφωνητικού μεταξύ των εκπροσώπων της ΔΕΗ και του Αντισυμβαλλόμενουυ, όπως πιο αναλυτικά καθορίζεται στους Ειδικούς Όρους Σύμβασης. Αν ο Αντισυμβαλλόμενος κληθεί και δεν παραστεί ή αρνηθεί την υπογραφή του πρωτοκόλλου, αυτό συντάσσεται και υπογράφεται από τη ΔΕΗ με σχετική μνεία κατά περίπτωση και του κοινοποιείται. Το πρωτόκολλο περιλαμβάνει μνεία του αντικειμένου ή των τμημάτων που παραδίδονται για χρήση και συνοπτική περιγραφή της κατάστασης των εργασιών. Η Παραλαβή για Χρήση δεν αναπληρώνει καθ' οιονδήποτε τρόπο τη διενέργεια της Προσωρινής και Οριστικής Παραλαβής του αντικειμένου της Σύμβασης.

#### **ΕΝΟΤΗΤΑ 10: ΣΥΜΒΑΤΙΚΟ ΤΙΜΗΜΑ - ΠΛΗΡΩΜΕΣ – ΑΣΦΑΛΙΣΕΙΣ**

#### **Άρθρο 25 Συμβατικό Τίμημα - Αναθεώρηση**

- 25.1 Το Συμβατικό Τίμημα αναφέρεται στο άρθρο 3 του Συμφωνητικού, στο οποίο αναφέρεται εάν είναι σταθερό ή υπόκειται σε αναθεώρηση σύμφωνα και σε όποια έκταση προβλέπεται στο άρθρο 9 αυτού.
- 25.2 Η Εταιρεία θα καταβάλει και ο Αντισυμβαλλόμενος θα πληρωθεί το Συμβατικό Τίμημα, αποδεχόμενος ότι έλαβε υπόψη του όλους τους σχετικούς παράγοντες και όλες τις συνθήκες και μεταβολές, οι οποίες δύνανται κατ' οποιοδήποτε τρόπο να επηρεάσουν την εκτέλεση της Σύμβασης, την αξία των τυχόν

υλικών και αναλωσίμων που θα προμηθεύσει, τις εργασίες που θα εκτελέσει και τις υπηρεσίες που θα παράσχει.

25.3 Ο Αντισυμβαλλόμενος εγγυάται επίσης την ακρίβεια και την επάρκεια των τιμών του (κατά την έννοια του άρθρου 696 του Αστικού Κώδικα) και αποδέχεται ότι το παραπάνω τίμημα θα αποτελεί πλήρη αποζημίωσή του και ότι αυτό καλύπτει, εκτός αν άλλως ορίζεται στο Συμφωνητικό, όλες τις απαιτούμενες δαπάνες για την εκτέλεση της Σύμβασης και στις οποίες περιλαμβάνονται χωρίς περιορισμό και όλως ενδεικτικώς, οι δαπάνες των μισθών και ημερομισθίων του προσωπικού του, οι δαπάνες για μετακινήσεις του προσωπικού του, η αξία των τυχόν υλικών και εφοδίων τα οποία προβλέπεται να διατεθούν από τον Αντισυμβαλλόμενο, οι δαπάνες χρησιμοποίησης μηχανημάτων, οι δαπάνες μεταφοράς, ασφάλισης, εναποθήκευσης, δοκιμών, οι δαπάνες λειτουργίας, συντήρησης, απόσβεσης, μίσθωσης μηχανημάτων και οχημάτων, οι δαπάνες εφαρμογής των σχεδίων και εντολών, προσπέλασης στις εγκαταστάσεις της ΔΕΗ και στις θέσεις λήψεως των υλικών, οι δαπάνες εργοταξιακών εγκαταστάσεων του Αντισυμβαλλόμενου, τα γενικά έξοδα (συμπεριλαμβανομένων των φόρων, τελών, δασμών κ.λπ.), οι κάθε είδους επιβαρύνσεις σε σχέση με το κάθε κατηγορίας προσωπικό του στις οποίες περιλαμβάνονται ιδίως οι εισφορές του εργοδότη σε όλους του ασφαλιστικούς οργανισμούς, οι δασμοί που επιβάλλονται σε όλα τα εισαγόμενα από το εξωτερικό υλικά, εφόδια και εξοπλισμό, το κέρδος του Αντισυμβαλλόμενου, οι δαπάνες συντήρησης σε ολόκληρη τη χρονική διάρκεια που καθορίζεται στη Σύμβαση, καθώς και κάθε άλλη δαπάνη που συνεπάγεται η συμμόρφωσή του στις προβλέψεις της Σύμβασης για την αποπεράτωση και την Οριστική Παραλαβή των υπηρεσιών.

## **Άρθρο 26 Τρόπος πληρωμής - Συμψηφισμός Απαιτήσεων - Εκκαθάριση Λογαριασμών**

- 26.1 Οι πληρωμές προς τον Αντισυμβαλλόμενο θα γίνονται σύμφωνα με τους όρους και εντός της καθοριζόμενης προθεσμίας στο Συμφωνητικό ή/και στους Ειδικούς Όρους της Σύμβασης.
- 26.2 Για την πραγματοποίηση των πληρωμών μέσα στην πιο πάνω προθεσμία, ο Αντισυμβαλλόμενος υποχρεούται να υποβάλει τα απαραίτητα δικαιολογητικά κατά περίπτωση, όπως αυτά καθορίζονται στους Ειδικούς Όρους της Σύμβασης, τα οποία θα πρέπει να είναι επακριβή και πλήρη. Μέσα στην προθεσμία αυτή θα πρέπει να έχουν ολοκληρωθεί από την Εταιρεία και οι πάσης φύσεως έλεγχοι της ακρίβειας και της πληρότητας των υποβληθέντων δικαιολογητικών.
- 26.3 Εκτός αν καθορίζεται διαφορετικά στους Ειδικούς Όρους Σύμβασης, όλες οι πληρωμές, οι σχετικές με τη Σύμβαση, θα γίνονται από την Εταιρεία προς τον Αντισυμβαλλόμενο και ο Αντισυμβαλλόμενος θα είναι αποκλειστικά υπεύθυνος έναντι οποιωνδήποτε τρίτων για τις πληρωμές προς αυτούς.
- 26.4 Ο Αντισυμβαλλόμενος είναι υποχρεωμένος να συνεχίσει χωρίς διακοπή την εκτέλεση της Σύμβασης, ανεξάρτητα από οποιοδήποτε διακανονισμό ή/και καθυστέρηση πληρωμής συμβατικών ποσών από υπαιτιότητα της Εταιρείας, μετά τα χρονικά όρια που καθορίζονται στην παραπάνω παράγραφο 26.1. Σε περίπτωση καθυστέρησης, χωρίς υπαιτιότητα του Αντισυμβαλλόμενου, πληρωμών ποσών που υπερβαίνουν ποσοστό δέκα τοις εκατό (10%) του συνολικού συμβατικού τιμήματος, για χρονικό διάστημα πέραν του διπλάσιου της προθεσμίας που προβλέπεται από την παραπάνω παράγραφο 26.1, ο Αντισυμβαλλόμενος δικαιούται να διακόπτει την εκτέλεση των εργασιών κατόπιν υποβολής προς τη ΔΕΗ Ειδικής Εγγράφου Δήλωσης και μέχρι την καταβολή προς αυτόν των ληξιπρόθεσμων οφειλομένων ποσών. Στο πιο πάνω συνολικό συμβατικό τίμημα συνυπολογίζονται τα ποσά των Συμπληρωμάτων της Σύμβασης, των αναθεωρήσεων και των τυχόν πρόσθετων εργασιών που έχουν εγκριθεί από την Εταιρεία, για τις οποίες δεν έχουν υπογραφεί σχετικά συμπληρώματα.
- 26.5 Οι πληρωμές προς τον Αντισυμβαλλόμενο θα γίνονται μέσω λογαριασμού μιας οποιασδήποτε Τράπεζας που θα προσδιοριστεί από τον Αντισυμβαλλόμενο έγκαιρα, στο νόμισμα που προβλέπεται στο Συμφωνητικό της Σύμβασης.
- 26.6 Καμιά πληρωμή δεν θα γίνεται στον Αντισυμβαλλόμενο χωρίς συμμόρφωσή του προς τους κανονισμούς των Ελληνικών Φορολογικών Αρχών, οι οποίοι ισχύουν κατά το χρόνο της πληρωμής.

Πληρωμές σε μετρητά θα γίνονται μέχρι του ανωτάτου ορίου που καθορίζεται κάθε φορά από την Ελληνική Νομοθεσία.

- 26.7 Καμιά πληρωμή δεν θα γίνεται στον Αντισυμβαλλόμενο χωρίς να αποδεικνύεται με αντίστοιχα πιστοποιητικά ότι έχουν πλήρως εκπληρωθεί όλες οι υποχρεώσεις του προς τον ΕΦΚΑ ή και σε άλλους Ασφαλιστικούς Οργανισμούς, σε σχέση με το προσωπικό του [Αναλυτικές Περιοδικές Δηλώσεις (ΑΠΔ) κ.λπ.].
- 26.8 Ο Αντισυμβαλλόμενος θα εκπληρώνει όλες τις υποχρεώσεις του, που απορρέουν από τη Σύμβαση, σε σχέση με πληρωμές κάθε φόρου, δασμού, κρατήσεων και λοιπών τελών που τυχόν οφείλει να καταβάλει με βάση την ισχύουσα Νομοθεσία, όπως επίσης θα είναι πλήρως υπεύθυνος να αποκαθιστά κάθε ζημιά που θα υποστεί η Εταιρεία, εξαιτίας της μη εκπλήρωσης από αυτόν των παραπάνω υποχρεώσεών του.
- 26.9 Ο Αντισυμβαλλόμενος αποδέχεται ρητά ότι η Εταιρεία δύναται να παρακρατεί και να αποδίδει σύμφωνα με την κείμενη νομοθεσία, από τα προσκομιζόμενα προς πληρωμή τιμολόγια του Αντισυμβαλλόμενου, οποιαδήποτε ποσά οφείλει να πληρώσει ο Αντισυμβαλλόμενος έναντι φόρου εισοδήματος ή οποιωνδήποτε άλλων επιβαρύνσεων υπέρ της Πολιτείας ή των Ασφαλιστικών Ιδρυμάτων ή υπέρ οποιουδήποτε τρίτου.

Επίσης, ο Αντισυμβαλλόμενος εκχωρεί το δικαίωμα στη ΔΕΗ όπως, σε περίπτωση που αυτός καθυστερεί αδικαιολόγητα την καταβολή δεδουλευμένων αποδοχών στο προσωπικό που απασχολείται στο πλαίσιο της υπόψη Σύμβασης, με αποτέλεσμα να προβάλλονται τεκμηριωμένα διεκδικήσεις των υπόψη εργαζομένων από τη ΔΕΗ και δεδομένων των επιπτώσεων που έχει σε αυτή η εκκρεμότητα, να δεσμεύσει αντίστοιχο ποσό και κατά ανώτατο μέχρι του ποσού που οφείλει η ΔΕΗ στον Αντισυμβαλλόμενο από μεταξύ τους συμβάσεις, ώστε να καλύψει τις υπόψη απαιτήσεις.

26.10 Η Εταιρεία διατηρεί το δικαίωμα παρακράτησης των τυχόν απαιτήσεών της, που απορρέουν από τη Σύμβαση, από οποιαδήποτε πληρωμή προς τον Αντισυμβαλλόμενο. Το δικαίωμα αυτό μπορεί να ασκηθεί ακόμη και αν το ποσό της απαίτησης δεν έχει επιδικασθεί ή ο Αντισυμβαλλόμενος έχει Αντιρρήσεις αναφορικά προς την απαίτηση αυτή.

Η παρακράτηση αυτή θα πραγματοποιηθεί μόνο εάν ο Αντισυμβαλλόμενος δεν προβεί σε τακτοποίηση της απαίτησης κατά τρόπο που να ικανοποιεί την Εταιρεία. Για το σκοπό αυτό η Εταιρεία πρέπει να στέλνει έγγραφη ειδοποίηση στον Αντισυμβαλλόμενο ορίζοντας ένα εύλογο χρονικό διάστημα για την ικανοποίηση της απαίτησης και μέχρι να ικανοποιηθεί η απαίτηση, η Εταιρεία δύναται να αναστείλει ισόποσες πληρωμές προς τον Αντισυμβαλλόμενο.

Πριν από την Οριστική Παραλαβή του αντικειμένου ο Αντισυμβαλλόμενος θα καταθέσει στην Εταιρεία ανέκκλητη δήλωση ότι ο ίδιος ευθύνεται, σε κάθε περίπτωση, για οποιαδήποτε τυχόν απαίτηση των Υποπρομηθευτών και Υπεργολάβων του, έναντι της Εταιρείας.

#### **Άρθρο 27 Επιμέρους αναλυτικοί λογαριασμοί**

- 27.1 Κατά τη διάρκεια της υλοποίησης της Σύμβασης θα καταγράφονται όλα τα αναγκαία στοιχεία για την επιμέτρηση των ποσοτήτων των εκτελούμενων εργασιών.
- 27.2 Τα επιμετρητικά στοιχεία λαμβάνονται από κοινού από εξουσιοδοτημένους εκπροσώπους της Επιβλέπουσας Διεύθυνσης της Εταιρείας της Εταιρείας και του Αντισυμβαλλόμενου και καταχωρούνται σε επιμετρητικά φύλλα, σε δύο (2) τουλάχιστον αντίγραφα, που υπογράφονται από τα δύο μέρη και που καθένα τους παίρνει από ένα (1) αντίγραφο.

 Οι καταχωρήσεις στα επιμετρητικά φύλλα πρέπει να γίνονται με κάθε δυνατή ακρίβεια και, εφόσον απαιτείται, να συμπληρώνονται με σκαριφήματα ή σχέδια ή οποιαδήποτε άλλα στοιχεία.

27.3 Η Επιβλέπουσα Διεύθυνση της Εταιρείας έχει το δικαίωμα να αρνείται την καταχώριση στα επιμετρητικά φύλλα ελαττωματικών εργασιών ή ακατάλληλων υλικών.

 Σε καμία περίπτωση η καταχώριση στα επιμετρητικά φύλλα δεν αποτελεί απόδειξη ότι η εργασία είναι ικανοποιητική ή τα υλικά κατάλληλα. Τα οποιαδήποτε ελαττώματα, σφάλματα, παραλείψεις ή ατέλειες διέπονται από τις διατάξεις του άρθρου 23 του παρόντος τεύχους.

27.4 Με βάση τις καταχωρίσεις στα επιμετρητικά φύλλα ο Αντισυμβαλλόμενος συντάσσει σε ψηφιακή μορφή που θα συμφωνείται μεταξύ των αντισυμβαλλομένων και σε ένα έγγραφο αντίτυπο επιμετρήσεις που θα καλύπτουν διαχωρίσιμα και αυτοτελώς επιμετρήσιμα, κατά την άποψη της Εταιρείας, μέρη της Σύμβασης.

 Η επιμέτρηση περιλαμβάνει συνοπτική περιγραφή της κάθε εργασίας, με ένδειξη του αντίστοιχου άρθρου του τιμολογίου ή των «τιμών μονάδας νέων εργασιών», τους αναλυτικούς υπολογισμούς για τον προσδιορισμό της ποσότητας των εργασιών που εκτελέστηκαν και τα αναγκαία επιμετρητικά σχέδια και διαγράμματα που συντάχθηκαν με βάση τα εγκεκριμένα σχέδια του άρθρου 3 του παρόντος τεύχους.

- 27.5 Στην περίπτωση που κατά τη λήψη των επιμετρητικών στοιχείων οι πραγματικές διαστάσεις ή/και ποσότητες είναι μεγαλύτερες από τις αντίστοιχες των εγκεκριμένων σχεδίων, οι επιμετρήσεις συντάσσονται πάντοτε με βάση τις διαστάσεις ή/και ποσότητες που φαίνονται στα εγκεκριμένα σχέδια, εκτός εάν οι μεγαλύτερες διαστάσεις ή/και ποσότητες προέκυψαν από γραπτή εντολή της Εταιρείας. Εάν οι πραγματικές διαστάσεις ή/και ποσότητες είναι μικρότερες από τις αντίστοιχες των εγκεκριμένων σχεδίων, οι επιμετρήσεις θα συντάσσονται με βάση τις πραγματικές διαστάσεις ή/και ποσότητες, εφόσον η Εταιρεία κάνει δεκτό ότι οι μικρότερες διαστάσεις ή/και ποσότητες δεν θέτουν σε κίνδυνο την ασφάλεια του συντηρηθέντος αντικειμένου και δεν δημιουργούν κακοτεχνία, για την οποία ισχύουν οι διατάξεις του άρθρου 23 του παρόντος τεύχους.
- 27.6 Οι επιμετρήσεις, συνοδευόμενες από τα επιμετρητικά φύλλα και τα αναγκαία επιμετρητικά σχέδια, υποβάλλονται από τον Αντισυμβαλλόμενο στην Επιβλέπουσα Διεύθυνση της Εταιρείας για έλεγχο, αφού υπογραφούν απ' αυτόν με την ένδειξη «όπως συντάχθηκε από τον Αντισυμβαλλόμενο». Η Επιβλέπουσα Διεύθυνση της Εταιρείας μετά από τον σχετικό έλεγχο και την τυχόν διόρθωση των υπολογισμών τις κοινοποιεί στον Αντισυμβαλλόμενο, ο οποίος αν δεν τις αποδέχεται μπορεί να ακολουθήσει τη διαδικασία του άρθρου 34 του παρόντος τεύχους περί διαφωνιών.
- 27.7 Όταν πρόκειται για εργασίες που η ποσοτική τους επαλήθευση δεν θα είναι δυνατή, όπως είναι εργασίες που πρόκειται να επικαλυφθούν από άλλες και να μην είναι τελικά εμφανείς ή όταν οι ποσότητες που παραλαμβάνονται επιβάλλεται να ζυγιστούν, ο Αντισυμβαλλόμενος υποχρεούται να καλέσει της Επιβλέπουσα Διεύθυνση της Εταιρείας και από κοινού να προβούν στην καταμέτρηση, χαρακτηρισμό ή ζύγιση και να συντάξουν πρωτόκολλο παραλαβής αφανών εργασιών, πρωτόκολλο χαρακτηρισμού εκσκαφών ή πρωτόκολλο ζύγισης αντίστοιχα.

Όλα τα παραπάνω πρωτόκολλα θα ληφθούν υπόψη για τη σύνταξη των σχετικών επιμετρήσεων, για τις οποίες ισχύουν οι όροι των προηγούμενων παραγράφων.

27.8 Ο Αντισυμβαλλόμενος δεν έχει το δικαίωμα να καλύψει τα αφανή τμήματα των εργασιών προτού να ληφθούν τα στοιχεία για τη σύνταξη των σχετικών πρωτοκόλλων.

Ο Αντισυμβαλλόμενος είναι υποχρεωμένος, μέχρι και την Οριστική Παραλαβή, εφόσον το ζητήσει η Εταιρεία, να αποκαλύπτει οποιοδήποτε τμήμα αφανούς εργασίας για έλεγχο τυχόν ελαττωμάτων, ελλείψεων, βλαβών ή ατελειών. Σε περίπτωση διαπίστωσης τέτοιων ελαττωμάτων κ.λπ. οι δαπάνες για την αποκάλυψη, τις επισκευές και την αποκατάσταση στην αρχική τους κατάσταση βαρύνουν τον Αντισυμβαλλόμενο, ενώ στην αντίθετη περίπτωση όλες οι σχετικές δαπάνες βαρύνουν την Εταιρεία.

27.9 Ο Αντισυμβαλλόμενος είναι υποχρεωμένος να υποβάλλει στην Επιβλέπουσα Διεύθυνση της Εταιρείας το αργότερο μέσα σε δύο (2) μήνες από την περάτωση των εργασιών ή όπως άλλως ορίζεται στους Ειδικούς Όρους Σύμβασης, τις τυχόν επιμετρήσεις που δεν έχουν ακόμα υποβληθεί.

Σε περίπτωση που δεν υποβληθούν εμπρόθεσμα από τον Αντισυμβαλλόμενο όλες οι επιμετρήσεις, επιβάλλεται σε βάρος του, για κάθε συμπληρωμένο μήνα καθυστέρησης, ειδική Ποινική Ρήτρα που ανέρχεται σε ποσοστό δύο χιλιοστών (2‰) επί του συνολικού ποσού που έχει καταβληθεί μέχρι τότε στον Αντισυμβαλλόμενο.

Ανεξάρτητα από την επιβολή της Ποινικής Ρήτρας, οι επιμετρήσεις είναι δυνατό να συντάσσονται από την Εταιρεία, που μπορεί να χρησιμοποιήσει για αυτό ιδιώτες τεχνικούς και συνεργεία, καταλογίζοντας τη σχετική δαπάνη σε βάρος του Αντισυμβαλλόμενου. Οι επιμετρήσεις που συντάσσονται μ' αυτόν τον τρόπο κοινοποιούνται στον Αντισυμβαλλόμενο.

27.10 Μέσα σε προθεσμία δεκαπέντε (15) ημερών από την επιστροφή προς τον Αντισυμβαλλόμενο της τελευταίας επιμέτρησης, ο Αντισυμβαλλόμενος υποχρεούται να συντάξει και υποβάλλει στην Επιβλέπουσα Διεύθυνση της Εταιρείας την Τελική Επιμέτρηση, δηλαδή τελικό συνοπτικό πίνακα που ανακεφαλαιώνει τις ποσότητες όλων των επιμέρους επιμετρήσεων και των πρωτοκόλλων αφανών εργασιών. Οι ποσότητες που εμφανίζονται στον εν λόγω πίνακα τίθενται όπως ελέγχθηκαν από την Επιβλέπουσα Διεύθυνση της Εταιρείας ή όπως διορθώθηκαν κατά τη διαδικασία περί επιλύσεως διαφωνιών του άρθρου 34 του παρόντος τεύχους.

 Η καταχώριση αυτή στην Τελική Επιμέτρηση δεν θα ερμηνεύεται ως παραίτηση του Αντισυμβαλλόμενου από διαφωνίες που έχουν ασκηθεί εμπρόθεσμα και εκκρεμούν, ούτε παρέχει το δικαίωμα σ' αυτόν να υποβάλλει νέες.

Η εν λόγω Τελική Επιμέτρηση τελεί υπό την έγκριση της Προϊσταμένης Διεύθυνσης της Εταιρείας.

## **Άρθρο 28 Αυξομειώσεις Συμβατικού Τιμήματος**

- 28.1 Στην περίπτωση που η Εταιρεία ασκήσει εμπροθέσμως τα αναφερόμενα στην παράγραφο 20.2.1 δικαιώματα προαίρεσης, ο Αντισυμβαλλόμενος είναι υποχρεωμένος να αναλάβει την υλοποίηση του επιπλέον συμβατικού αντικειμένου χωρίς να δικαιούται να προβάλει οποιαδήποτε απαίτηση που να προέρχεται ή να απορρέει εκ της ασκήσεως των υπόψη δικαιωμάτων.
- 28.2 Στην περίπτωση που η Εταιρεία ζητήσει να επιφέρει οποιεσδήποτε μεταβολές στη μορφή, στην ποιότητα, στο είδος και στην ποσότητα οποιουδήποτε τμήματος της Σύμβασης, σύμφωνα με τα προβλεπόμενα στις παραγράφους 20.2.2 και 20.2.3 του παρόντος τεύχους, ο Αντισυμβαλλόμενος είναι υποχρεωμένος να εκτελέσει τις πρόσθετες αυτές εργασίες με τις συμβατικές τιμές μέχρι του ορίου που καθορίζεται στους Ειδικούς Όρους της Σύμβασης.
- 28.3 Αν η αύξηση των ποσοτήτων των εργασιών, συνεπάγεται αύξηση μεγαλύτερη του εκατό τοις εκατό (100%) της συμβατικής δαπάνης κάθε είδους ή ομάδας ομοειδών εργασιών, όπως τα είδη ή οι ομάδες αυτές προσδιορίζονται με τη Σύμβαση και με την προϋπόθεση ότι η αύξηση στο συνολικό Συμβατικό Τίμημα δεν θα υπερβαίνει τα όρια που καθορίζονται στην προηγούμενη παράγραφο, ο Αντισυμβαλλόμενος υποχρεούται να εκτελέσει τις επιπλέον ποσότητες, μπορεί όμως να ζητήσει νέες τιμές μόνο γι' αυτές που οδηγούν σε υπέρβαση του εκατό τοις εκατό (100%) της αντίστοιχης συμβατικής δαπάνης, σύμφωνα με τα οριζόμενα στο άρθρο 20 του παρόντος τεύχους.

Στην περίπτωση αυτή γίνεται ιδιαίτερη συμφωνία για τις τιμές και σε περίπτωση διαφωνίας εφαρμόζεται η διαδικασία του άρθρου 34 του παρόντος τεύχους.

Η υποβολή τυχόν αντιρρήσεων του Αντισυμβαλλόμενου ή η εκκρεμότητα των διαφορών που έχουν ανακύψει δεν δίνει το δικαίωμα στον Αντισυμβαλλόμενο να αρνηθεί ή να καθυστερήσει την εκτέλεση των εν λόγω εργασιών.

- 28.3 Η Εταιρεία, στο πλαίσιο των προβλεπομένων στις παραγράφους 20.2.2 και 20.2.3 του παρόντος τεύχους, δικαιούται να μειώσει το αντικείμενο της Σύμβασης μέχρι του ορίου που καθορίζεται στους Ειδικούς Όρους της Σύμβασης, χωρίς ο Αντισυμβαλλόμενος να δικαιούται οποιαδήποτε αποζημίωση.
- 28.4 Όλα τα όρια ή ποσοστά του παρόντος άρθρου αναφέρονται στις αρχικές ποσότητες και τιμές μονάδας της Σύμβασης μαζί με τα συμβολαιοποιημένα απρόβλεπτα και δεν περιλαμβάνεται σ' αυτά αναθεώρηση τιμών, μεταγενέστερη τροποποίησή τους, ή οποιαδήποτε αποζημίωση.

#### **Άρθρο 29 Φόροι, δασμοί και λοιπές επιβαρύνσεις του Αντισυμβαλλόμενου**

- 29.1 Τον Αντισυμβαλλόμενο βαρύνουν όλες οι δαπάνες για εκτελωνισμούς, φόρους, τέλη, δασμούς, κρατήσεις και οποιεσδήποτε άλλες νόμιμες επιβαρύνσεις, όπως ισχύουν κατά το χρόνο που δημιουργείται η υποχρέωση καταβολής τους.
- 29.2 Με βάση την υποχρέωσή του αυτή ο Αντισυμβαλλόμενος πρέπει να τηρεί όλες τις νόμιμες διατυπώσεις και τα φορολογικά και λοιπά στοιχεία, που απαιτούνται από την Ελληνική Νομοθεσία και να συμμορφώνεται αυστηρά προς όλες τις διαδικασίες που καθορίζονται από τις ισχύουσες διατάξεις της Ελληνικής Νομοθεσίας.

Τον Αντισυμβαλλόμενο βαρύνουν επίσης πρόσθετοι φόροι, δασμοί ή/και πρόστιμα για τη μη πιστή τήρηση των παραπάνω υποχρεώσεών του και σε περίπτωση που από τις αρμόδιες Αρχές οι επιβαρύνσεις αυτές, εκ λάθους ή παραδρομής, χρεωθούν στην Εταιρεία, θα καταβληθούν από αυτήν αλλά θα παρακρατηθούν από την πρώτη πληρωμή του Αντισυμβαλλόμενου.

- 29.3 Δασμοί, φόροι και άλλες σχετικές επιβαρύνσεις, που καταβλήθηκαν τυχόν από την Εταιρεία λόγω παράλειψης του Αντισυμβαλλόμενου, των Υπεργολάβων του και Υποπρομηθευτών του να συμμορφωθούν προς τις κείμενες διατάξεις της φορολογικής Νομοθεσίας θα απαιτηθούν από την Εταιρεία και θα εισπραχθούν έντοκα από τον Αντισυμβαλλόμενο οποτεδήποτε και κατά οποιονδήποτε τρόπο ακόμη και με παρακράτηση πληρωμών κ.λπ.
- 29.4 Ειδικότερα και όλως ενδεικτικά και όχι περιοριστικά ο Αντισυμβαλλόμενος υποχρεούται για τα παρακάτω.
	- 29.4.1 Φόροι, Δασμοί και λοιπές επιβαρύνσεις εκτός Ελλάδας

Όλοι οι φόροι, δασμοί και λοιπές σχετικές επιβαρύνσεις που αναφέρονται ή που θα επιβληθούν εκτός Ελλάδας στον Αντισυμβαλλόμενο, στους Υποπρομηθευτές του, στους Υπεργολάβους του και στο Προσωπικό τους, καθώς επίσης και στα υλικά, στον Εξοπλισμό και στις εργασίες που απαιτούνται να γίνουν εκτός Ελλάδας για την εκτέλεση της Σύμβασης, όπως προβλέπεται από αυτή, θα βαρύνουν τον Αντισυμβαλλόμενο.

29.4.2 Φόροι, Δασμοί και λοιπές επιβαρύνσεις στην Ελλάδα

Δασμοί εισαγωγής, όλοι οι τελωνειακοί δασμοί και οι σχετικοί φόροι κάθε είδους, καθώς και όλες οι κάθε είδους λοιπές επιβαρύνσεις που επιβάλλονται ή που θα επιβληθούν επί του Εξοπλισμού, πρώτων υλών, ημικατεργασμένων και έτοιμων προϊόντων, ανταλλακτικών κάθε είδους μηχανήματος, υλικών και προϊόντων που τυχόν θα διατεθούν από τον Αντισυμβαλλόμενο στο πλαίσιο των υποχρεώσεών του για την υλοποίηση της Σύμβασης, θα βαρύνουν τον Αντισυμβαλλόμενο.

29.4.3 Φόρος εισοδήματος και σχετικές δαπάνες του Αντισυμβαλλόμενου, των Υπεργολάβων του, των Υποπρομηθευτών του κ.λπ.

Ο Αντισυμβαλλόμενος, οι Υπεργολάβοι και οι Υποπρομηθευτές του, και το Προσωπικό του, που απασχολείται από αυτούς, θα πληρώσουν το φόρο εισοδήματος και τις σχετικές επιβαρύνσεις που θα επιβληθούν στην Ελλάδα, αναφορικά με τη Σύμβαση και σύμφωνα με την Ελληνική Νομοθεσία και τις Διμερείς Κυβερνητικές Συμφωνίες, εάν υπάρχουν τέτοιες.

Για το σκοπό αυτό η Εταιρεία θα εφαρμόζει τις παρακρατήσεις οι οποίες προβλέπονται από τη φορολογική Νομοθεσία.

Ο Αντισυμβαλλόμενος θα φέρει το βάρος και θα είναι υπεύθυνος για την πληρωμή στην Ελλάδα των λοιπών φόρων, των Δημοτικών φόρων και τελών, των εισφορών, των εργατοτεχνικών εισφορών, των συνεισφορών και οποιωνδήποτε άλλων επιβαρύνσεων, οι οποίες επιβάλλονται ή πρόκειται να επιβληθούν στην Ελλάδα, αναφορικά με τη Σύμβαση,

υπέρ του Δημοσίου, των Δήμων και Κοινοτήτων και άλλων τοπικών Αρχών, Ιδρυμάτων και Ταμείων Δημοσίου ενδιαφέροντος [όπως ο Ενιαίος Φορέας Κοινωνικής Ασφάλισης (ΕΦΚΑ), το Ταμείο Μηχανικών Εργοληπτών Δημοσίων Έργων (ΤΜΕΔΕ) κ.λπ.] και οι οποίες δαπάνες αφορούν στον ίδιο και στο Προσωπικό Ελληνικής ή ξένης υπηκοότητας πάσης φύσεως και κατηγορίας που απασχολείται από τον Αντισυμβαλλόμενο, τους Υπεργολάβους του και τους Υποπρομηθευτές του.

Η Εταιρεία δεν φέρει καμιά ευθύνη στην περίπτωση αδυναμίας εξοφλήσεως χρέους εκ μέρους του Αντισυμβαλλόμενου, του προσωπικού του Αντισυμβαλλόμενου, των Υπεργολάβων και Υποπρομηθευτών του. Ο Αντισυμβαλλόμενος, οι Υπεργολάβοι και Υποπρομηθευτές του υποχρεούνται να συμμορφώνονται απόλυτα και με δικά τους έξοδα προς τις διατάξεις της Ελληνικής Νομοθεσίας, η οποία αφορά στη φορολογία, ασφάλιση κ.λπ.

Οποιαδήποτε διαφορά προκύψει εξαιτίας μείωσης ή αύξησης των συντελεστών του φόρου εισοδήματος, ο οποίος ισχύει στην Ελλάδα κατά την ημερομηνία του Διαγωνισμού και έχει άμεση επίδραση επί του Αντισυμβαλλόμενου ή/και του προσωπικού του, θα είναι υπέρ ή σε βάρος του Αντισυμβαλλόμενου ή/και του προσωπικού του.

29.4.4 Εισαγωγή μηχανημάτων, εργαλείων, εξαρτημάτων κ.λπ. με υποχρέωση επανεξαγωγής

Ο Αντισυμβαλλόμενος είναι αποκλειστικά υπεύθυνος για όλα τα είδη τα οποία εισάγονται για τις ανάγκες της Σύμβασης με υποχρέωση επανεξαγωγής τους, συμμορφούμενος προς τις σχετικές διατάξεις των Νόμων. Επιπρόσθετα ο Αντισυμβαλλόμενος θα είναι υπεύθυνος για την εφαρμογή των σχετικών διατάξεων των Ελληνικών Νόμων περί λαθρεμπορίου.

Τα εισαχθέντα είδη με υποχρέωση επανεξαγωγής, μπορεί να μεταβιβαστούν σε τρίτα πρόσωπα μόνο σύμφωνα με τις διατάξεις της ισχύουσας Ελληνικής Νομοθεσίας.

Σε περίπτωση που θα απολεσθούν είδη εισαχθέντα επί επανεξαγωγή, η Εταιρεία και οι σχετικές Τελωνειακές Αρχές θα ειδοποιηθούν δεόντως και πάραυτα.

29.4.5 Λογιστικά βιβλία και έγγραφα

Ο Αντισυμβαλλόμενος θα τηρεί όλα τα στοιχεία, τα λογιστικά, φορολογικά και λοιπά βιβλία τα οποία απαιτούνται από την Ελληνική Νομοθεσία, θα συμμορφώνεται αυστηρά προς όλες τις διαδικασίες οι οποίες απαιτούνται από τις σχετικές διατάξεις και θα δίνει όλα τα στοιχεία, τα έγγραφα και τις πληροφορίες τις οποίες η Εταιρεία, κατά την άποψή της, δύναται να ζητήσει σχετικά με οποιαδήποτε απαίτηση έναντι των Ελληνικών Αρχών.

29.5 Την Εταιρεία βαρύνει και δεν περιλαμβάνεται στο Συμβατικό Τίμημα, ο ΦΠΑ ή ισοδύναμος φόρος που επιβάλλεται ή θα επιβληθεί στην Ελλάδα επί των τιμολογίων του Εξοπλισμού και των άλλων τιμολογίων υπηρεσιών, που θα εκδώσει ο Αντισυμβαλλόμενος προς την Εταιρεία, στα πλαίσια της παρούσας Σύμβασης.

## **Άρθρο 30 Ασφαλίσεις**

- 30.1 Ο Αντισυμβαλλόμενος πέραν από τις λοιπές υποχρεώσεις και ευθύνες του που απορρέουν από τη Σύμβαση, είναι υποχρεωμένος, εκτός εάν προβλέπεται διαφορετικά στους Ειδικούς Όρους της Σύμβασης και σύμφωνα με τα οριζόμενα σ' αυτούς, να συνομολογήσει με ασφαλιστικές εταιρείες (ελληνικές ή ξένες) και να διατηρεί και να παρακολουθεί με δικές του δαπάνες, τις παρακάτω ασφαλίσεις:
	- α. Ασφάλιση κατά παντός κινδύνου
	- β. Ασφάλιση έναντι κινδύνων από τυχαία περιστατικά και ανωτέρα βία (πυρκαϊά, σεισμός κ.λπ.)
- γ. Ασφάλιση αστικής ευθύνης του Αντισυμβαλλόμενου έναντι τρίτων
- δ. Ασφάλιση μεταφοράς
- ε. Ασφάλιση των οχημάτων, μηχανημάτων κ.λπ. του Αντισυμβαλλόμενου
- στ. Ασφάλιση του προσωπικού του Αντισυμβαλλόμενου
	- ζ. Ασφάλιση υλικών χορηγουμένων από τη ΔΕΗ στον Αντισυμβαλλόμενο

 Επιπλέον, ο Αντισυμβαλλόμενος αναλαμβάνει την υποχρέωση, με την απαιτούμενη επέκταση του Ασφαλιστηρίου Συμβολαίου του περί αστικής ευθύνης (περίπτωση γ. παραπάνω), να μην εγείρει οποιαδήποτε αγωγή, σε καμία περίπτωση, κατά της Εταιρείας ή να μη θεωρήσει την Εταιρεία ή τους συμβούλους της ή τη Διοίκηση και το προσωπικό της υπεύθυνους για οποιαδήποτε ζημία ή/και απώλεια ή/και καταστροφή του Εξοπλισμού ή εγκαταστάσεων της ΔΕΗ, καθώς επίσης αναλαμβάνει την υποχρέωση να μην εγείρει αγωγή στην περίπτωση ζημιών ιδίου ή τρίτων, καθώς και για σωματική βλάβη ή θάνατο οποιουδήποτε προσώπου, που θα συμβούν σε οποιοδήποτε χρόνο.

30.2 Τα ασφαλιστήρια συμβόλαια για κάθε μία από τις παραπάνω ασφαλίσεις θα πρέπει να είναι στην Ελληνική γλώσσα, και να περιέχουν και να καλύπτουν κατ' ελάχιστον τα καθοριζόμενα στο Τεύχος "Ασφαλίσεις". Επιπλέον, τα πρωτότυπα ασφαλιστήρια συμβόλαια, νόμιμα υπογεγραμμένα από τον Αντισυμβαλλόμενο και την ασφαλιστική εταιρία, θα πρέπει να κατατίθενται στην Εταιρεία τουλάχιστον δεκαπέντε (15) ημέρες πριν από την έναρξη των εργασιών, και σε κάθε περίπτωση πριν από την εγκατάσταση του Αντισυμβαλλόμενου στον τόπο παροχής των υπηρεσιών.

#### **ΕΝΟΤΗΤΑ 11: ΑΝΑΣΤΟΛΗ ΕΡΓΑΣΙΩΝ - ΠΟΙΝΙΚΕΣ ΡΗΤΡΕΣ – ΔΙΑΦΩΝΙΕΣ**

## **Άρθρο 31 Αναστολή Εργασιών**

- 31.1 O Αντισυμβαλλόμενος υποχρεούται, ύστερα από γραπτή εντολή της Εταιρείας, να αναστέλλει την εκτέλεση των εργασιών στις εγκαταστάσεις της ΔΕΗ σε οποιοδήποτε τμήμα της Σύμβασής ή στο σύνολό της, για όσο χρονικό διάστημα και με όποιο τρόπο η Εταιρεία κρίνει αναγκαίο.
- 31.2 Για να θεωρηθεί μια διακοπή εργασιών ότι συνιστά αναστολή εκτέλεσης των εργασιών, κατά τις διατάξεις του παρόντος άρθρου, θα πρέπει να έχει γίνει μετά από έγγραφη εντολή της Επιβλέπουσας Διεύθυνσης της Εταιρείας.

Σε περίπτωση τέτοιας έγγραφης εντολής διακοπής, ο Αντισυμβαλλόμενος θα δικαιούται να ζητήσει και η Εταιρεία υποχρεούται να καθορίσει, την απαιτούμενη παράταση προθεσμίας και τα πλήρως δικαιολογημένα και αποδεδειγμένα έξοδα του Αντισυμβαλλόμενου που πραγματοποίησε, εξαιτίας της διακοπής αυτής, μέσα στις εγκαταστάσεις της ΔΕΗ ή για την κινητοποίηση του προσωπικού του και του εξοπλισμού για την εγκατάστασή του στον τόπο υλοποίησης των υπηρεσιών ή που συνδέονται άμεσα και αιτιωδώς με τις σχετικές εργασίες στις εγκαταστάσεις της ΔΕΗ, εκτός των περιπτώσεων κατά τις οποίες η εν λόγω διακοπή:

- α. προκύπτει από εφαρμογή άλλων διατάξεων της Σύμβασης, ή
- β. προέρχεται από λόγους για τους οποίους ευθύνεται ο Αντισυμβαλλόμενος ή
- γ. οφείλεται σε λόγους ασφαλείας των εγκαταστάσεων της ΔΕΗ.
- 31.3 Εφόσον η παραπάνω έγγραφη εντολή διακοπής αφορά το σύνολο των εργασιών στις εγκαταστάσεις της ΔΕΗ και διαρκέσει περισσότερο από εκατόν πενήντα (150) συνεχείς ημερολογιακές ημέρες ή αν οι τμηματικές διακοπές οι οποίες αφορούν σε τμήματα της Σύμβασης ή αφορούν σε χρονικές περιόδους διακοπών είτε όλης της Σύμβασης είτε σε τμήματα αυτής, διαρκέσουν αθροιστικά περισσότερο από διακόσιες (200) ημερολογιακές ημέρες, τότε ο Αντισυμβαλλόμενος έχει το δικαίωμα, ύστερα από γραπτή ανακοίνωση προς την Επιβλέπουσα Διεύθυνση της Εταιρείας, να ζητήσει την άδεια να επαναρχίσει τις εργασίες.

Εάν η σχετική άδεια δεν του δοθεί μέσα σε προθεσμία είκοσι (20) ημερών από την αποστολή της ανακοίνωσης ή εφόσον δεν υπάρξει συμφωνία μεταξύ Εταιρείας και Αντισυμβαλλόμενου για περαιτέρω παράταση της διακοπής των εργασιών, τότε ο Αντισυμβαλλόμενος δύναται να αιτηθεί τη λύση της Σύμβασης σύμφωνα με την παράγραφο 44.3 του παρόντος τεύχους.

- 31.4 Σε περίπτωση που η Επιβλέπουσα Διεύθυνση της Εταιρείας δεν έχει εκδώσει εντολή διακοπής και εφόσον ο Αντισυμβαλλόμενος θεωρεί ότι οι εργασίες έχουν διακοπεί εξαιτίας της Εταιρείας, οφείλει να το γνωστοποιήσει στην Επιβλέπουσα Διεύθυνση της Εταιρείας εγγράφως, μέσα σε μια προθεσμία επτά (7) ημερών, από την ημέρα που ο Αντισυμβαλλόμενος θεωρεί ότι έχουν διακοπεί οι εργασίες, με πλήρη στοιχεία που να δικαιολογούν την άποψή του.
- 31.5 Τυχόν διακοπή εκτέλεσης της Σύμβασης, από πράξεις ή παραλείψεις του Αντισυμβαλλόμενου, για τριάντα (30) συνεχείς ημέρες ή σε σύνολο σαράντα (40) διακοπτόμενων ημερών για οποιοδήποτε λόγο ή αιτία, εκτός των περιπτώσεων Ανωτέρας Βίας, όπως αυτή καθορίζεται στο άρθρο 32 του παρόντος τεύχους, παρέχει στην Εταιρεία το δικαίωμα, κατά την κρίση της και υπό τη ρητή επιφύλαξη κάθε άλλου δικαιώματός της που απορρέει από τη Σύμβαση, να προχωρήσει στη διαδικασία καταγγελίας αυτής και ακολούθως να συνεχίσει η ίδια τη συντήρηση ή να την αναθέσει σε άλλον Αντισυμβαλλόμενο.

Στην περίπτωση αυτή, και εφόσον υφίστανται απαιτήσεις από τη ΔΕΗ, η Εταιρεία ή ο νέος Αντισυμβαλλόμενος θα δικαιούνται να χρησιμοποιήσουν τις εγκαταστάσεις, τα μηχανήματα, τον εξοπλισμό, τα σχέδια, τα εργαλεία, τις αποθήκες, τα υλικά και εφόδια του Αντισυμβαλλόμενου που βρίσκονται στις εγκαταστάσεις της ΔΕΗ, χωρίς να αναλάβει η ΔΕΗ οποιαδήποτε υποχρέωση για ζημίες που θα προκληθούν σ' αυτά ή για τη φθορά αυτών από τη συνήθη χρήση.

31.6 Κατά τη διάρκεια οποιασδήποτε και για οποιοδήποτε λόγο διακοπής, ο Αντισυμβαλλόμενος είναι υποχρεωμένος να λαμβάνει όλα τα κατάλληλα, κατά την κρίση της Εταιρείας, μέτρα για τη συντήρηση και προστασία του συντηρούμενου αντικειμένου της Σύμβασης, καθώς και για τα σχετικά με αυτή υλικά και εξοπλισμό που βρίσκονται στο εγκαταστάσεις της ΔΕΗ. Επίσης ο Αντισυμβαλλόμενος ευθύνεται έναντι της Εταιρείας για όλες τις άμεσες δαπάνες στις οποίες ενδεχομένως θα υποβληθεί η Εταιρεία και για όλες τις πραγματικές ζημιές τις οποίες αυτή ενδεχομένως θα υποστεί λόγω της μη τήρησης των υποχρεώσεων του Αντισυμβαλλόμενου. Η Εταιρεία μπορεί να συμψηφίζει τις απαιτήσεις αυτές με οποιαδήποτε ποσά που οφείλονται σ' αυτόν για οποιονδήποτε λόγο και αιτία, σύμφωνα με τη Σύμβαση.

## **Άρθρο 32 Ανωτέρα Βία**

32.1 Όλα τα περιστατικά τα οποία επηρεάζουν την εκτέλεση της Σύμβασης και εκφεύγουν, κατά εύλογη κρίση, από τον έλεγχο των συμβαλλομένων, και τα οποία δεν είναι δυνατόν να προβλεφθούν ή αποφευχθούν, με μέτρα επιμέλειας ενός συνετού συμβαλλομένου, θεωρούνται ως περιστατικά Ανωτέρας Βίας. Ενδεικτικά αναφέρεται ότι οι απεργίες από αναγνωρισμένες ενώσεις εργαζομένων, ανταπεργίες

(lockouts) ή μέτρα και απαγορεύσεις από μέρους των Αρχών, κωλυσιπλοΐα, επιβολή στρατιωτικού νόμου και παρόμοιας φύσης περιστατικά, θεωρούνται περιστατικά Ανωτέρας Βίας.

- 32.2 Εφόσον δεν ορίζεται διαφορετικά στο Συμφωνητικό ή/και στους Ειδικούς Όρους της Σύμβασης, ως περιστατικά ανωτέρας βίας για τον Αντισυμβαλλόμενο θεωρούνται και αυτά που τυχόν θα συμβούν σε υπεργολάβους, υποπρομηθευτές ή κατασκευαστές του προς προμήθεια βασικού εξοπλισμού που ορίζονται στη Σύμβαση.
- 32.3 Η μη εκπλήρωση ή η καθυστέρηση για εκπλήρωση από κάποιον Υπεργολάβο ή Υποπρομηθευτή των υποχρεώσεών του προς τον Αντισυμβαλλόμενο, καθώς επίσης και η τυχόν αποτυχία στην υλοποίηση οποιωνδήποτε τμημάτων της Σύμβασης ή πρώτης ύλης, δεν θα θεωρείται ως περιστατικό Ανωτέρας Βίας.
- 32.4 Τα περιστατικά Ανωτέρας Βίας, που επηρεάζουν τη Σύμβαση, είναι αποδεκτά μόνο ως λόγος καθυστέρησης και όχι ως λόγος αποζημίωσης των συμβαλλομένων. Οι συμβαλλόμενοι δεν ευθύνονται για μη εκπλήρωση των συμβατικών τους υποχρεώσεων, εφόσον συντρέχουν λόγοι ανωτέρας βίας και δεν δικαιούνται να εγείρουν απαιτήσεις που αφορούν

οποιεσδήποτε τυχόν δαπάνες ή και οικονομική επιβάρυνσή τους, ως συνέπεια περιστατικού Ανωτέρας Βίας.

Εάν τμήμα μόνο των υποχρεώσεων επηρεάζεται από τους λόγους ανωτέρας βίας, ο συμβαλλόμενος που τους επικαλείται παραμένει υπόχρεος για το τμήμα των υποχρεώσεών του, που δεν θίγεται από αυτούς.

Εάν λόγοι παρατεταμένης ανωτέρας βίας εμποδίζουν προδήλως την έγκαιρη εκτέλεση της Σύμβασης ο επικαλούμενος αυτούς συμβαλλόμενος δύναται να αιτηθεί τη λύση της Σύμβασης σύμφωνα με την παράγραφο 36.3 του παρόντος τεύχους.

32.5 Σε περίπτωση που ένας εκ των συμβαλλομένων θεωρήσει ότι συνέβη περιστατικό Ανωτέρας Βίας, λόγω του οποίου δεν μπόρεσε να εκπληρώσει, ολικά ή μερικά, τις υποχρεώσεις του που απορρέουν από τη Σύμβαση, θα πρέπει να γνωστοποιήσει το γεγονός αυτό εγγράφως στον έτερο συμβαλλόμενο, παρέχοντας όσο το δυνατόν περισσότερες πληροφορίες.

Η εν λόγω γνωστοποίηση πρέπει να γίνει το αργότερο μέσα σε ανατρεπτική προθεσμία δεκαπέντε (15) ημερών από την επέλευση του περιστατικού αυτού, εκτός από την περίπτωση κατά την οποία απαιτείται, λόγω της φύσης του περιστατικού, να ειδοποιηθεί αμέσως ο έτερος συμβαλλόμενος.

- 32.6 Για να θεωρηθεί και αναγνωρισθεί ένα γεγονός Ανωτέρας Βίας, ο επικαλούμενος αυτό θα πρέπει να αποδείξει, υποβάλλοντας όλα τα απαιτούμενα έγγραφα και λοιπά αποδεικτικά στοιχεία, το περιστατικό καθώς επίσης ότι το γεγονός έχει κατευθείαν σχέση με την καθυστέρηση στην εκτέλεση της Σύμβασης και ότι η καθυστέρηση στην επίτευξη των καθοριζομένων από τη Σύμβαση προθεσμιών οφείλεται αποκλειστικά στο γεγονός αυτό.
- 32.7 Οι συνέπειες που είχε το γεγονός γνωστοποιούνται από τον επικαλούμενο αυτό με την υποβολή στον έτερο συμβαλλόμενο όλων των σχετικών στοιχείων και πληροφοριών εντός τριάντα (30) ημερών από το πέρας του περιστατικού αυτού. Κάθε συμβαλλόμενος υποχρεούται να γνωστοποιήσει στον έτερο, εάν αποδέχεται ότι το επικαλούμενο από αυτόν περιστατικό εμπίπτει στις διατάξεις του παρόντος άρθρου, μέσα σε τριάντα (30) ημέρες από την υποβολή των σχετικών στοιχείων.
- 32.8 Η μη συμμόρφωση κάθε συμβαλλόμενου, για οποιονδήποτε λόγο ή αιτία, προς τον προαναφερθέντα όρο περί γνωστοποιήσεως και υποβολής στοιχείων κ.λπ., εντός των πιο πάνω καθοριζομένων ανατρεπτικών προθεσμιών, καθιστά απαράδεκτη οποιαδήποτε αίτησή του για παράταση προθεσμίας.
- 32.9 Ο χρόνος κατά τον οποίο μπορούν να παραταθούν οι συμβατικές προθεσμίες θα καθορισθεί, με βάση τον πραγματικά απολεσθέντα χρόνο.
- 32.10 Για όσο χρόνο συνεχίζεται το περιστατικό Ανωτέρας Βίας, ο επικαλούμενος αυτό συμβαλλόμενος υποχρεούται να λάβει κάθε ενδεδειγμένο μέτρο προς περιορισμό των εκ του περιστατικού αυτού απορρεουσών ζημιών. Επίσης πρέπει να καταβάλει αποδεδειγμένα κάθε δυνατή προσπάθεια για εξουδετέρωση, χωρίς χρονοτριβή, των συνεπειών οποιουδήποτε γεγονότος Ανωτέρας Βίας, (π.χ. ζημιές στον Εξοπλισμό, τυχόν καθυστερήσεις κ.λπ.).
- 32.11 Σε περίπτωση ολικής ή σημαντικής καταστροφής του συντηρούμενου εξοπλισμού ή εγκαταστάσεων, λόγω περιστατικού Ανωτέρας Βίας το οποίο καλύπτεται από τα ασφαλιστήρια έναντι παντός κινδύνου, πριν από την Προσωρινή Παραλαβή, η Εταιρεία δύναται εντός έξι (6) μηνών από της ημερομηνίας κατά την οποία έλαβε χώρα το εν λόγω περιστατικό να ζητήσει από τον Αντισυμβαλλόμενο να προβεί στην εκ νέου κατασκευή υλοποίηση της Σύμβασης και ο Αντισυμβαλλόμενος υποχρεούται να αποδεχθεί αυτό με τους ίδιους όρους και προϋποθέσεις όπως αυτοί αναφέρονται στη Σύμβαση, με εξαίρεση τις προθεσμίες παραδόσεων, το συνολικό Συμβατικό Τίμημα και τους όρους πληρωμής, για τα οποία τα συμβαλλόμενα μέρη θα προβούν σε νέα συμφωνία.

Είναι ευνόητο ότι όλα ανεξαιρέτως τα καταβληθέντα από την Εταιρεία ποσά έναντι του Συμβατικού Τιμήματος, θα συμψηφισθούν έναντι του νέου αυτού τιμήματος.

Σε περίπτωση κατά την οποία η χρονική περίοδος των έξι (6) μηνών περάσει άπρακτη, η Σύμβαση λύεται αυτομάτως χωρίς συνέπειες για τα συμβαλλόμενα μέρη, εκτός του ότι η Εταιρεία δικαιούται επιστροφής από τον Αντισυμβαλλόμενο όλων των ποσών που του έχει καταβάλει, δεν υποχρεούται δε να καταβάλει στον Αντισυμβαλλόμενο τυχόν ληξιπρόθεσμες οφειλές της.

32.12 Σε περίπτωση ολικής ή σημαντικής καταστροφής του συντηρούμενου εξοπλισμού ή εγκαταστάσεων, η οποία προήλθε λόγω περιστατικού Ανωτέρας Βίας, που σύμφωνα με τα καθοριζόμενα στο τεύχος των Ειδικών Όρων ανήκει στην κατηγορία κινδύνων που εξαιρούνται από τα συνήθη Ασφαλιστήρια κατά παντός κινδύνου, και το οποίο συνέβη πριν από την Προσωρινή Παραλαβή, η Εταιρεία δύναται εντός έξι (6) μηνών από της ημερομηνίας κατά την οποία έλαβε χώρα το εν λόγω περιστατικό να ζητήσει από τον Αντισυμβαλλόμενο να συμφωνήσουν για τον εύλογο επιμερισμό των δαπανών που θα απαιτηθούν για την εκ νέου αποπεράτωση από τον ίδιο τον Αντισυμβαλλόμενο των παρεχόμενων υπηρεσιών που επλήγησαν από το ως άνω γεγονός Ανωτέρας Βίας.

Είναι ευνόητο ότι όλα ανεξαιρέτως τα καταβληθέντα από την Εταιρεία ποσά έναντι του Συμβατικού Τιμήματος, θα συμψηφιστούν στο πλαίσιο του νέου αυτού διακανονισμού.

Σε περίπτωση κατά την οποία η χρονική περίοδος των έξι (6) μηνών περάσει άπρακτη, χωρίς να ασκήσει η ΔΕΗ το δικαίωμά της, η Σύμβαση λύεται αυτομάτως χωρίς συνέπειες για τα συμβαλλόμενα μέρη.

Σε περίπτωση που λόγω υπαιτιότητας του Αντισυμβαλλόμενου, περάσει άπρακτη η πιο πάνω χρονική περίοδος από την ημερομηνία της έγγραφης γνωστοποίησης της άσκησης του δικαιώματος από τη ΔΕΗ, η Εταιρεία δικαιούται να ζητήσει από τον Αντισυμβαλλόμενο την επιστροφή του ποσού που αναλογεί σε αυτόν, μετά από τον εύλογο επιμερισμό των δαπανών που θα απαιτηθούν για την εις το μέλλον ολοκλήρωση των υπηρεσιών από την Εταιρεία, και δεν υποχρεούται να καταβάλει στον Αντισυμβαλλόμενο τυχόν ληξιπρόθεσμες οφειλές της.

#### **Άρθρο 33 Ποινικές Ρήτρες**

- 33.1 Ανεξάρτητα και πέρα από τα δικαιώματα της Εταιρείας που προκύπτουν από τα άρθρα 15 και 35 του παρόντος τεύχους, ο Αντισυμβαλλόμενος υποχρεούται, χωρίς Αντιρρήσεις, να καταβάλει στην Εταιρεία Ποινικές Ρήτρες είτε για υπέρβαση συμβατικής προθεσμίας λόγω υπαιτιότητάς του είτε για άλλους λόγους που τυχόν προβλέπονται στο Συμφωνητικό.
- 33.2 Οι Ποινικές Ρήτρες θα καταβάλλονται, λόγω αθέτησης ή μη εκπλήρωσης από τον Αντισυμβαλλόμενο των συμβατικών του υποχρεώσεων και ανεξάρτητα αν έχει ή όχι προκληθεί απώλεια ή ζημία (θετική ή αποθετική) στην Εταιρεία.
- 33.3 Η καταβολή των Ποινικών Ρητρών θα γίνεται από τον Αντισυμβαλλόμενο σωρευτικά και επιπλέον από κάθε αποζημίωση για αποκατάσταση κάθε θετικής ζημίας ή απώλειας που έχει υποστεί η Εταιρεία ως αποτέλεσμα αντισυμβατικής συμπεριφοράς του Αντισυμβαλλόμενου.
- 33.4 Η Εταιρεία παρακρατεί τα ποσά των Ποινικών Ρητρών είτε από τις Εγγυήσεις Καλής Εκτέλεσης είτε από οποιοδήποτε ποσό οφείλεται και πρέπει να καταβληθεί από την Εταιρεία στον Αντισυμβαλλόμενο για οποιαδήποτε αιτία.
- 33.5 Οι όροι με βάση τους οποίους θα καταβάλλονται Ποινικές Ρήτρες, το ύψος των καταβαλλομένων ποσών, όπως και οποιοιδήποτε άλλοι όροι σε σχέση προς αυτές, καθορίζονται στο Συμφωνητικό.

#### **Άρθρο 34 Απαιτήσεις - Διαφωνίες**

#### 34.1 Απαιτήσεις

34.1.1 Σε κάθε περίπτωση που ο Αντισυμβαλλόμενος θεωρεί ότι δικαιούται να προβάλει απαίτηση σε σχέση με οποιοδήποτε θέμα που αφορά στη Σύμβαση, υποχρεούται να το γνωστοποιεί στην Επιβλέπουσα Διεύθυνση της Εταιρείας μέσα σε μια ανατρεπτική προθεσμία τριάντα

(30) ημερών από την ημερομηνία που εμφανίστηκε το γεγονός για το οποίο προτίθεται να υποβάλει την απαίτηση.

Με την εμφάνιση του γεγονότος, ο Αντισυμβαλλόμενος υποχρεούται να τηρεί όλα τα απαραίτητα στοιχεία κατά τρόπο που κρίνεται αναγκαίος για την υποστήριξη του αιτήματος που προτίθεται να θέσει.

- 34.1.2 Η Επιβλέπουσα Διεύθυνση της Εταιρείας, αμέσως με τη λήψη της παραπάνω γνωστοποίησης και χωρίς αυτό να συνεπάγεται οποιαδήποτε παραδοχή της ευθύνης της Εταιρείας, δικαιούται να επιθεωρεί τα τηρούμενα στοιχεία και να δίδει οδηγίες στον Αντισυμβαλλόμενο να τηρεί και περαιτέρω κατάλληλα στοιχεία που θεωρεί απαραίτητα και ο Αντισυμβαλλόμενος υποχρεούται να τα τηρεί και να παρέχει στην Επιβλέπουσα Διεύθυνση της Εταιρείας αντίγραφα όλων των στοιχείων, μόλις του ζητηθούν.
- 34.1.3 Μέσα σε τριάντα (30) ημέρες από την αποστολή της παραπάνω γνωστοποίησης, ο Αντισυμβαλλόμενος υποχρεούται να παραδίδει στην Επιβλέπουσα Διεύθυνση της Εταιρείας οικονομική ανάλυση της απαίτησης του, που θα συνοδεύεται με λεπτομερή αιτιολόγησή της. Στην περίπτωση κατά την οποία το γεγονός για το οποίο έχει τεθεί η απαίτηση συνεχίζεται, η οικονομική ανάλυση θα θεωρείται προσωρινή και ο Αντισυμβαλλόμενος, κατά εύλογα διαστήματα ή όταν το ζητά η Επιβλέπουσα Διεύθυνση της Εταιρείας, θα δίδει νεώτερα συγκεντρωτικά στοιχεία. Σε τέτοια περίπτωση ο Αντισυμβαλλόμενος υποχρεούται να δώσει την τελική οικονομική ανάλυση μέσα σε προθεσμία τριάντα (30) ημερών από τη λήξη του γεγονότος.
- 34.1.4 Εάν ο Αντισυμβαλλόμενος δεν συμμορφώνεται με τις διατάξεις του παρόντος άρθρου, το δικαίωμα του για πληρωμή, εφόσον το αίτημα του γίνει δεκτό από την Εταιρεία, περιορίζεται μέχρι του σημείου που η Εταιρεία θεωρεί ότι μπορεί να επαληθευτεί από τα τηρηθέντα στοιχεία.
- 34.2 Διαφωνίες
	- 34.2.1 Κάθε διαφωνία, συμπεριλαμβανομένης και αυτής που σχετίζεται με μη ικανοποιητική για τον Αντισυμβαλλόμενο ρύθμιση απαίτησής του σύμφωνα με τα παραπάνω, ή οποιουδήποτε είδους διένεξη, που αναφύεται οποτεδήποτε κατά τη διάρκεια ισχύος της Σύμβασης, θα γνωστοποιείται γραπτώς στην Προϊσταμένη Διεύθυνση της Εταιρείας, από τον Αντισυμβαλλόμενο με "Αίτηση Επίλυσης Διαφωνίας" όπου θα υπάρχει ρητή υπενθύμιση ότι η διαφωνία αυτή γίνεται με βάση το παρόν άρθρο.
	- 34.2.2 Στην "Αίτηση Επίλυσης Διαφωνίας", ο Αντισυμβαλλόμενος θα εκθέτει σαφώς το θέμα που αφορά στη διαφωνία. Ειδικότερα στην Αίτηση θα περιλαμβάνονται τα ακόλουθα:
		- α. σαφής περιγραφή της υπό κρίση διαφωνίας
		- β. έκθεση των πραγματικών περιστατικών στα οποία βασίζεται η διαφωνία
		- γ. η αιτουμένη αποκατάσταση ή και το τυχόν σε σχέση προς αυτή χρηματικό ποσό
		- δ. όλα τα αποδεικτικά στοιχεία που αφορούν στη διαφωνία, όπως επίσης και κάθε στοιχείο που θεωρείται απαραίτητο.
	- 34.2.3 Η Προϊστάμενη Διεύθυνση της Εταιρείας υποχρεούται, το αργότερο σε εξήντα (60) ημέρες από την ημέρα κατά την οποία έλαβε την αίτηση αυτή, να γνωστοποιήσει στον Αντισυμβαλλόμενο την απόφαση της Εταιρείας.
	- 34.2.4 Σε περίπτωση που ο Αντισυμβαλλόμενος δεν ικανοποιείται με την απόφαση αυτή της Εταιρείας ή στην περίπτωση κατά την οποία δεν λάβει απάντηση μέσα στην παραπάνω προθεσμία, μπορεί να προσφύγει στα αναφερόμενα στο άρθρο 38 του παρόντος τεύχους όργανα.

Πριν από την άσκηση της πιο πάνω προσφυγής, ο Αντισυμβαλλόμενος μπορεί να ζητήσει την επίλυση της διαφωνίας του με φιλικές διαπραγματεύσεις. Στην περίπτωση αυτή και εφόσον

τούτο γίνει αποδεκτό από την Εταιρεία, συγκροτείται, από το αρμόδιο όργανο της Εταιρείας, Επιτροπή Φιλικού Διακανονισμού η οποία διαπραγματεύεται με τον Αντισυμβαλλόμενο την επίλυση της διαφωνίας.

- 34.2.5 Η ύπαρξη διαφωνίας μεταξύ των συμβαλλομένων δεν αναστέλλει την εκτέλεση της Σύμβασης, ούτε αίρει την υποχρέωση του Αντισυμβαλλόμενου να ακολουθεί τις εντολές της Εταιρείας σχετικά με την έγκαιρη και την άρτια εκτέλεσής της.
- 35.2.6 Για κάθε διαφωνία ή οποιουδήποτε είδους διένεξη της Εταιρείας με τον Αντισυμβαλλόμενο, που αναφύεται οποτεδήποτε κατά τη διάρκεια ισχύος της Σύμβασης και σχετίζεται με μη ικανοποιητική εκτέλεση απαίτησής της από αυτόν, η ΔΕΗ μπορεί, πριν από την άσκηση προσφυγής στα αναφερόμενα στο άρθρο 38 του παρόντος τεύχους όργανα, να ζητήσει την επίλυση της διαφωνίας της με φιλικές διαπραγματεύσεις εφαρμόζοντας αναλογικά τα παραπάνω.

#### **Άρθρο 35 Καταγγελία της Σύμβασης**

35.1 Καταγγελία της Σύμβασης με υπαιτιότητα του Αντισυμβαλλόμενου

Με την επιφύλαξη όλων των δικαιωμάτων της Εταιρείας που προκύπτουν από τις υπόλοιπες διατάξεις της Σύμβασης, αν ο Αντισυμβαλλόμενος:

- καθυστερήσει χωρίς εύλογη δικαιολογία την έναρξη των εργασιών ή εάν παρά τις προηγούμενες έγγραφες επισημάνσεις δεν υποβάλει το χρονοδιάγραμμα της Σύμβασης, όπως προβλέπεται στο άρθρο 18 του παρόντος τεύχους, ή εάν δεν συμμορφώνεται προς τις διατάξεις της Σύμβασης και καθυστερεί την πρόοδο των εργασιών, ώστε να είναι προφανώς αδύνατη η εμπρόθεσμη εκτέλεσή της,
- εκτελεί κατά σύστημα κακότεχνες εργασίες,
- χρησιμοποιεί υλικά που δεν ανταποκρίνονται στις προδιαγραφές,
- παραβαίνει ή δεν εφαρμόζει επιμόνως και εξακολουθητικά τα εγκεκριμένα σχέδια και δεν συμμορφώνεται με τις οδηγίες, τις κατευθύνσεις και εντολές της Εταιρείας,
- παραλείπει συστηματικά την τήρηση του περιβαλλοντικού, του κοινωνικού και του εργατικού δικαίου και των κανόνων ασφαλείας των εργαζομένων,

η Εταιρεία δικαιούται, για οποιαδήποτε από τα παραπάνω, να απευθύνει "Ειδική Πρόσκληση" προς τον Αντισυμβαλλόμενο, μεριμνώντας για την επιβεβαίωση της παραλαβής της, στην οποία απαραίτητα μνημονεύονται οι διατάξεις του παρόντος άρθρου και στην οποία περιλαμβάνεται συγκεκριμένη περιγραφή ενεργειών ή εργασιών που πρέπει να εκτελεσθούν από τον Αντισυμβαλλόμενο, μέσα σε προθεσμία που τάσσεται από την "Ειδική Πρόσκληση".

Η προθεσμία στην περίπτωση αυτή καθορίζεται με βάση το συντομότερο δυνατό από τεχνικής απόψεως χρόνο για την εκπλήρωση της αντίστοιχης υποχρέωσης, και σε καμιά περίπτωση δεν μπορεί να είναι μικρότερη από δεκαπέντε (15) ημέρες.

Εάν ο Αντισυμβαλλόμενος δεν συμμορφωθεί με την παραπάνω έγγραφη "Ειδική Πρόσκληση" μέσα στην προθεσμία που έχει καθοριστεί, η Εταιρεία δικαιούται με εξώδικη δήλωση προς τον Αντισυμβαλλόμενο, η οποία κοινοποιείται με Δικαστικό Επιμελητή, να προβεί στην καταγγελία της Σύμβασης μερικά ή ολικά.

- 35.2 Οριστικοποίηση Καταγγελίας
	- 35.2.1 Η καταγγελία οριστικοποιείται αν δεν υποβληθεί μέσα σε προθεσμία δεκαπέντε (15) ημερών αντίρρηση του Αντισυμβαλλόμενου ή αν απορριφθεί η αντίρρηση. Η αντίρρηση που ασκείται εμπρόθεσμα αναστέλλει την απόφαση έκπτωσης μέχρι να εκδοθεί η απόφαση επί της αντίρρησης.

Για την αντίρρηση αποφασίζει η Εταιρεία μέσα σε ανατρεπτική προθεσμία δύο (2) μηνών από την κατάθεσή της.

- 35.2.2 Με την οριστικοποίηση της καταγγελίας της Σύμβασης, σύμφωνα με τα παραπάνω, ο Αντισυμβαλλόμενος αποξενούται και αποβάλλεται από τις συντηρούμενες εγκαταστάσεις της ΔΕΗ και γίνεται εκκαθάριση της Σύμβασης το συντομότερο δυνατό.
- 35.2.3 Η Εταιρεία δικαιούται είτε να συνεχίσει η ίδια την εκτέλεση της Σύμβασης, είτε να την αναθέσει σε άλλον Αντισυμβαλλόμενο. Εάν υφίστανται απαιτήσεις από τη ΔΕΗ, η Εταιρεία και ο νέος Αντισυμβαλλόμενος δικαιούνται να χρησιμοποιούν εφόσον το κρίνουν απαραίτητο, τα μηχανήματα, τα εργαλεία, τα υλικά, τα εφόδια, τις εγκαταστάσεις και λοιπά μέσα του Αντισυμβαλλόμενου του οποίου η Σύμβαση καταγγέλθηκε, τα οποία έχουν προσκομισθεί από αυτόν στον τόπο στις εγκαταστάσεις της ΔΕΗ για την υπόψη συντήρηση.
- 35.2.4 Κατά του Αντισυμβαλλόμενου του οποίου η Σύμβαση καταγγέλθηκε , με την επιφύλαξη όλων των δικαιωμάτων της Εταιρείας για αποζημίωση, επέρχονται αθροιστικά οι εξής συνέπειες:
	- α. γίνεται άμεσα απαιτητό το αναπόσβεστο μέρος της προκαταβολής
	- β. καταπίπτουν υπέρ της Εταιρείας οι Εγγυήσεις Καλής Εκτέλεσης της Σύμβασης
	- γ. γίνονται άμεσα απαιτητές οποιεσδήποτε οφειλόμενες Ποινικές Ρήτρες μέχρι την ημερομηνία της καταγγελίας.
- 35.2.5 Για την εκκαθάριση της Σύμβασης η Εταιρεία θα διενεργήσει παρουσία του Αντισυμβαλλόμενου, το δυνατό συντομότερα, την απογραφή της υπάρχουσας κατάστασης και θα καθορίσει το συνολικό ποσό (εάν υπάρχει) με το οποίο τιμολογούνται οι εργασίες που έχουν εκτελεσθεί σύμφωνα με τη Σύμβαση και θα καθορίσει επίσης και την αξία των τυχόν υπαρχόντων αχρησιμοποίητων ή μερικώς χρησιμοποιημένων υλικών, καθώς και οποιωνδήποτε προσωρινών εργασιών.

Σε περίπτωση που ο Αντισυμβαλλόμενος του οποίου η Σύμβαση καταγγέλθηκε, αν και κλήθηκε, δεν παραστάθηκε, η Εταιρεία μπορεί να προβεί η ίδια στην απογραφή και θα χρεοπιστώσει ανάλογα τον Αντισυμβαλλόμενο.

Σημειώνεται ότι, η μη εκ μέρους του Αντισυμβαλλόμενου παράδοση στην Εταιρεία του συνόλου ή/και μέρους του εξοπλισμού ή/και των υλικών, παρέχει στην Εταιρεία το δικαίωμα, κατά την ως άνω εκκαθάριση της Σύμβασης, να επιστρέψει στον Αντισυμβαλλόμενο, με έξοδα του τελευταίου, τα μέρη ή το σύνολο του εξοπλισμού ή/και των υλικών που ήδη παραδόθηκαν στην Εταιρεία, εφόσον τα εν λόγω μέρη (ή το σύνολο του εξοπλισμού ή/και των υλικών) αυτά καθαυτά είναι ατελή και άχρηστα ή αποδείχτηκε ότι είναι ακατάλληλα για τη χρήση που προορίζονται. Στην περίπτωση αυτή ο Αντισυμβαλλόμενος θα έχει την υποχρέωση να επιστρέψει στην Εταιρεία το τυχόν τίμημα που η τελευταία κατέβαλε για τα εν λόγω μέρη, καθώς και τυχόν δαπάνες στις οποίες υποβλήθηκε από την παράδοση των εν λόγω τμημάτων.

## **Άρθρο 36 Λύση της Σύμβασης**

- 36.1 Λύση Σύμβασης λόγω πτώχευσης ή αναγκαστικής διαχείρισης ή υποκατάστασης Αντισυμβαλλόμενου
	- 36.1.1 Η Σύμβαση λύεται υποχρεωτικώς, κατόπιν μονομερούς δηλώσεως της ΔΕΗ, όταν ο Αντισυμβαλλόμενος πτωχεύσει ή σε περίπτωση σύμπραξης/ένωσης όταν πτωχεύσουν όλα τα συμπράττοντα μέρη.
- 36.1.2 Η Σύμβαση λύεται, κατά την κρίση της Εταιρείας, όταν ο Αντισυμβαλλόμενος τεθεί σε αναγκαστική διαχείριση ή σε περίπτωση σύμπραξης/ένωσης όταν τεθούν σε αναγκαστική διαχείριση όλα τα συμπράττοντα μέρη, όπως επίσης στην περίπτωση που κατά παράβαση των διατάξεων του άρθρου 8 του παρόντος τεύχους ο Αντισυμβαλλόμενος υποκατέστησε τον εαυτό του ολικά ή μερικά κατά την εκτέλεση της Σύμβασης με οποιοδήποτε τρίτο.
- 36.1.3 Σε όλες τις περιπτώσεις λύσης της Σύμβασης των δύο προηγούμενων παραγράφων εφαρμόζονται τα αναφερόμενα στην παράγραφο 35.2 του παρόντος τεύχους.
- 36.2 Λύση Σύμβασης κατ' επιλογή της Εταιρείας
	- 36.2.1 Η Εταιρεία, κατά την κρίση της, δικαιούται σε οποιοδήποτε χρόνο κατά τη διάρκεια ισχύος της Σύμβασης, να αιτηθεί τη λύση αυτής ολικά ή μερικά, με την προϋπόθεση ότι θα ειδοποιήσει τον Αντισυμβαλλόμενο, τουλάχιστον ένα (1) μήνα πριν από την ημερομηνία που καθορίζεται στην ειδοποίηση, ως ημερομηνία λύσης της.

Στην περίπτωση αυτή, η Εταιρεία θα καταβάλει στον Αντισυμβαλλόμενο:

- τις δαπάνες στις οποίες ο τελευταίος υποβλήθηκε πράγματι κατά τη διάρκεια της εκτέλεσης της Σύμβασης και μέχρι της ημερομηνίας της λύσης, μετά από αφαίρεση του τιμήματος του αντικειμένου της Σύμβασης που ήδη παρέλαβε και πλήρωσε η Εταιρεία.
- το αναπόσβεστο μέρος των τυχόν εγκαταστάσεών του στον τόπο παροχής των υπηρεσιών.

Ειδικά για τον προσδιορισμό των τυχόν πραγματικών δαπανών παραγωγής ή προμήθειας εξοπλισμού ή/και υλικών, ο Αντισυμβαλλόμενος υποχρεούται να προσκομίσει τα απαραίτητα αποδεικτικά στοιχεία που θα αποδεικνύουν την αναγκαιότητα έναρξης παραγωγής ή ανάθεσης προμήθειας με βάση το Πρόγραμμα Εκτέλεσης της Σύμβασης καθώς και παραστατικά που να αιτιολογούν τα σχετικά έξοδα, τα οποία θα συνυπολογιστούν εφόσον αποδειχτεί ότι τα εν λόγω μέρη (ή το σύνολο του εξοπλισμού ή/και των υλικών) αυτά καθαυτά είναι κατάλληλα για τη χρήση που προορίζονται.

36.2.2 Εφόσον η Σύμβαση κατά την ημερομηνία της λύσης έχει υλοποιηθεί σε ποσοστό μικρότερο από το εβδομήντα τοις εκατό (70%) του συμβατικού τιμήματος, η Εταιρεία, πέραν των προβλεπομένων στην προηγούμενη παράγραφο, καταβάλει στον Αντισυμβαλλόμενο επιπλέον αποζημίωση για τεκμαιρόμενο όφελος, που δεν μπορεί να είναι μεγαλύτερο του πέντε τοις εκατό (5%) του ποσού που απομένει μέχρι τη συμπλήρωση του εβδομήντα τοις εκατό (70%) του συμβατικού τιμήματος, μειωμένου κατά το αναπόσβεστο μέρος των τυχόν εγκαταστάσεων στον τόπο παροχής των υπηρεσιών. Τα προαναφερόμενα εξαντλούν τις υποχρεώσεις της Εταιρείας που απορρέουν από τη λύση της Σύμβασης.

Η ΔΕΗ διατηρεί το δικαίωμα να μην καταβάλει στον Αντισυμβαλλόμενο την παραπάνω αποζημίωση σε περίπτωση συνδρομής περιστατικών που, αν και εντάσσονται στο πλαίσιο δραστηριοτήτων της, δεν θα μπορούσαν ευλόγως να είχαν προβλεφθεί από αυτήν.

36.2.3 Στην περίπτωση της λύσης της Σύμβασης κατά τα ως άνω, η Εταιρεία υποχρεούται να επιστρέψει το εναπομένον υπόλοιπο των Εγγυήσεων Καλής Εκτέλεσης, ο δε Αντισυμβαλλόμενος θα επιστρέψει στην Εταιρεία την τυχόν προκαταβολή που του δόθηκε, μετά από αφαίρεση του μέρους της που αντιστοιχεί στο συμβατικό τίμημα του αντικειμένου που υλοποιήθηκε πριν από τη λύση της Σύμβασης.

#### 36.3 Λύση κοινή συναινέσει

Η Σύμβαση μπορεί να λυθεί αιτιολογημένα αζημίως και για τα δύο μέρη, κατόπιν έγγραφης συμφωνίας τους. Στην περίπτωση αυτή εφαρμόζονται τα προβλεπόμενα στην πιο πάνω παράγραφο 36.2.1.

#### **Άρθρο 37 Αποκλεισμός Αντισυμβαλλόμενου από διαδικασίες επιλογής**

- 37.1 Η ΔΕΗ διατηρεί το δικαίωμα, να αποκλείει τον Αντισυμβαλλόμενο, με απόφαση των αρμοδίων οργάνων της, προσωρινά ή οριστικά από τις διαδικασίες επιλογής Αντισυμβαλλόμενου, εφόσον έχει καταγγελθεί προηγούμενη Σύμβαση ή έχει περιέλθει σε γνώση της Εταιρείας ότι ο Ενδιαφερόμενος έχει καταδικαστεί οριστικά για παραβίαση του περιβαλλοντικού, κοινωνικού ή εργατικού δικαίου ή εφόσον δεν έχει την απαιτούμενη αξιοπιστία ή δεν έχει επιδείξει ενδεδειγμένη συναλλακτική συμπεριφορά έναντι της Εταιρείας.
- 37.2 Ο πιο πάνω αποκλεισμός γνωστοποιείται εγγράφως με εξώδικη δήλωση στον Αντισυμβαλλόμενο από την αρμόδια Διεύθυνση της Εταιρείας. Ο Αντισυμβαλλόμενος έχει το δικαίωμα να υποβάλει σχετική διαμαρτυρία, η εκδίκαση της οποίας γίνεται από αρμόδιο όργανο της Εταιρείας.

#### **Άρθρο 38 Δωσιδικία - Δίκαιο της Σύμβασης**

Κάθε διαφορά μεταξύ των συμβαλλομένων μερών, η οποία προκύπτει κατά την υλοποίηση της Σύμβασης και δεν καθίσταται δυνατόν να επιλυθεί με τις προβλεπόμενες σε αυτή διαδικασίες, επιλύεται από τα αρμόδια Ελληνικά Δικαστήρια και σύμφωνα με το Ελληνικό Δίκαιο.

Υποστηρικτικές Λειτουργίες

Διεύθυνση Προμηθειών Λειτουργιών Παραγωγής

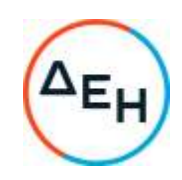

Αριθμός Πρόσκλησης: ΔΠΛΠ -600307

Αριθμός Σύμβασης:

Ημερομηνία:

 Αντικείμενο: Εργασίες επισκευής και συντήρησης οχημάτων UNIMOG του Λιγνιτικού Κέντρου Μεγαλόπολης (ΛΚΜ)

# **ΑΣΦΑΛΙΣΕΙΣ ΠΑΡΟΧΗΣ ΥΠΗΡΕΣΙΩΝ**

ΤΕΥΧΟΣ 6 ΑΠΟ 7

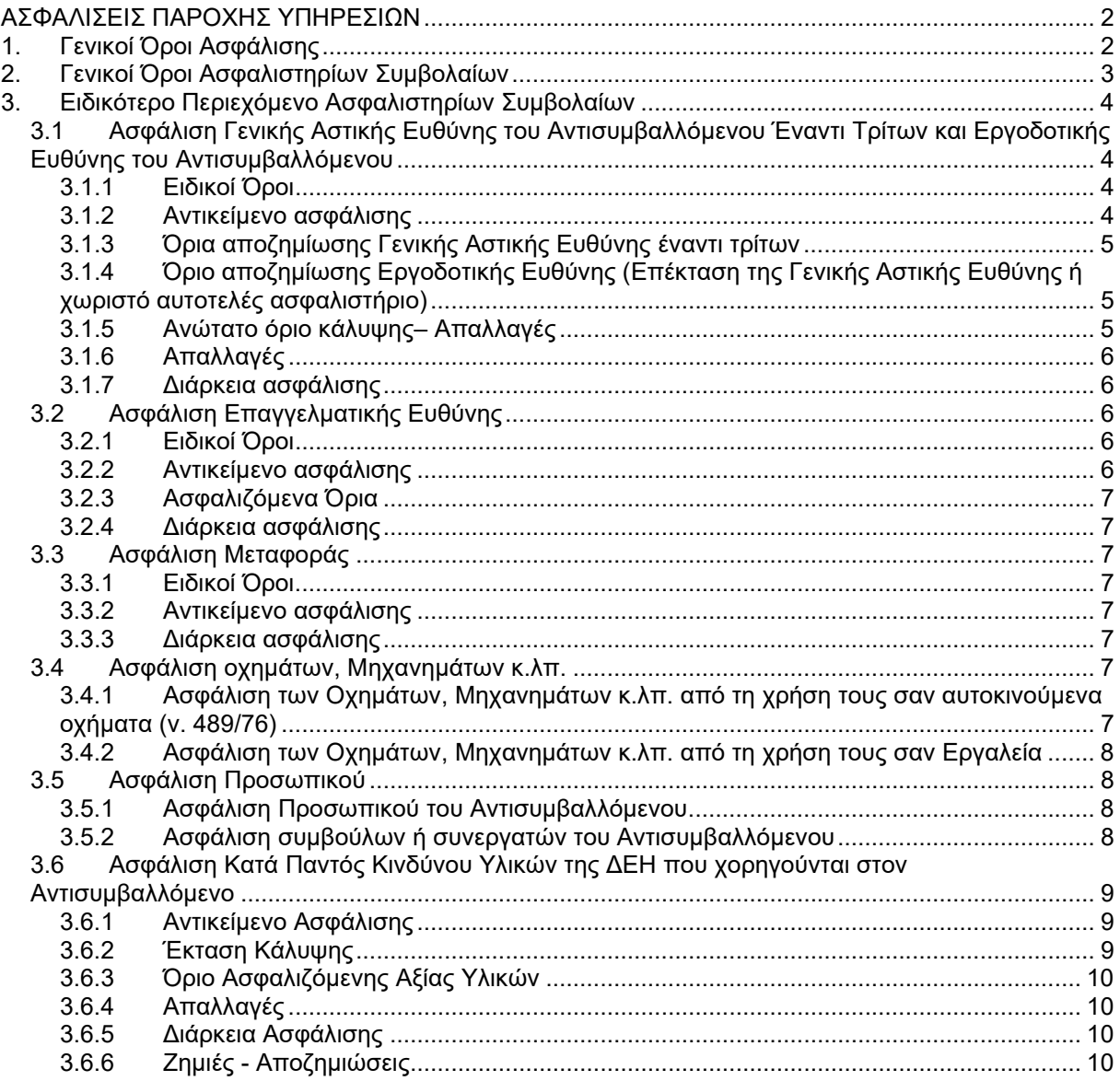

## **ΑΣΦΑΛΙΣΕΙΣ ΠΑΡΟΧΗΣ ΥΠΗΡΕΣΙΩΝ**

## **1. Γενικοί Όροι Ασφάλισης**

Τα Ασφαλιστήρια Συμβόλαια συνάπτονται στην ελληνική γλώσσα, με δυνατότητα αποδοχής επίσημης μετάφρασης δεόντως επικυρωμένης.

Πρωτότυπα αυτών νόμιμα υπογεγραμμένα από τον Αντισυμβαλλόμενο και την ασφαλιστική εταιρία ή δεόντως επικυρωμένα αντίγραφά τους κατατίθενται προς έλεγχο και φύλαξη στην αρμόδια Υπηρεσία της ΔΕΗ, εντός της προθεσμίας που προβλέπεται στους παρακάτω ειδικούς όρους καθενός εξ αυτών.

Τα Ασφαλιστήρια θα ελέγχονται και θα επιβεβαιώνονται ως προς το ύψος των ασφαλισθέντων ποσών για όλη τη διάρκεια της σύμβασης καθώς επίσης ως προς τα ανώτατα ασφαλιζόμενα όρια.

Για τη σύναψη των Ασφαλιστηρίων Συμβολαίων πρέπει να τηρούνται οι ακόλουθοι γενικοί όροι:

- 1.1 Ο Αντισυμβαλλόμενος πρέπει να συμμορφώνεται και να λαμβάνει υπόψη τις διατάξεις των Νόμων, Νομοθετικών Διαταγμάτων, Κανονισμών κ.λπ. που ισχύουν εκάστοτε και έχουν εφαρμογή στην Ελλάδα.
- 1.2 Ο Αντισυμβαλλόμενος πρέπει να συμμορφώνεται με τους όρους των Ασφαλιστηρίων. Η σύναψη των σχετικών Ασφαλιστηρίων με τις εκάστοτε Ασφαλιστικές εταιρείες και οι παρεχόμενες ασφαλιστικές καλύψεις, οι οικονομικοί και ασφαλιστικοί όροι, εξαιρέσεις, απαλλαγές κ.λπ. υπόκεινται σε κάθε περίπτωση στην τελική έγκριση της ΔΕΗ.
- 1.3 Οι ασφαλίσεις δεν απαλλάσσουν ούτε περιορίζουν κατά κανένα τρόπο τις υποχρεώσεις και ευθύνες του Αντισυμβαλλόμενου που απορρέουν από τη Σύμβαση, ιδιαίτερα σε ό,τι αφορά στις προβλεπόμενες, από τα σχετικά Ασφαλιστήρια Συμβόλαια, εξαιρέσεις, εκπτώσεις, προνόμια, περιορισμούς κ.λπ. Ο Αντισυμβαλλόμενος παραμένει αποκλειστικά υπεύθυνος για την αποκατάσταση ζημιών σε πρόσωπα ή/και πράγματα, πέραν από τα ποσά κάλυψης των Ασφαλιστηρίων.
- 1.4 Σε περίπτωση που ο Αντισυμβαλλόμενος παραλείψει ή αμελήσει να συμμορφωθεί με τις ασφαλιστικές υποχρεώσεις του μέσα στα χρονικά περιθώρια που ορίζονται στους όρους των ασφαλιστηρίων ή οι ασφαλίσεις που θα συνομολογήσει κριθούν ως μη ικανοποιητικές από τη ΔΕΗ, ή παραλείψει να αναπροσαρμόσει την αξία των ασφαλιστηρίων σε περίπτωση συμπληρωμάτων ή αναπροσαρμογών του συμβατικού τιμήματος, η ΔΕΗ δικαιούται να συνάψει, στο όνομα και με δαπάνες του Αντισυμβαλλόμενου, τα απαιτούμενα Ασφαλιστήρια και να παρακρατήσει (εντόκως, με το νόμιμο επιτόκιο υπερημερίας) το ποσό των ασφαλίστρων, είτε από τις οφειλόμενες σε αυτόν πληρωμές, είτε με κατάπτωση ανάλογου ποσού από την Εγγυητική Επιστολή Καλής Εκτέλεσης του Αντισυμβαλλόμενου.

Επίσης, σε περίπτωση που ο Αντισυμβαλλόμενος αμελεί ή δυστροπεί να καταβάλει στους ασφαλιστές το οφειλόμενο ποσό των ασφαλίστρων, η ΔΕΗ, για να αποφύγει ενδεχόμενη ακύρωσή τους, δικαιούται να καταβάλει τα ασφάλιστρα στους ασφαλιστές για λογαριασμό του Αντισυμβαλλόμενου και να παρακρατήσει τα αντίστοιχα ποσά ως ανωτέρω.

Η ΔΕΗ επίσης επιφυλάσσεται του δικαιώματος της να παρακρατεί από οφειλόμενες πληρωμές του Αντισυμβαλλόμενου κάθε ποσό που δεν είναι δυνατό να εισπραχθεί από τους ασφαλιστές λόγω εξαιρέσεων, απαλλαγών κ.λπ. που τυχόν υπάρχουν στους όρους των εν λόγω Ασφαλιστηρίων.

1.5 Σε περίπτωση που η Ασφαλιστική Εταιρία, με την οποία ο Αντισυμβαλλόμενος συνομολόγησε τα σχετικά Ασφαλιστήρια Συμβόλαια, παραλείψει ή αρνηθεί (μερικά ή ολικά) να καταβάλει αποζημίωση για οποιαδήποτε ζημιά κ.λπ., για οποιοδήποτε λόγο ή αιτία, ο Αντισυμβαλλόμενος έχει την αποκλειστική ευθύνη για την αποκατάσταση της μη εξοφλημένης ζημιάς ή βλάβης κ.λπ., σύμφωνα με τους όρους της Σύμβασης και η ΔΕΗ δικαιούται να παρακρατήσει από οποιοδήποτε λογαριασμό του ή εγγύησή του τα ποσά οποιασδήποτε φύσης που, κατά την κρίση της, απαιτούνται για την αποκατάσταση της εν λόγω ζημίας ή βλάβης.

## **2. Γενικοί Όροι Ασφαλιστηρίων Συμβολαίων**

Στα Ασφαλιστήρια Συμβόλαια θα περιλαμβάνονται οπωσδήποτε οι ακόλουθοι γενικοί όροι:

- 2.1 Πρέπει να αναφέρεται ρητά ότι στην έννοια της λέξης "Αντισυμβαλλόμενος" περιλαμβάνεται και το πάσης φύσεως προσωπικό που απασχολείται με οποιαδήποτε σχέση εργασίας από τον Αντισυμβαλλόμενο για την υπόψη Σύμβαση, καθώς επίσης και οι τυχόν Υπεργολάβοι και Υποπρομηθευτές του Αντισυμβαλλόμενου.
- 2.2 Η ΔΕΗ θα είναι συνασφαλιζόμενη.
- 2.3 Τα εν λόγω Ασφαλιστήρια δεν δύνανται να ακυρωθούν, τροποποιηθούν ή λήξουν χωρίς αποδεδειγμένη σχετική ειδοποίηση από την Ασφαλιστική Εταιρεία, τόσο προς τον

Αντισυμβαλλόμενο όσο και προς την αρμόδια Υπηρεσία της ΔΕΗ, τουλάχιστον τριάντα (30) ημέρες νωρίτερα.

2.4 Ο Αντισυμβαλλόμενος, προκειμένου να εξασφαλιστεί η ΔΕΗ για τις απαιτήσεις της από αυτόν σε σχέση με τα ποσά που του έχει καταβάλει (με εξαίρεση τις προκαταβολές έναντι ισόποσων εγγυητικών επιστολών ή άλλων εγγυήσεων που αποδέχτηκε η ΔΕΗ), υποχρεώνεται να ζητήσει από τους ασφαλιστές του να συμπεριλάβουν τόσο στο Κατά Παντός Κινδύνου όσο και στα άλλου τύπου Ασφαλιστήρια, που καλύπτουν την ίδια Σύμβαση, τον εξής Ειδικό Όρο:

"Σε περίπτωση μερικής ή ολικής καταστροφής ή βλάβης του αντικειμένου της Σύμβασης ή οποιασδήποτε άλλης ζημιάς:

- α. Προκειμένου η Ασφαλιστική Εταιρεία να καταβάλει στον Αντισυμβαλλόμενο τη σχετική με τη ζημιά κ.λπ. αποζημίωση πρέπει να έχει λάβει προηγουμένως την έγγραφη για το σκοπό αυτό συγκατάθεση της ΔΕΗ. Αφού δε καταβάλει στον Αντισυμβαλλόμενο τη σχετική με τη ζημιά κ.λπ. αποζημίωση πρέπει να γνωστοποιήσει όλα τα σχετικά με την καταβολή στοιχεία στη ΔΕΗ.
- β. Εφόσον η ΔΕΗ δεν παρέχει στην Ασφαλιστική Εταιρεία την εν λόγω συγκατάθεση, η απαίτηση του Αντισυμβαλλόμενου κατά της Ασφαλιστικής Εταιρείας για την καταβολή της αποζημίωσης εκχωρείται στη ΔΕΗ, αυτόματα και χωρίς άλλες διατυπώσεις, (ειδική ή άλλου είδους εντολή ή εξουσιοδότηση από τον Αντισυμβαλλόμενο) και η Ασφαλιστική Εταιρεία αποδέχεται από τούδε και υποχρεώνεται να καταβάλει τη σχετική αποζημίωση στη ΔΕΗ, μετά από αίτησή της. Η εκχώρηση της απαίτησης αυτής του Αντισυμβαλλόμενου στη ΔΕΗ κατ' ουδένα τρόπο τον απαλλάσσει από τις ευθύνες και υποχρεώσεις του που απορρέουν από τη Σύμβαση που έχει συνάψει με τη ΔΕΗ.

#### **3. Ειδικότερο Περιεχόμενο Ασφαλιστηρίων Συμβολαίων**

Στα Ασφαλιστήρια Συμβόλαια, που υποχρεούται να συνάψει ο Αντισυμβαλλόμενος, θα πρέπει να περιλαμβάνονται, κατά περίπτωση, οι ακόλουθοι όροι και προϋποθέσεις:

#### **3.1 Ασφάλιση Γενικής Αστικής Ευθύνης του Αντισυμβαλλόμενου Έναντι Τρίτων και Εργοδοτικής Ευθύνης του Αντισυμβαλλόμενου**

- 3.1.1 Ειδικοί Όροι
	- α. Το Ασφαλιστήριο Γενικής Αστικής Ευθύνης έναντι τρίτων και Εργοδοτικής Ευθύνης του Αντισυμβαλλόμενου, υποβάλλονται από τον Αντισυμβαλλόμενο δεκαπέντε (15) ημέρες πριν την έναρξη των εργασιών ή την εγκατάσταση του Αντισυμβαλλόμενου στον τόπο παροχής υπηρεσιών, οποιοδήποτε από τα δύο συμβεί πρώτο.
	- γ. Το ασφαλιστήριο Γενικής Αστικής Ευθύνης ενεργοποιείται στη βάση loss occurrence, δηλαδή να καλύπτονται απαιτήσεις Τρίτων, συνεπεία ζημιών ή σωματικών βλαβών που επέλθουν κατά τη διάρκεια της ασφάλισης.
	- δ. Στην ασφάλιση της Εργοδοτικής Ευθύνης του Αντισυμβαλλόμενου, δεν θα έχουν ισχύ οι όροι της προηγούμενης παραγράφου γ. και της παραγράφου 2.1.

## 3.1.2 Αντικείμενο ασφάλισης

Με την ασφάλιση αυτή θα καλύπτεται η Γενική Αστική Ευθύνη του Αντισυμβαλλόμενου Έναντι Τρίτων και η Εργοδοτική Ευθύνη του. Οι Ασφαλιστές υποχρεώνονται να καταβάλουν αποζημιώσεις σε τρίτους για σωματικές βλάβες, θάνατο, ψυχική οδύνη ή ηθική βλάβη και υλικές ζημιές που προξένησε ο Αντισυμβαλλόμενος, καθ' όλη τη διάρκεια των εργασιών παροχής

υπηρεσιών που του έχουν ανατεθεί οποτεδήποτε προξενήθηκαν και εφόσον έγιναν στο πλαίσιο των συμβατικών υποχρεώσεων του Αντισυμβαλλόμενου.

Ειδικότερα στα Ασφαλιστήρια αυτά πρέπει να περιλαμβάνονται τα εξής:

- α. Η ΔΕΗ, το εν γένει προσωπικό της και οι συνεργάτες της με το προσωπικό τους, θεωρούνται ΤΡΙΤΑ ΠΡΟΣΩΠΑ σύμφωνα με τους όρους και τις εξαιρέσεις της διασταυρούμενης ευθύνης έναντι αλλήλων (CROSS LIABILITY).
- β. Η Ασφαλιστική Εταιρεία υποχρεώνεται να αποκρούει οποιαδήποτε αγωγή εγείρεται κατά του Αντισυμβαλλόμενου ή της ΔΕΗ και του προσωπικού τους, στην περίπτωση που η βλάβη και η ζημιά οφείλεται σε πράξη ή παράλειψή τους, για βλάβη ή ζημιά που καλύπτεται από το Ασφαλιστήριο Αστικής Ευθύνης έναντι Τρίτων και θα καταβάλει κάθε ποσό που θα απαιτηθεί για έξοδα έκδοσης της εγγυοδοσίας, για άρση τυχόν κατασχέσεων κ.λπ. σχετιζομένων με την αστική ευθύνη, μέσα στα όρια των ποσών που αναφέρονται εκάστοτε ως ανώτατα όρια ευθύνης των ασφαλιστών.
- γ. Η Ασφαλιστική Εταιρεία παραιτείται κάθε δικαιώματος αναγωγής κατά της ΔΕΗ, των συμβούλων, των συνεργατών της και των υπαλλήλων τους, στην περίπτωση που η βλάβη ή η ζημιά οφείλεται σε πράξη ή παράλειψη των προσώπων αυτών.
- δ. Καλύπτεται η εκ του άρθρου 922 Αστικού Κώδικα απορρέουσα ευθύνη της ΔΕΗ, (ευθύνη προστήσαντος).
- 3.1.3 Όρια αποζημίωσης Γενικής Αστικής Ευθύνης έναντι τρίτων

Το όριο αποζημίωσης για το οποίο θα πραγματοποιείται η ασφάλιση σε ένα αυτοτελές ασφαλιστήριο συμβόλαιο Γενικής Αστικής Ευθύνης έναντι τρίτων, πρέπει να είναι **κατά περιστατικό** το ακόλουθο:

Κάλυψη σωματικών βλαβών ή/και θανάτου (συμπεριλαμβανομένων αξιώσεων για ηθική βλάβη ή/και ψυχική οδύνη), υλικών ζημιών Τρίτων ως το ποσό των **500.000 ΕΥΡΩ** κατ' άτομο και ατύχημα και για ομαδικό ατύχημα.

3.1.4 Όριο αποζημίωσης Εργοδοτικής Ευθύνης (Επέκταση της Γενικής Αστικής Ευθύνης ή χωριστό αυτοτελές ασφαλιστήριο)

> Το όριο αποζημίωσης για το οποίο θα πραγματοποιείται η ασφάλιση (επέκταση της Γενικής Αστικής Ευθύνης ή αυτοτελές ασφαλιστήριο Εργοδοτικής Ευθύνης), πρέπει να είναι **κατά περιστατικό** το ακόλουθο:

> Κάλυψη σωματικών βλαβών ή/και θανάτου (συμπεριλαμβανομένων αξιώσεων για ηθική βλάβη ή/και ψυχική οδύνη), ως το ποσό των **500.000 ΕΥΡΩ** κατ' άτομο και ατύχημα και για ομαδικό ατύχημα.

- 3.1.5 Ανώτατο όριο κάλυψης– Απαλλαγές
	- α. Το Ανώτατο όριο ευθύνης των ασφαλιστών για την κάλυψη Γενικής Αστικής Ευθύνης υπέρ Τρίτων και της Εργοδοτικής Ευθύνης (σε ενιαίο ασφαλιστήριο συνδυαστικά) καθ' όλη τη διάρκεια της ασφάλισης θα ανέρχεται σε **1.000.000 ΕΥΡΩ.**

 Σε περίπτωση που η κάλυψη Γενικής Αστικής Ευθύνης και η κάλυψη Εργοδοτικής Ευθύνης, δίδεται από χωριστά ασφαλιστήρια, το ανώτατο όριο ευθύνης των ασφαλιστών καθ' όλη τη διάρκεια της ασφάλισης θα ανέρχεται σε **1.000.000 ΕΥΡΩ** για κάθε ένα ασφαλιστήριο.

β. Σε περίπτωση που τα παραπάνω ανώτατα όρια ευθύνης των ασφαλιστών

μειωθούν κάτω του ποσού των 1.000.000 ΕΥΡΩ (λόγω επέλευσης ζημιογόνων γεγονότων και καταβολής από τους ασφαλιστές των αντίστοιχων αποζημιώσεων), ενώ η Σύμβαση ΔΕΗ – Αντισυμβαλλόμενου βρίσκεται σε ισχύ, ο Αντισυμβαλλόμενος για να μη μένει υπασφαλισμένος οφείλει να φροντίζει για την άμεση συμπλήρωση του ανωτάτου ορίου ευθύνης, ώστε αυτό να είναι συνεχώς **1.000.000 ΕΥΡΩ** καθ' όλη τη διάρκεια ισχύος του Ασφαλιστηρίου. Σχετικός όρος για πρόσθετη κάλυψη και συμπλήρωση του ανώτατου ορίου ευθύνης θα συμπεριλαμβάνεται στο Ασφαλιστήριο.

3.1.6 Απαλλαγές

Το Ανώτατο όριο απαλλαγής ανά ζημιά και περιστατικό θα ανέρχεται σε **3.000** ΕΥΡΩ.

3.1.7 Διάρκεια ασφάλισης

Η ευθύνη των ασφαλιστών θα αρχίζει με την έναρξη, με οποιοδήποτε τρόπο, των εργασιών ή με την εγκατάσταση του Αντισυμβαλλόμενου στον τόπο παροχής των υπηρεσιών και θα λήγει την ημερομηνία της ολοκλήρωσης των παρεχόμενων υπηρεσιών στο πλαίσιο της Σύμβασης.

Μετά την αποπεράτωση των εργασιών, εάν προκύψει θέμα άλλης ρύθμισης σχετικής με τις παρεχόμενες υπηρεσίες η οποία εμπίπτει στο πλαίσιο των συμβατικών υποχρεώσεων του Αντισυμβαλλόμενου και απαιτεί την εκτέλεση εργασιών από τον ίδιο, τότε πρέπει να φροντίσει για την εκ νέου ασφαλιστική κάλυψη της Αστικής Ευθύνης του έναντι Τρίτων και της Εργοδοτικής Ευθύνης του με τους ίδιους όρους κ.λπ., όπως και στην αρχική του ασφάλιση και με διάρκεια τόση, όση χρειάζεται για την άρτια ολοκλήρωση των παρεχόμενων υπηρεσιών κ.λπ.

## **3.2 Ασφάλιση Επαγγελματικής Ευθύνης**

3.2.1 Ειδικοί Όροι

Το ασφαλιστήριο θα υποβάλλεται δεκαπέντε (15) ημέρες πριν από την έναρξη των εργασιών στην αρμόδια Υπηρεσία της ΔΕΗ.

3.2.2 Αντικείμενο ασφάλισης

Με την ασφάλιση αυτή θα καλύπτεται η Ευθύνη ταυ Αντισυμβαλλόμενου για οικονομικές κυρίως ζημιές της ΔΕΗ και Τρίτων, συμπεριλαμβανομένων χρηματικών αποζημιώσεων για σωματικές βλάβες ή και θάνατο, συνεπεία πλημμελούς εκτέλεσης των εργασιών που ανέλαβε ο Αντισυμβαλλόμενος, στο πλαίσιο των συμβατικών του υποχρεώσεων.

Ειδικότερα στα Ασφαλιστήρια αυτά πρέπει να περιλαμβάνονται τα εξής:

- α. Η ΔΕΗ, το εν γένει προσωπικό της και οι συνεργάτες της με το προσωπικό τους, θεωρούνται ΤΡΙΤΑ ΠΡΟΣΩΠΑ.
- β. Η Ασφαλιστική Εταιρεία υποχρεώνεται να αποκρούει οποιαδήποτε αγωγή εγείρεται κατά του Αντισυμβαλλόμενου ή της ΔΕΗ και του προσωπικού τους, στην περίπτωση που η βλάβη και η ζημιά οφείλεται σε πράξη ή παράλειψή τους, για βλάβη ή ζημιά που καλύπτεται από το Ασφαλιστήριο Επαγγελματικής Ευθύνης έναντι Τρίτων και θα καταβάλει κάθε ποσό που θα απαιτηθεί για έξοδα έκδοσης της εγγυοδοσίας, για άρση τυχόν κατασχέσεων κ.λπ. σχετιζομένων με την αστική ευθύνη, μέσα στα όρια των

ποσών που αναφέρονται εκάστοτε ως ανώτατα όρια ευθύνης των ασφαλιστών.

- γ. Η Ασφαλιστική Εταιρεία παραιτείται κάθε δικαιώματος αναγωγής κατά της ΔΕΗ, των συμβούλων, των συνεργατών της και των υπαλλήλων τους, στην περίπτωση που η βλάβη ή η ζημιά οφείλεται σε πράξη ή παράλειψη των προσώπων αυτών.
- 3.2.3 Ασφαλιζόμενα Όρια

Ανώτατο όριο ευθύνης των ασφαλιστών κατά περιστατικό και σωρευτικά για όλη τη διάρκεια της ασφάλισης **1.000.000 ΕΥΡΩ**.

3.2.4 Διάρκεια ασφάλισης

Η ευθύνη των ασφαλιστών θα αρχίζει με την έναρξη, με οποιοδήποτε τρόπο, των εργασιών ή την εγκατάσταση του Αντισυμβαλλόμενου στον τόπο παροχής των υπηρεσιών και θα λήγει με την ημερομηνία λήξης της Σύμβασης μεταξύ ΔΕΗ και Αντισυμβαλλόμενου, με διετή τουλάχιστον εκτεταμένη περίοδο ανακοίνωσης απαιτήσεων για ζημιές που οφείλονται σε περιστατικά που συνέβησαν ως την ημερομηνία ολοκλήρωσης των συμβατικών υποχρεώσεων του Αντισυμβαλλόμενου.

## **3.3 Ασφάλιση Μεταφοράς**

3.3.1 Ειδικοί Όροι

Το ασφαλιστήριο θα υποβάλλεται δεκαπέντε (15) ημέρες πριν από την έναρξη μεταφορών στην αρμόδια Υπηρεσία της ΔΕΗ.

3.3.2 Αντικείμενο ασφάλισης

Με την ασφάλιση αυτή θα καλύπτεται η συνολική αξία των μεταφερομένων υλικών (εξοπλισμός, μηχανήματα κ.λπ.) για όλη τη διάρκεια της σύμβασης προέλευσης εξωτερικού ή/και εσωτερικού, καθώς και των υλικών ιδιοκτησίας ΔΕΗ που θα μεταφέρονται με ευθύνη του Αντισυμβαλλόμενου για τους μεταφορικούς κινδύνους, συμπεριλαμβανομένων και των κινδύνων φορτοεκφόρτωσης. Τα υλικά αυτά θα ασφαλίζονται Κατά Παντός Κινδύνου.

3.3.3 Διάρκεια ασφάλισης

Τα μεταφερόμενα υλικά θα ασφαλίζονται για όλη τη διάρκεια της μεταφοράς τους από την έναρξη των εργασιών της φόρτωσής τους στην αποθήκη του αποστολέα και από οποιοδήποτε σημείο της Ελλάδας ή/και του εξωτερικού μέχρι την εκφόρτωσή τους στον τόπο παροχής των υπηρεσιών.

## **3.4 Ασφάλιση οχημάτων, Μηχανημάτων κ.λπ.**

3.4.1 Ασφάλιση των Οχημάτων, Μηχανημάτων κ.λπ. από τη χρήση τους σαν αυτοκινούμενα οχήματα (ν. 489/76)

> Με την ασφάλιση αυτή θα καλύπτεται η Αστική Ευθύνη του Αντισυμβαλλόμενου για ζημιές κ.λπ. που θα προκληθούν σε τρίτους από τα οχήματα, μηχανήματα κ.λπ. που θα χρησιμοποιηθούν από αυτόν για τις ανάγκες της Σύμβασης, είτε ανήκουν σε αυτόν, είτε σε τρίτους, είτε στο προσωπικό του, σύμφωνα με τις σχετικές διατάξεις της Ελληνικής Νομοθεσίας (ν. 489/76) και για ποσά κάλυψης αυτά που προβλέπονται εκάστοτε από την ισχύουσα Νομοθεσία.

Στα σχετικά Ασφαλιστήρια πρέπει να περιλαμβάνονται και τα εξής:

Υπεύθυνος για τη φύλαξη και παρακολούθηση των εν λόγω Ασφαλιστηρίων είναι ο Αντισυμβαλλόμενος, ο οποίος υποχρεούται να τα επιδεικνύει στην αρμόδια Υπηρεσία για έλεγχο, όποτε του ζητηθούν.

Η αρμόδια Υπηρεσία σε περίπτωση άρνησης του Αντισυμβαλλόμενου να επιδείξει τα εν λόγω Ασφαλιστήρια ή σε περίπτωση που τα Ασφαλιστήρια είναι ελλιπή ή παρέχουν ανεπαρκή κατά το Νόμο κάλυψη, δικαιούται να απαγορεύει την είσοδο, έξοδο και οποιαδήποτε μετακίνηση του αντίστοιχου οχήματος στην περιοχή της παρεχόμενης υπηρεσίας.

#### 3.4.2 Ασφάλιση των Οχημάτων, Μηχανημάτων κ.λπ. από τη χρήση τους σαν Εργαλεία

Το Ασφαλιστήριο θα υποβάλλεται από τον Αντισυμβαλλόμενο δεκαπέντε (15) ημέρες πριν από την έναρξη των εργασιών ή την εγκατάσταση του Αντισυμβαλλόμενου στον τόπο εκτέλεσης της Σύμβασης, οποιοδήποτε από τα δύο συμβεί πρώτο, στην αρμόδια Υπηρεσία της ΔΕΗ.

Με την ασφάλιση αυτή θα καλύπτεται η Αστική Ευθύνη του Αντισυμβαλλόμενου για ζημιές, ατυχήματα κ.λπ. που θα προκληθούν σε τρίτους από τα οχήματα, μηχανήματα κ.λπ. που θα χρησιμοποιηθούν από αυτόν σαν εργαλεία για την εκτέλεση της Σύμβασης.

Στην παρούσα ασφάλιση τα ποσά αποζημίωσης, οι όροι και προϋποθέσεις, οι απαλλαγές κ.λπ. ταυτίζονται με τα ισχύοντα στην ασφάλιση Γενικής Αστικής Ευθύνης έναντι τρίτων και Εργοδοτικής Ευθύνης (παράγραφος 3.1 του παρόντος).

Εξαιρείται ο όρος: «Η ΔΕΗ είναι συνασφαλισμένη».

## **3.5 Ασφάλιση Προσωπικού**

Η ασφάλιση του Προσωπικού περιλαμβάνει δύο (2) περιπτώσεις:

3.5.1 Ασφάλιση Προσωπικού του Αντισυμβαλλόμενου

Ο Αντισυμβαλλόμενος υποχρεούται να ασφαλίσει το εν γένει εργατοτεχνικό και υπαλληλικό προσωπικό, σύμφωνα με τις διατάξεις της Ελληνικής Εργατικής Νομοθεσίας. Ειδικότερα για το ημεδαπό προσωπικό απαιτείται σύμφωνα με την Εργατική Νομοθεσία ασφάλιση στον ΕΦΚΑ ή/και σε άλλο Οργανισμό Κυρίας ή Επικουρικής ασφάλισης, ανάλογα με την ειδικότητα.

Για το αλλοδαπό προσωπικό απαιτείται αντίστοιχη ασφάλιση, που να προβλέπεται δηλαδή από την Εργατική Νομοθεσία της Χώρας προέλευσης του προσωπικού και να μην αντιβαίνει στις διατάξεις της Ελληνικής Εργατικής Νομοθεσίας.

#### 3.5.2 Ασφάλιση συμβούλων ή συνεργατών του Αντισυμβαλλόμενου

Ο Αντισυμβαλλόμενος υποχρεούται να ασφαλίσει τους πάσης φύσεως συμβούλους ή συνεργάτες του που θα ασχοληθούν για τις ανάγκες της Σύμβασης. Στην περίπτωση αυτή ο Αντισυμβαλλόμενος πρέπει να μεριμνήσει για την ασφάλιση των συμβούλων ή συνεργατών του, ημεδαπών ή/και αλλοδαπών, έναντι κινδύνων προσωπικών ατυχημάτων σε Ασφαλιστικό Φορέα της επιλογής του.

Από την περίπτωση αυτή εξαιρούνται οι αλλοδαποί συνεργάτες και σύμβουλοι του Αντισυμβαλλόμενου για τους οποίους έχουν γίνει ήδη ανάλογες ασφαλίσεις στη χώρα τους, οι οποίες ισχύουν για την εδώ παραμονή τους και δεν αντιβαίνουν στην Ελληνική Νομοθεσία.

Ο Αντισυμβαλλόμενος έχει την ευθύνη της φύλαξης και παρακολούθησης των αντίστοιχων Ασφαλιστηρίων. Για την πιστοποίηση των ασφαλίσεων αυτών ο Αντισυμβαλλόμενος υποχρεούται να υποβάλει στην αρμόδια Υπηρεσία της ΔΕΗ Υπεύθυνη Δήλωση ότι πράγματι οι σύμβουλοι, συνεργάτες του κ.λπ. είναι ασφαλισμένοι έναντι κινδύνων προσωπικών ατυχημάτων.

#### **3.6 Ασφάλιση Κατά Παντός Κινδύνου Υλικών της ΔΕΗ που χορηγούνται στον Αντισυμβαλλόμενο**

Το ασφαλιστήριο Κατά Παντός Κινδύνου Υλικών, υπογεγραμμένο από τον Αντισυμβαλλόμενο και την Ασφαλιστική Εταιρεία, θα υποβάλλεται από τον Αντισυμβαλλόμενο δεκαπέντε (15) ημέρες πριν από την έναρξη των εργασιών ή την εγκατάσταση του Αντισυμβαλλόμενου στον τόπο παροχής των υπηρεσιών, οποιοδήποτε από τα δύο συμβεί πρώτο.

3.6.1 Αντικείμενο Ασφάλισης

Η Ασφαλιστική Εταιρεία ασφαλίζει σε ανοικτή βάση και Κατά Παντός Κινδύνου τα υλικά, εργαλεία, μηχανήματα, εφόδια, κ.λπ. που χορηγεί η ΔΕΗ στον Αντισυμβαλλόμενο για την εκτέλεση των εργασιών της Σύμβασης.

Η ασφάλιση καλύπτει επίσης και τα υλικά, μηχανήματα κ.λπ., που τυχόν αποξηλώνονται από τις υπάρχουσες εγκαταστάσεις της ΔΕΗ, από τον Αντισυμβαλλόμενο, κατά την εκτέλεση των ανωτέρω εργασιών και προορίζονται για επανατοποθέτησή τους σε άλλο σημείο των εγκαταστάσεων ή για επιστροφή τους στις Αποθήκες της ΔΕΗ.

- 3.6.2 Έκταση Κάλυψης
	- α. Η ευθύνη των ασφαλιστών αρχίζει από τη στιγμή που τα υλικά αυτά παραδίδονται από τη ΔΕΗ στον Αντισυμβαλλόμενο για την ενσωμάτωσή τους στη Σύμβαση. Η ασφάλιση θα συνεχίζεται χωρίς διακοπή καθ' όλη τη διάρκεια της παραμονής τους στους εν γένει αποθηκευτικούς χώρους του Αντισυμβαλλόμενου, είτε πρόκειται για ανοικτούς ή κλειστούς χώρους αποθήκευσης ή ακόμη απερίφρακτους χώρους που όμως επιτηρούνται από ειδικά εντεταλμένο όργανο από το προσωπικό του Αντισυμβαλλόμενου και μέχρι την ενσωμάτωσή τους στις εγκαταστάσεις της ΔΕΗ ή την για οποιοδήποτε λόγο επιστροφή τους στις Αποθήκες της ΔΕΗ.
	- β. Η ευθύνη των ασφαλιστών για τα αποξηλωμένα υλικά αρχίζει από τη στιγμή που τα υλικά αυτά αποξηλώνονται, από τον Αντισυμβαλλόμενο, από τις εγκαταστάσεις της ΔΕΗ και θα συνεχίζεται χωρίς διακοπή καθ' όλη τη διάρκεια της παραμονής τους στους εν γένει αποθηκευτικούς χώρους του Αντισυμβαλλόμενου, όπως αυτοί περιγράφονται ανωτέρω και μέχρι την επανατοποθέτηση των υλικών αυτών σε άλλο σημείο των εγκαταστάσεων της ΔΕΗ, ή την για οποιοδήποτε λόγο επιστροφή τους στις Αποθήκες της ΔΕΗ.
	- γ. Η ασφάλιση επεκτείνεται έτσι, ώστε τα χορηγούμενα υλικά στον Αντισυμβαλλόμενο να καλύπτονται και κατά τη διάρκεια των μεταφορών τους (χερσαίες και θαλάσσιες), εντός του Ελλαδικού χώρου από τόπο σε τόπο. Επίσης επεκτείνεται ώστε να καλύπτεται η απώλεια ή καταστροφή υλικών σε απερίφρακτους χώρους, λόγω ανωτέρας βίας (φωτιά ή πλημμύρα).
- δ. Η ευθύνη των ασφαλιστών λήγει με την υποβολή της Δήλωσης του Αντισυμβαλλόμενου που προβλέπεται στην παράγραφο 3.6.5.
- 3.6.3 Όριο Ασφαλιζόμενης Αξίας Υλικών

Με την ασφάλιση καλύπτεται η αξία των υλικών, εργαλείων κ.λπ. ιδιοκτησίας ΔΕΗ που, σύμφωνα με τη Σύμβαση, προβλέπεται να έχει στα χέρια του ο Αντισυμβαλλόμενος για κάθε χρονική στιγμή, προσαυξημένη κατά είκοσι τοις εκατό (20%) και στρογγυλευμένη στην πλησιέστερη χιλιάδα ΕΥΡΩ, έτσι ώστε να καλύπτονται τυχόν έξοδα διαχείρισης με τα οποία επιβαρύνονται οι κοστολογήσεις των ζημιωθέντων υλικών. Στις περιπτώσεις που η ΔΕΗ διαπιστώνει, από τα υπάρχοντα στα χέρια της στοιχεία, ότι η αξία των υλικών, εργαλείων κ.λπ. ιδιοκτησίας ΔΕΗ που έχει στα χέρια του ο Αντισυμβαλλόμενος, είναι μεγαλύτερη της προαναφερόμενης ασφαλιζόμενης αξίας, παρέχεται η δυνατότητα παρέμβασης της ΔΕΗ ώστε με πρόσθετη πράξη να καλυφθεί η υφιστάμενη διαφορά.

Το ανώτατο όριο ευθύνης των ασφαλιστών κατά κίνδυνο και περιστατικό οποιασδήποτε απώλειας, καταστροφής, ζημιάς, βλάβης, κλοπής, πυρκαγιάς κ.λπ., μερικής ή ολικής, είναι ίσο με το σαράντα τοις εκατό (40%) της αξίας του χρεωστικού υπολοίπου του Αντισυμβαλλόμενου που αφορά τα υλικά, εργαλεία κ.λπ. ιδιοκτησίας ΔΕΗ που έχει στα χέρια του, όπως αναγράφεται στη Σύμβαση. Το ως άνω προκύπτον ανώτατο όριο στρογγυλεύεται στη πλησιέστερη χιλιάδα ΕΥΡΩ και δεν μπορεί να είναι μικρότερο των τριάντα χιλιάδων (30.000) ευρώ.

3.6.4 Απαλλαγές

Απαλλάσσεται της ασφαλιστικής κάλυψης, κατ' ανώτατο ανά ζημιογόνο γεγονός, ποσό ύψους χιλίων (1.000) ευρώ.

3.6.5 Διάρκεια Ασφάλισης

Η παρούσα σε ανοικτή βάση ασφάλιση του Αντισυμβαλλόμενου με τη ΔΕΗ λήγει μετά την επιστροφή από τον Αντισυμβαλλόμενο και του τελευταίου υλικού στις αποθήκες της ΔΕΗ και την υποβολή γραπτής Δήλωσης του Αντισυμβαλλόμενου προς τον ασφαλιστή για το σκοπό αυτό, δεόντως θεωρημένη από την αρμόδια Υπηρεσία της ΔΕΗ.

3.6.6 Ζημιές - Αποζημιώσεις

Σε περίπτωση ζημίας ή απώλειας υλικού ο Αντισυμβαλλόμενος υποχρεούται εντός δέκα (10) ημερών να την αναγγείλει στην Ασφαλιστική Εταιρεία και στην αρμόδια Υπηρεσία της ΔΕΗ.

Σε περίπτωση ζημίας ή απώλειας, ρητά συμφωνείται ότι η αποζημίωση θα καταβάλλεται από την ασφαλιστική εταιρία απ' ευθείας στη ΔΕΗ, καθαρή και απαλλαγμένη από πάσης φύσεως επιβαρύνσεις.

Υποστηρικτικές Λειτουργίες

Διεύθυνση Προμηθειών Λειτουργιών Παραγωγής

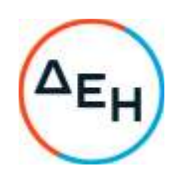

Πρόσκληση: ΔΠΛΠ - 600307

Ημερομηνία:

Αντικείμενο: Εργασίες επισκευής και συντήρησης οχημάτων UNIMOG του Λιγνιτικού Κέντρου Μεγαλόπολης (ΛΚΜ)

# **ΥΠΟΔΕΙΓΜΑΤΑ ΗΛΕΚΤΡΟΝΙΚΗΣ ΔΙΑΔΙΚΑΣΙΑΣ ΕΠΙΛΟΓΗΣ**

ΤΕΥΧΟΣ 7 ΑΠΟ 7

# Περιεχόμενα

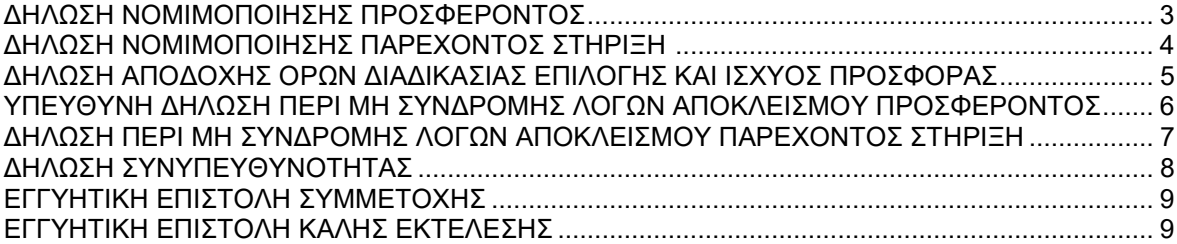

#### **ΔΗΛΩΣΗ ΝΟΜΙΜΟΠΟΙΗΣΗΣ ΠΡΟΣΦΕΡΟΝΤΟΣ**

(Καλύπτει την παράγραφο 13.2.2 του τεύχους 1 της Πρόσκλησης)

Ο υπογράφων ως εκπρόσωπος του προσφέροντος ……**<sup>1</sup>**…… δηλώνω ότι:

1. - (Για Έλληνες προσφέροντες)

 Ο προσφέρων είναι εγγεγραμμένος στο Γενικό Εμπορικό Μητρώο (Γ.Ε.ΜΗ.) με αριθ. μερίδας ……………..…… και τηρεί όλες τις υποχρεώσεις δημοσιότητας σύμφωνα με την κείμενη νομοθεσία και ειδικότερα το ν. 3419/2005

- (Για αλλοδαπούς προσφέροντες)

Ο προσφέρων είναι εγγεγραμμένος στο Μητρώο ……………………………………

(αναγράφεται το αντίστοιχο μητρώο, η σχετική νομοθεσία της χώρας εγκατάστασής τους και τα αναγκαία στοιχεία για την πρόσβασή τους –διαδικτυακή διεύθυνση κ.λπ. - από τη Διεύθυνση της ΔΕΗ που διενεργεί τη διαδικασία επιλογής)

2. ……**<sup>2</sup>**…… του προσφέροντος νομικού προσώπου είναι:

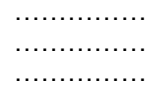

- 3. Νόμιμος εκπρόσωπος του προσφέροντος νομικού προσώπου είναι ……
- 4. Το προσφέρον νομικό πρόσωπο νομίμως:
	- 4.1 αποφάσισε να συμμετάσχει στη Διαδικασία ………………………,
	- 4.2 όρισε τον/τους ………………………… να υπογράψουν την προσφορά
- 5. Σε περίπτωση οψιγενούς μεταβολής οποιουδήποτε στοιχείου της προσφοράς μας, αναφορικά με τις προϋποθέσεις για τη μη συνδρομή λόγων αποκλεισμού, κατά τη διάρκεια ισχύος αυτής ή/και της τυχόν σύμβασης που θα συναφθεί, δεσμευόμαστε να γνωστοποιήσουμε στη ΔΕΗ αμελλητί την υπόψη μεταβολή, άλλως η ΔΕΗ θα δύναται:
	- να απορρίψει την προσφορά μας και να καταπέσει την Εγγυητική Επιστολή Συμμετοχής στη Διαδικασία Επιλογής
	- αν έχει ήδη συναφθεί η σχετική σύμβαση, να την καταγγείλει και να καταπέσει την Εγγυητική Επιστολή Καλής Εκτέλεσης.

Ημερομηνία: ………………….

Ο Δηλών

(Ονοματεπώνυμο – ιδιότητα- υπογραφή)

#### ΟΔΗΓ ΙΕΣ

**2** Αναγράφεται κατά περίπτωση νομικής μορφής του προσφέροντος «μέλη του Διοικητικού Συμβουλίου …..» ή «διαχειριστές ….»

**<sup>1</sup>** Αναγράφεται από το συμμετέχοντα η επωνυμία του προσφέροντος αντισυμβαλλόμενου

## **ΔΗΛΩΣΗ ΝΟΜΙΜΟΠΟΙΗΣΗΣ ΠΑΡΕΧΟΝΤΟΣ ΣΤΗΡΙΞΗ <sup>1</sup>**

(Καλύπτει την παράγραφο 13.2.7.α του τεύχους 1 της Πρόσκλησης)

Ο υπογράφων ως εκπρόσωπος του παρέχοντος στήριξη ……**<sup>2</sup>**…… δηλώνω ότι:

- 1. Ο παρέχων στήριξη είναι εγγεγραμμένος ……**<sup>3</sup>**……
- 2. ……**<sup>4</sup>**…… του παρέχοντος στήριξη νομικού προσώπου είναι:

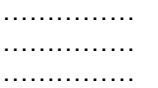

- 3. Νόμιμος εκπρόσωπος του παρέχοντος στήριξη νομικού προσώπου είναι …………………
- 4. Το παρέχον στήριξη νομικό πρόσωπο νομίμως:
	- 4.1 αποφάσισε να παράσχει στήριξη στον προσφέροντα ……… για τη Διαδικασία ………………………,
	- 4.2 όρισε τον/τους ………………………… να υπογράψουν τα έγγραφα συνεργασίας και την παρούσα δήλωση
- 5. Σε περίπτωση οψιγενούς μεταβολής οποιουδήποτε στοιχείου, αναφορικά με τις προϋποθέσεις για τη μη συνδρομή λόγων αποκλεισμού, κατά τη διάρκεια ισχύος της συνεργασίας με τον προσφέροντα, δεσμευόμαστε να γνωστοποιήσουμε στη ΔΕΗ αμελλητί την υπόψη μεταβολή, άλλως η ΔΕΗ θα δύναται:
	- να απορρίψει την προσφορά του αποδεχόμενου τη στήριξή μας και να καταπέσει την Εγγυητική Επιστολή Συμμετοχής του στη Διαδικασία Επιλογής
	- αν έχει ήδη συναφθεί η σχετική σύμβαση, να την καταγγείλει και να καταπέσει την Εγγυητική Επιστολή Καλής Εκτέλεσης.

Ημερομηνία: ………………….

Ο Δηλών

(Ονοματεπώνυμο – ιδιότητα- υπογραφή)

**Υ Π Ο Δ Ε Ι Γ Μ Α** 

## **ΔΗΛΩΣΗ ΑΠΟΔΟΧΗΣ ΟΡΩΝ ΔΙΑΔΙΚΑΣΙΑΣ ΕΠΙΛΟΓΗΣ ΚΑΙ ΙΣΧΥΟΣ ΠΡΟΣΦΟΡΑΣ**

(Καλύπτει την παράγραφο 13.2.3 του τεύχους 1 της Πρόσκλησης)

Ο υπογράφων ως εκπρόσωπος του προσφέροντος ……**<sup>5</sup>**…… δηλώνω ότι ο προσφέρων:

- 1. Έλαβε πλήρη γνώση της Πρόσκλησης με στοιχεία ………………………………………… και ειδικά όλα τα τεύχη και έγγραφα που αναφέρονται στο άρθρο 8 του τεύχους 1 αυτής. Η διαμόρφωση των τιμών της Προσφοράς του έγινε μετά από εξέταση που πραγματοποίησε στον τόπο εκτέλεσης της σύμβασης, όπου έλαβε πλήρη γνώση των συνθηκών και κινδύνων που υπάρχουν ή μπορούν να εμφανισθούν και που είναι δυνατόν να επηρεάσουν με οποιοδήποτε τρόπο το κόστος ή το χρόνο εκτέλεσης της.
- 2. Αποδέχεται ρητά και ανεπιφύλακτα όλους τους όρους της Διαδικασίας, ……**<sup>6</sup>**…… καθώς και του συνημμένου στην Πρόσκληση σχεδίου σύμβασης. ……**<sup>7</sup>**……
- 3. Η προσφορά του θα παραμείνει σε ισχύ σύμφωνα με τα προβλεπόμενα στο άρθρο 10 του τεύχους 1 της Πρόσκλησης και ότι δεν δικαιούται, υπό οποιεσδήποτε συνθήκες, μετά την αποσφράγισή της και καθ' όλη τη διάρκεια ισχύος της να την ανακαλέσει ή να ζητήσει την τροποποίηση ή συμπλήρωση της με οποιοδήποτε τρόπο ή μορφή.
- 4. Η προσφορά του:
	- δεν έχει Αποκλίσεις από τους Εμπορικούς και Οικονομικούς Όρους της Πρόσκλησης
	- δεν έχει άλλες διαφοροποιήσεις από τις Τεχνικές Προδιαγραφές της Πρόσκλησης

Ημερομηνία: ………………….

Ο Δηλών

(Ονοματεπώνυμο – ιδιότητα- υπογραφή)

## ΟΔΗΓΙΕΣ

- **3** Συμπληρώνονται στοιχεία από τα οποία να προκύπτει η σύννομη άσκηση στη χώρα εγκατάστασης δραστηριότητας συναφούς με την στήριξη που θα παρασχεθεί (π.χ. εγγραφή σε επαγγελματικό μητρώο κλπ)
- **4** Αναγράφεται κατά περίπτωση νομικής μορφής του παρέχοντος στήριξη «μέλη του Διοικητικού Συμβουλίου …..» ή «διαχειριστές ….»
- **5** Αναγράφεται η επωνυμία του προσφέροντος
- **6** Σε περίπτωση που έχουν εκδοθεί Συμπληρώματα της Πρόσκλησης ο δηλών πρέπει να αναγράψει «και του/των Συμπληρώματος/των αυτής Νο ... έως και Νο ...»
- **<sup>7</sup>** Σε περίπτωση που έχει επιλεγεί η διενέργεια και ηλεκτρονικής διαδικασίας προστίθεται η παράγραφος αυτή με το ακόλουθο περιεχόμενο: «Έλαβε γνώση και των όρων για την υποβολή των οικονομικών προσφορών της διαδικασίας μέσω του Συστήματος Ηλεκτρονικών Διαδικασιών, τους οποίους επίσης αποδέχεται στο σύνολό τους ανεπιφύλακτα»

**<sup>1</sup>** Όταν ο παρέχων στήριξη είναι φυσικό πρόσωπο η παρούσα Δήλωση θα πρέπει, με κατάλληλη διαμόρφωση, να καλύπτει τις παραγράφους 1 και 5.

**<sup>2</sup>** Αναγράφεται η επωνυμία του παρέχοντος στήριξη συμμετέχοντα

# **ΥΠΕΥΘΥΝΗ ΔΗΛΩΣΗ ΠΕΡΙ ΜΗ ΣΥΝΔΡΟΜΗΣ ΛΟΓΩΝ ΑΠΟΚΛΕΙΣΜΟΥ ΠΡΟΣΦΕΡΟΝΤΟΣ**

(Καλύπτει την παράγραφο 13.2.4 του τεύχους 1 της Πρόσκλησης)

Ο υπογράφων ως εκπρόσωπος του προσφέροντος ……**<sup>1</sup>**…… στη Διαδικασία ΔΠΛΠ-600307 δηλώνω, επί ποινή απόρριψης της προσφοράς του, ότι:

- 1. Ο Προσφέρων μέχρι την ημέρα υποβολής της προσφοράς του δεν εμπίπτει σε κανέναν από τους λόγους αποκλεισμού συμμετοχής του στην παρούσα διαδικασία, που αναφέρονται αναλυτικά στην παράγραφο 4 του άρθρου 4 του ΚΕΠΥ, και συνοπτικά έχουν ως εξής:
	- 1.1 Είναι φορολογικά και ασφαλιστικά ενήμερος.
	- 1.2 Δεν έχει καταδικαστεί με οριστική απόφαση για παράβαση του περιβαλλοντικού, κοινωνικού και εργατικού δικαίου.
	- 1.3 Δεν έχει υποβάλει σοβαρές ψευδείς δηλώσεις, δεν έχει επιδείξει σοβαρή ή επαναλαμβανόμενη πλημμέλεια κατά την εκτέλεση ουσιώδους απαίτησης στο πλαίσιο προηγούμενης σύμβασης με αντικείμενο σχετικό με το προκηρυσσόμενο, που είχε ως αποτέλεσμα την πρόωρη καταγγελία της προηγούμενης σύμβασης, αποζημιώσεις ή άλλες παρόμοιες κυρώσεις.
	- 1.4 Δεν τελεί σε πτώχευση ούτε σε διαδικασία κήρυξης πτώχευσης, δεν τελεί σε κοινή εκκαθάριση ούτε υπό διαδικασία έκδοσης απόφασης κοινής εκκαθάρισης.
	- 1.5 Δεν έχει καταδικαστεί με οριστική απόφαση για σοβαρό επαγγελματικό παράπτωμα ή κάποιο από τα αδικήματα της διαφθοράς-δωροδοκίας, της συμμετοχής σε εγκληματική οργάνωση, της διάπραξης τρομοκρατικών εγκλημάτων, της παιδικής εργασίας, της νομιμοποίησης εσόδων από παράνομες δραστηριότητες και της απάτης σύμφωνα με την ισχύουσα νομοθεσία.
	- 1.6 Δεν έχει συνάψει συμφωνίες για στρέβλωση του ανταγωνισμού.
	- 1.7 Δεν έχει επηρεάσει με αθέμιτο τρόπο τη λήψη αποφάσεων, δεν έχει αποκτήσει εμπιστευτικές πληροφορίες, ή δεν έχει παράσχει παραπλανητικές πληροφορίες που σχετίζονται ουσιωδώς με τη διαδικασία επιλογής.
	- 1.8 Δεν έχει υποπέσει σε παραβάσεις της εργατικής νομοθεσίας που επιφέρουν επιβολή σε βάρος του προστίμων και συνιστούν λόγο αποκλεισμού σύμφωνα με την κείμενη νομοθεσία.<br>Δεν του έχει επιβληθεί η κύρωση του αποκλεισμού συμμετοχής σε εν εξελίξει και αποκλεισμού συμμετοχής σε εν εξελίξει και μελλοντικές διαδικασίες σύναψης δημοσίων συμβάσεων, σύμφωνα τις διατάξεις της κείμενης νομοθεσίας.
- 2. Δεν συντρέχει κατάσταση σύγκρουσης συμφερόντων σύμφωνα με τα προβλεπόμενα στην Πρόσκληση.
- 3. Ο Προσφέρων δεσμεύεται, εφόσον ζητηθεί από την αρμόδια Διεύθυνση της ΔΕΗ, να προσκομίσει εντός δέκα (10) ημερών από τη γνωστοποίηση του αιτήματος, τα αντίστοιχα αποδεικτικά δικαιολογητικά των πιο πάνω δηλωθέντων, όπως αυτά αναφέρονται και με τον τρόπο που προβλέπεται στην παράγραφο 13.2.Β του τεύχους 1 της Πρόσκλησης.

Ημερομηνία: ………………….

Ο Δηλών

(Ονοματεπώνυμο – ιδιότητα- υπογραφή)

ΟΔΗΓΙΕΣ

**<sup>1</sup>** Αναγράφεται η επωνυμία του προσφέροντος

#### **ΔΗΛΩΣΗ ΠΕΡΙ ΜΗ ΣΥΝΔΡΟΜΗΣ ΛΟΓΩΝ ΑΠΟΚΛΕΙΣΜΟΥ ΠΑΡΕΧΟΝΤΟΣ ΣΤΗΡΙΞΗ**

(Καλύπτει την παράγραφο ……**<sup>1</sup>**…… του τεύχους 1 της Πρόσκλησης)

Ο υπογράφων ως εκπρόσωπος του Παρέχοντος Στήριξη ……**<sup>2</sup>**…… στον προσφέροντα ……… για τη Διαδικασία ………………………, δηλώνω ότι:

- 1. Ο Παρέχων Στήριξη μέχρι την ημέρα διενέργειας της πιο πάνω Διαδικασίας δεν εμπίπτει σε κανέναν από τους λόγους αποκλεισμού συμμετοχής του στην παρούσα διαδικασία, που αναφέρονται αναλυτικά στην παράγραφο 4 του άρθρου 4 του ΚΕΠΥ, και συνοπτικά έχουν ως εξής:
	- 1.1 Είναι φορολογικά και ασφαλιστικά ενήμερος.
	- 1.2 Δεν έχει καταδικαστεί με οριστική απόφαση για παράβαση του περιβαλλοντικού, κοινωνικού και εργατικού δικαίου.
	- 1.3 Δεν έχει υποβάλει σοβαρές ψευδείς δηλώσεις, δεν έχει επιδείξει σοβαρή ή επαναλαμβανόμενη πλημμέλεια κατά την εκτέλεση ουσιώδους απαίτησης στο πλαίσιο προηγούμενης σύμβασης με αντικείμενο σχετικό με την παρεχόμενη στήριξη, που είχε ως αποτέλεσμα την πρόωρη καταγγελία της προηγούμενης σύμβασης, αποζημιώσεις ή άλλες παρόμοιες κυρώσεις.
	- 1.4 Δεν τελεί σε πτώχευση ούτε σε διαδικασία κήρυξης πτώχευσης, δεν τελεί σε κοινή εκκαθάριση ούτε υπό διαδικασία έκδοσης απόφασης κοινής εκκαθάρισης.
	- 1.5 Δεν έχει καταδικαστεί με οριστική απόφαση για σοβαρό επαγγελματικό παράπτωμα ή κάποιο από τα αδικήματα της διαφθοράς-δωροδοκίας, της συμμετοχής σε εγκληματική οργάνωση, της διάπραξης τρομοκρατικών εγκλημάτων, της παιδικής εργασίας, της νομιμοποίησης εσόδων από παράνομες δραστηριότητες και της απάτης σύμφωνα με την ισχύουσα νομοθεσία.
	- 1.6 Δεν έχει συνάψει συμφωνίες για στρέβλωση του ανταγωνισμού.
	- 1.7 Δεν έχει επηρεάσει με αθέμιτο τρόπο τη λήψη αποφάσεων, δεν έχει αποκτήσει εμπιστευτικές πληροφορίες, ή δεν έχει παράσχει παραπλανητικές πληροφορίες που σχετίζονται ουσιωδώς με τη διαδικασία επιλογής.
	- 1.8 Δεν έχει υποπέσει σε παραβάσεις της εργατικής νομοθεσίας που επιφέρουν επιβολή σε βάρος του προστίμων και συνιστούν λόγο αποκλεισμού σύμφωνα με την κείμενη νομοθεσία.<br>Δεν του έχει επιβληθεί η κύρωση του αποκλεισμού συμμετοχής σε εν εξελίξει και αποκλεισμού συμμετοχής σε εν εξελίξει και μελλοντικές διαδικασίες σύναψης δημοσίων συμβάσεων, σύμφωνα τις διατάξεις της κείμενης νομοθεσίας.
- 2. Δεν συντρέχει κατάσταση σύγκρουσης συμφερόντων σύμφωνα με τα προβλεπόμενα στην Πρόσκληση.
- 3. Ο Παρέχων Στήριξη δεσμεύεται, εφόσον ζητηθεί από την αρμόδια Διεύθυνση της ΔΕΗ, να θέσει στη διάθεση του Προσφέροντος ώστε αυτός να προσκομίσει εντός δέκα (10) ημερών από τη γνωστοποίηση του αιτήματος, τα αντίστοιχα αποδεικτικά - δικαιολογητικά των πιο πάνω δηλωθέντων, όπως αυτά αναφέρονται και με τον τρόπο που προβλέπεται στην παράγραφο 13.2.Β του τεύχους 1 της Πρόσκλησης.

Ημερομηνία: ………………….

Ο Δηλών

(Ονοματεπώνυμο – ιδιότητα- υπογραφή)

## ΟΔΗΓ ΙΕΣ

**1** Αναγράφεται η αντίστοιχη παράγραφος που στο πρότυπο τεύχος είναι η 13.2.8 με την κατάλληλη αρίθμηση σε περίπτωση αλλαγής

**<sup>2</sup>** Αναγράφεται η επωνυμία του προσφέροντος

## **Υ Π Ο Δ Ε Ι Γ Μ Α**

## **ΔΗΛΩΣΗ ΣΥΝΥΠΕΥΘΥΝΟΤΗΤΑΣ**

**Σε περίπτωση Σύμπραξης / Ένωσης φυσικών ή και νομικών προσώπων**  (καλύπτει την παράγραφο 13.2.5 του τεύχους 1 της Πρόσκλησης)

Τα υπογράφοντα μέλη ……**<sup>1</sup>**…… για ……**<sup>2</sup>**……

1. .........................................................................................................

- 2. ............................................................................................................
- 3. ...........................................................................................................

δηλώνουμε ότι στο πλαίσιο της υποβολής της Προσφοράς μας στην πιο πάνω διαδικασία, και σε περίπτωση ανάθεσης της σύμβασης σε εμάς, θα είμαστε πλήρως υπεύθυνοι απέναντι στη ΔΕΗ, από κοινού, αδιαίρετα και σε ολόκληρο κατά την εκτέλεση των υποχρεώσεών μας που απορρέουν από την Προσφορά μας και από τη σύμβαση.

Ημερομηνία: ………………….

Οι Δηλούντες

(Ονοματεπώνυμο – ιδιότητα- υπογραφή)

**Υ Π Ο Δ Ε Ι Γ Μ Α** 

#### **ΕΓΓΥΗΤΙΚΗ ΕΠΙΣΤΟΛΗ ΣΥΜΜΕΤΟΧΗΣ**

Ημερομηνία:

Προς τη ΔΗΜΟΣΙΑ ΕΠΙΧΕΙΡΗΣΗ ΗΛΕΚΤΡΙΣΜΟΥ Α.Ε. Χαλκοκονδύλη 30, 104 32 ΑΘΗΝΑ

Σας γνωρίζουμε ότι εγγυόμαστε ανέκκλητα και ανεπιφύλακτα έναντί σας υπέρ του Προσφέροντα σας:

……**<sup>3</sup>**……

παραιτούμενοι ρητά ανέκκλητα και ανεπιφύλακτα από την ένσταση της διζήσεως και διαιρέσεως, καθώς και από τις μη προσωποπαγείς αντιρρήσεις του πρωτοφειλέτη, ευθυνόμενοι σε ολόκληρο και ως αυτοφειλέτες και μέχρι του ποσού των ……**<sup>4</sup>**……, για τη συμμετοχή του παραπάνω Προσφέροντα στη διενεργούμενη Διαδικασία Επιλογής με αντικείμενο ……………………………………, σύμφωνα με την υπ' αριθ. ΔΠΛΠ-600307 Πρόσκληση σας και των συμπληρωμάτων αυτής, αντίγραφο των οποίων μας παραδόθηκε, βεβαιώνεται δε με την παρούσα η λήψη τούτου.

Σε κάθε περίπτωση κατά την οποία, σύμφωνα με την εγγύηση, θα κρίνατε ότι ο παραπάνω Προσφέρων παρέβη οποιαδήποτε υποχρέωσή του από εκείνες τις οποίες ανέλαβε με τη συμμετοχή του στη Διαδικασία Επιλογής , αναλαμβάνουμε την υποχρέωση με την παρούσα να σας καταβάλουμε αμελλητί και σε κάθε περίπτωση εντός πέντε (5) ημερών από την έγγραφη ειδοποίησή σας, χωρίς καμιά από μέρους μας αντίρρηση, αμφισβήτηση ή ένσταση και χωρίς να ερευνηθεί το βάσιμο ή μη της απαίτησής σας, το ποσό της εγγύησης στο σύνολό του ή μέρος του, σύμφωνα με τις οδηγίες σας και αμέσως μετά το σχετικό αίτημά σας, χωρίς να απαιτείται για την παραπάνω πληρωμή οποιαδήποτε εξουσιοδότηση, ενέργεια ή συγκατάθεση του Προσφέροντα και χωρίς να ληφθεί υπόψη οποιαδήποτε τυχόν σχετική αντίρρησή του, ένσταση, επιφύλαξη ή προσφυγή του στα Δικαστήρια ή τη Διαιτησία, με αίτημα τη μη κατάπτωση της παρούσας ή τη θέση της υπό δικαστική μεσεγγύηση.

Η εγγύηση αυτή αφορά αποκλειστικά και μόνο τις υποχρεώσεις του εν λόγω Προσφέροντα, που απορρέουν από τη συμμετοχή του στην παραπάνω Διαδικασία Επιλογής μέχρι και της υπογραφής της σχετικής σύμβασης, σε περίπτωση κατακύρωσης σε αυτόν και της παράδοσης από αυτόν σε σας Εγγυητικής Επιστολής Καλής Εκτέλεσης, σύμφωνα με τις οδηγίες σας, σε καμία όμως περίπτωση η εγγύηση αυτή δεν θα αφορά τις υποχρεώσεις που απορρέουν από την εκτέλεση της σύμβασης αυτής.

Ο χρόνος ισχύος της παρούσας υπερβαίνει κατά τριάντα (30) ημέρες το χρόνο ισχύος της Προσφοράς του προσφέροντα.

Δεδομένου δε ότι ο προσφέρων αποδέχεται με τη συμμετοχή του στην ανωτέρω διαδικασία επιλογής την παράταση της ισχύος της προσφοράς του:

- α) μετά το πέρας της προαναφερόμενης χρονικής ισχύος της, κατά διαδοχικά διαστήματα τριάντα (30) ημερών, εκτός εάν προ της εκάστοτε ημερομηνίας λήξεώς της δηλώσει το αντίθετο και δεν την παρατείνει, και
- β) μετά τη γνωστοποίηση σε αυτόν της απόφασης περάτωσης διαδικασίας επιλογής και μέχρι την υπογραφή της σύμβασης,

αποδεχόμαστε ότι η παρούσα είναι ισχυρή πλέον των τριάντα (30) ημερών των υπό στοιχεία α) και β) ανωτέρω χρονικών περιόδων ισχύος της προσφοράς του προσφέροντα.

Για παράταση κατά τα παραπάνω της ισχύος της Εγγυητικής πέραν των δώδεκα (12) μηνών από την καταληκτική ημερομηνία υποβολής των προσφορών, απαιτείται η προηγούμενη συναίνεσή μας.

Η Εγγυητική Επιστολή θα επιστραφεί σε μας, μαζί με γραπτή δήλωσή σας, που θα μας απαλλάσσει από αυτήν την εγγύηση.

**Υ Π Ο Δ Ε Ι Γ Μ Α** 

## **ΕΓΓΥΗΤΙΚΗ ΕΠΙΣΤΟΛΗ ΚΑΛΗΣ ΕΚΤΕΛΕΣΗΣ**

Ημερομηνία:

Προς

τη ΔΗΜΟΣΙΑ ΕΠΙΧΕΙΡΗΣΗ ΗΛΕΚΤΡΙΣΜΟΥ Α.Ε. Χαλκοκονδύλη 30, 104 32 ΑΘΗΝΑ

Σας γνωρίζουμε ότι εγγυόμαστε ανέκκλητα και ανεπιφύλακτα έναντί σας υπέρ του Αντισυμβαλλόμενου σας:

……**<sup>5</sup>**……

παραιτούμενοι ρητά ανέκκλητα και ανεπιφύλακτα από την ένσταση της διζήσεως και διαιρέσεως, καθώς και από τις μη προσωποπαγείς αντιρρήσεις του πρωτοφειλέτη ευθυνόμενοι σε ολόκληρο και ως αυτοφειλέτες και μέχρι του ποσού των ……**<sup>6</sup>**……, για την ακριβή, πιστή και εμπρόθεσμη εκπλήρωση όλων των υποχρεώσεων του Αντισυμβαλλόμενου της υπ' αριθ. .................... Σύμβασης και των τυχόν συμπληρωμάτων της και σε απόλυτη συμμόρφωση προς τους όρους της. Αντίγραφο αυτής μας παραδόθηκε, βεβαιώνεται δε με την παρούσα η λήψη του.

Το αντικείμενο της Σύμβασης είναι ………… με συμβατικό προϋπολογισμό …………

Σε κάθε περίπτωση κατά την οποία, σύμφωνα με την εγγύηση, θα κρίνατε ότι ο παραπάνω Αντισυμβαλλόμενος παρέβη οποιαδήποτε υποχρέωσή του από εκείνες τις οποίες ανέλαβε με τη παραπάνω Σύμβαση, αναλαμβάνουμε την υποχρέωση με την παρούσα να σας καταβάλουμε αμελλητί και σε κάθε περίπτωση εντός πέντε (5) ημερών από την έγγραφη ειδοποίησή σας, χωρίς καμιά από μέρους μας αντίρρηση, αμφισβήτηση ή ένσταση και χωρίς να ερευνηθεί το βάσιμο ή μη της απαίτησής σας, το ποσό της εγγύησης στο σύνολό του ή μέρος του, σύμφωνα με τις οδηγίες σας και αμέσως μετά το σχετικό αίτημά σας, χωρίς να απαιτείται για την παραπάνω πληρωμή οποιαδήποτε εξουσιοδότηση, ενέργεια ή συγκατάθεση του Αντισυμβαλλόμενου και χωρίς να ληφθεί υπόψη οποιαδήποτε τυχόν σχετική αντίρρησή του, ένσταση, επιφύλαξη ή προσφυγή του στα Δικαστήρια ή τη Διαιτησία, με αίτημα τη μη κατάπτωση της παρούσας ή τη θέση της υπό δικαστική μεσεγγύηση.

Τέλος, σας δηλώνουμε ότι η εγγύησή μας θα εξακολουθεί να ισχύει μέχρι την εκπλήρωση από τον Αντισυμβαλλόμενο όλων των υποχρεώσεων, τις οποίες έχει αναλάβει με την αντίστοιχη Σύμβαση και τα τυχόν συμπληρώματά της, αλλά όχι αργότερα από ……**<sup>7</sup>**…… μήνες από την ημερομηνία θέσης σε ισχύ της Σύμβασης. Η ισχύς της παρούσας εγγυητικής θα παραταθεί πέραν της προαναφερθείσας προθεσμίας χωρίς καμία αντίρρηση εκ μέρους μας, μετά από γραπτή απαίτησή σας που θα υποβληθεί πριν από την ημερομηνία λήξης ισχύος της παρούσας εγγυητικής.

Με τη λήξη της περιόδου εγγύησης ή της παράτασης που ζητήθηκε από τη ΔΕΗ, η παρούσα εγγυητική θα επιστραφεί σε εμάς μαζί με έγγραφη δήλωσή σας, η οποία θα μας απαλλάσσει από την εγγυοδοσία μας.

#### ΟΔΗΓΙΕΣ

**2** Αναγράφεται το αντικείμενο της διαδικασίας

- Σε περίπτωση φυσικού προσώπου: …… (ονοματεπώνυμο, πατρώνυμο) ……, …… (ΑΦΜ) ……, …… (δ/νση) …… ή
- Σε περίπτωση νομικού προσώπου: …… (επωνυμία) ……, …… (ΑΦΜ) ……, …… (δ/νση έδρας) …… ή
- Σε περίπτωση Σύμπραξης/Ένωσης: των φυσικών ή νομικών προσώπων

α) …… (επωνυμία) ……, …… (ΑΦΜ) ……, …… (δ/νση κατοικίας ή έδρας) …… β) …… (επωνυμία) ……, …… (ΑΦΜ) ……, …… (δ/νση κατοικίας ή έδρας) …… …… κ.ο.κ. ……

που ενεργούν εν προκειμένω ως Σύμπραξη/Ένωση και ευθύνονται εις ολόκληρον το κάθε μέλος έναντι της ΔΕΗ

**4** Αναγράφεται σε ευρώ το ποσό ολογράφως και αριθμητικώς

**<sup>1</sup>** Αναγράφεται ανάλογα με τη μορφή του προσφέροντος π.χ. «της σύμπραξης» ή «της ένωσης» ή «της κοινοπραξίας»

**<sup>3</sup>** Ανάλογα με τη μορφή του προσφέροντα αναγράφεται από τον εκδότη της εγγυητικής επιστολής μια από τις παρακάτω επιλογές:
- **5** Ανάλογα με τη μορφή του Αντισυμβαλλόμενου αναγράφεται από τον εκδότη της εγγυητικής επιστολής μια από τις παρακάτω επιλογές:
	- Σε περίπτωση φυσικού προσώπου: …… (ονοματεπώνυμο, πατρώνυμο) ……, …… (ΑΦΜ) ……, …… (δ/νση) …… ή
	- Σε περίπτωση νομικού προσώπου: …… (επωνυμία) ……, …… (ΑΦΜ) ……, …… (δ/νση έδρας) …… ή
	- Σε περίπτωση Σύμπραξης/Ένωσης: των φυσικών ή νομικών προσώπων

α) …… (επωνυμία) ……, …… (ΑΦΜ) ……, …… (δ/νση κατοικίας ή έδρας) …… β) …… (επωνυμία) ……, …… (ΑΦΜ) ……, …… (δ/νση κατοικίας ή έδρας) …… …… κ.ο.κ. ……

που ενεργούν εν προκειμένω ως Σύμπραξη/Ένωση και ευθύνονται εις ολόκληρον το κάθε μέλος έναντι της ΔΕΗ

- **6** Αναγράφεται σε ευρώ το ποσό ολογράφως και αριθμητικώς
- **7** Συμπληρώνεται από τη Διεύθυνση της ΔΕΗ που διενεργεί τη διαδικασία ο κατάλληλος αριθμός μηνών συνεκτιμώντας το χρονοδιάγραμμα ολοκλήρωσης της σύμβασης πλέον ενός περιθωρίου από τυχόν καθυστερήσεις (π.χ. σε έργο με χρονικό ορίζοντα οριστικής παραλαβής τους δεκαοχτώ (18) μήνες μπορεί η μέγιστη ισχύς της εγγυητικής να ορίζεται σε είκοσι δύο (22) μήνες)

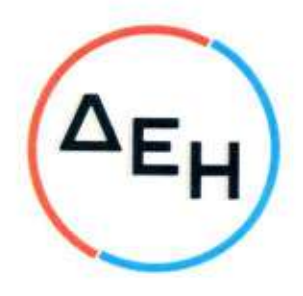

# ΠΑΡΑΡΤΗΜΑ Α': ΠΙΣΤΟΠΟΙΗΤΙΚΟ ΑΝΑΓΝΩΡΙΣΗΣ

# Προσωπικές πληροφορίες

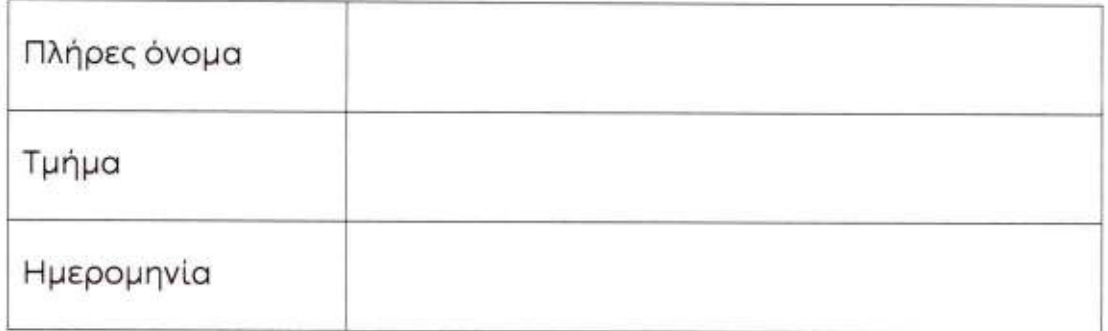

Δηλώνω ότι:

Έχω διαβάσει, κατανοήσει και συμφωνώ να συμμορφώνομαι με τον Κώδικα Δεοντολογικής Συμπεριφοράς της Εταιρείας.

Ovoua:

(Υπογραφή)

(Ημερομηνία)

 $\overline{2}$ 

# **ΓΕΝΙΚΟΣ ΚΑΝΟΝΙΣΜΟΣ ΑΣΦΑΛΕΙΑΣ Λ.Μ. (ΓΕΚΑ – Λ.Μ.)**

### **ΚΕΦΑΛΑΙΟ 1 : ΕΙΣΑΓΩΓΗ**

#### **Άρθρο 1**

Το τεύχος αυτό με το γενικό τίτλο «ΓΕΝΙΚΟΣ ΚΑΝΟΝΙΣΜΟΣ ΑΣΦΑΛΕΙΑΣ Λ.Μ.» και σε συντομογραφία «ΓΕΚΑ-Λ.Μ.» διέπει από την άποψη της Ασφάλειας, τους εργαζομένους σε μεταλλευτικές εργασίες στα Λιγνιτωρυχεία της ΛΙΓΝΙΤΙΚΗ ΜΕΓΑΛΟΠΟΛΗΣ Α.Ε. και στις συναφείς Εγκαταστάσεις υποστήριξής τους που αναπτύσσονται στην ευρύτερη περιοχή της Μεγαλόπολης.

Ο «ΓΕΚΑ-Λ.Μ.» εφαρμόζεται από όλους τους εργαζόμενους στο Λιγνιτικό Κέντρο Μεγαλόπολης, ανεξάρτητα από σχέση απασχόλησης και ειδικότητα, είτε αυτοί αποτελούν προσωπικό του Εκμεταλλευτή - Εργοδότη είτε Εργολάβων.

Εκτός από τον κανονισμό αυτό υφίστανται επιμέρους Ειδικοί Κανονισμοί Ασφαλείας (ΕΚΑ), οι οποίοι χορηγούνται στους εργαζομένους ανάλογα με το ειδικό αντικείμενο της απασχόλησης του καθενός.

Ο παρών «ΓΕΚΑ-Λ.Μ.» συντάχθηκε σε εφαρμογή σχετικών διατάξεων του ΚΜΛΕ και ισχύει παράλληλα με αυτόν.

### **ΚΕΦΑΛΑΙΟ 2 : ΓΕΝΙΚΕΣ ΟΔΗΓΙΕΣ**

#### **Άρθρο 2**

Αρμόδιοι για τον έλεγχο τήρησης των οδηγιών ασφάλειας είναι οι υπεύθυνοι των οργανωτικών υποδιαιρέσεων του Έργου (Ιεραρχία του Έργου) όπως αυτοί καθορίζονται από το άρθρο 15 του ΚΜΛΕ.

### **Άρθρο 3**

Τα αρμόδια όργανα επίβλεψης υποχρεώνονται να υπενθυμίζουν – διδάσκουν και λύνουν απορίες σε θέματα Ασφαλείας σε όλο το προσωπικό του Λιγνιτωρυχείου. Το πρόγραμμα διδασκαλίας και επεξηγήσεων ακολουθεί συγκεκριμένη περίοδο επανάληψης και έχει ως εξής :

- 1. Για την Εκμετάλλευση
- Επιστάτης ανά 2 μήνες στον τόπο εργασίας
- Εργοδηγός » 4 »
- Διπλ/χος Μηχανικός » 6 »
- 2. Για την Υποστήριξη
- Εργοδηγός ανά 2 μήνες - Τεχνολόγος Μηχανικός » 4 »
- Διπλ/χος Μηχανικός » 6 »

Η εκτέλεση των διδασκαλιών αυτών αναγράφεται, για μεν τους επιστάτες στο Βιβλίο Μηχανήματος, για δε τους Μηχανικούς - Εργοδηγούς σε ειδικό βιβλίο, όπου υπογράφει όλο το προσωπικό ότι διδάχθηκε τους Κανονισμούς Ασφαλείας καθώς και η ημερομηνία που έγινε η διδασκαλία – υπενθύμιση, λύση αποριών, επί θεμάτων ασφαλείας.

### **Άρθρο 4**

Κανείς εργαζόμενος δεν επιτρέπεται να αναλάβει υπεύθυνη εργασία πριν από :

- Την ενυπόγραφη παραλαβή των Μέσων Ατομικής Προστασίας.
- Την ενυπόγραφη παραλαβή του παρόντος Κανονισμού (ΓΕΚΑ) και των Ειδικών Κανονισμών Ασφαλούς Εργασίας (ΕΚΑ).
- Την παρακολούθηση προγράμματος ταχύρυθμης εκπαίδευσης.

Τα ανωτέρω αφορούν και τους μετατιθέμενους που αναλαμβάνουν για πρώτη φορά υπηρεσία στο Λ.Μ.. Τα στοιχεία των ανωτέρω σταδίων τηρούνται στον Τομέα Ασφάλειας Εργασίας (Τ.Α.Ε.) Λ.Μ..

# **Άρθρο 5**

 Κάθε εργαζόμενος φροντίζει, ανάλογα με τις δυνατότητές του, για την ασφάλεια και την υγεία του, καθώς και για την ασφάλεια και την υγεία των άλλων ατόμων που επηρεάζονται από τις πράξεις ή παραλείψεις του κατά την εργασία σύμφωνα με την εκπαίδευσή του και τις κατάλληλες οδηγίες των Προϊσταμένων του.

### **Άρθρο 6**

Οι εργαζόμενοι πρέπει να τηρούν τις διατάξεις του παρόντος Κανονισμού, των Ειδικών Κανονισμών Ασφάλειας του έργου καθώς και τις οδηγίες ασφαλούς εργασίας που τους έχουν χορηγηθεί. Να χρησιμοποιούν σωστά τις μηχανές, τις συσκευές, τα εργαλεία, τις επικίνδυνες ουσίες, τα μεταφορικά και άλλα μέσα **καθώς επίσης** και τον ατομικό προστατευτικό εξοπλισμό που τίθεται στη διάθεσή τους.

### **Άρθρο 7**

Οι εργαζόμενοι οφείλουν να μη θέτουν εκτός λειτουργίας, αλλάζουν ή μετατοπίζουν αυθαίρετα τους μηχανισμούς ασφάλειας των μηχανών, εργαλείων, συσκευών, εγκαταστάσεων και κτιρίων και να χρησιμοποιούν σωστά αυτούς τους μηχανισμούς ασφάλειας.

### **Άρθρο 8**

Οι εργαζόμενοι οφείλουν να συντρέχουν την Ιεραρχία του Έργου ή/και τους εργαζομένους του τομέα της Ασφάλειας Εργασίας (ΤΑΕ/Λ.Μ.), όσον καιρό χρειαστεί, ώστε να καταστεί δυνατή η εκπλήρωση όλων των καθηκόντων ή απαιτήσεων που επιβάλλονται από την αρμόδια αρχή για την προστασία της ασφάλειας και της υγείας των εργαζομένων.

Οι εργαζόμενοι οφείλουν να ενημερώνουν τον Ιατρό Εργασίας, για κάθε πρόβλημα της υγείας τους και να συμμετέχουν στα εκπαιδευτικά προγράμματα και στις ασκήσεις διάσωσης, εγκατάλειψης και πυρασφάλειας του έργου.

### **Άρθρο 10**

Απαγορεύεται η κατανάλωση οινοπνευματωδών, πριν και κατά τη διάρκεια της εργασίας καθώς και η χρήση φαρμάκων χωρίς ιατρική συνταγή. Σε περίπτωση διαπίστωσης αδυναμίας εκτέλεσης των καθηκόντων λόγω των ανωτέρω πρέπει να γίνεται άμεση αντικατάστασή τους και απομάκρυνσή τους από το χώρο, με μέριμνα του προσωπικού επιστασίας − επίβλεψης.

### **Άρθρο 11**

 Απαγορεύεται η απόκρυψη, καταστροφή αρχαιολογικών ή επιστημονικών αντικειμένων που βρέθηκαν στην πορεία της Εκμετάλλευσης.

### **Άρθρο 12**

Απαγορεύεται η άσκοπη κυκλοφορία στους χώρους εργασίας, όπως και η εγκατάλειψη της εργασίας χωρίς ειδικό λόγο και χωρίς την άδεια του Επιστάτη ή του Εργοδηγού.

### **Άρθρο 13**

Απαγορεύεται η προσέλευση στην εργασία ατόμων που δεν φορούν το προστατευτικό κράνος και τα χορηγούμενα από την υπηρεσία ΜΑΠ.

### **Άρθρο 14**

Απαγορεύεται η άνοδος και η εργασία πάνω σε πλωτά μέσα ή πλωτές εγκαταστάσεις ή πλησίον συγκεντρώσεων νερών, που υπάρχει κίνδυνος από οποιαδήποτε αιτία, να πέσει κάποιος στο νερό, ατόμων που δεν φορούν σωσίβιο γιλέκο.

### **Άρθρο 15**

Απαγορεύεται η ρύπανση των χώρων εργασίας, καθώς επίσης και οι φωνές, τα αστεία, το πέταγμα εργαλείων και αντικειμένων.

### **Άρθρο 16**

Απαγορεύεται η καταστροφή, ή και η μετατόπιση των πινακίδων και σημάτων ασφαλείας. Απεναντίας υποχρέωση όλων είναι η προστασία και η συντήρησή τους καθώς και η πιστή εφαρμογή των εντολών που γράφονται σε αυτές.

#### **Άρθρο 17**

Απαγορεύεται η παραμονή στους χώρους εργασίας μετά τη λήξη του ωραρίου, χωρίς την έγκριση του Επιστάτη ή του Εργοδηγού.

Απαγορεύεται η είσοδος στους χώρους εργασίας κάθε ατόμου που δεν έχει σχέση με τις εργασίες του έργου.

Επιτρέπεται, κατ' εξαίρεση η επίσκεψη των χώρων εργασίας από άτομα που δεν απασχολούνται στο έργο, μετά από έγκριση της Δ/νσης του έργου και εφόσον έχουν υπογράψει δήλωση ότι έχουν λάβει γνώση για τις γενικές συνθήκες του χώρου, συνοδεύονται από επαρκή αριθμό των αρμόδιων στελεχών της ιεραρχίας και έχουν εφοδιαστεί με τα απαραίτητα ατομικά είδη προστασίας.

Η προϋπόθεση υπογραφής της παραπάνω δήλωσης, δεν ισχύει για διπλωματούχους μηχανικούς ειδικότητας αντίστοιχης με το είδος του χώρου εργασίας, ενώ η προϋπόθεση για έγκριση από τη Δ/νση, δεν ισχύει για τους εκπροσώπους των αρμόδιων συνδικαλιστικών φορέων των εργαζομένων και αυτούς που προβλέπονται από το άρθρο 3 παρ. 8 του ΚΜΛΕ.

# **Άρθρο 19**

Στην είσοδο κάθε εγκατάστασης να τοποθετούνται πινακίδες που να αναγράφουν ότι απαγορεύεται η είσοδος σε όσους δεν έχουν εργασία. Επίσης σε διάφορες θέσεις εργασίας και όπου κρίνεται σκόπιμο από τον αρμόδιο επιβλέποντα μηχανικό, πρέπει να υπάρχουν προειδοποιητικές ή κατατοπιστικές πινακίδες.

### **Άρθρο 20**

Κανείς από τους εργαζόμενους δεν πρέπει να υπερβάλει τις δυνάμεις του, την γνώση του και την πείρα του αψηφώντας τα θέματα ασφαλείας.

#### **Άρθρο 21**

Ο επικεφαλής μιας ομάδας εργασίας που ζήτησε προσωπικό από έναν τομέα του Λιγνιτωρυχείου, για την εκτέλεση κάποιας εργασίας, είναι υπεύθυνος και για την εφαρμογή των οδηγιών ασφαλείας, που αφορούν την συγκεκριμένη εργασία καθώς και για την ασφάλεια του προσωπικού που ζήτησε. Ευνόητο είναι ότι το διατιθέμενο προσωπικό υπακούει και εφαρμόζει τις εντολές του επικεφαλής του Τομέα στον οποίο παρεχωρήθη για την εκτέλεση της εργασίας.

#### **Άρθρο 22**

Κάθε εργαζόμενος οφείλει να υποβοηθά το έργο των Προϊσταμένων του για την πρόληψη των ατυχημάτων επισημαίνοντας κινδύνους ή διατυπώνοντας προτάσεις για βελτίωση της προστασίας του προσωπικού κατά την εργασία. Οι παραπάνω προτάσεις έγγραφες ή προφορικές μπορούν να απευθύνονται προς την Ιεραρχία του έργου, τον Τομέα Ασφάλειας Εργασίας (ΤΑΕ/Λ.Μ.) ή τις Επιτροπές Υγιεινής και Ασφάλειας Εργασίας του έργου.

### **Άρθρο 23**

Σε περίπτωση ατυχήματος, πρέπει να ειδοποιούνται οι αρμόδιοι, σύμφωνα με τις υφιστάμενες για κάθε περίπτωση οδηγίες.

Στις θέσεις που έλαβε χώρα ατύχημα πρέπει να διακοπεί άμεσα κάθε εργασία μέχρι να δοθεί εντολή από την Ιεραρχία για επαναλειτουργία.

Κατ' εξαίρεση επιτρέπεται η επέμβαση για τη διάσωση εργαζομένων ή την πρόληψη καταστροφής των έργων ή την αποτροπή νέων δυστυχημάτων.

Ο τρόπος επέμβασης των αρμοδίων για την παροχή πρώτων βοηθειών σε περίπτωση ατυχήματος-δυστυχήματος περιγράφεται αναλυτικά στο ΚΕΦΑΛΑΙΟ 9 με τίτλο «ΕΝΕΡΓΕΙΕΣ ΣΕ ΠΕΡΙΠΤΩΣΕΙΣ ΑΤΥΧΗΜΑΤΟΣ - ΔΥΣΤΥΧΗΜΑΤΟΣ ΠΡΟΣΩΠΙΚΟΥ Λ.Μ.».

### **ΚΕΦΑΛΑΙΟ 3 : ΑΣΦΑΛΕΙΑ ΣΕ ΕΓΚΑΤΑΣΤΑΣΕΙΣ ΤΑΙΝΙΟΔΡΟΜΩΝ**

#### **Άρθρο 24**

Απαγορεύεται η προσέγγιση προσωπικού σε ταινιοδρόμους όταν αυτοί λειτουργούν. Ειδικότερα επιβάλλεται η άμεση απομάκρυνση παντός ατόμου όταν από τον ταινιόδρομο εκπέμπεται προειδοποιητικό σήμα εκκίνησης.

#### **Άρθρο 25**

Απαγορεύεται η διάβαση προσωπικού πάνω ή κάτω από τον ιμάντα του ταινιοδρόμου εκτός από τις θέσεις όπου υπάρχουν προκαθορισμένες διαβάσεις (π.χ. γέφυρες)

#### **Άρθρο 26**

Η διακοπή λειτουργίας του ταινιοδρόμου σε περίπτωση κινδύνου επιτυγχάνεται με τράβηγμα του «σύρματος ασφαλείας» που ενεργοποιεί ειδικούς διακόπτες που ονομάζονται «χαλινοδιακόπτες». Οποιοσδήποτε σταματήσει ταινιόδρομο με σύρμα ασφαλείας ειδοποιεί αμέσως τον ΠΕΤ.

Σημειώνεται ότι ο ταινιόδρομος που έχει ακινητοποιηθεί με σύρμα ασφαλείας ΔΕΝ ΕΙΝΑΙ ΑΣΦΑΛΙΣΜΕΝΟΣ και συνεπώς δεν επιτρέπεται οποιαδήποτε επέμβαση σ' αυτόν.

#### **Άρθρο 27**

Απαγορεύεται η πορεία επί του Τ/Δ. Αν ειδικές συνθήκες εργασίας όμως, επιβάλουν το αντίθετο, τότε θα πρέπει να δίνεται η έγκριση του Εργοδηγού ή του Μηχανικού, οι οποίοι μεριμνούν και για την ακινητοποίηση του Τ/Δ.

#### **Άρθρο 28**

Απαγορεύεται η μεταφορά υλικών (εκτός των υλικών εξόρυξης), αντικειμένων και εργαλείων μέσω των Τ/Δ ως και η εγκατάλειψη υλικών και εργαλείων σε Τ/Δ έστω και αν δεν λειτουργούν. Επιτρέπεται η μεταφορά υλικών (πλην ευφλέκτων), αντικειμένων και εργαλείων, μόνο σε ειδικές περιπτώσεις μετά από σχετική εντολή Προϊσταμένου Διπλωματούχου Μηχανικού και αφού ληφθούν πρόσθετα μέτρα ασφαλείας.

#### **ΚΕΦΑΛΑΙΟ 4 : ΑΣΦΑΛΕΙΑ ΣΕ ΚΥΡΙΑ ΜΗΧΑΝΗΜΑΤΑ ΟΡΥΧΕΙΩΝ**

# **Άρθρο 29**

Απαγορεύεται η παραμονή κάθε ατόμου :

- Μπροστά και πίσω από τις ερπύστριες των Μηχανημάτων
- Κάτω από το σύστημα Ταινιοδρόμων του Μηχανήματος, εφόσον αυτό λειτουργεί

### **Άρθρο 30**

Απαγορεύεται η άνοδος και παραμονή στα Μηχανήματα κάθε μη εντεταλμένου προσώπου.

Απαγορεύεται η προσέγγιση στα πρανή εκσκαφής και απόθεσης και σε απόσταση οκτώ (8) μέτρων τουλάχιστον από αυτά, κάθε μη εντεταλμένου για εκτέλεση τέτοιας εργασίας προσώπου.

Απαγορεύεται η παραμονή ατόμων κοντά στο όχημα φόρτωσης και προς την πλευρά ροής του υλικού, καθώς επίσης η αναρρίχηση και παραμονή σ' αυτό, όταν λειτουργεί ο Τ/Δ.

### **Άρθρο 31**

Κάθε εργαζόμενος στο Ορυχείο οφείλει να γνωρίζει τον Κώδικα των ηχητικών σημάτων προσοχής και να απομακρύνεται αμέσως λαμβάνοντας κατάλληλη θέση ασφαλείας όταν αυτά εκπέμπονται.

Τα σήματα αυτά είναι :

- α. Έναρξη λειτουργίας του Μηχανήματος : Τρία παρατεταμένα σήματα
- β. Σταμάτημα Λειτουργίας του Μηχανήματος : Δυο παρατεταμένα σήματα
- γ. Πορεία εμπρός του Μηχανήματος : Ένα παρατεταμένο σήμα
- δ. Πορεία πίσω του Μηχανήματος : Τρία διακεκομμένα σήματα

### **ΚΕΦΑΛΑΙΟ 5 : ΑΣΦΑΛΕΙΑ ΒΟΗΘΗΤΙΚΩΝ ΜΗΧΑΝΗΜΑΤΩΝ - ΟΧΗΜΑΤΩΝ**

#### **Άρθρο 32**

Μηχανήματα και Αυτοκίνητα επιτρέπεται να χειρίζονται ή να οδηγούν μόνο άτομα τα οποία έχουν το απαιτούμενο δίπλωμα χειρισμού ή οδήγησης, κατάλληλη ενημέρωση και εντολή της Ιεραρχίας.

### **Άρθρο 33**

Όλα τα οχήματα που κινούνται πρέπει να τηρούν τα προβλεπόμενα από τον ισχύοντα Κ.Ο.Κ.

### **Άρθρο 34**

Απαγορεύεται η άνοδος επί των αυτοκινήτων-μηχανημάτων παντός ατόμου μη εντεταλμένου καθώς και η άνοδος και κάθοδος όταν βρίσκονται σε κίνηση.

# **Άρθρο 35**

Απαγορεύεται η στάθμευση αυτοκινήτων γενικά, κοντά σε πρανή, κάτω από Εκσκαφείς και Αποθέτες και σε χώρους φόρτωσης και εκκένωσης χωματουργικών οχημάτων.

### **Άρθρο 36**

Δεν επιτρέπεται να πλησιάζει κανείς χωματουργικό όχημα εφόσον λειτουργεί το σύστημα ανατροπής του.

### **Άρθρο 37**

Απαγορεύεται η ανάπαυση ή η παραμονή κάθε ατόμου κοντά σε σταθμευμένα μηχανήματα ή οχήματα.

#### **Άρθρο 38**

Απαγορεύεται η απασχόληση ή η παραμονή σε χώρους με συχνή κυκλοφορία μηχανημάτων και με όχι καλή ορατότητα ατόμων που δεν φέρουν ανακλαστικό χιτώνιο ή κατάλληλα ανακλαστικά μέσα.

### **Άρθρο 39**

Απαγορεύεται η διέλευση κάθε οχήματος και μηχανήματος πάνω από τα έρποντα ηλεκτρικά καλώδια τροφοδοσίας των Ηλεκτροκίνητων Μηχανημάτων. Η διέλευση επιτρέπεται μόνο από καθορισμένες διαβάσεις ειδικά κατασκευασμένες.

### **Άρθρο 40**

Απαγορεύεται η διέλευση και η κυκλοφορία ατόμων και οχημάτων σε δρόμους που είναι μόνιμα ή πρόχειρα φραγμένοι (κλειστοί) .

### **ΚΕΦΑΛΑΙΟ 6 : ΑΣΦΑΛΕΙΑ ΣΕ ΗΛΕΚΤΡΙΚΕΣ ΕΓΚΑΤΑΣΤΑΣΕΙΣ**

### **Άρθρο 41**

Οι ακόλουθες διατάξεις έχουν σχέση με τις ηλεκτρικές εγκαταστάσεις γενικά και απευθύνονται σ' ολόκληρο το προσωπικό και όχι μόνο σε εργαζόμενους ειδικότητας Ηλεκτροτεχνίτη.

Ηλεκτρικές εγκαταστάσεις είναι συστήματα οργάνων, συσκευών, μηχανημάτων και αγωγών, με τα οποία είναι δυνατή η παραγωγή, μετασχηματισμός, μεταφορά,

αποταμίευση, μετατροπή και χρήση ηλεκτρικής ενέργειας για την παραγωγή μηχανικού έργου, θερμότητας, φωτός και ηλεκτρομηχανικών δράσεων.

### **Άρθρο 42**

Πάγια και γενική αρχή για τις ηλεκτρικές εγκαταστάσεις είναι ότι πρέπει να θεωρούνται συνεχώς ευρισκόμενες υπό τάση.

Απερίσκεπτη και επιπόλαιη συμπεριφορά εγκυμονεί σοβαρότατους κινδύνους. Οι οδηγίες λειτουργίας και ασφάλειας καθώς και τα αναγραφόμενα στις προειδοποιητικές πινακίδες πρέπει να τηρούνται χωρίς καμιά παρέκκλιση.

### **Άρθρο 43**

Σε εγκαταστάσεις υψηλής τάσης υφίσταται κίνδυνος θανάτου όχι μόνο λόγω επαφής αλλά και λόγω υπέρβασης της ελάχιστης επιτρεπόμενης απόστασης από τον ευρισκόμενο υπό τάση αγωγό.

### **Άρθρο 44**

Οποιοσδήποτε αντιληφθεί κίνδυνο για το απασχολούμενο προσωπικό οφείλει να ακινητοποιήσει και να θέσει εκτός τάσης την ηλεκτρική εγκατάσταση με χειρισμό του πλησιέστερου διακόπτη κινδύνου ή άλλης διάταξης για άμεση επέμβαση και μετά να ενημερώσει σχετικά τον υπεύθυνο αρμόδιο.

#### **Άρθρο 45**

Απαγορεύεται η είσοδος σε χώρους ηλεκτρικών εγκαταστάσεων (Υποσταθμών, ηλεκτρικών πεδίων, μετασχηματιστών, ανορθωτών, ηλεκτρικών συσσωρευτών), αναρμόδιου προσώπου που δεν είναι εντεταλμένο από την Υπηρεσία ή τον αρμόδιο Μηχανικό.

#### **Άρθρο 46**

Απαγορεύεται σε κάθε αναρμόδιο να αποσυναρμολογεί ή να αφαιρεί τα πάσης φύσεως προστατευτικά καλύμματα ή κιγκλιδώματα ή περιφράγματα ηλεκτρικών οργάνων, συσκευών, μηχανημάτων και γενικά εγκαταστάσεων και να αφαιρεί τις προειδοποιητικές πινακίδες και σήματα.

### **Άρθρο 47**

Αγωγοί εναέριων γραμμών και καλώδια συνεχούς ή εναλλασσόμενου ρεύματος πρέπει να θεωρούνται ότι ευρίσκονται υπό τάση. Η προσέγγισή τους μπορεί να αποβεί θανατηφόρα ακόμη και όταν αυτά ευρίσκονται πεσμένα σε κτίρια, δέντρα ή άλλα αντικείμενα. Μέχρις ότου παρέλθει ο κίνδυνος, απαγορεύεται η προσέγγιση κάθε ατόμου στην περιοχή γύρω από τον αγωγό και σε ακτίνα 15m και επιβάλλεται η άμεση λήψη μέτρων για επισήμανση του (τοποθέτηση περιφραγμάτων και πινακίδων).

#### **Άρθρο 48**

Απαγορεύεται το κατάβρεγμα ηλεκτρικών εγκαταστάσεων με νερό και οποιοδήποτε άλλο υγρό.

#### **Άρθρο 49**

Απαγορεύεται η προσέγγιση και χρησιμοποίηση κοντά σε εναέριους αγωγούς και ηλεκτρικές εγκαταστάσεις αντικειμένων μεγάλου μήκους (φορητές κλίμακες,

ράβδοι, ράγες, σωλήνες, δοκάρια, μετροταινίες, κλπ.) που μπορεί να έλθουν σε επαφή λόγω απροσεξίας, με τμήματα της εγκατάστασης που βρίσκονται υπό τάση.

### **Άρθρο 50**

Απαγορεύεται κατά την πορεία και λειτουργία οιουδήποτε μηχανήματος ή οχήματος η υπέρβαση της ελάχιστης επιτρεπόμενης απόστασης από εναέριους αγωγούς ή από απροστάτευτα και ακάλυπτα τμήματα ηλεκτρικής εγκατάστασης που βρίσκονται υπό τάση. (Ελάχιστη απόσταση από ηλεκτροφόρoυς αγωγούς Μ.Τ. 3,50 μέτρα).

### **Άρθρο 51**

Η εκτέλεση εργασιών κοντά σε εναέριους αγωγούς ή σε απροστάτευτες ηλεκτρικές εγκαταστάσεις υπό τάση, επιτρέπεται μόνον εφόσον η θέση εργασίας είναι τέτοια που να επιτρέπει την τήρηση της ελάχιστης απόστασης που αναφέρεται στο προηγούμενο άρθρο και μετά από εντολή και συνεχή επίβλεψη από τον «ΥΠΕΥΘΥΝΟ ΕΡΓΑΣΙΑΣ» στάθμης Αρχιτεχνίτη και άνω του τμήματος που εργάζεται.

### **Άρθρο 52**

Δικαίωμα εκτέλεσης ηλεκτρολογικών εργασιών σε ηλεκτρικές εγκαταστάσεις έχουν μόνο όσοι κατέχουν τη νόμιμη προβλεπόμενη άδεια ηλεκτροτεχνίτεςηλεκτρολόγοι.

### **Άρθρο 53**

Πριν από την έναρξη κάθε φυλακής και πριν τεθεί σε λειτουργία ηλεκτρικό μηχάνημα ή εγκατάσταση επιβάλλεται ο έλεγχος από κάθε εργαζόμενο της καλής κατάστασης του εξοπλισμού της περιοχής αρμοδιότητας που παραλαμβάνει.

Ιδιαίτερη προσοχή πρέπει να δίνεται στις διατάξεις ασφαλείας.

### **Άρθρο 54**

Απαγορεύεται αυστηρά :

- Να χρησιμοποιείται η ηλεκτρική εγκατάσταση για άλλο σκοπό ή με άλλο τρόπο πλην των προβλεπόμενων από τις οδηγίες του κατασκευαστή.
- Να γίνεται χειρισμός των μπουτόν, χειρομοχλών και ποδομοχλών με άλλο τρόπο ή με άλλα μέσα πλην των προβλεπομένων από τον κατασκευαστή.

### **Άρθρο 55**

Σε περίπτωση υπόπτων και ασυνήθων φαινομένων όπως π.χ. υπερθέρμανσης, καπνού, σπινθηρισμών, τριγμών, διαρροής ρεύματος, επιβάλλεται η ταχύτατη ακινητοποίηση των κινουμένων μερών της εγκατάστασης με κατάλληλους χειρισμούς.

Σε περίπτωση κινδύνου επιβάλλεται επίσης η ταχύτατη θέση της εγκατάστασης εκτός τάσης.

Σε κάθε περίπτωση επιβάλλεται η ταχύτατη ενημέρωση σχετικά του αρμοδίου υπευθύνου.

### **Άρθρο 56**

Απαγορεύεται να τίθενται εκτός λειτουργίας οι διατάξεις και τα συστήματα ασφαλείας ή προστασίας ηλεκτρικών εγκαταστάσεων (π.χ. ηλεκτρονόμοι υπερέντασης, διακόπτες εκφυγής, χαλινοδιακόπτες, μπουτόν κινδύνου, φυγοκεντρικοί διακόπτες κτλ.) με απορύθμιση, αποσύνδεση, γεφύρωση, μηχανική εμπλοκή ή και με οποιονδήποτε άλλο τρόπο.

### **Άρθρο 57**

Απαγορεύεται η επαφή με καλώδια που βρίσκονται υπό τάση επάνω σε τύμπανα, άγκιστρα ή στο έδαφος. Για τη μεταφορά και μετάθεσή τους πρέπει να χρησιμοποιούνται οι προβλεπόμενες μονωτικές ράβδοι με άγκιστρο.

Κατά τη μεταφορά, το τύλιγμα ή το εκτύλιγμα ερπόντων καλωδίων πρέπει να δίνεται προσοχή ώστε να μη σχηματίζονται βρόγχοι. Η ελάχιστη ακτίνα καμπυλότητας των καλωδίων πρέπει να είναι τουλάχιστον 25 φορές μεγαλύτερη της διαμέτρου τους.

Απαγορεύεται η έλξη ερπόντων καλωδίων με οχήματα ή με διάφορα ρυμουλκά μέσα χωρίς τη χρησιμοποίηση ειδικά εγκεκριμένων από Μηχανικό διατάξεων.

Καλώδια έρποντα πρέπει να προστατεύονται από Μηχανικές καταπονήσεις και τραυματισμούς και να επισημαίνονται κατάλληλα.

### **Άρθρο 58**

Φορητά ηλεκτρικά στοιχεία, συσκευές και μηχανήματα ονομαστικής τάσης άνω των 42V επιβάλλεται να ελέγχονται ανά εξάμηνο με ευθύνη του τμήματος που κάνει χρήση έτσι ώστε να εξασφαλίζεται η ακίνδυνη χρήση τους.

### **Άρθρο 59**

Ο προτιθέμενος να χρησιμοποιήσει Ηλεκτρικό Εργαλείο ή Συσκευή ή Μηχάνημα οφείλει να ελέγχει πάντοτε οπτικά την καλή κατάσταση του.

#### **Άρθρο 60**

Οι μονωμένοι Αγωγοί Τροφοδοσίας ηλεκτρικών συσκευών κτλ. ουδέποτε επιτρέπεται να τοποθετούνται ή να σύρονται σε αιχμηρά άκρα ή αιχμές και να τανίζονται υπέρμετρα. Επιπλέον επιβάλλεται να προστατεύονται έναντι πιθανού μηχανικού τραυματισμού καθώς και επίδρασης οξέων, βάσεων, λιπών και ελαίων.

### **Άρθρο 61**

Απαγορεύεται η εξαγωγή ρευματολήπτη από ρευματοδότη με έλξη του αντίστοιχου μονωμένου αγωγού τροφοδοσίας.

### **Άρθρο 62**

Απαγορεύεται η ανάρτηση της λυχνίας χειρός (μπαλαντέζας) από το μονωμένο καλώδιο τροφοδοσίας.

### **Άρθρο 63**

Απαγορεύεται η χρήση ηλεκτρικών θερμαστρών σε χώρους που υπόκεινται σε κινδύνους πυρκαγιάς και εκρήξεων.

### **Άρθρο 64**

Απαγορεύεται η χρήση ιδιοκατασκευών πάσης φύσεως σε ηλεκτρικές εγκαταστάσεις.

### **Άρθρο 65**

Απαγορεύεται η γεφύρωση (βραχυκύκλωση) ασφαλειών μέσω μεταλλικών ή άλλων εξαρτημάτων καθώς και η χρήση επισκευασμένων κλειστών ασφαλειών. Απαγορεύεται η χρησιμοποίηση ηλεκτρικών μέσων, τα οποία παρουσιάζουν κάποια βλάβη.

### **Άρθρο 66**

Κατά την εργασία επί ή πλησίον στοιχείων που βρίσκονται υπό τάση, κανείς δεν επιτρέπεται με το σώμα του ή με αγώγιμο αντικείμενο, να πλησιάζει προς τα υπό τάση στοιχεία σε απόσταση μικρότερη από ότι καθορίζεται στον πιο κάτω πίνακα Αποστάσεων Ασφαλείας :

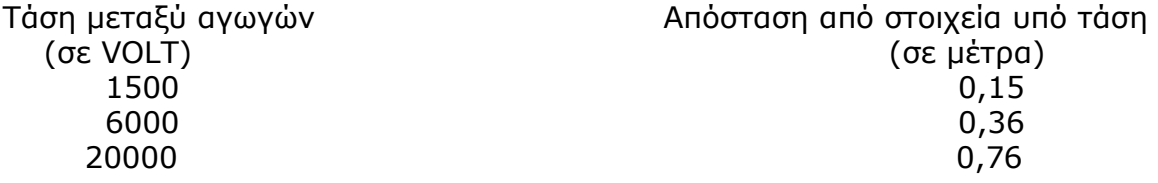

### **Άρθρο 67**

Αν υφίσταται κίνδυνος τυχαίας επαφής κατά την εκτέλεση εργασιών πλησίον μέσων ευρισκομένων υπό τάση, τότε απαιτείται η έκδοση «ΑΔΕΙΑΣ ΕΡΓΑΣΙΑΣ».

Η έκδοση «ΑΔΕΙΑΣ ΕΡΓΑΣΙΑΣ» δεν απαιτείται εφ' όσον τα ηλεκτρικά μέσα είναι επαρκώς μονωμένα και δεν υφίσταται κίνδυνος τραυματισμού της μόνωσης από την εκτέλεση της εργασίας.

Απαγορεύεται η εργασία κοντά σε χώρους ηλεκτρικών εγκαταστάσεων χωρίς την άδεια της Ηλεκτρολογικής Συντήρησης. Σε περίπτωση που κρίνεται αναγκαίο θα ζητείται και «ΑΔΕΙΑ ΕΡΓΑΣΙΑΣ».

#### **Άρθρο 68**

Η εκμετάλλευση, λειτουργία και συντήρηση ηλεκτρικών εγκαταστάσεων και εξαρτημάτων γίνεται μόνο από το προσωπικό που ορίζεται από την υπηρεσία. Κανένας άλλος εργαζόμενος δεν μπορεί να επέμβει σε αυτές.

Κατ' εξαίρεση επιτρέπονται να εργασθούν μέσα σε χώρους ηλεκτρικών εγκαταστάσεων και μη ηλεκτρολόγοι, αλλά υπό την άμεση επίβλεψη ηλεκτρολόγου.

Οι εργασίες αυτές θα γίνονται χωρίς τάση. Όπου αυτό δεν είναι δυνατό, οι μη ηλεκτρολόγοι εργαζόμενοι θα επιβλέπονται από Αρχιτεχνίτη ή Εργοδηγό ηλεκτρολόγο και θα υπακούουν στις εντολές του.

#### **Άρθρο 69**

Απαγορεύεται να αγγίζονται μέρη ή εξαρτήματα που βρίσκονται υπό τάση, και γενικώς κάθε ηλεκτρική συσκευή

#### **Άρθρο 70**

Απαγορεύεται η αλλαγή λυχνιών από μη ηλεκτρολόγους.

#### **Άρθρο 71**

Απαγορεύεται η χρήση ηλεκτρικών μέσων για σκοπούς ξένους και πέραν από αυτούς για τους οποίους προορίζονται.

#### **Άρθρο 72**

Πριν από την έναρξη εκσκαφών σε περιοχές που υπάρχει υπόνοια υπάρξεως υπογείων καλωδίων θα καλείται η Ηλεκτρολογική Συντήρηση και μόνο μετά την έγκρισή της θα αρχίζουν οι εργασίες αφού πρώτα διακοπεί η τάση(εάν διέρχονται καλώδια).

#### **Άρθρο 73**

Απαγορεύεται κάθε εργασία ή επισκευή μηχανημάτων κάτω από εναέριες γραμμές ρεύματος. Σε εξαιρετικές περιπτώσεις επιτρέπεται μόνο μετά την έγκριση του Ηλεκτρολογικού Τομέα. Κατά τη διάρκεια της εργασίας η παρουσία του «ΥΠΕΥΘΥΝΟΥ ΕΡΓΑΣΙΑΣ» που κάνει την εργασία ή επισκευή είναι απαραίτητη.

#### **Άρθρο 74**

Σε περίπτωση ατυχήματος από ηλεκτροπληξία δεν ερχόμαστε ποτέ σε επαφή με το θύμα πριν διακοπεί η τάση. Για τη γρήγορη απομάκρυνση του θύματος πριν διακοπεί η τάση, χρησιμοποιούμε μέσα που μας εξασφαλίζουν μόνωση.

## **ΚΕΦΑΛΑΙΟ 7 : ΠΥΡΟΠΡΟΣΤΑΣΙΑ - ΠΥΡΟΣΒΕΣΗ (Π/Π)**

### **Άρθρο 75**

Υπεύθυνος για την οργάνωση της πυροπροστασίας του Λ.Μ. είναι ο Τομέας Ασφάλειας Εργασίας (ΤΑΕ).

Η Πυροπροστασία - Πυρόσβεση (Π/Π) αναπτύσσεται ως εξής :

- Πυροσβεστικά Οχήματα (συμπεριλαμβάνονται τα υδροφόρα οχήματα που φέρουν αντλία υψηλής πίεσης).
- Ομάδες Πυρασφάλειας Εγκαταστάσεων (ΟΠΕ) οι οποίες έχουν ορισθεί από το ΣΑΕΚ.
- Σύνολο Εργαζομένων

### **Άρθρο 76**

Οι Ομάδες Πυρασφάλειας Εγκαταστάσεων (ΟΠΕ) αποτελούνται από μισθωτούς κατάλληλα εκπαιδευμένους που εργάζονται σε συγκεκριμένους χώρους.

Οι ΟΠΕ καλύπτουν όλες τις σταθερές εγκαταστάσεις του Λ.Μ.. Η περιοχή ευθύνης τους έχει ορισθεί από το ΣΑΕΚ.

Κάθε ΟΠΕ ενεργεί αυτόνομα ή σε συνεργασία με γειτονικές και με τις εντολές του αρχηγού της (ή του υπαρχηγού).

### **Άρθρο 77**

Κάθε εργαζόμενος στο Λ.Μ. από πλευράς Π/Π έχει τις εξής υποχρεώσεις :

- Τηρεί το χώρο εργασίας του καθαρό και απομακρύνει έγκαιρα κάθε άχρηστο υλικό επικίνδυνο για ανάφλεξη.

- Αποφεύγει άστοχες πράξεις ή παραλείψεις που μπορεί να οδηγήσουν σε πυρκαγιά.

- Δεν χρησιμοποιεί γυμνή φλόγα παρά μόνο μετά από ειδική άδεια και εφόσον διαπιστώσει ότι έχουν ληφθεί όλα τα απαιτούμενα προληπτικά μέτρα.

- Αναφέρει άμεσα κάθε βλάβη ηλεκτρικής εγκατάστασης της περιοχής ευθύνης του ή και έξω από αυτήν εφόσον το αντιληφθεί.

- Δεν καπνίζει σε χώρους που απαγορεύεται.

- Δεν αποθηκεύει, μεταφέρει ή χρησιμοποιεί υγρά καύσιμα και ιδιαίτερα βενζίνη, σε δοχεία ακατάλληλα ή χωρίς ειδική εντολή.

- Επιθεωρεί πριν από την αναχώρησή του από το χώρο εργασίας για να διαπιστώσει ότι δεν υφίσταται κίνδυνος ανάφλεξης από τις εργασίες που εκτέλεσε και γενικότερα από την εκεί παραμονή του.

- Γνωρίζει τη θέση και τον τρόπο χρησιμοποίησης των διατιθεμένων πυροσβεστικών μέσων και ελέγχει πριν από κάθε εργασία αν αυτά είναι διαθέσιμα και σε καλή κατάσταση (μόνο οπτικός έλεγχος).

- Γνωρίζει τον τρόπο σήμανσης των θέσεων πυροσβεστικών μέσων, εξόδων διαφυγής, θέσεων υλικού Α΄ βοηθειών και τις ειδικές οδηγίες και ενέργειες σε περίπτωση πυρκαγιάς.

- Επεμβαίνει άμεσα σε περίπτωση πυρκαγιάς για την αντιμετώπισή της στο αρχικό στάδιο, σημαίνει συναγερμό ή ειδοποιεί με οποιονδήποτε πρόσφορο τρόπο τους συναδέλφους του και εκτελεί κάθε εντολή των αρχηγών ΟΠΕ.

- Γνωρίζει τα τηλέφωνα του πλησιέστερου Συνεργείου Πυρασφάλειας, Γραφείου Κινήσεως και Ιατρείων του Λ.Μ..

 - Συμμετέχει υποχρεωτικά στις ενημερώσεις και γενικά στις ασκήσεις Π/Π και παροχής Α΄ βοηθειών.

### **Άρθρο 78**

Όλο το προσωπικό πρέπει να γνωρίζει τη χρήση των μέσων κατάσβεσης πυρκαγιάς που υπάρχουν και την καταλληλότητα ή όχι αυτών για τις διάφορες περιπτώσεις πυρκαγιών. Χρήση ακατάλληλων μέσων θα προκαλέσει ζημιές στον ίδιο, στους συναδέλφους του και στις εγκαταστάσεις του Ορυχείου. Οι πυροσβεστήρες που υπάρχουν και η χρήση τους είναι οι παρακάτω :

### α) **Πυροσβεστήρας ξηράς κόνεως**

Είναι κατάλληλος για σβέση πυρκαγιάς στερεών καυσίμων (π.χ. ξύλα) υγρών καυσίμων και αερίων καυσίμων, για κατάσβεση ηλεκτρικών πυρκαγιών και ηλεκτρολογικών εγκαταστάσεων. Σε πυρκαγιές ηλεκτρικών πεδίων θα πρέπει να αποφεύγεται διότι μετά είναι δύσκολος ο καθαρισμός τους.

#### β) **Πυροσβεστήρας Διοξειδίου του Άνθρακα**

Αυτός είναι κατάλληλος για πυρκαγιές υγρών καυσίμων και ηλεκτρολογικών εγκαταστάσεων.

### **Άρθρο 79**

Το λοιπό (πλην ΟΠΕ) προσωπικό του Ορυχείου, σε περίπτωση πυρκαγιάς παραμένει στις θέσεις του, αποφεύγοντας κάθε χρήση ασυρμάτου και τηλεφώνου, για να μην δημιουργούνται δυσκολίες στο τηλεπικοινωνιακό δίκτυο του Ορυχείου κατά την ώρα της πυρκαγιάς.

Κάθε ένας που ειδοποιείται ονομαστικώς από τον Π.Ε.Τ. να πάει στο σημείο της πυρκαγιάς για να βοηθήσει στο έργο της κατάσβεσης, εκτελεί αμέσως την εντολή και πηγαίνει στο σημείο αυτό έστω και πεζός.

Όλα τα μεταφορικά μέσα του Ορυχείου σε περίπτωση πυρκαγιάς υπάγονται στη διάθεση του κατευθύνοντος το έργο της κατάσβεσης Εργοδηγού, για την μεταφορά των απαραίτητων εφοδίων ή προσωπικού.

### **Άρθρο 80**

Ο Εξοπλισμός Πυρόσβεσης πρέπει να συντηρείται κατάλληλα και να επιθεωρείται σε τακτά χρονικά διαστήματα από αρμόδιο πρόσωπο. Η πρόσβαση σε εξοπλισμό πυρόσβεσης, όπως κρουνοί, φορητοί πυροσβεστήρες και μάνικες δεν πρέπει να παρεμποδίζεται.

### **ΚΕΦΑΛΑΙΟ 8 : ΧΡΗΣΗ ΑΣΥΡΜΑΤΩΝ ΔΙΚΤΥΩΝ**

### **Άρθρο 81**

Για τη χρησιμοποίηση των ασυρμάτων δικτύων των Ορυχείων και επειδή αυτή συνδέεται με την ασφάλεια προσωπικού και εξοπλισμού, παρέχονται οι παρακάτω οδηγίες χρήσης :

- Οι συνδιαλέξεις πρέπει να είναι σαφείς, κόσμιες και σύντομες. Απαγορεύονται αγενής τρόπος ομιλίας, υβριστικές εκφράσεις, αστεϊσμοί, άσματα, σφυρίγματα, ιδιωτικές συνδιαλέξεις, παρακώλυση άλλης συνδιάλεξης, μετάδοση ψευδών διακριτικών θέσης κλπ.

- Το ασύρματο δίκτυο πρέπει να παραμένει κατά το δυνατόν ελεύθερο, ώστε να μπορεί μέσω αυτού, στο συντομότερο χρόνο να διαβιβάζονται οι απαραίτητες οδηγίες και εντολές για ασφαλή και ομαλή λειτουργία.

- Η προτεραιότητα των συνδιαλέξεων καθορίζεται από τον Πύργο Ελέγχου, ο οποίος δύναται να διακόψει οποιαδήποτε συνδιάλεξη.

Ισχύει η παρακάτω ιεράρχηση :

α. Εκπομπές σχετικές με ασφάλεια Προσωπικού και Εγκαταστάσεων.

β. Εκπομπές σχετικές με άρση ανωμαλιών κυρίων μηχανημάτων.

γ. Εκπομπές σχετικές με βοηθητικά μηχανήματα.

δ. Εκπομπές σχετικές με διαβίβαση εντολών, πληροφοριών, στοιχείων κλπ.

- Κάθε συνδιάλεξη αρχίζει με κλήση και ακολουθεί απάντηση (ή η λέξη «περίμενε»), τελειώνει δε με τη λέξη «Τέλος». Κάθε συνδιαλεγόμενος, πλην του Πύργου, οφείλει να προτάσσει στην εκπομπή του τη σύντμηση και το διακριτικό της θέσης από την οποία συνδιαλέγεται (λ.χ. κεφαλή Λ 112) και την ειδικότητα καθώς και το επώνυμό του όταν δεν είναι εντεταλμένος στη θέση αυτή (λ.χ. Συγκολλητής ΠΑΠΑΔΟΠΟΥΛΟΣ).

- Η ακρίβεια εκπομπής επιβεβαιώνεται με την επανάληψή της από τον λαβόντα και με τις λέξεις «Καλώς-Τέλος» από αυτόν που την εξέπεμψε.

Εκπομπές που απαιτούν επιβεβαίωση με επανάληψη είναι υποχρεωτικά οι εντολές εκκίνησης μηχανημάτων ή Ταινιοδρόμων και ασφάλισης τμήματος του εξοπλισμού έναντι τυχαίας εκκίνησης όπως ειδικότερα στους ΕΚΑ αναφέρεται.

Οι Χειριστές Πύργου Ελέγχου οφείλουν να αναφέρουν ιεραρχικά κάθε παράβαση στη χρησιμοποίηση του ασύρματου δικτύου.

Επίσης η αυτόματη καταγραφή συνδιαλέξεων, όταν υπάρχει, πρέπει να ελέγχεται από τους υπεύθυνους των Ορυχείων σε συχνά χρονικά διαστήματα.

## **ΚΕΦΑΛΑΙΟ 9 : ΕΝΕΡΓΕΙΕΣ ΣΕ ΠΕΡΙΠΤΩΣΕΙΣ ΑΤΥΧΗΜΑΤΟΣ - ΔΥΣΤΥΧΗΜΑΤΟΣ ΠΡΟΣΩΠΙΚΟΥ Λ.Μ.**

## **Άρθρο 82**

Σαν ατύχημα σύμφωνα με το άρθρο 96 του νέου Κ.Μ.Λ.Ε. που έχει διανεμηθεί στους επιβλέποντες κάθε βαθμίδας στο Ορυχείο και στο προσωπικό θεωρείται κάθε τραυματισμός ανθρώπου που «... προέρχεται από όποια αιτία στη διάρκεια της εργασίας ή λόγω λειτουργίας του έργου ή γενικότερα λόγω της μεταλλευτικής δραστηριότητας...»

Εάν ο τραυματισμός είναι σοβαρός ή ακρωτηριασμός ή θάνατος τότε το συμβάν χαρακτηρίζεται σαν δυστύχημα.

Από τον ίδιο Κανονισμό προβλέπεται (άρθρο 9) η συγκρότηση, σε κάθε Ορυχείο, Ομάδας διάσωσης και παροχής Πρώτων Βοηθειών όπως και μόνιμη υπηρεσία Νοσηλευτών.

Το κεφάλαιο αυτό αφορά στις άμεσες ενέργειες που θα πρέπει να γίνουν από τους υπεύθυνους επιβλέποντες σε περίπτωση ατυχήματος/δυστυχήματος στα Εργοτάξια ή άλλης απρόβλεπτης ανάγκης που απαιτεί άμεση ιατρική φροντίδα (π.χ. αιμορραγίες από παθολογικά αίτια, απώλεια αισθήσεων, καρδιακές προσβολές κλπ.)

### **9.1 Περίπτωση ατυχήματος σε προσωπικό Ορυχείου (σε υπαίθριο χώρο).**

### **Άρθρο 83**

### **Ενημέρωση - Πρώτες ενέργειες**

Το ατύχημα αναγγέλλεται αμέσως με τον πιο σύντομο αλλά και σαφή τρόπο από οποιονδήποτε το αντιληφθεί στον Πύργο Ελέγχου. Έχει ιδιαίτερη σημασία ο ακριβής προσδιορισμός της θέσης και των συνθηκών βατότητας που επικρατούν στο χώρο του ατυχήματος, αλλά κυρίως η σύντομη χρήση του τηλεφώνου ή του ασυρμάτου.

Ο Πύργος Ελέγχου ειδοποιεί αμέσως δια του ασυρμάτου ή του τηλεφώνου τους :

α) Εργοδηγό Φυλακής ή Εργοδηγό Τμήματος που έγινε το ατύχημα

β) Επιστάτη ή Αρχιτεχνίτη που έγινε το ατύχημα ή του πλησιέστερου χώρου

γ) Νοσηλευτή Φυλακής – Γραφείο Κινήσεως.

 Άμεσα το Γραφείο Κίνησεως στέλνει τον Οδηγό της Φυλακής στο Ιατρείο όπου σταθμεύουν τα Ασθενοφόρα και άμεσα με την παραλαβή του Νοσηλευτή κινούνται προς τη θέση του ατυχήματος. Το δρομολόγιο του ασθενοφόρου,

ιδιαίτερα όταν οι συνθήκες πρόσβασης στο Ορυχείο είναι δυσμενείς, πρέπει να προκαθορίζεται μεταξύ χειριστή Πύργου Ελέγχου και οδηγού πριν φύγει το όχημα, ώστε αφενός να παρακολουθείται το όχημα και να του παρέχεται βοήθεια, αφετέρου να επιλέγεται η συντομότερη και ασφαλέστερη διαδρομή. Είναι απόλυτα απαραίτητη, όπως εύκολα γίνεται αντιληπτό, η πλήρης γνώση από τον οδηγό του οχήματος του οδικού δικτύου του Λ.Μ..

# **Άρθρο 84**

# **Πρώτες βοήθειες**

Οι Εργοδηγοί - Επιστάτες Αρχιτεχνίτες που ενημερώθηκαν, σπεύδουν προς το χώρο του ατυχήματος και μόνοι τους ή βοηθώντας το Νοσηλευτή φροντίζουν για την παροχή πρώτων βοηθειών προς τον τραυματισθέντα.

Εάν προβλέπεται δυσχέρεια στην κίνηση του ασθενοφόρου ο Εργοδηγός του Τομέα φροντίζει για την υποβοήθηση κλπ. του κινούμενου ασθενοφόρου με άλλο όχημα.

(Όλα τα Ασθενοφόρα της Λ.Μ. πρέπει να διαθέτουν ασύρματο.)

Από το είδος του τραυματισμού αποφασίζει ο Νοσηλευτής εάν πρέπει να συνεχισθεί η παροχή Α΄ βοηθειών προσωρινά επιτόπου (π.χ. τεχνητή αναπνοή) ή πρέπει ο τραυματισθείς να προωθηθεί αμέσως προς το Ιατρείο, Κέντρο Υγείας Μεγαλόπολης, Νοσοκομεία (Τρίπολης – Καλαμάτας).

Η μεταφορά γίνεται με φροντίδα και συνοδεία του Νοσηλευτή.

Ο Εργοδηγός εποπτεύει μέχρι να «βγει» το ασθενοφόρο όχημα σε δρόμο απόλυτα βατό και ενημερώνεται για τον προορισμό του, (Κέντρο Υγείας Μεγαλόπολης, Νοσοκομείο Τρίπολης – Καλαμάτας).

# **Άρθρο 85**

# **Παράλληλες ενέργειες**

Ο Π.Ε.Τ. μετά την ειδοποίηση του Εργοδηγού και του Ιατρείου ενημερώνει τηλεφωνικά τον Μηχανικό του Υποτομέα που έγινε το ατύχημα, εάν αυτό συνέβη στη διάρκεια της εργασίας ημέρας και διατηρεί επαφή με τα οχήματα των Εργοδηγών και το ασθενοφόρο που κατευθύνονται στο χώρο του ατυχήματος.

Απαιτείται απόλυτη ακρίβεια και προσοχή στις εκπομπές ώστε να μην προκαλείται ανεπιθύμητη και άσκοπη ανησυχία στο λοιπό προσωπικό που εργάζεται και παραμένει στη θέση του αν δεν ειδοποιηθεί για ενέργειες.

Ο Εργοδηγός μετά την αναχώρηση του ασθενοφόρου, προβαίνει σε διερεύνηση - διαπίστωση των συνθηκών του ατυχήματος και καταγράφει λεπτομερώς κάθε, κατά τη γνώμη του, χρήσιμο στοιχείο και δίνει τις κατάλληλες οδηγίες για επαναλειτουργία του συστήματος.

Στη συνέχεια συντάσσει τη «Γνωστοποίηση Ατυχήματος» με όλες τις απαραίτητες λεπτομέρειες.

# **9.2 Βαρύτερα Ατυχήματα - Δυστυχήματα**

## **Άρθρο 86**

- Οι άμεσες ενέργειες ενημέρωσης και παροχής πρώτων βοηθειών είναι ίδιες όπως στην περίπτωση του απλού ατυχήματος.

### **Άρθρο 87**

## **Παράλληλες ενέργειες**

Ο Π.Ε.Τ. μετά τη διαπίστωση ότι πρόκειται για σοβαρότερο ατύχημα ενημερώνει τον Μηχανικό του Υποτομέα (ανεξάρτητα ώρας που συνέβη), τον Ιατρό Εργασίας και τον ΤΑΕ.

Παράλληλα ειδοποιεί το Νοσοκομείο προς το οποίο κατευθύνεται το ασθενοφόρο όχημα μετά από υπεύθυνη πληροφόρησή του για το δρομολόγιο και εκτελεί κάθε εντολή που λαμβάνει από τους Επιβλέποντες του Εργοταξίου.

Ο Εργοδηγός μετά την αναχώρηση του Νοσοκομειακού και αφού επαληθεύσει από τον Π.Ε.Τ. ότι έγινε ενημέρωση του Μηχανικού Τομεάρχη του ΤΑΕ και του Γιατρού Εργασίας, φροντίζει να διακοπεί κάθε εργασία στο χώρο του δυστυχήματος, για να τηρηθούν άθικτα τα αίτια και στοιχεία που προκάλεσαν το ατύχημα (άρθρο 97 ΚΜΛΕ) και να παραμείνουν οι μάρτυρες στη διάθεση της Αστυνομικής ή άλλης Αρχής.

Σε εξαιρετικές περιπτώσεις όπου θεωρείται απαραίτητη η άμεση λήψη μέτρων για διάσωση ή αποτροπή μεγαλύτερων καταστροφών είναι δυνατή, μετά από έγκριση του Προϊσταμένου του Ορυχείου, η εκτέλεση εργασίας στο χώρο του δυστυχήματος.

### **Άρθρο 88**

### **Γενικές Παρατηρήσεις**

Σε κάθε περίπτωση απαιτείται από όλους που συμμετέχουν στη διάσωση και παροχή Α΄ βοηθειών :

- Απόλυτη ψυχραιμία
- Ταχύτητα και ακρίβεια στη μετάδοση πληροφοριών
- Πλήρης ενημέρωση στην παροχή Α΄ βοηθειών (μέσα, μέθοδοι, οργάνωση)
- Μετά την περίθαλψη του τραυματία, προσεκτική εξακρίβωση των συνθηκών και αιτιών του ατυχήματος και καταγραφή τους στο έντυπο «Γνωστοποίηση Ατυχήματος».

#### **Άρθρο 89**

Η Συγκρότηση Ομάδας Διάσωσης, για κάθε Ορυχείο του Λ.Μ. που προβλέπεται από το άρθρο 9 ΚΜΛΕ γίνεται σύμφωνα με το ΣΑΕΚ.

#### **Άρθρο 90**

Για τα λοιπά πλην των Ορυχείων τμήματα του Λ.Μ. ισχύουν οι ίδιες ρυθμίσεις με τις σχετικές προσαρμογές, που απαιτούνται από τις ειδικές συνθήκες οργάνωσης, με μέριμνα των Προϊσταμένων.

### **ΚΕΦΑΛΑΙΟ 10 : ΑΠΡΟΒΛΕΠΤΑ ΘΕΜΑΤΑ**

#### **Άρθρο 91**

Για οποιοδήποτε θέμα προκύψει, που δεν προβλέπεται από αυτές τις οδηγίες, θα ισχύουν οι διατάξεις του ισχύοντα Κ.Μ.Λ.Ε., οι εντολές της αρμόδιας Επιθεώρησης Μεταλλείων και οι Ειδικές Οδηγίες της Δ/νσης του Λ.Μ..

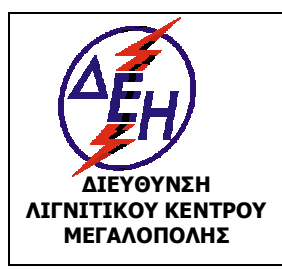

**ΟΑΕ 230.3/1**

Ισχύει από: 01/01/15

**ΜΕΓΑΛΟΠΟΛΗΣ Σύστημα Διαχείρισης Υγείας και Ασφάλειας στην Εργασία**

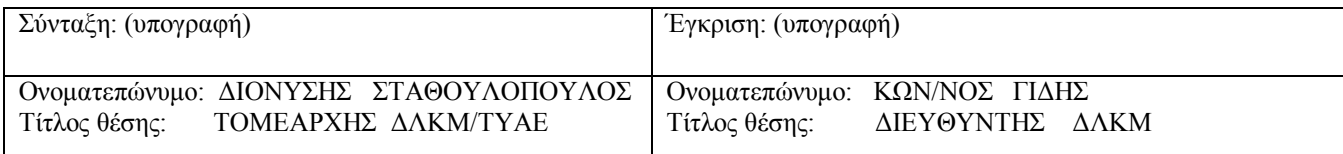

# **ΚΕΦΑΛΑΙΟ 1 : ΕΙΣΑΓΩΓΗ**

### **Άρθρο 1**

Ο παρών Ειδικός Κανονισμός με τίτλο «ΕΙΔΙΚΟΣ ΚΑΝΟΝΙΣΜΟΣ ΑΣΦΑΛΕΙΑΣ ΒΟΗΘΗΤΙΚΩΝ ΜΗΧΑΝΗΜΑΤΩΝ – ΟΧΗΜΑΤΩΝ ΟΡΥΧΕΙΩΝ» και σε συντομογραφία «ΕΚΑ-ΒΜΟ» ρυθμίζει τα θέματα λειτουργίας, συντήρησης και επισκευής όλων των δηζελoκίνητων, βενζινοκίνητων μηχανημάτων και οχημάτων εκσκαφής, φόρτωσης, μεταφοράς και απόθεσης υπερκειμένων, ενδιαμέσου λιγνίτη, τέφρας καθώς και μεταφοράς προσωπικού του ΛΚΜ και κάθε αυτοκινούμενου μηχανήματος του Ορυχείου. Στον Κανονισμό δεν περιλαμβάνονται τα ηλεκτροκίνητα κύρια μηχανήματα εκσκαφής, απόθεσης αγόνων, απόληψης και απόθεσης λιγνίτη για τα οποία ισχύει ο «ΕΚΑ-ΚΜ».

### **Άρθρο 2**

Υπόχρεοι τήρησης του παραπάνω Κανονισμού είναι όσοι ασχολούνται με οποιονδήποτε τρόπο στη λειτουργία και συντήρηση – επισκευή των μηχανημάτων και οχημάτων του άρθρου 1 .

### **Άρθρο 3**

Όλο το προσωπικό που απασχολείται στα ΒΜΟ οφείλει και πρέπει να έχει καταλάβει πολύ καλά τις πιο κάτω οδηγίες ασφαλείας, που του δίνονται ενυπόγραφα και είναι υπεύθυνο στο πλαίσιο της αρμοδιότητάς του και της δουλειάς του για την εφαρμογή τους.

# **ΚΕΦΑΛΑΙΟ 2 : ΓΕΝΙΚΕΣ ΟΔΗΓΙΕΣ**

### **Άρθρο 4**

Όσοι ασχολούνται στα Βοηθητικά Μηχανήματα και Οχήματα είναι υποχρεωμένοι να χρησιμοποιούν τα χορηγούμενα Μέσα Ατομικής Προστασίας.

### **Άρθρο 5**

Τα μηχανήματα που χαρακτηρίζονται και κατατάσσονται ως μηχανήματα έργων πρέπει να φέρουν :

- α. πινακίδες αριθμού κυκλοφορίας
- β. άδεια κυκλοφορίας
- γ. ασφαλιστήριο

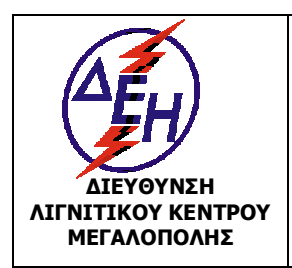

Ισχύει από: 01/01/15

**ΜΕΓΑΛΟΠΟΛΗΣ Σύστημα Διαχείρισης Υγείας και Ασφάλειας στην Εργασία**

δ. αποδεικτικό πληρωμής τελών

Τα παραπάνω (β), (γ) και (δ) αποδεικτικά στοιχεία πρέπει να τίθενται στη διάθεση των μηχανικών της αρμόδιας Επιθεώρησης Μεταλλείων.

### **Άρθρο 6**

Τα οχήματα, που από την κείμενη Νομοθεσία προβλέπεται, θα περνούν από περιοδικό Τεχνικό Έλεγχο (ΚΤΕΟ) στα καθορισμένα από αυτήν χρονικά διαστήματα.

### **Άρθρο 7**

Η επιλογή των μηχανημάτων, μερών, εξαρτημάτων και ειδικών κατασκευών τους πρέπει να γίνεται από τον αρμόδιο, σε κάθε περίπτωση, διπλωματούχο μηχανικό, ανάλογα με τις τοπικές συνθήκες και το σκοπό που πρόκειται να εξυπηρετήσουν, ώστε, με το συνδυασμό τους, να παρέχεται επαρκής βαθμός ασφάλειας.

### **Άρθρο 8**

Όλα τα μηχανήματα και οχήματα, πρέπει να είναι κατασκευασμένα με βάση έγκυρες διεθνείς προδιαγραφές, να συνοδεύονται από πιστοποιητικό CE και από γραπτή εγγύηση του κατασκευαστή τους για την καταλληλότητα εργασίας. Τα μεταχειρισμένα μηχανήματα και οχήματα, για τα οποία δεν υφίσταται η παραπάνω εγγύηση, πρέπει να συνοδεύονται από γνωμάτευση του αρμόδιου διπλωματούχου μηχανικού για την καλή και ασφαλή λειτουργία τους.

### **Άρθρο 9**

Κάθε μηχάνημα, πρέπει να χρησιμοποιείται αποκλειστικά και μόνο για το σκοπό που έχει κατασκευαστεί.

Απαγορεύεται αυστηρά η παραβίαση των ορίων λειτουργίας και φόρτισης κάθε μηχανήματος, που υπάρχουν στα επίσημα εγχειρίδια ή προδιαγραφές του κατασκευαστή. Τα σχετικά στοιχεία των προδιαγραφών πρέπει να σημειώνονται σε ειδικές πινακίδες που να ενσωματώνονται, σε εμφανή θέση, πάνω σε κάθε μηχάνημα.

### **Άρθρο 10**

Κάθε μετασκευή ή συμπλήρωση μηχανήματος που έχει κριθεί εντελώς απαραίτητη για τη βελτίωση των συνθηκών λειτουργίας του, επιτρέπεται μόνο μετά από σχετική μελέτη του αρμόδιου διπλωματούχου μηχανικού και εφόσον δεν υπάρχει παραβίαση των προδιαγραφών.

# **Άρθρο 11**

Κάθε μηχάνημα ή όχημα που, παρά τις επισκευές και συντηρήσεις, δεν παρέχει ασφάλεια στη λειτουργία του, πρέπει να αποσύρεται.

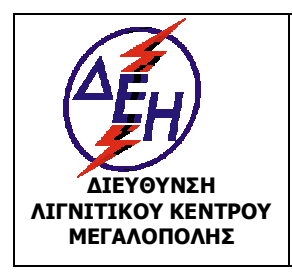

Ισχύει από: 01/01/15

**ΜΕΓΑΛΟΠΟΛΗΣ Σύστημα Διαχείρισης Υγείας και Ασφάλειας στην Εργασία**

# **Άρθρο 12**

Όλα τα προσπελάσιμα μέρη μηχανών και μηχανημάτων που κινούνται ή στρέφονται, πρέπει να απομονώνονται με προστατευτικά καλύμματα ή πλέγματα.

# **Άρθρο 13**

Όλα τα βοηθητικά μηχανήματα, πρέπει να διαθέτουν θάλαμο χειρισμού, εφ' όσον το επιτρέπουν οι διαστάσεις, σύμφωνα με τις προβλέψεις του κατασκευαστή, ο οποίος να εξασφαλίζει στον χειριστή κατάλληλες συνθήκες εργασίας και να τον προστατεύει από τους ενδεχόμενους κινδύνους (π.χ. ακατάλληλη θερμοκρασία περιβάλλοντος (ψύχος – καύσωνας), σκόνη, ανεπαρκής ορατότητα, υπερβολικός θόρυβος, κραδασμοί, πτώσεις πετρώματος, ανατροπή, παγίδευση σε κινούμενα μέρη, κ.λ.π.). Για τους λόγους αυτούς ο θάλαμος θα πρέπει να είναι καλά μονωμένος, να διαθέτει σύστημα κλιματισμού, κατασκευή προστασίας από ανατροπή (Roll Over Protection Structure – ROPS) και κατασκευή προστασίας από πτώση αντικειμένων (Falling Object Protective Structure – FOPS), και όποιο άλλο σύστημα ή κατασκευή ασφάλειας απαιτείται, ανάλογα με την επιτελούμενη εργασία.

# **Άρθρο 14**

Όλα τα βοηθητικά μηχανήματα πρέπει να διαθέτουν :

- Φορητό φαρμακείο, εφοδιασμένο με τα απαραίτητα φάρμακα και μέσα, σύμφωνα με τις οδηγίες του ιατρού εργασίας.
- Φορητό πυροσβεστήρα.
- Μηχανισμούς πέδησης, καθώς και λοιπά πρόσφορα μέσα (π.χ. σφήνες), για την ακινητοποίησή τους στη διάρκεια στάσης.
- Ζώνη ασφάλειας σε περίπτωση που το μηχάνημα είναι εφοδιασμένο με σύστημα προστασίας κατά της ανατροπής.
- Hχητικά όργανα, σήματα και φώτα, ανάλογα με την περίπτωση.

# **Άρθρο 15**

Όλα τα ελαστικοφόρα μηχανήματα, πρέπει να έχουν φώτα πορείας, διεύθυνσης, στροφής δεξιά και αριστερά, κόκκινα φώτα προπορείας, φώτα φρεναρίσματος, και οπισθοπορείας και, ειδικά για τις υπαίθριες εργασίες, ηχητικό όργανο οπισθοπορείας. Τα ερπυστριοφόρα μηχανήματα πρέπει να έχουν ηχητικά όργανα και το λιγότερο, φώτα εργασίας και κόκκινα φώτα προπορείας.

# **Άρθρο 16**

Όλα τα αυτοκίνητα που κυκλοφορούν στους χώρους των Ορυχείων πρέπει να είναι εφοδιασμένα με ηχητικά όργανα, σήματα πορείας και φώτα εμπροσθοπορείας και οπισθοπορείας.

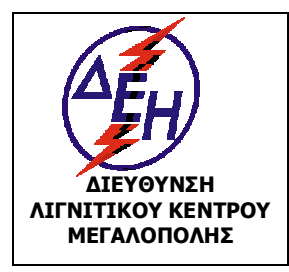

Ισχύει από: 01/01/15

**ΜΕΓΑΛΟΠΟΛΗΣ Σύστημα Διαχείρισης Υγείας και Ασφάλειας στην Εργασία**

# **Άρθρο 17**

Απαγορεύεται η επιβίβαση στα μηχανήματα κάθε άλλου ατόμου εκτός από το χειριστή τους και το βοηθό του, εφόσον υπάρχει και δεύτερη θέση στο θάλαμο χειρισμού, καθώς και η επιβίβαση ή αποβίβαση κάθε ατόμου εφόσον το μηχάνημα βρίσκεται σε κίνηση. Κατ' εξαίρεση, επιτρέπεται η επιβίβαση και αποβίβαση των τεχνιτών συντήρησης και επισκευής, εφόσον το μηχάνημα βρίσκεται σε στάση. Η επιβίβαση και αποβίβαση, πρέπει να γίνεται πάντοτε από τις προκαθορισμένες από τον κατασκευαστή του μηχανήματος θέσεις.

# **Άρθρο 18**

Προσωπικό επιφορτισμένο να σημειώνει δρομολόγια ή να καθοδηγεί τα οχήματα στις θέσεις φόρτωσης και απόθεσης είναι υποχρεωμένο να φορά τον ειδικό φθορίζοντα επενδύτη.

# **Άρθρο 19**

Οι δρόμοι διακίνησης των μηχανημάτων και οχημάτων, πρέπει να κατασκευάζονται σύμφωνα με τους κανόνες της επιστήμης και της τεχνικής και με τήρηση των σχετικών διατάξεων του ΚΜΛΕ. Ειδικότερα, πρέπει να εφαρμόζονται τα παρακάτω :

α. Στους διανοιγόμενους από δημόσιες οδούς προς τα έργα δρόμους, η μέγιστη κλίση δεν πρέπει να υπερβαίνει το 8%.

β. Στους δευτερεύοντες δρόμους, μέσα στο χώρο του έργου, η μέγιστη κλίση δεν πρέπει να υπερβαίνει το 12%.

γ. Στις βαθμίδες εξόρυξης στις οποίες κινούνται τροχοφόρα μηχανήματα ή οχήματα η μέγιστη κλίση δεν πρέπει να υπερβαίνει το 12%.

δ. Το πλάτος καταστρώματος των δρόμων, καθώς και η ακτίνα καμπυλότητάς τους πρέπει να είναι ανάλογα με τις διαστάσεις των μηχανημάτων και οχημάτων, που διακινούνται και τη σταθερότητα του εδάφους.

Το πλάτος καταστρώματος των δρόμων σε καμία περίπτωση δεν πρέπει να είναι μικρότερο των 5 μέτρων.

ε. Όταν ο δρόμος περνάει πάνω από απόκρημνες περιοχές ή πρανή με επικίνδυνες κλίσεις ή βάθη, τα πλησιέστερα όρια του δρόμου πρέπει να απέχουν από το φρύδι του πρανούς, το λιγότερο, 2m για την περίπτωση συμπαγούς σταθερού πετρώματος και 4 m για όλες τις άλλες περιπτώσεις. Επίσης στις περιπτώσεις που εκτιμάται ότι υφίσταται κίνδυνος ανατροπής και κατάπτωσης των οχημάτων από την άκρη του δρόμου, να κατασκευάζονται πλευρικά αναχώματα ασφαλείας.

στ. Οι δρόμοι να έχουν προειδοποιητικές πινακίδες για το χαρακτήρα του δρόμου ( μονόδρομος κ.λ.π), τα επιτρεπόμενα όρια ταχύτητας και τις προτεραιότητες σε σημεία διασταυρώσεων με άλλους δρόμους ή για επισήμανση λοιπών εμποδίων και επικίνδυνων σημείων.

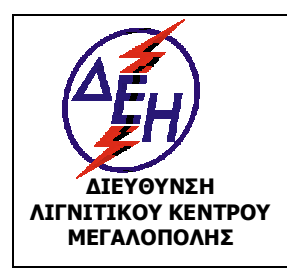

Ισχύει από: 01/01/15

**ΜΕΓΑΛΟΠΟΛΗΣ Σύστημα Διαχείρισης Υγείας και Ασφάλειας στην Εργασία**

ζ. Οι δρόμοι και οι διαβάσεις να συντηρούνται επαρκώς, ώστε να πραγματοποιείται ασφαλής διακίνηση και να καταβάλλεται φροντίδα για να διατηρούνται, οι δρόμοι και γενικά οι χώροι κίνησης των μηχανημάτων, ελεύθερα από κάθε εμπόδιο.

### **ΚΕΦΑΛΑΙΟ 3 : ΛΕΙΤΟΥΡΓΙΑ ΒΜΟ**

### **3.1 ΛΕΙΤΟΥΡΓΙΑ ΧΩΜΑΤΟΥΡΓΙΚΟΥ ΒΟΗΘΗΤΙΚΟΥ ΜΗΧΑΝΗΜΑΤΟΣ (ΒΜ)**

### **Άρθρο 20**

Απαγορεύεται ο χειρισμός σε μηχανήματα από άτομα που δεν έχουν την απαιτούμενη σε κάθε περίπτωση άδεια.

Επιτρέπεται, κατ' εξαίρεση, η εκτέλεση των παραπάνω εργασιών από άλλους εργαζόμενους, μόνο για εκπαιδευτικούς λόγους εφόσον οι παραπάνω ενεργούν κάτω από την άμεση καθοδήγηση του αρμόδιου αδειούχου χειριστή που έχει και την ευθύνη για την ασφαλή εκτέλεση της εργασίας.

### **Άρθρο 21**

Οι χειριστές των βοηθητικών μηχανημάτων καθώς και οι επιστάτες ή επικεφαλείς των θέσεων εργασίας, πρέπει να επισημαίνουν καθημερινά στον Εργοδηγό της βάρδιας τα προβλήματα που διαπιστώνουν στα μηχανήματα.

### **Άρθρο 22**

Με σκοπό την βελτιστοποίηση της ασφάλειας των εργασιών με βοηθητικά μηχανήματα, πρέπει να λαμβάνονται τα εξής μέτρα :

- Τα συστήματα πέδησης και διεύθυνσης πρέπει να ελέγχονται σε τακτικούς περιοδικούς ελέγχους.

- Πριν από το ξεκίνημα της εργασίας πρέπει να δοκιμάζονται τα φρένα για να εξασφαλιστεί η δυνατότητα ακινητοποίησης του μηχανήματος και να γίνεται από τον χειριστή πλήρης έλεγχος που πρέπει να περιλαμβάνει, κατ' ελάχιστον :

- Έλεγχο στάθμης ελαίου κινητήρα.
- Έλεγχο στάθμης ελαίου κιβωτίου ταχυτήτων.
- Έλεγχο στάθμης υδραυλικού ελαίου
- Οπτικό έλεγχο κατάστασης ελαστικών.
- Έλεγχο στάθμης φρένων λειτουργίας.
- Έλεγχο φρένων στάθμευσης.
- Έλεγχο φρένων κινδύνου.
- Έλεγχο λειτουργίας φώτων.
- Έλεγχο διαρροών υδραυλικών συστημάτων.

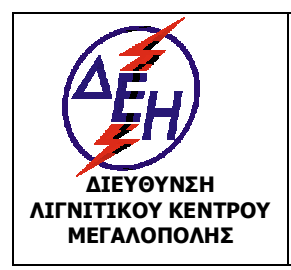

**ΜΕΓΑΛΟΠΟΛΗΣ Σύστημα Διαχείρισης Υγείας και Ασφάλειας στην Εργασία**

### **Άρθρο 23**

Όταν το μηχάνημα βρίσκεται σε λειτουργία, οι πόρτες πρέπει να είναι κλειστές ή σταθεροποιημένες σε ασφαλή θέση.

# **Άρθρο 24**

Απαγορεύεται η υπέρβαση της ανυψωτικής ικανότητας του μηχανήματος.

Το όρια φόρτωσης θα πρέπει να τηρούνται οπωσδήποτε.

Θα πρέπει να λαμβάνεται υπόψη ότι κατά την μεταβολή της ακτίνας εκσκαφής και ανύψωσης μεταβάλλεται και η ανυψωτική ικανότητα.

### **Άρθρο 25**

Επειδή η ασφάλεια δεν ισχύει μόνο κατά το χειρισμό των μηχανημάτων αλλά επίσης και στην διακοπή της λειτουργίας τους, στο τέλος της καθημερινής εργασίας, οι Χειριστές πρέπει να έχουν υπόψη τους τα εξής :

- **-** Να χαμηλώνουν όλες τις εξαρτήσεις μέχρι το έδαφος και να τοποθετούν όλους τους μοχλούς στο νεκρό σημείο.
- **-** Να σβήνουν τον κινητήρα αφού πρώτα τον αφήσουν να λειτουργήσει στο «ρελαντί» και κρυώσει σιγά-σιγά.
- **-** Να ασφαλίζουν το μοχλό ταχυτήτων και να δένουν το χειρόφρενο στάθμευσης.
- **-** Να αφαιρούν το κλειδί από το διακόπτη λειτουργίας.
- **-** Να τοποθετούν και να κλειδώνουν όλους τους προφυλακτήρες προστατευτικά, για την προστασία των διαφόρων οργάνων από λεηλασία ή χειρισμό από ανεύθυνα άτομα.

# **Άρθρο 26**

Απαγορεύεται η μεταφορά με φορτωτές, εύφλεκτων υλών και φιαλών αερίου. Ειδικά στις περιπτώσεις που δεν είναι δυνατό να χρησιμοποιηθεί άλλο μεταφορικό μέσο, επιτρέπεται η μεταφορά με φορτωτή μετά από έγγραφη έγκριση του αρμόδιου επιβλέποντα μηχανικού.

Σε εξαιρετικές περιπτώσεις επιτρέπεται και η χρησιμοποίησή των φορτωτών ως ανυψωτικών μηχανημάτων, μετά από έγγραφη εντολή του επιβλέποντα μηχανικού και παρουσία εργοδηγού ή επιστάτη. Αυτές είναι: α) Κατά την αντικατάσταση ραούλων και β) Κατά την απομάκρυνση ή τοποθέτηση πλαισίων σε εγκατεστημένους ταινιόδρομους. Σε αυτές τις περιπτώσεις γίνεται μικρή ανύψωση του ιμάντα του ταινιόδρομου (μέγιστο ύψος 1μ.) γ) έλξη ιμάντα κατά την αντικατάσταση ιμάντων στα κύρια μηχανήματα και στους Τ/Δ.

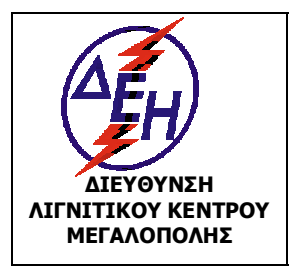

Σύστημα Διαχείρισης Υγείας και Ασφάλειας στην Εργασία

# **Άρθρο 27**

Επιτρέπεται κατ' εξαίρεση η χρήση εκσκαπτικού μηχανήματος (τσάπας) ως ανυψωτικού για την διευθέτηση πλαισίων Τ/Δ υπό τις πιο κάτω προϋποθέσεις :

- Ο Εκσκαφέας θα φέρει ειδικό άγκιστρο για ανάρτηση, μέσω συρματόσχοινων, του πλαισίου.
- Θα χρησιμοποιούνται κατάλληλα συρματόσχοινα για το ζύγισμα του πλαισίου στην ανύψωση.
- Ο υπεύθυνος της εργασίας Επιστάτης θα ελέγξει πριν την χρήση το άγκιστρο ανάρτησης, τα συρματόσχοινα, την ανάρτηση των συρματόσχοινων στον Εκσκαφέα και την πρόσδεση του πλαισίου.
- Ο υπεύθυνος της Εργασίας Επιστάτης θα φροντίσει για την απομάκρυνση σε ασφαλή θέση όλου του Προσωπικού κατά την διαδικασία ανύψωσης του πλαισίου και μέχρι την επανατοποθέτησή του.
- Επιτρέπεται κατ' εξαίρεση η χρήση εκσκαπτικού μηχανήματος (τσάπας) ή γερανοπροωθητή (γερανομπουλντόζας) σε εργασίες αντικατάστασης ιμάντα κυρίων μηχανημάτων και ταινιοδρόμων με τη χρήση κατάλληλων συρματοσχοίνων και ναυτικών κλειδιών . Ο υπέυθυνος της εργασίας Εργοδηγός ή Αρχιτεχνίτης θα φροντίσει για την απομάκρυνση σε ασφαλή θέση όλου του προσωπικού.

# **Άρθρο 28**

Ο τροχοφόρος Προωθητής ποτέ δεν θα πρέπει να χρησιμοποιείται σαν εκριζωτής κορμών δέντρων.

### **Άρθρο 29**

Ο κάδος ή το μαχαίρι, τροχοφόρου Φορτωτή ή Προωθητού απαγορεύεται να χρησιμοποιείται σαν φρένο, παρά μόνο σε περίπτωση κινδύνου.

### **Άρθρο 30**

Απαγορεύεται η υπέρβαση του μεγέθους του κάδου σε σχέση με το συνιστώμενο από τον κατασκευαστή.

### **Άρθρο 31**

Απαγορεύεται αυστηρά η μεταφορά εργαζομένων με τους κάδους των μηχανημάτων. Δεν επιτρέπεται η παρουσία προσωπικού κάτω από τον κάδο. Οι χειριστές των μηχανημάτων δεν επιτρέπεται να τα βάζουν σε κίνηση, εφόσον θα βρίσκονται άτομα μέσα στο πεδίο δράσης. Επιτρέπεται η προσέγγιση αποκλειστικά και μόνο εξουσιοδοτημένων ατόμων στα μηχανήματα όταν αυτά βρίσκονται σε λειτουργία και εφόσον αυτό είναι σε γνώση του χειριστή τους.

Κατά τη διακοπή της εργασίας, οι κάδοι των μηχανημάτων πρέπει να επαναφέρονται στο έδαφος.

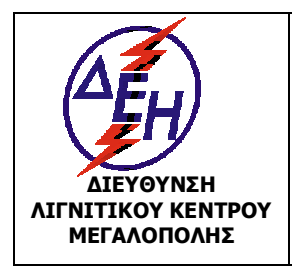

Ισχύει από: 01/01/15

**ΜΕΓΑΛΟΠΟΛΗΣ Σύστημα Διαχείρισης Υγείας και Ασφάλειας στην Εργασία**

### **Άρθρο 32**

Τα εκσκαπτικά μηχανήματα πρέπει κατά τη διάρκεια της εργασίας να βρίσκονται κατά το δυνατόν σε οριζόντια θέση.

### **Άρθρο 33**

Οι θέσεις εργασίας των μηχανημάτων, πρέπει να επιλέγονται με τρόπο, ώστε να εξασφαλίζεται η σταθερότητά τους, η ομαλή λειτουργία τους και η ασφαλής εργασία των χειριστών και των βοηθών (προστασία από καταπτώσεις, κατολισθήσεις, ανατροπές, πτώσεις κ.λ.π.).

### **Άρθρο 34**

Κατά την πορεία Προωθητήρα (Π/Θ) η λεπίδα διατηρείται σε ύψος 40-50 cm από το έδαφος.

### **Άρθρο 35**

Κατά την μετακίνηση ερπυστριοφόρου Φορτωτή (Φ/Τ) με φορτωμένο κάδο, ο κάδος διατηρείται χαμηλά και η ταχύτητα πορείας μειωμένη.

### **Άρθρο 36**

Η υπερβολική ολίσθηση των ερπυστριών πρέπει να αποφεύγεται ειδικά σε κεκλιμένο έδαφος όπου μπορεί να δημιουργηθεί πλευρική ολίσθηση.

### **Άρθρο 37**

Όταν ερπυστριοφόρος προωθητήρας (Π/Θ) ή Φορτωτής (Φ/Τ) αρχίσει να ολισθαίνει πλευρικά σε κεκλιμένο έδαφος πρέπει αμέσως να εγκαταλείψει το φορτίο και να στραφεί προς τη διεύθυνση της κλίσης.

### **Άρθρο 38**

Πρέπει να αποφεύγεται η γρήγορη και μη απαραίτητη περιφορά και ανύψωση του κάδου, καθώς και απότομη επιβράδυνση.

#### **Άρθρο 39**

Κατά την πορεία σε επίπεδη επιφάνεια, η «μπούμα» θα πρέπει να είναι χαμηλωμένη και στραμμένη προς την κατεύθυνση της πορείας.

### **Άρθρο 40**

Κατά την πορεία σε πλαγιά – προς τα επάνω ή προς τα κάτω – η «μπούμα» θα πρέπει να είναι ανυψωμένη και ο βραχίονας διπλωμένος με τον κάδο προς τα μέσα, έτσι ώστε να ενισχύεται η ευστάθεια του μηχανήματος.

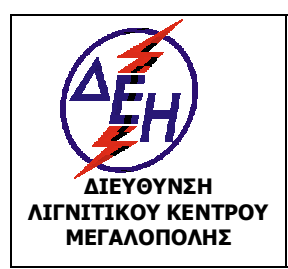

Ισχύει από: 01/01/15

**ΜΕΓΑΛΟΠΟΛΗΣ Σύστημα Διαχείρισης Υγείας και Ασφάλειας στην Εργασία**

Η ανάβαση μιας απότομης κλίσης με τις εξαρτήσεις του εκσκαφέα στις παραπάνω θέσεις γίνεται με μεγαλύτερη ευστάθεια όταν βρίσκονται προς την κατεύθυνση της πορείας του μηχανήματος.

# **Άρθρο 41**

Απαγορεύονται οι εργασίες κατά τη νύχτα κοντά σε πρανή, χωρίς άμεση επιτήρηση από Επιστάτη ή Επιτηρητή.

# **Άρθρο 42**

Η εργασία μηχανημάτων πάνω στις βαθμίδες και κοντά στο φρύδι του πρανούς επιτρέπεται μόνο μετά από επιτόπια διαπίστωση συνθηκών από τον αρμόδιο Εργοδηγό και τον ίδιο τον χειριστή.

Η εργασία συνεχίζεται κάτω από την συνεχή επίβλεψη Επιστάτη ή Επιτηρητή .

### **Άρθρο 43**

Η προς τα πίσω κίνηση των μηχανημάτων, πρέπει να γίνεται αφού πρώτα ο χειριστής διαπιστώσει τη λειτουργία των αντίστοιχων φωτεινών ή και ηχητικών οργάνων (όπου επιβάλλονται), καθώς και ότι κανένα άτομο ή γενικά κίνδυνος δεν υπάρχει στον πίσω χώρο. Ειδικά στις περιπτώσεις που δεν υπάρχει επαρκής ορατότητα ή δυνατότητα πλήρους ελέγχου από το χειριστή, επιβάλλεται η καθοδήγησή του από τον αντίστοιχο βοηθό ή το ειδικά εξουσιοδοτημένο άτομο.

# **Άρθρο 44**

Δεν επιτρέπεται η εξόρυξη με εκσκαφείς και φορτωτές από επιφανειακά μέτωπα με ύψος μεγαλύτερο από την κατακόρυφη ακτίνα δράσης του κάδου.

# **Άρθρο 45**

Όταν γίνεται εκσκαφή σε βάθος, πρέπει η απόσταση του μηχανήματος από το χείλος της εκσκαφής να είναι όσο το δυνατό, μεγαλύτερη, ανάλογα και με τη συνεκτικότητα του πετρώματος. Κάθε τέτοια εργασία απαγορεύεται, εφόσον υπάρχει κίνδυνος κατολίσθησης των πρανών, ενώ συνέχιση της εργασίας μπορεί να γίνει μόνο με οδηγίες του αρμόδιου επιβλέποντα μηχανικού.

### **Άρθρο 46**

Η εργασία τροχοφόρων Π/Θ ή Φ/T σε ολισθηρές περιοχές εκτελείται πάντα με ιδιαίτερη προσοχή και μετά από γνωμάτευση Εργοδηγού.

# **Άρθρο 47**

Αν λόγω υπερφόρτωσης ο τροχοφόρος φορτωτής αρχίσει να ανατρέπεται θα πρέπει να χαμηλωθεί ο κάδος με το φορτίο, για την ανάκτηση της σταθερότητας.

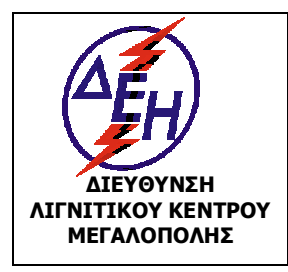

**ΟΑΕ 230.3/1**

Ισχύει από: 01/01/15

**ΜΕΓΑΛΟΠΟΛΗΣ Σύστημα Διαχείρισης Υγείας και Ασφάλειας στην Εργασία**

### **Άρθρο 48**

Κατά την αναμόχλευση με διαμορφωτή γαιών κατά πλάτος σε μια πλαγιά, η λεπίδα θα πρέπει να είναι χαμηλά, χωρίς να ακουμπά στο έδαφος, σε ορθή γωνία ως προς το πλαίσιο και προτεταμένη προς την πλευρά της κατηφόρας. Αυτό εμποδίζει την ανατροπή του μηχανήματος.

### **Άρθρο 49**

Κατά την εργασία ισοπεδωτήρα κοντά στην εξωτερική παρυφή δρόμου που βρίσκεται στην πλαγιά λόφου ή κατά την διάνοιξη «χάνδακα» ή κατά την εκτέλεση εργασίας διαμόρφωσης κάτω από υποσκαμμένα αναχώματα ή από δέντρα, η λεπίδα του ισοπεδωτή θα πρέπει να προεκτείνεται προς την επικίνδυνη περιοχή.

### **Άρθρο 50**

Η προσοχή για την αποφυγή διαφόρων εμποδίων είναι επιτακτική. Η σύγκρουση με ένα εμπόδιο κατά την εργασία μηχανήματος σε πλαγιές είναι ιδιαίτερα επικίνδυνη γιατί μπορεί να προκαλέσει ανατροπή του μηχανήματος (στις πλαγιές το κέντρο βάρους του μηχανήματος δεν είναι σταθερό).

### **Άρθρο 51**

Στις πλαγιές για τη ενίσχυση της σταθερότητας, χρειάζεται χαμηλή ταχύτητα. Οι μπροστινοί τροχοί πρέπει να έχουν κλίση προς την ανηφόρα, ενώ τα υλικά πρέπει να απορρίπτονται από την πλευρά μηχανήματος που βρίσκεται προς την κατηφόρα.

### **Άρθρο 52**

Στους αρθρωτούς διαμορφωτές γαιών απαιτείται ιδιαίτερη προσοχή για την αποφυγή της εισχώρησης της λεπίδας στα μπροστινά ελαστικά.

Θα πρέπει να τηρούνται οπωσδήποτε οι κανονικές αποστάσεις μεταξύ των ελαστικών, της λεπίδας κλπ.

### **Άρθρο 53**

Σε περίπτωση εργασιών ή διέλευσης σε δυσχερείς θέσεις (ηλεκτρικές γραμμές επικλινή εδάφη, στενότητα χώρου κλπ) ο χειρισμός του μηχανήματος πρέπει να γίνεται με ιδιαίτερη προσοχή και επίβλεψη.

### **Άρθρο 54**

Απαγορεύεται η διέλευση οποιουδήποτε μηχανήματος πάνω από ηλεκτροφόρα έρποντα καλώδια.

Η διέλευση επιτρέπεται μόνο από καθορισμένες διαβάσεις ειδικά κατασκευασμένες.

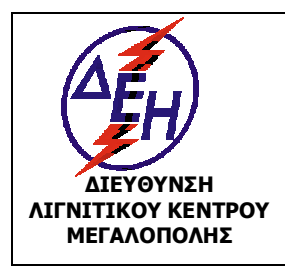

**ΜΕΓΑΛΟΠΟΛΗΣ Σύστημα Διαχείρισης Υγείας και Ασφάλειας στην Εργασία**

# **Άρθρο 55**

Η εργασία ή διέλευση των μηχανημάτων σε περιοχές όπου υπάρχουν υπόγεια ή εναέρια ηλεκτροφόρα καλώδια πρέπει να γίνεται με μεγάλη προσοχή και αφού ληφθούν όλα τα μέτρα για αποφυγή βραχυκυκλώματος ή και ηλεκτροπληξίας.

Απαγορεύεται η συνέχιση της εργασίας εφόσον βρεθούν υπόγεια καλώδια.

Ειδοποιείται αμέσως ο Εργοδηγός Φυλακής Εκμετάλλευσης.

Στην περίπτωση που το μηχάνημα κινείται, ο χειριστής πρέπει να καθοδηγείται, στις μετακινήσεις και ελιγμούς, από το βοηθό του και γενικά όπου ο κίνδυνος είναι έντονος, πρέπει να διακόπτεται, στην περιοχή της σχετικής εργασίας, το ηλεκτρικό ρεύμα.

# **Άρθρο 56**

Η εργασία εκσκαπτικού μηχανήματος κοντά σε περιοχή με γραμμές ηλεκτρικού ρεύματος απαιτεί ιδιαίτερη προσοχή και προφυλάξεις που θα λαμβάνονται με μέριμνα και οδηγίες του αρμόδιου Επιβλέποντα.

Θα πρέπει πάντοτε να τηρούνται οι ελάχιστες δυνατές αποστάσεις από τις γραμμές Μ.Τ. και ποτέ να μην παραβιάζονται κατά τη λειτουργία (ελάχιστη απόσταση μπούμας από ηλεκτροφόρο αγωγό 3,50 m).

Ο Επιβλέπων θα πρέπει να βρίσκεται σε άμεση επαφή με τον Χειριστή και ο Χειριστής θα πρέπει να προσέχει τα σήματα.

# **Άρθρο 57**

Απαγορεύεται η ταχύτητα περιφοράς του κάδου γρηγορότερα απ' την απαραίτητη σε κατεύθυνση κατηφορική. Αυτό ελαττώνει την ευστάθεια του μηχ/τος.

# **Άρθρο 58**

Απαγορεύεται η πορεία ερπυστριοφόρων μηχανημάτων σε δρόμους στρωμένους με άσφαλτο. Όπου απαιτηθεί διασταύρωση το οδόστρωμα καλύπτεται κατάλληλα.

# **Άρθρο 59**

Όταν ερπυστριοφόρος Π/Θ ή Φ/Τ πρόκειται να περάσει από περιοχές με λάσπες, νερά κλπ., ο Χειριστής ελέγχει την κατάσταση του πυθμένα. Εάν έχει αμφιβολίες για την σταθερότητά του, ειδοποιεί τον ιεραρχικά ανώτερό του.

### **Άρθρο 60**

Κατά την πορεία τροχοφόρου Φορτωτή ή Τροχοφόρου Προωθητή σε οδική αρτηρία, θα πρέπει αυτοί να φέρουν προειδοποιητικές κόκκινες σημαίες και όλα τα απαραίτητα προειδοποιητικά σήματα.

# **Άρθρο 61**

Κατά την διάρκεια της μεταφοράς, ρυμούλκησης ή ανύψωσης μηχανήματος ο συντονισμός (κουμάντο) γίνεται από ένα και μόνο άτομο μετά από προσυνεννόηση.

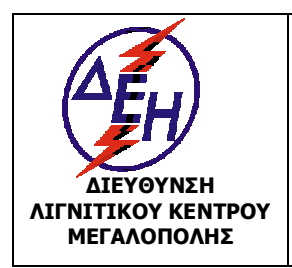

**ΜΕΓΑΛΟΠΟΛΗΣ Σύστημα Διαχείρισης Υγείας και Ασφάλειας στην Εργασία**

Ο Χειριστής δεν εκτελεί όταν τον κατευθύνουν δύο ή περισσότερα άτομα ταυτόχρονα. Μόνο το σήμα ΣΤΟΠ μπορεί να δοθεί από οποιονδήποτε παρευρισκόμενο.

# **Άρθρο 62**

Η προσέγγιση των οχημάτων κοντά στα εκσκαπτικά ή φορτωτικά μηχανήματα, γίνεται με ειδικό σήμα του χειριστή του ή του ειδικά εξουσιοδοτημένου ατόμου. Ο τρόπος φόρτωσης με μηχανικά μέσα, ρυθμίζεται με εντολές του αρμόδιου στελέχους της ιεραρχίας.

Απαγορεύεται η υπερπλήρωση ή υπερχείλιση με υλικό των κάδων και σκαφών των μηχανημάτων, ώστε να αποφεύγεται η πτώση κομματιών υλικού.

Το άδειασμα των κάδων μέσα σε οχήματα, γίνεται προσεκτικά και από μικρό ύψος.

### **Άρθρο 63**

Κατά τη φόρτωση φορτηγών αυτοκινήτων απαιτείται ιδιαίτερη προσοχή ώστε να μη χτυπηθεί το φορτηγό με το φορτωτικό μηχάνημα ή τον κάδο του.

Για την καλύτερη ορατότητα κατά τη φόρτωση σε μέρος με δυνατό άνεμο, η φόρτωση θα πρέπει να γίνεται κατά το δυνατό λαμβάνοντας υπόψη την κατεύθυνση του ανέμου.

#### **Άρθρο 64**

Η φόρτωση των φορτηγών αυτοκινήτων θα πρέπει να γίνεται από το πίσω μέρος ή πλευρικά. Απαγορεύεται η περιστροφή της μπούμας επάνω από την καμπίνα του φορτηγού, η δε φόρτωση πρέπει να γίνεται ομαλά και ομοιόμορφα.

### **Άρθρο 65**

Για τη ρυμούλκηση φορτίου με συρματόσχοινο, αυτό θα πρέπει να είναι κατάλληλης διαμέτρου και αντοχής.

Η σύνδεση του συρματόσχοινου θα πρέπει να γίνεται μόνο στα σημεία εκείνα του μηχανήματος που καθορίζει ο κατασκευαστής για τη ρυμούλκηση. Η απομάκρυνση κάθε προσώπου απ' το χώρο που γίνεται η ρυμούλκηση επιβάλλεται, παρισταμένου μόνο του επιβλέποντος.

### **3.2 ΛΕΙΤΟΥΡΓΙΑ ΠΕΡΟΝΟΦΟΡΟΥ ΑΝΥΨΩΤΙΚΟΥ (Π/Α)**

### **Άρθρο 66**

Η οδήγηση και ο χειρισμός τους γίνεται ΜΟΝΟ από αδειούχους Χειριστές με την εξαίρεση του άρθρου 20 του παρόντος Κανονισμού.

Οι εργαζόμενοι που εκτελούν εργασίες για τις οποίες δεν απαιτείται άδεια (ξεσκάρωμα, χειρισμός εγκαταστάσεων επεξεργασίας , επιστασία κλπ.) οφείλουν να διαθέτουν τις απαραίτητες γνώσεις και να έχουν αποκτήσει επαρκή εμπειρία για την ασφαλή εκτέλεση των καθηκόντων τους. Για το σκοπό αυτό, θα πρέπει, πριν αναλάβουν υπηρεσία, να μαθητεύσουν δίπλα σε κάποιον έμπειρο εργαζόμενο, για χρονική περίοδο τουλάχιστον ενός έτους. Η μαθητεία αυτή αποδεικνύεται από τις σχετικές καταγραφές του βιβλίου εκπαίδευσης (έναρξης-λήξης) . Στη συνέχεια οι εργαζόμενοι αυτοί μπορούν να εκτελέσουν τις σχετικές εργασίες εφόσον:

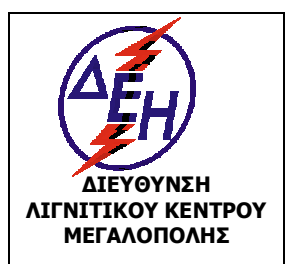

## **ΜΕΓΑΛΟΠΟΛΗΣ Σύστημα Διαχείρισης Υγείας και Ασφάλειας στην Εργασία**

- Έχουν εκπαιδευτεί σύμφωνα με αντίστοιχο πρόγραμμα εκπαίδευσης.

- Έχουν παραλάβει οδηγίες ασφαλούς εργασίας.

- Έχουν ενημερωθεί για τους κινδύνους σύμφωνα με τα συμπεράσματα της γραπτής εκτίμησης.

- Έχουν οριστεί από τη Δ/νση του έργου και έχουν αποδεχτεί τα σχετικά καθήκοντα με υπεύθυνη δήλωση ανάθεσης-ανάληψης εργασιών του Ν. 1599/86.

Τα Π/Α είναι για τη μεταφορά και ανύψωση φορτίων και όχι για τη μεταφορά ατόμων επάνω στις περόνες ή στο όχημα.

Δεν πρέπει να χρησιμοποιούνται οι περόνες για ανύψωση ατόμων εκτός και αν υπάρχει ειδική πλατφόρμα.

Να μην χρησιμοποιείται το όχημα για άλλες εργασίες εκτός από αυτές για τις οποίες έχει σχεδιαστεί και κατασκευαστεί π.χ. σπρώξιμο βαριών αντικειμένων, οχημάτων κλπ.

Ο χειριστής ευθύνεται για την εύρυθμη λειτουργία και την καλή κατάσταση του Π/Α.

# **Άρθρο 67**

Θα πρέπει ο Χειριστής να γνωρίζει τη μέγιστη ανυψωτική ικανότητα του Π/Α και να μην φορτώνει φορτίο μεγαλύτερο από το επιτρεπτό.

Δεν πρέπει να τοποθετείται αντίβαρο στο πίσω μέρος του οχήματος για να σηκωθεί ένα υπέρβαρο φορτίο γιατί θα προκληθεί ζημιά στο όχημα.

Η ικανότητα φορτώσεως του Π/Α μειώνεται από τη βάση του οχήματος προς τα επάνω.

# **Άρθρο 68**

Πριν χρησιμοποιηθεί το Π/Α ή κατά την έναρξη της βάρδιας πρέπει να ελεγχθούν :

- Η κατάσταση των ελαστικών και η πίεσή τους.
- Η κατάσταση των φρένων.
- Ο μηχανισμός ανύψωσης.
- Το σύστημα προειδοποίησης (φώτα πορείας, καθρέπτες, κόρνα κλπ.)

# **Άρθρο 69**

Το Π/Α θα πρέπει να είναι εφοδιασμένο με :

- καθρέπτες
- φορητό πυροσβεστήρα
- αναβοσβήνοντα κίτρινο φανό
- ηχητικό σήμα όπισθεν
- προβολείς (εφ' όσον κινείται σε σκοτεινούς χώρους)
- νόμιμη άδεια, πινακίδα κυκλοφορίας Μ.Ε. και ασφαλιστήριο.

# **Άρθρο 70**

Τα Π/Α θα περνούν από περιοδικό Τεχνικό Έλεγχο, από Πιστοποιημένο Φορέα ο οποίος και θα εκδίδει Πιστοποιητικό Καταλληλότητας ανυψωτικού Μηχανήματος, στα προβλεπόμενα από την κείμενη Νομοθεσία χρονικά διαστήματα.

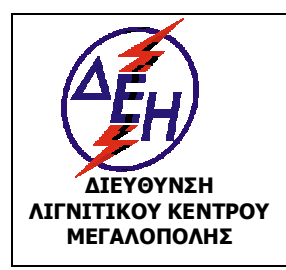

Ισχύει από: 01/01/15

**ΜΕΓΑΛΟΠΟΛΗΣ Σύστημα Διαχείρισης Υγείας και Ασφάλειας στην Εργασία**

# **Άρθρο 71**

Πρέπει να ελέγχεται η αντοχή του δαπέδου που θα κινηθεί το Π/Α καθώς και ο χώρος όπου θα εναποτεθεί το φορτίο.

Πρέπει να αναφέρεται στον Προϊστάμενο οποιαδήποτε βλάβη ή έλλειψη υπάρχει στο δάπεδο και στις οδούς κυκλοφορίας. Οι διάφορες ανωμαλίες του δαπέδου όπως π.χ. μια μικρή λακκούβα αποτελούν κίνδυνο να χαθεί η ισορροπία στα υλικά τα οποία μεταφέρονται και να πέσουν.

# **Άρθρο 72**

Κατά την μετακίνηση, οι περόνες του οχήματος θα πρέπει να βρίσκονται περίπου 20 cm πάνω από το έδαφος είτε είναι φορτωμένο το όχημα είτε όχι. Όταν γίνεται κίνηση σε ανώμαλο έδαφος οι περόνες πρέπει να σηκώνονται λίγο ψηλότερα ώστε να μην βρίσκουν στο έδαφος.

# **Άρθρο 73**

Σε περίπτωση που γίνεται ανύψωση ή στοίβαγμα υλικών πάνω από το ύψος του χειριστή, πρέπει το Π/Α να έχει τα απαραίτητα μέσα προστασίας. Απαγορεύεται να σταθεί οποιοσδήποτε κάτω από ανυψωμένο φορτίο. Απαγορεύεται το παρκάρισμα με ανυψωμένη την περόνη και η ανύψωση φορτίου με μια από τις δύο περόνες.

# **Άρθρο 74**

Πρέπει να αποφεύγονται απότομα ξεκινήματα, φρεναρίσματα και στροφές, ειδικότερα με φορτίο. Σε ανηφόρα και κατηφόρα το φορτίο πρέπει να είναι πάντοτε προς την πλευρά της ανηφόρας για να μην πέσει.

Να μην γίνεται κατέβασμα ράμπας ή επικλινούς κατηφορικού εδάφους με βαριά φορτία. Με το παραμικρό φρενάρισμα υπάρχει κίνδυνος να πέσουν.

# **Άρθρο 75**

Απαγορεύονται στροφές επί τόπου, όταν το όχημα βρίσκεται πάνω σε ράμπα.

Όταν επιχειρείται κατέβασμα ράμπας, ή δρόμου υπό κλίση, θα πρέπει να υπάρχει έλεγχος του οχήματος, έχοντας μέσα ταχύτητα (ποτέ νεκρό).

Η άνοδος στις πλατφόρμες και τις ράμπες να γίνεται πάντα καθέτως, ποτέ υπό γωνία.

# **Άρθρο 76**

Τα περονοφόρα που χρησιμοποιούνται σε κλειστούς χώρους πρέπει να κινούνται με την μικρότερη δυνατή ταχύτητα και να δίνεται ιδιαίτερη προσοχή στις στροφές των διαδρόμων όπως και κατά την είσοδο και έξοδο από τα κτίρια.

Κατά τη διέλευση διαδρόμων να ελέγχεται πριν την είσοδο σε αυτούς ότι δεν έρχεται άλλο όχημα προς την κατεύθυνση του οχήματος.

Κατά τη διέλευση από εισόδους ή εξόδους, πρέπει να ελέγχεται το ύψος για να μην προσκρούσει το όχημα.

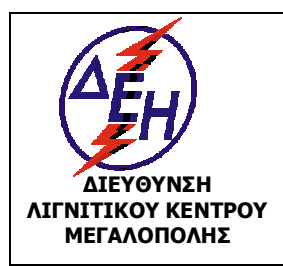

Ισχύει από: 01/01/15

# **ΜΕΓΑΛΟΠΟΛΗΣ Σύστημα Διαχείρισης Υγείας και Ασφάλειας στην Εργασία**

Απαγορεύεται η ταχύτητα των περονοφόρων να είναι πάνω από 8 χιλ. την ώρα, κατά την κίνηση εντός των Συνεργείων και Αποθηκών.

Κατά την κίνηση σε σημεία που υπάρχει ολισθηρότητα, στροφές και που δεν υπάρχει καλή ορατότητα ή κοντά από πεζούς, πρέπει να γίνεται μείωση της ταχύτητας του περονοφόρου.

Κατά την κίνηση στο χώρο που υπάρχουν γερανογέφυρες πρέπει να δίνεται προσοχή στα μεταφερόμενα βάρη. Να μην διέρχεται το περονοφόρο κάτω από ανυψωμένα βάρη.

### **Άρθρο 77**

Χρησιμοποιώντας Π/Α θα πρέπει να εφαρμόζονται όλοι οι κανόνες κυκλοφορίας, όπως συμβαίνει και με κάθε άλλο όχημα, τόσο σε ανοιχτούς όσο και σε κλειστούς χώρους (οδήγηση δεξιά, έλεγχος χώρου κλπ.)

Ελάχιστη απόσταση μεταξύ περονοφόρων που κινούνται, τρία μήκη (περονοφόρου).

Ποτέ δεν πρέπει να γίνεται προσπάθεια φρεναρίσματος βάζοντας όπισθεν.

### **Άρθρο 78**

Οι χειριστές θα πρέπει να έχουν τα πόδια τους μέσα στο περονοφόρο όταν κινείται και να μην τα κρεμούν απ έξω. Δεν πρέπει βοηθός να συγκρατεί το μεταφερόμενο φορτίο. Υπάρχει κίνδυνος σε τυχόν μετακίνηση του φορτίου να τραυματισθεί.

Δεν πρέπει να τοποθετείται χειρολαβή στο τιμόνι για να διευκολύνεται η οδήγηση του οχήματος. Με τις χειρολαβές αυτές έχουν προκληθεί πολλά κατάγματα και αναπηρίες στους αντίχειρες των χειριστών.

Το Π/Α δεν πρέπει να οδηγείται με βρεγμένα ή λαδωμένα χέρια.

### **Άρθρο 79**

Όταν το Π/Α βρίσκεται σε κίνηση δεν πρέπει να ανυψώνεται ή να κατεβαίνει το φορτίο, γιατί υπάρχει κίνδυνος να χάσει την ισορροπία του και να ανατραπεί. Πρέπει τα βαριά φορτία σιγά-σιγά και με προσοχή να κατεβαίνουν.

### **Άρθρο 80**

Ο όγκος των υλικών που θα μεταφερθεί δεν πρέπει να ξεπερνά το φάρδος του οχήματος. Εάν κατ' εξαίρεση, πρέπει να μεταφερθούν υλικά που ξεπερνούν κατά πολύ το φάρδος του οχήματος πρέπει να τοποθετούνται προειδοποιητικές κορδέλες.

### **Άρθρο 81**

Το βάρος του προς μετακίνηση φορτίου πρέπει να είναι ισομερώς κατανεμημένο και στις δύο περόνες (ζυγισμένο) και να είναι καλά στερεωμένο.

### **Άρθρο 82**

 Κατά τη μεταφορά βαρελιών τοποθετημένων σε πλάγια θέση πρέπει αυτά να ασφαλίζονται με τάκους ώστε να αποφευχθεί μετακίνησή τους κατά τη μεταφορά.
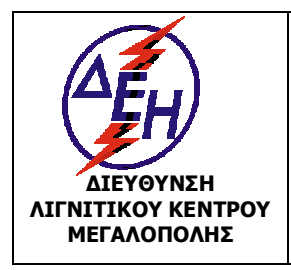

Ισχύει από: 01/01/15

**ΜΕΓΑΛΟΠΟΛΗΣ Σύστημα Διαχείρισης Υγείας και Ασφάλειας στην Εργασία**

# **Άρθρο 83**

Δεν πρέπει να στοιβάζονται φορτία πολύ ψηλά. Δημιουργούν κίνδυνο πτώσης και τραυματισμού.

Δεν πρέπει να εγκαταλείπονται φορτία σε σημεία που μπορεί να προκαλέσουν τραυματισμό ή ζημιές.

Απαγορεύεται η αποθήκευση ή εναπόθεση φορτίων σε εισόδους, εξόδους, μπροστά σε πυροσβεστικές φωλιές και στους διαδρόμους.

# **Άρθρο 84**

Εάν πρέπει να μεταφερθεί φορτίο το οποίο εμποδίζει σημαντικά την ορατότητά του Π/Α, η μεταφορά πρέπει να γίνεται κάνοντας όπισθεν.

Κατά την κίνηση όπισθεν απαιτείται ιδιαίτερη προσοχή.

# **Άρθρο 85**

Όταν γίνεται ανύψωση ενός φορτίου, επάνω σε παλέτες, οι περόνες του Π/Α θα πρέπει να βρίσκονται ανοιχτές και όχι κλειστές. Με τον τρόπο αυτό εξασφαλίζεται η ισορροπία του φορτίου.

Τα βαριά υλικά πρέπει κατά τη μεταφορά και την φόρτωση να βρίσκονται χαμηλά και τα ελαφριά ψηλά. Κατ' αυτόν τον τρόπο εξασφαλίζεται η ισορροπία του φορτίου που μεταφέρεται ή της ντάνας διατηρώντας το κέντρο βάρους χαμηλά.

# **Άρθρο 86**

Οι χειριστές των Π/Α θα πρέπει να έχουν άμεση οπτική επαφή με το άτομο που τα καθοδηγεί στις περιπτώσεις που οι ανάγκες το απαιτήσουν, για ασφαλή πρόσβαση. Σε περίπτωση που η οπτική επαφή χαθεί, ο χειριστής θα πρέπει να σταματήσει αμέσως το όχημα.

# **Άρθρο 87**

Υποχρεωτικά οι χειριστές όταν σταματούν το Π/Α για οποιοδήποτε λόγο, θα πρέπει να τοποθετούν την ταχύτητα στο νεκρό σημείο. Εάν απομακρυνθεί ο χειριστής για αρκετή ώρα, να κλείνει την μηχανή και να παίρνει τα κλειδιά.

# **3.3 ΛΕΙΤΟΥΡΓΙΑ ΓΕΡΑΝΩΝ**

# **Άρθρο 88**

Κάθε ανυψωτικό μηχάνημα πρέπει :

α. Να φέρει μεταλλική πινακίδα στην οποία αναγράφονται ευκρινώς και ανεξίτηλα η επωνυμία του κατασκευαστή, ο τύπος του ανυψωτικού και ο αριθμός σειράς εάν υπάρχει.

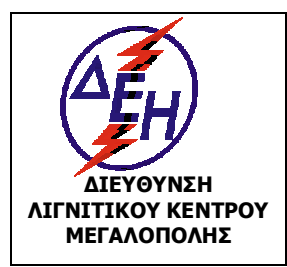

Ισχύει από: 01/01/15

#### Σύστημα Διαχείρισης Υγείας και Ασφάλειας στην Εργασία

- β. Να έχει τοποθετημένη στο χειριστήριο σε θέση ευκρινώς ορατή από το χειριστή πινακίδα που θα αναφέρει τα όρια χρησιμοποίησης του ανυψωτικού «μέγιστο φορτίο του σχετικά με το αντίβαρο, τη θέση του, την κλίση της κεραίας (μπούμας) σε συνδυασμό με την ταχύτητα του ανέμου κ.λ.π» Όταν το ανυψωτικό είναι μεταβλητής ακτίνας δράσης πρέπει στην πινακίδα να είναι σημειωμένο το μέγιστο φορτίο του στις διάφορες ακτίνες της κεραίας, βάσης ή αρπάγης και στην περίπτωση γερανού που έχει κινητή κεραία τη μέγιστη ακτίνα στην οποία επιτρέπεται η χρησιμοποίησή της.
- γ. Εάν το ανυψωτικό μηχάνημα είναι μεταβλητής ακτίνας δράσης πρέπει να είναι εφοδιασμένο με αυτόματο δείκτη ευκρινώς ορατό από το χειριστή, ο οποίος θα δείχνει σε κάθε στιγμή την ακτίνα της κεραίας, βάσης ή αρπάγης.
- δ. Να συνοδεύεται απαραίτητα από βιβλίο Οδηγιών σχετικών με την εγκατάσταση, ρύθμιση, επισκευή, συναρμολόγηση, συντήρηση, χρήση, ασφάλεια καθώς και με το ειδικό βιβλίο συντήρησης.

# **Άρθρο 89**

Με σκοπό την βελτιστοποίηση της ασφάλειας των εργασιών με γερανούς, πρέπει πριν από το ξεκίνημα της εργασίας να δοκιμάζονται τα φρένα για να εξασφαλιστεί η δυνατότητα ακινητοποίησης του γερανού και να γίνεται από τον χειριστή πλήρης έλεγχος που πρέπει να περιλαμβάνει, κατ' ελάχιστον :

- . Έλεγχο στάθμης ελαίου κινητήρα.
- . Έλεγχο στάθμης ελαίου κιβωτίου ταχυτήτων.
- . Έλεγχο στάθμης υδραυλικού ελαίου
- . Οπτικό έλεγχο κατάστασης ελαστικών.
- . Έλεγχο στάθμης φρένων λειτουργίας.
- . Έλεγχο φρένων στάθμευσης.
- . Έλεγχο φρένων κινδύνου.
- . Έλεγχο λειτουργίας φώτων.
- . Έλεγχο διαρροών υδραυλικών συστημάτων.

# **Άρθρο 90**

Όλοι οι γερανοί είναι υποχρεωτικό σύμφωνα με την κείμενη Νομοθεσία να υποβάλλονται σε περιοδικό έλεγχο από Πιστοποιημένο Φορέα Ελέγχων Ανυψωτικών Μηχανημάτων, ο οποίος και θα εκδίδει Πιστοποιητικό Καταλληλότητας, στα χρονικά διαστήματα που η Νομοθεσία προβλέπει. Η πραγματοποίηση και τα αποτελέσματα των ελέγχων καταχωρούνται στο ειδικό βιβλίο συντήρησης του Γερανού.

Πιστοποίηση απαιτείται εκτός των ανωτέρω και στις κατωτέρω περιπτώσεις :

- Πριν χρησιμοποιηθούν για πρώτη φορά
- **-** Μετά από κάθε σημαντική μετατροπή ή επισκευή.

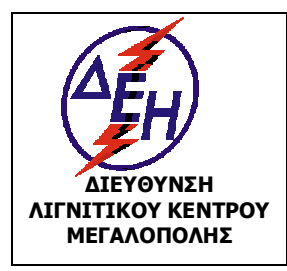

**ΟΑΕ 230.3/1**

Ισχύει από: 01/01/15

**ΜΕΓΑΛΟΠΟΛΗΣ Σύστημα Διαχείρισης Υγείας και Ασφάλειας στην Εργασία**

# **Άρθρο 91**

Οι Χειριστές δηζελοκίνητων ή ηλεκτροκίνητων γερανών πρέπει να γνωρίζουν με κάθε λεπτομέρεια τον χειρισμό του γερανού και την ανυψωτική του ικανότητα στις διάφορες θέσεις της «μπούμας» και να εκτιμούν την επίδραση του ανέμου.

Δεν επιτρέπεται η μεταφορά και ανύψωση ατόμων με γερανούς, εκτός και αν έχουν κατασκευασθεί και χρησιμοποιούνται γι αυτό τον σκοπό σύμφωνα με τους Κείμενους Νόμους και τους Κανονισμούς, όπως κάθε φορά ισχύουν.

# **Άρθρο 92**

Πρέπει να παρακολουθούν την πρόσδεση και αγκίστρωση του φορτίου και να ελέγχεται η ισορροπία του, σηκώνοντας το φορτίο λίγα εκατοστά από το δάπεδο.

Όταν ο Χειριστής δεν είναι σε θέση να βλέπει το φορτίο και να παρακολουθεί την πρόσδεση και την αγκίστρωσή τους, πρέπει οπωσδήποτε να συνεργάζεται με έμπειρο «κουμανταδόρο».

# **Άρθρο 93**

Πριν την φόρτωση φορτίου ελέγχεται πάντα η καλή λειτουργία του συστήματος ακινητοποίησης της μπούμας περιστροφής του γερανού και της μετακίνησης των συρματοσχοίνων.

# **Άρθρο 94**

Ο Χειριστής είναι υποχρεωμένος πριν την ανύψωση φορτίου, να δώσει εντολή για την απομάκρυνση των ευρισκομένων ατόμων στην περιοχή χειρισμού του μηχανήματος, καθώς και κάθε αντικειμένου που μπορεί να φέρει εμπόδιο στην εργασία.

# **Άρθρο 95**

Ο Χειριστής θα καλέσει τους βοηθούς του για την αποσύνδεση του φορτίου μόνο όταν το φορτίο βρεθεί στην κανονική θέση εκφόρτωσης.

# **Άρθρο 96**

Απαγορεύεται οποιαδήποτε μετακίνηση ή ανύψωση φορτίων κοντά ή κάτω από ηλεκτροφόρους αγωγούς Μ.Τ., όταν η «μπούμα» βρίσκεται σε απόσταση μικρότερη από 3,5 μέτρα.

Σε αντίθετη περίπτωση πρέπει να κόβεται το ρεύμα.

# **Άρθρο 97**

Απαγορεύεται η περιστροφή της μπούμας χωρίς φορτίο και με αιωρούμενη την τροχαλία (μπασδέκα). Πριν την αγκίστρωση και μετά την απαγκίστρωση του φορτίου η μπασδέκα πρέπει να μαζεύεται κοντά στο άκρο της μπούμας.

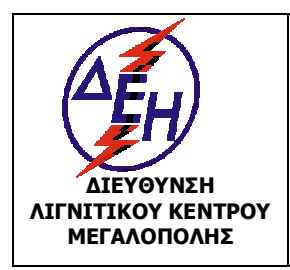

Ισχύει από: 01/01/15

**ΜΕΓΑΛΟΠΟΛΗΣ Σύστημα Διαχείρισης Υγείας και Ασφάλειας στην Εργασία**

# **Άρθρο 98**

Το βάρος ανυψώνεται πάντα κατακόρυφα. Υπάρχει κίνδυνος να πέσει η μπούμα αν επιχειρήσει να σηκωθεί το βάρος λοξά.

# **Άρθρο 99**

Το έδαφος στήριξης του γερανού πρέπει να είναι σταθερό και να χρησιμοποιούνται τα ειδικά στηρίγματά του.

# **Άρθρο 100**

Κατά το κατέβασμα του φορτίου (μάινα), ο Χειριστής πρέπει να ελέγχει απόλυτα την ταχύτητα καθόδου του φορτίου και να την ελαττώνει όσο το δυνατόν περισσότερο.

# **Άρθρο 101**

Για την αποφυγή παρεξηγήσεων μεταξύ του «κουμανταδόρου» και του Χειριστή γερανού πρέπει να χρησιμοποιούνται οπωσδήποτε τα καθιερωμένα σήματα καθοδήγησης Χειριστή γερανού.

# **3.4 ΛΕΙΤΟΥΡΓΙΑ ΟΧΗΜΑΤΟΣ**

# **Άρθρο 102**

Η μεταφορά προσωπικού γίνεται είτε με οχήματα που προορίζονται για μεταφορά επιβατών (Λεωφορεία, επιβατικά κλπ) είτε με φορτηγά ΙΧ αυτοκίνητα. Γα τα φορτηγά ΙΧ αυτοκίνητα θα πρέπει να ισχύουν οι εξής προϋποθέσεις :

α. Να φέρουν εκ κατασκευής διπλή καμπίνα (κουβούκλιο), είτε ενσωματωμένη στο αμάξωμα (VAN) είτε διακεκριμένη από αυτό, και δεύτερη σειρά καθισμάτων πλέον αυτών του οδηγού και του συνοδηγού.

β. Ο μέγιστος αριθμός των μεταφερόμενων επιβατών πέραν του οδηγού καθορίζεται σε τρείς (3) για μέγιστο επιτρεπόμενο βάρος του ΦΙΧ μικρότερο των 3500 Kg, και σε τέσσερις (4) για μέγιστο επιτρεπόμενο βάρος ΦΙΧ άνω των 3500 Kg.

# **Άρθρο 103**

Απαγορεύεται η ταυτόχρονη μεταφορά προσωπικού και υλικών με μεγάλο όγκο ή επικίνδυνων.

# **Άρθρο 104**

Απαγορεύεται η μεταφορά προσωπικού πάνω από τον καθορισμένο αριθμό.

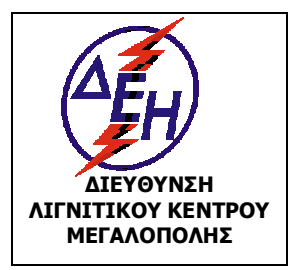

**ΟΑΕ 230.3/1**

Ισχύει από: 01/01/15

Σύστημα Διαχείρισης Υγείας και Ασφάλειας στην Εργασία

# **Άρθρο 105**

Στους ολισθηρούς δρόμους η μεταφορά προσωπικού πρέπει να γίνεται με αυτοκίνητα που διαθέτουν κατάλληλα συστήματα και με μεγάλη προσοχή.

# **Άρθρο 106**

Τα συστήματα πέδησης και διεύθυνσης πρέπει να ελέγχονται σε τακτά χρονικά διαστήματα. Απαγορεύεται η μεταφορά προσωπικού με οχήματα των οποίων τα φρένα, το σύστημα διεύθυνσης και ο φωτισμός δεν λειτουργούν κανονικά.

Επίσης απαγορεύεται η κίνηση οχημάτων των οποίων τα ελαστικά μετά από γνωμάτευση του αρμόδιου συνεργείου θεωρούνται φθαρμένα.

# **Άρθρο 107**

Με σκοπό την βελτιστοποίηση της ασφάλειας των εργασιών με οχήματα, πρέπει πριν από το ξεκίνημα της εργασίας να δοκιμάζονται τα φρένα για να εξασφαλιστεί η δυνατότητα ακινητοποίησης του οχήματος και να γίνεται από τον οδηγό πλήρης έλεγχος που πρέπει να περιλαμβάνει, κατ' ελάχιστον :

- . Έλεγχο στάθμης ελαίου κινητήρα.
- . Έλεγχο στάθμης ελαίου κιβωτίου ταχυτήτων.
- . Έλεγχο στάθμης υδραυλικού ελαίου
- . Οπτικό έλεγχο κατάστασης ελαστικών.
- . Έλεγχο στάθμης φρένων λειτουργίας.
- . Έλεγχο φρένων στάθμευσης.
- . Έλεγχο φρένων κινδύνου.
- . Έλεγχο λειτουργίας φώτων.
- . Έλεγχο διαρροών υδραυλικών συστημάτων.

# **Άρθρο 108**

Σε καμία περίπτωση δεν πρέπει να υπάρχει υπέρβαση του μέγιστου επιτρεπτού φορτίου. Το όχημα απαγορεύεται να μένει αφύλακτο παρά μόνο σε θέση παρκαρίσματος και με όλα τα συστήματα ακινητοποίησης (στάσης και στάθμευσης) ενεργοποιημένα.

Σε περίπτωση παρκαρίσματος σε δρόμο με κλίση , θα πρέπει να τακάρονται οι τροχοί. Στο τέλος της βάρδιας όλες οι παρατηρήσεις του Οδηγού να καταγράφονται στο συνοδευτικό δελτίο για την ενημέρωση της επόμενης βάρδιας.

# **Άρθρο 109**

Βλάβες και ελλείψεις που μειώνουν την ικανότητα ασφαλούς κίνησης του οχήματος πρέπει να αναφέρονται αμέσως με την ευθύνη του Οδηγού στους Ιεραρχικά ανωτέρους του εγγράφως.

Όχημα με τέτοιες βλάβες παραδίδεται στο συνεργείο οχημάτων.

# **Άρθρο 110**

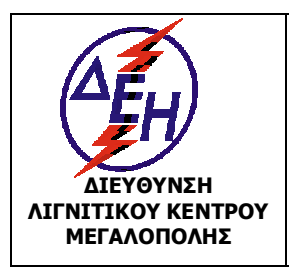

Ισχύει από: 01/01/15

**ΜΕΓΑΛΟΠΟΛΗΣ Σύστημα Διαχείρισης Υγείας και Ασφάλειας στην Εργασία**

Στα οχήματα, τα οποία ακινητοποιούνται κατά την παραγωγική διαδικασία λόγω βλάβης, θα πρέπει να τοποθετούνται ειδικές σημάνσεις και προειδοποιητικοί φάροι προς αποφυγή ατυχήματος.

# **Άρθρο 111**

Επειδή η ασφάλεια δεν ισχύει μόνο κατά την οδήγηση των οχημάτων αλλά επίσης και στην διακοπή της λειτουργίας τους, στο τέλος της καθημερινής εργασίας, οι Οδηγοί πρέπει να έχουν υπόψη τους τα εξής :

- Να χαμηλώνουν όλες τις εξαρτήσεις μέχρι το έδαφος και να τοποθετούν όλους τους μοχλούς στο νεκρό σημείο.
- Να σβήνουν τον κινητήρα αφού πρώτα τον αφήσουν να εργασθεί στο «ρελαντί» και κρυώσει σιγά-σιγά.
- Να ασφαλίσουν το μοχλό ταχυτήτων και να δένουν το χειρόφρενο στάθμευσης.
- Να αφαιρούν το κλειδί από το διακόπτη λειτουργίας.
- Να τοποθετούν και να κλειδώνουν όλους τους προφυλακτήρες προστατευτικά, για την προστασία των διαφόρων οργάνων από λεηλασία ή χειρισμό από ανεύθυνα άτομα.

# **Άρθρο 112**

Στις κατηφόρες επιβάλλεται η χρήση της κανονικής ταχύτητας πορείας και της διάταξης επιβράδυνσης, όπου είναι δυνατόν, για αποφυγή υπερβολικής φθοράς των φρένων.

# **Άρθρο 113**

Η διάβαση διασταυρώσεων γίνεται με μεγάλη προσοχή και με πλήρη υπακοή στα υπάρχοντα σήματα. Να τηρούνται δε οι διατάξεις Κ.Ο.Κ.

# **Άρθρο 114**

Επιβάλλεται η τήρηση απόστασης από προπορευόμενο όχημα.

# **Άρθρο 115**

Η προσέγγιση των οχημάτων κοντά στα εκσκαπτικά ή φορτωτικά μηχανήματα, γίνεται με ειδικό σήμα του χειριστή του ή του ειδικά εξουσιοδοτημένου ατόμου. Ο τρόπος φόρτωσης με μηχανικά μέσα, ρυθμίζεται με εντολές του αρμόδιου στελέχους της ιεραρχίας. Ο οδηγός παραμένει μέσα στην καμπίνα κατά την διάρκεια της φόρτωσης.

# **Άρθρο 116**

Ο τρόπος οπίσθιας ανατροπής των φορτηγών οχημάτων πρέπει να γίνεται ως εξής :

- Η εκκένωση του οχήματος να γίνεται σε απόσταση από το φρύδι του πρανούς μεγαλύτερη από το μήκος του οχήματος. Στη συνέχεια το υλικό να προωθείται με

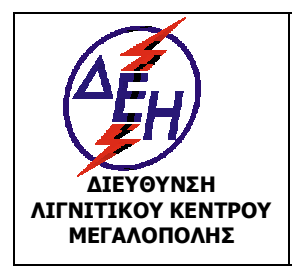

Ισχύει από: 01/01/15

**ΜΕΓΑΛΟΠΟΛΗΣ Σύστημα Διαχείρισης Υγείας και Ασφάλειας στην Εργασία**

χωματουργικό μηχάνημα (μπουλντόζα). Στη διάρκεια της ανατροπής, δεν επιτρέπεται σε κανένα άτομο η προσέγγιση στο χώρο του οχήματος και της ανατροπής του υλικού.

- Σε κάθε περίπτωση, πρέπει να έχει διασφαλιστεί η σταθερότητα του δαπέδου.

# **Άρθρο 117**

Κατά την εκφόρτωση από «φρύδι» προς «πόδι» πρανούς διατηρείται προστατευτικό ανάχωμα ύψους 0,4 m και η απόσταση ασφαλείας 1,5 m τουλάχιστον από το «φρύδι» περίπου.

# **Άρθρο 118**

Η ανύψωση και το κατέβασμα του πήγματος (καρότσας) γίνεται πάντοτε εν στάση. Απαγορεύεται η κίνηση με το πήγμα σηκωμένο.

# **Άρθρο 119**

Τα οχήματα διέρχονται από δυσχερείς θέσεις (ηλεκτρικές γραμμές, επικλινή εδάφη, γενική στενότητα χώρου) με την παρουσία επιβλέποντα.

# **Άρθρο 120**

Απαγορεύεται η διέλευση οποιουδήποτε οχήματος πάνω από ηλεκτροφόρα έρποντα καλώδια.

Η διέλευση επιτρέπεται μόνο από καθορισμένες διαβάσεις ειδικά κατασκευασμένες.

# **Άρθρο 121**

Η μεταφορά ρυμουλκούμενου επιτρέπεται μόνον εφόσον ρυμουλκό και ρυμουλκούμενο έχουν το απαραίτητο σύστημα σύμπλεξης. Σε ειδικές περιπτώσεις ρυμούλκηση με συρματόσχοινα επιτρέπεται μόνο με πολύ χαμηλές ταχύτητες και εφόσον τα συρματόσχοινα πληρούν τα αναγκαία όρια φόρτισης και με την παρουσία επιβλέποντα.

# **ΚΕΦΑΛΑΙΟ 4 : ΠΥΡΑΣΦΑΛΕΙΑ**

# **Άρθρο 122**

Όλα τα οχήματα και μηχανήματα είναι εφοδιασμένα με φορητό πυροσβεστήρα του οποίου η κατάσταση ελέγχεται τακτικά από τον Χειριστή και οπωσδήποτε πριν από την εργασία κάθε Φυλακής.

# **Άρθρο 123**

Στη διάρκεια του εφοδιασμού οχημάτων και μηχανημάτων με καύσιμα ακολουθείται η εξής διαδικασία :

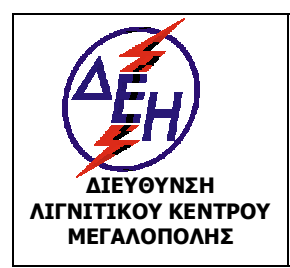

Ισχύει από: 01/01/15

**ΜΕΓΑΛΟΠΟΛΗΣ Σύστημα Διαχείρισης Υγείας και Ασφάλειας στην Εργασία**

- Ο Χειριστής ή ο Οδηγός προσεγγίζει το βυτίο, ακινητοποιεί ο μηχάνημα ή το Όχημα και θέτει εκτός λειτουργίας τη μηχανή του, αφαιρεί την τάπα του ρεζερβουάρ, παρακολουθεί την τροφοδοσία, επανατοποθετεί την τάπα και υπογράφει το δελτίο παραλαβής.
- Ο Χορηγητής καυσίμων ανεβαίνει στο μηχάνημα, τοποθετεί και συγκρατεί το σωλήνα τροφοδοσίας στο στόμιο του ρεζερβουάρ μέχρι πλήρωσης και συντάσσει το δελτίο παραλαβής.

# **Άρθρο 124**

Απαγορεύεται το κάπνισμα στη διάρκεια τροφοδοσίας με καύσιμα του οχήματος και επιπλέον πρέπει να σβήνεται η μηχανή. Να αποφεύγεται η υπερχείλιση του καυσίμου. Να μην υπάρχει ανοιχτή φλόγα στην περιοχή.

Όταν γίνονται εργασίες καθαρισμού οχήματος, Μηχανήματος ή εξαρτημάτων αυτών με εύφλεκτα υγρά, αυτές θα πρέπει να γίνονται σε ανοικτό χώρο. Αν αυτό είναι αδύνατο και πρέπει να γίνονται σε κλειστό χώρο πρέπει ο χώρος να αερίζεται καλά.

# **Άρθρο 125**

Να ελέγχεται τυχόν διαρροή καυσίμων (οπτικά και από την χαρακτηριστική οσμή) και σε περίπτωση διαρροής να σβήνεται η μηχανή και να ειδοποιείται το ΣΒΟ για επισκευή της βλάβης.

# **ΚΕΦΑΛΑΙΟ 5: ΣΥΝΤΗΡΗΣΕΙΣ - ΕΠΙΣΚΕΥΕΣ**

# **Άρθρο 126**

Απαγορεύεται η επέμβαση (συντήρηση – επισκευή) σε μηχανήματα και οχήματα από άτομα που δεν έχουν την απαιτούμενη σε κάθε περίπτωση άδεια.

Επιτρέπεται, κατ' εξαίρεση, η εκτέλεση των παραπάνω εργασιών από άλλους εργαζόμενους, μόνο για εκπαιδευτικούς λόγους ή μέρους της όλης εργασίας από τους αντίστοιχους βοηθούς εργατοτεχνίτες, εφόσον οι παραπάνω ενεργούν κάτω από την άμεση καθοδήγηση του αρμόδιου αδειούχου τεχνίτη που έχει και την ευθύνη για την ασφαλή εκτέλεση της εργασίας.

# **Άρθρο 127**

Οι εργαζόμενοι που ορίζονται για την εκτέλεση εργασιών που απαιτούν ειδίκευση, πρέπει να είναι κάτοχοι της αντίστοιχης ειδικής άδειας, εφ' όσον προβλέπεται από την κείμενη νομοθεσία.

# **Άρθρο 128**

Κάθε μηχάνημα ή όχημα, πρέπει σύμφωνα με τις οδηγίες του Κατασκευαστή και ανάλογα με τις ώρες ή τα χιλιόμετρα και τις συνθήκες λειτουργίας, να συντηρείται σε τακτά χρονικά διαστήματα, από το ειδικά εξουσιοδοτημένο και προβλεπόμενο σύμφωνα με την κείμενη νομοθεσία, τεχνικό προσωπικό. Στα παραπάνω, πρέπει να υπάρχει ειδικό βιβλίο ή

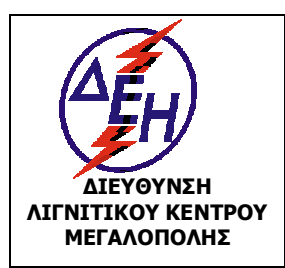

**ΟΑΕ 230.3/1**

Ισχύει από: 01/01/15

Σύστημα Διαχείρισης Υγείας και Ασφάλειας στην Εργασία

καρτέλα ή ηλεκτρονικό αρχείο για την ενυπόγραφη καταχώρηση των ημερομηνιών και των ειδών συντήρησης και επισκευής. Στο ειδικό βιβλίο ή καρτέλα ή ηλεκτρονικό αρχείο καταχωρούνται πληροφορίες για κάθε μηχάνημα όπως :

- Προληπτικές συντηρήσεις
- Βλάβες και επισκευές
- Ανταλλακτικά που χρειάστηκαν για τα παραπάνω
- Ημερολόγιο μηχανήματος με τα προηγούμενα και επιπλέον ποιοι τεχνίτες εργάστηκαν και πόσο χρόνο ανά μηχάνημα.
- Στοιχεία του κατασκευαστή τα οποία είναι κρίσιμα για τις συντηρήσεις και επισκευές.
- Λίστα ελέγχου (Check List) ανά μηχάνημα.
- Ιστορικό του κάθε μηχανήματος.
- Εντολές εργασίας (και σε έντυπη μορφή υπογεγραμμένες)
- Δελτία βλαβών (και σε έντυπη μορφή υπογεγραμμένα)
- Επίσης πρέπει να αρχειοθετούνται δεόντως τυχόν αντίγραφα δελτίων αποστολής εξοπλισμού σε εξωτερικό συνεργείο συντήρησης και τα τιμολόγια εργασιών και ανταλλακτικών (και σε έντυπη μορφή υπογεγραμμένα).

Σε περίπτωση τήρησης ηλεκτρονικού αρχείου, πλήρες αντίγραφο θα αποστέλλεται κάθε μήνα στην αρμόδια Επιθεώρηση Μεταλλείων.

# **Άρθρο 129**

Οι συντηρήσεις και επισκευές των Βοηθητικών Μηχανημάτων και Οχημάτων είναι δυνατό να εκτελούνται και σε εξωτερικά Συνεργεία (αντιπροσωπείες, εξουσιοδοτημένα ή επιλεγμένα Συνεργεία). Η τήρηση των Υποχρεώσεων του προηγούμενου άρθρου και σε αυτή την περίπτωση βαρύνει το Συνεργείο της Επιχείρησης.

# **Άρθρο 130**

Κάθε μηχάνημα ή όχημα πρέπει να συντηρείται και επισκευάζεται σύμφωνα με τις οδηγίες του Κατασκευαστή και τους Κανόνες της Επιστήμης και Τέχνης. Για κάθε μηχάνημα ή όχημα τηρείται αναλυτικό βιβλίο επισκευών και συντηρήσεων στο αντίστοιχο συνεργείο. Μετά από επισκευή το αντίστοιχο συνεργείο οφείλει να δοκιμάζει το επισκευασμένο μηχάνημα ή όχημα πριν το παραδώσει στον υπεύθυνο Χειριστή ή οδηγό και να

υπογράφει την Ειδική Καρτέλα Ετοιμότητας. Τα συστήματα πέδησης και διεύθυνσης πρέπει να ελέγχονται σε τακτικούς περιοδικούς

# ελέγχους. **Άρθρο 131**

Η άνοδος των εξουσιοδοτημένων Τεχνιτών ή Λιπαντών στα μηχανήματα ή οχήματα επιτρέπεται μόνον όταν τα μηχανήματα ή οχήματα είναι σταματημένα.

Η επιβίβαση και αποβίβαση, πρέπει να γίνεται πάντοτε από τις προκαθορισμένες, από τον κατασκευαστή του μηχανήματος ή οχήματος, θέσεις.

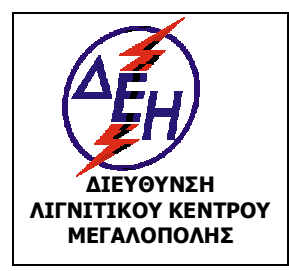

**ΟΑΕ 230.3/1**

Ισχύει από: 01/01/15

**ΜΕΓΑΛΟΠΟΛΗΣ Σύστημα Διαχείρισης Υγείας και Ασφάλειας στην Εργασία**

# **Άρθρο 132**

Όχημα με βλάβες και ελλείψεις που μειώνουν την ικανότητα ασφαλούς κίνησης παραδίδεται στο συνεργείο οχημάτων και τίθεται ξανά σε κυκλοφορία μόνο αφού αποκατασταθούν πλήρως οι ανωτέρω βλάβες.

# **Άρθρο 133**

Σε ακινητοποιημένα οχήματα επί του οδικού δικτύου θα πρέπει να απαγορεύονται οι εργασίες συντήρησης και επισκευών κατά τη διάρκεια της νύχτας.

# **Άρθρο 134**

Πριν τη συντήρηση, ρύθμιση ή επισκευή ερπυστροφόρου Π/Θ ή Φ/Τ είναι απαραίτητο να χαμηλώσουν οι εξαρτήσεις τους (λεπίδες, κάδοι, βραχίονες, αναμοχλευτής κλπ.) ώστε να ακουμπήσουν στο έδαφος. Εάν οι εργασίες είναι τέτοιες ώστε να απαιτούν ανυψωμένες εξαρτήσεις η ασφάλισή τους γίνεται με τάκους ή άλλα συστήματα και όχι με τους Χειριστήριους μοχλούς.

# **Άρθρο 135**

Εργασίες που αφορούν συντήρηση ή αντικατάσταση συρματόσχοινων (π.χ γερανοφόρων Π/Θ) εκτελούνται πάντοτε φορώντας γάντια.

# **Άρθρο 136**

Απαγορεύεται η χρήση γρύλων ή πρόχειρων κατασκευών για τη ρύθμιση της τάνυσης ερπυστριών.

# **Άρθρο 137**

Πριν την εργασία τεχνίτη στην περιοχή του στροφέα περιστροφής ενός αρθρωτού τροχοφόρου Φορτωτή ή Προωθητή, θα πρέπει να γίνει η κατάλληλη ασφάλιση, ώστε να προφυλαχθεί το μηχάνημα από ενδεχόμενη περιστροφή.

# **Άρθρο 138**

Απαγορεύεται αυστηρά το κόψιμο ή συγκόλληση της στεφάνης της «ζάντας» όταν το ελαστικό του τροχού βρίσκεται υπό πίεση. Για εργασίες συντήρησης των ελαστικών το αρμόδιο Τμήμα εκπονεί ίδιες οδηγίες.

# **Άρθρο 139**

Απαγορεύεται να τοποθετείται κάδος μεγαλύτερος από τον συνιστώμενο από τον κατασκευαστή.

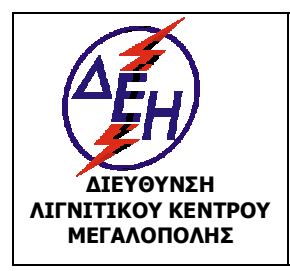

Ισχύει από: 01/01/15

Σύστημα Διαχείρισης Υγείας και Ασφάλειας στην Εργασία

# **Άρθρο 140**

Κατά την συντήρηση ή την επισκευή το μηχάνημα θα πρέπει να είναι «φρεναρισμένο» και η «μπούμα» του στο έδαφος.

# **Άρθρο 141**

Οι ρυθμίσεις των διαφόρων βαλβίδων του υδραυλικού κυκλώματος και του κυκλώματος του αέρα, θα πρέπει να γίνονται με ιδιαίτερη προσοχή και πάντα σύμφωνα με τις οδηγίες του κατασκευαστή.

# **ΚΕΦΑΛΑΙΟ 6: ΑΠΡΟΒΛΕΠΤΑ ΘΕΜΑΤΑ**

# **Άρθρο 142**

Για οποιοδήποτε θέμα προκύψει που δεν προβλέπεται από αυτές τις οδηγίες, θα ισχύουν οι διατάξεις του ισχύοντα Κ.Μ.Λ.Ε., οι εντολές της αρμόδιας Επιθεώρησης Μεταλλείων και οι Ειδικές οδηγίες της Διεύθυνσης του ΛΚΜ.

O συντάξας Ο εγκρίνων

**Δ. Δ. ΣΤΑΘΟΥΛΟΠΟΥΛΟΣ Κ. Σ. ΓΙΔΗΣ ΤΟΜΕΑΡΧΗΣ ΔΛΚΜ/ΤΥΑΕ ΜΗΧΑΝΙΚΟΣ**

**ΜΕΤΑΛΛΕΙΟΛΟΓΟΣ ΜΗΧΑΝΙΚΟΣ ΗΛΕΚΤΡΟΛΟΓΟΣ - ΜΗΧΑΝΟΛΟΓΟΣ ΔΙΕΥΘΥΝΤΗΣ ΔΛΚΜ**

# **ΕΙΔΙΚΟΣ ΚΑΝΟΝΙΣΜΟΣ ΑΣΦΑΛΕΙΑΣ ΓΙΑ ΕΚΤΕΛΕΣΗ ΕΡΓΑΣΙΩΝ ΑΠΟ ΕΡΓΟΛΑΒΟΥΣ**

#### **ΚΕΦΑΛΑΙΟ 1 : ΕΙΣΑΓΩΓΗ**

#### **Άρθρο 1**

Ο Παρών Ειδικός Κανονισμός Ασφαλείας με τίτλο ΕΙΔΙΚΟΣ ΚΑΝΟΝΙΣΜΟΣ ΑΣΦΑΛΕΙΑΣ ΓΙΑ ΕΚΤΕΛΕΣΗ ΕΡΓΑΣΙΩΝ ΑΠΟ ΕΡΓΟΛΑΒΟΥΣ ρυθμίζει θέματα Ασφαλείας για εκτέλεση από Εργολάβους των πάσης φύσεως εργασιών που διενεργούνται στο χώρο ευθύνης της Λ.Μ. είτε αυτές είναι εξορυκτικές είτε υποστηρικτικές εργασίες. Επίσης καθορίζει τις υποχρεώσεις Εκμεταλλευτή, Εργοδότη, Επιβλεπόντων, Τεχνικών Ασφαλείας και Εργαζόμενου προσωπικού.

#### **Άρθρο 2**

Υπόχρεοι τήρησης του παρόντος Κανονισμού είναι όσοι απασχολούνται με οποιονδήποτε τρόπο με τις εργασίες που εκτελούνται εργολαβικά οποιασδήποτε στάθμης και ειδικότητας, είτε πρόκειται για προσωπικό του Εργολάβου, είτε για προσωπικό της Λ.Μ.

#### **Άρθρο 3**

Όλο το προσωπικό των Εργολάβων που εργάζεται σε χώρο της Λ.Μ. οφείλει και πρέπει να έχει καταλάβει πολύ καλά τις πιο κάτω οδηγίες ασφαλείας που του δίνονται ενυπόγραφα και είναι υπεύθυνο στο πλαίσιο της αρμοδιότητάς του και τις δουλειάς του για την εφαρμογή τους, ιδιαίτερα το οριζόμενο υπεύθυνο προσωπικό του Εργολάβου (Επιβλέπων Μηχανικός Έργου, Τεχνικός Ασφαλείας Έργου, Ιατρός Εργασίας και κάθε βαθμίδα διοίκησης του Έργου)

#### **Άρθρο 4**

Το προσωπικό της Λ.Μ. που είτε εκ της θέσης, είτε εξ ορισμού, εκπροσωπεί και αντιπροσωπεύει την Λ.Μ. στις σχέσεις της με τον Εργολάβο (Τομέας Ασφάλειας, Προϊσταμένη Αρχή, Επιβλέπουσα Υπηρεσία, Εντεταλμένος Μηχανικός κλπ) οφείλει να τηρεί τις υποχρεώσεις που αφορούν τη Λ.Μ. και να ελέγχει την τήρηση των Υποχρεώσεων των Εργολάβων που περιλαμβάνονται στον παρόντα Κανονισμό.

#### **ΚΕΦΑΛΑΙΟ 2 : ΟΡΙΣΜΟΙ**

#### **Άρθρο 5**

**Εκμεταλλευτής** είναι το φυσικό ή νομικό πρόσωπο ή κοινοπραξία προσώπων που έχει, σύμφωνα με την κείμενη νομοθεσία, το δικαίωμα έρευνας ή και εκμετάλλευσης στο μεταλλευτικό ή λατομικό χώρο που βρίσκεται το έργο, και στο προκείμενο **Εκμεταλλευτής είναι η Λ.Μ.**.

**Εργοδότης** είναι ο ίδιος ο Εκμεταλλευτής εφ' όσον αυτοδύναμα εκτελεί όλο το έργο ή για το τμήμα του έργου που ο ίδιος εκτελεί.

**Εργοδότης** είναι επίσης κάθε φυσικό ή νομικό πρόσωπο που συνδέεται με τον εκμεταλλευτή, με σχέση εργολαβικής ανάθεσης του συνόλου ή μέρους του έργου και περιοριστικά μόνο για τις εργασίες που αναφέρονται στη σχετική σύμβαση.

Στον παρόντα ειδικό κανονισμό όπου εφεξής αναφέρεται ο Εργοδότης είναι ο Εργολάβος κάθε Έργου.

Όταν υπάρχουν στο ίδιο έργο, περισσότερες από μία εργολαβίες, οι εργοδότες οφείλουν να συνεργάζονται για την εφαρμογή των διατάξεων σχετικά με την ασφάλεια, την υγεία και την υγιεινή και λαμβάνοντας υπόψη τη φύση των δραστηριοτήτων να συντονίζουν τις δραστηριότητές τους για την προστασία των εργαζομένων και την πρόληψη των επαγγελματικών κινδύνων, να αλληλοενημερώνονται και να ενημερώνει ο καθένας τους υπ' αυτόν εργαζόμενους και τους εκπροσώπους τους για τους κινδύνους αυτούς. **Την ευθύνη συντονισμού των δραστηριοτήτων αναλαμβάνει ο εκμεταλλευτής.** Ο συντονισμός δεν θίγει την ευθύνη των μεμονωμένων εργοδοτών όπως προβλέπεται και από τις διατάξεις του Ν. 3850/2010, όπως ισχύει.

Σε περίπτωση υπεργολαβικής ανάθεσης του συνόλου ή μέρους της εργολαβίας **ο υπεργολάβος, θεωρείται εργοδότης** για το μέρος του έργου που αφορά η σχετική σύμβαση ανάθεσης υπεργολαβίας

# **Άρθρο 6**

Η Λ.Μ., ως εκμεταλλευτής, στην περίπτωση ανάθεσης εργολαβικά ενός έργου, οφείλει :

- Να επιλέγει Εργολάβο επαρκή για τη δημιουργία ενός ασφαλούς και υγιούς εργασιακού περιβάλλοντος, και ικανό να ανταποκριθεί στις απαιτήσεις του παρόντος κανονισμού (προηγούμενη σχετική εμπειρία, υλικοτεχνική υποδομή, εξειδικευμένο προσωπικό, κ.λ.π.).
- Να υπογράφει σχετική σύμβαση με τον εργολάβο, στην οποία να στοιχειοθετείται η υποχρέωση του τελευταίου ως Εργοδότη για την τήρηση των διατάξεων του παρόντος Κανονισμού, των ειδικών κανονισμών του έργου, των εντολών της Επιθεώρησης Μεταλλείων, του ΚΜΛΕ και της κείμενης Νομοθεσίας, καθώς και η υποχρέωση απασχόλησης του προβλεπόμενου από τις ανωτέρω διατάξεις, προσωπικού. **Σε περίπτωση που τα παραπάνω δεν αναφέρονται ρητά στη σύμβαση, οι ευθύνες του εργοδότη, για το μέρος του έργου που αφορά η σύμβαση, παραμένουν στον εκμεταλλευτή.**

# **Άρθρο 7**

Τις υποχρεώσεις του **άρθρου 6** κατ' αντιστοιχία έχει και ο Εργολάβος όταν αναθέτει υπεργολαβικά τμήμα του Έργου του. Σε περίπτωση που δεν υπάρχει ρητή αναφορά στη σύμβαση Υπεργολαβίας των υποχρεώσεων του Υπεργολάβου ως Εργοδότη, οι ευθύνες για το μέρος του έργου που αφορά η σύμβαση Υπεργολαβίας παραμένουν στον Εργολάβο.

# **Άρθρο 8**

Ο εκμεταλλευτής ή αντίστοιχα ο Εργολάβος στην περίπτωση ανάθεσης Υπεργολαβίας δεν απαλλάσσεται των ευθυνών του, στην περίπτωση που έχει υπογραφεί η ανωτέρω σύμβαση, καθώς υποχρεούται να ελέγχει και να λαμβάνει όλα τα αναγκαία μέτρα για την πιστή υλοποίηση των όρων της σύμβασης και των διατάξεων του ΚΜΛΕ από τον εργολάβο, ή τον Υπεργολάβο αντίστοιχα.

# **ΚΕΦΑΛΑΙΟ 3 : ΥΠΟΧΡΕΩΣΕΙΣ ΕΡΓΟΛΑΒΟΥ-ΕΡΓΟΔΟΤΗ**

# **Άρθρο 9**

Ο Εργολάβος υποχρεούται να ορίσει τον Τεχνικό Ασφάλειας και τον Ιατρό Εργασίας (εφόσον υποχρεούται να διαθέτει Ιατρό εργασίας).

Ο εργοδότης πριν από την επιλογή ανάθεσης καθηκόντων τεχνικού ασφάλειας ή/και ιατρού εργασίας, έχει υποχρέωση να γνωστοποιεί στην αρμόδια Επιθεώρηση Μεταλλείων τα τυπικά και ουσιαστικά προσόντα τους, καθώς και την τυχόν απασχόληση τους σε άλλη επιχείρηση, το χρόνο απασχόλησης τους με τα καθήκοντα αυτά, τα στοιχεία για το είδος και την οργάνωση της επιχείρησης, τον αριθμό των εργαζομένων, τον ελάχιστο προβλεπόμενο χρόνο απασχόλησης τεχνικού ασφάλειας ή/και ιατρού εργασίας και λοιπές συναφείς πληροφορίες.

# **Άρθρο 10**

Ο Εργολάβος υποχρεούται να κοινοποιεί στην Επιβλέπουσα Υπηρεσία και να αναρτά στο χώρο εργασίας το πρόγραμμα παρουσίας του Τεχνικού Ασφάλειας και του Ιατρού Εργασίας (εφόσον υποχρεούται να διαθέτει Ιατρό Εργασίας). Πριν την έναρξη των εργασιών ο Τεχνικός Ασφάλειας του Εργολάβου ενημερώνεται από τον Τομέα Ασφάλειας. Οι συναντήσεις θα επαναλαμβάνονται όποτε κρίνει σκόπιμο η Λ.Μ..

# **Άρθρο 11**

Ο Εργολάβος θα τηρεί όλες τις υποχρεώσεις τις οποίες προβλέπει **η Νομοθεσία για τον εργοδότη** σχετικά με την Υγεία και την Ασφάλεια, όπως την ενημέρωση της Επιθεώρησης Μεταλλείων, την τήρηση Βιβλίου Υποδείξεων και Παρατηρήσεων του ΤΑ, την τήρηση του Βιβλίου ατυχημάτων, την έγκαιρη ενημέρωση των αρχών για τα ατυχήματα κ.λ.π.

# **Άρθρο 12**

Ο Εργολάβος κατά τη διάρκεια εκτέλεσης του Έργου, υποχρεούται να συμμορφώνεται με όλες τις κείμενες και σχετικές με την Υγεία και την Ασφάλεια διατάξεις της Νομοθεσίας στις οποίες δεν έχει γίνει ρητή αναφορά στους συμβατικούς όρους ή με διατάξεις οι οποίες ενδέχεται να νομοθετηθούν κατά το χρόνο εκτέλεσης του Έργου.

# **Άρθρο 13**

Ο Εργολάβος υποχρεούται να έχει στη διάθεσή του μια γραπτή εκτίμηση των υφισταμένων κατά την εργασία κινδύνων για την ασφάλεια και την υγεία, συμπεριλαμβανομένων εκείνων που αφορούν ομάδες εργαζομένων που εκτίθενται σε ιδιαίτερους κινδύνους.

# **Άρθρο 14**

Ο Εργολάβος οφείλει να αναγγέλλει στις αρμόδιες Επιθεωρήσεις Εργασίας, στις πλησιέστερες αστυνομικές αρχές και στις αρμόδιες υπηρεσίες του ασφαλιστικού οργανισμού στον οποίο υπάγεται ο εργαζόμενος, εντός 24 ωρών, όλα τα εργατικά ατυχήματα και εφόσον πρόκειται περί σοβαρού τραυματισμού ή θανάτου, να τηρεί αμετάβλητα όλα τα στοιχεία που δύνανται να χρησιμεύσουν για εξακρίβωση των αιτίων του ατυχήματος.

# **Άρθρο 15**

Ο Εργολάβος οφείλει να τηρεί το Ειδικό Βιβλίο Ατυχημάτων στο οποίο να αναγράφονται τα αίτια και η περιγραφή του ατυχήματος και να το θέτει στη διάθεση των αρμόδιων αρχών.

Τα μέτρα που λαμβάνονται για την αποτροπή επανάληψης παρόμοιων συμβάντων, καταχωρούνται στο ειδικό Βιβλίο Υποδείξεων και Παρατηρήσεων του Τεχνικού Ασφαλείας και του Ιατρού Εργασίας.

Επίσης οφείλει να τηρεί κατάλογο των εργατικών ατυχημάτων που είχαν ως συνέπεια για τον εργαζόμενο ανικανότητα εργασίας μεγαλύτερη των τριών εργάσιμων ημερών.

# **Άρθρο 16**

Ο εργοδότης υποχρεούται :

- Να λαμβάνει τα αναγκαία μέτρα για την προστασία της υγείας και της ασφάλειας των εργαζομένων, συμπεριλαμβανομένων των δραστηριοτήτων πρόληψης των επαγγελματικών κινδύνων, ενημέρωσης και κατάρτισης, καθώς και της δημιουργίας της απαραίτητης οργάνωσης και της παροχής των αναγκαίων μέσων.

- Να φροντίζει ώστε να προσαρμόζονται τα μέτρα της προηγούμενης παραγράφου ανάλογα με τις μεταβολές των περιστάσεων και να επιδιώκει τη βελτίωση των υφιστάμενων καταστάσεων.

- Να επιβλέπει την ορθή εφαρμογή των μέτρων υγείας και ασφάλειας των εργαζομένων.

- Να γνωστοποιεί στους εργαζομένους τον επαγγελματικό κίνδυνο από την εργασία τους.

- Να καταρτίζει πρόγραμμα προληπτικής δράσης και βελτίωσης των συνθηκών εργασίας στην επιχείρηση.

- Να εξασφαλίζει τη συντήρηση και την παρακολούθηση της ασφαλούς λειτουργίας μέσων και εγκαταστάσεων.

- Να ενθαρρύνει και να διευκολύνει την εκπαίδευση των εργαζομένων και των εκπροσώπων τους.

# **Άρθρο 17**

Ο εργοδότης οφείλει:

- Να λαμβάνει, όσον αφορά τις πρώτες βοήθειες, την πυρασφάλεια και την εκκένωση των χώρων από εργαζομένους, τα αναγκαία μέτρα τα οποία θα είναι προσαρμοσμένα στο μέγεθος και στη φύση των δραστηριοτήτων της επιχείρησης και θα λαμβάνουν υπόψη τα άλλα πρόσωπα που είναι παρόντα.

- Να οργανώνει την κατάλληλη υποδομή και να εξασφαλίζει τις κατάλληλες διασυνδέσεις με αρμόδιες εξωτερικές υπηρεσίες, προκειμένου να αντιμετωπισθούν άμεσα θέματα πρώτων βοηθειών, επείγουσας ιατρικής περίθαλψης, διάσωσης και πυρασφάλειας.

- Να ελέγχει τις εγκαταστάσεις και τα μέσα παροχής πρώτων βοηθειών τακτικά, όσον αφορά την πληρότητα και την ικανότητα χρησιμοποίησής τους.

# **Άρθρο 18**

Το προσωπικό του Εργολάβου το οποίο θα απασχολείται στο Έργο θα φορά αναγνωρίσιμη ενδυμασία με τα διακριτικά της εταιρείας του Εργολάβου και θα φέρει σε εμφανή θέση κάρτα με τα στοιχεία και τη φωτογραφία του σύμφωνα με τις εντολές της Επιβλέπουσας Υπηρεσίας και της Προϊσταμένης Αρχής.

# **Άρθρο 19**

Στο χώρο εργασίας **θα επιτρέπεται η είσοδος** μόνο στο προσωπικό του Εργολάβου το οποίο έχει δηλωθεί στην κατάσταση και φέρει την κάρτα ταυτοποίησης, σύμφωνα με τις ρυθμίσεις της Λ.Μ..

# **Άρθρο 20**

Το προσωπικό του Εργολάβου θα απασχολείται αποκλειστικά σε εργασίες για τις οποίες έχει τις **νόμιμες άδειες.**

# **Άρθρο 21**

Ο Εργολάβος θα διαθέτει στο προσωπικό του όλα τα Μέσα Ατομικής Προστασίας (ΜΑΠ) που απαιτούνται. Οπωσδήποτε ο εργαζόμενος, ανεξάρτητα εργασίας θα φέρει **κράνος προστασίας και άρβυλα ασφαλείας** και θα φορά την **αναγνωρίσιμη ενδυμασία με τα διακριτικά της εταιρείας του Εργολάβου.** Σε χώρους που υπάρχει **σήμανση** για υποχρεωτική προστασία ακοής, οφθαλμών κ.λ.π. το προσωπικό θα φέρει και το ανάλογο Μέσο Ατομικής Προστασίας. Ιδιαίτερα για τις **εργασίες συγκολλήσεων** το προσωπικό θα φέρει τα ειδικά ΜΑΠ (γάντια, προσωπίδες, ποδιές). Τα ΜΑΠ θα πληρούν τις απαιτήσεις της Κείμενης Νομοθεσίας, θα φέρουν τη σήμανση CE η αντίστοιχη ισχύουσα εκάστοτε σήμανση και θα παραληφθούν ενυπόγραφα από το προσωπικό του. Επίσης για ειδικές εργασίες θα χορηγούνται τα ειδικά ΜΑΠ που προβλέπονται στους Κανονισμούς Ασφαλείας της Λ.Μ..

# **Άρθρο 22**

 Για κάθε συνεργείο του Εργολάβου ο επιβλέπων μηχανικός είναι υπεύθυνος για τις εργασίες και τα θέματα ασφαλείας του συνεργείου.

# **Άρθρο 23**

Το προσωπικό του Εργολάβου πρέπει να είναι ενημερωμένο στην τήρηση των κανόνων πυρασφάλειας, στη χρήση των φορητών πυροσβεστήρων και στην αντιμετώπιση των εκτάκτων καταστάσεων. Ιδιαίτερα σε **εργασίες συγκολλήσεων** θα τηρούνται **επιπρόσθετα μέτρα ασφάλειας** όπως προβλέπουν οι εκάστοτε ισχύοντες νόμοι και τροποποιήσεις, ο ΚΜΛΕ και οι ΚΑ της Λ.Μ. (απομάκρυνση εύφλεκτων υλικών, χρήση επιπλέον πυροσβεστήρων κ.λ.π).

# **Άρθρο 24**

Το προσωπικό του Εργολάβου θα ακολουθεί αυστηρά τη σήμανση που υπάρχει στο χώρο εργασίας (υποχρεωτική χρήση ΜΑΠ, προειδοποίηση κινδύνων, απαγόρευση επικινδύνων ενεργειών, έξοδοι κινδύνου κ.λ.π). Ιδιαίτερη προσοχή πρέπει να δίνεται και στην **οδική σήμανση** στους χώρους των Εργοταξίων.

# **Άρθρο 25**

Ο Εργολάβος εξασφαλίζει σε κάθε εργαζόμενο κατάλληλη και επαρκή εκπαίδευση στον τομέα της ασφάλειας και της υγείας, ιδίως υπό μορφή πληροφοριών και οδηγιών κατά την πρόσληψή του, τυχόν μετάθεσή του ή αλλαγή καθηκόντων του, εισαγωγή ή αλλαγή εξοπλισμού εργασίας και εισαγωγή νέας τεχνολογίας που αφορά ειδικά τη θέση εργασίας ή τα καθήκοντά του.

# **Άρθρο 26**

Ο Εργολάβος λαμβάνει τα κατάλληλα μέτρα προκειμένου οι εργοδότες των εργαζομένων των άλλων επιχειρήσεων που εκτελούν εργασίες στην επιχείρησή του, να λαμβάνουν τις κατάλληλες πληροφορίες για τους κινδύνους για την ασφάλεια και την υγεία, καθώς και τα μέτρα και τις δραστηριότητες προστασίας και πρόληψης που αφορούν είτε την επιχείρηση εν γένει, είτε κάθε είδος θέσης εργασίας ή/και καθηκόντων.

# **Άρθρο 27**

Ο Εργολάβος εξασφαλίζει ότι οι εργαζόμενοι σε εξωτερικές επιχειρήσεις, που εκτελούν εργασίες στην επιχείρηση του, έχουν λάβει τις κατάλληλες οδηγίες, όσον αφορά τους κινδύνους για την ασφάλεια και την υγεία κατά τις δραστηριότητες τους σ' αυτή.

# **Άρθρο 28**

Ο Εργολάβος θα καταθέτει κατάσταση με τα οχήματα και τον μηχανικό εξοπλισμό, αντίγραφα από τις νόμιμες άδειες και τα πιστοποιητικά ελέγχου και επανελέγχου από διαπιστευμένους φορείς για τα οχήματα και τα ανυψωτικά, τα οποία θα ανανεώνονται με ευθύνη του Εργολάβου.

# **Άρθρο 29**

Ο Μηχανικός Εξοπλισμός τον οποίο χρησιμοποιεί ο ανάδοχος Εργολάβος θα έχει όλες τις νόμιμες άδειες. Τα οχήματα και ο ανυψωτικός εξοπλισμός θα έχουν ελεγχθεί από διαπιστευμένους Φορείς. Οι καθορισμένες απαιτήσεις από τον Ειδικό Κανονισμό Ασφαλείας Βοηθητικών Μηχανημάτων και Οχημάτων της Λ.Μ. ισχύουν κατ' αντιστοιχία και για τον αντίστοιχο εξοπλισμό του Εργολάβου.

# **Άρθρο 30**

Κατά την οδήγηση των οχημάτων θα τηρούνται τα όρια ταχύτητας και γενικότερα οι προβλέψεις του Κ.Ο.Κ. Παραβάσεις στα παραπάνω θα συνεπάγονται την **άμεση απομάκρυνση** του οδηγού.

# **Άρθρο 31**

Στις χωματουργικές εργασίες θα τηρούνται αυστηρά οι προβλέψεις του Κανονισμού Μεταλλευτικών και Λατομικών Εργασιών (ΚΜΛΕ).

# **Άρθρο 32**

Ο Εργολάβος δεν θα προβαίνει σε καμία εργασία στον πάγιο εξοπλισμό εάν δεν έχει τηρηθεί η **διαδικασία ακινητοποίησης ή απομόνωσης**, όπως αυτή προβλέπεται από τους κανονισμούς της Λ.Μ. και σύμφωνα με το άρθρο 52 του παρόντος κανονισμού. Σε κάθε περίπτωση θα πρέπει προηγούμενα να έχει παραλάβει ενυπόγραφα τους αντίστοιχους κανονισμούς ασφαλείας της Λ.Μ..

#### **Άρθρο 33**

Απαγορεύεται η κατανάλωση αλκοολούχων ποτών την ώρα εργασίας. Προσωπικό που καταναλώνει αλκοολούχα ποτά απομακρύνεται άμεσα. Απαγορεύεται να εργάζονται άτομα που βρίσκονται σε κατάσταση μέθης ή υπό την επήρεια ναρκωτικών ουσιών και φαρμάκων που επηρεάζουν την ικανότητα για εργασία.

### **Άρθρο 34**

Θα ακολουθούνται επακριβώς οι οδηγίες της ΔΕΗ Α.Ε. για τη **διαχείριση αποβλήτων** όπως αναφέρονται στο Εγχειρίδιο της ΔΥΑΕ.

Σε περίπτωση που ο Εργολάβος χρησιμοποιεί χημικές ουσίες θα τηρεί όλα τα μέτρα ασφάλειας που προβλέπει η **Νομοθεσία** για εργασίες με χημικές ουσίες, θα καταθέτει στη Λ.Μ. τα **Δελτία Δεδομένων Ασφάλειας Υλικού** που προβλέπονται από την Υ.Α. 265/2002 και θα λαμβάνει τα υποδεικνυόμενα από αυτά μέτρα.

#### **Άρθρο 35**

Ο Εργολάβος για εργασίες σε ύψος κατά τις οποίες γίνεται χρήση **ικριωμάτων ή φορητών σκαλών** θα εφαρμόζει τις σχετικές διατάξεις της Κείμενης Νομοθεσίας.

Σε περίπτωση επικίνδυνων εργασιών οι οποίες δεν περιλαμβάνονται στις προαναφερόμενες ή δεν έχουν προβλεφθεί στην Κείμενη Νομοθεσία, τον ΚΜΛΕ και τους Κ.Α της Λ.Μ., ο Εργολάβος θα ενημερώνει τη Λ.Μ..

# **Άρθρο 36**

Ο εργοδότης επίσης οφείλει να συντηρεί τους τόπους εργασίας, τα μηχανολογικά μέσα και τον εξοπλισμό και να μεριμνά για την κατά το δυνατό άμεση αποκατάσταση των ελλείψεων, που έχουν σχέση με την υγεία και ασφάλεια των εργαζομένων. Αν από τις ελλείψεις αυτές προκαλείται άμεσος και σοβαρός κίνδυνος για την Υγεία και Ασφάλεια των εργαζομένων, πρέπει να διακόπτεται αμέσως η εργασία στο σημείο που εμφανίζονται οι ελλείψεις, μέχρι την αποκατάστασή τους.

# **Άρθρο 37**

Οι διατάξεις της Νομοθεσίας που αναφέρθηκαν στα προηγούμενα δεν είναι εξαντλητικές και ο Εργολάβος κατά τη διάρκεια εκτέλεσης του Έργου υποχρεούται να συμμορφώνεται και με τις σχετικές διατάξεις για την Υγεία και την Ασφάλεια στις οποίες δεν έχει γίνει ρητή αναφορά ή με διατάξεις οι οποίες ενδέχεται να νομοθετηθούν κατά το χρόνο εκτέλεσης του Έργου .

Τα παραπάνω δε μειώνουν καθ' οποιονδήποτε τρόπο την αποκλειστική ευθύνη του Εργολάβου ως εργοδότη στα θέματα Υγείας και Ασφάλειας για το προσωπικό του.

Οι υποχρεώσεις του τεχνικού ασφάλειας, του ιατρού εργασίας και των εκπροσώπων των εργαζομένων δεν θίγουν την αρχή της ευθύνης του εργοδότη.

### **ΚΕΦΑΛΑΙΟ 4 : ΥΠΟΧΡΕΩΣΕΙΣ ΠΡΟΣΩΠΙΚΟΥ ΕΠΙΒΛΕΨΗΣ Λ.Μ. ΣΕ ΕΡΓΑ ΠΟΥ ΕΚΤΕΛΟΥΝΤΑΙ ΑΠΟ ΕΡΓΟΛΑΒΟΥΣ**

# **Άρθρο 38**

Οι εξωτερικοί συνεργάτες της Λ.Μ. (Εργολάβοι), οι οποίοι εργάζονται στο χώρο ευθύνης της, εκτός από την ορθή εκτέλεση της εργασίας οφείλουν να τηρούν τα μέτρα ασφάλειας τα οποία επιβάλλουν η Νομοθεσία και οι εσωτερικοί Κανονισμοί της Λ.Μ.. Για το θέμα αυτό είναι απαραίτητη η συνεργασία της Επιβλέπουσας Υπηρεσίας με τους Τομείς Υγείας και Ασφάλειας των Λιγνιτικών Κέντρων έτσι, ώστε να τηρούνται αυστηρά οι όροι των Συμβάσεων.

# **Άρθρο 39**

Ο Προϊστάμενος της Επιβλέπουσας Υπηρεσίας ορίζει τον **Εντεταλμένο Μηχανικό της Επιχείρησης.** Καθήκον και αρμοδιότητα του Εντεταλμένου Μηχανικού αποτελεί η παρακολούθηση και ο έλεγχος της ποιότητας και της ποσότητας των εργασιών και γενικά η τήρηση των όρων της Σύμβασης από τον Εργολάβο.

# **Άρθρο 40**

Ο Εντεταλμένος Μηχανικός ζητά γραπτώς από τον Εργολάβο να υποβάλλει τα εξής :

- **Υπεύθυνες δηλώσεις ορισμού και ανάληψης καθηκόντων του Επιβλέποντος Μηχανικού του Έργου** της Σύμβασης, οι οποίες θα κοινοποιούνται στις αρμόδιες Επιθεωρήσεις Μεταλλείων. Επίσης, θα ορίζονται οι επικεφαλής των συνεργείων του Εργολάβου, σύμφωνα με τις προβλέψεις του ΚΜΛΕ.
- **Ονομαστική κατάσταση του προσωπικού** του Εργολάβου το οποίο πρόκειται να απασχοληθεί στο Έργο της Σύμβασης, τις απαραίτητες άδειες χειρισμού ή άλλων δεξιοτήτων, όπως και τις άδειες παραμονής και εργασίας για το αλλοδαπό προσωπικό που τυχόν θα απασχοληθεί στο Έργο.
- **Αντίγραφο από τις Υπεύθυνες δηλώσεις ορισμού και ανάληψης καθηκόντων του Τεχνικού Ασφάλειας, του Ιατρού Εργασίας** (εφόσον υποχρεούται να έχει Ιατρό Εργασίας) του Εργολάβου, όπως και των προγραμμάτων τους, τα οποία θα έχει καταθέσει στις αρμόδιες κρατικές αρχές.

- **Κατάσταση όλου του μηχανικού εξοπλισμού** που θα χρησιμοποιήσει, καθώς και τις νόμιμες Άδειες που απαιτούνται από την κείμενη Νομοθεσία (άδειες κυκλοφορίας, Ασφαλιστήρια Συμβόλαια, πληρωμή τελών κυκλοφορίας, πιστοποιητικά ελέγχου από ΚΤΕΟ, πιστοποιητικά από εγκεκριμένο Φορέα Ελέγχου για τα ανυψωτικά κ.λ.π).

Εξοπλισμός που θα καλύπτει πλήρως τα παραπάνω θα εφοδιάζεται με ειδικό σήμα που θα διατίθεται από τη Λ.Μ.. Ο εξοπλισμός που δεν πληροί τα προηγούμενα θα αποβάλλεται από το έργο.

- **Κατάσταση Προσωπικού** στην οποία ενυπόγραφα θα δηλώνει ένας έκαστος από το προσωπικό ότι παρέλαβε όλα τα απαραίτητα για τις εκτελούμενες εργασίες **Μέσα Ατομικής Προστασίας** και ότι έχει εκπαιδευθεί στη χρήση αυτών των μέσων. Επίσης ενυπόγραφα θα δηλώνεται από το προσωπικό του Εργολάβου ότι έχει εκπαιδευτεί σε Σεμινάρια ασφάλειας, ότι παρέλαβε τις σχετικές οδηγίες τον Γενικό Κανονισμό Ασφάλειας του Λιγνιτικού Κέντρου και τους Ειδικούς Κανονισμούς Ασφαλείας του ΛΚΜ εκείνους που αφορούν την εργασία του.

# **Άρθρο 41**

Πριν την έναρξη των εργασιών η Επιβλέπουσα Υπηρεσία ενημερώνει τον Τομέα Ασφάλειας για τα δεδομένα της εργολαβίας (τεύχη της Σύμβασης, όνομα Επιβλέποντα Μηχανικού, Τεχνικού Ασφάλειας, Ιατρού Εργασίας με τα προγράμματά τους, καθώς και ο προβλεπόμενος χρόνος απασχόλησής τους).

# **Άρθρο 42**

Οι καταστάσεις με τα στοιχεία των εργαζόμενων και μια πρόσφατη φωτογραφία τους διαβιβάζονται στις αρμόδιες Υπηρεσιακές Μονάδες για **την έκδοση κάρτας εισόδου στη Λ.Μ.** Την κάρτα αυτή φέρει υποχρεωτικά σε εμφανές σημείο το προσωπικό του Εργολάβου. Προσωπικό που δεν φέρει την κάρτα εισόδου απομακρύνεται από το Έργο.

# **Άρθρο 43**

Οι καταστάσεις με τα στοιχεία του μηχανικού εξοπλισμού διαβιβάζονται στις αρμόδιες Υπηρεσιακές Μονάδες για την έκδοση **σήματος εισόδου στη Λ.Μ.** Εξοπλισμός που δεν φέρει το σήμα εισόδου, απομακρύνεται από το Έργο.

#### **Άρθρο 44**

Ο Εντεταλμένος Μηχανικός και το προσωπικό της Επιβλέπουσας Υπηρεσίας ελέγχει και την τήρηση των κανόνων ασφάλειας από τον Εργολάβο. Σε περίπτωση που υποπέσουν στην αντίληψή τους παραλείψεις **επιβάλλουν τα πρόστιμα** που προβλέπει η Σύμβαση και ενημερώνουν το Ημερολόγιο Έργου.

Ο Εντεταλμένος Μηχανικός της Λ.Μ. έχει δικαίωμα να διακόπτει τις εργασίες, να επιβάλλει πρόστιμο, να απομακρύνει το προσωπικό του Εργολάβου σε περίπτωση μη τήρησης των κανόνων ασφαλείας.

Η Λ.Μ. έχει την υποχρέωση κοινοποίησης των εντολών της ΕΜΝΕ προς όσους εργολάβους αφορούν και να ελέγχει την πιστή υλοποίηση τους.

# **ΚΕΦΑΛΑΙΟ 5 : ΥΠΟΧΡΕΩΣΕΙΣ ΤΑΕ/Λ.Μ. ΣΕ ΕΡΓΑ ΠΟΥ ΕΚΤΕΛΟΥΝΤΑΙ ΑΠΟ ΕΡΓΟΛΑΒΟΥΣ**

# **Άρθρο 45**

Ο Τομέας Ασφάλειας Εργασίας της **Λ.Μ.** καλεί τον Τεχνικό Ασφάλειας του Εργολάβου και τον ενημερώνει για τους Κανονισμούς ασφάλειας και τις προβλέψεις της Νομοθεσίας οι οποίες αφορούν στο Έργο και ελέγχει την παραλαβή των οδηγιών. Η συνάντηση επαναλαμβάνεται κατά την κρίση της Λ.Μ..

# **Άρθρο 46**

Ο Τεχνικός Ασφαλείας της Λ.Μ., στο πλαίσιο των καθηκόντων του, ελέγχει και την τήρηση των συμβατικών υποχρεώσεων του Εργολάβου στα θέματα της ασφάλειας. Τις παρατηρήσεις του τις γνωστοποιεί ενυπόγραφα στην Επιβλέπουσα Υπηρεσία.

# **Άρθρο 47**

Το νοσηλευτικό προσωπικό και ο εξοπλισμός των ιατρείων της Λ.Μ. θα εξυπηρετεί περιπτώσεις παροχής Πρώτων Βοηθειών σε προσωπικό του Αναδόχου Εργολάβου. Ο ΤΑΕ/Λ.Μ. λόγω της εμπειρίας και της τεχνογνωσίας του, είναι πρόθυμος να παρέχει αναλυτικές πληροφορίες για όλα τα θέματα.

#### **Άρθρο 48**

Ο ΤΑΕ/Λ.Μ. επιβεβαιώνει ότι έχουν παραδοθεί στον Τεχνικό Ασφάλειας του Εργολάβου τα κάτωθι :

- Γενικός Κανονισμός Ασφάλειας Λιγνιτικού Κέντρου
- Ειδικοί κανονισμοί
- Εγχειρίδια

# **ΚΕΦΑΛΑΙΟ 6 : ΤΗΡΗΣΗ ΚΑΝΟΝΙΣΜΩΝ ΑΣΦΑΛΕΙΑΣ Λ.Μ.**

#### **Άρθρο 49**

Ο Γενικός Κανονισμός Ασφαλείας της Λ.Μ. (ΓΕΚΑ/Λ.Μ.) θα πρέπει να τηρείται πλήρως και σε όλη την έκτασή του από όλους τους Εργολάβους, που εργάζονται στη Λ.Μ., και το υπ' αυτούς προσωπικό, καθώς επίσης και από τους Υπεργολάβους και το προσωπικό τους στο Έργο της Σύμβασης και τους εξωτερικούς συνεργάτες και το προσωπικό τους που παρέχουν Υπηρεσία στον Εργολάβο στους χώρους της Λ.Μ..

#### **Άρθρο 50**

Ειδικοί Κανονισμοί Ασφαλείας της Λ.Μ. ή τα τμήματά τους που καθορίζονται ότι πρέπει να τηρηθούν από τους Εργολάβους κάθε Έργου, θα τηρούνται τόσο για τις

εγκαταστάσεις και τον εξοπλισμό της Λ.Μ. όσο και για τις εγκαταστάσεις και τον εξοπλισμό του Εργολάβου με τις αναγκαίες προσαρμογές στη δεύτερη περίπτωση.

# **Άρθρο 51**

Ο Εντεταλμένος Μηχανικός είναι ο σύνδεσμος του Εργολάβου στην επαφή με τα διάφορα τμήματα, Συνεργεία, κλπ της Λ.Μ., ο οποίος φροντίζει για την συνεργασία τους όπου απαιτείται και ενημερώνει τους Προϊσταμένους των εμπλεκόμενων τμημάτων για το είδος και το εύρος της συνεργασίας.

# **Άρθρο 52**

Ο Εντεταλμένος Μηχανικός του Έργου ή οι ορισθέντες βοηθοί του, στάθμης τουλάχιστον Αρχιτεχνίτη, προβαίνουν στην αίτηση «ΑΔΕΙΑΣ ΕΡΓΑΣΙΑΣ» προκειμένου να απομονωθεί ηλεκτρικά τμήμα της εγκατάστασης για να εργασθεί ο Εργολάβος. Οι ίδιοι και μόνο είναι αρμόδιοι να προβούν στην ακινητοποίηση τμήματος του Εξοπλισμού για τον ίδιο λόγο.

# **Άρθρο 53**

Ο Χειρισμός του Εξοπλισμού της Λ.Μ. (Κύριου και Βοηθητικού) στον οποίο θα εργασθεί ο Εργολάβος, ή τον οποίο θα χρησιμοποιήσει για την εκτέλεση του Εργου (εάν συμβατικά ορίζεται) θα γίνεται από το αντίστοιχο αρμόδιο προσωπικό της Λ.Μ.. Ομοίως ο χειρισμός των εγκατεστημένων Μηχανημάτων των Συνεργείων υποστήριξης θα γίνεται από προσωπικό της Λ.Μ. που έχει την κατάλληλη εκπαίδευση, αρμοδιότητα χειρισμού και την απαιτούμενη κατά περίπτωση άδεια (όπου απαιτείται).

# **ΚΕΦΑΛΑΙΟ 7 : ΑΠΡΟΒΛΕΠΤΑ ΘΕΜΑΤΑ – ΙΣΧΥΣ ΔΙΑΤΑΞΕΩΝ**

# **Άρθρο 54**

Ο Παρών Ειδικός Κανονισμός δεν θίγει την Υποχρέωση του Εργολάβου ως Εργοδότη να τηρεί τις Υποχρεώσεις που απορρέουν από τα κατωτέρω με την σειρά αναφοράς να αποτελεί σειρά τήρησης :

- Την Κείμενη Νομοθεσία όπως ισχύει κάθε φορά
- Τις διατάξεις του ΚΜΛΕ
- Τις εντολές και οδηγίες της ΕΜΝΕ
- Τις οδηγίες της Λ.Μ.
- Τους Κανονισμούς Ασφαλείας της Λ.Μ.

Σε περίπτωση αλληλοσυγκρουόμενων διατάξεων ή θεμάτων που δεν έχουν προβλεφθεί στον παρόντα Ειδικό Κανονισμό Ασφαλείας ισχύει η ίδια σειρά τήρησης.

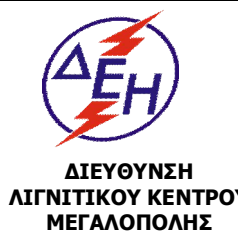

# **ΟΔΗΓΙΕΣ ΑΣΦΑΛΕΙΑΣ ΕΡΓΑΣΙΩΝ ΓΙΑ ΤΟΥΣ ΑΝΑΔΟΧΟΥΣ ΕΡΓΩΝ** | Ισχύει από:

01/06/2015

**ΛΙΓΝΙΤΙΚΟΥ ΚΕΝΤΡΟΥ** 

Σύστημα Διαχείρισης Υγείας και Ασφάλειας στην Εργασία <u>Σελίδα 1 από 3</u>

Σε συνάντηση που πραγματοποιήθηκε στις …..…………. στο Λιγνιτικό Κέντρο Μεγαλόπολης, ο Τεχνικός Ασφάλειας του Έργου ……………………………..….. που έχει αναληφθεί από τον Ανάδοχο ………………….………………. παρέλαβε από τον Τεχνικό Ασφάλειας στην Εργασία & Εκπαίδευσης της ΔΛΚΜ τις παρακάτω οδηγίες που αφορούν την Ασφάλεια στην Εργασία:

- 1. Ο ανάδοχος θα τηρεί όλες τις υποχρεώσεις που προβλέπει *η νομοθεσία για τον εργοδότη* σχετικά με την Υγεία & Ασφάλεια όπως η ενημέρωση της Επιθεώρησης μεταλλείων, η τήρηση βιβλίου υποδείξεων του ΤΑ, βιβλίου ατυχημάτων, η ενημέρωση των αρχών για ατυχήματα κλπ
- 2. Στο χώρο εργασίας *θα επιτρέπεται η είσοδος* μόνο στο προσωπικό του αναδόχου, που έχει δηλωθεί στην κατάσταση, φορά τη στολή και φέρει την κάρτα αναγνώρισης, σύμφωνα με τις ρυθμίσεις της ΔΕΗ.
- 3. Το προσωπικό θα απασχολείται για εργασίες για τις οποίες κατέχει *νόμιμη άδεια*.
- 4. Απαγορεύεται η κατανάλωση αλκοολούχων ποτών την ώρα εργασίας. Προσωπικό που καταναλώνει αλκοολούχα ποτά απομακρύνεται άμεσα.
- 5. Ο εργολάβος θα διαθέτει στο προσωπικό του όλα τα μέσα ατομικής εργασίας που απαιτούνται. Οπωσδήποτε ο εργαζόμενος, ανεξάρτητα εργασίας θα φέρει *κράνος προστασίας και άρβυλα ασφαλείας*. Σε χώρους που υπάρχει *σήμανση* για υποχρεωτική προστασία ακοής, αναπνοής, οφθαλμών κ.λ.π. το προσωπικό θα φέρει και το αντίστοιχο μέσο. Ιδιαίτερα για τις *εργασίες συγκολλήσεων* το προσωπικό θα φέρει τα ειδικά μέσα ατομικής προστασίας (γάντια, προσωπίδες, ποδιές).
- 6. Για κάθε συνεργείο του αναδόχου θα έχει ορισθεί *επικεφαλής*, ο οποίος θα συνεννοείται με την επιβλέπουσα υπηρεσία.

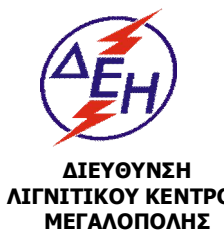

# **ΟΔΗΓΙΕΣ ΑΣΦΑΛΕΙΑΣ ΕΡΓΑΣΙΩΝ ΓΙΑ ΤΟΥΣ ΑΝΑΔΟΧΟΥΣ ΕΡΓΩΝ** | Ισχύει από:

**ΛΙΓΝΙΤΙΚΟΥ ΚΕΝΤΡΟΥ** 

Σύστημα Διαχείρισης Υγείας και Ασφάλειας στην Εργασία <u>Σελίδα 2 από 3</u>

- 7. Στις χωματουργικές εργασίες θα τηρούνται αυστηρά οι προβλέψεις του ΚΜΛΕ.
- 8. Κατά την οδήγηση των οχημάτων θα τηρούνται τα όρια ταχύτητας και γενικότερα οι προβλέψεις του ΚΟΚ. Παραβάσεις στα παραπάνω θα συνεπάγονται την *άμεση απομάκρυνση* του οδηγού.
- 9. Ο ανάδοχος δεν θα προβαίνει σε καμία εργασία στον πάγιο εξοπλισμό εάν δεν έχει τηρηθεί η *διαδικασία απομόνωσης*, όπως αυτή προβλέπεται από τους κανονισμούς της ΔΕΗ.
- 10.Το προσωπικό του αναδόχου πρέπει να είναι ενημερωμένο στην τήρηση των κανόνων πυρασφάλειας, στη χρήση των φορητών πυροσβεστήρων και στην αντιμετώπιση των εκτάκτων καταστάσεων. Ιδιαίτερα σε εργασίες *συγκολλήσεων* θα τηρούνται *επιπρόσθετα μέτρα ασφάλειας* (απομάκρυνση εύφλεκτων υλικών, χρήση επιπλέον πυροσβεστήρων).
- 11.Το προσωπικό του αναδόχου θα ακολουθεί αυστηρά τη σήμανση που υπάρχει στο χώρο εργασίας (υποχρέωση χρήσης εξοπλισμού, προειδοποίηση κινδύνων, απαγόρευση επικινδύνων ενεργειών, έξοδοι κινδύνου κ.λ.π.). Ιδιαίτερη προσοχή πρέπει να δίνεται και στην *οδική σήμανση* στους χώρους των εργοταξίων
- 12.Θα ακολουθούνται επακριβώς οι οδηγίες της Επιχείρησης για τη *διαχείριση αποβλήτων*.
- 13.Σε περίπτωση που ο ανάδοχος χρησιμοποιεί χημικές ουσίες θα καταθέτει στην Επιχείρηση τα *Δελτία Δεδομένων Ασφάλειας Υλικού* και θα λαμβάνει τα υποδεικνυόμενα από αυτά μέτρα.
- 14.Ο ανάδοχος θα τηρεί όλα τα μέτρα ασφαλείας που προβλέπει *η νομοθεσία* σε εργασίες σε ύψος, σε εργασίες σε κλειστούς χώρους, σε εργασίες με χημικές ουσίες. Ιδιαίτερη προσοχή θα δίνεται στη χρήση *ικριωμάτων και φορητών σκαλών* όπου θα πρέπει να εφαρμόζεται απαρέγκλιτα η σχετική νομοθεσία.

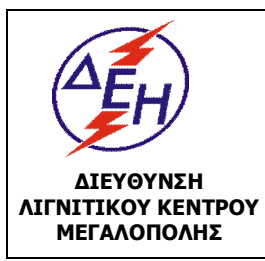

# **ΟΔΗΓΙΕΣ ΑΣΦΑΛΕΙΑΣ ΕΡΓΑΣΙΩΝ ΓΙΑ ΤΟΥΣ ΑΝΑΔΟΧΟΥΣ ΕΡΓΩΝ** | Ισχύει από:

Σύστημα Διαχείρισης Υγείας και Ασφάλειας στην Εργασία <u>Σελίδα 3 από 3</u>

- 15.Σε περίπτωση επικινδύνων εργασιών που δεν περιλαμβάνονται στις προαναφερόμενες ο ανάδοχος θα ενημερώνει τη ΔΕΗ.
- 16.Το νοσηλευτικό προσωπικό και ο εξοπλισμός των ιατρείων της ΔΕΗ θα εξυπηρετεί περιπτώσεις παροχής Α' Βοηθειών σε προσωπικό του αναδόχου.
- 17.Ο μηχανικός εξοπλισμός που χρησιμοποιεί ο ανάδοχος θα έχει όλες τις νόμιμες άδειες. Τα οχήματα και ο ανυψωτικός εξοπλισμός θα έχουν ελεγχθεί από διαπιστευμένους φορείς.
- 18.Ο εντεταλμένος μηχανικός της ΔΕΗ έχει δικαίωμα να διακόπτει τις εργασίες, να επιβάλλει πρόστιμο, να απομακρύνει το προσωπικό του αναδόχου σε περίπτωση μη τήρησης των κανόνων ασφαλείας.
- 19.Ο Τομέας Ασφάλειας στην Εργασία & Εκπαίδευσης της ΔΛΚΜ, λόγω της εμπειρίας και τεχνογνωσίας του, είναι πρόθυμος να παράσχει αναλυτικές πληροφορίες για όλα τα θέματα
- 20.Οι διατάξεις της Νομοθεσίας που αναφέρθηκαν κατά τα ανωτέρω δεν είναι εξαντλητικές και ο Ανάδοχος κατά τη διάρκεια εκτέλεσης του Έργου υποχρεούται να συμμορφώνεται και με τις σχετικές διατάξεις για την Υγεία & Ασφάλεια στις οποίες δεν έχει γίνει αναφορά ή με διατάξεις οι οποίες ενδέχεται να νομοθετηθούν κατά το χρόνο εκτέλεσης του Έργου.

Επίσης επιβεβαιώθηκε ότι έχουν παραδοθεί τα παρακάτω:

- *-* Γενικός Κανονισμός Ασφάλειας ΛΚΜ (ΟΑΕ 210.1/1)
- *-* Ειδικοί κανονισμοί …..
- *-* Φυλλάδια ….

 **Ο Τ.Α.Ε.Ε της ΔΛΚΜ Ο Τ.Α του Αναδόχου**

.

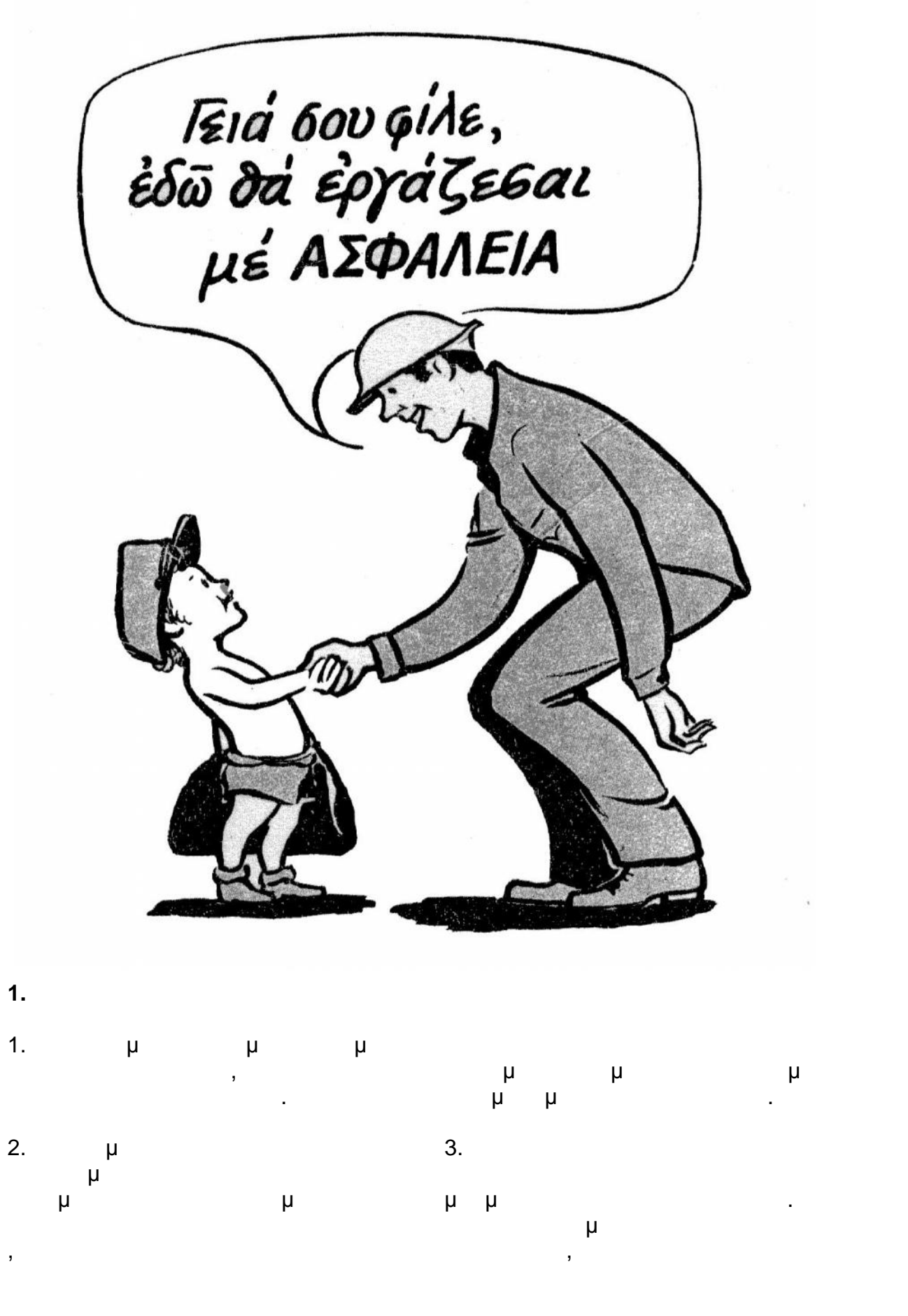

Y:\ΤΟΜΕΑΣ Η-Μ ΜΕΛΕΤΩΝ\ΣΥΜΒΑΣΕΙΣ\2016\ΝΕΑ ΤΕΥΧΗ - ΔΝΥ\Νέος φάκελος\ΑΣΦΑΛΕΙΣ ΜΕΘΟΔΟΙ ΕΡΓΑΣΙΑΣ.doc 1/26 01/02/17\*11:59 ΠΜ/ΜΜ

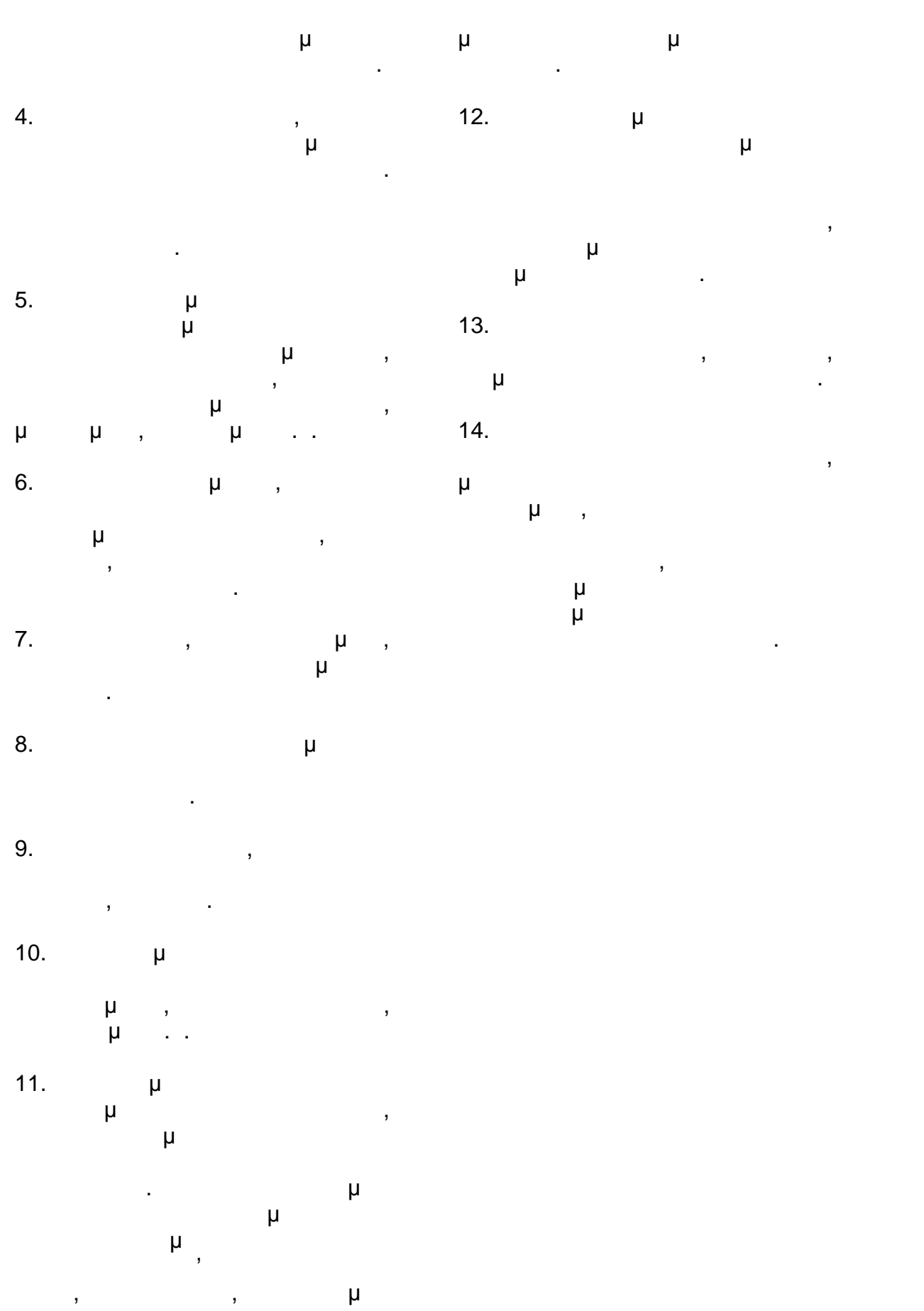

# **2.**  $\mu$  :

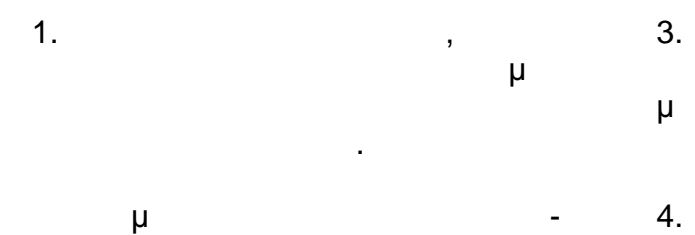

επισκευής. 2. μ, μ, ς,κεκλιμένα επίπεδα, πρέπει να είναι ελεύθερα από υλικά με την προσωπική προσωπική μεταφερα από το μπορείο της προσωπικής μεταφερα από το μπορεί το<br>Ελεύθερα από το μπορεί του μεταφερα από το μπορεί του μεταφερα από το μπορεί του μεταφερα από το μπορεί το μπο

ηλεκτρικά, σωλήνες κ.τ.λ.

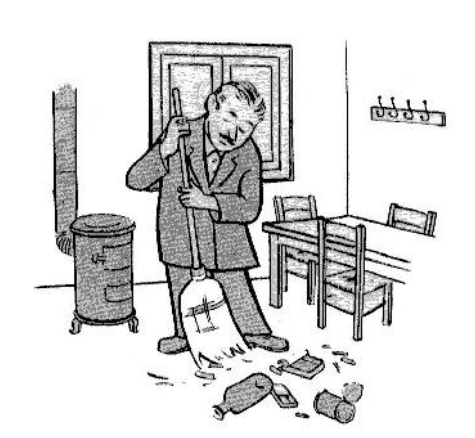

- $3.$ μπαίνουν σε κιβώτια και τενεκέδες, και τενεκέδες, και τενεκέδες, και τενεκέδες, και τενεκέδες, και τ ί<br>μ<br>μ<br>μ
- 4. µ, .. πετρέλαια, είναι επικίνδυνα για να κάνουν το δάπεδα ολισθηρά. Πρέπει
- να καθαρίζονται αμέσως ή να απορροφητικό υλικό.
- $5.$ πάντοτε καθαροί. Τα συσκευασμένα ρούχα πρέπει να μπορούν να αερίζονται.
- 6. Equation  $\mu$ εργασίας του και των εργαλείων του,
- και ασφαλές. 7. **Η**
- μπαζών κ.α. είναι επικίνδυνα επικίνδυνα εκτός της επικίνδυνα επικίνδυνα επικίνδυνα εκτός του επικίνδυνα επικίν εάν έχουν ληφθεί προηγουμένως πλήρη μέτρα ασφαλείας.

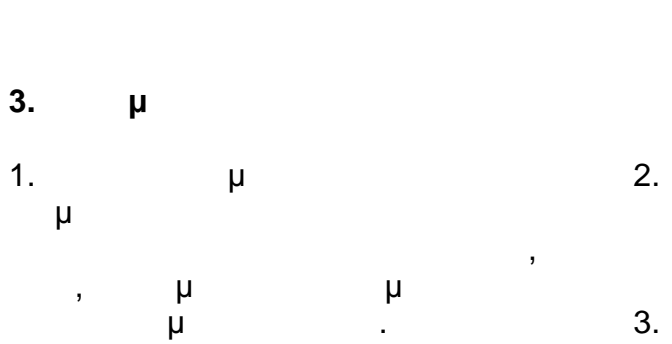

2.  $\mu$ να εργασθεί με ασφάλεια και καλή διάθεση. 3.  $\mu$ , πολιτισμένο, ξύπνιο και όνειος

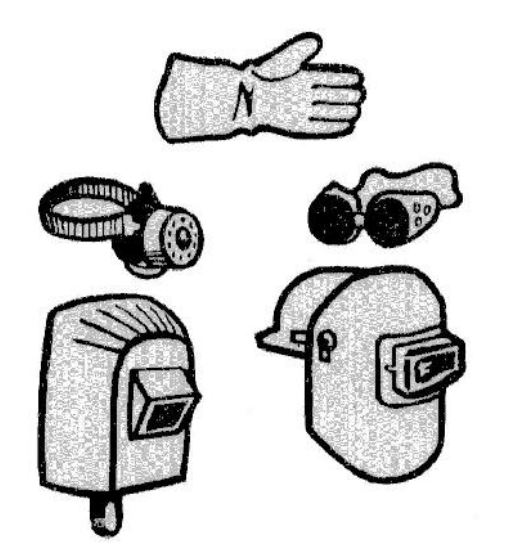

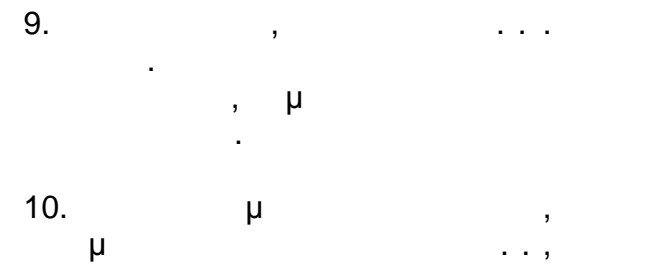

δεν είναι επικίνδυνος.

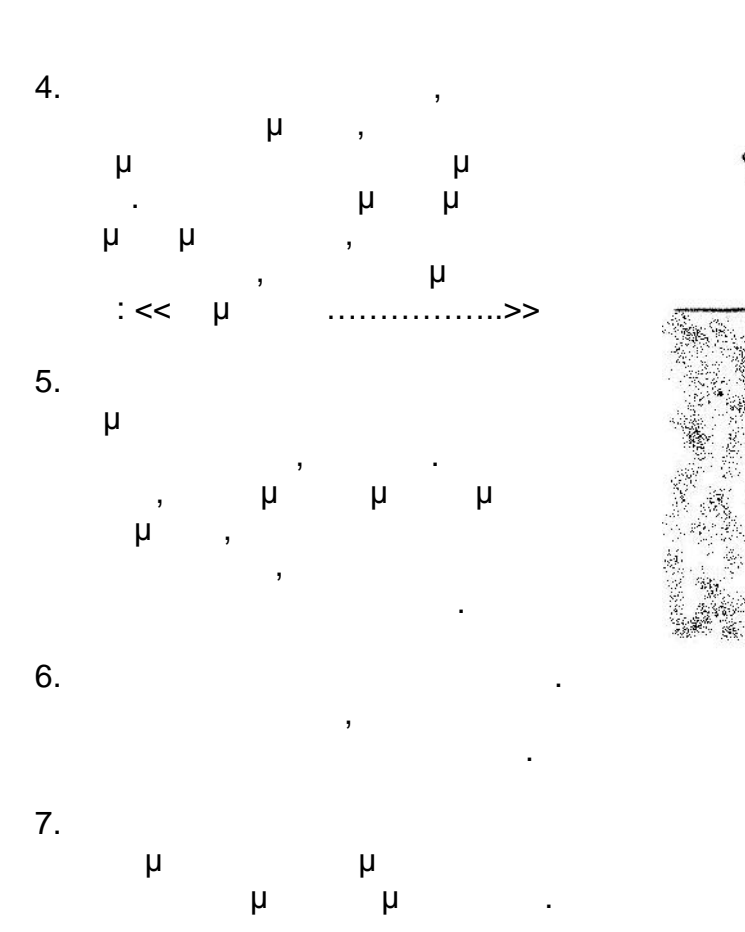

8. Προτού οπισθοχωρήσεις κοίτα

πίσω σου.

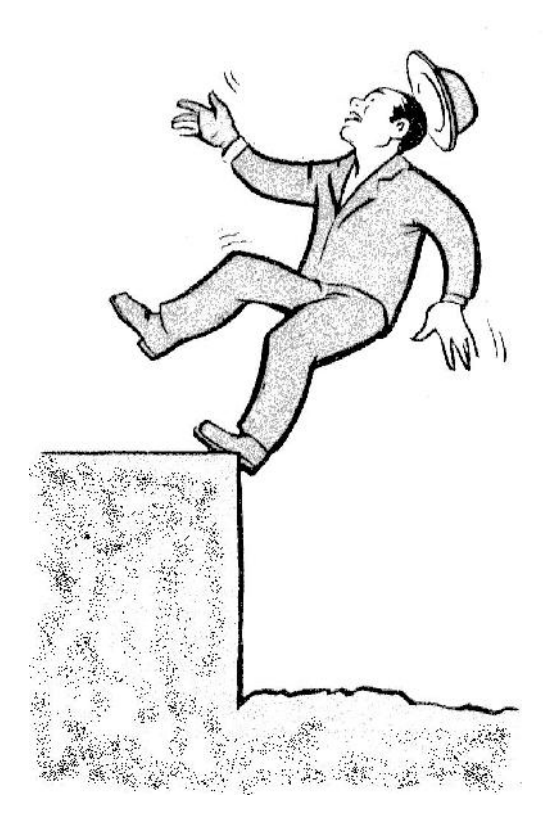

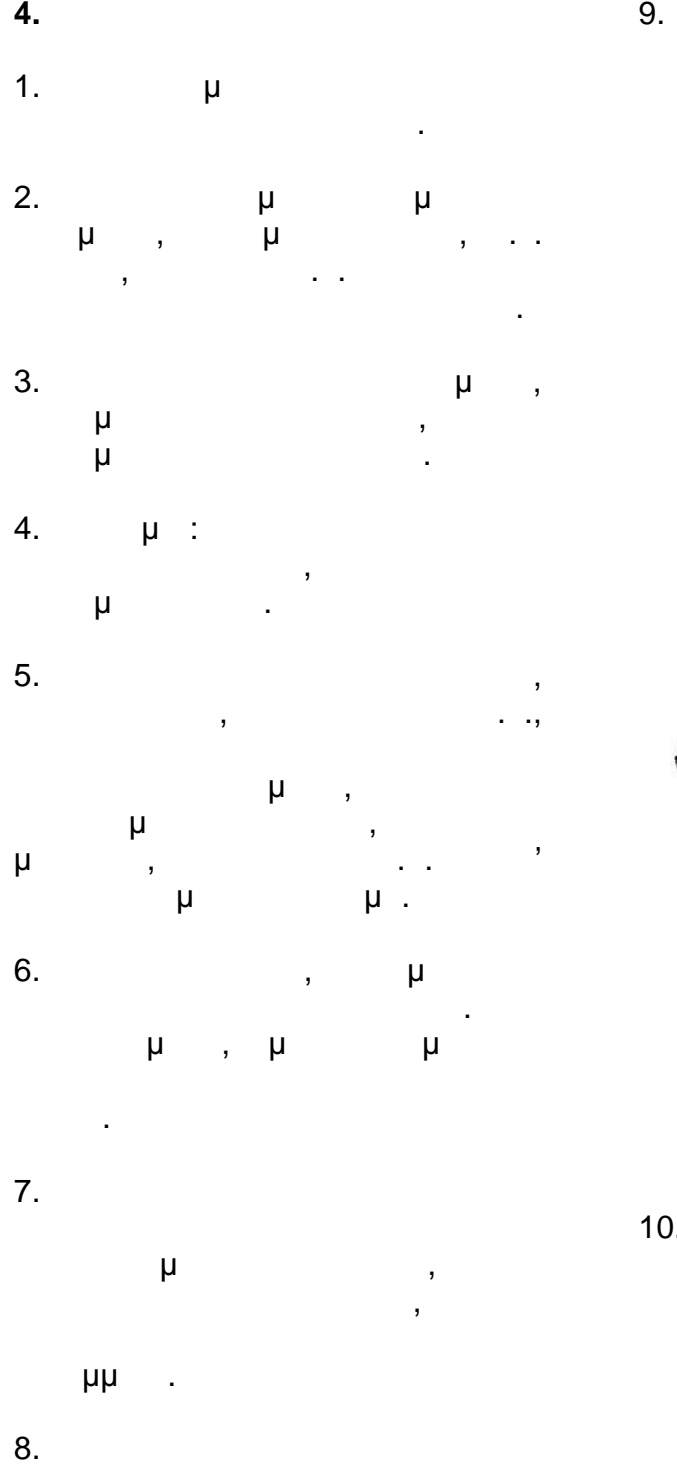

μ μ

σκουπίζονται ή να απομακρύνονται με τα κατάλληλα απορρυπαντικά.

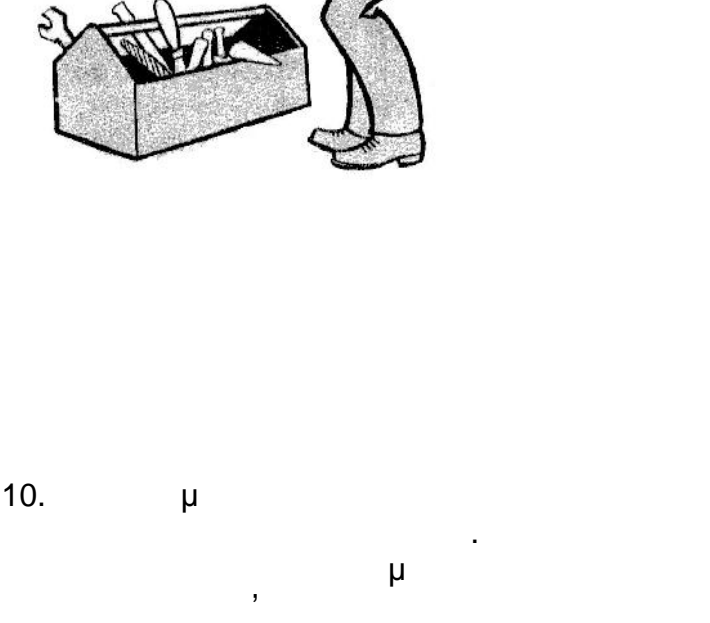

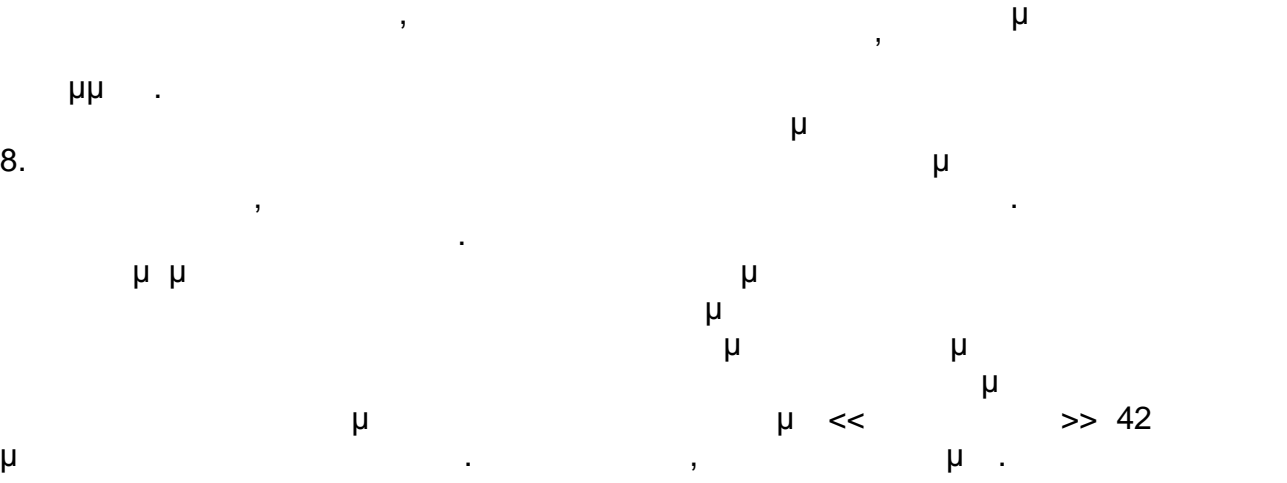

σωστότερη.

 $11.$ έχουν περιστρεφόμενα ή εξωτερικά κινούμενα της προσοχή μηνιστική μηνιστική μηνιστική μηνιστική μηνιστική μηνιστική μηνιστική μηνιστική μηνιστικ<br>Επιστροφή μηνιστική μηνιστική μηνιστική μηνιστική μηνιστική μηνιστική μηνιστική μηνιστική μηνιστική μηνιστική έρθουν αυτά σ' επαφή με το σώμα ή τον ρουχισμό σας. 12.  $\mu$ εργαλείων πεπιεσμένου αέρα, μεταξύ εργαλείου και σωλήνας όλους τους συνδέσμους. Ο πεπιεσμένος αέρας δεν πρέπει ποτέ να χρησιμοποιείται για τον καθαρισμό ρούχων ή του σώματος μας ή για αστεία. Δεν είναι τα αστεία του αστεία του αστεία. Δεν είναι τα αστεία του αστεία. Δεν είναι τα αστε ατυχήματα, αλλά εκείνοι που τα χρησιμοποιούν.

**5. μ** , **Χειρωνακτική.**

1. Ήταν και ανώψωση ενός του ανώψωση ενός του ανώψωση ενός του ανώψωση ενός του ανώψωση ενός του ανώψωση ενός τ φορτίου ακόμα και μικρού κακώσεις εάν πραγματοποιείται κατά τρόπο λανθασμένο. Για να σηκώσεις προκαλέσεις τραυματισμό ή κάκωση εις το σώμα σου, πρέπει να ακολουθείς μερικούς κανόνες: 1. To  $\mathcal{L}$  το  $\mathcal{L}$  το πόδια σου κοντά και γύρω στο φορτίο ανοικτά, ισορροπία.

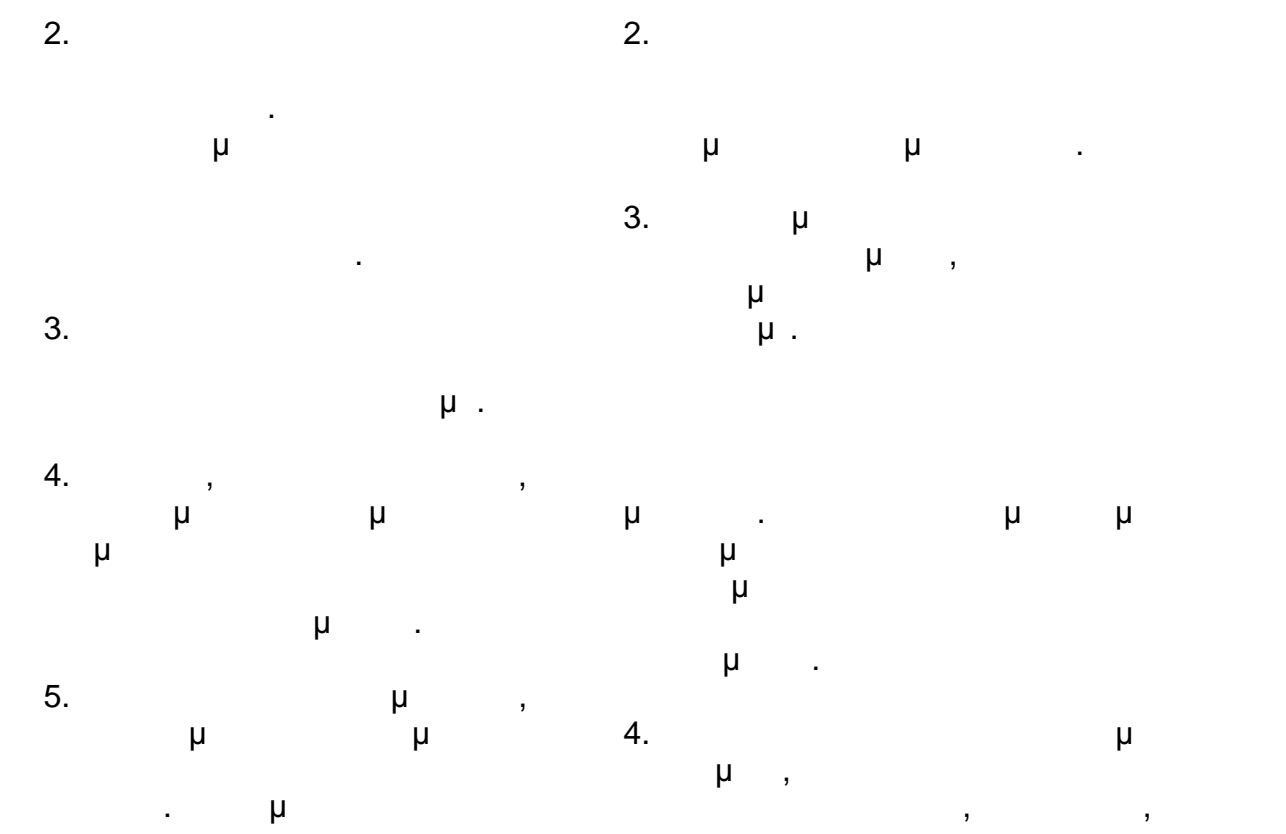

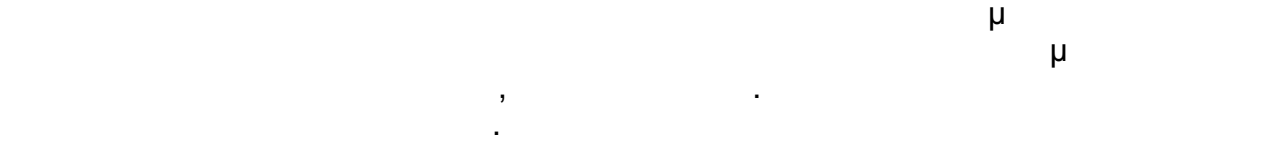

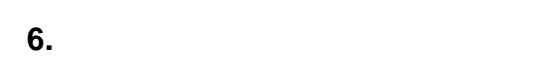

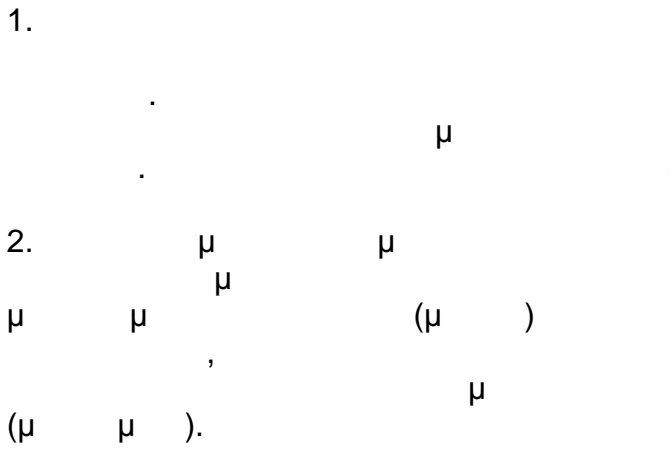

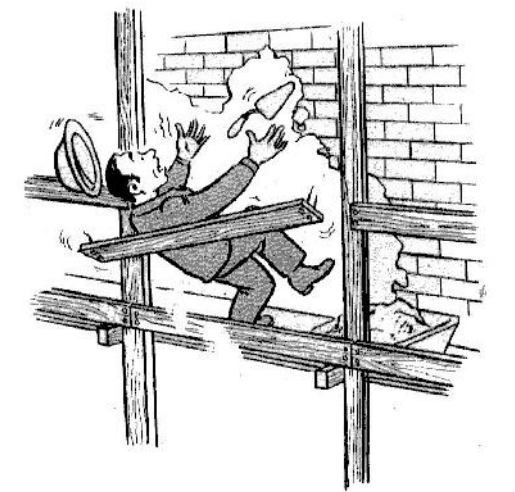

 $3.$ προσεκτικά. Η βάση της σκάλας

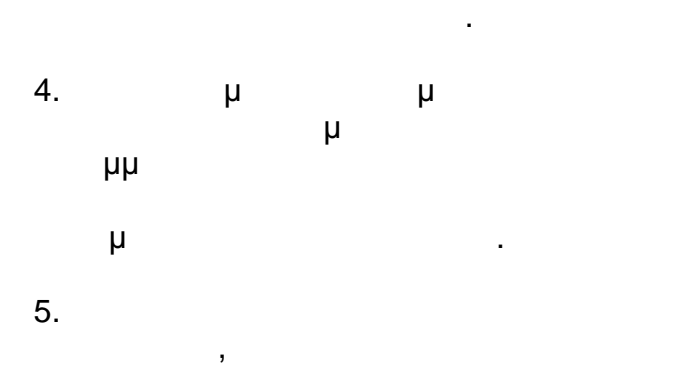

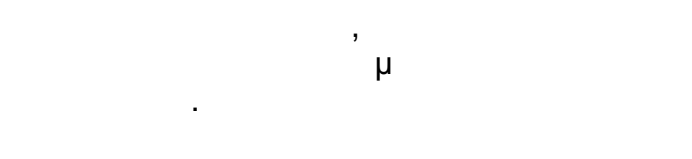

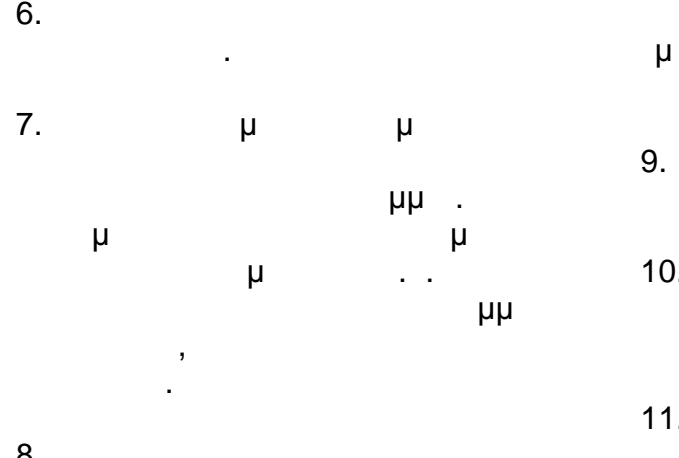

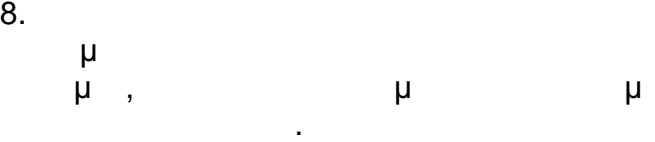

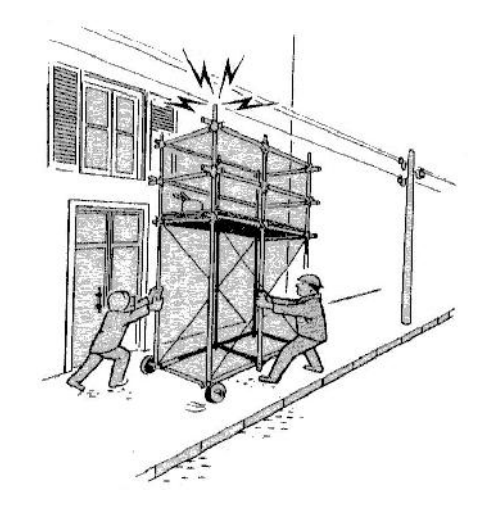

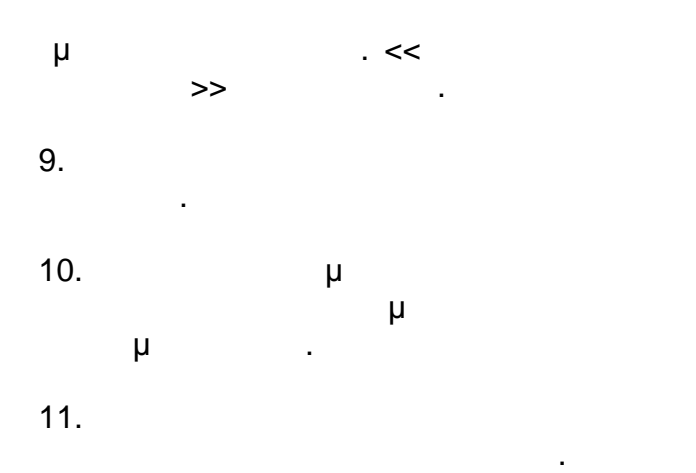

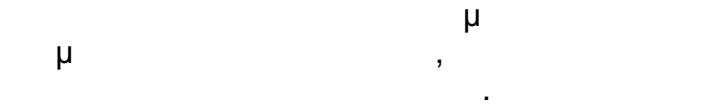

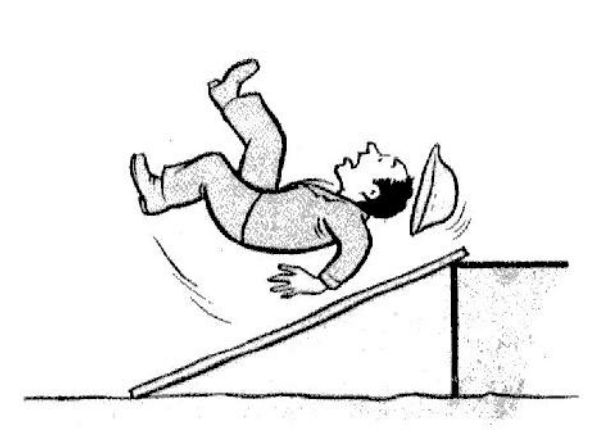

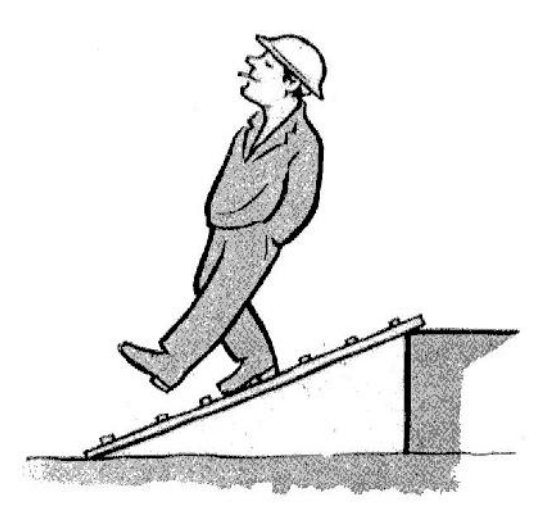

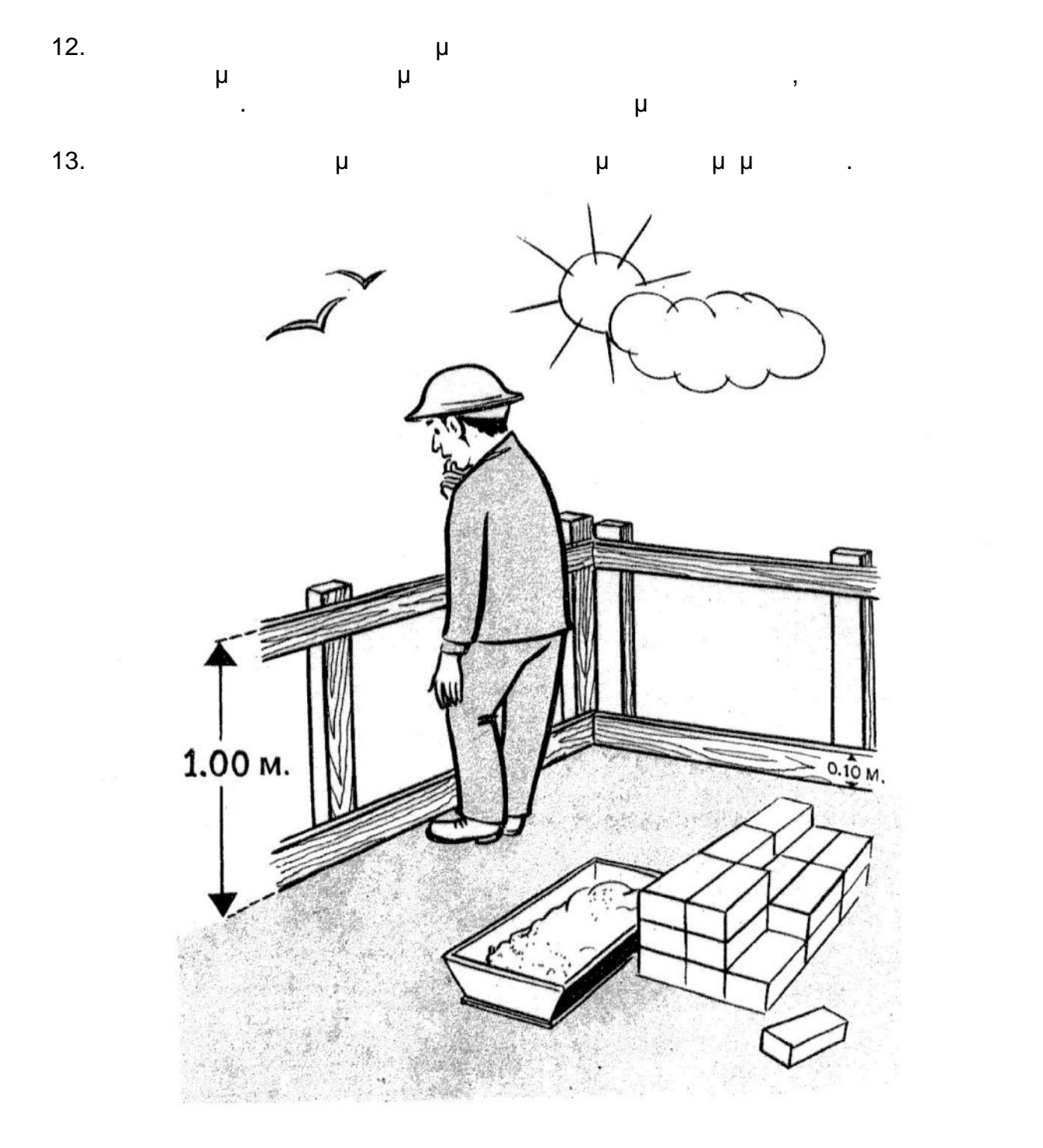

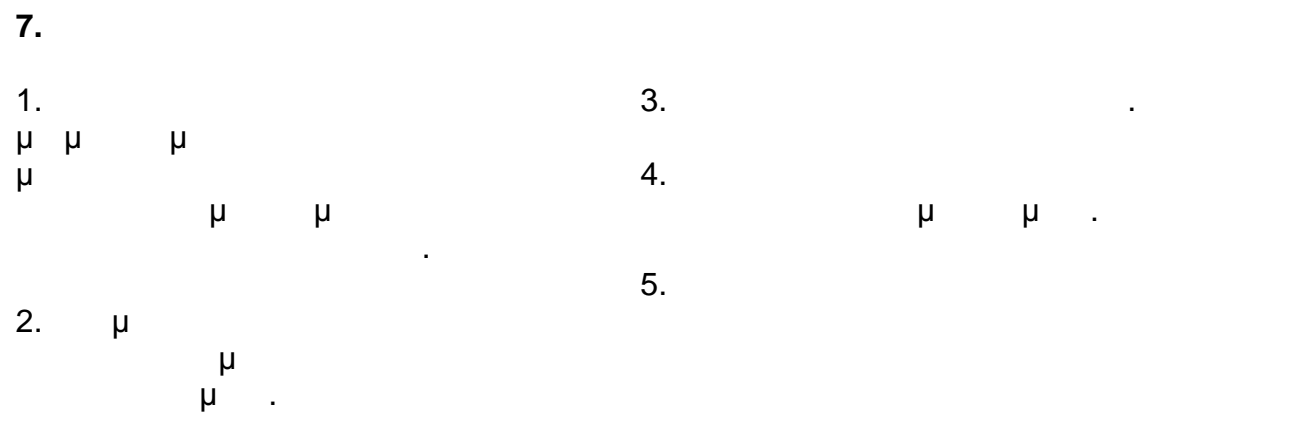

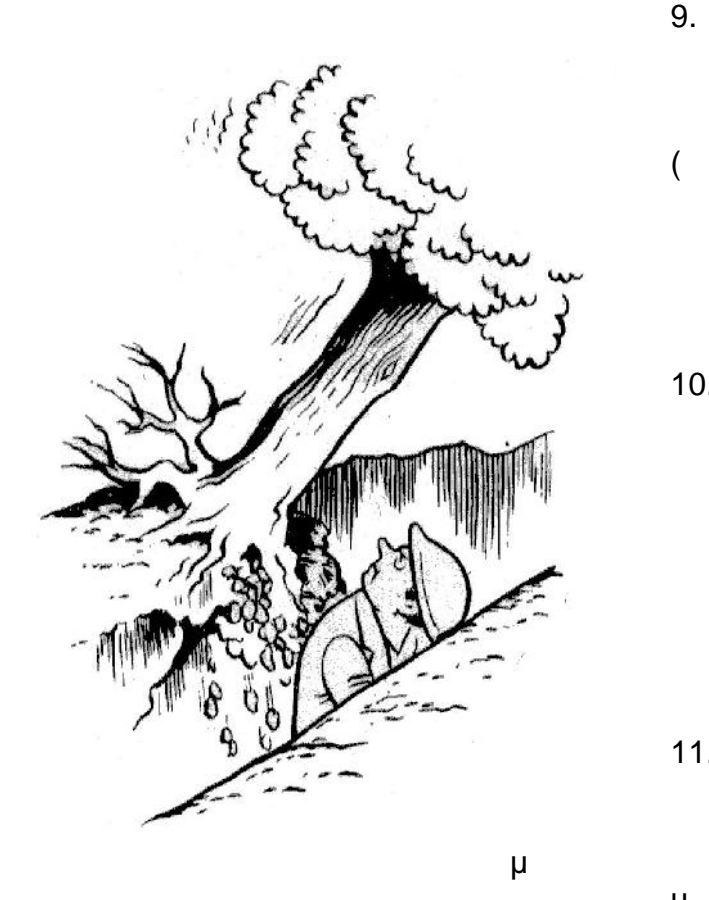

πλησίασε για να εργασθείς. 6. (μ ) τρήματα είναι στη συνέχει στη συνέχει με την πρανή της εκτοκαφής της εκτοκαφής της εκτοκαφής της εκτοκαφής της<br>Τρίτηματα είναι στη συνέχει με την πρανή της εκποιητής της εκποιητής της εκποιητής της εκποιητής της εκποιητής

ειδοποίησε τον εργοδηγό σου, για να δώσει εντολή καθαρισμού  $(\mu)$ ). 7. Μην καθαρίζει της για με την προσ ειδικές γι' αυτή την εργασία.<br>Το προσπάθει την εργασία στην εργασία στην εργασία της προσπάθει της εργασία.<br>Το προσπάθει την εργασία στην εργασία της προσπάθει της εργασία.

 $8.$  $\mathbf u$ , μ

μηχανήματα. Χρησιμοποίησε υποδείξει ο εργοδηγός σου. Κατά

την πραγματοποιήσει εκσκαφής πρόσεχε μήπως ή εργασία σου δημιουργεί κινδύνους κατάπτωσης

 $\overline{\mathbf{a}}$ ,  $\overline{\mathbf{b}}$ άλλων γειτονικών κατασκευών. 9. Φι πεπεισμένου αέρος: πρόσεχε τις  $($  ).

αποσυνδεθούν τα λάστιχα, λόγω κακού χειρισμού ή κακής σύνδεσης εσένα ή το διπλανό σου. 10. Error  $\mu$ 

ή τάφρων, όταν τα προϊόντα  $(\mu$  and  $(\mu$ ρίξουν όλα το πρανές. Οι κορυφές

 $($ από συσσωρεύσεις υλικών. 11. Οι προσωπικές και το μ βάσεων της εκσκαφής (ριζοκόματα) πρόσεις υποσκαφές, υποσκαφές, υποσκαφές, υποσκαφές, υποσκαφές, υποσκαφές, υποσκαφές, υποσκαφές, υποσκαφές, υπο διότι απαγορεύονται. Εκτελούνται

μόνον με ειδική εντολή του με ειδική εντολή του με ειδική του με ειδική του με ειδική του με ειδική του με ειδι εργοδηγού, οπότε λαμβάνονται όλα μ

 $0.40M$  $0.15x$ 

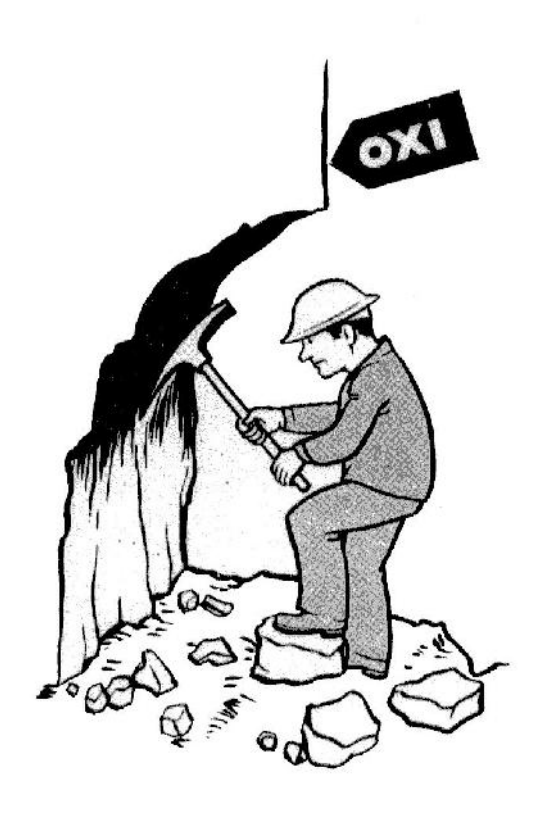

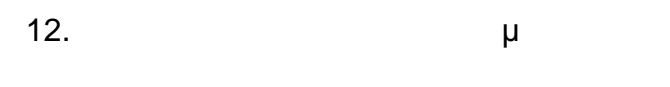

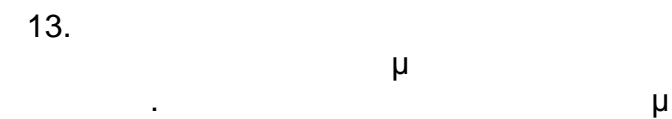

εργασία σου.

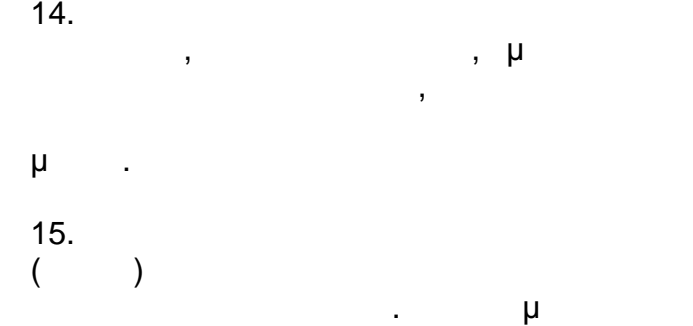

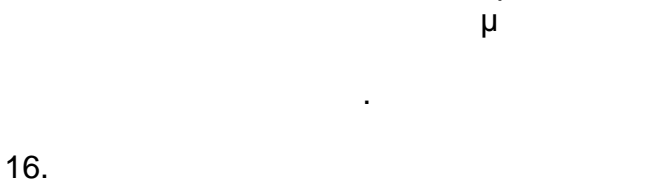

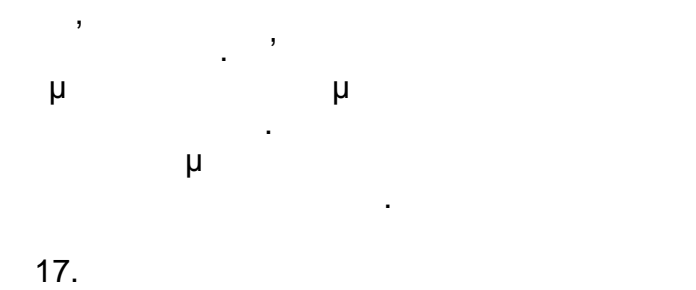

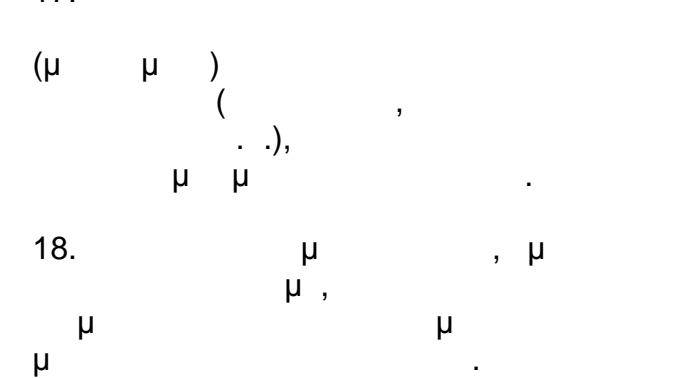

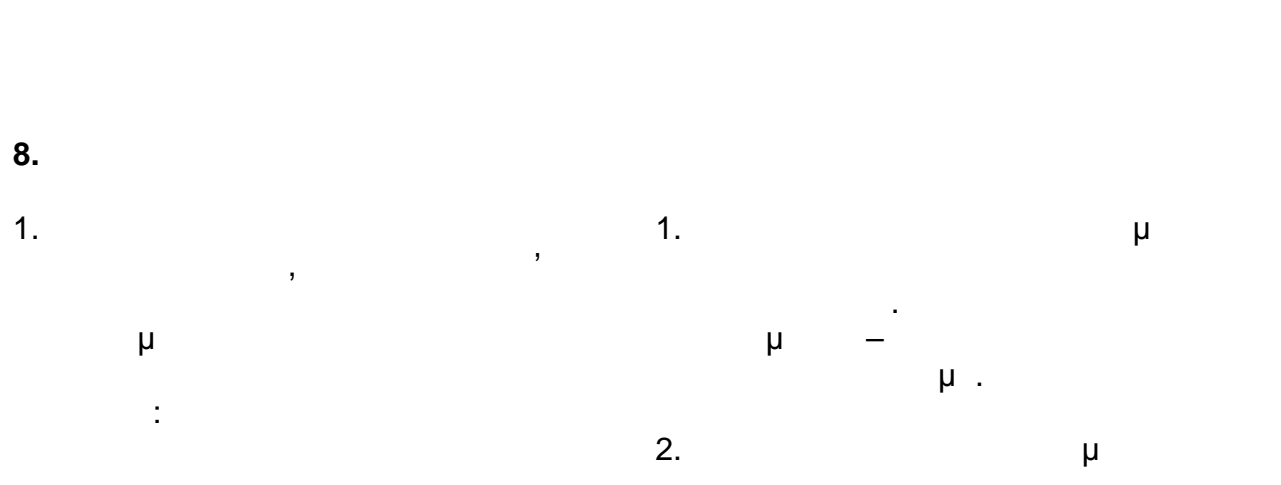
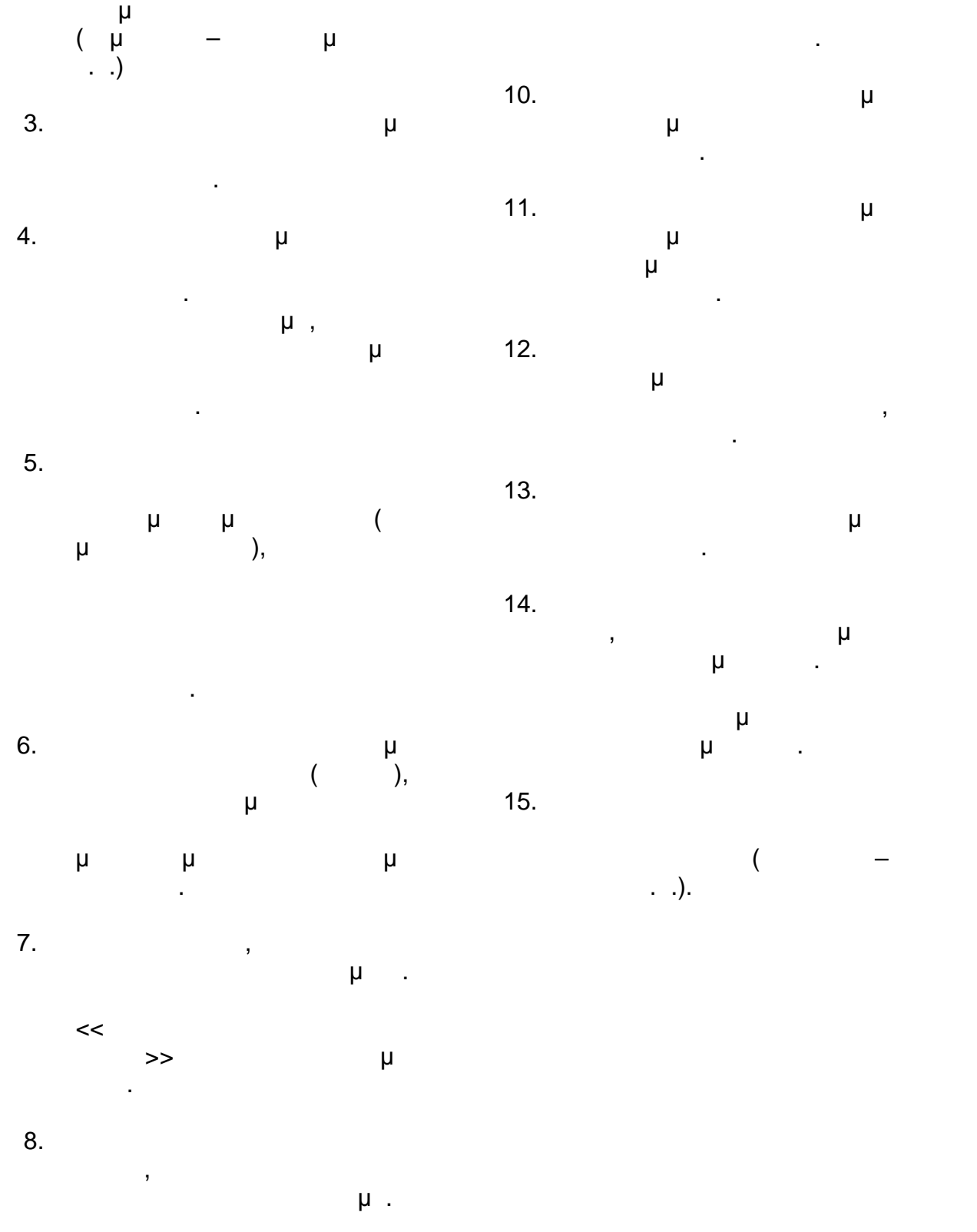

9. μ<br>μ<br>μ και μετά από ανατίναξη ή βροχή πρέπει να εξετάσομε

10.  $\mu$ προσέχουμε τους βράχους που πέφτουν. 11. <sup>Ο Γ</sup>ίνεται της Α προσέχουμε τον Μεταλλευτικό Κανονισμό που έχει ο

εργοδηγός του.  $12.$ εργασία με εκρηκτικά δυνατόν να είναι και το τελευταίο σου, λοιπόν πρόσεχε.  $13.$ 

κυλάς πέτρες.  $14.$ θέση, πρέπει να έχεις δεμένο το πιστολέτο με σχοινί. Όταν πρώτα εσύ και μετά ανέβασε το πιστολέτο με σχοινί.

 $15.$ επικίνδυνη θέση (πάγκοινα –  $\ldots$ ).

## **9. Χειρισμός Μηχανικού Εξοπλισμού – Μηχανική Ανύψωσης**

- 1.  $\overline{\phantom{a}}$
- χρησιμοποιείς μηχανικά μέσα και εξοπλισμό εάν δεν έχεις σχετική άδεια. Ή άδεια αυτή για διάφορους
- τύπους μηχανημάτων δίδεται μόνον μετά από εξετάσεις ότι
- τους.
- 2. **μ**, χρησιμοποιηθεί. Ή επιθεώρηση θα περιλαμβάνει όλα τα τρίψει όλα τα τρίψει όλα τα τρίψει όλα τα τρίψει όλα τα τρίψει όλα τα τρίψει όλα τα τρίψει ξοπλισμού, περιλαμβανομένων και των τυχόν υφισταμένων συρματόσχοινων, αρτανών
- $(\mu)$ ,  $(\mu)$ ανυψώσεων κ.α. Κάθε επισκευή ή ελάττωμα, πρέπει να αναφέρεται εις τον αρμόδιο προϊστάμενο.
- $3.$ προστασίας, πρέπει να είναι πάντ
- κατάσταση. 4. Η Προσπάθεις με το προσπάθεις με το προσπάθεις με το προσπάθεις με το προσπάθεις με το προσπάθεις με το προ
- συντήρη της προσωπικής προσωπικής προσωπικής προσωπικής προσωπικής προσωπικής προσωπικής προσωπικής προσωπικής καύσιμα, καθαρισμό ή ρύθμιση κινούμενων τμημάτων, πρέπει να σταματάς τελείως την μηχανή.
- 5. **Οι χειριστές γερανών κ.**α. βαρέων μηχανημάτων παίρνουν
- σήματα μόνον από έναν του συνεργείου, αρμοδίως υπεύθυνο γι'
- εξοπλισμό εάν δεν καταλάβουν πλήρως το σχετικό σήμα.
- $6.$ μηχανικό εξοπλισμό άλλος εκτός
- από τον χειριστή του. 7. **μ**
- κατασκευαστής του μηχανήματος ή

ανασήκωμα του πίσω μέρος του μηχανήματος.

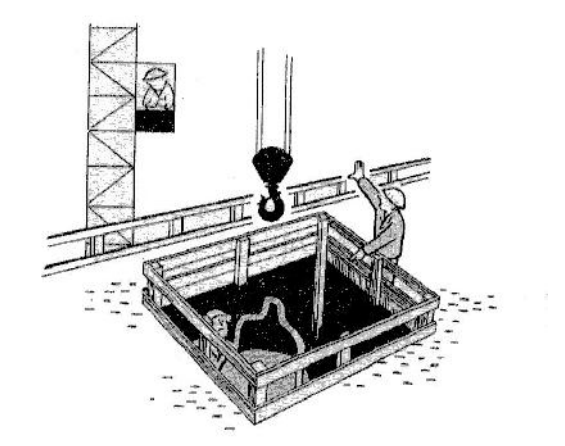

- 8.  $\mu$ φορτίου σε αιώρηση. 9. (μ μ) εκσκαφέων, πρέπει να τηρείται από 3,5 μ.<br>μμ κάθε εναίνει γραμμή Υψ Τάσεων της Αντριανόπης της Αντριανόπης Τάσεων της Αντριανόπης Τάσεων Τάσεων Τάσεων Τάσ  $(\mu, \mu, \dots)$ άλλη. 10.  $\mu$
- πρέπει να είναι καλά στερεωμένο μ μ Υπενθυμίζεται ότι η γωνία που χηματίζει τα σαμπάνια πρέπει να είναι μικρότερη από 90\* (οξεία). 11.  $\blacksquare$ γερανών η εκσκαφέων με ιστών  $(\mu - \mu)$ ,
- και με τον κάδο πάνω στην γη.

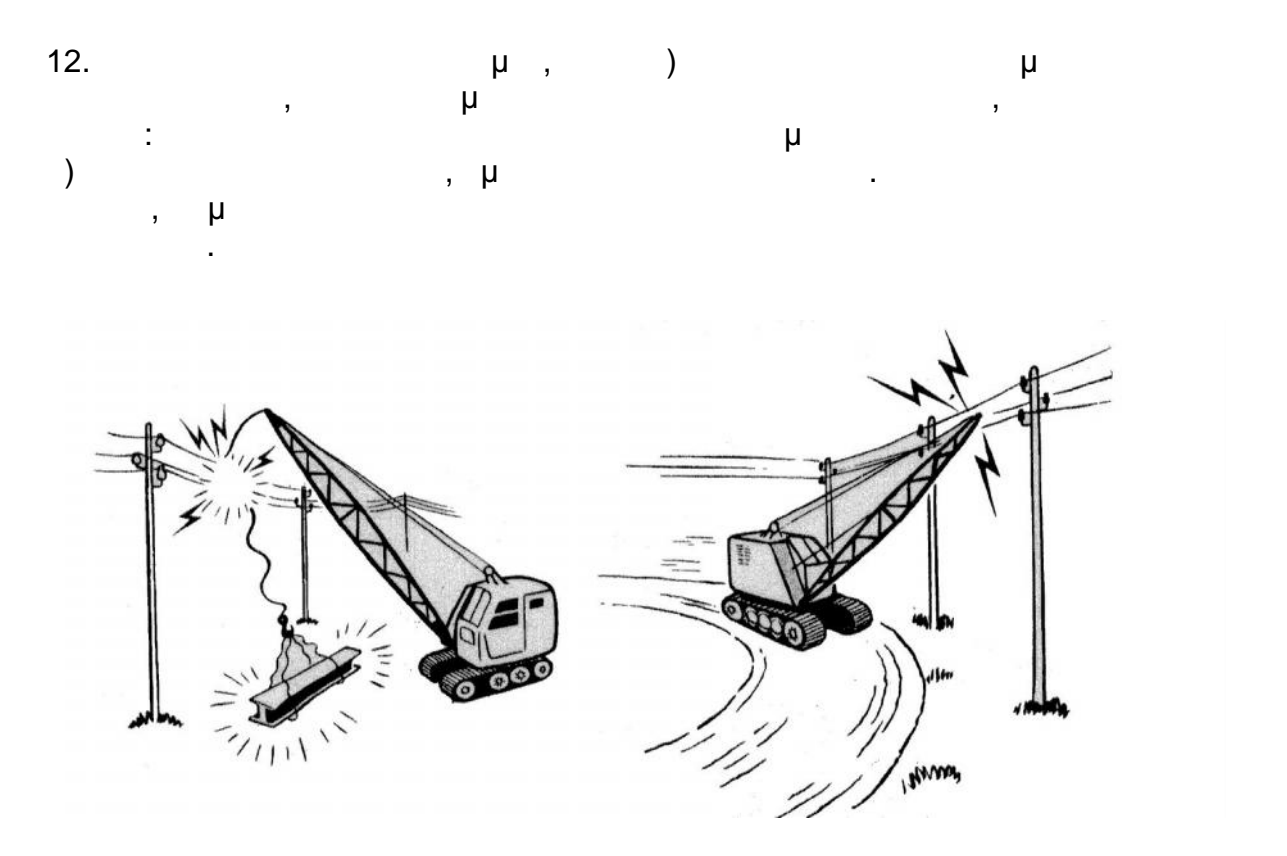

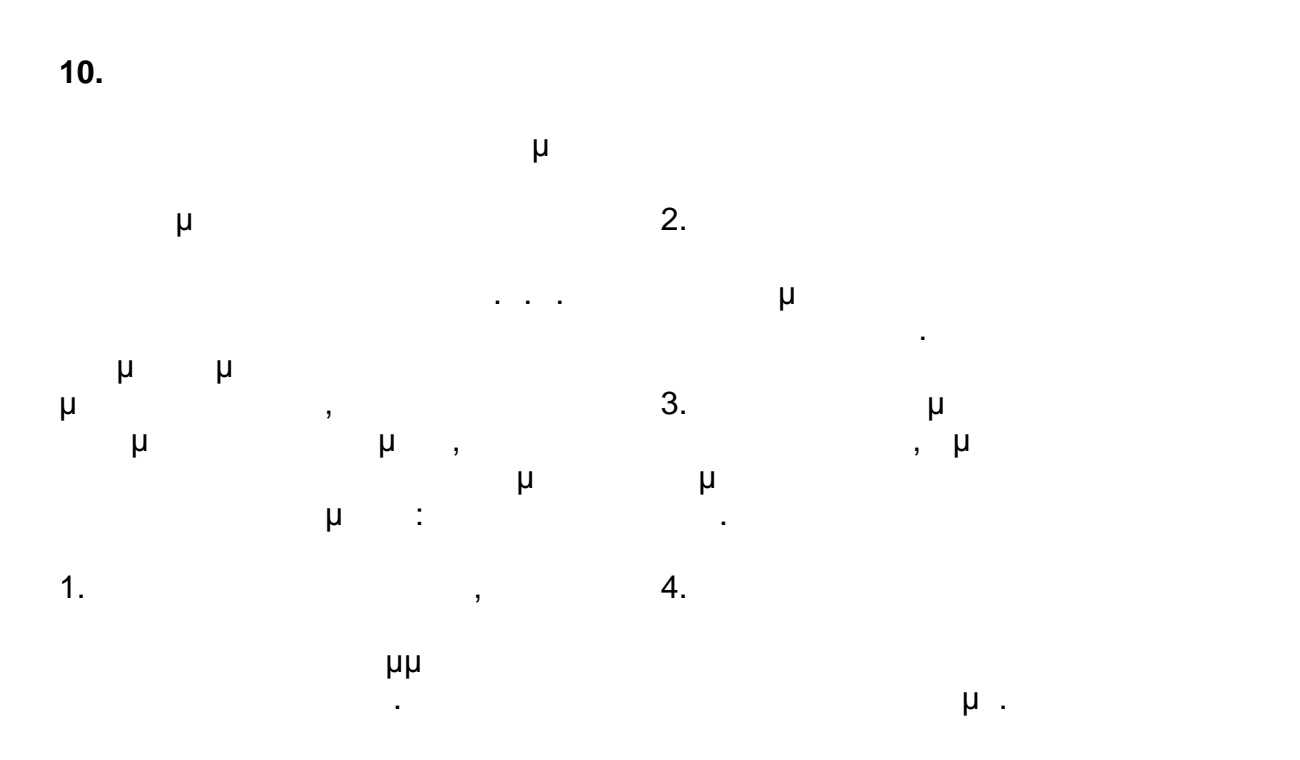

Y:\ΤΟΜΕΑΣ Η-Μ ΜΕΛΕΤΩΝ\ΣΥΜΒΑΣΕΙΣ\2016\ΝΕΑ ΤΕΥΧΗ - ΔΝΥ\Νέος φάκελος\ΑΣΦΑΛΕΙΣ ΜΕΘΟΔΟΙ ΕΡΓΑΣΙΑΣ.doc 14/26 01/02/17\*11:59 ΠΜ/ΜΜ

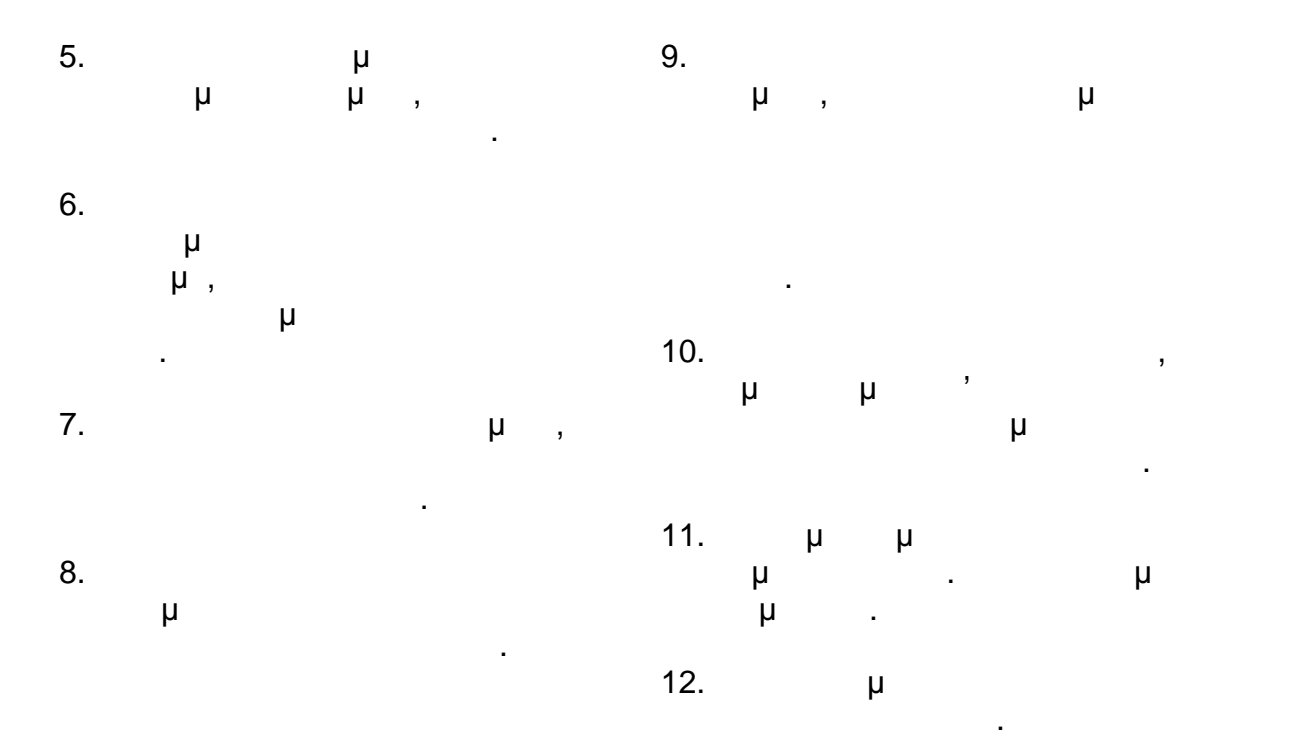

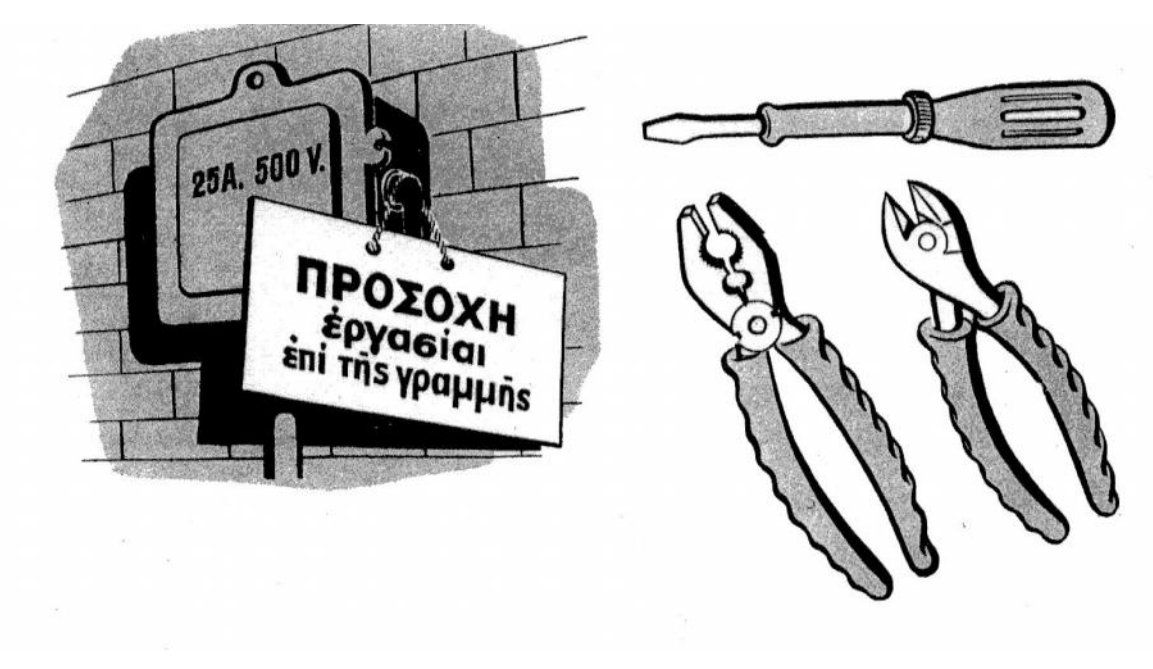

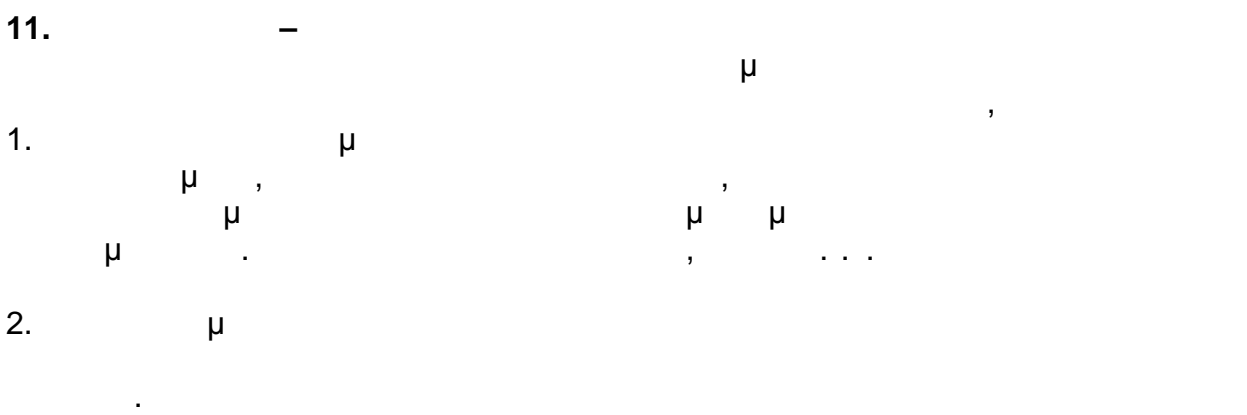

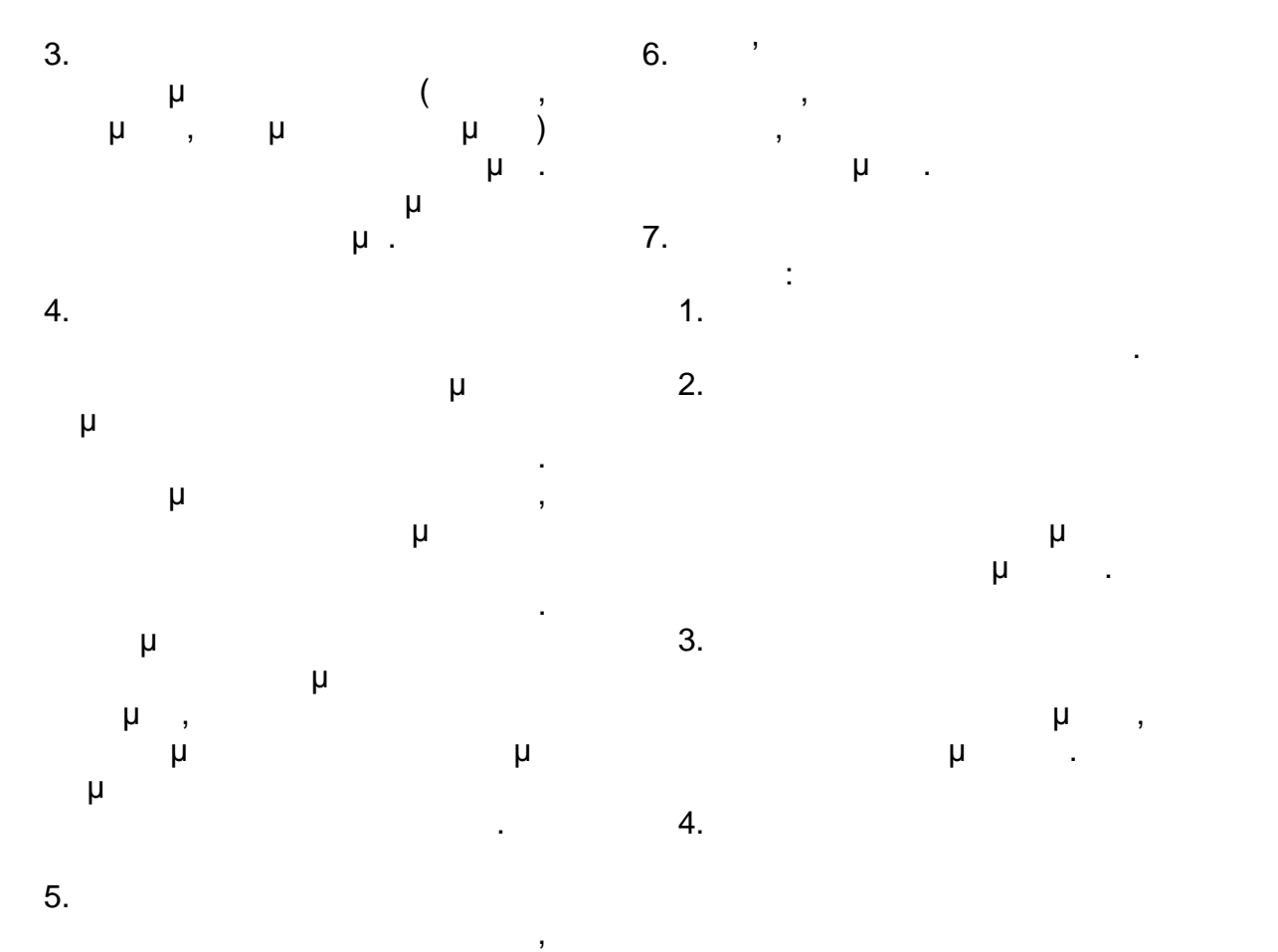

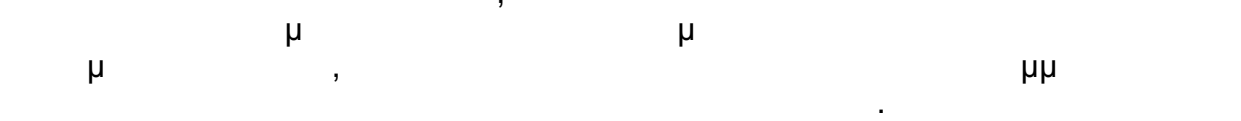

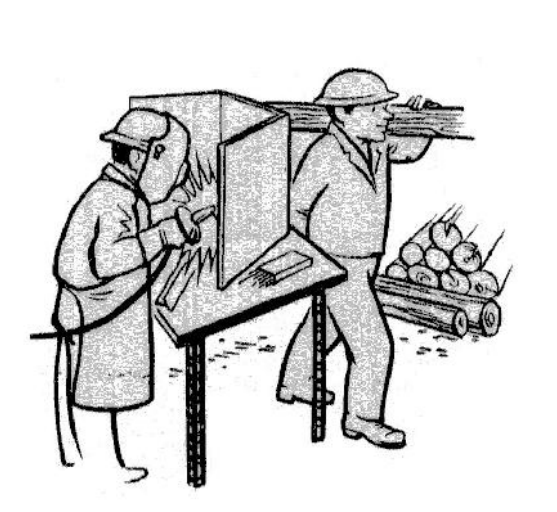

φωτοασπίδα.

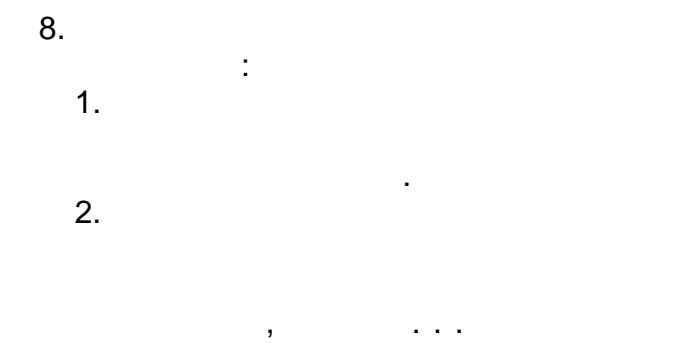

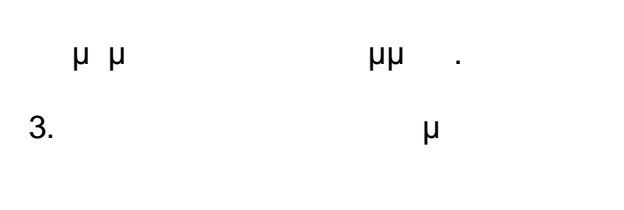

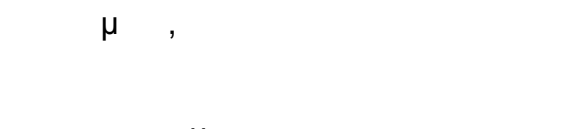

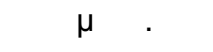

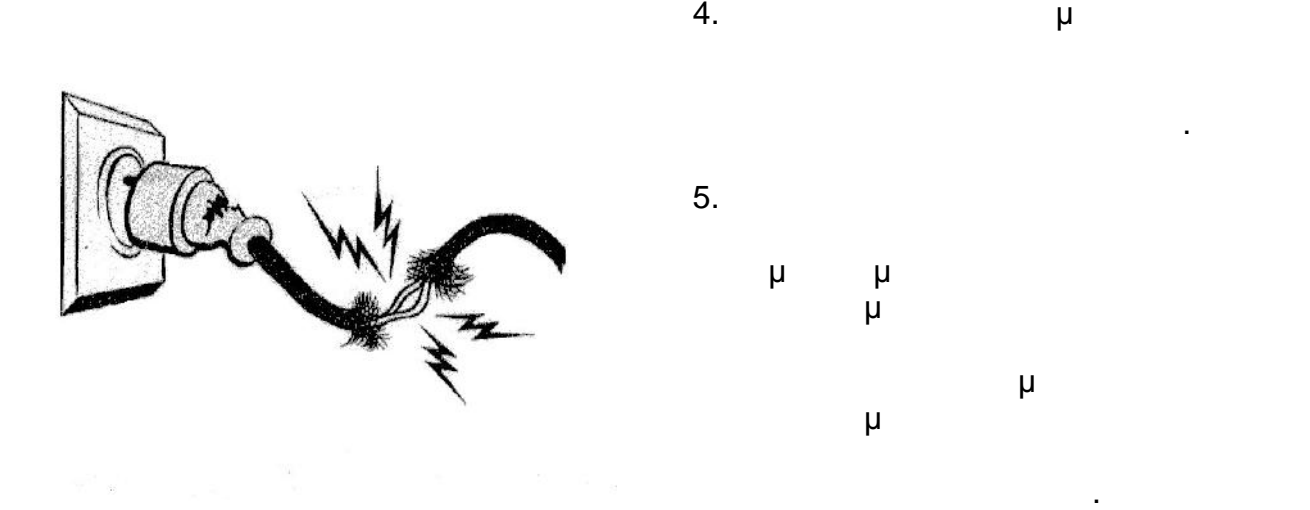

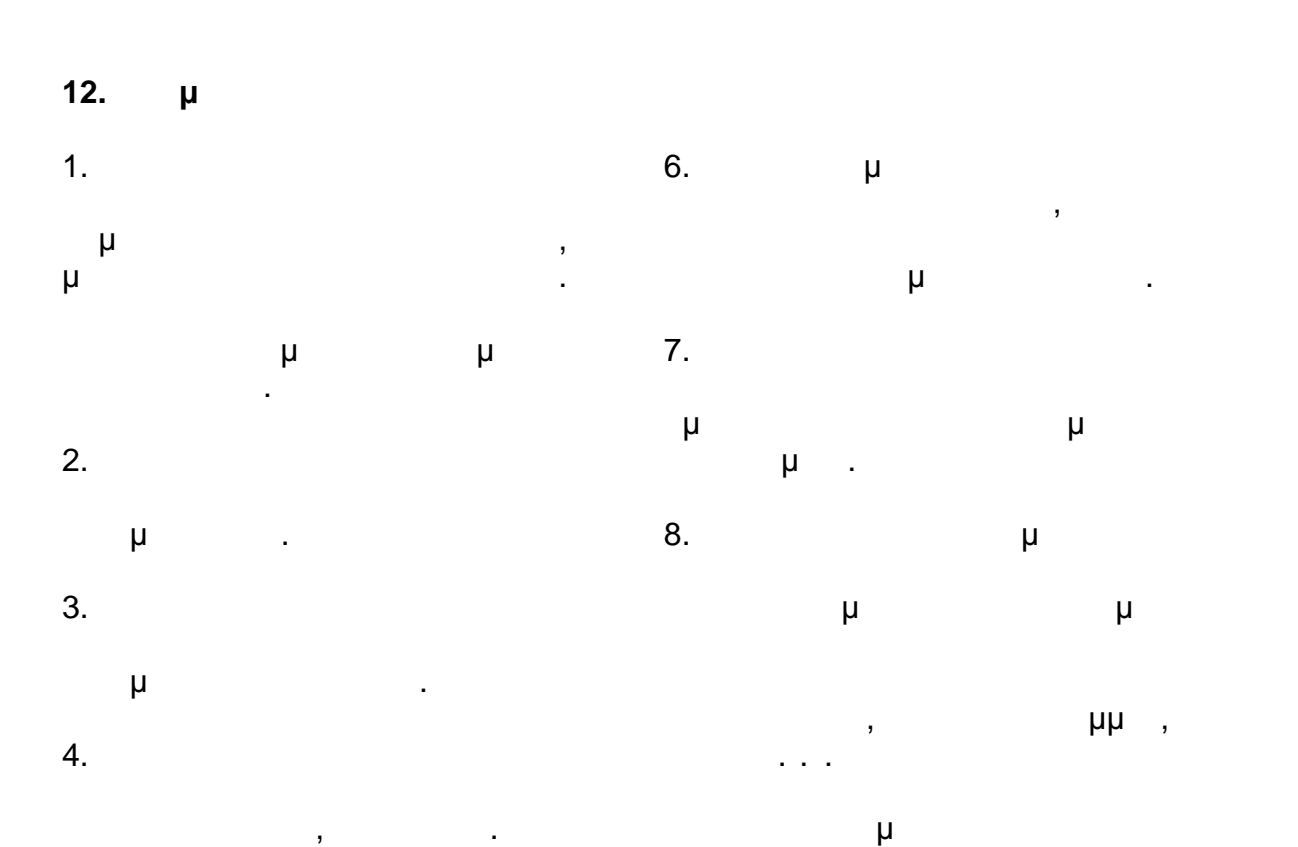

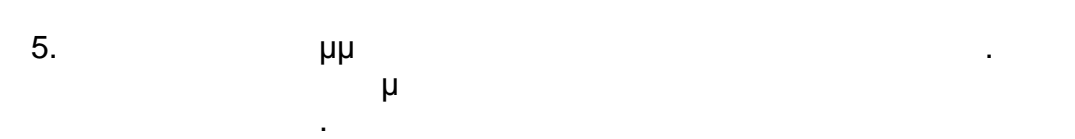

Y:\ΤΟΜΕΑΣ Η-Μ ΜΕΛΕΤΩΝ\ΣΥΜΒΑΣΕΙΣ\2016\ΝΕΑ ΤΕΥΧΗ - ΔΝΥ\Νέος φάκελος\ΑΣΦΑΛΕΙΣ ΜΕΘΟΔΟΙ ΕΡΓΑΣΙΑΣ.doc 17/26 01/02/17\*11:59 ΠΜ/ΜΜ

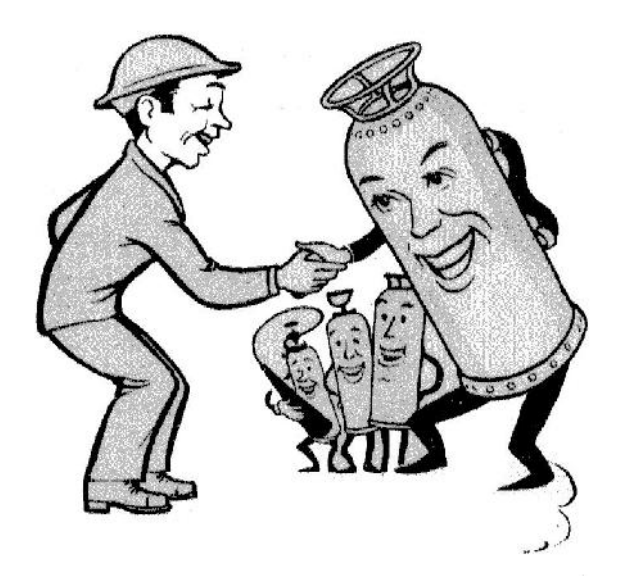

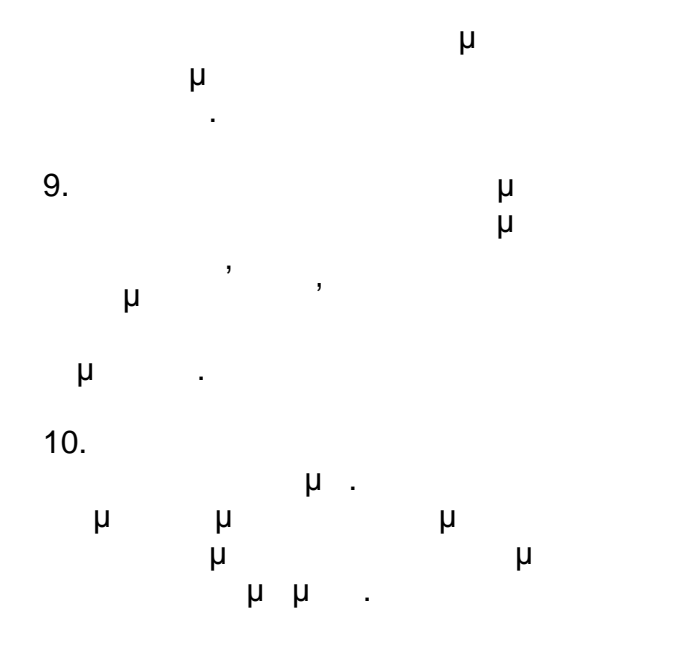

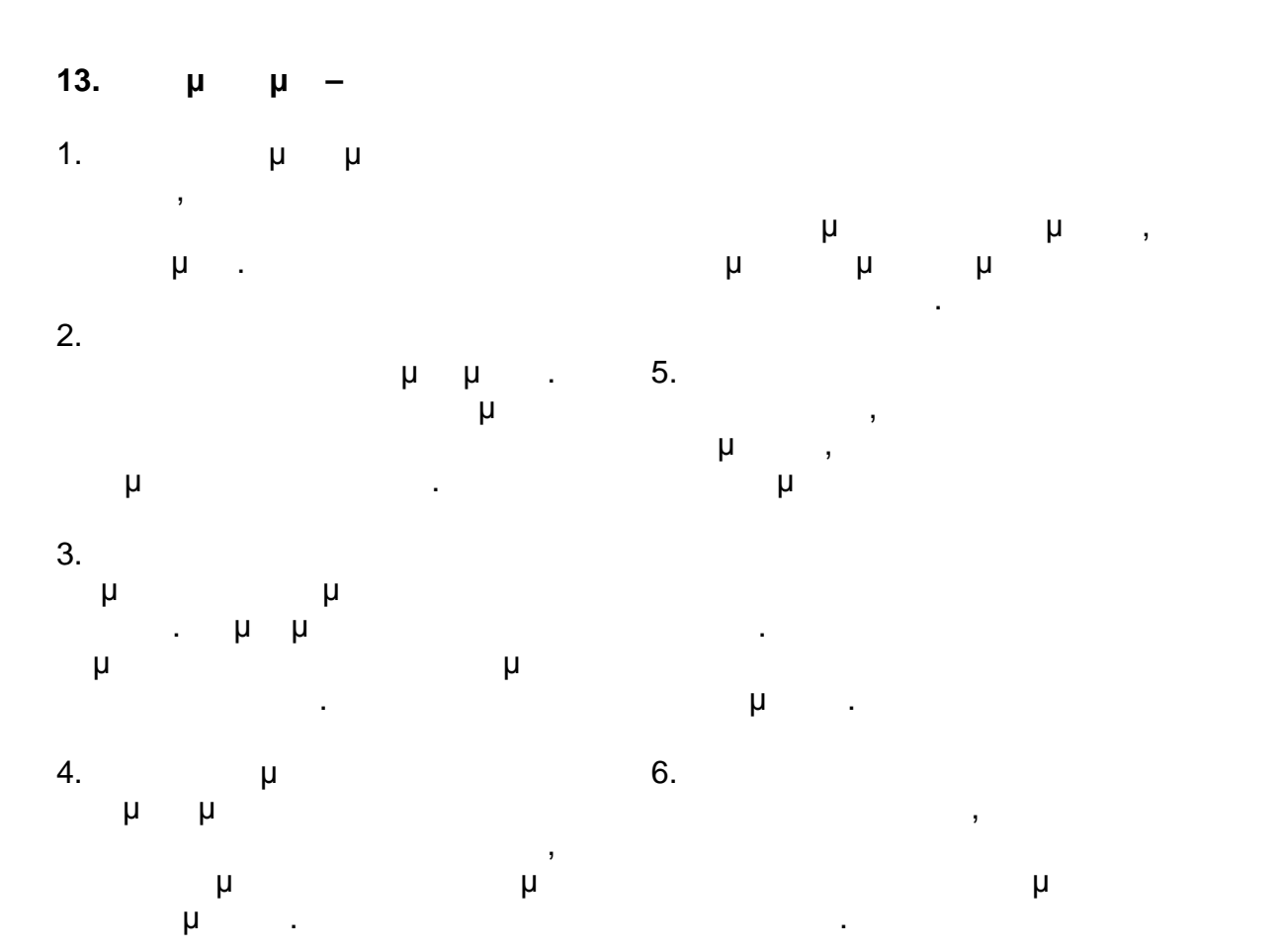

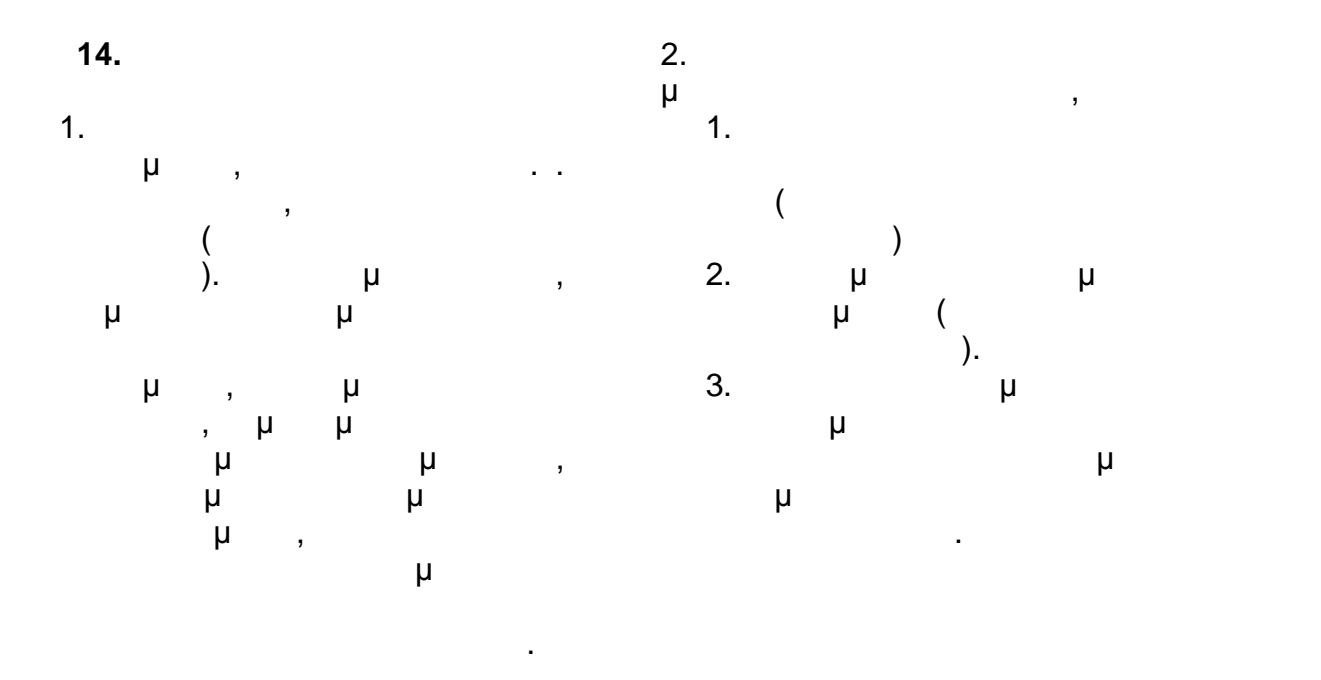

**ΚΑΙ ΑΡΣΕΩΣ ΤΩΝ ΒΡΑΧΙΟΝΩΝ.**

**1.** *ΜΕΘ* 

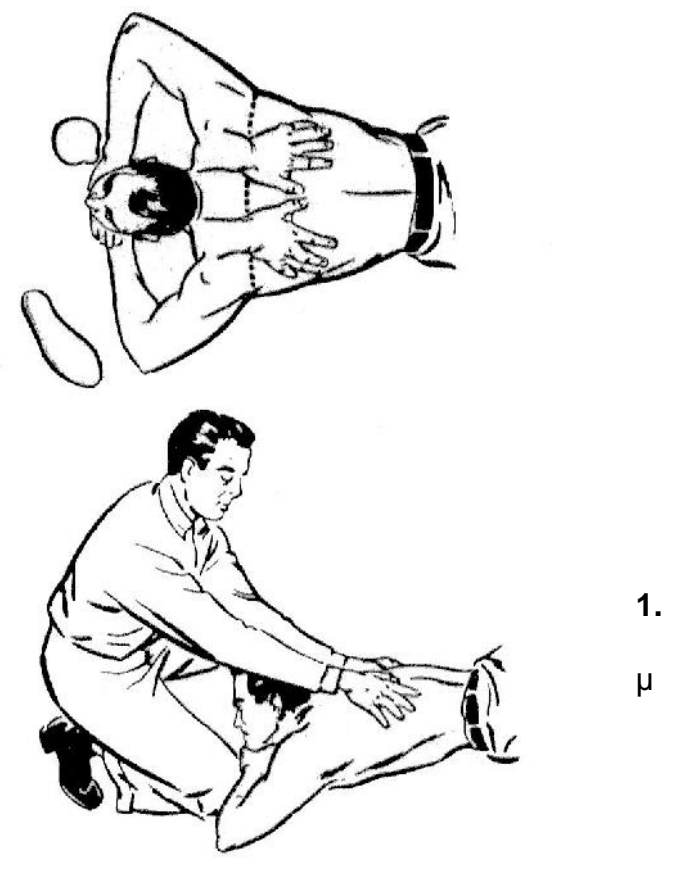

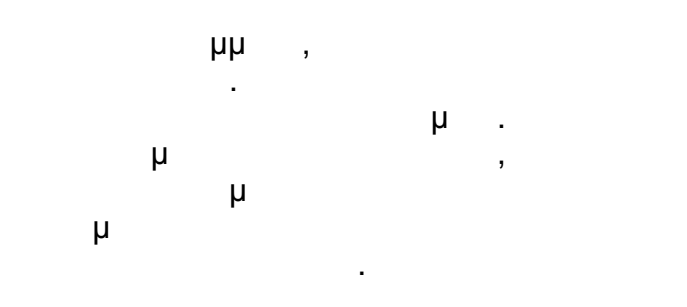

**1. ΒΛΕ ΠΛΕ** κάτω από την γραμμή της μασχάλης του θύματος, με τα ταιρεία προσ αντίχειρας σχεδόν ενωμένους.

Y:\ΤΟΜΕΑΣ Η-Μ ΜΕΛΕΤΩΝ\ΣΥΜΒΑΣΕΙΣ\2016\ΝΕΑ ΤΕΥΧΗ - ΔΝΥ\Νέος φάκελος\ΑΣΦΑΛΕΙΣ ΜΕΘΟΔΟΙ ΕΡΓΑΣΙΑΣ.doc 19/26 01/02/17\*11:59 ΠΜ/ΜΜ

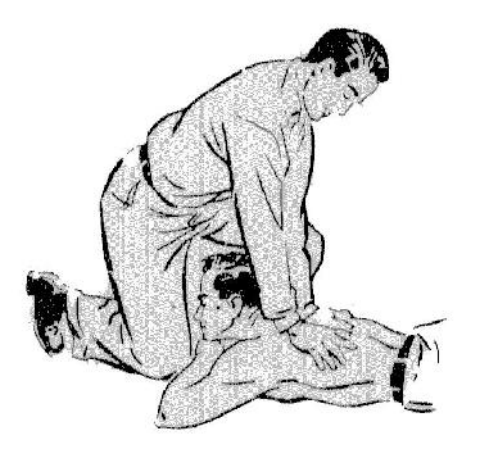

**3.** *Δ* 

προς τα πίσω.

Σκύψε πίσω σιγά. Πιάσε τους αγκώνες του θύματος. Συνέχισε

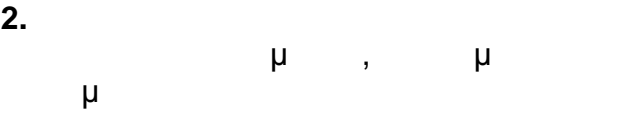

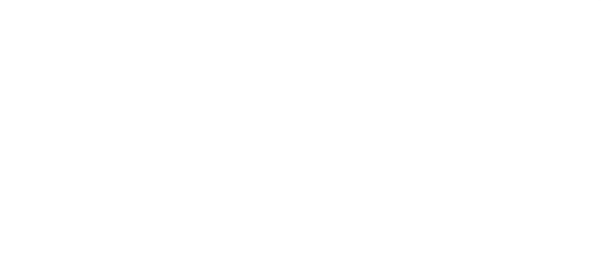

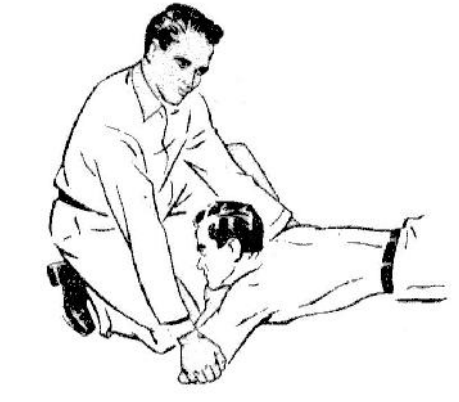

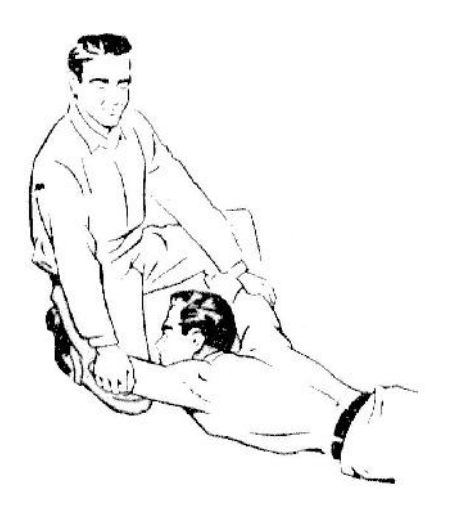

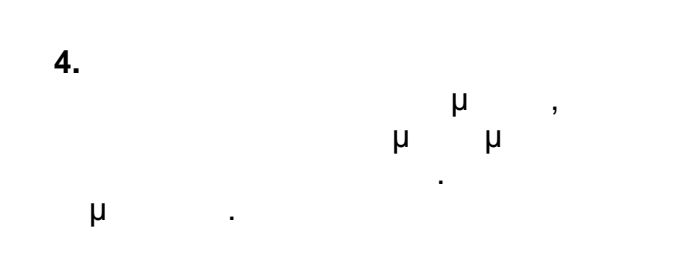

Έχει συμπληρωθεί ένας πλήρης αναπνευστικός κύκλος.

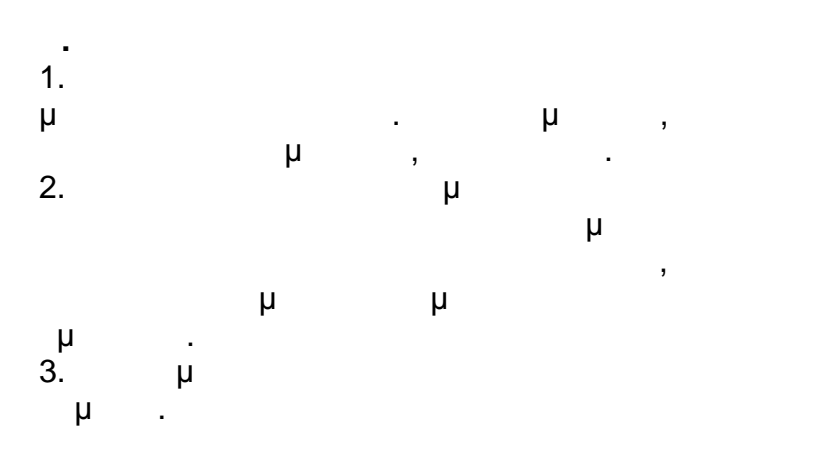

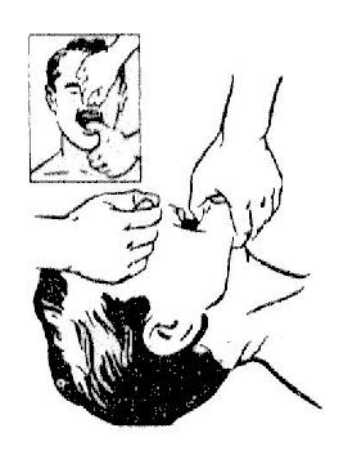

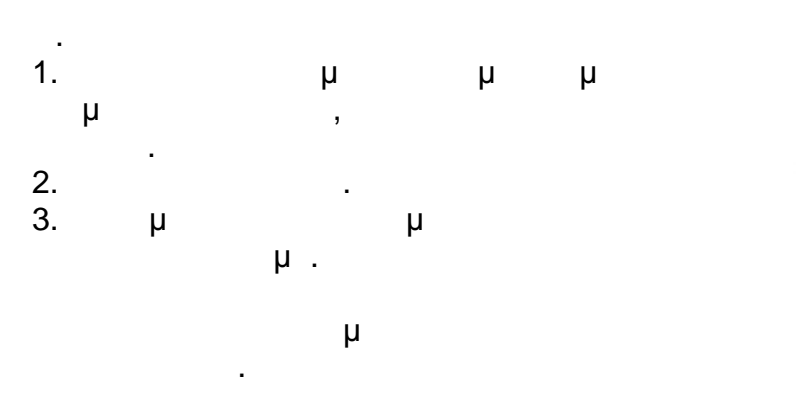

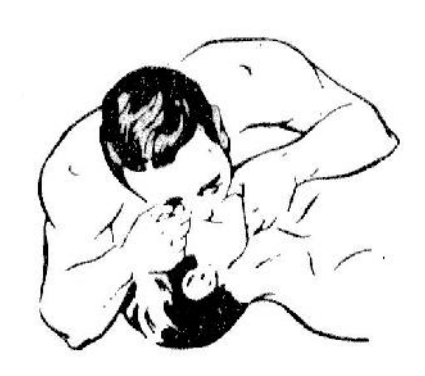

Y:\ΤΟΜΕΑΣ Η-Μ ΜΕΛΕΤΩΝ\ΣΥΜΒΑΣΕΙΣ\2016\ΝΕΑ ΤΕΥΧΗ - ΔΝΥ\Νέος φάκελος\ΑΣΦΑΛΕΙΣ ΜΕΘΟΔΟΙ ΕΡΓΑΣΙΑΣ.doc 21/26 01/02/17\*11:59 ΠΜ/ΜΜ

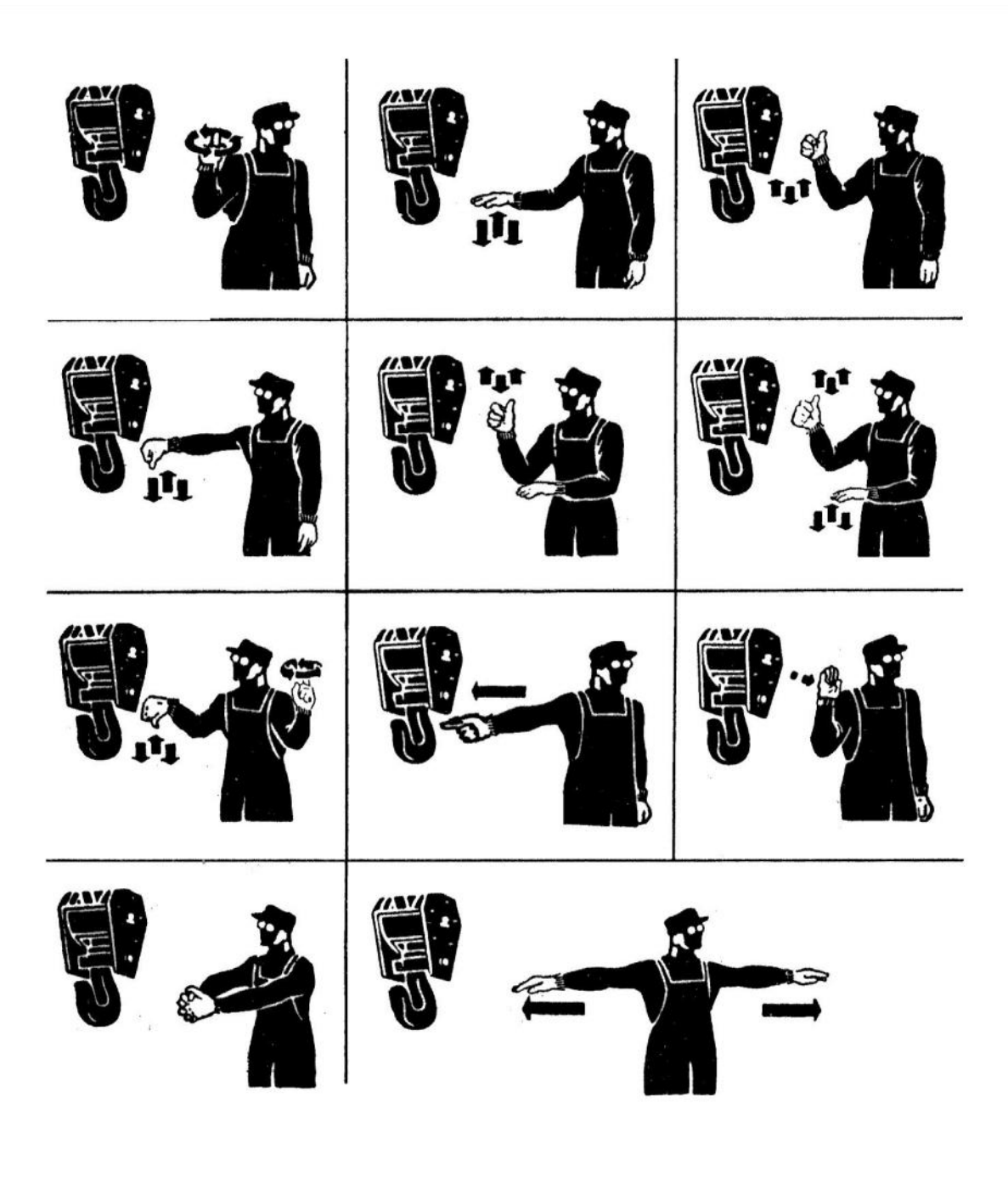

 $(1)$   $(2)$   $(3)$   $(4)$   $(5)$   $(5)$   $(6)$ κεραιών, βίρα κεραιών, βίρα φορτίου. 8)Κίνησε φορτίο προς κατεύθυνση που δείχνει το χέριο προς κατεύθυνση προς  $\mu$  . 10) (11)

Y:\ΤΟΜΕΑΣ Η-Μ ΜΕΛΕΤΩΝ\ΣΥΜΒΑΣΕΙΣ\2016\ΝΕΑ ΤΕΥΧΗ - ΔΝΥ\Νέος φάκελος\ΑΣΦΑΛΕΙΣ ΜΕΘΟΔΟΙ ΕΡΓΑΣΙΑΣ.doc 22/26 01/02/17\*11:59 ΠΜ/ΜΜ

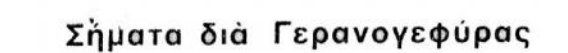

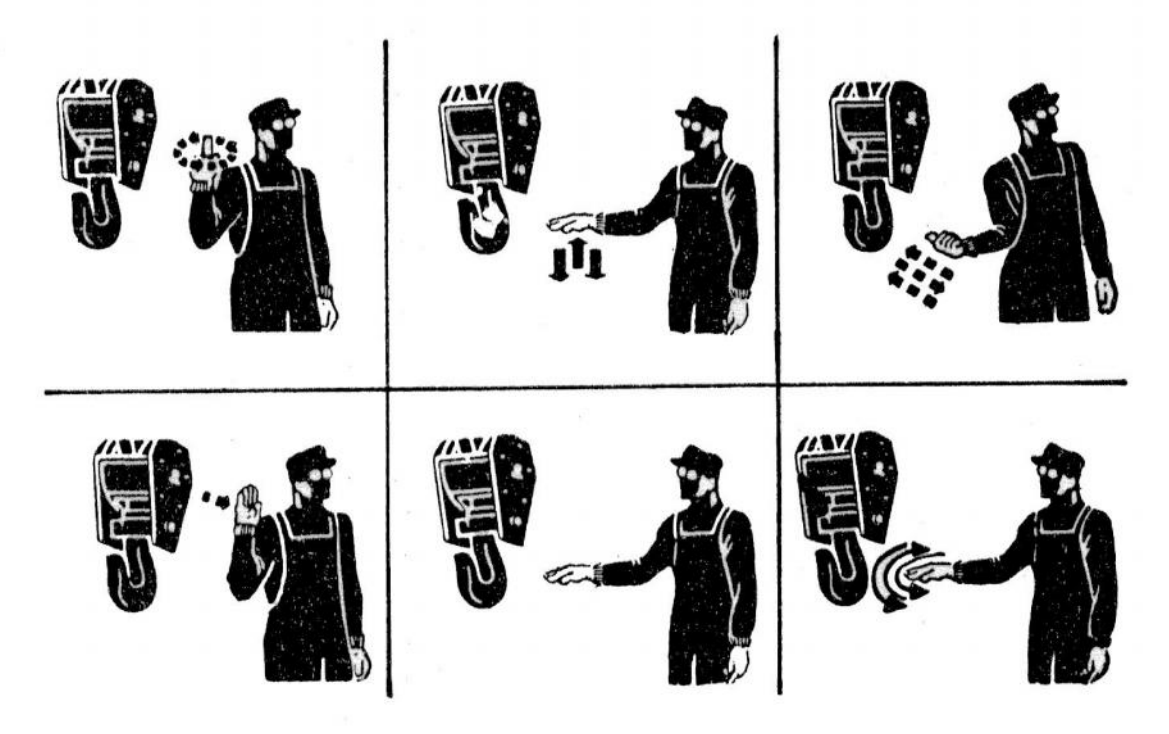

Έξ άριστερῶν πρὸς τὰ δεξιά: 1) Βίρα. 2) Μάϊνα. 3) Πλαγία κίνησις. 4) Κινήσου.<br>5) Κράτει. 6) Κράτει-κίνδυνος.

**16 Μέσα Ανάρτησης**

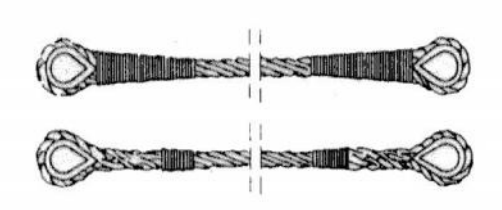

Τύποι άρτανών (σαμπάνια)

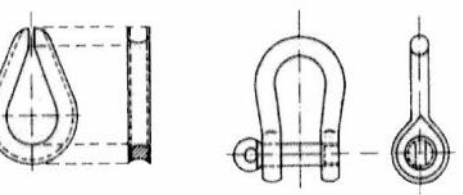

συρματοσχοίνων

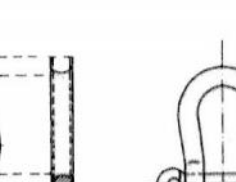

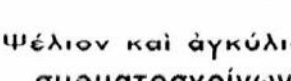

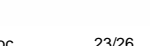

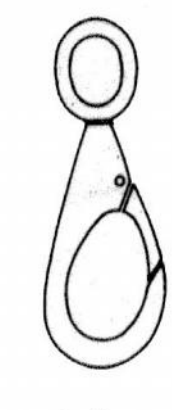

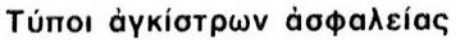

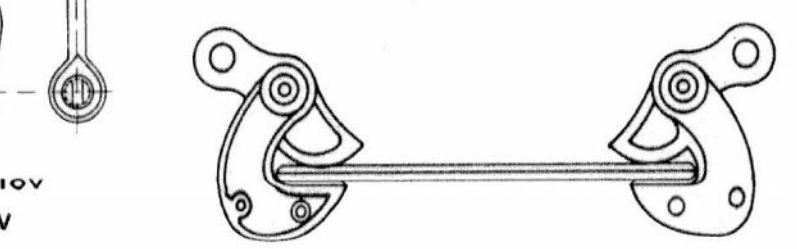

**Σήματα για γερανογέφυρες**

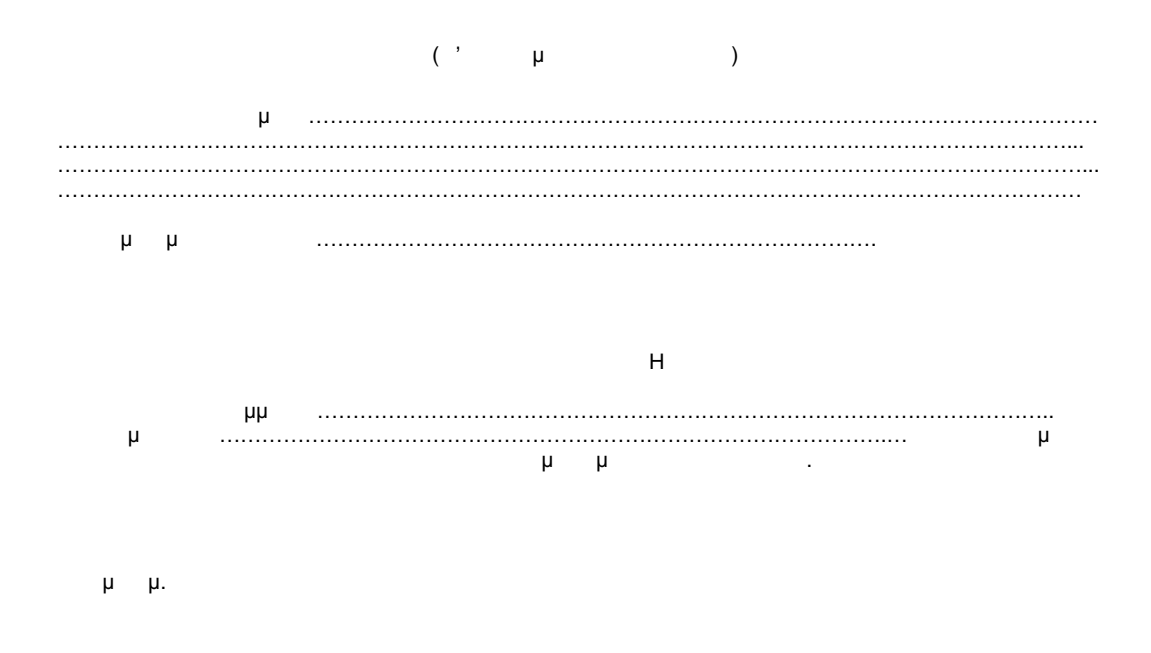

……………………….. ………………………………

Y:\ΤΟΜΕΑΣ Η-Μ ΜΕΛΕΤΩΝ\ΣΥΜΒΑΣΕΙΣ\2016\ΝΕΑ ΤΕΥΧΗ - ΔΝΥ\Νέος φάκελος\ΑΣΦΑΛΕΙΣ ΜΕΘΟΔΟΙ ΕΡΓΑΣΙΑΣ.doc 24/26 01/02/17\*11:59 ΠΜ/ΜΜ

**ΗΜΕΡΟΜΗΝΙΑ ……………………**

**ΗΜΕΡΗΣΙΑ ΚΑΤΑΣΤΑΣΗ ΠΑΡΟΥΣΙΑΣ ΠΡΟΣΩΠΙΚΟΥ ΕΡΓΟΛΑΒΟΥ……………………………………...…….…**

Α/Α ΟΝΟΜΑΤΕΠΩΝΥΜΟ ΕΙΔΙΚΟΤΗΤΑ ΑΡΙΘΜΟΣ ΤΑΥΤΟΤΗΤΑΣ ΔΙΑΒΑΤΗΡΙΟΥ ΑΡΙΜΘΟΣ ΜΗΤΡΩΟΥ ΙΚΑ ΑΜΚΑ ΑΡΙΘΜΟΣ ΣΥΜΒΑΣΗΣ 

## **ΣΥΜΠΛΗΡΩΜΑΤΙΚΗ ΚΑΤΑΣΤΑΣΗ ΠΡΟΣΩΠΙΚΟΥ ΚΑΙ ΕΡΓΑΣΙΩΝ ΑΝΑΔΟΧΟΥ……………………………….…………………………………………………………………**

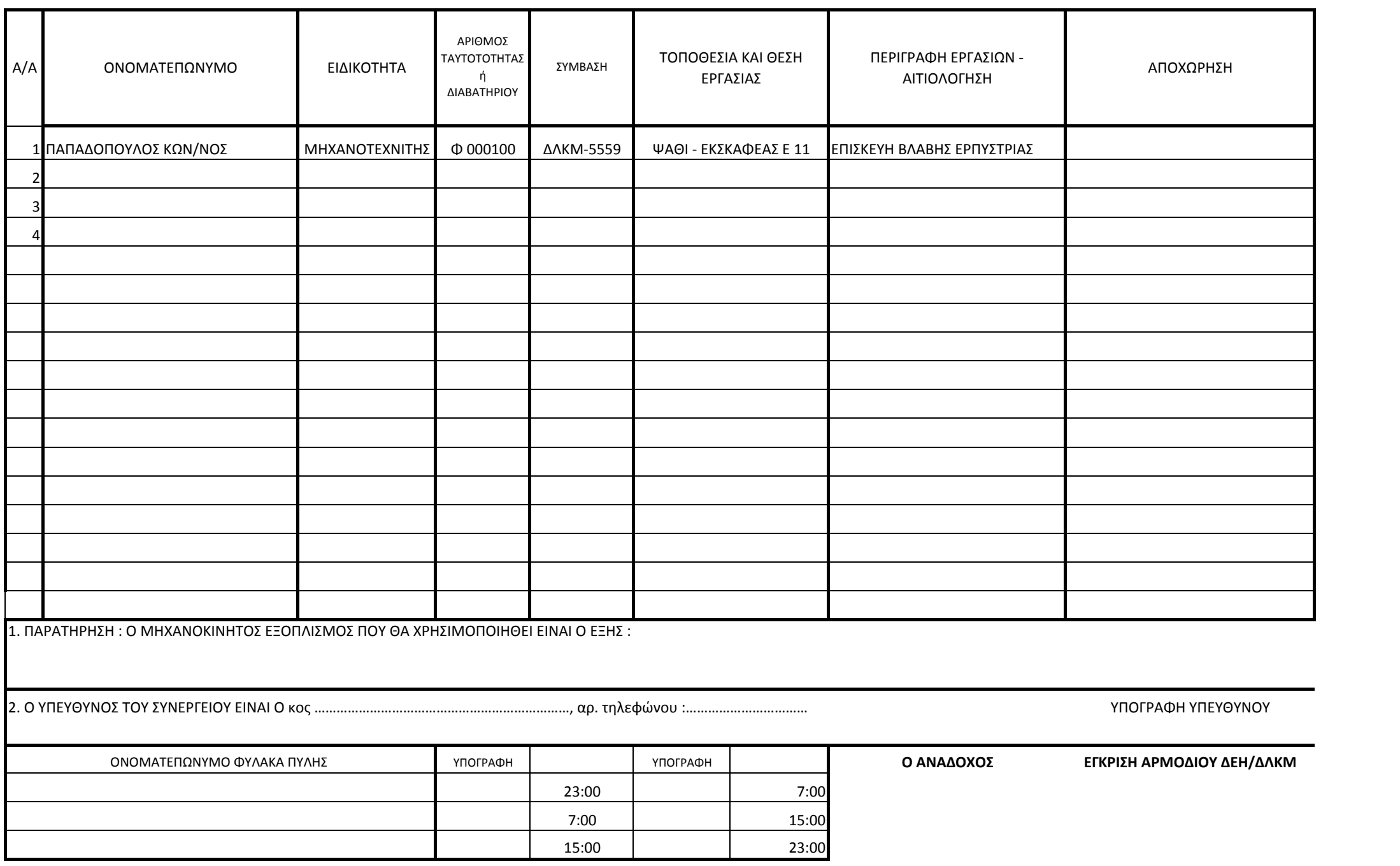

ΓΙΑ ΤΙΣ ΧΩΜΑΤΟΥΡΓΙΚΕΣ ΕΡΓΟΛΑΒΙΕΣ ΣΤΟ ΜΗΧΑΝΟΚΙΝΗΤΟ ΕΞΟΠΛΙΣΜΟ ΘΑ ΑΝΑΓΡΑΦΕΤΑΙ ΑΡΙΘΜΟΣ ΟΧΗΜΑΤΩΝ ΑΝΑ ΕΙΔΟΣ

Προκειμένου να εξασφαλιστεί : τήρηση της εργατικής και ασφαλιστικής νομοθεσίας από τους Αναδόχους έργων στη

- ασφάλεια του προσωπικού της Επιχείρησης και των τρίτων
- ιδιοκτησία της ΔΕΗ Α.Ε/ ΔΛΚΜ
- απρόσκοπτη και με ασφάλεια υλοποίηση των εργασιών της ΔΛΚΜ, στο εξής σε όλες τις διακηρύξεις έργων της ΔΛΚΜ θα εισαχθεί στο τεύχος '' Ειδικοί Όροι'' ο πρόσθετος όρος : **'' Ο Εργολάβος / Ανάδοχος ή/και ο Υπεργολάβος υποχρεούται**
- **στην τ ρηση των δηγιών που αναφέρονται στο υπ΄αριθμ.**  $1/6465/21.05.2013$ **αυτό. Επίσης υποχρεούται στην τήρηση οποια δήποτε άλλη σχετ κή δηγία**
- **της Επιχείρησης που σκοπό έχει την τήρηση της εργατικής και ασφαλιστικής νο μοθεσίας ή την ασφάλεια του προσωπικού της ΔΕΗ/ΔΛΚΜ και τρ των εντός του χώρου της ή τη διαφύλαξη της ιδιοκτησίας της. Σε περίπτωση διαπίστωσης μη ε ναρμόνισης με τις αναφερόμενες δηγίες θα επιβάλλονται πρόστιμα όπως ορίζε ται στους όρους της κάθε Σύμβασης και στις αναφερόμενες δηγ ες.**
- **Επίσης σε περίπτωση μη υποβολής μέχρι τις 09: 30 πμ. της ''Ημερήσιας κατάστα σης παρουσίας Προσωπικού Αναδόχου'' κάθε ημέρα, κατά την οποία ο Ανάδοχος απασχολεί προσωπικό, θα επιβάλλεται πρόστιμο 1.000 € ανά ημέρα ''.**

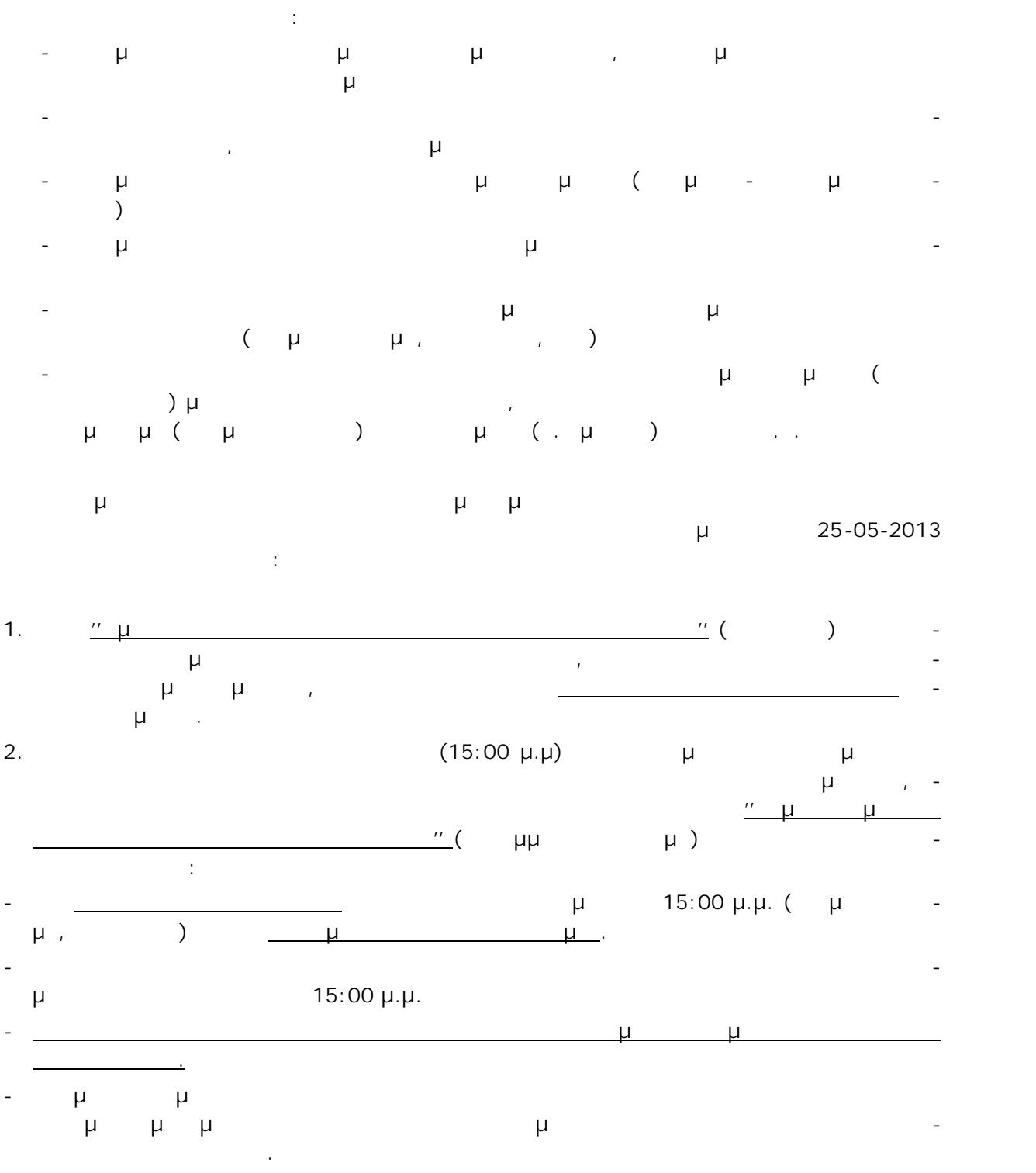

έργων, διαπιστώνονται φαινόμενα μη τήρησης των οδηγιών που έχουν δοθεί στους Ανα δόχους έργων της ΔΛΚΜ με τα παραπάνω σχετικά καθώς και μη συμμόρφωσης με τους

συμβατικούς όρους.

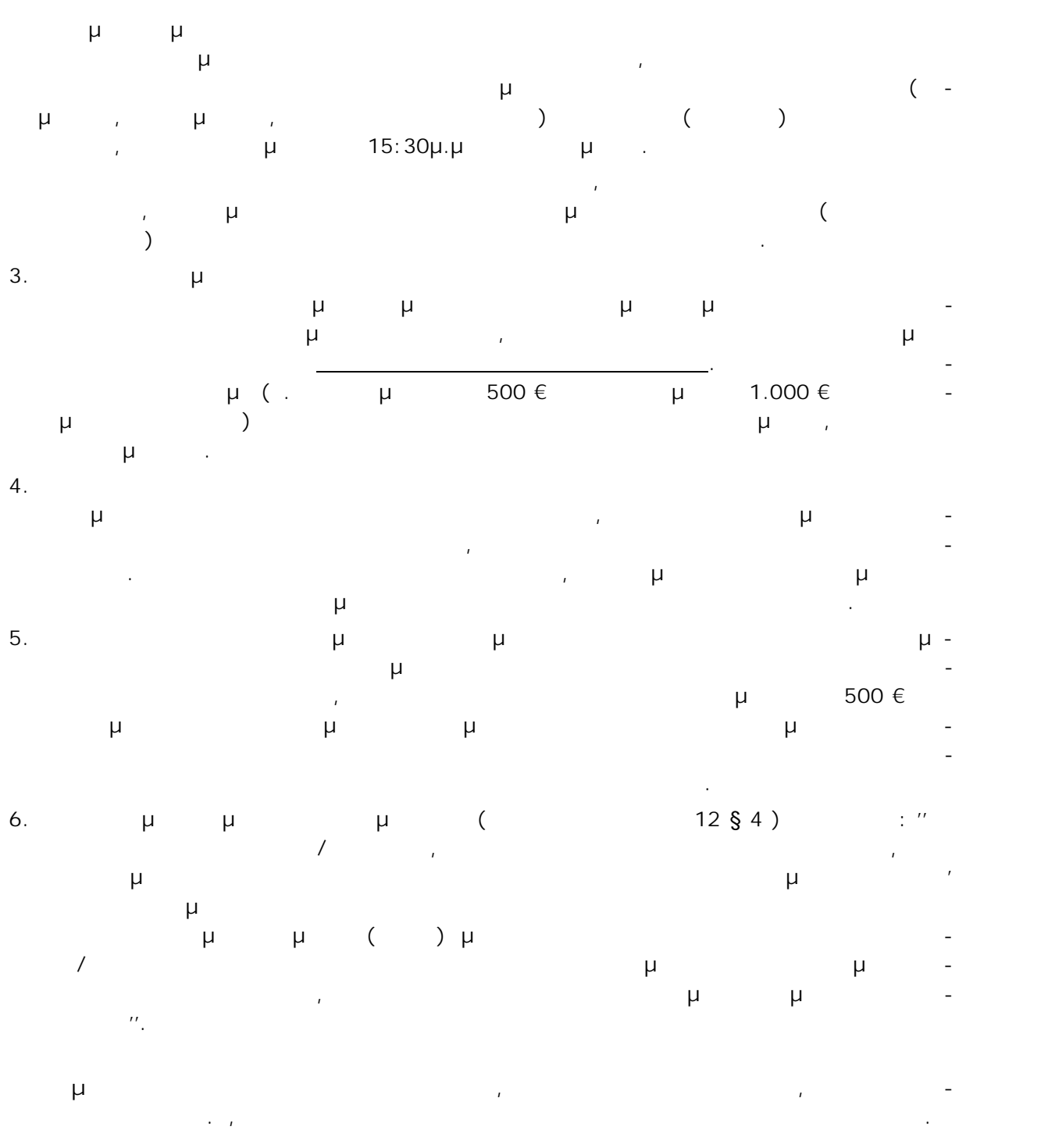

Για το λόγο αυτό, σας εφιστούμε την προσοχή ότι στο εξής θα γίνονται πιο εντατικοί και αυστηροί έλεγχοι για την τήρηση των Συμβατικών οδηγιών καθώς και όλων των οδηγιών που κατά καιρούς έχουν δοθεί στους Αναδόχους έργων της ΔΛΚΜ (ανωτέρω σχετικά ) και κάθε παρατυπία θα έχει τις συνέπειες που ορίζονται από τη Σύμβαση και το παρόν έγγραφο.

Στα πλαίσια μέτρων για την ασφάλεια της εργασίας, την ασφάλεια των εγκαταστάσεων και την πρόληψη ατυχημάτων, επισημαίνεται ξανά σε όλους τους Ανάδοχους έργων της Διεύ θυνσης Λιγνιτικού Κέντρου Μεγαλόπολης, ότι :

**ΟΧΗΜΑΤΑ – ΜΗΧΑΝΗΜΑΤΑ ΑΝΑΔΟΧΩΝ ΚΑΙ ΤΟΥ ΠΡΟΣΩΠΙΚΟΥ**

1. Even to top for the form  $($   $)$   $,$ μόνο σε όσα οχήματά τους ή μηχανήματα διαθέτουν την ειδική άδεια εισόδου που χο ρηγείται από τη ΔΛΚΜ. Διευκρινίζεται επίσης ότι ακόμη και τα οχήματα ή μηχανήματα που διαθέτουν άδεια δεν μπορούν να μετακινούνται οπουδήποτε μέσα στη ΔΛΚΜ αλλά μόνο στο χώρο του έργου που έχουν αναλάβει.

2. Ta oxygen to Tauranteed the Tauranteed to Tauranteed the Tauranteed to Tauranteed the Tauranteed to Tauranteed the Tauranteed to Tauranteed the Tauranteed to Tauranteed the Tauranteed to Tauranteed the Tauranteed to Ta του Ορυχείου (Χωρεμίου – Μαραθούσας) μέσα από τους καθορισμένους δρόμους μέχρι το εργοτάξιο των Αναδόχων, όπου και υποχρεωτικά θα σταθμεύουν, ενώ απαγορεύεται να μετακινούνται οπουδήποτε αλλού μέσα στη ΔΛΚΜ. Προκειμένου δε να τους επιτρα πεί η είσοδος από τις Πύλες, θα πρέπει να είναι καταχωρημένοι ως εργαζόμενοι στον αντίστοιχο Ανάδοχο στις καταστάσεις της Πύλης και να έχουν την ατομική καρτέλα που

3. Μετά το πέρας τους, όλα τα οχήματα ή μηχανήματα ή μηχανήματα ή μηχανήματα ή μηχανήματα ή μηχανήματα των Αναδ σταθμεύουν είτε στο εργοτάξιό τους είτε εκτός του χώρου της ΔΛΚΜ.

Επιπλέον, όλα τα εργολαβικά οχήματα και μηχανήματα από 15-12-2011 θα πρέπει να α ναγράφουν και στις δύο πλευρές τους ευδιάκριτα την επωνυμία της εταιρείας στην οποία αν και αρίθμηση και αρίθμηση και αρίθμηση κατά το πρότυπο της ΔΕΗ (οποια) της ΔΕΗ (οποια) της ΔΕΗ (οποια) της τηγά ISUZU της ΔΛΚΜ, δηλαδή του ΔΛΚΜ, δηλαδή του ΔΛΚΜ, δηλαδή του ΔΛΚΜ, δηλαδή του ΔΛΚΜ, δηλαδή του ΔΛΚΜ, δηλα και αριθμών της αριθμών της πάχος γραμματος που να είναι γραμματος που να είναι εναι χρώματος που να είναι ευα  $\mathcal{L}$ 

Μετά από την παραπάνω ημερομηνία **κανένα εργολαβικό όχημα δε θα μπορεί να ει σέρχεται στη ΔΛΚΜ, αν δε διαθέτει άδεια εισόδου και την κατάλληλη σήμανση της εταιρείας του.** Η μη τήρηση των παραπάνω οδηγιών θα έχει ως αποτέλεσμα την επιβολή προστίμου στον Ανάδοχο, σύμφωνα με όσα ορίζονται στα τεύχη των Συμβάσεων (άρθρο 8 τεύχους Ειδι-

 $3 \S 6$  ).

χορηγεί η ΔΛΚΜ.

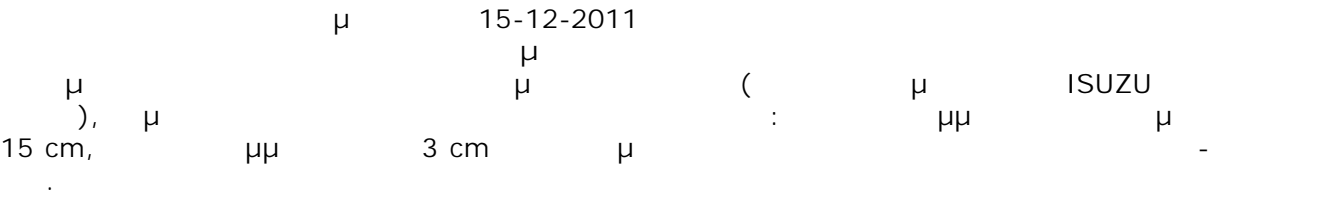

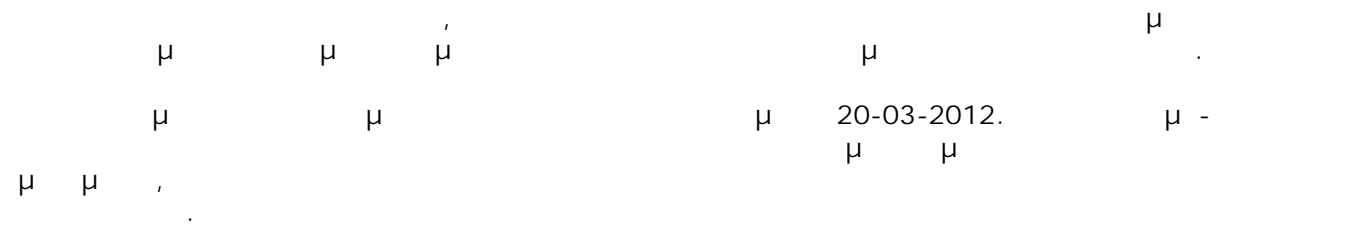

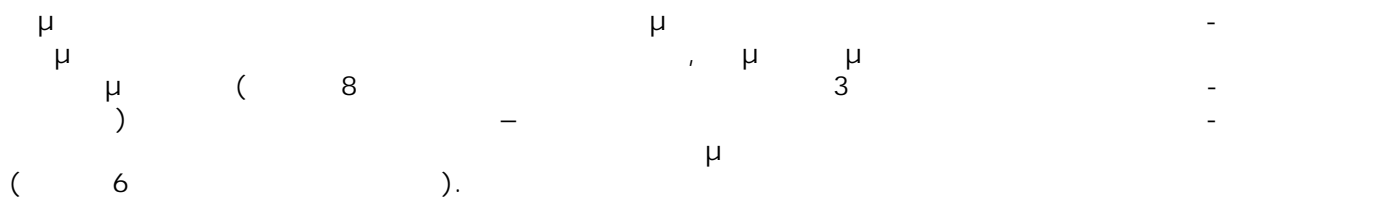

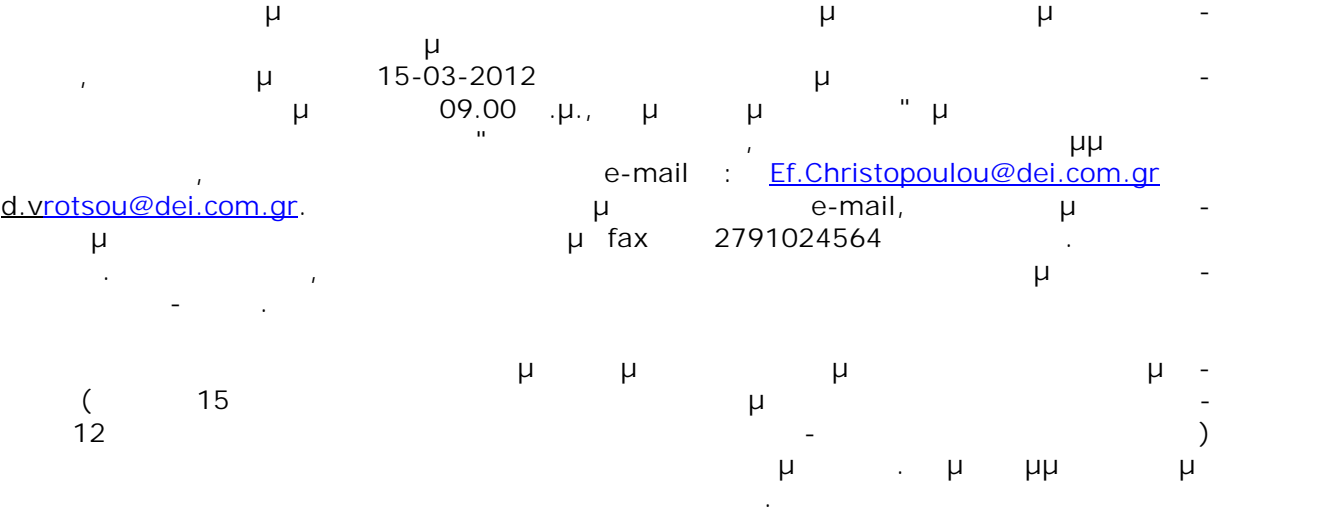